М. А. ЧЕРНЫЙ, В. И. КОРАБЛИН

# **САМОЛЕТОВОЖДЕНИЕ**

*Утверждено УУЗ МГА СССР в качестве учебного пособия для летных училищ и школ гражданской авиации*

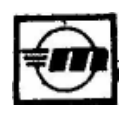

Москва «Транспорт» 1973

**Самолетовождение.** Черный М. А., Кораблин В. И. Изд-во «Транспорт», 1973 г., 368 *с.*

В книге рассматриваются основные вопросы теории и практики самолетовождения с использованием геотехнических и радиотехнических средств, основы авиационной картографии, навигационные элементы полета.

Большое внимание уделено подготовке, выполнению и обеспечению безопасности полетов по трассам, а также практическому использованию средств самолетовождения. Кроме того, рассмотрены вопросы теории девиации магнитных компасов и радиодевиации, порядок выполнения девиационных и радиодевиационных работ, даны основные рекомендации по ведению визуальной ориентировки и особенностям самолетовождения в особых условиях полета и при .заходе на посадку по приборам.

Основные обозначения, применяемые в самолетовождении, даны по ГОСТ 1075- 41 и НШС ГА-70.

Книга предназначена в качестве учебного пособия для курсантов и слушателей летных училищ и школ гражданской авиации. Она может быть использована пилотами, штурманами и диспетчерами производственных подразделений гражданской авиации и слушателями учебно-тренировочных отрядов.

*Рис. 217, табл. 25.*

Введение и главы 1, 2, 5, 6, 8, 10, II, 17, 18, 19, 20, 21, 23 и 24 написаны М. А. Черным, главы 3, 4, 7, 9, 12, 13, 14, 15, 16, 22 и 25 —В. И. Кораблиным.

3186-074 **Ч\_\_\_\_\_\_\_\_\_\_\_\_\_\_74 73** 049(01 )-73

*©*Издательство «ТРАНСПОРТ» 1973 г.

*Михаил Александрович Черный, Василий Иванович Кораблин*

## **САМОЛЕТОВОЖДЕНИЕ**

Редакторы *И. М. Медведев, В. А. Шулепов*

Техн. редактор *Т. А. Гусева* Корректоры: *В. Я. Кинареевская* и *С. Н. Пафомова* Сдано в набор 19/ХП 1972 г. Подписано в печать 2/VII 1973 г. Формат бумаги 60Х90  $\frac{1}{16}$  № 2. Печ. л. 23. Уч.-изд. л. 23,89. Тираж 25000. Зак. тип. 157.

Цена 90 коп. Изд. № 1—1—2/17 № 4026 Изд-во «Транспорт», Москва, Басманный туп., 6а.

Типография издательства «Волжская коммуна». г. Куйбышев, пр. Карла Маркса, 201. <т

2

#### **ВВЕДЕНИЕ**

Самолетовождение — это наука о точном, надежном и безопасном вождении воздушных судов из одной точки земной поверхности в другую.

Под самолетовождением понимается также комплекс действий экипажа самолета и работников службы движения, направленных на обеспечение безопасности, наибольшей точности выполнения полетов по установленным трассам (маршрутам) и прибытия в пункт назначения в заданное время.

Основными задачами экипажа самолета гражданской авиации при осуществлении самолетовождения являются:

1. Точное выполнение полета по установленной трассе (маршруту).

2. Определение навигационных элементов, необходимых для выполнения полета по установленному маршруту или поставленной специальной задачи (фотографирование, сбрасывание груза и др.).

3. Обеспечение прибытия самолета к пункту назначения и выполнение посадки на аэродроме в заданное время.

4. Обеспечение безопасности полета.

Для решения указанных задач экипаж использует современные технические средства самолетовождения, которые подразделяются по месту расположения, по характеру использования и по принципу действия.

По месту расположения технические средства делятся на самолетные (бортовые) и наземные, а по характеру использования — на автономные и неавтономные. Автономными называются такие средства, применение которых не требует специального наземного оборудования. Неавтономными называются средства, которые выдают информацию на основе их взаимодействия с наземными устройствами.

По принципу действия технические средства самолетовождения делятся на четыре группы:

1. Геотехнические средства самолетовождения, основанные на измерении различных параметров естественных (геофизических) полей Земли. К этой группе относятся магнитные компасы, барометрические высотомеры, указатели воздушной скорости, термометры наружного воздуха, часы, гирополукомпасы, дистанционные гиромагнитные и гироиндукционные компасы, курсовые системы, авиагоризонты, указатели поворота, оптические визиры, навигационные индикаторы, инерциальные системы и др. Большинство из этих средств устанавливается на всех самолетах и используется в любом полете; они применяются также при пользовании другими техническими средствами самолетовождения.

2. Радиотехнические средства самолетовождения, основанные на измерении параметров электромагнитных полей, излучаемых специальными устройствами, находящимися на борту самолета или на земле. К ним относятся: самолетные радиокомпасы и связные радиостанции, радиовысотомеры, самолетные радиолокационные станции, доплеровские измерители угла сноса и путевой скорости, наземные радиопеленгаторы, приводные и радиовещательные станции, радиомаяки, радиомаркеры и наземные радиолокаторы.

Самолетное радионавигационное оборудование и наземные радиотехнические устройства образуют системы самолетовождения. По дальности действия последние делятся на системы дальней навигации (свыше 1000 *км*)*,* ближней навигации до 1000 и системы посадки самолетов.

Радиотехнические средства широко применяются при выполнении полетов на больших высотах, над морем, безориентирной местностью, в сложных метеорологических условиях и ночью, а также при заходе на посадку.

3. Астрономические средства самолетовождения, основанные на использовании небесных светил. К этой группе средств относятся астрономические компасы, авиационные секстанты и астрономические ориентаторы.

Преимуществом астрономических средств является их автономность, помехозащищенность и независимость точности их работы ни от дальности, ни от продолжительности полета. Они могут применяться в любое время суток и в любом месте Земного шара для выдерживания направления полета и определения местонахождения самолета.

4. Светотехнические средства самолетовождения, основанные на использовании бортовых или наземных источников света. К этой группе средств относятся светомаяки, прожекторы, огни посадочных систем, пиротехнические (дымовые шашки, пирофакелы и др.), ориентирные бомбы и знаки. Они облегчают ведение ориентировки и посадку самолетов в сложных метеорологических условиях и ночью.

Кроме рассмотренных технических средств, для самолетовождения экипаж использует полетные и бортовые карты, штурманские счетно-измерительные инструменты, различные графики и таблицы.

Современные самолеты оснащены такими техническими средствами самолетовождения, которые обеспечивают выполнение полетов в различное время суток, над любой местностью и в любых метеорологических условиях.

В настоящее время средства самолетовождения развиваются по пути их автоматизации с максимально возможным освобождением экипажа от различных операций и штурманских расчетов.

Разнообразные технические средства самолетовождения, имеющиеся в распоряжении экипажей самолетов гражданской авиации, при умелом их использовании позволяют выполнять полеты точно по заданному маршруту и обеспечивать прибытие самолета в пункт назначения в заданное время.

Основой успешного самолетовождения является **комплексное** применение технических средств, которое заключается в том, что самолетовождение осуществляется с помощью не одного какого-либо средства, а нескольких. При этом результаты навигационных определений, полученные с помощью одних средств, уточняются с помощью других средств. Такое дублирование исключает возможность допущения грубых ошибок, повышает точность и надежность самолетовождения.

Для решения задач самолетовождения штурман должен выбирать такое сочетание средств из имеющихся в его распоряжении, которое в данной навигационной обстановке обеспечит наибольшую точность и безопасность полета.

Для правильного решения вопросов комплексного применения технических средств самолетовождения необходимо знание принципов работы тех или иных средств, их возможностей и способов использования для решения различных навигационных задач.

Авиационная техника и технические средства самолетовождения непрерывно развиваются. Современные самолеты оснащаются автоматизированными навигационными комплексами, значительно повышающими точность, надежность и безопасность самолетовождения. Широкое применение получают системы для автоматического самолетовождения по маршруту и для автоматического заходе на посадку.

Для эксплуатации современных самолетов и самолетов ближайшего будущего нужны высококвалифицированные пилоты и штурманы, глубоко знающие теорию и в совершенстве владеющие практикой самолетовождения.

**\_\_\_\_\_\_\_\_\_\_** 

# **ОСНОВЫ Раздел 1 АВИАЦИОННОЙ КАРТОГРАФИИ**

## **Глава 1 ОСНОВНЫЕ ГЕОГРАФИЧЕСКИЕ ПОНЯТИЯ**

#### **1. Форма и размеры Земли**

На основании многочисленных геодезических измерений установлено, что Земля представляет собой небесное тело, не имеющее простой геометрической формы. За геометрическое тело, близкое к истинной форме Земли, принят геоид.

Геоидом называется геометрическое тело, ограниченное условной (уровенной) поверхностью, которая является продолжением поверхности океанов в их спокойном состоянии. Геоид не имеет простого математического выражения, поэтому производить точные вычисления по его данным очень сложно. Для упрощения различных вычислений геоид заменяют эллипсоидом вращения, который имеет правильную геометрическую форму и незначительно отличается от геоида.

Эллипсоидом вращения называется геометрическое тело, образованное вращением эллипса вокруг его малой оси.

Впервые размеры Земли были определены в глубокой древности. Но они были приближенны. Поэтому на протяжении многих лет в ряде стран велись работы по уточнению размеров земного эллипсоида.

В Советском Союзе группа ученых под руководством члена-корреспондента Академии наук СССР профессора Ф. Н. Красовского (1878— 1948 гг.) произвела многочисленные измерения на огромной территории Земли и в результате обработки полученных данных определила более точные размеры земного эллипсоида. Этот эллипсоид<sup>1</sup> положен в основу всех топогеодезнческих и

<sup>1</sup> Его называют референц-эллипсоидом Ф. И, Красовского.

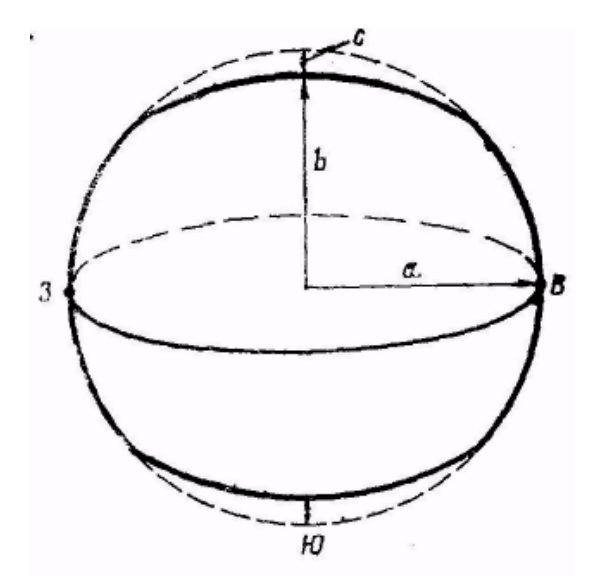

картографических работ на территории СССР и других социалистических стран Европы и Азии. Он имеет следующие характеристики (рис. 1.1):

большая полуось (экваториальный радиус) а = 6378,245 *км;*

малая полуось (полярный радиус)  $b = 6356,863 \text{ km}$ ;

полярное сжатие = 
$$
\frac{a-b}{a} = \frac{1}{298.3}
$$
 =

0,00335233.

Рис. 1.1. Эллипсонд Красовского

Величина сжатия Земли у полюсов является незначительной. Она

составляет всего лишь 21,382 *км.* Следовательно, форма Земли мало отличается от шара. Поэтому для упрощения решения многих задач самолетовождения сжатием Земли пренебрегают и принимают Землю условно за шар (сферу), радиус которого *R*=6371 *км.* 

Максимальные ошибки от замены эллипсоида шаром не превышают  $\pm 0.5\%$  в определении расстояния и  $\pm 12'$  в определении углов.

#### **2. Основные точки, линии и круги на земном шаре**

Земля непрерывно вращается с запада на восток. Диаметр, вокруг которого происходит это вращение, называется осью вращения Земли (рис. 1.2).

Эта ось пересекается с поверхностью Земли в двух точках, которые называются географическими полюсами: один Северным (С), а другой Южным» (Ю). Северным называется тот полюс, в котором, если смотреть на него сверху, вращение Земли направлено против хода часовой стрелки. Противоположный полюс называется Южным.

Через любую точку на земном шаре можно провести большой и малый круги. Большим называется круг, образованный на земной поверхности плоскостью сечения, проходящей через центр Земли.

Малым называется круг, образованный на земной поверхности плоскостью сечения, не проходящей через центр Земли.

Большой круг, плоскость которого перпендикулярна оси вращения Земли, называется экватором. Экватор делит земной шар на Северное и Южное полушария.

Малый круг, плоскость которого параллельна плоскости экватора, называется параллелью. Через каждую точку на земной поверхности можно провести только одну параллель, которая называется параллелью места.

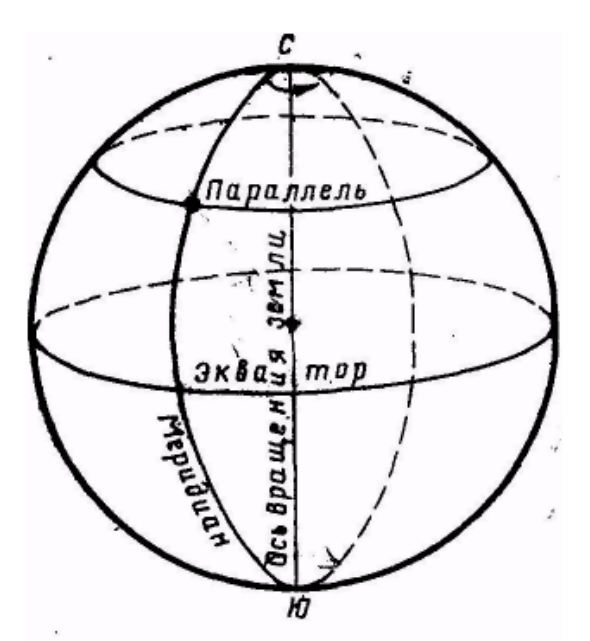

Большой круг, проходящий через полюсы Земли, называется географическим, или истинным, меридианом. Через каждую точку на земной поверхности, кроме полюсов, можно провести только один меридиан, который называется меридианом места. Меридиан, проходящий через Гринвичскую астрономическую обсерваторию, находящуюся в Англии вблизи Лондона, принят по международному соглашению в качестве начального, или нулевого, меридиана. Начальный меридиан делит земной шар на Восточное и Западное полушария.

Рис. 1.2. Точки, линии и круги на земном шаре

Плоскость экватора и плоскость нулевого меридиана являются начальными плоскостями, от которых производится отсчет географических координат.

#### **3. Географические координаты**

Географические координаты — это угловые величины, которые определяют положение данной точки на земной поверхности. Географическими координатами являются широта и долгота места (рис. 1.3).

Широтой места *φ* называется угол между плоскостью экватора и

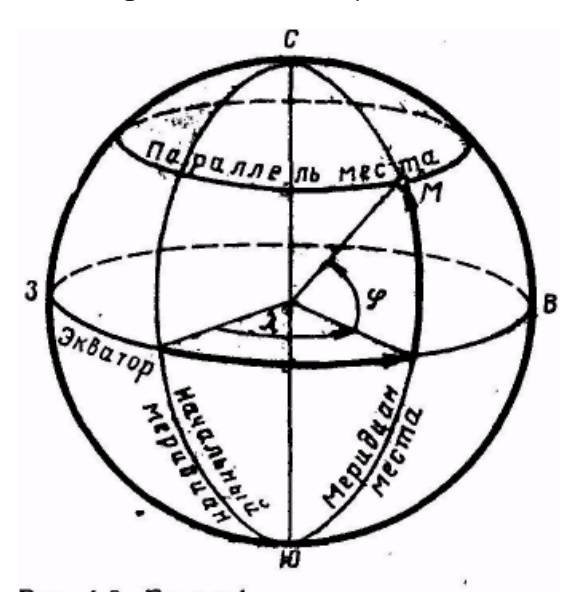

направлением на данную точку *М* из центра Земли или длина дуги меридиана, выраженная в градусах, между экватором и параллелью данной точки. Широта измеряется в градусах. Отсчет ведется от экватора к полюсам от 0 до 90°. Широта, отсчитываемая к северу, называется северной и считается положительной. Широта, отсчитываемая к югу, называется южной и считается отрицательной. Все точки, лежащие на одной параллели, имеют одинаковую широту. Долготой места *λ* называется двугранный угол между плоскостью

Рис. 1.3. Географические координаты начального меридиана и плоскостью меридиана данной точки *М* или длина дуги экватора, выраженная в градусах, между начальным меридианом и меридианом данной точки. Долгота измеряется в градусах. Отсчет ведется от начального меридиана к востоку и западу от 0 до 180°. Долгота, отсчитываемая на восток, называется восточной и считается положительной. Долгота, отсчитываемая на запад, называется западной и считается отрицательной. Все точки, лежащие на одном меридиане, имеют одну и ту же долготу.

Меридиан, имеющий долготу 180°, по международному соглашению принят в качестве линии смены дат и начала международной разграфки карт.

Долгота места, кроме угловых величин, может измеряться в единицах времени (часах, минутах и секундах). Она отсчитывается от начального меридиана к востоку и западу от 0 до 12 ч. Измерение долготы в единицах времени основано на суточном вращении Земли. Такое выражение долготы бывает необходимым при решении некоторых задач самолетовождения.

#### **4. Длина дуги меридиана, экватора и параллели**

Зная радиус Земли, можно рассчитать длину большого круга (меридиана и экватора):

$$
S = 2\pi R = 2.3,14.6371 \approx 40000 \text{ km}.
$$

Определив длину большого круга, можно рассчитать, чему равна длина дуги меридиана (экватора) в 1° или в 1´:

1° дуги меридиана (экватора) = 
$$
\frac{S}{360} = \frac{40000}{360} = 111 \text{ км.}
$$

1' дуги меридиана (экватора) = 
$$
\frac{111}{60}
$$
 = 1,852 *км* = 1852 *m*.

Длина каждой параллели меньше длины экватора и зависит от широты места. Длина дуги параллели

$$
l_{\text{map}} = l_{\text{9KB}} \cos \varphi.
$$

**Пример.** Дано: широта φ=60°; дуга параллели 4°. Определить длину дуги параллели в километрах.

Решение. Находим: 1)  $l_{\text{9KB}} = 111 \text{ km} \cdot 4 = 444 \text{ km}$ ; 2)  $\cos 60^\circ = 0.5$ ; 3)  $l_{\text{map}} = l_{\text{9KB}} \cos \phi = 444 \text{ km} \cdot 0.5$  $= 222 \ \kappa m$ .

При определении длины дуги параллели следует помнить, что при одной и той же разности долгот длина дуги параллели с приближением к полюсам уменьшается, так как функция косинуса с увеличением угла убывает.

Обычно длину дуги параллели определяют с помощью навигационной линейки.

8

В самолетовождении основными единицами измерения расстояний являются километр и метр. В некоторых случаях в качестве единицы измерения расстояния применяется морская миля (ММ). В США и Англии для измерения расстояний, кроме морской мили, применяется английская статутная миля (AM) и фут. Морская миля представляет собой длину дуги меридиана в 1'.

При использовании указанных единиц измерения расстояний следует знать соотношение между ними, а именно:

1 ММ = 1' дуги меридиана =1852 *м=* 1,852 *км;*

1АМ=1,6*км*;

1 фут=30,48 *см;* 1 *м* = 3,28 фута.

Перевод одних единиц измерения расстояний в другие производится по формулам:

> $S_{K,M} = S \text{ MM} \cdot 1,852; \quad S \text{ MM} = S_{K,M}:1,852;$  $S \kappa M = S AM \cdot 1,6; \quad S AM = S \kappa M \cdot 1,6;$  $H_{\Phi \text{vrop}} = H_{\mu} \cdot 3.28$ ,  $H_{\mu} = H_{\Phi \text{vrop}} \cdot 3.28$ .

Обычно перевод одних единиц измерения расстояний в другие выполняется с помощью навигационной линейки.

#### **6. Направления на земной поверхности**

В самолетовождении принято направления на земной поверхности измерять в градусах относительно северного направления меридиана. Направления могут указываться азимутом (истинным пеленгом) и путевым углом.

Азимутом, или истинным пеленгом, ориентира называется угол, заключенный между северным направлением меридиана, проходящего через данную точку, и направлением на наблюдаемый ориентир (рис. 1.4, а). Азимут (пеленг) ориентира отсчитывается от северного направления

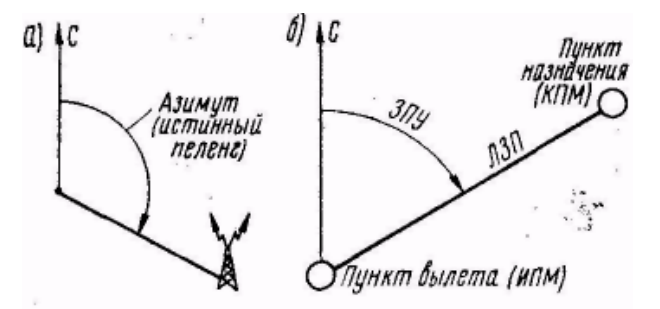

Рис. 1.4. Направления на земной поверхности:

а - азимут (истинный пеленг) ориентираз 6 - заданный путевой угол (ЗПУ) заданным путевым углом (ЗПУ). ЗПУ — это угол, заключенный между

меридиана до направления на ориентир по часовой стрелке от 0 до 360°.

Для выполнения полета из одного пункта в другой их соединяют на карте линией, которая в самолетовождении называется линией заданного пути (ЛЗП). Чтобы выполнить полет по ЛЗП, необходимо знать направление полета, которое определяется

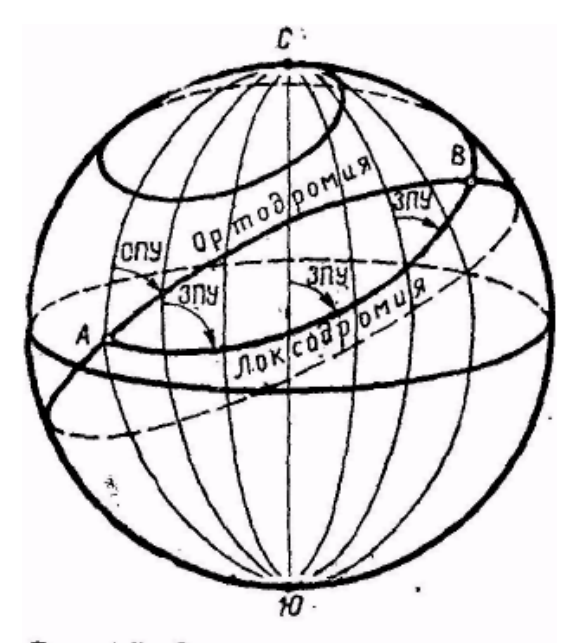

Рис. 1.5. Ортодромия и локсодромия

северным направлением меридиана и линией заданного шути (рис. 1.4, *б).*  Он отсчитывается от северного направления меридиана до направления линии заданного пути по часовой стрелке от 0 до 360°.

#### *7.* **Ортодромия и локсодромия**

Путь самолета между двумя заданными точками на карте может быть проложен по ортодромии или локсодромии. Выбор способа прокладки пути зависит от оснащенности самолета навигационным оборудованием. Каждая из указанных линий пути имеет определенные свойства.

Ортодромией называется дуга большого круга, являющаяся кратчайшим расстоянием между двумя точками *А* и *В* на поверхности земного шара (рис. 1.5).

Ортодромия обладает следующими свойствами:

1) является линией кратчайшего расстояния между двумя точками на поверхности земного шара;

2) пересекает меридианы под различными, неравными между собой углами вследствие схождения меридианов у полюсов.

Экватор и меридианы являются частными случаями ортодромии. Через две точки на земной поверхности, расположенные не на противоположных концах прямой, проходящей через центр Земли, можно провести только одну ортодромию. Условились путь самолета по ортодромии называть ортодромическим, а направление полета по ортодромии указывать ортодромическим путевым углом (ОПУ), заключенным между северным направлением меридиана и линией заданного пути в начальной точке ортодромии. В частном случае, когда ортодромия совпадает с меридианом или экватором, ортодромический путевой угол остается постоянным и равным в первом случае 0 или 180°, а во втором — 90° или 270°.

Полет по ортодромии с помощью магнитного компаса выполнить нельзя, так как в этом случае необходимо было бы изменять направление полета самолета от меридиана к меридиану, что осуществить практически невозможно. Поэтому такой полет выполняется с помощью специальных курсовых приборов — гирополукомпаса или курсовой системы.

На полетных картах, составленных в видоизмененной поликонической проекции, ортодромия между двумя пунктами, расположенными на расстоянии до 1000—1200 *км,* прокладывается прямой линией, а на больших расстояниях — кривой линией, обращенной выпуклостью к

полюсу. В первом случае ОПУ и длина пути по ортодромии измеряется по карте. Во втором случае ортодромия наносится на карту по промежуточным точкам, а ОПУ и длина пути по ортодромии рассчитываются по специальным формулам.

В качестве исходных данных для математического расчета ОПУ и длины ортодромии служат географические координаты ее исходного и конечного пунктов. Эти координаты определяются с точностью до минуты по соответствующим справочникам или снимаются непосредственно на полетной карте.

Длина пути по ортодромии между двумя точками рассчитывается по формуле

cos  $S_{\text{corr}} = \sin\phi_1 \sin\phi_2 + \cos\phi_1 \cos\phi_2 \cos(\lambda_2 - \lambda_1),$ 

где  $S_{\text{corr}}$  — длина пути по ортодромии в градусах дуги;  $\varphi_1$  и  $\lambda_1$  координаты исходной точки ортодромии;  $\varphi_2$  и  $\lambda_2$  — координаты конечной точки ортодромии.

Чтобы получить длину пути ортодромии в километрах, нужно полученный по формуле результат выразить в минутах дуги и умножить на 1,852 *км.*

Ортодромический путевой угол (направление ортодромии в исходной точке маршрута) рассчитывается по формуле

ctga = cos $\varphi_1$  tg $\varphi_2$  cosec  $(\lambda_2 - \lambda_1)$ — sin $\varphi$ , ctg $(\lambda_2 - \lambda_1)$ .

При большой протяженности ортодромия наносится на карту по промежуточным точкам. Координаты φ и λ этих точек рассчитываются по формуле

tg
$$
\varphi_1
$$
= Asin( $\lambda$ —  $\lambda_1$ ) + Bsin( $\lambda_2$ —  $\lambda$ ), tg $\varphi_2$   

$$
A = \frac{tg\varphi_1}{(\sin \lambda_2 - \lambda_1)} B = \frac{tg\varphi_1}{(\sin \lambda_2 - \lambda_1)}
$$

При этом обычно задаются долготой λ (через 10—20°) и определяют широту φ каждой промежуточной точки. Коэффициенты *А* и *В* для всех промежуточных точек остаются неизменными. Чтобы обеспечить высокую точность конечных результатов, расчет по указанным формулам ведется по пятизначным таблицам тригонометрических функций. По вычисленным координатам наносят промежуточные точки на карте, а затем через эти точки проводят ортодромию в виде плавной кривой линии (рис. 1.6) или в виде отрезков прямых, соединяющих вычисленные точки ортодромического пути.

Математический расчет ортодромии дает хорошую точность, но связан с громоздкими вычислениями. Поэтому иногда ортодромию наносят на полетную карту при помощи навигационного глобуса или сетки, составленной в центральной полярной проекции, на которой

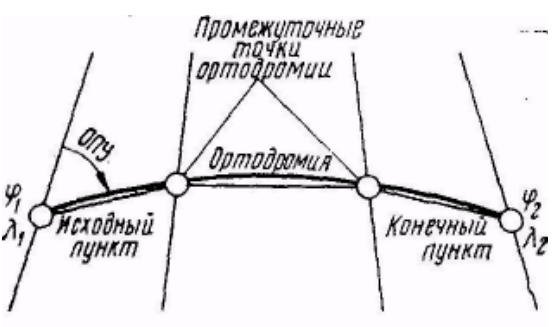

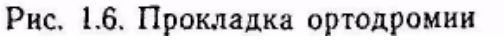

ортодромия для любых расстояний изображается прямой линией. Используя это свойство сетки, можно произвести графический расчет ортодромии. Для этого на сетке соединяют начальную и конечную точки ортодромии прямой линией. На этой прямой намечают промежуточные точки. Затем по координатам переносят их на полетную карту и через полученные на полетной карте точки проводят ортодромию.

Полет из одной точки в другую по магнитному компасу удобно выполнять с постоянным путевым углом, т. е. по локсодромии.

Локсодромией называется линия, пересекающая меридианы под одинаковыми путевыми углами. Путь самолета по локсодромии называется локсодромическим. Постоянный угол, под которым локсодромия пересекает меридианы, называется локсодромическим путевым углом.

На поверхности земного шара локсодромия имеет вид пространственной логарифмической спирали, которая огибает земной шар бесконечное число раз и с каждым оборотом постепенно приближается к полюсу, но никогда не достигает его (см. рис. 1.5). Путь по локсодромии всегда длиннее пути по ортодромии. Только в частных случаях, когда полет происходит по меридиану или по экватору, длина пути по локсодромии и ортодромии будет одинаковой.

Если пункты перелета не очень удалены друг от друга, то разность пути по ортодромии и локсодромии незначительна. Разность также мала и при больших расстояниях полета, если маршрут проходит под углом не более, 20° по отношению меридиана. При больших расстояниях между пунктами перелета и особенно при направлении маршрута, близком к 90 или 270°, разность между расстояниями по ортодромии и локсодромии достигает больших значений. При большой протяженности маршрута путь по ортодромии значительно сокращает расстояние, уменьшает продолжительность полета и расход Топлива, что повышает полезную нагрузку самолета. Поэтому полеты сверхзвуковых транспортных самолетов выполняются по спрямленным воздушным трассам, совпадающим с ортодромиями.

Локсодромия обладает следующими свойствами:

1) пересекает меридианы под постоянным углом и на поверхности земного шара своей выпуклостью обращена в сторону экватора;

2) путь по локсодромии всегда длиннее пути по ортодромии, за исключением частных случаев, когда полет происходит по меридиану или по экватору. Параллели являются частными случаями локсодромии.

При полетах на большие расстояния разностью пути по ортодромии и локсодромии пренебрегать нельзя. Поэтому маршрут дальнего полета, если его промежуточные точки не определены заданием, должен прокладываться по ортодромии. В практике полетов по утвержденным воздушным линиям, Для которых установлены определенные правила, маршрут не является прямой от пункта вылета до пункта посадки, а имеет ряд изломов. Отрезки прямых выбирают с таким расчетом, чтобы разность в путевых углах в начале и конце участка не превышала 2°. При таком выборе длины участков ЛЗП прокладывается на полетной карте в виде прямой, которую принимают за локсодромию, если направление полета будет выдерживаться по магнитному компасу, или за ортодромию, если направление полета будет выдерживаться с помощью специальных курсовых приборов. В этом случае локсодромический путь будет незначительно отклоняться от прямой линии, и для отрезков 200—250 *км* практически будет совпадать с ЛЗП, проложенной на карте.

## **Глава 2 КАРТЫ, ПРИМЕНЯЕМЫЕ В АВИАЦИИ**

#### **1. Назначение карт**

В авиации карты используются как при подготовке к полету, так и в процессе полета. При подготовке к полету карта необходима в целях:

1) прокладки и изучения маршрута полёта;

2) измерения путевых углов и расстояний между пунктами маршрута;

3) определения географических координат пунктов;

4) нанесения точек расположения радиотехнических средств, обеспечивающих полет;

5) получения данных о магнитном склонении района полета;

6) изучения рельефа местности и определения высоты гор и отдельных точек местности.

Еще в большей мере карта необходима в полете. В этом случае она применяется в целях:

1) ведения визуальной и радиолокационной ориентировки;

2) контроля пути и прокладки линий положения самолета;

3) определения навигационных элементов полета.

Карты нужны также службе движения для руководства полетами и контроля за правильностью их выполнения.

В авиации карта является основным пособием для самолетовождения. Без нее не может выполняться ни один полет.

В первые годы существования авиации для самолетовождения использовались обычные топографические карты. Пользоваться ими было неудобно.

По мере развития авиации и средств самолетовождения возникла необходимость в издании специальных авиационных карт, отвечающих требованиям самолетовождения.

Большой вклад в разработку новых способов построения карт внесли советские ученые В. В. Каврайский, Ф. Н. Красовский, М. Д. Соловьев, Н. А. Урмаев и др.

В настоящее время для нужд авиации издаются различные карты, которые отличаются большой точностью и совершенством выполнения.

## **2. План и карта**

Правильно изобразить поверхность Земли можно только на глобусе, который представляет собой земной шар в уменьшенном виде. Но глобусы, несмотря на указанное преимущество, неудобны для практического использования в авиации. На небольших глобусах нельзя поместить все сведения, необходимые для самолетовождения. Большие глобусы неудобны в обращении. Поэтому подробное изображение земной поверхности делается на плоскости (обычно на листах бумаги) в виде плана или карты.

Планом называется уменьшенное изображение на плоскости в крупном масштабе небольшого участка земной поверхности. План составляется без учета кривизны Земли. Небольшие участки земной поверхности радиусом 10—15 *км* можно практически принимать за плоскость и изображать на бумаге все элементы местности без искажений.

Плану присущи следующие свойства:

1) отсутствие градусной сетки меридианов и параллелей;

2) равномасштабность во всех направлениях;

3) большая подробность деталей местности и передача очертаний предметов без искажений.

Планы составляются в масштабе 200 *м* в 1 *см* и крупнее. На них помещаются объекты, в изображении которых нужна большая подробность.

Большие участки земной поверхности изображаются на карте.

Картой называется условное изображение всей поверхности Земли или отдельных ее частей в уменьшенном виде на плоскости с учетом шарообразности Земли. Как видно из определения, план и карта — это прежде всего уменьшенные изображения того или иного участка земной поверхности. Уменьшение зависит от принятого для плана или карты масштаба.

#### **3. Масштаб карты**

Масштабом карты называется отношение длины линии, взятой на карте, к действительной длине той же линии на местности. Он показывает степень уменьшения линий на карте относительно соответствующих им линий на местности. Масштаб бывает численный и линейный.

Численный масштаб выражается дробью, у которой числитель единица, а знаменатель — число, показывающее, во сколько раз действительные расстояния на Земле уменьшены при нанесении их на

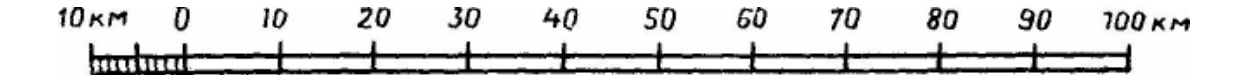

Рис. 2.1. Линейный масштаб

карту. Например 1 : 1 000000, 1 : 500 000. Чем меньше знаменатель численного масштаба, тем более крупным будет масштаб данной карты.

**Линейный масштаб** представляет собой прямую линию, разделенную на равные отрезки, обозначенные числами, показывающими, каким расстояниям на местности соответствуют эти отрезки (рис. 2.1). Линейный масштаб—это графическое выражение численного масштаба. Отрезок линии, положенный в основу линейного масштаба, называется **основанием масштаба.** Обычно основанием масштаба для удобства измерений на карте берется отрезок длиной в 1 *см.* Расстояние на местности, соответствующее основанию масштаба, называется **величиной масштаба**. Например, величина масштаба карты 1 : 1 000000 равна 10 *км.*

Ввиду того, что шарообразную поверхность Земли нельзя изобразить на плоскости без искажений, масштаб не является постоянной величиной для всей карты. Принято различать главный и частный масштабы.

**Главным масштабом карты** называется степень общего уменьшения земного шара до определенных размеров глобуса, *с* которого земная поверхность переносится на плоскость. Главный масштаб позволяет судить об уменьшении длин отрезков при перенесении их с земного шара на глобус.

Масштаб в данной точке карты по данному направлению называется частным. Если главный масштаб принять равным единице, то частные масштабы могут быть больше и меньше единицы.

На авиационных картах есть линии нулевых искажений, где сохраняется главный масштаб. На листах карт (на южной рамке) указывается главный масштаб.

#### **4. Сущность картографических проекций и их классификация**

Способ изображения земной поверхности на плоскости называется **картографической проекцией**. Существует много способов изображения земной поверхности на плоскости.

Сущность любой картографической проекции состоит в том, что поверхность земного шара переносится сначала на глобус определенного размера, а затем с глобуса по намеченному способу на плоскость.

При переносе поверхности Земли с глобуса на плоскость приходится в одних местах растягивать изображения, а в других сжимать, т. е. допускать искажения. Каждая проекция имеет определенную степень искажения длин, направлений и площадей и определенный вид сетки меридианов и параллелей. Выбор проекции для построения карты зависит от того, каким требованиям должна отвечать данная карта. Все существующие проекции условились подразделять по двум признакам: по характеру искажений и по способу построения картографической сетки.

По характеру искажений картографические проекции делятся на следующие группы:

1. **Равноугольные**. Эти проекции не имеют искажения углов и сохраняют подобие небольших фигур. В равноугольных проекциях угол, измеренный на карте, равен углу между этими же направлениями на поверхности Земли. Небольшие фигуры, изображенные на карте, подобны соответствующим фигурам на местности.

Картами в равноугольных проекциях широко пользуются в авиации, так как для самолетовождения важно точное измерение направления (путевого угла, пеленга и т. п.).

2. **Равнопромежуточные**. В этих проекциях расстояние по меридиану или по параллели изображается без искажения.

3. **Равновеликие**. В этих проекциях сохраняется постоянство отношения площади изображения фигуры на карте к площади этой же фигуры на земной поверхности. Равенства углов и подобия фигур в этих проекциях нет.

4. **Произвольные.** Эти проекции не обладают ни одним из указанных выше свойств, но нужны для упрощения решения некоторых практических задач.

В основе любой картографической проекции лежит тот или иной способ изображения на плоскости сетки меридианов и параллелей.

Существует несколько способов изображения градусной сетки на плоскости. В одних случаях сетка меридианов и параллелей проектируется с глобуса на боковую поверхность цилиндра или конуса, которую затем разворачивают на плоскость, в других случаях проектирование осуществляется непосредственно на плоскость.

По способу построения сетки меридианов и параллелей картографические проекции делятся на цилиндрические, конические, поликонические и азимутальные. Каждая группа проекций имеет определенные свойства. Правильно пользоваться картой можно, зная свойства проекции, в которой составлена данная карта.

## **5. Цилиндрические проекции**

Цилиндрические проекции получаются путем проектирования поверхности глобуса на боковую поверхность касательного или секущего цилиндра. В зависимости от положения оси цилиндра относительно оси вращения Земли цилиндрические проекции могут быть:

1) нормальные — ось цилиндра совпадает с осью вращения Земли;

2) поперечные — ось цилиндра перпендикулярна к оси вращения Земли;

3) косые — ось цилиндра составляет некоторый угол с осью вращения Земли.

Карты в цилиндрической проекции издаются в нескольких разновидностях.

**Нормальная равноугольная цилиндрическая проекция** приобрела всеобщее распространение для составления морских карт. Эту проекцию называют еще **проекцией Меркатора** по имени голландского картографа, который ее предложил.

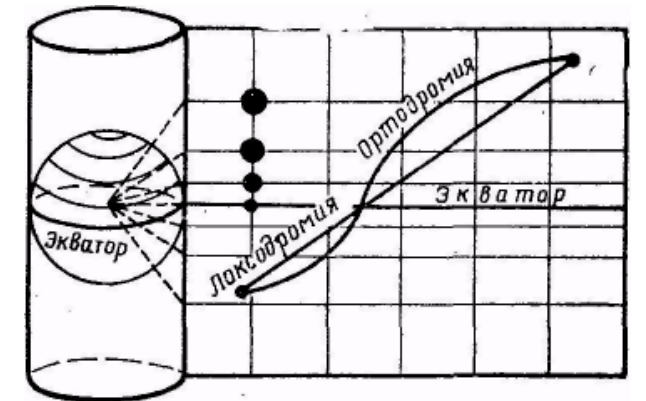

Рис. 2.2. Равноугольная цилиндрическая проекция

Построение этой проекции производится проектированием глобуса из его центра на боковую поверхность цилиндра, касательного к экватору (рис. 2.2). После проектирования цилиндр разрезается по образующей и разворачивается на плоскость. При проектировании на поверхность цилиндра параллели растягиваются до длины экватора. Соответственно на такую же величину растягиваются и меридианы. Поэтому проекция сохраняет подобие фигур и является равноугольной.

Карты в равноугольной цилиндрической проекции имеют следующие основные свойства:

1) меридианы и параллели изображаются взаимно перпендикулярными линиями;

2) расстояния между меридианами одинаковые, а между параллелями увеличиваются с увеличением широты;

3) сохраняется равенство углов и подобие фигур;

4) масштаб переменный и с увеличением широты становится крупнее, поэтому расстояние между двумя точками определяется по специальной шкале, нанесенной на боковых обрезах карты. Эта шкала учитывает переменный масштаб по широте;

5) искажение масштаба практически не ощутимо только в полосе  $\pm 5^{\circ}$ от экватора;

6) локсодромия изображается прямой линией, что является основным преимуществом этой проекции, значительно облегчающим решение навигационных задач;

7) ортодромия изображается кривой линией, выпуклой к полюсу (т. е. в сторону более крупного масштаба).

В нормальной равноугольной цилиндрической проекции издаются навигационные морские карты.

**Равноугольная поперечно-цилиндрическая проекция.** Эту проекцию предложил немецкий математик Гаусс, поэтому ее обычно называют проекцией Гаусса. Равноугольная поперечноцилиндрическая проекция получается путем проектирования земной поверхности на боковую поверхность цилиндра, расположенного перпендикулярно оси вращения Земли.

Для построения карт в этой проекции поверхность Земли делят меридианами на 60 зон. Каждая такая зона по долготе занимает 6°. Счет зон ведется на восток от Гринвичского меридиана, который является западной границей первой зоны (рис. 2.3). По широте зоны простираются от Северного полюса до Южного. Каждая зона изображается на своем цилиндре, касающемся поверхности глобуса по среднему меридиану данной зоны. Указанные особенности построения позволяют уменьшить искажения.

Карты в равноугольной поперечно-цилиндрической проекции имеют такие свойства:

1) незначительное искажение масштаба; на осевых меридианах искажения длин отсутствуют, а по краям зон на широте 0° не превышают 0,14%, т. е. 140 *м* на 100 *км* измеряемой длины и практического значения не имеют;

2) сохраняется равенство углов и подобие фигур; на крайних меридианах зон фигуры изображаются в более крупном масштабе, чем на среднем меридиане;

3) осевой меридиан зоны и экватор изображаются прямыми взаимно перпендикулярными линиями; остальные меридианы кривыми линиями, сходящимися от экватора к полюсам, а параллели дугами, выпуклыми к экватору; кривизна меридианов в пределах одного листа карты незаметна;

- 4) в пределах одной зоны листы карт склеиваются без разрывов;
- 5) локсодромия имеет вид кривой, выпуклой к экватору;
- 6) ортодромия на расстоянии до 1000 *км* изображается прямой линией;
- 7) на картах масштаба 1:200000 и крупнее нанесена километровая

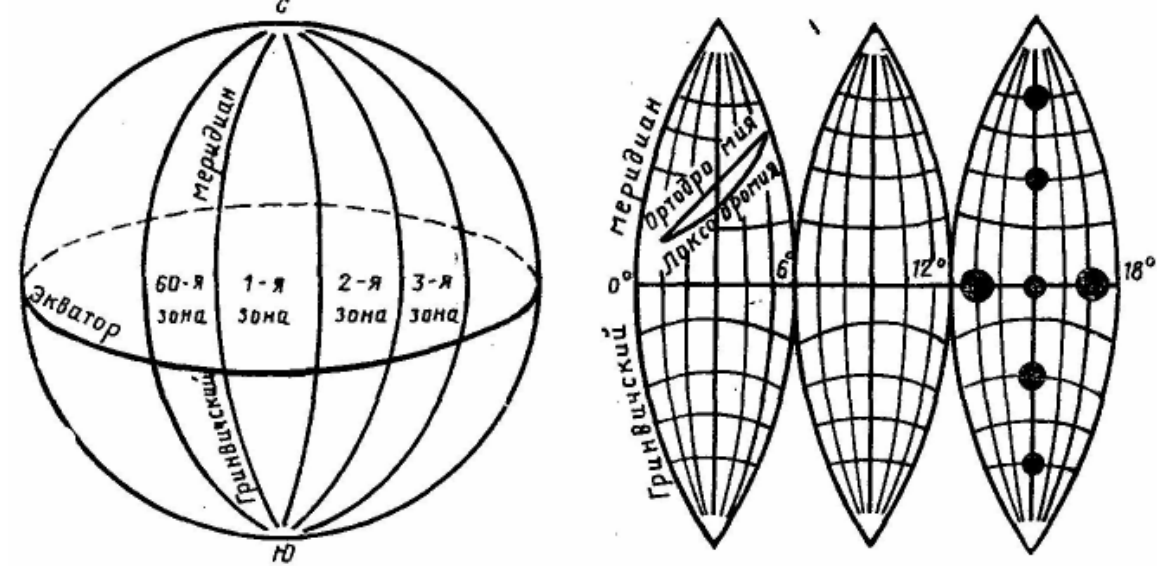

Рис. 2.3. Поперечно-цилиндрическая проекция

сетка прямоугольных координат Гаусса.

В равноугольной поперечно-цилиндрической проекции составлены карты масштабов 1 : 500 000, 1 : 200 000, 1 : 100 000, 1:50000, 1:25000 и 1:10000, т. е. все карты крупного масштаба.

**Косая равноугольная цилиндрическая проекция.** Эта проекция получается при проектировании земной поверхности на боковую поверхность цилиндра, расположенного под углом к оси вращения Земли (рис. 2.4). Цилиндр располагают так, чтобы он касался глобуса по оси маршрута. Этим достигается уменьшение искажений на составляемой карте. На картах в этой проекции в полосе 500—600 *км* от осевой линии маршрута искажения масштаба не

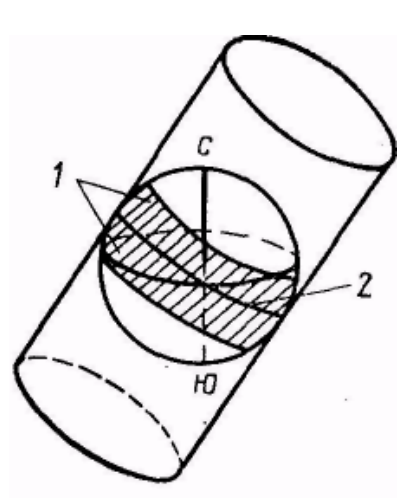

Рис. 2.4. Косая равноугольная цилиндрическая проекция:

 $1 -$ полоса карты;  $2 -$ ось ортодромического маршрута

превышают 0,5%. Ортодромия в полосе карты изображается прямой линией.

В косой равноугольной цилиндрической проекции издаются маршрутнополетные карты масштабов 1 : 1 000 000 и 1 : 2 000 000, а также бортовая карта масштаба 1 : 4 000 000.

#### **6. Конические проекции**

Конические проекции получаются в результате переноса поверхности Земли на боковую поверхность конуса, касательного к одной из параллелей или секущего земной шар по двум заданным параллелям. Затем конус разрезается по образующей и разворачивается на плоскость. Конические проекции в зависимости от расположения оси конуса относительно оси вращения Земли могут быть нормальные, поперечные и косые. Большинство авиационных карт построено в нормальной конической проекции.

**Равноугольные конические проекции.** Равноугольные конические проекции могут строиться на касательном или на секущем конусе. Принцип построения такой проекции на касательном конусе (рис. 2.5) состоит в том, что все меридианы выпрямляют до соприкосновения с боковой поверхностью конуса. При этом все параллели, кроме параллели касания, будут растягиваться до размеров окружности конуса. Для того чтобы сделать проекцию равноугольной и сохранить подобие фигур, производят растягивание меридианов в такой степени, в какой были растянуты параллели в данной точке карты. Затем конус разрезается по образующей и разворачивается на плоскость.

Карты в равноугольной конической проекции на касательном конусе имеют следующие свойства:

*I*

1) меридианы изображаются в виде прямых, сходящихся к полюсу;

2) угол схождения меридианов

## σ= Δλ sinφ,

где  $\Delta\lambda$  — разность долгот между заданными меридианами;  $\varphi$  широта параллели касания;

3) параллели имеют вид дуг концентрических окружностей, расстояния между которыми увеличиваются по мере удаления от параллели касания;

4) на параллели касания искажения длин отсутствуют, а в полосе  $\pm 5^{\circ}$  от этой параллели они незначительные и в практике не учитываются;

5) локсодромия изображается кривой линией, обращенной своей выпуклостью к экватору;

6) ортодромия для расстояний до 1200 *км* изображается прямой линией, а для больших расстояний имеет вид кривой, обращенной своей выпуклостью в сторону более крупного масштаба.

В равноугольной конической проекции на касательном конусе издаются бортовые карты масштабов 1:2000000, 1:2500000, 1 :3 000 000, 1 : 4 000 000 и обзорная карта масштаба 1 :5 000 000.

С целью уменьшения искажений поверхность Земли переносят на секущий конус (рис. 2.6). Равноугольная коническая проекция на секущем конусе имеет следующие свойства:

1) угол схождения меридианов определяется по формуле

## σ=  $Δλ \sin φ_{cn}$ ,

где  $\Delta\lambda$  — разность долгот между заданными меридианами;  $\varphi_{\rm cn}$  средняя широта между параллелями сечения;

2) на параллелях сечения искажения длин отсутствуют, а в полосе  $\pm 5^{\circ}$ от этих параллелей искажения незначительные;

3) масштаб в разных точках карты неодинаковый. На внешних сторонах от параллелей сечения он крупнее, а между параллелями сечения мельче. Такое изменение масштабов обусловлено тем, что при переносе поверхности Земли на секущий конус изображения на внешних сторонах от параллелей сечения, приходится растягивать, а между параллелями сечения

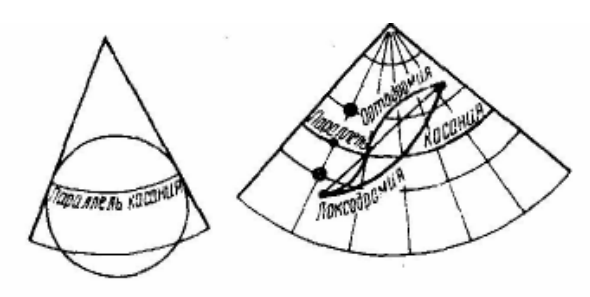

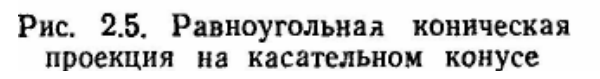

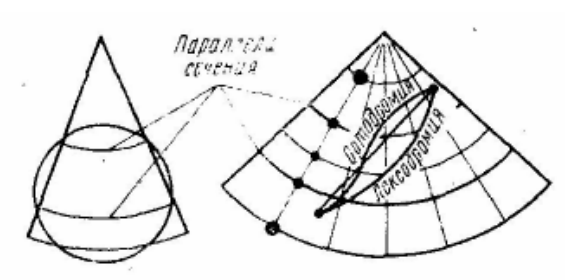

Рис. 2.6. Равноугольная коническая проекция на секущем конусе

20

сжимать;

4) ортодромия изображается кривой, выпуклой в сторону более крупного масштаба и имеет точку перегиба на параллели наименьшего масштаба.

В нормальной равноугольной конической проекции на секущем конусе издаются бортовые карты

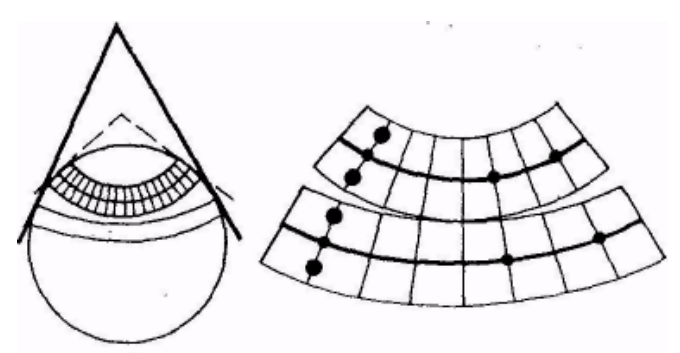

Рис. 2.7. Поликоническая проекция масштабов 1 :2 000 000 (Москва — Берлин) и 1 : 2 500 000.

#### **7. Поликонические проекции**

По принципу построения поликонические проекции незначительно отличаются от конических. Они являются дальнейшим усовершенствованием конических проекций.

В поликонических проекциях земная поверхность переносится на боковые поверхности нескольких конусов, касательных к параллелям или секущих земной шар по заданным параллелям. На поверхность каждого конуса переносится небольшой шаровой пояс земной поверхности (рис. 2.7). Затем каждый конус разрезается по образующей и разворачивается на плоскость. После склеивания полос получается поликоническая проекция.

Карты в поликонической проекции имеют следующие свойства:

1) средний меридиан изображается прямой линией и не имеет искажения длин; поэтому поликоническая проекция наиболее удобна для изображений территорий, вытянутых вдоль меридиана. Остальные меридианы имеют вид кривых линий;

2) параллели изображаются в виде дуг окружностей, проведенных из разных центров, лежащих на среднем меридиане;

3) нет нарастающего искажения масштабов к северу и югу, так как главный масштаб сохраняется по параллелям касания (сечения) каждой полосы;

4) проекция имеет искажения длин и углов.

Эта проекция взята за основу для составления равноугольной международной проекции.

#### **8. Видоизмененная поликоническая (международная) проекция**

Видоизмененная поликоническая проекция была принята на международной геофизической конференции в Лондоне в 1909 г. и получила название международной. В этой проекции издается международная карта масштаба 1 : 1 000 000.

Строится она по особому закону, принятому международным соглашением.

Принцип построения карт в видоизмененной поликонической проекции масштаба 1 : 1000000 состоит в. следующем. Вся земная поверхность делится на пояса шириной по 4° и переносится на боковые поверхности конусов, секущих земной шар по заданным параллелям. Перенос местности

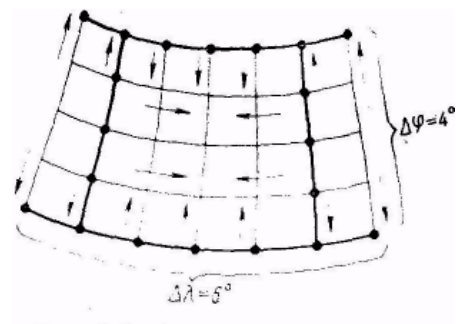

Рис. 2.8. Видоизмененная поликоническая проекция

производится не сразу всего пояса, а отдельными сферическими трапециями, размер которых равен 4° по широте и 6°

по долготе. На каждом листе карты меридианы изображаются прямыми линиями, сходящимися к полюсу, а параллели — дугами концентрических окружностей. На крайних параллелях листа искажений нет. В целях равномерного распределения искажений на листе карты меридианы, отстоящие от среднего меридиана в обе стороны на 2°, растягивают настолько, что изображаются без искажений. Внутренние меридианы и параллели оставляют несколько сжатыми, а наружные меридианы несколько растягивают (рис. 2.8).

По характеру искажений видоизмененная поликоническая проекция является произвольной. Искажения на листе карты настолько незначительные, что проекцию практически считают равноугольной, равнопромежуточной и равновеликой.

Особенности построения сетки меридианов и параллелей в международной проекции приводят к тому, что склеивать без разрывов можно только листы одной колонки или одной полосы. Допускается склейка в «блок» девяти листов (3x3) карт масштаба 1 : 1 000 000. В этом случае возникающие разрывы не вызывают существенных искажений длин и углов.

Ортодромия на картах в этой проекции на расстоянии до 1200 *км* изображается прямой линией, а локсодромия — кривой, выпуклой к экватору.

Угол схождения меридианов

 $σ = Δλ \sin φ_{\text{cn}}$ 

где  $\varphi_{\rm cn}$  — средняя широта листа карты.

В видоизмененной поликонической проекции, кроме карт масштаба 1 : 1000000, издается полетная карта масштаба 1 : 2000000 и бортовая карта масштаба 1 : 4 000 000.

#### **9. Азимутальные проекции**

Азимутальные проекции получаются путем переноса по определенному закону земной поверхности на плоскость, касательную к земному шару. Название азимутальных проекции получили благодаря основному их свойству сохранять без искажений азимуты линий, выходящих из точки касания картинной плоскости. Так называется плоскость, на которую

проектируется земная поверхность. Точка, из которой ведется проектирование, называется точкой зрения. Точка касания картинной плоскости к поверхности Земли называется центральной точкой карты.

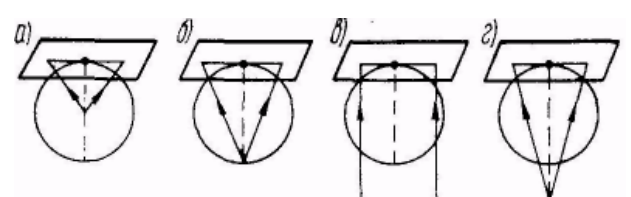

Рис. 2.9. Азимутальные проекции:  $6 -$  стереографическая; *а* — центральная;  $\theta$  - ортографическая;  $\epsilon$  - внешняя

В зависимости от положения картинной плоскости относительно Земли азимутальные проекции бывают:

1) полярные (нормальные)—картинная плоскость касается поверхности земного шара в точке полюса;

2) экваториальные (поперечные)—картинная плоскость касается земного шара в точке экватора;

3) горизонтальные (косые) — картинная плоскость касается земного шара в точке с широтой более 0 и менее 90°.

В зависимости от положения точки зрения азимутальные проекции бывают (рис. 2.9):

1) центральные — точка зрения расположена в центре земного шара;

2) стереографические — точка зрения удалена от точки касания картинной плоскости на расстояние, равное диаметру Земли;

3) ортографические — точка зрения удалена от картинной плоскости в бесконечность;

4) внешние — точка зрения находится вне глобуса на некотором конечном расстоянии.

Из всех азимутальных проекций в авиации применяют равнопромежуточные азимутальные и так называемые перспективные проекции, которые являются частным случаем азимутальных проекций. Перспективными называются такие проекции, которые строятся путем проектирования земной поверхности из какой-либо точки на плоскость.

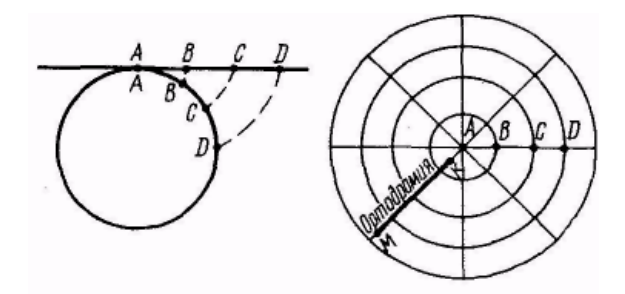

Рис. 2.10. Равнопромежуточная азимутальная полярная проекция

#### **Равнопромежуточная**

**азимутальная проекция.** Наиболее простой равнопромежуточной азимутальной проекцией является полярная проекция. Она получается путем выпрямления меридианов на плоскость, касательную в точке полюса (рис. 2.10). Карты равнопромежуточной азимутальной полярной проекции имеют следующие свойства:

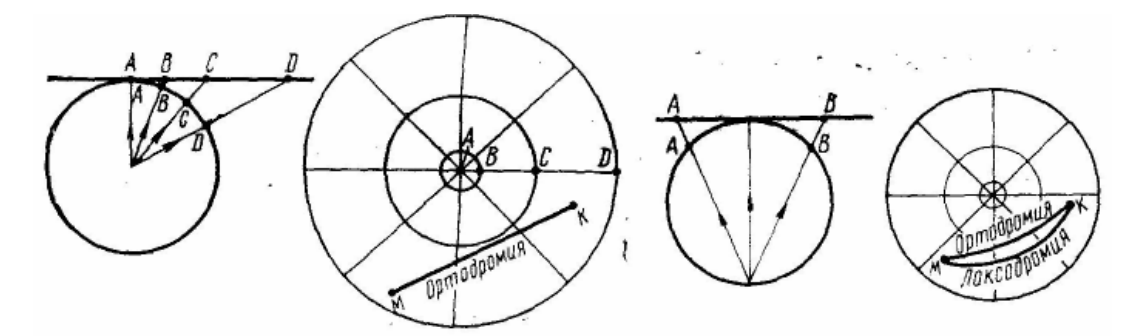

1) меридианы изображаются прямыми линиями, исходящими из точки полюса, а параллели — концентрическими окружностями, расположенными на одинаковом расстоянии друг от друга;

2) без искажений изображаются расстояния по меридианам, так как проекция равнопромежуточна по меридианам и равноугольна в точке касания. Поэтому на таких картах без искажений можно измерять расстояния и направления от точки касания до любой другой точки. В других направлениях расстояния и направления изображаются искажениями, и выполнять измерения в этих произвольных направлениях нельзя;

3) ортодромия, проходящая через точку касания, изображается прямой линией.

Обычно за точку касания картинной плоскости берут крупный административный или авиационный центр (Владивосток, Мурманск, Внуково). Тогда по такой карте можно точно измерять ортодромическое расстояние и направление от центральной точки карты до любой другой точки. В этой проекции издаются справочные карты масштаба 1:40000000.

**Центральная полярная проекция.** Эта проекция применяется для составления карт полярных районов, т. е. тех районов, которые на картах других проекций изображаются с большими искажениями или совершенно не могут быть изображены. Получается она путем проектирования земной поверхности из центра Земли на картинную плоскость, касательную к шару в точке географического полюса (рис. 2.11).

Карты в центральной полярной проекции имеют следующие свойства:

1) меридианы изображаются в виде прямых линий, расходящихся от полюса под углом, равным разности долгот;

2) параллели изображаются концентрическими окружностями, расстояния между которыми увеличиваются по мере уменьшения широты;

3) углы, расстояния и площади искажаются, так как проекция по характеру искажений относится к произвольной. Поэтому измерять расстояния на этих картах в одном и том же масштабе и измерять направления при помощи обычного транспортира можно только вблизи полюса (на широтах больше 80°). В этом, случае ошибки в измерении расстояний не будут превышать 3%, а ошибки в измерении направлений  $-0.5^{\circ}$ ;

4) ортодромия изображается прямой линией, что является основным свойством этих карт.

Центральная полярная проекция применяется для построения специальных сеток, которые используются для нанесения ортодромического пути на картах, составленных в других проекциях. В этой проекции ранее составлялись карты Арктики масштаба 1:2000000, которые сейчас заменяются картами в стереографической проекции.

**Стереографическая полярная проекция.** Эта проекция получается в результате переноса глобуса на картинную плоскость, касающуюся его в точке полюса. Проектирование ведется из точки, расположенной на противоположном полюсе (рис. 2.12).

Карты в стереографической полярной проекции имеют следующие свойства:

1) меридианы изображаются прямыми линиями, расходящимися от полюса под углом, равным разности долгот;

2) параллели изображаются в виде концентрических окружностей, расстояния между которыми увеличиваются по мере уменьшения широты, но медленнее, чем в центральной полярной проекции;

3) нет искажения углов, а в районе полюсов искажения длин незначительные, которые с уменьшением широты возрастают медленнее, чем на картах в центральной полярной проекции. Например, на широте 80° они меньше 1%, а на широте 75° меньше 2%;

4) ортодромия незначительно изгибается в сторону экватора и практически на расстоянии до 1 000 *км* прокладывается в виде прямой линии;

5) локсодромия представляет собой кривую и прокладывается так же, как на картах конической проекции.

На картах в стереографической проекции нанесены условные меридианы, параллельные меридиану Гринвича (красным цветом) и меридиану 90° восточной долготы (синим цветом). В этой проекции издаются полетные и бортовые карты Арктики и Антарктики масштабов 1:2000000, 1:3000000 и 1:4000000.

Некоторая часть карт стереографической полярной проекции строится так, что картинная плоскость сечет глобус по параллели 70°. На таких картах искажения длин вблизи параллели 70° незначительные. Для точного измерения расстояний на рамках каждого листа и на одном из меридианов нанесена шкала в переменном масштабе.

#### **10. Содержание карт**

Издаваемые карты отражают различные сведения о местности, т. е. каждая карта имеет определенное содержание. Содержанием (нагрузкой) карты называется степень отражения топографических элементов местности на ней. При составлении карт учитывают их масштаб и назначение и изображают на них лишь те элементы, которые необходимы при пользовании данными картами.

На авиационные карты наносятся гидрографические объекты (моря, озера, водохранилища, болота, реки и каналы). Эти элементы местности на полетных картах представлены на первом плане, поскольку они являются надежными ориентирами. На карты наносятся также крупные населенные пункты, дорожная сеть, рельеф, растительность и почвенный покров (лесные массивы, луга, болота, пески). Они дают возможность вести в полете визуальную ориентировку или ориентировку с помощью самолетного радиолокатора и получать данные для самолетовождения и обеспечения безопасности полетов. Кроме того, на авиационных картах изображаются изогоны и магнитные аномалии. На маршрутные и некоторые полимаршрутные карты, помимо топографических элементов наносится специальная нагрузка, которая включает воздушные трассы с навигационной разметкой, границы РДС и другие данные, необходимые для полетов по установленным трассам.

Элементы местности изображаются на картах **условными знаками,**  которые делятся на контурные (масштабные), внемасштабные, линейные, пояснительные и знаки, изображающие рельеф.

Контурные (масштабные) условные знаки применяются для изображения элементов местности, которые по своим размерам могут быть выражены в масштабе карты. Поэтому такие знаки носят и другое название — масштабные. Ими изображаются моря, озера, болота, леса, крупные города и т. п.

Внемасштабные условные знаки применяются для изображения элементов местности, которые не могут быть выражены в масштабе карты. Эти условные знаки применяются для изображения мостов, километровых столбов, заводских труб, мачт РВС, аэродромов и т. п.

Некоторые объекты, изображенные на карте крупного масштаба контурными условными знаками, на карте мелкого масштаба показываются внемасштабными условными знаками. Например, небольшие населенные пункты на картах крупного масштаба изображаются со всеми подробностями, т. е. масштабными условными знаками. На картах мелкого масштаба эти же пункты изображаются в обобщенном виде, т. е. внемасштабными условными знаками.

Линейными условными знаками изображают реки, каналы, железные, шоссейные и грунтовые дороги, нефте- и газопроводы и т. п. На карты они наносятся обычно вне масштаба. Пояснения некоторым линейным условным знакам обычно даются под нижней рамкой листа карты. Линейные условные знаки позволяют определять, как правило, лишь длину ориентиров.

Пояснительные условные знаки применяются для дополнительной характеристики элементов местности, изображенных на карте. Эта группа знаков включает различные надписи и цифры. На карте указываются названия населенных пунктов, рек и озер, высоты отдельных точек рельефа, значения широт и долгот и т. п.

**Изображение рельефа местности на картах.** Решение многих задач самолетовождения требует знания рельефа местности. На картах он может изображаться горизонталями, отметками высот, отмывкой и гипсометрическим способом. Изображение рельефа горизонталями является наиболее точным.

Горизонталями называются замкнутые кривые линии, соединяющие на карте точки с одинаковой высотой относительно уровня моря. За начало отсчета высот у нас в стране принят уровень Балтийского моря (нуль Кронштадтского футштока). Горизонтали обозначаются соответственно высотам, причем основание цифр направлено в сторону понижения ската. Проводятся они через определенное целое число метров по высоте. Разность высот между двумя смежными горизонталями называют высотой сечения горизонталей, которая зависит от масштаба карты и рельефа местности. Чем мельче масштаб карты, тем больше высота сечения и наоборот. В горных районах во избежание затемнения карты высоты сечения горизонталей больше, а в равнинной местности для наглядности изображения рельефа — меньше. Высота сечения горизонталей указывается на нижнем обрезе карты. По взаимному расположению горизонталей можно судить о крутизне местности. Чем ближе одна горизонталь к другой, тем скат круче. Расстояние между соседними горизонталями на карте называется заложением. Кроме высот горизонталей, на картах обозначаются высоты отдельных точек рельефа местности.

Отметки высот указываются на основании точных измерений и обозначают высоту данной точки над уровнем моря. Высотные отметки хотя и не дают полного представления о характере рельефа местности, но имеют весьма важное значение для определения наибольших превышений на каждом участке трассы и для изображения профиля рельефа по трассе полета.

Способ отмывки применяется для изображения рельефа в горных районах посредством оттенения неровностей местности. Тени накладываются темно-серой краской на юго-восточных скатах, предполагая, что источник освещения находится в северо-западной части карты. Чем местность выше и крутизна ската больше, тем окраска темнее и наоборот. При отмывке изображение рельефа на карте получается более отчетливым и наглядным, что позволяет быстро определять общий характер местности и взаимное расположение неровностей. Улучшая наглядность изображения рельефа, отмывка не дает возможности определить точно ни направления, ни крутизну скатов. Этот способ при всей его простоте и наглядности дает лишь общее представление о рельефе и не позволяет определять высоты отдельных точек местности.

Изображение рельефа гипсометрическим способом заключается в том, что изображаемый рельеф раскрашивается послойно красками различного тона от бледно-желтого до темно-коричневого. Тон окраски зависит от высоты рельефа. Чем выше рельеф, тем темнее тон и наоборот. Гипсометрическая окраска высот создает впечатление рельефности и наглядно дает представление об общем изменении рельефа. Установленная шкала тонов наносится на нижнем обрезе карты. При помощи этой шкалы и тона раскраски можно определить общую высоту рельефа в данном месте карты.

Каждый из рассмотренных способов изображения рельефа имеет определенные преимущества и недостатки. Поэтому на некоторых картах рельеф изображают путем сочетания основного и наиболее точного способа горизонталей со способом отмывки или с гипсометрическим способом.

Определение высот и взаимного превышения точек местности по карте. Абсолютные высоты точек местности определяют на карте по высотным отметкам или по горизонталям. Если точка расположена на горизонтали, то ее высота равна отметке горизонтали. Если точка расположена между горизонталями, то ее высота равна отметке нижней горизонтали плюс превышение точки над этой горизонталью, которое определяется на глаз путем интерполирования. Взаимное превышение точек местности равно разности их абсолютных высот.

Расцветка и оформление листов карт. Авиационные карты печатаются многокрасочными, что повышает их наглядность. Печатание условных знаков различными красками придает карте выразительность и обеспечивает выделение на первый план тех элементов местности, которые более всего важны и необходимы летному составу как при подготовке к полету, так и особенно при его выполнении. Многие цвета условных знаков соответствуют окраске изображаемых ими элементов местности и тем самым облегчают чтение карты. Водные пространства закрашены на картах синей или голубой краской, леса— зеленой, рельеф — коричневой, железные дороги — черной, шоссейные дороги и автострады — красной. Каждый цвет на карте выступает при этом в роли условного обозначения и тем самым облегчает пользование картой.

Карты издаются отдельными листами. Каждый лист в зависимости от масштаба имеет определенные размеры. По краям лист карты ограничен рамкой, на внутренней части которой указано значение долготы меридианов и широты параллелей, а также нанесены деления частей дуги меридиана и параллели. В верхней части листа карты дается название главного населенного пункта, изображенного на данном листе, и номенклатура этого листа. В нижней части листа карты указываются численный и линейный масштабы карты, ее проекция, год издания, использованный для составления данной карты материал, год, которому соответствуют значения изогон, шкала высот сечения горизонталей, гипсометрическая шкала, схема расположения прилегающих листов и некоторые условные знаки с объясняющим их текстом. Для грамотного

пользования картой рекомендуется предварительно ознакомиться со сведениями, указанными в зарамочном оформлении карты.

#### **11. Классификация авиационных карт по назначению**

По своему назначению карты, применяемые в гражданской - авиации, делятся:

на полетные, применяемые для самолетовождения по трассам и маршрутам в районе полетов;

на бортовые, применяемые в полете для определения места самолета при помощи использования радиотехнических и астрономических средств;

на специальные (карты магнитных склонений, часовых поясов, бортовые карты неба, карты для определения места самолета по радиомаякам ВРМ-5 и т. п.).

Основными полетными картами для самолетовождения в гражданской авиации СССР являются: для самолетов с ГТД — карта масштаба 1 : 2 000 000, для поршневых самолетов и вертолетов всех классов — карта масштаба 1 : 1 000 000. При выполнении специальных полетов, связанных с отысканием мелких объектов на местности, не показанных на перечисленных выше картах, а также при полетах легкомоторных самолетов (вертолетов) в приграничной полосе применяют карты масштабов 1:500 000, 1 : 200 000 и крупнее. Для радиопеленгации и применения в полете астрономических средств используются карты масштаба 1:2000000, 1:2500000 и 1:4 000 000.

## **12. Разграфка и номенклатура (обозначение) карт**

Каждая карта издается на отдельных листах, имеющих определенные размеры по долготе и широте и представляющих части общей карты целого государства, материка, всего мира.

Система деления общей карты на отдельные листы называется ее разграфкой, а система обозначения листов — номенклатурой. Каждому листу карты в зависимости от масштаба по определенному правилу присваивается свое буквенное и числовое обозначение, что позволяет легко и быстро подбирать нужные листы карты для их склейки и подготовки к полету.

В практике применяются две системы разграфки карт: международная (для карт масштаба 1:1000000 и крупнее) и прямоугольная, (для карт мелких масштабов). В международной разграфке общая карта делится на отдельные листы так, что рамками (границами) листов служат меридианы и параллели. При прямоугольной разграфке общая карта делится на листы, имеющие форму прямоугольника. Рамка такого листа не совпадает с меридианами и параллелями.

Международная разграфка и номенклатура карты масштаба 1:1000000 выполнена следующим образом. Вся поверхность земного шара от экватора к северу и к югу до широт 88° делится на 22 пояса в каждом полушарии. Каждый пояс занимает по широте 4° и обозначается буквой латинского алфавита А, В, С и т. д. от экватора к полюсам. Районы Северного и Южного полюсов от 88 до 90° широты изображаются на отдельных листах, обозначенных буквой Z. Одновременно поверхность Земного шара делится на 60 колонок. Каждая колонка занимает 6° по долготе и обозначается арабскими цифрами 1, 2, ..., 60. Счет ведется от меридиана 180° с запада на восток. В результате такого деления получаются листы карт размером 4° по широте и 6° по долготе.

Таким образом, номенклатура листа карты масштаба 1 : 1 000 000 (миллионки) состоит из буквы латинского алфавита и номера, написанного арабскими цифрами: например, N-37 (г. Москва), М-36 (г. Киев) (рис. 2.13). Она указывается на верхнем обрезе листа. В нижней части листа изображается схема расположения прилегающих листов.

Лист карты масштаба 1 : 1 000 000 принят за основу разграфки и номенклатуры листов карт масштабов 1 : 500 000, 1 : 200 000 и 1 : 100 000. Листы этих карт получаются путем деления листа карты масштаба 1 : 1 000000 на части и имеют установленные схемы расположения. Для обозначения листов применяются буквы русского алфавита, римские и арабские цифры.

Так разграфка карт масштаба 1 : 500 000 получается делением листа миллионки на четыре равные части, каждая из которых обозначается заглавной буквой русского алфавита: А, Б, В и Г (рис. 2.14). Лист карты масштаба 1 : 500 000 имеет размеры 2° по широте и 3° по долготе. Номенклатура листа такой карты (пятикилометровки) состоит номенклатуры листа миллионки и заглавной буквы русского алфавита: например, N-37-Г.

Разграфка листов карт масштаба 1:200000 получается путем деления листа миллионки на 36 равных частей (6 рядов и 6 колонок), которые нумеруются римскими цифрами от I до XXXVI.

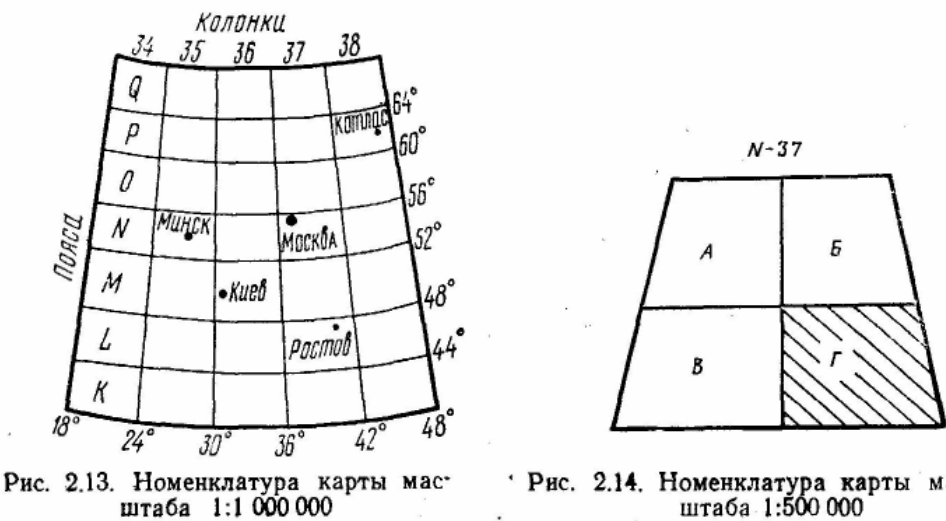

Рис. 2.14. Номенклатура карты масштаба 1:500 000

30

Лист карты масштаба 1:200000 (двухкилометровки) занимает 40' по широте и 1° по долготе. Номенклатура листа двухкилометровки состоит из номенклатуры листа миллионки с добавлением соответствующего номера, написанного римскими цифрами: например, N-37-XXXVI.

Для получения листов карты масштаба 1:100000 лист миллионной карты делят на 144 равные части (12 рядов и 12 колонок), которые нумеруются арабскими цифрами от 1 до 144. Лист карты масштаба 1 : 100 000 имеет размеры 20' по широте и 30' по долготе. Номенклатура листа карты масштаба 1 : 100 000 состоит из номенклатуры листа миллионки и соответствующего номера, написанного арабскими цифрами: например, N-37-140.

Для карт мелких масштабов (1:2000000, 1:2500000 и 1:4000000) установлена своя номенклатура листов.

Для получения листа карты масштаба 1:2000000 общую карту также делят на пояса и колонки- Пояса обозначаются заглавными буквами русского алфавита, а колонки нумеруются римскими цифрами. Счет поясов ведется к югу от северной широты 76°, а колонок— на восток от западной долготы 12°. Лист такой карты имеет размер 12° по широте и 18° по долготе (занимает девять листов карты масштаба 1:1 000000), а его номенклатура состоит из буквы русского алфавита и номера, написанного римскими цифрами: например, A-III (г. Мурманск).

Для полимаршрутных карт масштаба 1:2000000 принята прямоугольная разграфка. Пояса общей карты обозначены заглавными буквами русского алфавита со штрихами, а колонки — римскими цифрами. Листы полимаршрутной карты нарезаются так, что на каждом из них изображается значительно больший район, чем на листе обычной карты масштаба 1:2000000, т. е. с перекрытием. Номенклатура листа полимаршрутной карты состоит из буквы русского алфавита со штрихом и римской цифры: например, Б'-III (Мурманск, Москва, Киев).

Листы карт масштаба 1:2500000 издаются в прямоугольной разграфке и нумеруются арабскими цифрами: например, лист 7 (г. Москва).

Номенклатура листов карты масштаба 1:4 000 000 состоит из заглавной буквы русского алфавита, обозначающей пояс, и арабской цифры, обозначающей номер колонки. Например, А-2 (г. Москва). Лист такой карты имеет размеры 24° то широте и 36° по долготе (занимает четыре листа карты (масштаба 1 : 2 000 000).

# **13. Сборные таблицы, подбор и склеивание необходимых листов карт**

Сборные таблицы предназначены для подбора нужных листов карт и быстрого определения их номенклатуры. Они представляют собой схематическую карту мелкого масштаба с обозначенной на ней разграфкой и номенклатурой листов карт одного, а иногда двух-трех масштабов. Для облегчения выбора нужных листов карт на сборных таблицах указаны названия крупных городов. Сборные таблицы издаются на отдельных листах. На борту самолета экипаж обязан иметь полетную и бортовую карты. Подбор необходимых листов этих карт производят в соответствии с полученным заданием.

Листы полетной карты подбираются так, чтобы они охватывали район полета в полосе не менее чем по 100 *км* в обе стороны от заданного маршрута для самолетов с поршневыми двигателями и вертолетов и по 200—250 *км* для самолетов с ГТД.

Для определения места самолета с помощью радиотехнических и астрономических средств, а также на случай восстановления ориентировки, обхода опасных метеорологических явлений и полета на запасные аэродромы экипаж самолета (вертолета), за исключением самолетов и вертолетов 3-го и 4-го классов, обязан иметь на боргу подготовленную бортовую карту масштаба 1 : 2000000 или 1:2500000, а для самолетов с ГТД — масштаба 1:4000000. Листы бортовой карты должны охватывать район в полосе по 700—1000 *км* для самолетов с ГТД и по 400 *км* для остальных самолетов (вертолетов) в обе стороны от заданной линии пути и обеспечивать выход на запасные аэродромы.

Необходимые листы карт подбирают по сборной таблице. Для этого на сборной таблице проводят тонкой линией маршрут полета и отмечают необходимую ширину полосы для полетной и бортовой карт. Затем выписывают номенклатуру тех листов, через которые проходят нанесенные полосы.

После подбора необходимых листов карты нужно убедиться в правильности их подбора, а затем приступить к склейке листов.

Листы карты склеиваются по следующему правилу: северные листы наклеиваются на южные, а западные — на восточные. В соответствии с этим правилом нужно обрезать восточные и южные поля наклеиваемых листов. При такой обрезке полей склеенные края листов не будут отдираться при прокладке карандашом линий, которые обычно проводятся слева направо и сверху вниз.

Склейку листов следует вести в таком порядке. Сначала накладывают верхний лист обратной стороной на нижний. Затем смазывают склеиваемые края обоих листов тонким слоем клея, после чего верхний лист переворачивают и аккуратно накладывают на северное поле нижнего листа, точно совмещая при этом меридианы и линейные ориентиры, переходящие с одного листа на другой. Добившись совпадения меридианов и линейных ориентиров, расположенных на склеиваемых листах, прижимают наклеиваемый лист и несколько, раз проводят по месту склейки чистым обрезком бумаги. При склеивании листов карты рекомендуется сначала склеивать листы колонок, а затем колонки склеивать между собой. После склейки листов и прокладки маршрута на карте ее складывают так, чтобы было удобно пользоваться. Для этого намечают нужную полосу карты. Лишние края подгибаются. Полученная полоса карты складывается в

«гармошку». Переворачивая звенья «гармошки», как страницы книги, можно быстро, не прибегая к полному разворачиванию карты, найти тот район, который нужен для обзора.

#### **14. Работа с картой**

**Определение координат пункта по карте.** В практике самолетовождения приходится производить некоторые расчеты по географическим координатам пунктов или устанавливать эти координаты на различных навигационных приборах.

Для определения координат пункта по карте необходимо:

1) провести через заданный пункт отрезки прямых, параллельных ближайшей параллели и ближайшему меридиану;

2) в точках пересечения проведенных линий с рамкой карты отсчитать широту и долготу данного пункта.

Обычно прямые через весь лист карты не проводят, а лишь отмечают карандашом точки их пересечения с рамкой карты. Чтобы не прибегать к разворачиванию карты и упростить работу, используют оцифровку параллелей и меридианов и их разбивку на минуты дуги, выполненную внутри листа карты. Если на карте параллели изображены дугами, то для определения широты пункта необходимо измерить масштабной линейкой или циркулем расстояние от ближайшей параллели до заданного пункта. Затем перенести полученное расстояние по параллели к боковой рамке карты и в конце отложенного отрезка отсчитать широту пункта.

**Нахождение пункта на карте по известным координатам.** Чтобы найти на карте точки расположения наземных радиотехнических средств и заданные пункты по известным координатам, необходимо:

1) найти на рамке карты или на самой карте деления, соответствующие заданной широте и долготе места;

2) провести через эти деления параллель и меридиан места. Точка пересечения проложенных линий укажет искомый пункт.

**Измерение расстояний на карте.** На современных полетных картах искажения длин настолько незначительны, что не имеют практического значения при большинстве навигационных расчетов. Поэтому при измерении расстояний на карте пользуются только главным масштабом.

Расстояния на карте измеряются при помощи масштабной линейки, на которой нанесены шкалы, соответствующие нескольким масштабам карт. Чтобы измерить расстояния на карте между двумя пунктами, необходимо наложить масштабную линейку так, чтобы нуль шкалы расположился в центре одного из пунктов, а против центра другого пункта произвести отсчет расстояния.

В тех случаях, когда на линейке нет шкалы, соответствующей масштабу данной карты, расстояние между пунктами определяют следующим образом. С помощью линейки измеряют расстояние на карте между пунктами в сантиметрах, а затем, зная масштаб данной карты, подсчитывают в уме, чему равно это расстояние на местности в километрах.

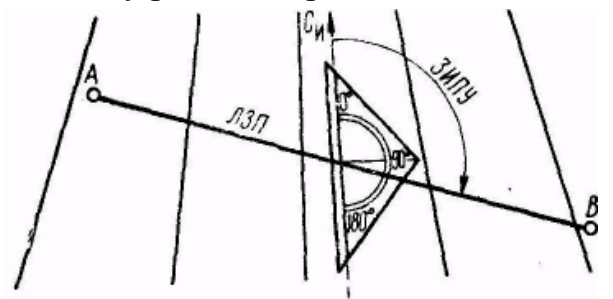

ЗИПУ на карте Рис. 2.15. Изменение  $n^{\circ}$ 315  $CB$  $C<sub>1</sub>$  $270^\circ$  $H\overline{O}B$ HJ3 225  $180^\circ$ 

В полете не всегда имеется время и возможность пользоваться масштабной линейкой, поэтому летный состав должен уметь глазомерно определять расстояния на карте. Для этого необходимо запомнить длину отрезков в 1, 5 и 10 *см* и уметь на глаз оценить отрезок прямой любой другой длины. Расстояния определяются с учетом масштаба данной карты. За единицу глазомерного измерения расстояния можно брать также длину одного градуса меридиана, равную 111 *км.* Чтобы облегчить определение расстояний на карте на глаз, рекомендуется запомнить, какой длине в сантиметрах соответствует ширина ладони, раствор большого и указательного пальцев и т. д.

Рис. 2.16. Основные направления Хороший глазомер не только облегчает и ускоряет определение расстояний на карте, но и помогает избежать грубые ошибки при инструментальном измерении. Штурманский глазомер должен развиваться систематическими тренировками с проверкой результатов инструментальным способом.

**Измерение направлений на карте.** В самолетовождении принято измерять направления полета на карте относительно северного направления истинного меридиана. Заданное направление полета определяется заданным истинным путевым углом (ЗИПУ). Истинные путевые углы на карте измеряются с помощью транспортира, который представляет собой треугольник из прозрачного целлулоида с двумя шкалами.

Для измерения ЗИПУ на карте необходимо:

1) соединить прямой линией заданные пункты;

2) направить прямой угол транспортира в сторону полета;

3) наложить центр транспортира на середину линии пути так, чтобы линия транспортира 0—180° была параллельной ближайшему меридиану карты (рис. 2. 15);

4) отсчитать ЗИПУ против пересечения линии заданного пути со шкалой транспортира.

Если прямой угол транспортира направлен к востоку, то отсчет путевого угла производится по внешней шкале (0—180°), а если к западу, то по внутренней шкале (180—360°).

Заданным истинным путевым углом называется угол, заключенный между северным направлением истинного меридиана и направлением линии заданного пути (ЛЗП). Отсчитывается от северного направления истинного меридиана до ЛЗП по часовой стрелке от 0 до 360°.

Путевые углы измеряются по среднему меридиану, потому что на полетных картах меридианы непараллельны друг другу. При пересечении линией пути трех-четырех меридианов путевые углы у каждого из этих меридианов получаются разные, причем разность в углах, измеренных у крайних меридианов, достигает 2—3°. Измеренный по среднему меридиану путевой угол является локсодромическим путевым углом.

Чтобы не допустить ошибки при измерении путевых углов, следует запомнить основные направления (рис. 2. 16).

В летной практике необходимо уметь быстро и точно определять направления на карте не только с помощью транспортира, но и на глаз. Для этого нужно правильно представлять себе основные направления, а также уметь откладывать глазомерно углы величиной в 5 и 10°.

# **Глава 3**

# **КУРСЫ САМОЛЕТА ДЕВИАЦИЯ МАГНИТНЫХ КОМПАСОВ**

## **1. Земной магнетизм**

Для определения и выдерживания курса самолета наиболее широкое применение находят магнитные компасы, принцип действия которых основан на использовании магнитного поля Земли.

Земля представляет собой большой естественный магнит, вокруг которого существует магнитное поле. Магнитные полюсы Земли не совпадают с географическими и располагаются не на поверхности Земли, а на некоторой глубине. Условно принимают, что северный магнитный полюс, расположенный в северной части Канады, обладает южным магнетизмом, т. е. притягивает северный конец магнитной стрелки, а южный магнитный полюс, расположенный в Антарктиде, обладает северным магнетизмом, т. е. притягивает к себе южный конец магнитной стрелки (рис. 3.1).

Магнитные силовые линии выходят из южного магнитного полюса и входят в северный. Свободно подвешенная магнитная стрелка устанавливается вдоль магнитных силовых линий.

Элементами земного магнетизма являются: напряженность, наклонение и склонение.

В любой точке Земли напряженность магнитного поля *Т* можно разложить на горизонтальную *Н* и вертикальную Z составляющие. Последние определяются по формулам:

$$
H = T\cos\Theta; \quad Z = T\sin\Theta.
$$

**Напряженность** *Т* на магнитном экваторе наименьшая, а на магнитных полюсах наибольшая. Вертикальная составляющая Z равна 0 на магнитном экваторе и максимальной величине на магнитных полюсах.

Горизонтальная составляющая *Н* является той силой, которая устанавливает магнитную стрелку в направлении магнитных силовых линий. На магнитном экваторе эта сила наибольшая, а на магнитных полюсах она равна нулю. Поэтому в полярных районах магнитные компасы работают неустойчиво, что ограничивает, а порой и исключает их применение.
**Магнитным наклонением** Θ называется угол, на который магнитная стрелка наклоняется относительно плоскости горизонта. На магнитном экваторе наклонение равно 0, а на магнитных полюсах 90°. Для устранения наклона магнитной стрелки в авиационных компасах в Северном полушарий утяжеляют южный конец стрелки, а в Южном — северный или смещают точку подвески магнитной стрелки.

**Магнитное склонение**. Вследствие того, что магнитные полюсы Земли не совпадают с географическими, магнитная стрелка устанавливается не по истинному, а по магнитному меридиану (рис. 3.2).

**Магнитным меридианом** называется линия, вдоль которой устанавливается свободно подвешенная магнитная стрелка под действием земного магнетизма. Угол, заключенный между северным направлением истинного (географического) меридиана и северным направлением магнитного меридиана, называется **магнитным склонением** Δм. Они измеряется от 0 до±180° и отсчитывается от истинного меридиана к магнитному к востоку (вправо) со знаком плюс, к западу (влево) со знаком минус. Магнитное склонение для различных пунктов Земли неодинаковое по величине и знаку; оно всегда определяется и учитывается экипажем самолета при подготовке и выполнении полета.

Карта магнитных склонений. Распределение элементов магнитного поля Земли принято представлять в виде магнитных карт: горизонтальной и вертикальной составляющих магнитного поля Земли, а также карт магнитного склонения. На мировой карте магнитных склонений указаны величина и знак склонения. Кривые линии, соединяющие точки на земной поверхности с одинаковым магнитным склонением, называются **изогонами**. Изогоны наносятся также на полетные и бортовые карты.

Все элементы земного магнетизма изменяются с течением времени. Магнитное склонение имеет вековые, годовые, суточные и эпизодические

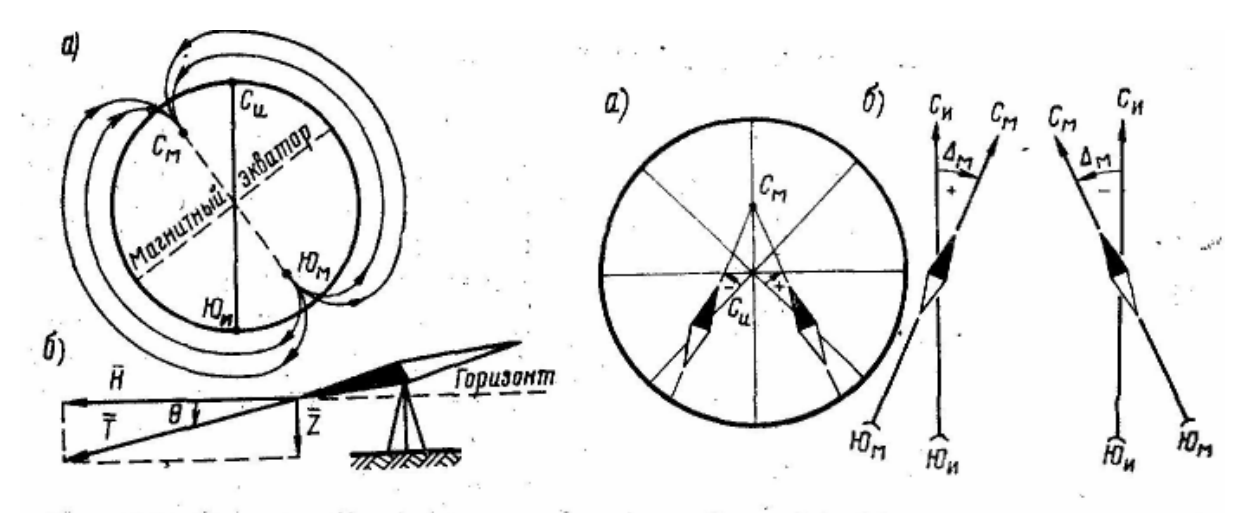

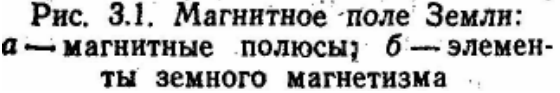

Рис. 3.2. Магнитное склонение: а - истинные и магнитные меридианы: б - магнитное склонение

изменения. Суточные и годовые изменения достигают в среднем 4—10', вековые 6—15°. Карта магнитного склонения составляется с учетом годовых изменений относительно среднего значения определенного отрезка времени в пять-шесть лет, называемого эпохой магнитной карты. Это избавляет от необходимости каждый раз учитывать годовые изменения магнитного склонения.

Эпизодические или внезапные изменения магнитного склонения носят временный характер с продолжительностью от нескольких часов до нескольких суток. Эти явления называют **магнитными бурями**. Они вызываются солнечной активностью и чаще наблюдаются в полярных районах.

Кроме изогон, на полетных и бортовых картах указываются **магнитные аномалии** — районы с резкими и значительными изменениями всех элементов земного магнетизма.

Наличие магнитных аномалий связано с залежами магнитных руд в недрах Земли. Наиболее мощными аномалиями являются Курская, Криворожская, Магнитогорская, Сарбайская и др. В районах аномалий есть точки, где магнитное склонение доходит до ±180°. Аномалия влияет на работу магнитного компаса до высоты 1500—2000 *м, а* в районе Курской магнитной аномалии отмечаются случаи ее воздействия на компас на высотах более 2000 *м.* 

### **2. Девиация компаса и вариация**

**Компасным меридианом** называется линия, вдоль которой устанавливается магнитная стрелка компаса, находящегося на самолете (рис. 3. 3). Компасный и магнитный меридианы не совпадают.

 $\Lambda_{\kappa}$  **Девиацией компаса**  $\Lambda_{\kappa}$  называется угол, заключенный между северными направлениями магнитного и компасного меридианов. Она отсчитывается от магнитного меридиана к компасному к востоку (вправо) со знаком плюс, к западу (влево) со знаком минус.

Девиация компаса вызывается действием на стрелку компаса магнитного поля самолета, создаваемого стальными и железными деталями самолета, и электромагнитного поля, возникающего при работе электрои радиооборудования воздушного судна. Девиация компаса является переменной величиной для каждого курса самолета и компаса.

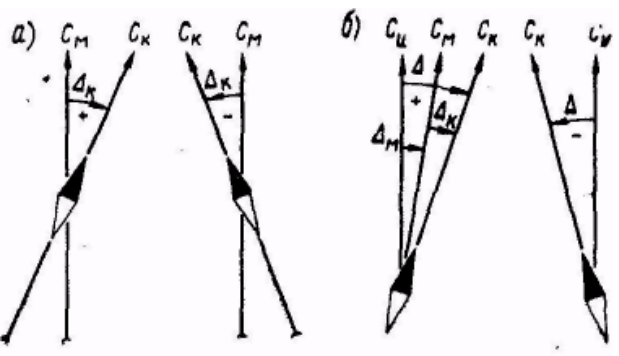

Рис. 3.3. Девиация компаса и вариация: g - девиация; б - вариация

В полете она определяется по графику девиации, помещенному в кабине самолета и составленному при ее списывании.

**Вариацией** Δ называется угол, заключенный между северными направлениями истинного и компасного меридианов. Отсчитывается она от истинного меридиана к компасному к востоку (вправо) со знаком плюс и к западу (влево) со знаком минус. Вариация равна алгебраической сумме магнитного склонения и девиации компаса

$$
\Delta\!\!=\!\!(\pm\Delta_{\scriptscriptstyle{\mathrm{M}}})+(\pm\Delta_{\scriptscriptstyle{\mathrm{K}}}).
$$

### **3. Курсы самолета**

**Курсом** самолета называется угол, заключенный между северным направлением меридиана, проходящего через самолет, и продольной осью самолета. Курс отсчитывается в горизонтальной плоскости от северного направления меридиана до продольной оси самолета по ходу часовой стрелки от 0 до 360° (рис. 3. 4). Он показывает, куда направлена продольная ось самолета относительно меридиана.

Курс самолета может быть истинным, магнитным и компасным в зависимости от меридиана, от которого он отсчитывается.

**Истинным курсом ИК** называется угол, заключенный между северным направлением истинного меридиана, проходящего через самолет, и продольной осью самолета.

**Магнитным курсом МК** называется угол, заключенный между северным направлением магнитного меридиана, проходящего через самолет, и продольной осью самолета.

**Компасным курсом КК** называется угол, заключенный между северным направлением компасного меридиана, проходящего через самолет, и продольной осью самолета.

Курс самолета определяется и выдерживается с помощью магнитного или астрономического компаса.

**Перевод курсов.** Магнитный компас позволяет определять направления от компасного и магнитного меридианов. На карте направления определяются от истинного меридиана. Поэтому при выполнении различных навигационных расчетов приходится переходить от одного курса к другому.

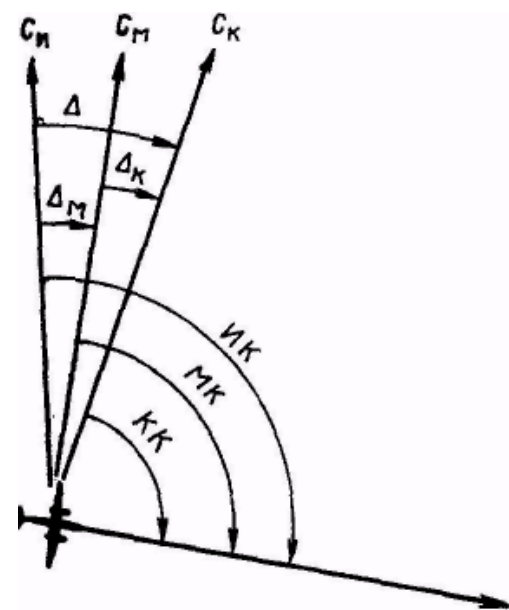

Рис. 3.4. Курсы самолета.

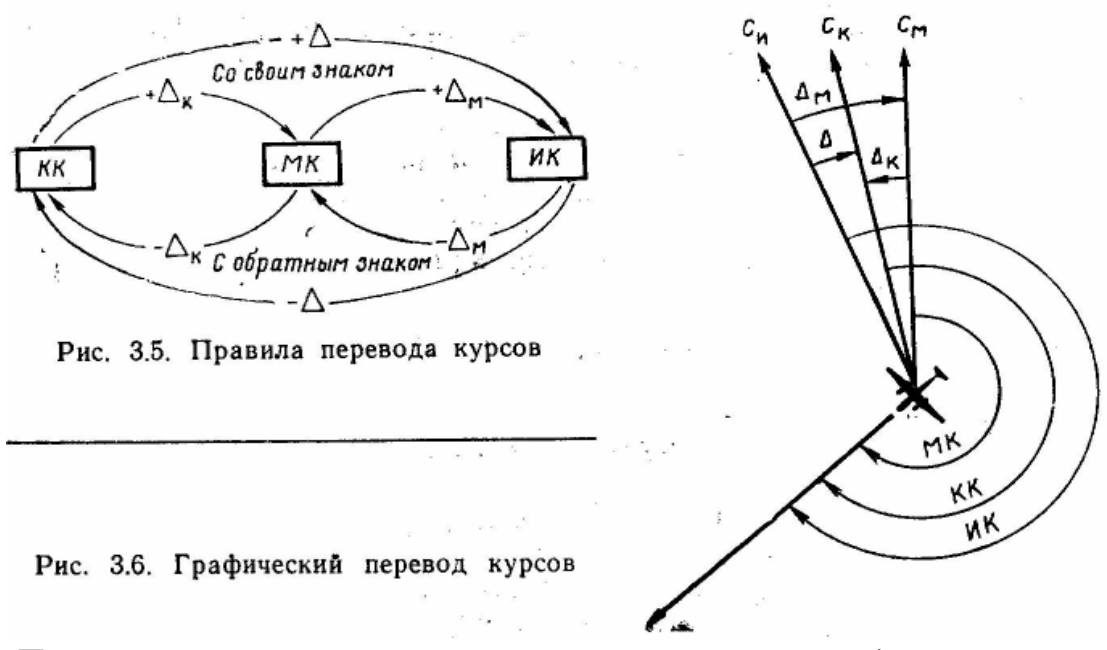

Перевод курсов можно осуществлять аналитически (по приведенным ниже формулам) и графически.

$$
MK = KK + (\pm \Delta_{\kappa}); \quad KK = MK - (+ \Delta_{\kappa});
$$
  
\n
$$
HK = MK + (\pm \Delta_{\kappa}); \quad MK = HK - (\pm \Delta_{\kappa});
$$
  
\n
$$
MK = KK + (\pm \Delta_{\kappa}) + (\pm \Delta_{\kappa}); \quad KK = HK - (\pm \Delta_{\kappa}) - (\pm \Delta_{\kappa});
$$
  
\n
$$
HK = KK + (\pm \Delta_{\kappa}); \quad KK = HK - (\pm \Delta_{\kappa}).
$$

При переводе курсов необходимо руководствоваться следующими правилами:

1) если определяется магнитный или истинный курс по компасному, то девиация, магнитное склонение и вариация учитываются со своим знаком, т. е. алгебраически прибавляются;

2) если определяется магнитный или компасный курс по истинному, то магнитное склонение, девиация компаса и вариация учитываются с обратным знаком, т. е. алгебраически вычитаются, (рис. 3.5).

Для графического перевода курсов необходимо на листе бумаги провести северное направление меридиана того курса, который дан по условию задачи, затем от него отложить направление продольной оси самолета (значение данного курса). После этого проводятся остальные меридианы с учетом знака девиации и магнитного склонения. Значение искомых курсов определяется по схеме.

**Пример.** KK=240°;  $\Delta_{\kappa} =$   $-$  5°;  $\Delta_{\kappa} = +10^{\circ}$ , (рис. 3.6). Определить МК, ИК и вариацию.

Решение.

MK =KK + 
$$
(\pm \Delta_{\kappa}) = 240^{\circ} + (-5^{\circ}) = 235^{\circ}
$$
;  
HK - MK +  $(\pm \Delta_{\kappa}) = 235^{\circ} + (+10^{\circ}) = 245^{\circ}$ ;  
 $\Delta = (\pm \Delta_{\kappa}) + (\pm \Delta_{\kappa}) = (-5^{\circ}) + (+10^{\circ}) = +5^{\circ}$ .

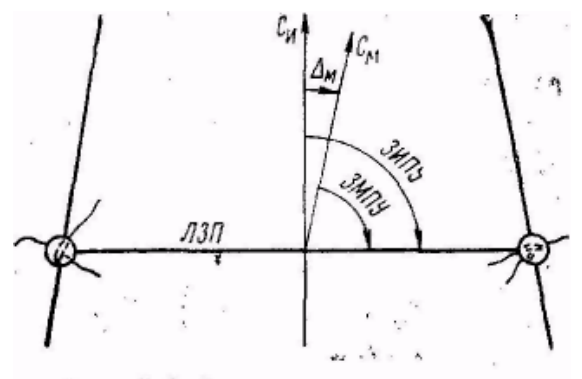

Рис. 3.7. Заданные путевые углы

# **4. Путевые углы и способы их определения**

Заданный путевой угол может быть истинным и магнитным в зависимости от меридиана, от которого он отсчитывается (рис. 3.7).

**Заданным магнитным путевым углом** ЗМПУ называется угол, заключенный между северным направлением магнитного меридиана и

линией заданного пути. ЗМПУ отсчитывается от северного направления магнитного меридиана до ЛЗП по ходу часовой стрелки от 0 до 360° и измеряется на карте при помощи транспортира по среднему истинному меридиану данного участка маршрута с последующим учетом магнитного склонения.

$$
3\text{MITY} = 3\text{MITY} - (\pm \Delta_{\text{M}}).
$$
  
\n**Пример**. 3\text{MITY} = 54°;  $\Delta_{\text{M}} = +5^{\circ}$ . Определить 3\text{MITY}. \n
$$
P\text{emehue. } 3\text{MITY} = 3\text{MITY} - (\pm \Delta_{\text{M}}) = 54^{\circ} - (+5^{\circ}) = 49^{\circ}
$$

## **5. Пеленг и курсовой угол ориентира**

**Магнитным пеленгом ориентира** МПО называется угол, заключенный между северным направлением магнитного меридиана и направлением на ориентир: трубу, мачту, радиостанцию и т. д. (рис. 3.8). МПО отсчитывается от северного направления магнитного меридиана до направления на ориентир по ходу часо-

вой стрелки от 0 до 360°.

**Курсовым углом ориентира** КУО называется угол, заключенный между продольной осью самолета и направлением на ориентир. КУО отсчитывается от продольной оси самолета до направления на ориентир по ходу часовой стрелки от 0 до 360°.

Между пеленгом, курсом и курсовым углом ориентира существует следующая зависимость:

 $M \Pi O = MK + KYO$ ; KYO =  $M \Pi O$  -МК; МК  $=$  МПО — КУО.

**Пример**. Дано: МК = 50°; КУО = 70°. Определить МПО.

Решение. МПО = МК + КУО =  $50^{\circ}$  +  $70^{\circ} = 120^{\circ}$ .

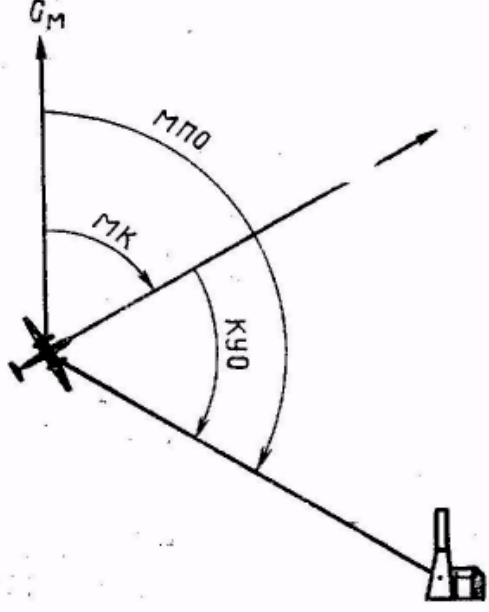

Рис. 3.8. Пеленг и курсовой угол ориентира

## **6. Списывание девиации магнитных компасов**

Точность определения курса самолета с помощью магнитного компаса зависит от знания девиации и правильности ее учета. Пользоваться магнитным компасом, у которого девиация неизвестна, практически нельзя, так как она может достигать больших значений и привести к ошибкам в определении курса самолета. Девиацию стремятся уменьшить. Для этого компас на самолете располагают вдали от магнитных масс, электро- и радиооборудования. Однако эта мера не позволяет полностью устранить девиацию. Поэтому компасы снабжены девиационными приборами, позволяющими уменьшить девиацию. Остаточная девиация списывается, заносится в график и учитывается при переводе курсов.

Определять и уменьшать девиацию магнитных компасов необходимо:

1) после каждой установки .на самолете нового компаса или дополнительного оборудования, влияющего на девиацию компасов;

2) после выполнения регламентных работ, при которых снимались отдельные агрегаты дистанционного компаса;

3) при обнаружении в полете ошибок в показаниях компасов. Определение, уменьшение и списывание остаточной девиации

магнитных компасов и определение радиодевиации (см. гл. 14) производятся штурманом корабля (авиаотряда, авиаэскадрильи, аэропорта) при участии техника по приборам, техника РЭСОС и под контролем командира корабля (самолета).

Первыми исследователями теории девиации были русские ученые и моряки. В 1815 г. штурман морского флота Халезов впервые сумел определить девиацию магнитного компаса. В 1862 г. лейтенант И. Белавенец уменьшил девиацию компаса на броненосце «Первенец» с 46 до 16°. Он основал в Кронштадте первую компасную обсерваторию, где специально изучались вопросы, связанные с влиянием на стрелку компаса судового железа, и способы уменьшения этого влияния.

Большой вклад в дальнейшую разработку теории и практики устранения девиации магнитных компасов внес русский ученый И. П. Колонг (1839— 1902 гг.). За 40 лет своей деятельности в области теории девиации компасов он разработал методы вычисления девиации и предложил специальные приборы для ее уничтожения.

Фундаментальные исследования по девиации компасов были проведены Героем Социалистического Труда, заслуженным деятелем науки и техники, академиком А. Н. Крыловым (1863—1945 гг.). Разработанные им теоретические положения по девиации положены в основу практических работ по устранению девиации в морском флоте и авиации.

## **7. Магнитные поля, действующие на картушку компаса, установленного на самолете**

На картушку магнитного компаса, установленного на самолете, действуют следующие поля:

1) магнитное поле Земли (оно стремится направить стрелку магнитного компаса по магнитному меридиану);

2) постоянное магнитное поле самолета;

3) переменное магнитное поле самолета;

4) электромагнитное поле, создаваемое работающим электро- и радиооборудованием самолета.

Постоянное магнитное поле самолета создается твердым самолетным железом. **Твердое железо** — это такие ферромагнитные массы самолета, которые длительно сохраняют магнитные свойства, т. е. обладают большой коэрцитивной силой. Твердое железо рассматривают в магнитном отношении как постоянный магнит. Постоянное магнитное поле самолета сохраняет величину и направление относительно продольной оси самолета на любом курсе и вызывает полукруговую девиацию.

Переменное магнитное поле самолета создается мягким самолетным железом. **Мягкое железо** — это такие ферромагнитные массы самолета, которые имеют неустойчивую намагниченность, т. е. обладают малой коэрцитивной силой. Они легко перемагничиваются при перемене курса самолета. Переменное магнитное поле самолета меняет свою величину и направление относительно продольной оси в зависимости от курса самолета и вызывает четвертную девиацию.

**Электромагнитное поле**, создаваемое работающим электро- и радиооборудованием самолета, по характеру действия аналогично магнитному полю твердого железа. Поэтому девиация, вызываемая электромагнитным полем, обычно рассматривается совместно с девиацией, вызываемой твердым железом.

Рассмотрим полукруговую и четвертную девиацию и их характеристики.

**Полукруговая девиация и ее характеристика**. Девиация называется полукруговой потому, что она 2 раза (через полукруг) приходит к нулю и 2 раза меняет свой знак при повороте самолета на 360°.

Для удобства рассмотрения суммарное действие постоянного магнитного поля самолета можно заменить эквивалентным действием бруска твердого железа. Предположим, что брусок твердого железа расположен по продольной оси самолета. Обозначим буквой *Н* горизонтальную составляющую магнитного поля Земли, а буквой *F* вектор напряженности магнитного поля бруска твердого железа. Так как вектор *F*  направлен по продольной оси самолета, то на МК=0° его действие будет совпадать с действием вектора *R* (рис. 3. 9) и *F* не вызывает отклонения картушки компаса от плоскости магнитного меридиана. Поэтому на МК=0° девиация равна нулю.Из рисунка видно, что при изменении курса самолета направление результирующего вектора *R* изменяется. На МК=90° вектор *F* 

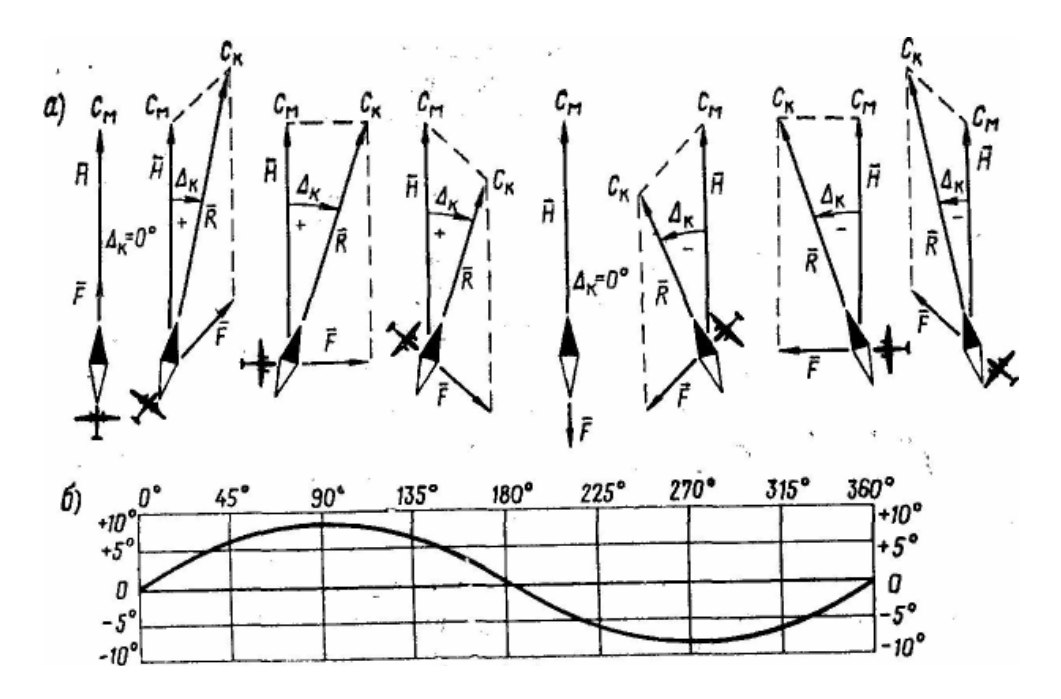

Рис. 3.9. Полукруговая девиация: а —действие магнитного поля твердого железа; б —график полукруговой девиации

направлен под прямым углом к вектору *H* и создает максимальную положительную девиацию. При дальнейшем повороте самолета девиация начнет уменьшаться и на курсе 180° снова станет равной нулю. Затем после курса 180° вектор *F* начнет вызывать отрицательную девиацию, которая достигнет максимальной величины на МК=270°.

Полукруговая девиация имеет следующие особенности:

а) при повороте самолета на 360° она дважды достигает максимального значения и 2 раза становится равной нулю;

б) на противоположных курсах полукруговая девиация равна по величине, но противоположна по знаку;

в) полукруговая девиация составляет большую часть девиации компаса и ее можно полностью компенсировать с помощью постоянных магнитов девиационного прибора.

В общем случае брусок твердого железа может и не совпадать по направлению с продольной осью самолета, что не меняет характера полукруговой девиации, но смещает ее график по отношению курсов самолета на угол, равный углу между продольной осью самолета и направлением оси бруска. Полукруговая девиация при любом положении бруска твердого железа будет дважды равняться нулю при повороте самолета на 360°.

**Четвертная девиация и ее характеристика**. Девиация называется четвертной потому, что она при повороте самолета на 360° 4 раза (через четверть круга) становится равной нулю и 4 раза меняет свой знак.

Мягкое железо приобретает свойства магнита при воздействии на него магнитного поля Земли и, как уже отмечалось, имеет неустойчивую намагниченность. Брусок мягкого железа, расположенный определенным

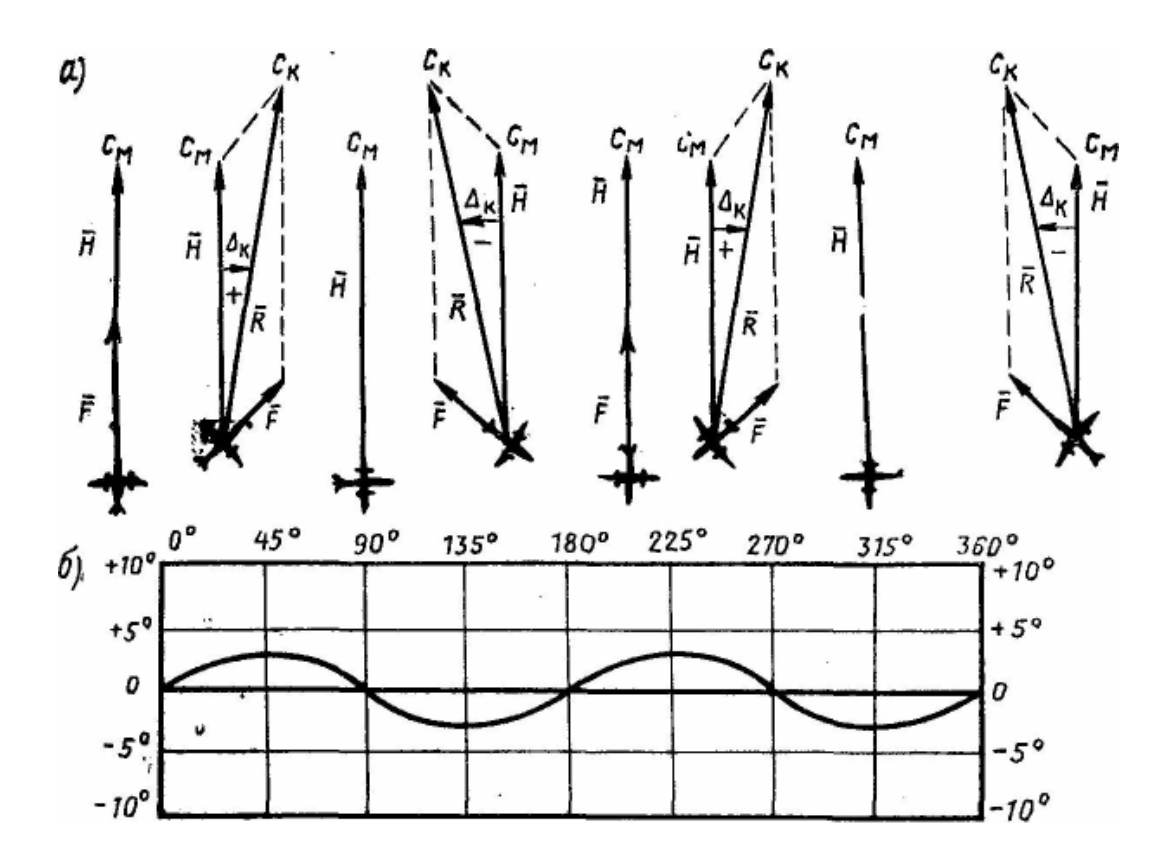

Рис. 3.10. Четвертная девиация: *а* — действие магнитного поля мягкого железа; б график четвертной девиации

образом по отношению к магнитному полю Земли, намагничивается не по направлению магнитных силовых линий, а по длине бруска. Намагниченность бруска

### *B*= μ*H*соsα,

где *В* — магнитная индукция; μ — магнитная проницаемость бруска; α — угол между направлением вектора напряженности поля и направлением бруска.

Следовательно, максимальное намагничивание бруска мягкого железа происходит в том случае, когда брусок расположен по направлению силовых линий поля. Когда брусок расположен перпендикулярно к магнитным силовым линиям, то намагниченность его равна нулю. Поэтому при перемене курса самолета мягкое железо перемагничивается и создает переменное поле самолета, которое меняет свою величину и направление относительно продольной оси самолета.

Для удобства объяснения влияния мягкого железа на магнитный компас расположим вблизи компаса брусок мягкого железа вдоль продольной оси самолета. Обозначим вектор напряженности поля бруска мягкого железа буквой *F* (рис. 3.10).

На МК = 0° векторы *F* и *H* совпадут по направлению. Хотя намагниченность бруска мягкого железа в этом случае будет максимальной, она не вызовет отклонения картушки компаса от плоскости магнитного меридиана и девиация останется равной нулю.

При повороте самолета брусок мягкого железа отклоняется от направления силовых линий магнитного поля Земли и намагниченность бруска уменьшается. На МК=45° действие магнитного поля мягкого железа вызовет максимальное значение положительной девиации. На МК=90° мягкое железо потеряет свойства магнита, так как брусок расположится перпендикулярно к силовым линиям магнитного поля Земли и девиация снова станет равной нулю. При дальнейшем повороте самолета брусок мягкого железа перемагнитится и вызовет отрицательную девиацию, которая на МК=135° достигнет максимального значения. Из рисунка видно, что на МК, равных 180 и 270°, девиация вновь достигнет нуля, а на МК, равных 225 и 315°, будет максимальной.

Четвертная девиация имеет следующие свойства:

а) при повороте самолета на 360° она 4 раза достигает максимума и 4 раза становится равной нулю;

б)на противоположных курсах четвертная девиация равна по величине и по знаку;

в) четвертная девиация составляет меньшую часть девиации компаса.

Характер изменения этой девиации не позволяет устранять ее с помощью постоянных магнитов. Она списывается и заносится в график. В современных компасах (ГИК-1) четвертная девиация компенсируется с помощью механического компенсатора.

Как правило, переменное магнитное поле самолета нельзя, за исключением редких случаев, привести к действию одного бруска мягкого железа. Расположение деталей из мягкого железа на самолете обычно таково, что своим действием они вызывают, кроме четвертной, постоянную девиацию.

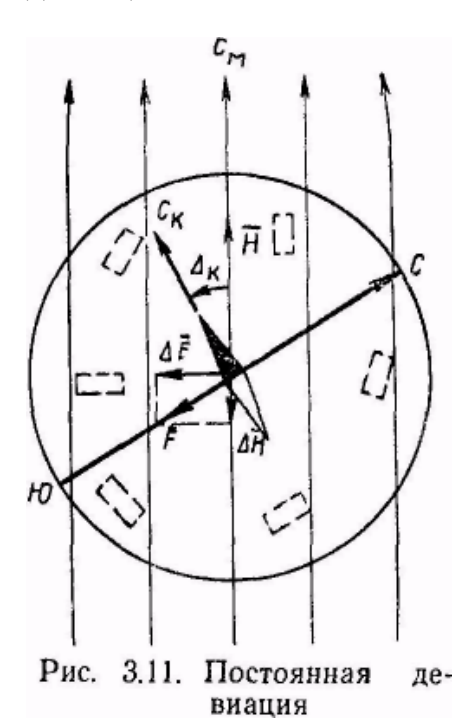

**Постоянная девиация** вызывается мягким самолетным железом, расположенным вокруг компаса и намагниченным магнитным полем Земли (рис. 3.11). Железные детали, расположенные вокруг компаса, могут создать такое суммарное магнитное поле, которое не будет изменять своей величины и положения в пространстве при изменении курса самолета, т. е. массы мягкого железа могут образовать магнитное поле с устойчивой полярностью.

Обозначим вектор напряженности магнитного поля, вызванного мягким железом, расположенным по окружности, буквой *F.* Если разложить этот вектор на составляющую Δ*H*, направленную по магнитному меридиану, и составляющую Δ*F*, направленную перпендикулярно к

меридиану, то можно заметить, что составляющая Δ*F* вызовет постоянную по величине и знаку девиацию на всех курсах. Постоянная девиация компенсируется одновременно с устранением установочной ошибки путем поворота компаса (датчика).

8. Магнитные силы, действующие на стрелку компаса. Формула девиации

На стрелку компаса, установленного на самолете, в горизонтальной плоскости одновременно оказывают действие шесть магнитных сил.

1. Сила λ*H*, действующая в направлении магнитного меридиана. Источником этой силы является в основном горизонтальная составляющая магнитного поля Земли и в меньшей мере мягкое железо, намагниченное земным магнетизмом. Направление этой силы не зависит от курса самолета. Ее величина изменяется с изменением магнитной широты места. Эта сила стремится установить стрелку компаса вдоль магнитного меридиана и девиации не вызывает (рис. 3.12).

2. Сила *А*λ*Н,* действующая перпендикулярно магнитному меридиану

(к востоку или западу). Создается мягким железом, расположенным по окружности вокруг

компаса и намагниченным магнитным полем Земли. Направление силы не зависит от курса самолета. Ее величина изменяется с переменой магнитной широты места, вызывает постоянную девиацию. \_

3. Сила *В*λ*Н,* действующая в направлении продольной оси самолета. Создается твердым железом, расположенным вдоль продольной оси самолета, вызывает полукруговую девиацию. На курсах 0 и 180° девиация равна нулю, а на курсах 90 и 270° — максимальной величине. Девиация от этой силы изменяется по закону синуса, т. е.

$$
\Delta^1_{\kappa} = B \sin M K.
$$

4. Сила *С*λ*Н,* действующая перпендикулярно продольной оси самолета (в правый или левый борт). Создается твердым железом, расположенным вдоль поперечной оси самолета, и вызывает полукруговую девиацию. На курсах 90 и 270° девиация равна нулю, а

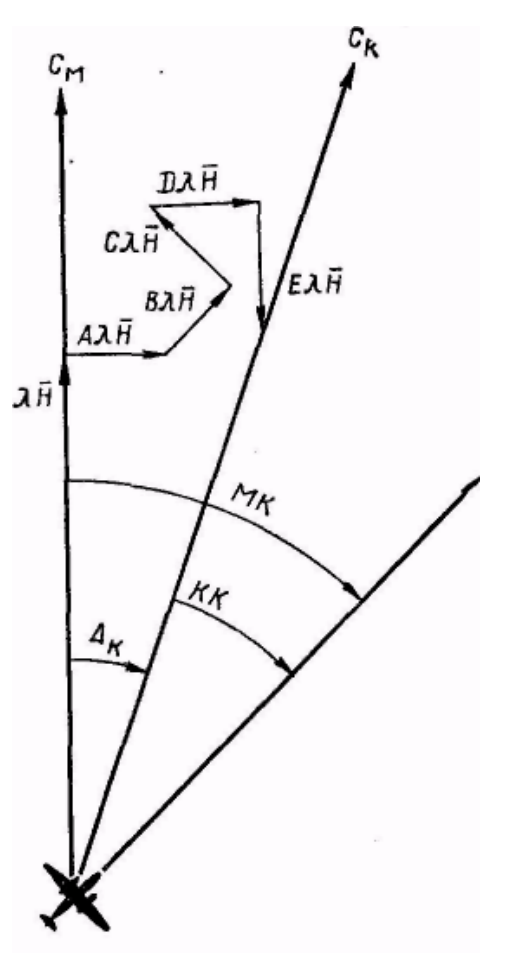

Рис. 3.12. Магнитные силы, действующие на стрелку компаса

на курсах 0 и 180° — максимальному значению. Девиация от этой силы изменяется по закону косинуса, т. е.

$$
\Delta_{\kappa}^{\rm II} = C\cos{MK.},
$$

5. Сила *DλH,* действующая по отношению меридиана в направлении двойного магнитного курса. Создается мягким железом, намагниченным магнитным полем Земли, и вызывает четвертную девиацию. На курсах 0, 90, 180 и 270° эта сила направлена вдоль магнитного меридиана и девиации не вызывает. На курсах 45, 135, 225, 315° девиация достигает максимального значения. Девиация от этой силы изменяется по закону синуса двойного курса, т. е.

$$
\Delta_{\kappa}^{\text{III}} = \text{D}\sin 2MK.
$$

6. Сила *Е*λ*Н,* действующая перпендикулярно к направлению силы *D*λ*H.*  Создается мягким железом, намагниченным магнитным полем твердого самолетного железа, и вызывает четвертную девиацию. На курсах 0, 90, 180, 270° эта сила направлена перпендикулярно к магнитному меридиану и вызывает максимальное значение девиации. На курсах 45, 135, 225, 315° девиация равна нулю. Девиация от этой силы изменяется по закону косинуса двойного курса, т. е.

$$
\Delta^{\text{IV}}_{\kappa} = \text{E}\cos 2MK.
$$

Чтобы получить суммарную девиацию компаса, необходимо сложить девиации, производимые каждой силой. Девиация компаса на любом курсе

 $\Delta_{\kappa} = A + B \sin MK + C \cos MK + D \sin 2MK + E \cos 2MK$ .

Для определения девиации по этой формуле предварительно вычисляют коэффициенты *А, В, С, D* и *Е* по специальным формулам.

## **9. Сущность устранения (компенсации) полукруговой девиации**

Очевидно, что для устранения полукруговой девиации необходимо при помощи постоянных магнитов создать силу, равную по величине и противоположную по направлению силе, вызывающей девиацию. Полукруговая девиация вызывается силами *С*λ*Н* и *В*λ*Н* и устраняется на четырех курсах: 0, 90, 180, 270° при помощи постоянных магнитов девиационного прибора.

Для уяснения способа устранения полукруговой девиации изобразим все силы, действующие на стрелку компаса на МК=0° (рис.3. 13).

На курсе 0° общая девиация вызывается действием сил *A*λ*H, Е*λ*Н* и *СλН,* т. е. суммарной силой *F.* Зная общую величину девиации на данном

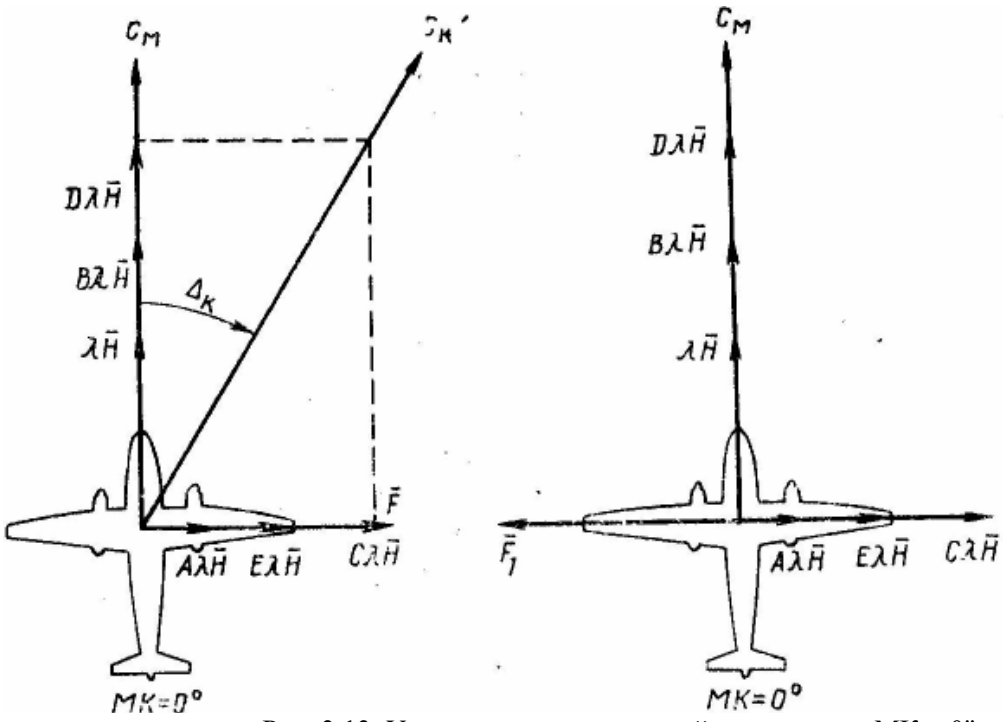

Рис. 3.13. Устранение полукруговой девиации на МК = 0"

курсе, нельзя указать, какую часть девиации вызывает сила *С*λ*H*. Поэтому с помощью поперечного магнита девиационного прибора создают силу *F1,*  равную по величине силе *F,* но противоположную ей по направлению. В результате этого девиация на курсе 0° будет доведена до нуля. Однако сила *F1* компенсировала не только действие силы *СКН,* но также действие сил *АλН* и *EλH,* т. е. на данном курсе полукруговая девиация устранена с избытком.

Чтобы выявить полукруговую девиацию и устранить только ее, самолет разворачивают на МК= 180° (рис - 3.14). На этом курсе на картушку компаса будут действовать те же силы, что и на МK=0°, но их направление будет иным. Сила *ВλН,* как видно из рис. 3.13, направлена вперед по оси самолета. Она по-прежнему не будет вызывать девиации, и ее можно изобразить на рис. 3.14 в направлении, совпадающем с направлением сил λ*H* и *DλH.* Силы λ*H* и *DλH* действуют в плоскости магнитного меридиана. Силы *AλН* и *ЕλН* Действуют на восток: первая из них имеет постоянное направление и от курса не зависит, а

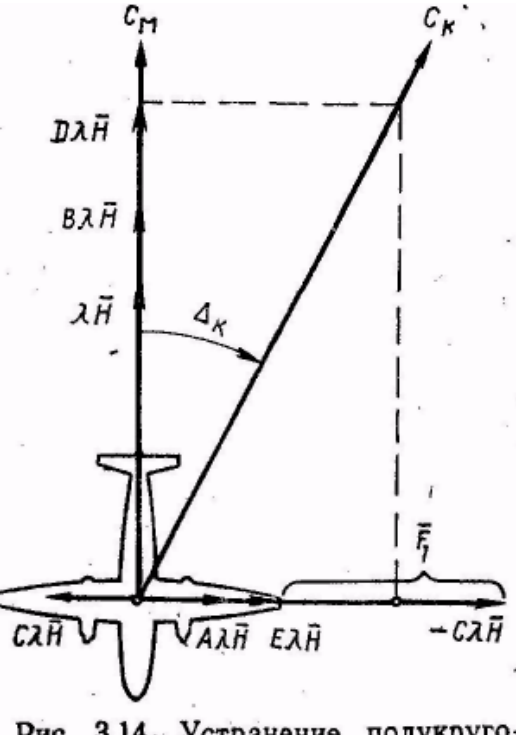

Рис. 3.14. Устранение полукруговой девиации на МК=180°

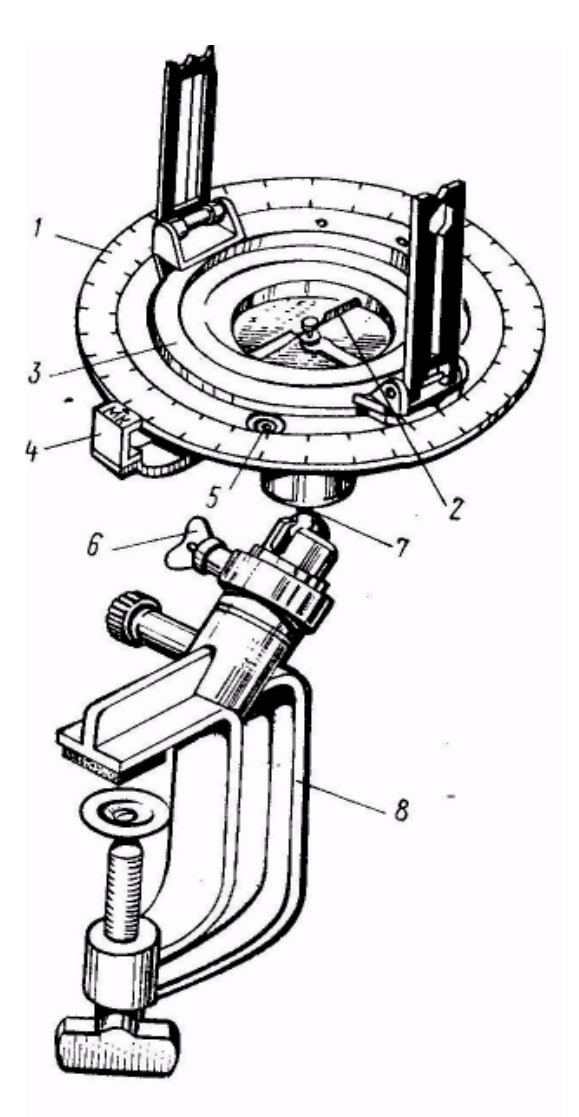

Рис. 3.15. Девиационный пеленга-TOD: 1 - азимутальный лимб; 2 - магнитная стрелка; ная стрелка;  $3$  - визират матнит-<br>4 - индекс «МК»;  $5$  - уровень;  $6$  -<br>стопорный винт;  $7$  - шаровой шарнир;<br> $8$  - кронштейн вторая при повороте самолета на 180° меняет свое направление на 360°. На восток будет действовать и сила *F1* постоянного магнита, так как она повернулась вместе с самолетом. Сила *СλН* изменит направление своего действия с восточного на западное.

Из рисунка видно, что только часть силы *F1*компенсирует действие силы *СλН.*

В результате на курсе 180° появляется девиация, вызываемая действием сил *AλH* и *EλH, а* также той части силы *F1,* которая не компенсируется действием силы *СλН* Избыток силы *F1* можно устранить. Для этого девиацию, наблюдаемую на МК=180°, уменьшают вдвое при помощи поперечных магнитов девиационного прибора. Оставшаяся половина девиации — это четвертная и постоянная, которые не могут быть устранены при помощи магнитов девиационного прибора.

Аналогично устраняется полукруговая девиация на курсах 90 и 270°, вызываемая силой *ВλН*. Но в этом случае используют продольные магниты девиационного прибора.

## **10. Назначение и устройство девиационного пеленгатора**

Девиационный пеленгатор предназначен для определения магнитных пеленгов ориентиров, фактического МК самолета и установки последнего на заданный МК. Устройство пеленгатора показано на рис. 3. 15. Визирная рамка *3* состоит из глазного (с прорезью) и предметного (с нитью) диоптров. Она может вращаться вокруг вертикальной оси относительно азимутального лимба *1* или быть застопоренной. С помощью индекса *4*  обозначается продольная ось самолета. Уровень *5* служит для установки лимба в горизонтальное положение, а шаровой шарнир *7 —* для установки в заданном положении. При помощи кронштейна *8* девиационный пеленгатор крепится на треноге или на самолете.

## **11. Определение магнитного пеленга ориентира с помощью девиационного пеленгатора**

Для определения МПО необходимо:

1) установить треногу в центре площадки, где будет списываться девиация;

2) закрепить пеленгатор на треноге и установить его в горизонтальное положение по уровню;

3) отстопорить лимб и магнитную стрелку;

4) вращением лимба совместить 0 шкалы лимба с северным направлением магнитной стрелки, после чего закрепить лимб;

5) разворачивая визирную рамку и наблюдая через прорезь глазного диоптра, направить нить предметного диоптра на выбранный ориентир;

6) против риски предметного диоптра по шкале лимба отсчитать МПО.

## **12. Установка самолета на заданный магнитный курс**

Для определения девиации компаса необходимо знать, каков магнитный курс самолета, и сравнить его значение с компасным курсом, так как

$$
\Delta_{\kappa} = MK - KK.
$$

Самолет устанавливается на заданный МК:

1) пеленгованием продольной оси самолета;

2) по магнитному пеленгу ориентира.

Установка самолета на заданный МК пеленгованием продольной оси самолета применяется, когда невозможно установить девиационный пеленгатор на самолете в том месте, откуда открыт обзор для наблюдения за ориентирами, когда плохая видимость или нет удаленных ориентиров.

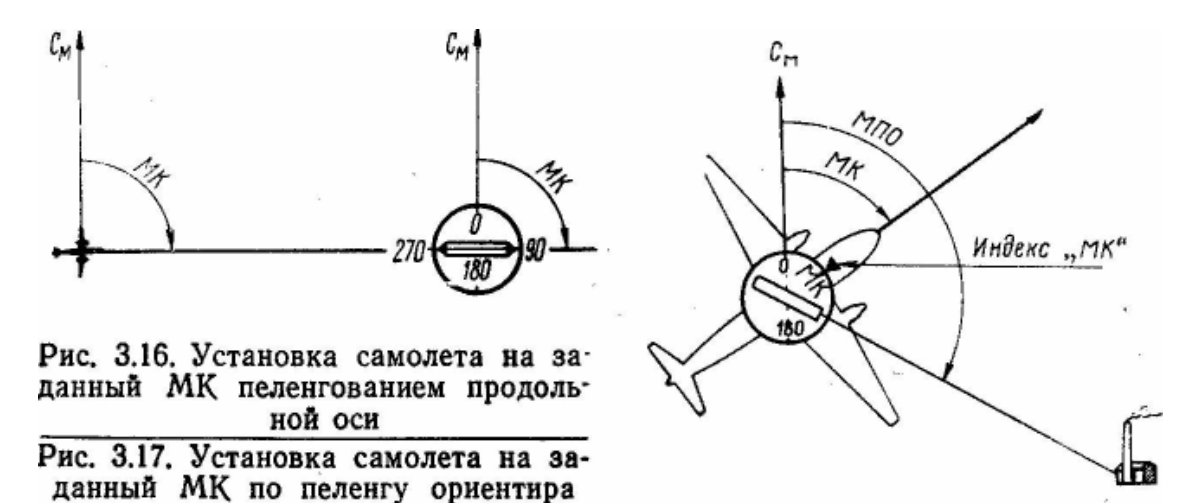

Порядок работы при этом способе следующий:

1) вырулить самолет на выбранную площадку для девиационных работ и развернуть его на нужный курс по компасу;

2) установить девиационный пеленгатор впереди (сзади) самолета на удалении 40—50 *м* строго в створе продольной оси;

3) отрегулировать пеленгатор по уровню и совместить линию лимба 0—180° с магнитной стрелкой (рис. 3. 16);

4) развернуть визирную рамку так, чтобы линия визирования совпала с продольной осью самолета;

5) по шкале лимба против риски соответствующего диоптра отсчитать МК самолета.

Если МК не будет равен заданному, то самолет доворачивают по компасу на необходимое число градусов, а затем снова пеленгуют его. Так поступают до тех пор, пока МК, определенный пеленгатором, станет равным заданному или будет отличаться от него не более чем на  $\pm 2^{\circ}$ .

Установка самолета на заданный МК по пеленгу ориентира применяется, когда есть удаленные ориентиры и их можно пеленговать с борта самолета при помощи девиационного пеленгатора.

Порядок работы при этом способе состоит в следующем:

1) из центра площадки для девиационных работ измерить при помощи девиационного пеленгатора магнитные пеленги одного-двух, ориентиров, удаленных не менее чем на 3—5 *км* (второй ориентир берется на случай, если первый будет закрываться какой-либо деталью самолета);

2) записать название выбранных ориентиров и.полученные пеленги в протокол выполнения девиационных работ;

3) вырулить самолет на площадку и установить его по компасу на произвольный курс;

4) при помощи девиационного пеленгатора пеленгованием продольной оси определить фактический МК самолета;

5) не сбивая самолета с курса, укрепить девиационный пеленгатор на самолете, отрегулировать его по уровню, развернуть относительно лимба визирную рамку так, чтобы риска диоптра стала против значения МПО, и закрепить рамку в этом положении;

6) вращая лимб, совместить линию визирования с удаленным ориентиром, пеленг которого установлен на лимбе, после чего подвести индекс «МК» против деления лимба, соответствующего МК самолета, и закрепить его винтом. В этом случае линия лимба 0—180° будет ориентирована вдоль магнитного меридиана, а индекс «МК» обозначит продольную ось самолета (рис. 3. 17).

Для установки самолета на заданный МК необходимо развернуть лимб вместе с закрепленной визирной рамкой так, чтобы значение заданного МК стало против индекса «МК». Разворотом самолета добиться совмещения линии визирования с выбранным ориентиром.

## **13. Подготовка к выполнению и выполнение девиационных работ**

При подготовке к выполнению девиационных работ необходимо:

1) проверить состояние девиационного пеленгатора и исправность его магнитной системы;

2) выбрать площадку для девиационных работ, удаленную не менее чем на 150—200 *м* от стоянок самолетов, строений и линий высоковольтных передач; площадка должна быть ровной и иметь хороший обзор;

3) измерить из центра площадки при помощи девиационного пеленгатора магнитные пеленги одного-двух ориентиров, удаленных не менее чем на 3—5 *км;*

4) проверить наличие штатного оборудования на самолете;

5) осмотреть компас, проверить его исправность и определить угол застоя и время успокоения картушки;

6) установить в нейтральное положение магниты девиационного прибора, а у компаса ГИК-1, кроме того, установить регулировочные винты лекала коррекционного механизма в средние положения;

7) подготовить протокол выполнения девиационных работ, бланк графика и антимагнитную отвертку.

Девиационные работы на самолете выполняются с целью определения и устранения постоянной и полукруговой девиации, списывания остаточной девиации и составления графика девиации.

Определение, уменьшение и списывание остаточной девиации осуществляются при работающих двигателях с включенным электро- и радиооборудованием, которое большую часть времени работает в полете.

Девиационные работы включают следующие этапы:

1) определение и устранение постоянной девиации и установочной ошибки компаса;

2) устранение полукруговой девиации;

3) списывание остаточной девиации и составление графика девиации.

**Определение и устранение постоянной девиации и установочной ошибки компаса.** Для выполнения этого этапа работы необходимо:

1) последовательно установить самолет на четыре главных магнитных курса: 0, 90, 180 и 270°;

2) на каждом курсе отсчитать показание компаса и определить девиацию по формуле

$$
\Delta_{\kappa} = MK - KK;
$$

3) вычислить величину постоянной девиации и установочной ошибки по формуле

$$
\Delta_{\kappa,\text{ycr}} = \frac{\Delta_{\kappa_{\text{e}}} + \Delta_{\kappa_{\text{so}}} + \Delta_{\kappa_{\text{ice}}} + \Delta_{\kappa_{\text{ave}}}}{4}
$$

Если постоянная девиация равна 2° и более, то ее необходимо устранить поворотом компаса (датчика) на величину этой девиации. При положительном значении постоянной девиации компас (датчик) доворачивают вправо, а при отрицательном — влево. Величина доворота определяется по изменению курса.

**Пример.** На магнитных курсах 0, 90, 180 и 270° отсчитаны компасные курсы 352, 93, 175 и 264°. Определить девиацию на каждом курсе и установочную ошибку.

Решение. 1. Находим девиацию компаса  $\Delta_{\kappa}$ :  $+8^{\circ}$ ,  $-3^{\circ}$ ,  $+5^{\circ}$  и  $+6^{\circ}$ .

2. Определяем установочную ошибку компаса:

$$
\Delta_{\kappa.\ ycr}=\frac{+8^{\circ}-3^{\circ}+5^{\circ}+6^{\circ}}{4}=\frac{+16^{\circ}}{4}=+4^{\circ}.
$$

Для устранения постоянной девиации и установочной ошибки необходимо компас развернуть вправо на 4°. После доворота компасный курс должен быть 268° (вместо 264°).

Порядок заполнения протокола девиационных работ и определения установочной ошибки компаса показан в табл. 3. 1.

Таблица 3.1

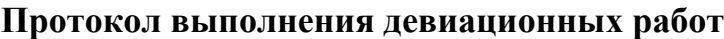

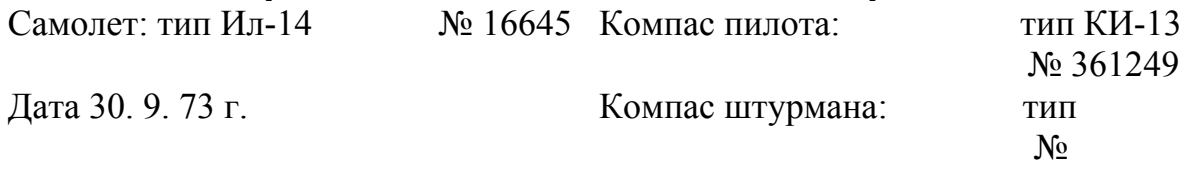

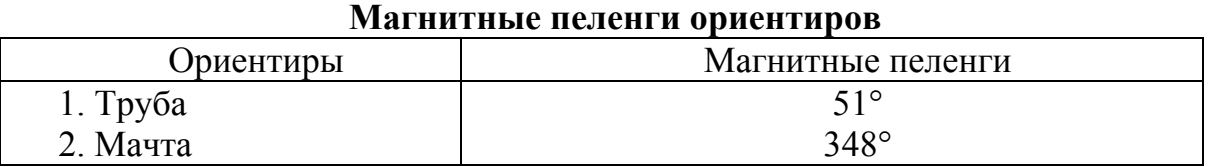

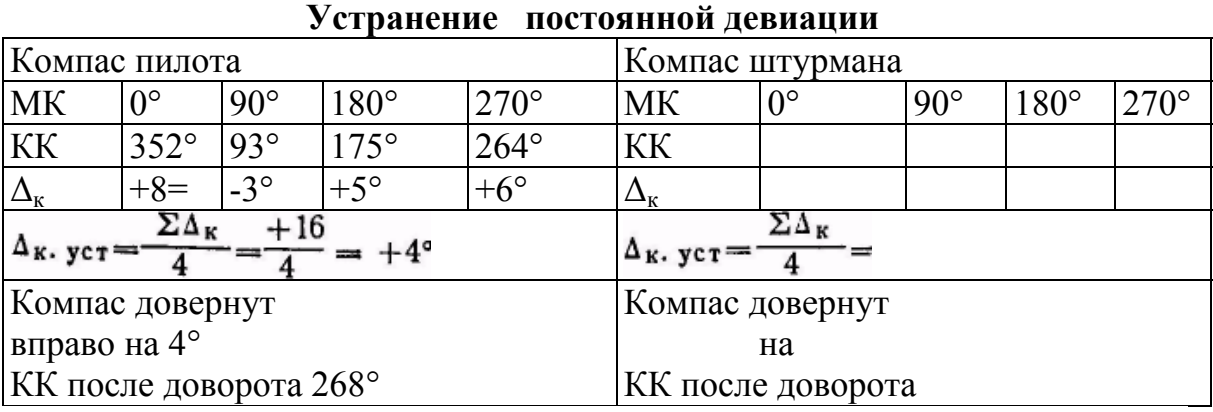

Устранение полукруговой девиации. Полукруговая девиация устраняется в следующем порядке:

1) установить самолет на MK=0°, определить девиацию и вращением удлинителя «С—Ю» довести девиацию до нуля, т. е. добиться, чтобы КК был равен МК;

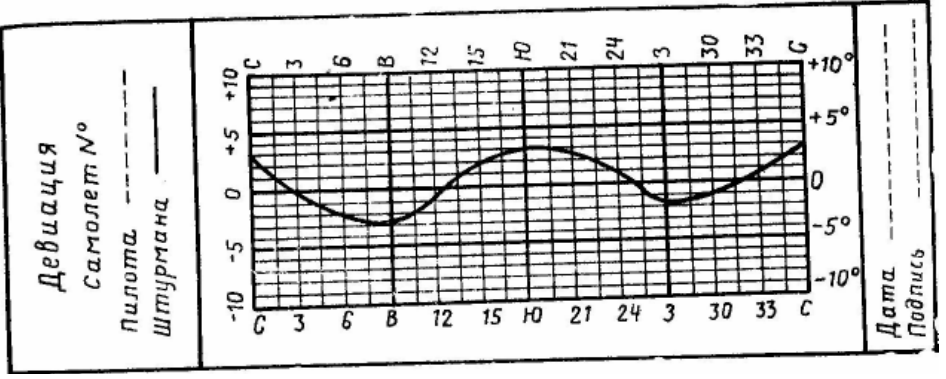

Рис. 3.18. График остаточной девиации

2) установить самолет на МК=90°, определить девиацию и вращением удлинителя «В—З» довести девиацию до нуля;

3) установить самолет на МК=180°, определить девиацию и вращением удлинителя «С—Ю» уменьшить девиацию в 2 раза;

4) установить самолет на МК=270°, определить девиацию и вращением удлинителя «В—3» уменьшить девиацию в 2 раза.

Работу по устранению полукруговой девиации заносят в протокол выполнения девиационных работ.

**Пример.** На магнитных курсах 0, 90, 180 и 270° отсчитаны компасные курсы 356, 97, 174 и 274°. Определить девиацию компаса на каждом курсе и произвести устранение полукруговой девиации.

Решение. 1. Находим девиацию компаса  $\Delta_{\kappa}$ : +4°, —7°, +6°, —4°.

2. Определяем, до какого значения должна быть доведена девиация: 0, 0,  $+3^{\circ}$ ,  $-2^{\circ}$ .

3. Находим компасные курсы, по которым контролируется устранение полукруговой девиации: 0, 90, 177 и 272°.

**Списывание остаточной девиации и составление графика девиации.**  Остаточная девиация списывается на восьми курсах в следующем порядке:

1) установить самолет последовательно на магнитные курсы:

270, 315, 0, 45, 90, 135, 180 и 225°;

2) на каждом магнитном курсе отсчитать показание компасов, определить девиацию и записать полученные результаты в протокол выполнения девиационных работ;

3) по данным остаточной девиации составить графики и закрепить их в кабинах самолета в отведенных для этого местах. График строится по компасным курсам (рис. 3. 18).

**Пример.** На магнитных курсах 0, 45, 90, 135, 180, 225, 270 и 315° отсчитаны компасные курсы 357, 46, 93, 134, 177, 223, 272 и 315°. Определить остаточную девиацию.

Решение. Находим  $\Delta_{\kappa}$ : +3°, -1°, -3°, +1°, +3°, +2°, --2° и 0.

Порядок устранения полукруговой девиации и списывания остаточной девиации показан в табл. 3. 2.

С целью сокращения объема работ списывание девиации можно выполнять в таком порядке:

1. За первый круг:

а) устранить полукруговую девиацию;

# Таблица 3.2

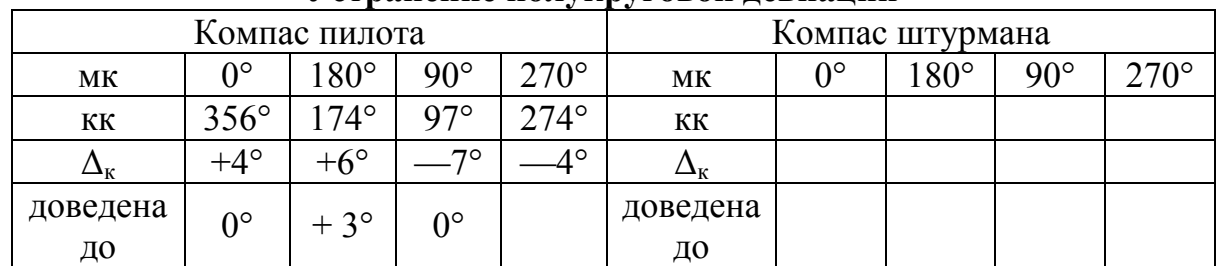

### **Устранение полукруговой девиации**

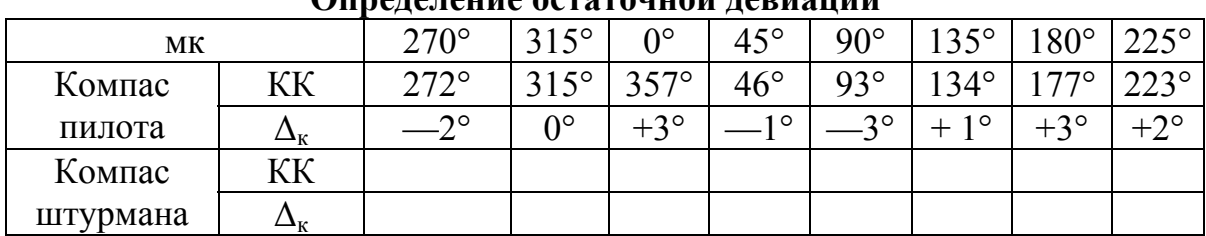

### **Определение остаточной девиации**

*Девиационные работы производил:*

*(должность, подпись)*

б) устранить постоянную девиацию и установочную ошибку компаса, которая в этом случае определяется по формуле

$$
\Delta_{\text{K}\text{-}\text{ycr}} = \frac{\Delta_{\text{K}_{1\text{N}_0}} + \Delta_{\text{K}_{270}}}{4}
$$

Девиация на курсах 180 и 270° берется та, которая была до устранения полукруговой девиации.

2. За второй круг списать остаточную девиацию.

После устранения полукруговой девиации удлинители девиационных приборов компасов типа КИ заклеивают полосками бумаги, а удлинители девиационного прибора датчика затягивают хомутиком и законтривают латунной проволокой.

## **14. Определение и устранение девиации гироиндукционного компаса ГИК-1**

При устранении девиации гироиндукционного компаса ГИК-1 необходимо:

1. Установить регулировочные винты коррекционного механизма в их среднее положение.

При выпуске компаса с завода регулировочные винты лекального устройства устанавливаются в среднее положение, при котором коррекционный механизм обеспечивает устранение остаточной девиации в пределах ±6°. В процессе предыдущего устранения девиации регулировочные винты смещаются в различные положения. Поэтому, прежде чем приступить к повторному устранению девиации с коррекционным механизмом, ранее подвергавшимся регулированию (например, после перестановки на самолете комплекта, замены его агрегатов, после ремонта и т. д.), необходимо привести регулировочные винты коррекционного механизма в их среднее положение. Для этого необходимо:

а) включить питание компаса ГИК.-1;

б) снять крышку коррекционного механизма;

в) вращая магнит около индукционного датчика, установить стрелку коррекционного механизма на 0° шкалы;

г) нажать на кнопку ускоренного согласования и, вращая отверткой регулировочный винт, расположенный против конца стрелки, установить по шкале УГР-1 магнитный курс, равный 0.

д) таким же образом установить последовательно стрелку коррекционного механизма на все отметки шкалы через 15° и вращением соответствующих регулировочных винтов добиться одинаковых показаний по шкале указателя УГР-1.

2. Определить и устранить постоянную девиацию и установочную ошибку компаса.

Постоянная девиация и установочная ошибка определяются так же, как и у компасов типа КИ, а устраняются поворотом датчика.

3. Устранить полукруговую девиацию в таком же порядке, как и у компасов типа КИ.

4. Определить и устранить четвертную девиацию, для чего:

а) установить самолет с помощью девиационного пеленгатора наМК=0°;

б) нажать кнопку быстрого согласования и, вращая отверткой регулировочный винт, расположенный против конца стрелки коррекционного механизма, добиться, чтобы показание курса по указателю УГР-1 было равно магнитному курсу (в данном случае 0). Если девиация положительная, то регулировочный винт надо вращать против хода часовой стрелки (вывинчивать), а если девиация отрицательная, — по ходу часовой стрелки (ввинчивать);

в) после устранения четвертной девиации поставить на место крышку коррекционного механизма.

5. Определить остаточную девиацию на восьми курсах, записать в протокол и по ее данным составить график.

# **15. Списывание девиации на самолетах с ГТД**

На самолетах с ГТД датчики дистанционных компасов установлены в местах, где, как показали результаты исследований, действие железных масс незначительное, поэтому девиация компасов не превышает  $\pm 1^{\circ}$ . На этом основании главный инженер МГА издал специальное указание, согласно которому:

1) девиационные работы из регламентных работ по техобслуживанию самолетов с ГТД исключены;

2) с датчиков дистанционных компасов и курсовых систем девиационный прибор снят;

3) рекомендуется проводить компенсацию инструментальных погрешностей дистанционных компасов и курсовых систем только при замене указателя УШМ (компаса ДГМК-7) или коррекционного механизма КМ;

4) установочная ошибка датчиков устраняется путем доворота их до совмещения показаний курса по указателю штурмана с магнитным курсом самолета, определенным двукратным пеленгованием его продольной оси (с носа и хвоста);

5) при компенсации инструментальных ошибок самолет не вращают, а датчик дистанционного компаса снимают с самолета, устанавливают на специальную антимагнитную поворотную платформу, соединяют переходным кабелем с комплектом компаса; затем датчик разворачивают так, чтобы на КМ показание стало равным 0, после чего с помощью лекального устройства при нажатой кнопке согласования доводят показания на указателе УШ (КППМ) также до 0. Последовательно разворачивая датчик через 15° по шкале поворотной платформы, аналогичным образом компенсируют девиацию (ошибку) на остальных 23 точках шкалы, если имеются расхождения между показаниями указателя УШ (КППМ);

6) после компенсации погрешностей датчик устанавливают таким образом, чтобы показания УШ (КППМ) соответствовали магнитному курсу, который определен двукратным пеленгованием продольной оси самолета (с носа и хвоста);

7) девиационные работы на аэродромах, имеющих армированное бетонное покрытие, производить нельзя, так как на таких аэродромах имеются местные аномалии, вызывающие изменение показаний магнитных компасов и курсовых систем до ±(5—8°).

# **Глава 4 НАВИГАЦИОННАЯ ЛИНЕЙКА**

# **1. Назначение и принцип устройства навигационной линейки НЛ-10М**

Навигационная линейка НЛ-10М является счетным инструментом пилота и штурмана и предназначена для выполнения необходимых расчетов при подготовке к полету и в полете. Она устроена по принципу обычной счетной логарифмической линейки и позволяет заменить сложные математические действия над числами (умножение и деление) более простыми действиями — сложением и вычитанием отрезков шкал, выражающих в определенном масштабе логарифмы этих чисел.

Навигационная линейка состоит из корпуса, движка и визирки. На корпусе и движке нанесены шкалы, индексы, формулы и надписи.

НЛ-10М позволяет решать следующие основные задачи:

1. Расчет элементов (УС, *W,* МК и *t)* по известному ветру.

2. Определение скорости и направления ветра.

3. Определение пройденного расстояния, скорости и времени полета.

4. Учет методических ошибок барометрических высотомеров и указателей воздушной скорости.

5. Определение радиуса виража и времени разворота на 360° и на заданный угол.

6. Определение значений тригонометрических функций, умножение и деление чисел на тригонометрические функции углов.

Кроме того, НЛ-10М позволяет решать многие специальные и математические задачи.

## **2. Шкалы навигационной линейки и их назначение**

Навигационная линейка имеет не равномерные шкалы, а логарифмические. При решении задач с помощью НЛ-10М используется одновременно две, а иногда и больше шкал, которые называются смежными.

На навигационной линейке нанесены следующие шкалы (рис. 4.1).

**Шкала** *1* — расстояний и скоростей.

**Шкала** *2* — времени. На шкале 2 нанесено четыре индекса: круглый, треугольный и два прямоугольных. Шкалы *1* и *2* служат для определения пройденного расстояния, скорости, времени полета и для решения задач на умножение и деление чисел.

**Шкала** *1 а* — углов разворота; она используется совместно со шкалами *1* и *2* для определения времени разворота самолета на заданный угол.

**Шкала** *3* — синусов, **шкала** *4* — тангенсов и **шкала 5** — радиусов разворота, расстояний и высот. На шкале *4* нанесены треугольный и круглый индексы с буквой *R.* Эти шкалы предназначены для определения тригонометрических функций углов и для выполнения действий с тригонометрическими функциями (решаются прямоугольные и косоугольные треугольники).

**Шкала** *6* является дополнительной и используется совместно со шкалами *4* и *5* для определения радиуса разворота, извлечения квадратных корней из чисел и возведения чисел в квадрат.

**Шкала** *7* —суммы температур у земли и на высоте полета, **шкала** *8* исправленных высот и **шкала** *9* — высот по прибору.

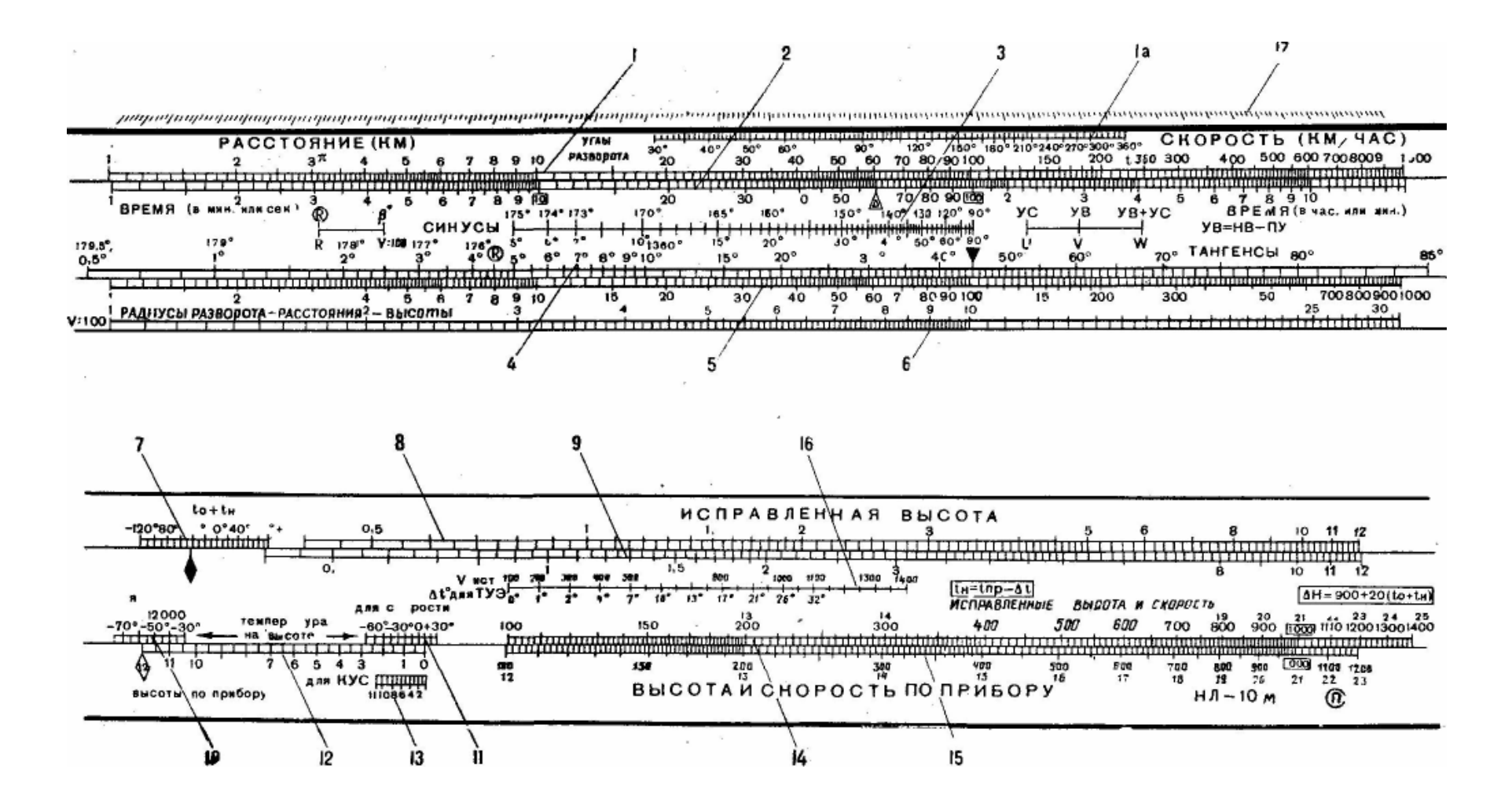

Рис. 4.1, Шкалы навигационной линейки НЛ-10М

Эти шкалы предназначены для учета методических температурных поправок в показания барометрических высотомеров.

**Шкала** *10 —* температуры воздуха для высот более 12000 *м,* **шкала** *11*— температуры воздуха на высоте для определения скорости, **шкала** *12* — высот по прибору, **шкала** *13* — высот по прибору для КУС, **шкала** *14* — исправленных -высот и скоростей и **шкала** *15* — высот и скоростей по прибору. **На шкале** *14* нанесено три индекса: AM, MM и ФУТЫ. Шкалы *10, 11, 12, 13, 14* и *15* предназначены для пересчета высот и скоростей полета, а шкалы *14* и *15,* кроме того, для перевода морских и английских .миль в километры и футов в метры и обратно.

**Шкала** *16 —* поправок к показанию термометра наружного воздуха типа ТУЭ и **шкала** *17* — масштабная миллиметровая шкала, предназначенная для измерения расстояний на карте.

## **3. Умножение и деление чисел при помощи НЛ-10М**

Умножение и деление чисел на НЛ-10М выполняется по шкалам *1* и *2*  или *14* и *15.* При пользовании этими шкалами значения чисел, нанесенных на них, можно увеличивать или уменьшать в любое число раз, кратное десяти.

Для умножения чисел по шкалам *1* и *2* необходимо прямоугольный индекс с цифрой.10 или 100 шкалы *2* установить на множимое, а пробив множителя отсчитать по шкале *1* искомое произведение.

Положение шкал линейки при решении различных задач принято изображать в виде ключей. Ключ для умножения чисел показан на рис. 4.2.

Определение количества знаков произведений осуществляется путем определения приближенного ответа в уме или по правилам умножения чисел на логарифмической линейке.

Для деления чисел необходимо делитель, взятый по шкале *2,* установить на делимое по шкале *1* и против прямоугольного индекса с цифрой 10 или 100 отсчитать по шкале *1* искомое частное.

## **4. Определение значений тригонометрических функций углов**

Значения синуса и косинуса данного угла α на НЛ-10М определяются по шкалам *3* и 5, значения тангенса и котангенса — по шкалам *4* и 5.

Чтобы определить синус и косинус данного угла, необходимо 90° шкалы *3* или треугольный индекс шкалы *4* установить на деление 100 шкалы 5 и с помощью риски визирки отсчитать против значения данного угла α шкалы *3* по шкале 5 искомое значение синуса (в долях единицы). Значение косинуса угла α отсчитывается против угла 90° — α (рис. 4.3).

Для определения тангенса и котангенса угла треугольный индекс шкалы *4* необходимо установить на деление 100 шкалы 5 и против значения

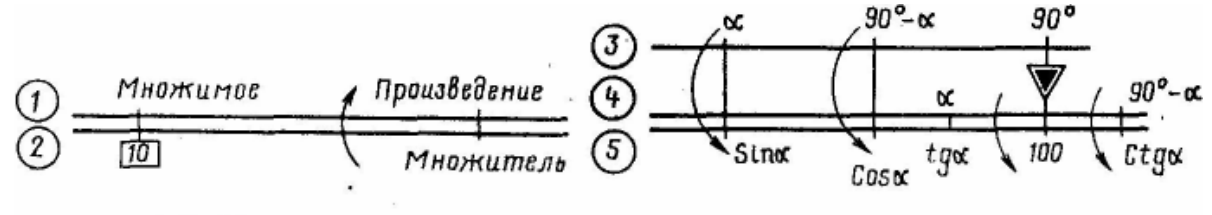

Рис. 4.2. Умножение чисел

Рис. 4.3. Определение значений тригонометрических функций углов

заданного угла α шкалы *4* отсчитать на шкале 5 искомое значение тангенса, а против значений 90°—α отсчитать искомое значение котангенса (см. рис. 4.3).

**Пример.** Дан угол α=40°. Определить синус, косинус, тангенс и котангенс этого угла.

Решение, sin 40°=0,64; cos 40°=0,77; tg 40°=0,84; ctg 40°= 1,19.

### **5. Умножение данного числа на тригонометрические функции углов**

Умножение данного числа на синус и косинус угла на НЛ-10М производится по шкалам *3* и *5*, а умножение на тангенс и котангенс угла по шкалам *4* и *5.* Для умножения числа на синус и косинус угла а необходимо 90° шкалы *3* или треугольный индекс шкалы *4* установить на заданное число и против угла α шкалы *3* отсчитать на шкале *5* искомое произведение числа на синус угла α, a против угла 90° — α — искомое произведение числа на косинус угла α (рис. 4.4).

**Пример**. Дан угол  $\alpha = 42^{\circ}$ ; число C=250. Определить произведение числа 250 на синус и косинус 42°.

Решение. 250. sin 42° = 167; 260. cos 42° = 186.

Для умножения числа на тангенс и котангенс угла α необходимо треугольный индекс шкалы *4* установить на заданное число и против угла а шкалы *4* отсчитать на шкале 5 искомое произведение числа на тангенс угла, α против угла 90°—α—искомое произведение числа на котангенс угла а.

**Пример**. Дан угол α=42°; число С=250. Определить произведение числа 260 на тангенс и котангенс 42°.

Решение: 250-tg 42°=225; 250-ctg 42°=277.

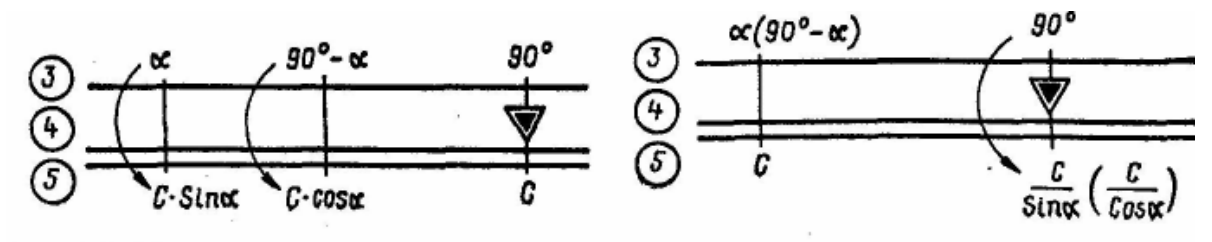

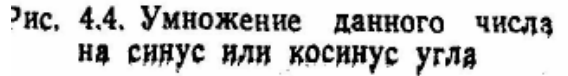

Рис. 4.5. Деление данного числа на синус или косинус угла

## **6. Деление данного числа на тригонометрические функции углов**

Деление данного числа на тригонометрические функции углов выполняется с помощью тех же шкал, что и умножение числа на тригонометрические функции углов.

Для деления заданного числа на синус или косинус угла на НЛ-10М необходимо установить риску визирки на заданное число по шкале 5, затем подвести против риски визирки значение заданного угла α шкалы *3* (при делении числа на синус угла) или угла 90° — α (при делении числа на косинус α) и против треугольного индекса шкалы *4* отсчитать на шкале *5*  искомое частное (рис. 4.5).

**Пример.** Дан угол α=50°; число равно 250. Определить частное от деления 250 на синус и косинус угла 50°.

Решение. 250 : sin 50°=326; 250 : cos 50° = 389.

Чтобы разделить число на тангенс угла α*,* на НЛ-10М необходимо деление угла α шкалы *4* совместить с делением заданного числа шкалы 5 и против треугольного индекса шкалы *4* отсчитать на шкале 5 искомое частное.

При делении числа на котангенс угла α против заданного числа подводят деление 90°—α*.*

**Пример.** Дан угол α=40°; число С=160. Определить частное от деления 160 на тангенс и котангенс 40°.

Решение. 160:tg40°=191; 160:ctg40°= 134.

## **7. Расчет пройденного расстояния, времени полета и путевой скорости**

Пройденное расстояние определяется по формуле

$$
S=Wt,
$$

где S—пройденное расстояние, *км (м); W* — путевая скорость, *км/ч; t*  время полета, *ч* и *мин (мин* и *сек).*

Для определения пройденного расстояния на НЛ-10М необходимо установить треугольный индекс шкалы *2* на значение путевой скорости по шкале *1* и против деления шкалы *2,* соответствующего времени полета, отсчитать на шкале *1* искомое расстояние в километрах (рис. 4.6).

**Пример.** W=420 *км/ч; t=*9 *мин.* Определить пройденное расстояние S. Решение. S=63 *км.*

Если время полета выражено в секундах, то пройденное расстояние определяется в таком порядке: установить круглый индекс шкалы *2* на значение путевой скорости по шкале *1* и против деления шкалы *2,*  соответствующего времени полета, отсчитать на шкале *1* искомое расстояние в метрах или километрах (см. рис. 4.6).

**Пример.** W=300 *км/ч;* t=45 *сек.* Определить пройденное расстояние S. Решение. S=3750 *м.* 

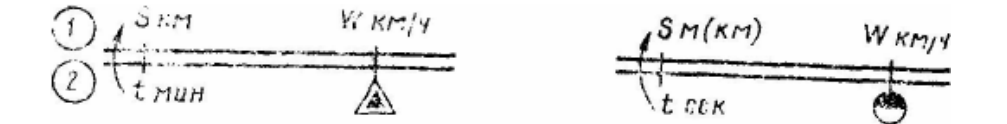

Рис. 4.6. Определение пройденного расстояния

Время полета определяется по формуле

$$
t = \frac{S}{W}
$$

Чтобы определить время полета на НЛ-10М, необходимо треугольный индекс шкалы *2* установить на значение путевой скорости по шкале *1* и против деления шкалы *1*, соответствующего данному расстоянию, отсчитать по шкале *2* искомое время полета.

**Пример**. *W*=510 *км/ч; S* = 187 *км.* Определить время полета *t.* 

Решение. *t=22 мин.*

Если данное расстояние выражено в метрах, то время полета определяется в таком порядке: установить круглый индекс шкалы *2* на значение путевой скорости по шкале /и против деления шкалы *1,*  соответствующего данному расстоянию, отсчитать искомое время полета.

**Пример**. *W*=270 *км/ч; S* = 4900 *м.* Определить время полета.

Решение. *t=*65 *сек.*

Путевая скорость определяется по формуле

$$
W = \frac{S}{t}.
$$

Для определения путевой скорости на НЛ-10М необходимо установить риску визирки против деления шкалы *1*, соответствующего пройденному расстоянию, и подвести под риску деление шкалы *2,* соответствующее времени полета, затем против треугольного индекса шкалы *2* отсчитать на шкале *1* искомое значение путевой скорости в километрах в час (рис. 4.7).

**Пример**. S = 72 *км; t=*10 *мин.* Определить путевую скорость.

Решение. W=432 *км/ч.*

Если пройденное расстояние небольшое и время полета выражено в секундах, то путевая скорость отсчитывается против круглого индекса. Для этого необходимо установить риску визирки на деление шкалы *1*, соответствующее пройденному расстоянию, и подвести под риску деление шкалы *2,* соответствующее времени полета в секундах, затем против круглого индекса шкалы *2* отсчитать

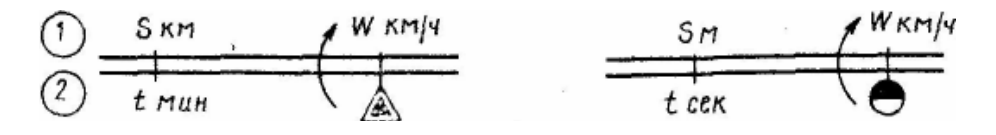

Рис. 4.7. Определение путевой скорости

на шкале *1* искомую путевую скорость в километрах в час (см. рис. 4.7 ).

**Пример.** *S* = 3000 *м; t* = 20 *сек.* Определить путевую скорость. Решение. *W =540 км/ч.*

# **8. Перевод скорости, выраженной в метрах в секунду, в скорость, выраженную в километрах в час, и обратно**

Такая операция осуществляется по формулам:

 $V$  $K/M/4 = V$  $M/ceK \cdot 3, 6$ *;*  $V$  $M/ceK = V$  $K/M/4$ *: 3,6.* 

Для вычислений по этим формулам на НЛ-10М используются шкалы *1* и *2.*

Чтобы перевести скорость, выраженную в метрах в секунду, в скорость, выраженную в километрах в час, необходимо прямоугольный индекс 10 шкалы *2* установить на деление шкалы *1,* соответствующее скорости в метрах в секунду, и против круглого индекса шкалы *2* отсчитать на шкале *1* искомое значение скорости в километрах в час (рис. 4.8).

**Пример**. *V =12 м/сек.* Перевести в километры в час.

Решение. *V*=43 *км/ч.*

Для перевода скорости, выраженной в километрах в час, в скорость, выраженную в метрах в секунду, необходимо круглый индекс шкалы *2*  установить на деление шкалы *1,* соответствующее заданной скорости в километрах в час, и против прямоугольного индекса *10* отсчитать по шкале *1* искомое значение скорости в метрах в секунду.

**Пример.** *V*=480 *км/ч.* Перевести в метры в секунду Решение. *V*= 133 *м/сек.*

## **9. Перевод морских и английских миль в километры и обратно**

Перевод морских (ММ) и английских (AM) миль в километры и обратно производится по формулам:

 $S_{kM} = S$  (MM)·1,852;  $S_{kM} = S(AM) \cdot 1,6$ ;  $S$  (MM) =  $S_{kM}$  :1,852;  $S(AM)$  = *Sкм:1,6.* 

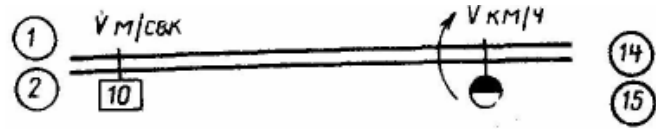

Рис. 4.8. Перевод скорости, выраженной в метрах в секунду, в скорость, выраженную в километрах в час

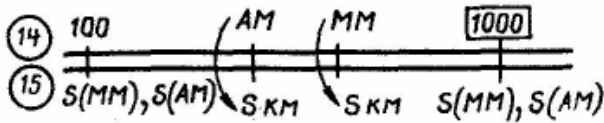

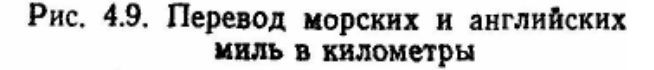

Чтобы перевести морские или английские мили в километры, на НЛ-10М необходимо деление 100 или 1000 шкалы *14* установить на число морских или английских миль по шкале *15* и соответственно против индекса ММ или AM .отсчитать по шкале *15* километры (рис. 4.9).

**Пример.** 1. *S* = 200 морских миль. Перевести в километры. Решение: *S* = 370 *км.*

**Пример 2.** *S* = 210 английских миль. Перевести в километры.

Решение. *S* = 336 *км.*

Для перевода километров в морские или английские мили необходимо индекс MM (AM) шкалы *14* установить по шкале *15* на данное число километров, а против деления 100 или 1000 шкалы 14 отсчитать по шкале *15* число морских или английских миль.

**Пример 1.** S= 245 *км.* Перевести в морские мили. Решение. S= 132 морских мили.

**Пример 2.** 5 = 300 *км.* Перевести в английские мили. Решение. 5 = 187 английских миль.

# **10. Перевод футов в метры и обратно**

Футы переводятся в метры, а метры в футы по формулам:

 $H_M = H$ футы:3,28;

$$
H\phi\text{ytb} = H\text{m} \cdot 3,28.
$$

Чтобы перевести футы в метры, на НЛ-10М необходимо индекс ФУТЫ шкалы *14* установить по шкале *15* на данное число футов, а против деления 100 или 1000 шкалы *14* отсчитать по шкале *15* число метров рис. (4.10).

**Пример.** Н=4000 футов. Перевести в метры.

Решение. Н=1220 *м.*

При переводе метров в футы необходимо деление 100 или 1000 шкалы *14* установить на данное число метров шкалы *15* и против индекса ФУТЫ отсчитать по шкале *15* число футов.

**Пример.** Н=3000 *м.* Перевести в футы.

Решение. Н=9840 футов.

Использование навигационной линейки при решении специальных задач самолетовождения дано в соответствующих главах настоящего учебника.

Рис. 4.10. Перевод футов в метры

# **Глава 5 ВЫСОТА ПОЛЕТА**

## **1. Классификация высот полета от уровня измерения**

Высотой полета Н называется расстояние по вертикали от самолета до уровня, принятого за начало отсчета. Высота измеряется в метрах. Знание высоты полета необходимо экипажу для выдерживания заданного профиля полета и предотвращения столкновения самолета с земной поверхностью и искусственными препятствиями, а также для решения некоторых навигационных задач.

В самолетовождении в зависимости от уровня начала отсчета различают следующие высоты полета: истинную, абсолютную и барометрическую (рис. 5.1).

Истинной высотой Ни называется высота полета, измеряемая относительно пролетаемой местности. В горизонтальном полете истинная высота изменяется соответственно изменению рельефа местности.

Абсолютной высотой Набс называется высота полета, измеряемая относительно уровня Балтийского моря.

Барометрической высотой  $H_6$  называется высота полета, измеряемая относительно изобарической поверхности атмосферного давления, установленного на шкале барометрического высотомера.

Барометрическая высота может быть:

1) относительной H<sub>0</sub>, если она измеряется относительно давления аэродрома вылета или посадки (используется при полетах ниже нижнего эшелона в зоне взлета и посадки);

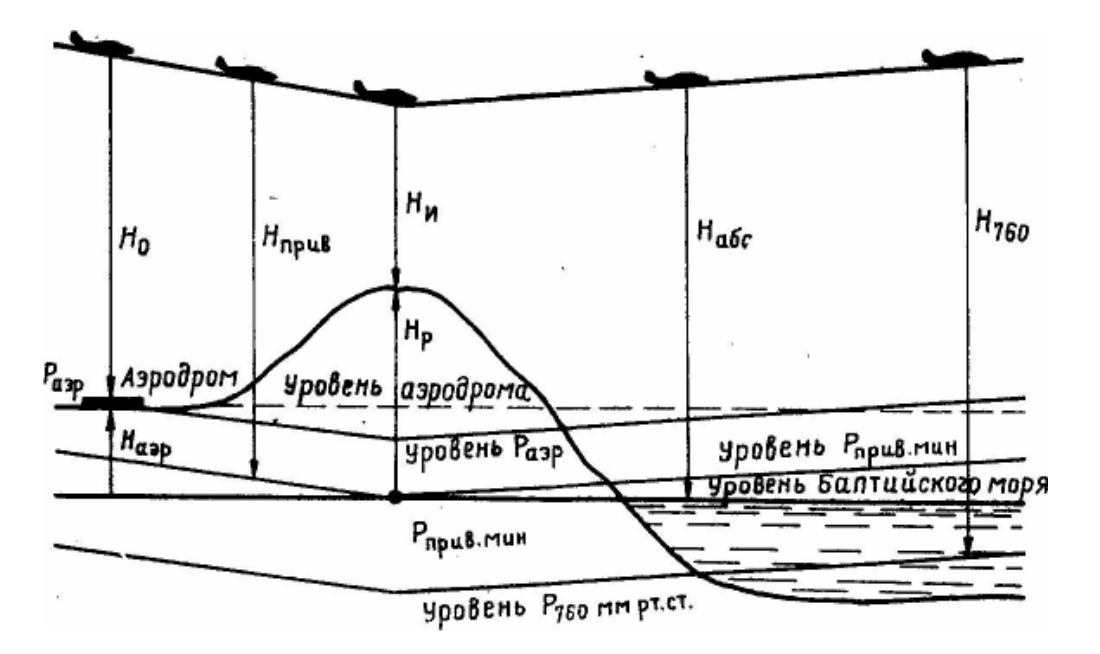

Рис. 5.1. Классификация высот от уровня измерения

2) приведенной Нприв, если она измеряется относительно минимального давления участка трассы, которое приведено к уровню моря (используется при визуальных полетах по маршруту ниже нижнего эшелона);

3) условно барометрической Н<sub>760</sub>, если она измеряется относительно условного уровня давления 760 *мм рт. ст.* (используется для выдерживания заданных эшелонов при полетах по трассам и в зоне ожидания).

## **2. Способы измерения высоты полета**

Основными способами измерения высоты полета являются барометрический и радиотехнический.

Барометрический способ измерения высоты основан на принципе измерения атмосферного давления, закономерно изменяющегося с высотой. Барометрический высотомер представляет собой обыкновенный барометр, у которого вместо шкалы давлений поставлена шкала высот. Такой высотомер определяет высоту полета самолета косвенным путем, измеряя атмосферное давление, которое изменяется с высотой по определенному закону.

Барометрический способ измерения высоты связан с рядом ошибок, которые, если их не учитывать, приводят к значительным погрешностям в определении высоты. Несмотря на это, барометрические высотомеры ввиду простоты и удобства пользования широко применяются в авиации.

Радиотехнический способ измерения высоты основан на использовании закономерностей распространения радиоволн. Известно, что радиоволны распространяются с постоянной скоростью и отражаются от различных поверхностей. Используя эти свойства радиоволн, можно определять высоту полета самолета.

Принцип измерения высоты радиотехническим способом можно представить следующим образом. На самолете устанавливается передатчик и приемник. Передатчик излучает радиосигналы короткими импульсами, которые направляются антенной к земле и одновременно поступают на приемник. Дойдя до земной поверхности, сигналы отражаются и принимаются приемником, который связан с индикаторным устройством. Последнее по интервалу времени между поступлением в приемник прямого и отраженного радиосигналов определяет высоту полета самолета, которая отсчитывается по шкале.

Современные радиовысотомеры работают на частотном (радиовысотомеры малых высот) и на импульсном (радиовысотомеры больших высот) методах измерения высоты и показывают истинную высоту полета. Это является их преимуществом перед барометрическими высотомерами, так как барометрическая высота, как правило, отличается от истинной.

Барометрические высотомеры имеют инструментальные, аэродинамические и методические ошибки.

Инструментальные ошибки высотомера ΔН возникают вследствие несовершенства изготовления прибора и неточности его регулировки. Причинами инструментальных ошибок являются несовершенства изготовления механизмов высотомера, износ деталей, изменение упругих свойств анероидной коробки, люфты и т. д. Каждый высотомер имеет свои инструментальные ошибки. Они определяются путем проверки высотомера, заносятся в специальную таблицу и учитываются в полете.

Аэродинамические ошибки  $\Delta H_a$  возникают в результате неточного измерения атмосферного давления на высоте полета вследствие искажения воздушного потока, особенно при полете на больших скоростях. Эти ошибки зависят от скорости полета, типа приемника, воспринимающего атмосферное давление, и места его расположения. Они определяются при испытаниях самолетов и заносятся в таблицу поправок. Для упрощения учета инструментальных и аэродинамических поправок составляется таблица показаний высотомера с учетом суммарных поправок, которая помещается в кабине самолета (табл. 5.1).

Таблица 5. 1

| Заданная высота | Показания     | Заданная высота | Показания     |
|-----------------|---------------|-----------------|---------------|
| полета, м       | высотомера, м | полета, м       | высотомера, м |
| 0               |               | 4 500           | 4 5 5 0       |
| 600             | 640           | 4 800           | 4 8 6 0       |
| 900             | 960           | 5 100           | 5 1 7 0       |
| 1 200           | 1 2 5 0       | 5 400           | 5 4 7 0       |
| 1 500           | 1 540         | 5 700           | 5 7 5 0       |
| 1 800           | 1860          | 6 0 0 0         | 6 0 7 0       |
| 2 100           | 2 160         | 6 600           | 6 6 5 0       |
| 2 4 0 0         | 2450          | 7 200           | 7 2 5 0       |
| 2 700           | 2 760         | 7800            | 7 740         |
| 3 0 0 0         | 3 0 6 0       | 8 4 0 0         | 8 3 2 0       |
| 3 3 0 0         | 3 3 6 0       | 9 0 0 0         | 8930          |
| 3 600           | 3 6 6 0       | 10 000          | 9 9 2 0       |
| 3 900           | 3 9 8 0       | 11 000          | 10 910        |
| 4 200           | 4 2 6 0       | 12 000          | 11 840        |

**Показания высотомера с учетом суммарных поправок**

Методические ошибки возникают вследствие несовпадения фактического состояния атмосферы с расчетными данными, положенными в основу для расчета шкалы высотомера. Шкала высотомера рассчитана для условий стандартной атмосферы на уровне моря: давление воздуха  $P_0$ =760 *мм рт. ст.,* температура  $t_0 = +15$ °С, температурный вертикальный градиент *tгр*=6,5° на 1000 *м* высоты.

Использование стандартной атмосферы предполагает, что заданной высоте соответствует вполне определенное давление. Но так как в каждом полете действительные условия атмосферы не совпадают с расчетными, то высотомер показывает высоту с ошибками.

Барометрическому высотомеру присущи также ошибки вследствие того, что он не учитывает изменения топографического рельефа местности, над которой пролетает самолет.

Методические ошибки барометрического высотомера делятся на три группы:

- 1) ошибки от изменения атмосферного давления у земли;
- 2) ошибки от изменения температуры воздуха;
- 3) ошибки от изменения рельефа местности.

**Ошибки от изменения атмосферного давления у земли.** Барометрический высотомер измеряет высоту полета относительно уровня изобарической поверхности, атмосферное давление которой установлено на шкале давлений высотомера. Он не учитывает изменения давления по маршруту. Обычно атмосферное давление в различных точках земной поверхности в один и тот же момент неодинаковое. На рис. 5.2 показано, что на аэродроме вылета давление равно 760 *мм рт. ст.,* а по маршруту полета оно в определенных точках равно 750 и 765 *мм рт. ст.* Перед вылетом стрелки высотомера устанавливают на нуль, при этом шкала давлений высотомера установится на давление аэродрома вылета (в приведенном примере шкала давлений установится на отсчет 760 *мм рт. ст.).* Если пилот по маршруту будет выдерживать заданную приборную высоту, то истинная высота будет изменяться в зависимости от распределения атмосферного давления у земли. При падении атмосферного давления по маршруту истинная высота будет уменьшаться, при повышении давления — увеличиваться. Как видно из рисунка, изменение истинной высоты происходит вследствие изменения атмосферного

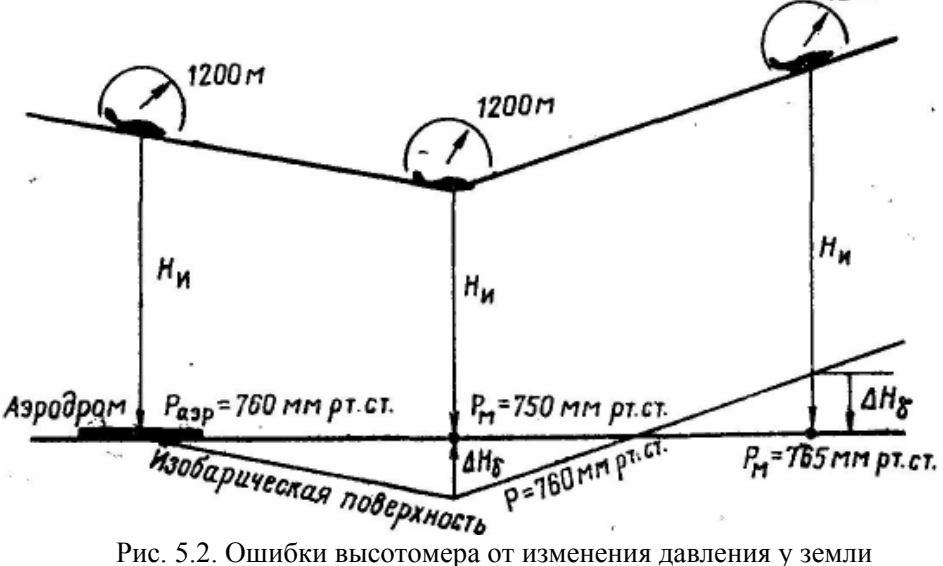

70

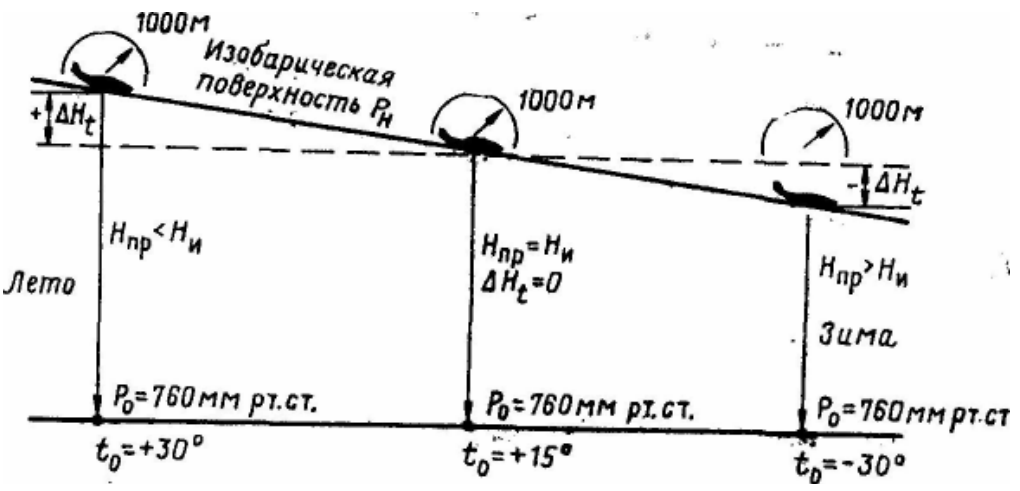

Рис. 5.3 Ошибки высотомера от изменения температуры воздуха

давления на уровне, относительно которого ведется отсчет истинной высоты.

Изменение атмосферного давления с высотой характеризуют барометрической ступенью — высотой, на которую надо подняться или опуститься от исходного уровня, чтобы давление изменилось на 1 *мм рт. ст.*

В практике барометрическую ступень для малых высот берут равной 11 *м.* Следовательно, каждому миллиметру изменения давления у земли соответствует 11 *м* высоты, т. е.  $\Delta H_6 = 11 \cdot \Delta P$ .

Ошибки от изменения атмосферного давления у земли учитываются следующим образом:

1) перед вылетом — установкой стрелок высотомера на нуль;

2) перед посадкой — установкой на высотомере давления аэродрома;

3) при расчете высот — путем учета поправки на изменение атмосферного давления  $(\Delta H_6)$ .

**Ошибки от изменения температуры воздуха.** Шкала высотомера тарируется по стандартной средней температуре воздуха в слое измеряемой высоты. Поэтому высотомер будет правильно показывать высоту полета только при совпадении фактической средней температуры воздуха с расчетной. Но в реальных условиях фактическая температура воздуха, как правило, не совпадает с расчетной. Поэтому высотомер показывает высоту с ошибкой. Сущность этой ошибки заключается в том, что при изменении температуры воздуха у земли происходит изменение температуры и давления воздуха на высоте. В холодное время года воздух становится более плотным, и в этом случае давление с поднятием на высоту уменьшается быстрее, чем в теплое время, когда воздух обладает меньшей плотностью.

Методическая температурная поправка высотомера

$$
\Delta H_{\it t}\!\!=\!\!\Delta H_{\it np}\frac{\Delta T_{\it cp}}{T_{\it cp.\phi_{\it ak}}}
$$

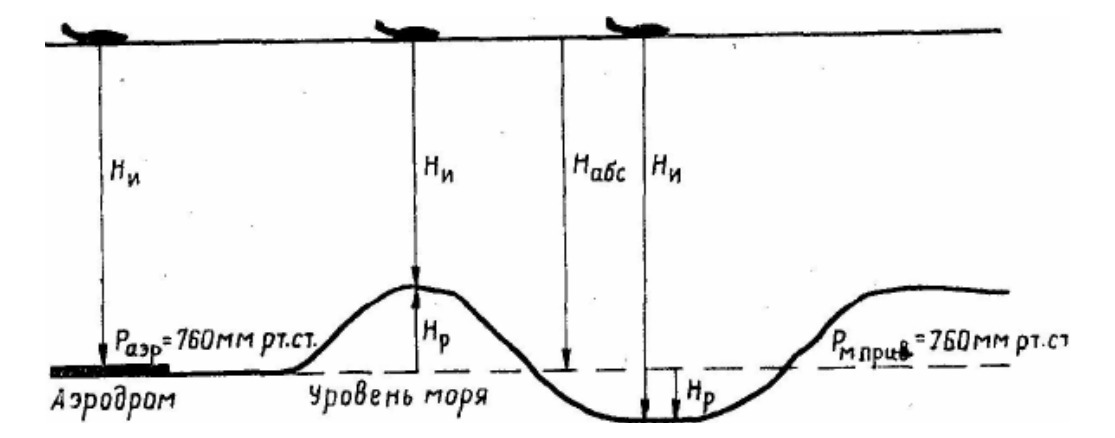

Рис. 5.4. Ошибки высотомера от изменения рельефа местности

где *Нпр*— приборная высота полета; *tср*.*фак* — средняя фактическая температура воздуха в слое от нулевого уровня до высоты полета; Δ*Tср* разность между средней фактической температурой и средней стандартной температурой для данной, высоты.

Знак поправки определяется знаком Δ*Tср*.

Из формулы следует, что высотомер при температурах у земли ниже  $+15^{\circ}$  будет завышать, а при температурах выше  $+15^{\circ}$  занижать показания высоты (рис. 5.3).

Температурная ошибка особенно опасна при полетах на малых высотах и в горных районах в холодное время года. В практике считают, что для малых высот каждые 3° отклонения фактической температуры воздуха от стандартной вызывают ошибку, равную 1% измеряемой высоты. Обычно методическая температурная поправка высотомера учитывается с помощью НЛ-10 М.

Ошибки от изменения рельефа местности. Эти ошибки возникают потому, что высотомер в продолжение всего полета указывает высоту не над пролетаемой местностью, а относительно уровня изобарической поверхности, атмосферное давление которого установлено на высотомере. Чем разнообразнее рельеф пролетаемой местности, тем больше будут расходиться показания высотомера с истинным значением высоты (рис. 5.4).

Для определения истинной высоты полета необходимо учитывать поправку на рельеф пролетаемой местности. Высота рельефа определяется по карте. При расчете истинной высоты поправка на рельеф алгебраически вычитается из абсолютной высоты, а при расчете приборной высоты прибавляется.

## **4. Расчет времени и места набора высоты заданного эшелона**

Набор высоты заданного эшелона, как правило, выполняется по трассе полета. Поэтому штурман должен знать, в какое время будет набрана заданная высота полета. Время набора высоты рассчитывается по высоте
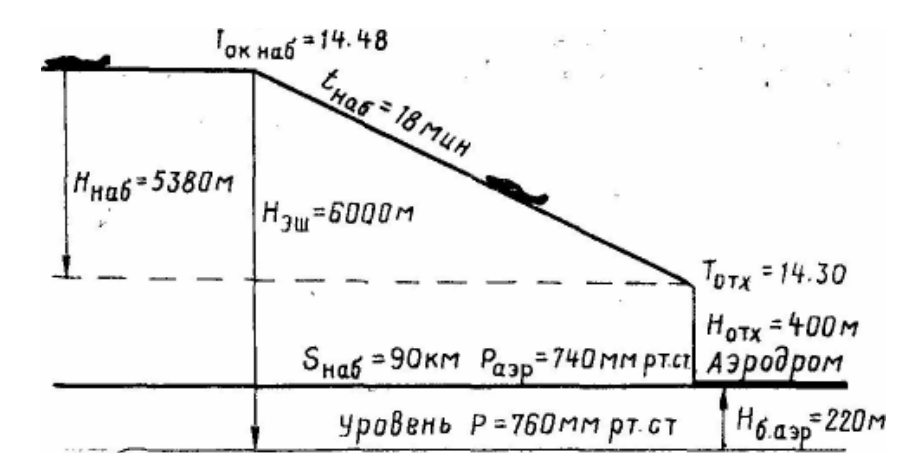

Рис. 5.5. Определение времени и места набора высоты заданного эшелона

набора и вертикальной скорости набора.

**Вертикальной скоростью набора**  $V_B$  называется вертикальная составляющая скорости воздушного судна.

**Пример.**  $H_{\text{3III}}$ =6000м;  $H_{\text{orxona}}$  = 400 *м;*  $P_{\text{a3D}}$ =740 *мм рт. cm.;*  $W = 300 \text{ km/s}$ ;  $V_B$ =5 *м/сек;*  $T_{\text{oraxona}}$  = 14.30 (рис. 5.5). Определить:  $T_{\text{ox Ha6}}$  и  $S_{\text{Ha6}}$ .

Решение. 1. Определяем барометрическую высоту аэродрома:  $H_{6.33p} = (760 - P_{a3p}) \cdot 11 = (760 - 740) \cdot 11 = 220$  *M*.

*2.* Находим высоту набора:

 $H_{\text{\tiny Ha6}} = H_{\text{\tiny \text{3III}}} - H_{\text{0.33p}} - H_{\text{\tiny \text{OTX}}} = 6000 - 220 - 400 = 5380 \text{ M}.$ 

3. Рассчитываем время набора высоты на НЛ-10М (рис. 5.6):

$$
t_{\text{\tiny Ha6}} = \frac{H_{\text{\tiny rad6}}}{V_s} = \frac{5380}{5} = 1076 \text{ cex} \approx 18 \text{ mm}
$$

4. Определяем время окончания набора заданной высоты:

$$
T_{\text{ok.Ha6}} = T_{\text{orx}} + T_{\text{Ha6}} = 14.30 + 0.18 = 14.48.
$$

5. Находим пройденное самолетом расстояние за время набора высоты:

$$
S_{\text{\tiny Ha6}} = W t_{\text{\tiny Ha6}} = 300 \cdot 0,3 = 90 \text{ km}.
$$

#### **5. Расчет времени и места начала снижения**

Выход на аэродром посадки выполняется на указанной диспетчером высоте круга или на заданном эшелоне. Время начала снижения рассчитывается с учетом заданной высоты выхода на аэродром.

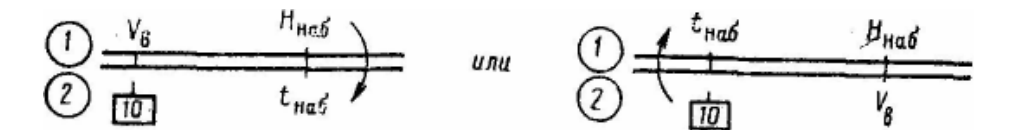

Рис. 5.6. Расчет времени набора высоты

**Пример.**  $H_{\text{3III}}$ =4200 *м*;  $V_{\text{B}}$ — 10 *м/сек*;  $W = 450$  *км/ч*;  $H_{\text{no},xona} = 500$  *м*;  $P_{\text{ap}}$ =750 *мм. рт. ст.;*  $T_{\text{mp46}}$  = 12.20. Определить:  $T_{\text{heat}}$  и  $S_{\text{cm}}$ .

Решение. 1. Определяем барометрическую высоту аэродрома:

$$
H_{6.\text{a3p}} = (760 - P_{\text{a3p}}) \cdot 11 = (760 - 750) \cdot 11 = 110 \text{ m}.
$$

2. Находим высоту снижения:

 $H_{\text{CH}} = H_{\text{3H}} - H_{\text{6-32p}} - H_{\text{noqx}} = 4200 - 110 - 500 = 3590$  *M*.

Если необходимо выйти на аэродром на заданном эшелоне, высота снижения определяется как разность между эшелоном полета и эшелоном выхода на аэродром.

3. Рассчитываем время снижения (на НЛ-10М —см. рис. 5.6):

$$
t_{\text{cn}} = \frac{H_{\text{cn}}}{V_s} = \frac{3590}{10} = 360 \text{ c} \text{e} \kappa = 6 \text{ m}.
$$

4. Определяем время начала снижения:

$$
T_{\text{Hau.cH}} = T_{\text{ppH6}} - t_{\text{CH}} = 12.20 - 0.06 = 12.14.
$$

5. Находим пройденное самолетом расстояние за время снижения:  $S_{\text{CH}} = W t_{\text{CH}} = 450 - 0,1 = 45 \text{ km}.$ 

### **6. Расчет вертикальной скорости снижения или набора высоты**

В практике самолетовождения бывают случаи, требующие смены эшелона полета. При необходимости диспетчер указывает экипажу время начала и окончания смены эшелона или задает участок, на котором должно быть произведено снижение. На основании указаний диспетчера штурман рассчитывает вертикальную скорость, обеспечивающую смену эшелона на заданном участке.

**Пример**. *H*<sub>эш</sub>=5700 *м; H*<sub>эш.нов</sub>=4500 *м; S*<sub>CH</sub>=40 *км; W*=480 *км/ч*. Определить вертикальную скорость, обеспечивающую смену эшелона на заданном участке.

Решение. 1. Определяем на НЛ-10М время пролета заданного участка, т. е. время снижения:  $t_{\text{CH}}=5 \mu$ 

2. Находим высоту снижения:

 $H_{\text{CH}}= H_{\text{3III}} - H_{\text{3III-HOB}} = 5700 - 4500 = 1200$  *m*.

3. Рассчитываем вертикальную скорость:

$$
V_{\rm e} = \frac{H_{\rm cm}}{t_{\rm cm}} = \frac{1200}{300} = 4
$$

Расчет вертикальной скорости обычно выполняется на НЛ-10М. Для этого необходимо время снижения, взятое по шкале 2, подвести под высоту снижения, взятую по шкале *1*, и против прямоугольного индекса с числом 10 шкалы *2* отсчитать по шкале *1* вертикальную скорость. Этим ключом можно пользоваться, когда время снижения не превышает 16,6 *мин.*

Имеется универсальный ключ расчета вертикальной скорости, позволяющий определять ее при любом времени снижения. В этом случае прямоугольный индекс с числом 10 подводят под время снижения, взятое по шкале *1*.

Затем против высоты снижения, взятой по шкале *1*, отсчитывают вертикальную скорость по шкале *2.* При этом следует иметь в виду, что 1 *ч* шкалы соответствует вертикальной скорости 1 *м/сек, 2 ч* шкалы — 2 *м/сек.*  и т. д. Для быстрого и правильного определения десятых долей вертикальной скорости необходимо количество минут, отсчитанное по шкале *2* после целых единиц вертикальной скорости, разделить на 6.

**Пример.** *t*сн=19 *мин; H*сн=<sup>|</sup> 3200 *м.* Определить *V*в. Применяя указанное правило, получаем:  $V<sub>B</sub>=2,8$  *м/сек*.

### **Глава 6 СКОРОСТЬ ПОЛЕТА**

### **1. Воздушная и путевая скорости**

Знание скорости полета необходимо как для пилотирования самолета, так и для целей самолетовождения. Полет самолета на скорости ниже минимальной приводит к потере устойчивости и управляемости. Увеличение скорости сверх допустимой связано с опасностью разрушения самолета. Для целей самолетовождения знание скорости полета необходимо для выполнения различных навигационных расчетов.

Различают воздушную и путевую скорости самолета, измеряются они в километрах в час *(км/ч).*

**Воздушной скоростью** *V* называется скорость самолета относительно воздушной среды. Эту скорость самолет приобретает под действием силы тяги двигателей. Воздушная скорость зависит от аэродинамических качеств самолета, его полетного веса и плотности воздуха. Ветер не оказывает влияния на ее величину и направление, которое при симметричной тяге двигателей совпадает с продольной осью самолета. Воздушная скорость измеряется указателем воздушной скорости.

**Путевой скоростью** *W* называется скорость самолета относительно земной поверхности. На ее величину влияет ветер, который уменьшает или увеличивает скорость движения воздушного судна относительно земной поверхности. Путевую скорость самолета рассчитывают или измеряют с помощью специального прибора.

#### **2. Ошибки указателя воздушной скорости**

Указатель воздушной скорости имеет инструментальные, аэродинамические и методические ошибки.

**Инструментальные ошибки** Δ*V* возникают по тем же причинам, что и аналогичные ошибки высотомера. Они определяются путем сличения показаний указателя скорости с показаниями точно выверенного прибора, заносятся в график или таблицу и учитываются при расчете скорости.

**Аэродинамические ошибки** ΔVa возникают вследствие искажения воздушного потока в том месте, где установлен приемник воздушного давления. Характер и величина этих ошибок зависят от типа самолета, места установки приемника воздушного давления и скорости полета. При больших скоростях поток воздуха вокруг самолета искажается. Вследствие этого воспринимаемое приемником давление оказывается неправильным и в показаниях указателя скорости возникают аэродинамические ошибки. На скоростных самолетах они могут достигать 30—40 *км/ч.* Аэродинамические ошибки определяются на заводе при выпуске самолета и заносятся в специальный график или таблицу поправок. На некоторых самолетах для упрощения учета поправок указателя скорости составляется таблица суммарных поправок, учитывающая инструментальные и аэродинамические ошибки.

**Методические ошибки** возникают вследствие несовпадения фактической плотности воздуха с плотностью, принятой при расчете шкалы указателя скорости.

Принцип работы указателей скорости основан на измерении скоростного напора *q*, приближенное значение которого равно  $0.5 \rho V^2$ , т. е. скоростной напор является функцией, плотности воздуха р и воздушной скорости полета. При тарировке шкалы указателя скорости массовая плотность воздуха берется равной 0,125 *кг·сек 2 /м<sup>4</sup> .* Поэтому показания указателя скорости верны только при стандартной плотности воздуха, которая бывает у земли при давлении 760 *мм рт. ст.* и температуре +15°С. Фактическая плотность воздуха часто отличается от расчетной. С увеличением высоты плотность воздуха уменьшается, вследствие чего указатель скорости показывает скорость меньше истинной.

Ошибка указателя скорости, зависящая от плотности воздуха, учитывается при помощи навигационной линейки по температуре воздуха и высоте полета, от значения которых, как известно, зависит плотность воздуха. Кроме того, эта ошибка может быть учтена путем приближенного вычисления в уме.

Методические ошибки указателя скорости возникают также вследствие сжимаемости воздуха. При полете на скоростях более 350—400 *км/ч* воздух впереди самолета сжимается и его плотность увеличивается, что вызывает увеличение скоростного напора и, следовательно, завышение показаний указателя скорости.

Учесть заранее эти ошибки при тарировке шкалы однострелочного указателя скорости нельзя, так как сжимаемость воздуха зависит не только от скорости полета, но и от плотности воздуха (высоты полета).

Ошибки от сжимаемости воздуха, особенно на больших высотах, могут быть значительными (табл. 6.1) и поэтому их необходимо учитывать ори расчете скоростей.

Таблица 6.1

| Высота полета, м | Скорость по прибору<br>$, \kappa M / 4$ |               |     |     |     |     |
|------------------|-----------------------------------------|---------------|-----|-----|-----|-----|
|                  | 300                                     | 400           | 500 | 600 | 700 | 800 |
| 2 0 0 0          |                                         |               |     | 4   |     |     |
| 4 0 0 0          |                                         |               |     | 10  | 16  | 23  |
| 6000             | 3                                       | $\mathfrak b$ |     | 18  | 27  | 39  |
| 8 0 0 0          |                                         | 9             | 17  | 28  | 41  | 53  |
| 10 000           | 6                                       | 13            | 24  | 40  | 56  | 80  |
| 12 000           | q                                       | 19            | 34  | 56  | 78  | 98  |
| 14 000           | 12                                      | 26            | 48  | 73  | 97  | 118 |

**Поправки к указателю скорости на сжимаемость воздуха** ( $\Delta V_{CK}$ ,  $\kappa M / \gamma$ )

Поправки к указателю скорости на сжимаемость воздуха  $\Delta V_{\rm{cx}}$  берутся из приведенной табл. 6.1 со знаком минус.

Методические ошибки приводят к значительному расхождению приборной скорости с истинной, особенно при полетах на больших высотах и скоростях. Поэтому для скоростных и высотных самолетов разработаны двухстрелочные комбинированные указатели скорости, измеряющие как приборную скорость, которая используется для пилотирования самолета, так и истинную, используемую для целей самолетовождения.

# **3. Расчет истинной воздушной скорости по показанию однострелочного указателя скорости**

Истинная воздушная скорость по показанию однострёлочного указателя скорости рассчитывается по формуле

$$
V_{\rm H} = V_{\rm mp} + (\pm \Delta V) + (\pm \Delta V_{\rm M}),
$$

где  $V_{\text{m}}$  — приборная воздушная скорость;  $\Delta V$  — инструментальная поправка указателя воздушной скорости;  $\Delta V_M$  — методическая поправка указателя воздушной скорости на изменение плотности воздуха.

Рассмотренная формула применяется для расчета истинной скорости при полете на самолетах с поршневыми двигателями.

**Пример**. *Н*<sub>760пр</sub> =3000 *м;*  $t_H$  = — 10°;  $V_{\text{ID}}$  = 300 *км*/*ч;*  $\Delta V$  = + 5 *км*/*ч.* Определить истинную воздушную скорость.

Решение. 1. Исправляем показание указателя воздушной скорости на инструментальную поправку:

 $V_{\text{np.ucnp}} = V_{\text{np}} + (\pm \Delta V) = 300 + (+5)$ =305 *км/ч.*

2. Учитываем с помощью НЛ-10М (рис. 6.1) методическую поправку указателя воздушной скорости на изменение плотности воздуха и находим истинную скорость:  $V_u = 350 \text{ km}/4$ .

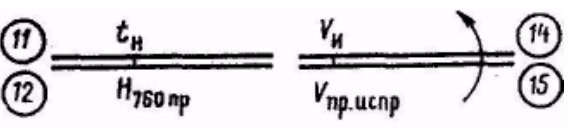

Рис. 6.1. Расчет истинной воздушной СКОРОСТИ

### **4. Расчет приборной воздушной скорости для однострелочного указателя скорости**

Приборная воздушная скорость рассчитывается для того, чтобы по указателю скорости выдерживать в полете, если это требуется, заданную истинную воздушную скорость. Приборная воздушная скорость рассчитывается по формуле

$$
V_{\text{np}} = V_{\text{H}} - (\pm \Delta V_{\text{M}}) - (\pm \Delta V).
$$

**Пример.**  $H_{760\text{nm}}$ =1500 *м*;  $t_{\text{H}}$  = + 10°;  $V_{\text{H}}$  = 320 *км/ч*;  $\Delta V$  = — 5 *км/ч*. Определить приборную воздушную скорость.

Решение. 1. Исправляем истинную воздушную скорость по НЛ-10М на методическую поправку вследствие изменения плотности воздуха. Для этого температуру воздуха на высоте полета, взятую па шкале *11*, необходимо подвести против высоты полета по шкале *12.* Затем против истинной воздушной скорости, взятой по шкале *14,* прочитать по шкале *15*  исправленную скорость:  $V_{\text{ID MCTD}} = 295 \text{ km/s}$ .

2. Учитываем инструментальную поправку и определяем  $V_{\text{np}}$ .

 $V_{\text{up}} = V_{\text{up}}$   $V_{\text{up}} = ( \pm \Delta V ) = 295 - (-5) = 300 \text{ K}$ *M/4*.

### **5. Расчет истинной и приборной воздушной скорости в уме**

В полете не всегда имеется возможность рассчитать воздушную скорость с помощью навигационной линейки. Поэтому необходимо уметь приближенно рассчитать скорость в уме. Кроме того, такой расчет позволяет контролировать правильность инструментальных, вычислений и тем самым предотвращать в них грубые ошибки. Для приближенного расчета воздушной скорости в уме нужно запомнить методические поправки к указателю скорости на основных высотах полета. Обычно эти поправки даются в процентах от скорости полета (табл. 6.2).

Таблица 6. 2

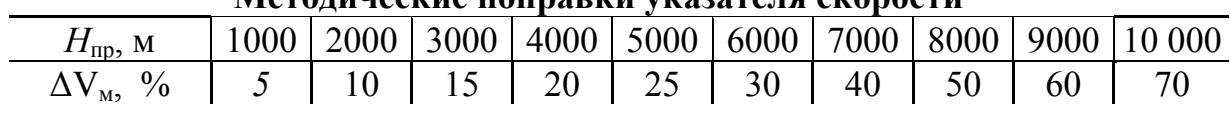

**Методические поправки указателя скорости**

При определении истинной скорости методические поправки прибавляются к скорости по прибору, а при определении приборной скорости вычитаются из заданной истинной скорости. Остальные поправки указателя скорости, если они имеются, учитывают-. ся при расчете скорости в уме по общим правилам.

**Пример.** *Н*760пр = 3000 *м; V*пр=300 *км/ч.* Опредлить истинную воздушную скорость расчетом в уме.

Решение. 1. Находим величину методической поправки указателя скорости: для высоты 3000 *м* поправка равна 16% от приборной скорости, что составляет 45 *км/ч.*

### **6. Расчет истинной воздушной скорости по показанию широкой стрелки комбинированного указателя скорости**

На скоростных самолетах для измерения воздушной скорости устанавливается комбинированный указатель скорости КУС-1200. Его широкая стрелка показывает приборную воздушную скорость, а узкая приближенное значение истинной воздушной скорости.

Истинная скорость по показанию широкой стрелки КУС рассчитывается по формуле

 $V_{\rm u} = V_{\rm nn} + (\pm \Delta V) + (\pm \Delta V_{\rm a}) + (-\Delta V_{\rm cx}) + (\pm \Delta V_{\rm w}),$ 

где  $V_{nn}$  — показание широкой стрелки;  $\Delta V$  — инструментальная поправка указателя скорости для широкой стрелки;  $\Delta V_a$ аэродинамическая поправка указателя скорости;  $\Delta V_{\text{cav}}$  — поправка на сжимаемость воздуха;  $\Delta V_{\text{M}}$ — методическая поправка указателя скорости на изменение плотности воздуха.

**Пример.**  $H_{760\text{np}} = 6000 \text{ M}$ ; показание широкой стрелки  $V_{\text{np}} = 400 \text{ K} \cdot M / 4$ ; показание узкой стрелки  $V_{\text{m-KVC}} = 535 \ \text{km}/4$ ;  $\Delta V = +6 \ \text{km}/4$ ;  $\Delta V_{\text{a}} = -20 \ \text{km}/4$ ;  $\Delta V_{\text{c}x}$  = —6  $\kappa$ *M*/*ч*; показание термометра наружного воздуха на высоте полета *t*пр *=* —37°. Определить истинную воздушную скорость.

Решение. 1. Находим по показанию узкой стрелки КУС поправку к показанию термометра наружного воздуха и определяем фактическую температуру на высоте полета. Поправка к показанию термометра определяется по специальной шкале (рис. 6.2.). Она учитывает нагревание приемника электрического термометра ТНВ-15 в заторможенном потоке. Фактическая температура воздуха на высоте полета  $t_{\text{H}}=t_{\text{m}}-\Delta t$ . Для данного примера *t*Δ=5°. Следовательно, *t*н *= —* 37°*—*5°= *—*42°

2. Определяем по таблице поправки  $\Delta V$ ,  $\Delta V$ <sub>а</sub> и  $\Delta V$ <sub>сж</sub> (в примере они даны в условии). Приборные (для широкой и узкой стрелок) и аэродинамические поправки комбинированного указателя скорости приведены в табл. 6.3.

3. Определяем приборную исправленную скорость:

 $V_{\text{np.} \mu \text{cmp}} = V_{\text{np}} + (\pm \Delta V) + (\pm \Delta V_{\text{a}}) + (-\Delta V_{\text{c}})/2 = 400 + (+6) + (-30) + (-6) = 380 \text{ km/s}.$ 4. Учитываем с помощью НЛ-10М методическую поправку на изменение плотности воздуха и определяем истинную скорость:  $V_{\text{uc}} = 500$ *км/ч.*

Методическая поправка для показания широкой стрелки КУС на НЛ-10М учитывается так же, как и для показания однострелочного указателя скорости (см. рис. 6.1).

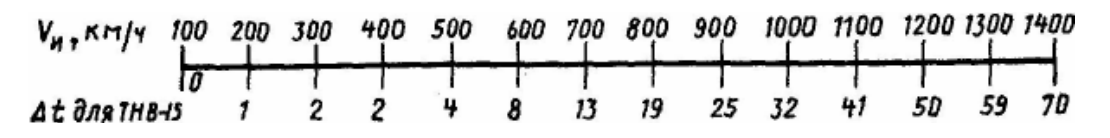

Рис. 6.2. Шкалы поправок к показаниям ТНВ-15

# **7. Расчет истинной воздушной скорости по узкой стрелке КУС**

Узкая стрелка КУС связана с дополнительным механизмом, состоящим из блока анероидных коробок, который автоматически вводит методическую поправку на изменение плотности воздуха с высотой полета, если температура воздуха изменяется с высотой в соответствии со стандартной атмосферой. Поэтому при температуре на высоте полета, не соответствующей расчетной, узкая стрелка будет указывать истинную скорость с некоторой погрешностью.

Кроме того, узкая стрелка показывает воздушную скорость, автоматически учитывая поправку на сжимаемость воздуха.

Таблица 6.3

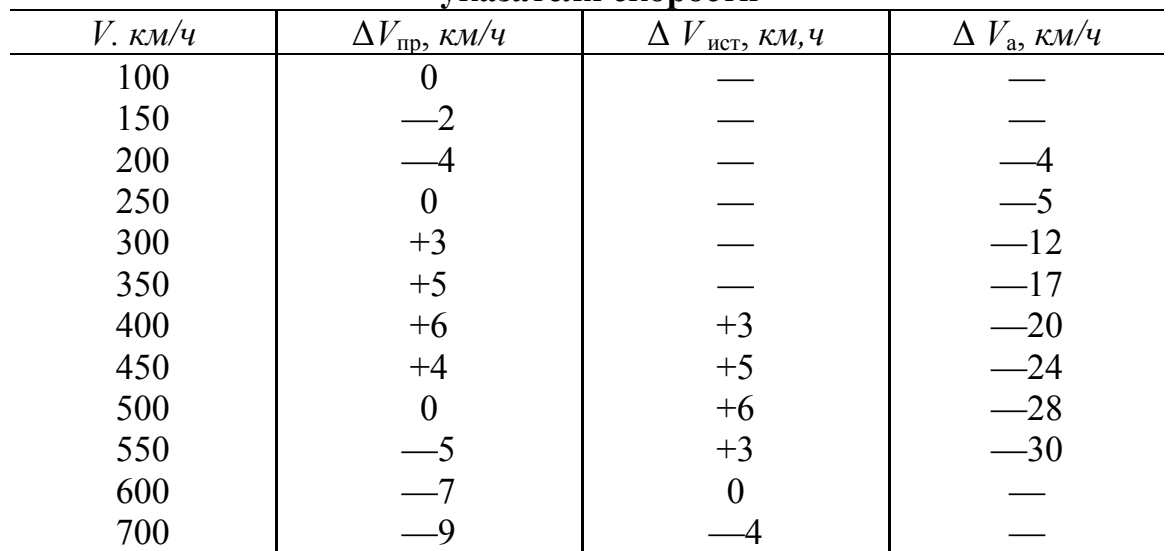

**Приборные и аэродинамические поправки комбинированного указателя скорости**

Таким образом, при расчете истинной скорости по узкой стрелке КУС необходимо иметь инструментальную, аэродинамическую и методическую температурную поправки. Истинная воздушная скорость по узкой стрелке КУС рассчитывается по формуле:

 $V_{\text{H}} = V_{\text{np.KVC}} + (\pm \Delta V) + (\pm \Delta V_{\text{a}}) + (\pm \Delta V_{\text{t}}),$ 

где *V*пр.КУС — показание узкой стрелки; Δ *V* — инструментальная поправка указателя для узкой стрелки; Δ  $V$ <sub>a</sub> — аэродинамическая поправка указателя скорости;  $\Delta V_t$  — методическая температурная поправка указателя скорости.

**Пример**. $H_{760m}$ =5100 *м;*  $V_{m}$  <sub>KVC</sub>=510 $\kappa$ м/*ч;*  $V_{m}$ =396  $\kappa$ м/*ч;*  $\Delta V$ =+6  $\kappa$ м/*ч;* $\Delta V_{a}$ = —20 *км/ч;* показание термометра наружного воздуха на высоте полета *t*пр= —32°. Определить истинную воздушную скорость.

Решение. 1. Находим по показанию узкой стрелки КУС поправку к показанию термометра наружного воздуха и определяем фактическую температуру на высоте полета:

$$
\Delta t = 4^{\circ}; t_H = -32^{\circ} - 4^{\circ} = -36^{\circ}.
$$

2. Определяем по таблице поправки  $\Delta V$  и  $\Delta V$ <sub>а</sub> (в примере поправки указаны в условии). Аэродинамическая поправка находится по показанию широкой стрелки КУС. На некоторых самолетах составлены таблицы, которых указаны суммарные поправки отдельно для широкой и узкой стрелок КУС.

3. Определяем исправленную скорость для узкой стрелки КУС:

 $V_{\text{np.KYCucnp}} = V_{\text{np.KYC}} + (\pm \Delta V) + (\pm \Delta V) = 500 + (+6) + (-20) = 486 \text{ K}$ *M*/*y*.

4. Учитываем с помощью НЛ-10М методическую температурную поправку и определяем истинную скорость.

Для этого необходимо температуру воздуха на высоте полета, взятую по шкале *11,* подвести против высоты полета по красной шкале *13.* Затем против приборной исправленной скорости, взятой по шкале *15,* прочитать по шкале 14 истинную скорость  $V_y$ =470 км/*ч*.

### **8. Расчет показания широкой стрелки КУС для заданной истинной скорости**

Приборная скорость для широкой стрелки КУС рассчитывается по формуле  $V_{\text{up}} = V_{\text{u}} - (\pm \Delta V_{\text{w}}) - (\Delta V_{\text{c}})/(\pm \Delta V_{\text{a}}) - (\pm \Delta V)$ .

**Пример** *Н*760пр= 6600 *м; V*и = 500 *км/ч;* температура воздуха на высоте полета *t*н= —40°; Δ*V*= +5 *км/ч;* Δ*V*а= —18 *км/ч;* Δ *V*сж= —5 *км/ч.* Определить приборную скорость для широкой стрелки КУС.

Решение. 1. Исправляем с помощью НЛ-10М истинную скорость на методическую поправку вследствие изменения плотности воздуха. Для этого необходимо температуру воздуха на высоте полета, взятую по шкале *11*, подвести против высоты полета по шкале *12.* Затем против истинной воздушной скорости, взятой по шкале *14,* прочитать по шкале *15*  исправленную скорость:  $V_{\text{np}}$   $_{\text{ucnp}}$  = 365  $\kappa M / \nu$ .

2. По полученной исправленной скорости определяем по таблицам поправки  $\Delta V$ ,  $\Delta V$  a и  $\Delta V$  <sub>c</sub><sub>x</sub> (в примере поправки указаны в условии).

3. Рассчитываем приборную скорость:

 $V_{\text{HP}}=V_{\text{HP-HCR}}$  -(-  $\Delta V_{\text{cx}}$ ) - ( $\pm \Delta V_{\text{a}}$ )- ( $\pm \Delta V$ )= 365-(-5)-(-18) -(+5) = 383 *км/ч.* 

### **Глава 7 УЧЕТ ВЛИЯНИЯ ВЕТРА НА ПОЛЕТ САМОЛЕТА**

#### **1. Ветер навигационный и метеорологический**

Воздушные массы постоянно движутся относительно земной поверхности в горизонтальном и вертикальном направлениях. Горизонтальное движение воздушных масс называется ветром. Ветер характеризуется скоростью и направлением. Они изменяются с течением времени, с переменой места и с изменением высоты.

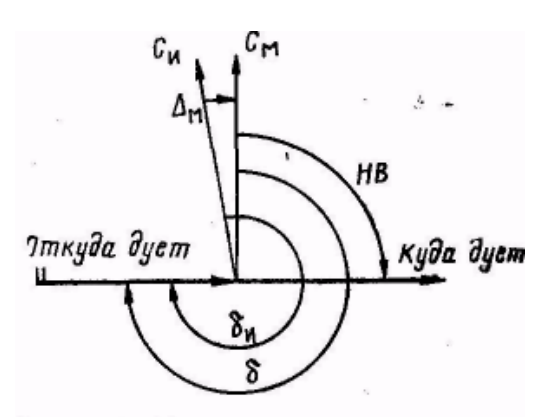

Рис. 7.1. Ветер навигационный и метеорологический

С увеличением высоты в большинстве случаев скорость ветра увеличивается, а направление изменяется. На больших высотах, на которых выполняются полеты самолетов с ГТД, скорость ветра может достигать 200— 300 *км/ч* и более. Такие ветры главным образом наблюдаются в зоне струйных течений. Отмечены случаи, когда скорость ветра в таких течениях составляла 650—750 *км/ч.*Для обеспечения точного самолетовождения необходимо учитывать

влияние ветра иа полет самолета. До полета скорость и направление ветра по высотам определяют на метеостанции по картам барической топографии, составленным на основании данных ветрового радиозондирования атмосферы. В полете ветер определяется штурманом или пилотом путем соответствующих промеров и расчетов. Существует два понятия о направлении ветра: навигационное и метеорологическое.

**Навигационным направлением ветра** (НВ) называется угол, заключенный между северным направлением магнитного меридиана и направлением в точку, куда дует ветер. Отсчитывается оно от северного направления магнитного меридиана по часовой стрелке от 0 до 360° (рис. 7.1).

**Метеорологическим направлением ветра** называется угол, заключенный между северным направлением меридиана и направлением из точки, откуда дует ветер. Обычно на метеостанции отсчитывают метеорологическое направление ветра относительно северного направления истинного меридиана, т. е. угол  $\delta_{\mathbf{u}}$ .

В целях упрощения расчетов экипажам, производящим взлет и посадку, сообщается метеорологическое направление ветра у Земли, отсчитанное относительно магнитного меридиана, т. е. на метеостанции вводят поправку на магнитное склонение, если оно более 10°.

Направление ветра на высотах полета, отсчитанное от истинного меридиана, летный состав самостоятельно переводит в направление ветра, отсчитанное относительно магнитного меридиана. Метеорологическое направление ветра  $\delta = \delta_u - (\pm \Delta_u)$ .

Магнитное склонение  $\Delta_{\text{M}}$  берется для района расположения метеостанции.

**Пример.**  $\delta_{\mu} = 200^{\circ}$ ;  $\Delta_{\mu} = -15^{\circ}$ . Определить δ. Решение.  $\delta = \delta_{\mu} - (\pm \Delta_{\mu})$  $=200^{\circ} - (-15^{\circ}) = 215^{\circ}$ .

В штурманских расчетах используется навигационное направление ветра, или так называемый навигационный ветер. Перевод метеорологического направления ветра в навигационное и обратно выполняется по формулам:  $HB = \delta \pm 180^{\circ}$ ;  $\delta = HB \pm 180^{\circ}$ .

82

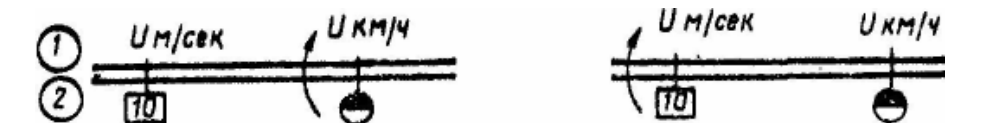

Рис. 7.2. Перевод скорости ветра *(м/сек* в *км/ч* и обратно)

Знак плюс берется, если δ или НВ меньше 180°, а знак минус — если δ или НВ больше 180°.

**Скоростью ветра** *U* называется скорость движения воздушных масс относительно земной поверхности. Скорость ветра измеряется километрах в час или в метрах в секунду. Чтобы перейти от одних единиц измерения к другим, например от метров в секунду к километрам в час, необходимо скорость ветра в метрах в секунду умножить на 3,6, т: е. *U км/ч = U м/сек·*3,6:

Перевод скорости ветра, выраженной в метрах в секунду, в скорость, выраженную в километрах в час, можно осуществлять подсчетом в уме по упрощенной формуле

$$
U \kappa M/u = U M / c e \kappa \cdot 4 - \frac{U M / c e \kappa \cdot 4}{10}
$$

**Пример.** *U*=20 *м/сек,* перевести в километры в час. Решение.

$$
U \kappa w/u = U w/c e \kappa \cdot 4 - \frac{Uw/c e \kappa \cdot 4}{10} = 20 \cdot 4 - \frac{20 \cdot 4}{10} = 72 \kappa w/u.
$$

При штурманских расчетах для перехода от скорости ветра в метрах в секунду к скорости его в километрах в час и обратно пользуются НЛ-10М (рис. 7.2).

### **2. Навигационный треугольник скоростей, его элементы и их взаимозависимость**

Самолет относительно воздушной массы перемещается с воздушной скоростью в направлении своей продольной оси. Одновременно под действием ветра он перемещается вместе с воздушной массой в направлении и со скоростью ее движения. В результате движение самолета относительно земной поверхности будет происходить по равнодействующей, построенной на слагаемых скоростях самолета и ветра. Таким образом, при полете с боковым ветром векторы воздушной скорости, путевой скорости и скорости ветра образуют треугольник (рис. 7.3), который называется навигационным треугольником скоростей. Каждый вектор характеризуется направлением и величиной.

Вектором воздушной скорости называется направление и скорость движения самолета относительно воздушных масс. Его направление определяется курсом самолета, а величина — значением воздушной скорости.

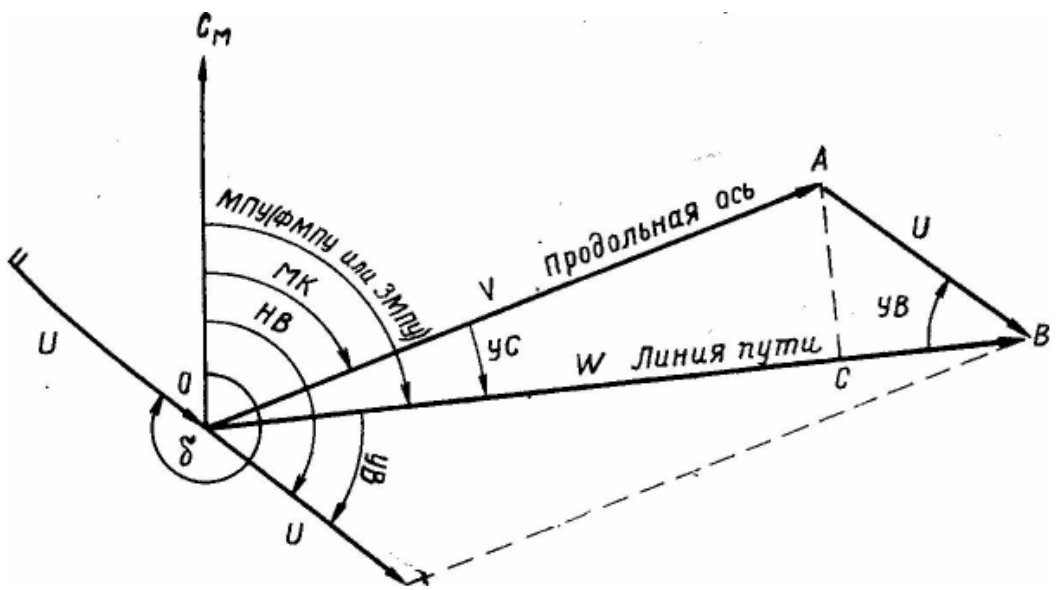

Рис. 7.3. Навигационный треугольник скоростей и его элементы

**Вектором путевой скорости** называется направление и скорость движения самолета относительно земной поверхности. Его направление определяется путевым углом, а величина — значением путевой скорости.

**Вектором ветра** называется направление и скорость движения воздушной массы относительно земной поверхности. Его направление определяется направлением ветра, а величина — значением его скорости.

Навигационный треугольник скоростей имеет следующие элементы:

МК — магнитный курс самолета;

V — воздушная скорость;

МПУ— магнитный путевой угол (может быть заданным —ЗМПУ и фактическим — ФМПУ);

*W* — путевая скорость;

НВ — навигационное направление ветра;

*U* — скорость ветра;

УС — угол сноса;

УВ — угол ветра.

**Фактическим магнитным путевым углом** называется угол, заключенный между северным направлением магнитного меридиана и линией фактического пути. Отсчитывается от северного направления магнитного меридиана до линии фактического пути по ходу часовой стрелки от 0 до 360°.

**Углом сноса** называется угол, заключенный между продольной осью самолета и линией пути. Отсчитывается от продольной оси самолета до линии пути вправо со знаком плюс и влево со знаком минус.

**Углом ветра** называется угол, заключенный между линией пути (фактической или заданной) и направлением навигационного ветра. Отсчитывается от линии пути до направления ветра по ходу часовой стрелки от 0 до 360°.

Между элементами навигационного треугольника скоростей существует следующая зависимость:

 $MK = MITY - (\pm YC);$ 

 $OC = V \cos VC;$ 

 $M\Pi V = MK + (\pm VC);$ 

 $CB = U \cos YB$ ;

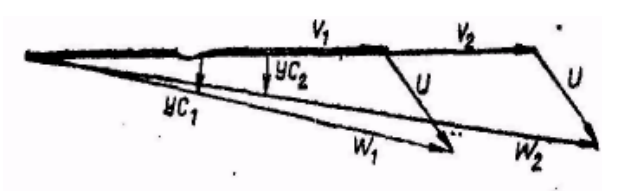

Рис. 7.4. Зависимость УС и W от изменения воздушной скорости самолета

 $VC = MITY-MK$ ;  $W = V\cos{VC} + U\cos{VB}$ ;

 $YB = \delta \pm 180^\circ$  - MIIY;  $\delta =$ MIIY + YB  $\pm 180^\circ$ .

Так как углы сноса обычно небольшие, а косинусы малых углов близки к единице, то можно считать, что W ≈ *V*+*U*соsУВ. Приведенные выше формулы используются для расчета элементов навигационного треугольника скоростей.

Угол сноса и путевая скорость являются основными навигационными элементами, поэтому нужно твердо знать, как они зависят от изменения воздушной скорости, скорости ветра и угла ветра.

**Зависимость угла сноса и путевой скорости от воздушной скорости самолета.** При неизменном ветре и курсе самолета путевая скорость изменяется соответственно изменению воздушной скорости, т. е. с увеличением воздушной скорости путевая скорость становится больше, а с уменьшением — меньше (рис. 7.4). Считают, что изменение воздушной скорости вызывает пропорциональное изменение путевой скорости, т. е. насколько изменилась воздушная скорость, настолько соответственно изменится и путевая скорость.

Угол сноса с возрастанием воздушной скорости уменьшается, а с ее уменьшением — увеличивается.

#### **Зависимость утла сноса и путевой скорости от скорости ветра.**

При постоянной воздушной скорости и курсе самолета с увеличением скорости ветра угол сноса увеличивается, а при ее уменьшении уменьшается (рис. 7.5).

Путевая скорость при попутном и попутно-боковом ветре с изменением скорости ветра изменяется так же, как и угол сноса. При встречном и встречно-боковом ветре с увеличением скорости ветра путевая скорость

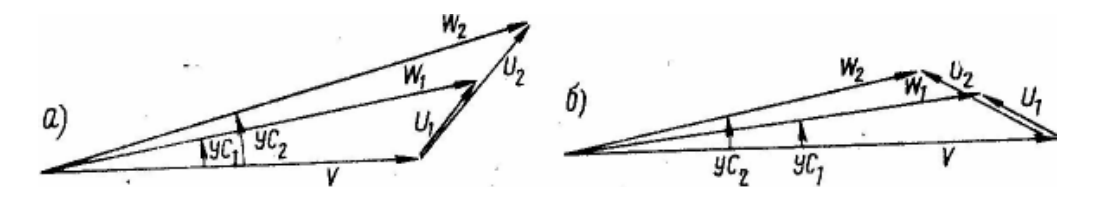

Рис. 7.5. Зависимость УС и W от изменения скорости ветра: а —при попутно-боковом ветре; б —при встречно-боковом ветре

уменьшается, а с уменьшением —увеличивается.

y8=270  $9B=90$ Ù **48=180** W

**Зависимость угла сноса и путевой скорости от угла ветра**. Угол ветра в полете не остается постоянным. Его величина изменяется в полете как вследствие изменения направления ветра, так и вследствие изменения направления полета.

> Отложим в определенном масштабе вектор воздушной скорости (рис. 7.6). Из конца этого вектора радиусом, равным скорости ветра в том же масштабе, опишем окружность. Если перемещать вектор ветра по ходу часовой стрелки, то угол ветра будет изменяться.

> Угол сноса и путевая скорость зависят от угла ветра следующим образом:

1. При  $YB = 0^{\circ}$  (ветер попутный) УС*=*0*,W=V+U*

2. При увеличении угла ветра от 0 до 90° угол сноса увеличивается, а путевая скорость уменьшается.

Рис. 7.6. Зависимость УС и W от изменения угла ветра

3. При УВ = 90° (ветер боковой) угол сноса максимальный, а путевая скорость примерно равна воздушной .

4. При увеличении УВ от 90 до 180° угол сноса и путевая скорость уменьшаются.

5. При УВ = 180° (ветер встречный) УС==0°, а  $W=V-U$ .

6. При увеличении УВ от 180 до 270° угол сноса и путевая скорость увеличиваются.

7. При УВ = 270° (ветер боковой) угол сноса максимальный, а путевая скорость примерно равна воздушной.

8. При увеличении УВ от 270 до 360° угол сноса уменьшается, а путевая скорость увеличивается.

При решении большинства навигационных задач необходимо ясно представлять, в какую сторону при данном угле ветра будет направлен снос

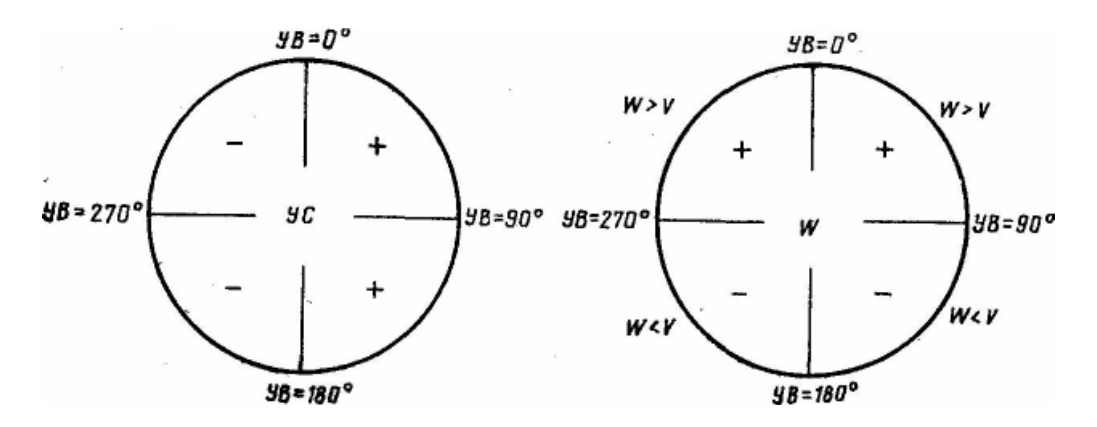

Рис. 7.7. Правила определения *W* и знаков УС

86

самолета и какова его путевая скорость (больше или меньше воздушной).

Изменение угла ветра приводит к следующему изменению угла сноса и путевой скорости (рис. 7.7): при углах ветра 0—180° углы сноса положительные, а при углах ветра 180—360° — отрицательные; путевая скорость при углах ветра 270—0—90° больше воздушной скорости, а при углах ветра 90—180—270° меньше.

**Пример.** ЗМПУ=100°; δ=40°. Определить, в какую сторону направлен снос самолета и какова его путевая скорость.

Решение. 1. Находим угол ветра:

$$
YB = \delta \pm 180^{\circ} - 3M\Pi Y = 40^{\circ} + 180^{\circ} - 100^{\circ} = 120^{\circ}.
$$

2. Определяем знак угла сноса и путевую скорость. Так как УВ в пределах от 0 до 180°, то угол сноса будет положительный, а путевая скорость меньше воздушной.

**Максимальным** называется угол сноса при углах ветра 90 и 270° (см. рис. 7.6). Его величина определятся по формуле

$$
\sin{\rm YC}_{\rm \scriptscriptstyle MARC}\!\!=\!\!U\!/\!V
$$

При современных скоростях полета величина угла сноса обычно не превышает 10—20°. Известно, что синусы малых углов можно принять равными самим углам, выраженным в радианах. 1 *рад—*57°,3 или округленно 60°.

На основании этого можно записать, что

$$
\sin{VC_{\text{make}}}\text{=}\frac{VC_{\text{wave}}}{60^{\circ}}
$$

Следовательно,

$$
\frac{VC^{\circ}}{60^{\circ}} = U/V, \text{ or } V_{\text{maxc}} = \frac{U \cdot 60^{\circ}}{V}
$$

Из формулы видно, что УС тем больше, чем меньше воздушная скорость полета и чем больше скорость ветра.

**Пример**. *V*=360 *км/ч; U*=60 *км/ч.* Определить максимальный угол сноса.

$$
V_{\text{Mакс}} = \frac{U \cdot 60^{\circ}}{V} = \frac{60 \cdot 60}{360} = 10^{\circ}
$$

Обычно максимальный угол сноса рассчитывается с помощью НЛ-10М (рис. 7.8).

#### **3. Решение навигационного треугольника скоростей**

Решить навигационный треугольник скоростей — это значит по его известным элементам найти неизвестные. Решение навигационного треугольника скоростей можно осуществить:

1) графически (на бумаге);

2) с помощью навигационной линейки, навигационного расчетчика или ветрочета;

3) приближенно подсчетом в уме.

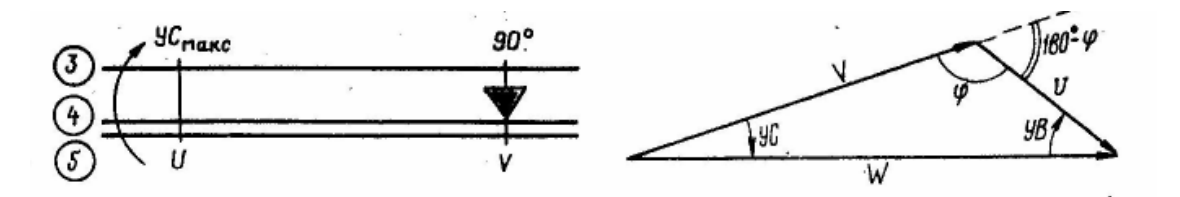

Рис. 7.8. Расчет УСманс на НЛ-10М

Рис. 7.9. Решение навигационного треугольника скоростей

#### **Решение навигационного треугольника скоростей на НЛ-10М.**

Навигационный треугольник скоростей представляет собой обычный косоугольный треугольник и может быть решен по теореме синусов. Согласно этой теореме можно записать (рис. 7.9):

$$
\frac{\sin VC}{U} = \frac{\sin VB}{V} = \frac{\sin \varphi}{W}
$$

Так как sinφ= sin (180°—φ), а внешний угол треугольника равен сумме внутренних углов, не смежных с ним, т. е. угол  $180^{\circ}$ — $\varphi$ =УВ+УС, приведенные выше отношения записываются в таком виде:

$$
\frac{\sin VC}{U} = \frac{\sin VB}{V} = \frac{\sin(VB + VC)}{W}
$$

Эти отношения решаются с помощью НЛ-10М (рис. 7.10). При этом необходимо помнить:

1) при углах ветра 0—180° углы сноса положительные;

2) при углах ветра 180—360° углы сноса отрицательные;

3) при углах ветра больше 180° на НЛ-10М устанавливают его дополнение до 360°, т. е. разность 360°—УВ;

4) при угле ветра, равном нулю,  $W=V+U$ , а при угле ветра, равном 180°. *W=V*—*U;* для других значений углов ветра путевая скорость отсчитывается по НЛ-10М против суммы УВ+УС, при нахождении которой к УВ прибавляется всегда абсолютная величина УС независимо от его знака;

5) для углов ветра в пределах 5—175° используется шкала синусов, а в пределах 0,5—5 и 175—179,5° — шкала тангенсов.

Отсчет угла сноса для расчета курса следования производится с точностью до 1°, а для точного определения путевой скорости при углах ветра, близких к 0 и 180°, — с точностью до десятых долей градуса;

При помощи навигационной линейки определяются **угол сноса и путевая скорость,** а затем рассчитываются курс следования и время полета на заданном участке трассы.

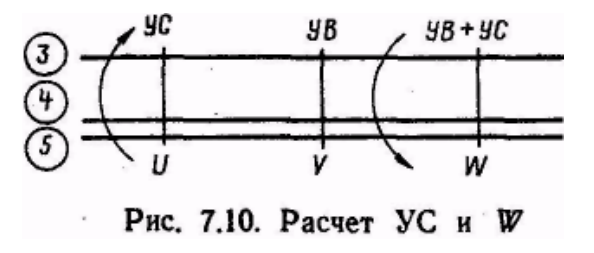

**Курсом следования** называется курс, рассчитанный с учетом угла сноса для следования по линии заданного пути. Для каждого участка трассы полета курс следования, угол сносами путевая скорость перед

88

полетом определяются по прогностическому, а в полете по измеренному ветру.

**Пример.**  $V_u=460 \text{ }\kappa w/v$ ; ЗМПУ=105°;  $\delta = 330$ °;  $U=80 \text{ }\kappa w/v$ ;  $S=120$ *км.* Определить УС, *W*, МК<sub>сл</sub> и *t.* 

Решение. 1. Находим угол ветра:

 $YB = \delta \pm 180^{\circ}$  — 3MIIY = 330°—180° — 105° = 45°.

2. Определяем угол сноса и путевую скорость (см. ключ для НЛ-10М на рис. 7.10): УСЗ=+7°; *W*=512 *км/ч.*

3. Рассчитываем магнитный курс следования:

 $MK_{\text{cm}} = 3MTIV - (\pm VC) = 105^{\circ} - (+7^{\circ}) = 98^{\circ}.$ 

4. Определяем с помощью НЛ-10М время полета: *t*=14 *мин.*

Если известны угол сноса, путевая и воздушная скорости, магнитный курс самолета, то с помощью НЛ-10М можно определить ветер. Для решения этой задачи рассмотрим навигационный треугольник скоростей (рис. 7.11).

Из конца вектора воздушной скорости опустим на линию пути перпендикуляр. Величина путевой скорости может быть представлена в виде суммы двух отрезков: ОВ и ВС*,* т. е. W=OB+*ВС,* откуда отрезок ВС= *W*—ОВ.

Из прямоугольного треугольника ОАВ следует, что отрезок ОВ = *V*соsУС. Так как косинусы малых углов примерно равны 1, то отрезок ОВ можно принять равным *V(*OB ≈ *V).* Подставляя это значение ОВ в выражение для отрезка ВС*,* получаем: ВС*= W—V=*Δ*U.*

Из прямоугольных треугольников АВО и ABC имеем:

 $AB = VtgVC = \Delta Utg$  или  $VtgVC = \Delta Utg\alpha$ .

Запишем это равенство в виде следующей пропорции, имея в виду ее основное свойство:

### tg $YC/\Delta U$ = tg $\alpha/V$ .

Решая эту пропорцию на НЛ-10М по шкалам *4* и *5,* можно определить угол а (рис. 7.12), заключенный между линией фактического пути и метеорологическим направлением ветра. Измеряется этот угол от 0 до 90°. Зная величину угла а и используя шкалы *3* и *5* НЛ-10М, по теореме синусов определим скорость ветра (рис. 7.13).

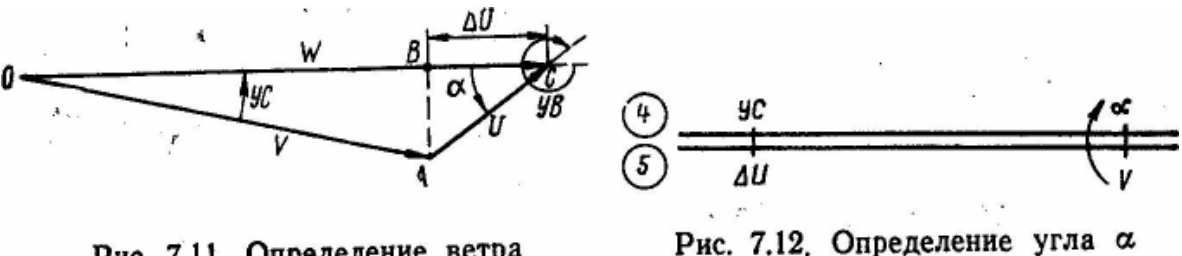

89

Рис. 7.11. Определение ветра

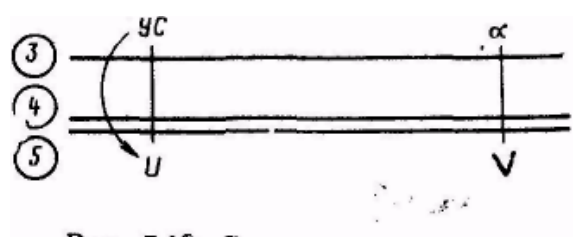

Рис. 7.13. Расчет скорости ветра

Направление ветра рассчитывается по формулам:

$$
\delta = \Phi M \Pi Y - (\pm \alpha)
$$

 $\delta = \Phi M \Pi Y \pm 180^\circ + (\pm \alpha)$ .

Первой формулой пользуются, когда путевая скорость меньше воздушной, т. е. при встречнобоковом ветре, а второй — при по-

путно-боковом ветре, когда путевая скорость больше воздушной. Угол α берется со знаком плюс при правом сносе самолета и со знаком минус при левом сносе.

Для быстрого и правильного определения метеорологического направления ветра и его скорости необходимо запомнить следующие правила:

1. При попутном ветре (УС=0,  $\alpha = 0^{\circ}$ ):

- $δ = Φ$ MΠY ± 180°;  $U = W V_u$ .
- 2. При встречном ветре (УС=0°,  $\alpha$ =0°):

$$
\delta = \Phi \text{MITY}; \quad U = V_{\text{H}} - W.
$$

3. При боковом ветре *(W* ≈ *V*и*,* α=90°):

$$
\delta = \Phi \text{MITY} \quad ( \pm 90^{\circ}).
$$

4. При встречно-боковом ветре  $(W < V_u)$ :

$$
\delta = \Phi \text{MTY} \quad (\pm \alpha).
$$

5. При попутно-боковом ветре  $(W > V_u)$ :

$$
\delta = \Phi M \Pi Y \pm 180^{\circ} + (\pm \alpha).
$$

**Пример.**  $V_{\mu} = 450 \text{ km/s}$ ; МК = 50°; УС = + 7°;  $W = 490 \text{ km/s}$ . Определить направление и скорость ветра.

Решение. 1. Находим разность между путевой и истинной воздушной скоростью; Δ*U* = *W — V*<sup>и</sup> =490 — 450 = + 40 *км/ч.* Ветер попутно-боковой

- 2. Определяем угол *α* на НЛ-10М (см. рис. 7.12):  $\alpha = +54^\circ$ .
- 3. Находим скорость ветра на НЛ-10М (см. рис. 7.13):  $U = 68 \text{ km/s}$ .
- 4. Опрепеляем ФМПУ и метеорологическое направление ветра

 $\Phi$ MITY = MK + ( $\pm$  VC) = 50° + (+ 7°) = 57°;

 $\delta = \Phi M \Pi y \pm 180^\circ + (\pm \alpha) = 57^\circ + 180^\circ + (+54^\circ) = 291^\circ$ .

**Понятие об эквивалентном ветре.** Для упрощения выполнения некоторых навигационных расчетов пользуются эквивалентным ветром.

Эквивалентным ветром  $U_3$ называется условный ветер, направление которого всегда совпадает с ЛЗП, а его скорость в сумме с воздушной скоростью дает такую же путевую скорость, как и действительный ветер (рис. 7.14).

Эквивалентный ветер определяется по специальной таблице,

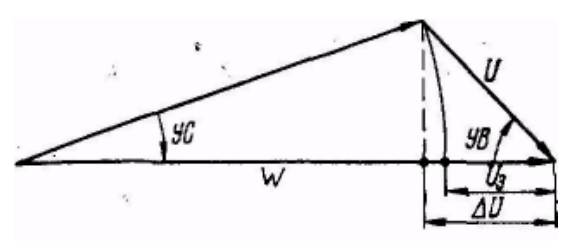

Рис. 7.14. Эквивалентный ветер

которая помещается в руководстве по летной эксплуатации и пилотированию каждого типа самолета. Приближенно эквивалентный ветер можно определить по формуле

$$
U_{\rm s} \approx U\! \rm cos}{\rm YB}.
$$

### **Решение навигационного треугольника скоростей подсчетом в уме.**

Подсчетом в уме определяют угол сноса, путевую скорость и курс следования, а также направление и скорость ветра по известным значениям воздушной и путевой скоростей, магнитному курсу и углу сноса.

Угол сноса и путевую скорость можно определить, пользуясь формулами:

$$
VC = \frac{U \cdot 60}{V_u} \sin YB; \ W = V_u \pm U \cos YB,
$$

по которым рассчитывается таблица значений углов сноса и путевых скоростей для основных углов ветра (табл. 7.1). Эту таблицу необходимо знать на память.

Таблица 7. 1

**Зависимость угла сноса и путевой скорости от угла ветра**

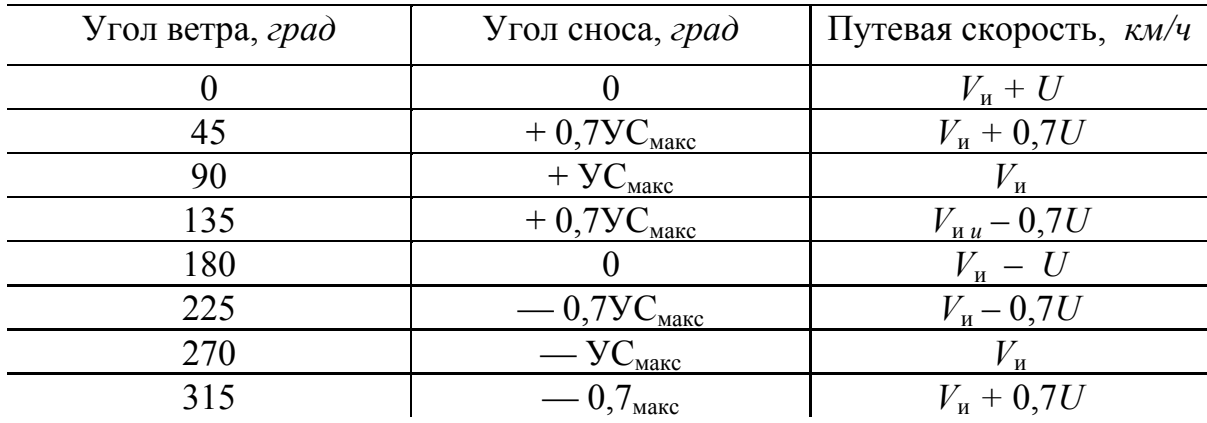

**Пример.**  $V_u = 450 \text{ kM/s}$ ;  $3 \text{M} \Pi \text{V} = 120^\circ$ ;  $\delta = 30^\circ$ ;  $U = 60 \text{ kM/s}$ . Определить УС, МКсл и *W.*

Решение. 1. Находим угол ветра:

 $YB = \delta \pm 180^{\circ}$  — 3MITY = 30° + 180° — 120° = 90°.

2. Определяем угол сноса. Так как угол ветра равен 90°, то  $VC = VC_{\text{wave}}$ .

$$
yC_{\text{masc}} = \frac{U \cdot 60}{V_{\text{m}}} = \frac{60 \cdot 60}{450} = +8^{\circ}
$$

3. Определяем путевую скорость самолета. Поскольку ветер боковой *W* ≈ *V*и *=*450*км/ч*.

4. Определяем курс следования:

 $MK_{c,i} = 3MTIV - (\pm VC) = 120^{\circ} - (+8^{\circ}) = 112^{\circ}.$ 

Направление и скорость ветра в некоторых случаях можно определять подсчетом в уме.

При попутном ветре, когда УС = 0°, а путевая скорость больше воздушной скорости, направление и скорость ветра определяются по приведенным выше формулам:

 $δ = ΦM\Pi y ± 180°; U = W - V<sub>u</sub>$ 

При встречном ветре, когда УС = 0°, а путевая скорость меньше воздушной скорости, направление и скорость ветра определяются по формулам:

$$
\delta = \Phi M \Pi Y; \quad U = V_{\rm H} - W.
$$

При боковом ветре, когда угол сноса положительный (α = +90°) или отрицательный (α = —90°), а путевая скорость равна воздушной скорости, направление и скорость ветра определяются по формулам:

$$
\delta = \Phi \text{MIIV-}(\pm 90^\circ); \quad U = \frac{VC_{\text{max}}V_u}{60}
$$

.

**Пример.** МК=202°; УС= —12°;  $V_u = 450 \ \text{km/s}$ ;  $W = 450 \ \text{km/s}$ . Определить направление и скорость ветра.

Решение. 1. ФМПУ=МК+( $\pm$ УС) = 202°+( $-12$ °) = 190°. 2.  $\delta = \Phi M \Pi y - (\pm \alpha) = 190^{\circ} - (-90^{\circ}) = 280^{\circ}$ 3.  $U = \frac{VC_{\text{max}} \cdot V_{\text{u}}}{\sqrt{2}} = \frac{12 \cdot 450}{\sqrt{2}} = 90 \text{ K} / \text{v}$ 60  $12 \cdot 450$ 60  $=\frac{VC_{\text{masc}} \cdot V_{\text{m}}}{2.0} = \frac{12 \cdot 450}{100} =$ 

#### **4. Способы определения путевой скорости в полете**

Путевая скорость в полете может быть определена одним из следующих способов:

1) по известному ветру (на НЛ-10М, расчетчике, ветрочете и в уме);

2) по времени пролета известного расстояния (по отметкам места самолета);

3) по времени пролета расстояния, определяемого с помощью самолетного радиолокатора или радиотехнических систем;

4) по высоте полета и времени пробега визирной точкой известного вертикального угла (по времени пролета базы);

5) с помощью доплеровского измерителя.

### **5. Определение путевой скорости, пройденного расстояния и времени полета подсчетом в уме**

Путевая скорость может быть определена подсчетом в уме следующими способами:

1. Путем определения расстояния, проходимого самолетом за одну минуту, с последующим расчетом путевой скорости.

**Пример**. *S*=88 *км; t=11 мин.* Определить путевую скорость. Решение. 1. Находим путь самолета, проходимый за одну минуту: *S*=88:11=6 *км.*

*2.* Определяем путевую скорость самолета: *W*==8—60=480 *км/ч.*

2. Когда время полета в минутах кратно 60, путевая скорость определяется умножением пройденного расстояния на число, показывающее, какую часть часа составляет пройденное время. Для этого нужно знать, какую долю часа составляет 1, 2 и т. д. минуты. Можно легко запомнить следующую таблицу:

Таблица 7. 2

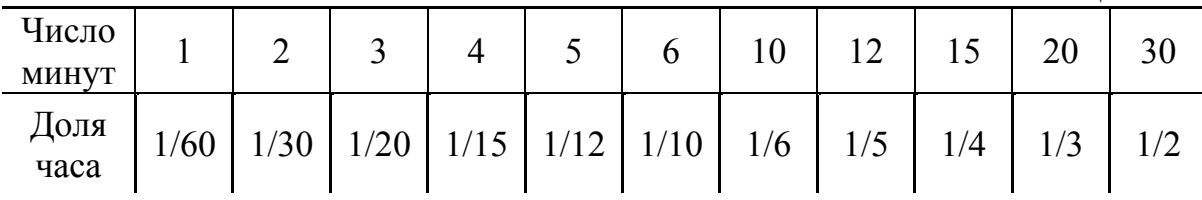

**Пример.** *S* = 90 *км; t=12 мин.* Определить путевую скорость самолета. Решение. 1. Находим, какую долю часа составляет пройденное время: 12 *мин* составляет 1/5 *ч.*

2. Определяем путевую скорость: *W*=90·5=450 *км/ч.*

**Пройденное самолетом расстояние** экипажу необходимо знать для сохранения ориентировки. Оно может быть определено:

1) по отметкам места самолета на карте, полученным различными способами;

2) по известной путевой скорости и времени полета на навигационной линейке, навигационном расчетчике или подсчетом в уме.

Пройденное расстояние подсчетом в уме может быть определено следующими способами:

1. Если путевая скорость без остатка делится на 60, то сначала определяют расстояние, которое проходит самолет за одну минуту, а затем за данное время.

**Пример.** *W*=480 *км/ч; t=9 мин.* Определить пройденное расстояние. Решение. 1. Находим расстояние, проходимое самолетом за одну минуту: *S*=480: 60=8 *км.*

2. Определяем пройденное расстояние за данное время полета: *S* = 8·9= 72 *км.*

*2.* Разбивкой данного времени полета на промежутки по 6, 3 и 1 *мин.*  Пройденное расстояние получают суммированием расстояний, проходимых самолетом за указанные промежутки.

**Пример.** W=500 *км/ч; t=10 мин.* Определить пройденное расстояние. Решение. 1. Разбиваем данное время на промежутки: 10 *мин=6 мин* +3 *мин* +1 *мин.*

2. Определяем расстояние, проходимое самолетом за намеченные промежутки: за 6 *мин*—50 *км;* за 3 *мин —* 25 *км;* за 1 *мин* — 8 *км.*

3. Определяем пройденное расстояние за данное время: *S*= 50+25+8  $= 83 \ \text{km}$ .

**Время полета** экипажу необходимо знать для ведения ориентировки и расчета времени прибытия на ППМ (КПМ). Оно может быть определено подсчетом в уме следующими способами:

1. Делением заданного расстояния на путь, проходимый самолетом за одну минуту.

**Пример.** W=420 *км/ч; S* — 84 *км.* Определить время полета.

Решение. 1. Находим расстояние, которое проходит самолет за одну минуту: *S*=420 : 60=7 *км.*

2. Определяем, за какое время пройдет самолет заданное расстояние: *t*= 84:7=12 *мин.*

2. Сравнением заданного расстояния с расстоянием, проходимым самолетом за 6 *мин.*

**Пример.** *W*=520 *км/ч; S*=156 *км.* Определить время полета.

Решение. 1. Находим расстояние, проходимое самолетом за 6 *мин;* оно равно 1/10 путевой скорости, т. е. 520 : 10=52 *км.*

2. Определяем, за какое время самолет пройдет заданное расстояние. Так как заданное расстояние 156 *км* втрое больше расстояния 52 *км,*  проходимого самолетом за 6 *мин,* то время полета *t*=6·3= 18 *мин.*

3. Нахождением соотношения между пройденным расстоянием и путевой скоростью.

**Пример.** *W* =450 *км/ч; S* =150 *км.* Определить время полета.

Решение. 1. Находим, какую часть от значения путевой скорости составляет данное расстояние: 150:450= 1/3

2. Определяем время полета. Так как заданное расстояние составляет 1/3 ог значения путевой скорости, следовательно, время полета будет составлять 1/3 *ч,* что соответствует 20 *мин.*

#### **6. Способы определения угла сноса в полете**

В полете угол сноса может быть определен одним из следующих способов:

1) по известному ветру (на НЛ-10М, НРК-2, ветрочете и подсчетом в уме);

2) по отметкам места самолета на карте;

3) по радиопеленгам при полете от РНТ или на РНТ;

- 4) с помощью доплеровского измерителя;
- 5) при помощи бортового визира или самолетного радиолокатора;
- 6) глазомерно (по видимому бегу визирных точек).

Для определения угла сноса **по отметкам места самолета** необходимо:

1) определить визуально или с помощью каких-либо средств самолетовождения место самолета и отметить его на карте;

2) строго выдерживая курс, скорость и высоту полета, через 5—15 *мин* таким же образом определить и отметить на карте второе место самолета;

3) полученные отметки МС соединить с прямой линией и с помощью транспортира измерить ФИПУ;

4) определить ФМПУ по формуле:

 $\Phi$ МПУ=ФИПУ—  $(\pm \Delta_{\mu})$ ;

5) рассчитать угол сноса по формуле:

 $\text{yC} = \Phi \text{MITY}$ —M $\text{K}_{\text{cn}}$ .

Точность определения угла сноса этим способом зависит от точности нанесения отметок места самолета на карту и точности определения среднего магнитного курса.

Глазомерное определение угла сноса осуществляется в полете на малых высотах наблюдением за перемещением визирных точек и ориентиров относительно продольной оси самолета. Если визирные точки перемещаются по продольной оси самолета или параллельно ей, это значит, что угол сноса равен нулю. Если визирные точки появляются впереди справа и уходят назад влево, — угол сноса положительный. Если визирные точки появляются впереди слева и уходят назад вправо, — угол сноса отрицательный. Величина угла сноса определяется приближенно на глаз.

Остальные способы определения угла сноса рассматриваются в соответствующих главах данного учебника.

# **Глава 8 ОБЕСПЕЧЕНИЕ БЕЗОПАСНОСТИ САМОЛЕТОВОЖДЕНИЯ**

### **1. Требования безопасности самолетовождения**

Обеспечение безопасности полета является одной из главных задач самолетовождения. Она решается как экипажем, так и службой движения, которые обязаны добиваться безопасности полета каждого самолета даже в тех случаях, когда принятые для этого меры повлекут за собой нарушение регулярности или снижение экономических показателей полета.

Безопасность самолетовождения означает предотвращение случаев:

1) столкновений самолетов с наземными препятствиями и с другими самолетами в полете;

2) потери ориентировки;

3) попаданий самолетов в зоны с особым режимом полета;

4) попаданий самолетов в районы с опасными для полетов метеоявлениями.

### **2. Безопасная высота полета и ее расчет**

Одним из важнейших требований безопасности самолетовождения является предотвращение столкновений самолетов с земной поверхностью или препятствиями. Основным способом решения этой задачи в настоящее время является расчет и выдерживание в полете безопасной высоты по барометрическому высотомеру.

Безопасной высотой называется минимально допустимая истинная высота полета, гарантирующая самолет от столкновений с земной (водной) поверхностью или препятствиями.

Минимально допустимые истинные безопасные высоты установлены НПП ГА для полетов в зоне взлета и посадки, по воздушным трассам и маршрутам вне трасс, а также в районе подхода. Минимальные безопасные высоты определены как для визуальных полетов, так и для полетов по приборам в зависимости от рельефа местности, скорости полета, допустимых отклонений в пилотировании, а также возможных вертикальных отклонений от заданной высоты полета в турбулентной атмосфере.

Для полетов по приборам и для визуальных полетов установлены определенные правила расчета и выдерживания безопасных высот полета.

**Расчет безопасной высоты полета по давлению 760** *мм. рт. ст.*  Безопасная высота по давлению 760 *мм рт. ст.* рассчитывается при полете на эшелоне, когда шкалы давлений барометрических высотомеров установлены на отсчет, равный 760 *мм рт. ст.* Такой расчет производится по минимальной истинной безопасной высоте, абсолютной высоте наивысшей точки рельефа с учетом искусственных препятствий на данном участке трассы, минимальному атмосферному давлению и температуре воздуха (рис. 8.1).

При расчете безопасной высоты учитываются как постоянные элементы, так и переменные (атмосферное давление и температура воздуха). Поэтому он должен выполняться перед каждым полетом и обеспечивать пролет самолета на установленной минимальной истинной безопасной высоте относительно самого высокого препятствия- на данном участке трассы над точкой с минимальным давлением.

Безопасная барометрическая высота по давлению 760 *мм рт. ст.*  рассчитывается по формуле

 $H_{760 \text{ } 6e3}$  = *Н*  $_{6e3.\text{} 4c1}$  +  $H_{\text{p}}$  —  $\Delta$  *H*<sub>t</sub>+ (760 — *Н* <sub>прив.мин</sub>) · 11,

где *Н* без. ист — установленное значение минимальной истинной безопасной высоты для полетов по правилам полетов по приборам (по ППП); *H* <sub>p</sub> — абсолютная высота наивысшей точки рельефа местности с учетом высоты искусственных препятствий на данном участке трассы в пределах установленной ширины полосы. При полетах по воздушным трассам и маршрутам вне трасс по ППП рельеф и препятствия учитываются в полосе по 25 *км* в обе стороны от оси трассы (маршрута);

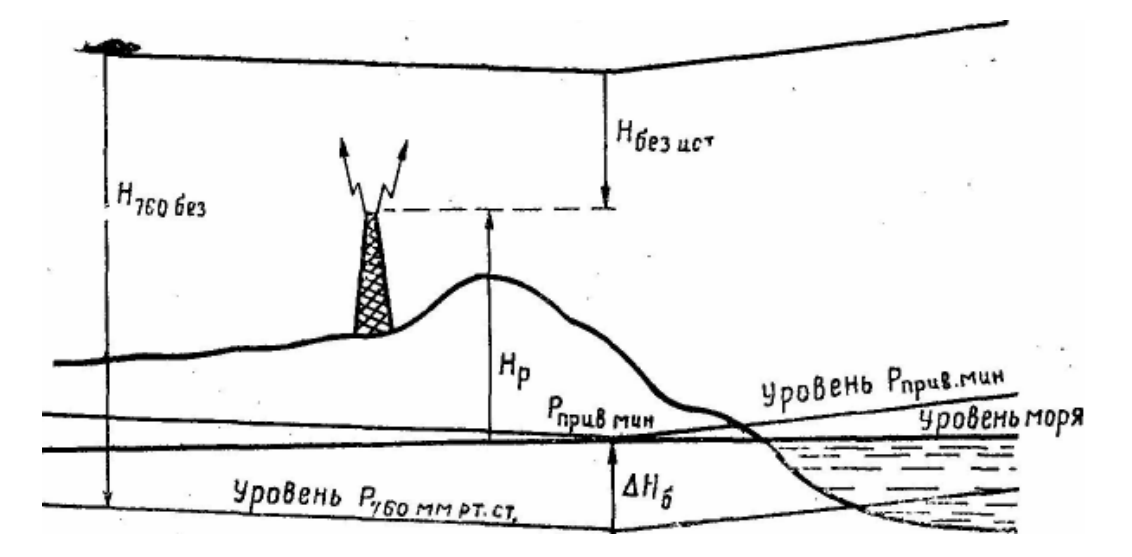

Рис. 8.1. Расчет безопасной высоты полета по давлению 760 *мм рт. ст.* 

*Р*прив.мин—минимальное атмосферное давление по маршруту (участку) полета, приведенное к уровню моря;  $\Delta H$ — методическая температурная поправка высотомера, которая учитывается по навигационной линейке; 11 — барометрическая ступень в метрах у земли, соответствующая изменению давления на 1 *мм рт. ст.*

Для полетов по трассам и маршрутам вне трасс по правилам полетов по приборам установлены следующие минимальные истинные безопасные высоты (вне зависимости от скорости самолета):

1. Над равнинной, холмистой местностями и водными пространствами  $H_{6e3. \text{ HCT}} = 400 \text{ M}.$ 

2. Над горной местностью с высотой гор до 2000 *м*  $H_{\text{6e3 MCT}} = 600$  *м*.

3. Над горной местностью с высотой гор более 2000 *м H*без. ист  $=1000 \; M$ 

Характер местности принято определять по относительному превышению рельефа, которое представляет собой разность между наибольшей и наименьшей высотами рельефа, расположенными в радиусе 25 *км.*

Равнинной называется местность с относительными превышениями рельефа не более 100 *м,* холмистой — не более 500 *м* и горной — более 500 *м.* К горной относится также местность с различными относительными превышениями рельефа, расположенная на высотах 2000 *м* над уровнем моря и более.

Рассмотрим порядок расчета безопасной высоты по давлению 760 *мм рт. ст.* на примере.

**Пример.**  $H_{p1} = 890 \text{ M}$ ;  $H_{p2} = 200 \text{ M}$ ;  $t_0 = -10^\circ$ ;  $P_{\text{nplus\_MHH}} = 750 \text{ M}$ *M. pm. cm.* Определить  $H_{7606}$ <sub>ез</sub>

Решение. 1. Определяем характер местности и допустимую минимальную истинную безопасную высоту полета. В данном примере местность горная;

 $H_{\text{6e3-} \text{ucT}} = 600 \text{ M}.$ 

2. Определяем абсолютную безопасную высоту полета:

 $H_{\text{a}6c.6e3} = H_{\text{6e}3.\text{ucT}} + H_{\text{P}} = 600 + 890 = 1490 \text{ M}.$ 

3. Определяем температуру воздуха на полученной высоте и исправляем высоту на методическую температурную поправку.

Температуру воздуха на высоте полета получают по фактическим данным вертикального зондирования атмосферы или определяют по температуре на земле и вертикальному температурному градиенту.

 $t_H = t_0 - 6.5$ °*·H*  $\kappa M = -10$ °  $- 6.5$ ·1.5 = -20°.

Исправление высоты на методическую температурную поправку производят на НЛ-10М. Для этого ромбический индекс подводят по шкале 7 на отсчет, равный алгебраической сумме температур на земле и на полученной абсолютной высоте. Затем против абсолютной безопасной высоты, взятой по шкале *8,* читают по шкале *9* исправленную высоту. Получаем:  $t_0 + t_H = -30^\circ$ ;  $H_{\text{ucnp}} = 1630 \text{ M}.$ 

4. Находим барометрическую поправку к высоте и определяем безопасную барометрическую высоту относительно изобарической поверхности с давлением 760 *мм рт. ст.*

 $H_{760\text{ }6e3} = H_{\text{MCTIP}} + (760 - P_{\text{IDMB-MHH}}) \cdot 11 = 1630 + (760 - 750) \cdot 11 = 1630 + 110 =$ 1740 *м.*

**Определение высоты нижнего безопасного эшелона.** Для предотвращения столкновений самолетов в воздухе введено эшелонирование полетов по высоте. Высоты эшелонов установлены в зависимости от направления полета. Для воздушных трасс СССР принята полукруговая система вертикального эшелонирования полетов.

Для направления полета с ИПУ в пределах от 0 до 179° включительно применяются следующие эшелоны полетов: 900, 1500, 2100, 2700, 3300, 3900,4500, 5100, 5700, 6600, 7800, 9000, 11 000 *м,* а для направления полета с ИПУ в пределах от 180 до 359° включительно — 600, 1200, 1800, 2400, 3000, 3600, 4200, 4800, 5400, 6000, 7200, 8400, 10000, 12 000 *м.*

Высоты (эшелоны) полета при радиообмене передаются в абсолютных величинах.

Попутные эшелоны на высотах от 600 до 6000 *м* установлены через 600 *м,* а встречные — через 300 *м,* от 6000 до 9000 *м* соответственно через 1200 и 600 *м,* а на высотах выше 9000 *м* попутные эшелоны установлены через 2000 *м,* а встречные через 1000 *м.*

На отдельных участках воздушных трасс, направление которых выходит за пределы полукруга, эшелонирование самолетов может осуществляться с учетом общего направления данной трассы.

На каждом участке трассы в зависимости от рельефа местности, атмосферного давления и температуры воздуха используются не все установленные эшелоны полета. С целью обеспечения безопасности полетов используются лишь те эшелоны, которые расположены не ниже безопасной высоты полета.

Нижним безопасным эшелоном называется эшелон, равный безопасной высоте или ближайший больший эшелон, взятый для данного направления полета. Таким образом, выбору нижнего безопасного эшелона должен предшествовать расчет безопасной высоты полета.

Рассмотрим порядок определения высоты нижнего безопасного эшелона на примере.

**Пример.** ИПУ=145°; местность горная; *H*<sub>p</sub>=950 *м*;  $t_0$ = + 15°; Р<sub>прив. мин</sub>  $=$ 740 *мм рт. ст.* Определить *H*  $_{760\text{ }6e_3}$  и *H*  $_{760\text{ }flux}$ н.

Решение: 1. Рассчитываем безопасную барометрическую высоту полета:

 $H_{\text{a}6c.6e3} = H_{\text{b}6c3 \cdot \text{MCT}} + H_{\text{p}} = 600 + 950 = 1550 \text{ M}$ ;

 $t_H$  = + 5°;  $t_0$  +  $t_H$  = + 20°; *H*  $_{\text{ucn}}$  = 1550 *м*; *H*<sub>760 без</sub> = 1770 *м*.

2. По полученной безопасной высоте и ИПУ определяем нижний безопасный эшелон полета: *Н*  $_{760\text{ HUXH}}$  = 2100 *м*.

Высота заданного эшелона выдерживается по высотомеру, барометрическая шкала которого установлена на отсчет 760 *мм рт. ст.* с учетом его инструментальной и аэродинамической поправок, указанных в приложенной к нему таблице.

Высота нижнего безопасного эшелона пересчитывается при изменении приведенного минимального атмосферного давления на 4 *мм рт. ст.* и более.

При наборе высоты заданного эшелона барометрические шкалы высотомеров переводятся с отсчета, соответствующего атмосферному давлению на уровне ВПП, на отсчет 760 *мм рт. ст.* при пересечении высоты перехода, которая указывается на схемах набора высоты и выхода из района аэродрома.

**Высотой перехода** называется высота, установленная в районе аэродрома, на которой и ниже которой полет воздушного судна контролируется по атмосферному давлению на аэродроме.

При снижении для захода на посадку барометрические шкалы высотомеров переводятся с давления 760 *мм рт. ст.* на давление, соответствующее уровню ВПП, на эшелоне перехода.

**Эшелоном перехода** называется нижний эшелон, при пересечении которого барометрические высотомеры устанавливаются на атмосферное давление уровня ВПП аэродрома посадки. Эшелон перехода на 300 *м* и более выше высоты перехода (высоты полета по кругу).

**Расчет безопасной высоты для визуального полета ниже нижнего эшелона.** При визуальном полете ниже нижнего эшелона шкалы давлений барометрических высотомеров устанавливаются на минимальное атмосферное давление на данном участке маршрута, приведенное к уровню моря. Такая установка шкал давлений высотомеров осуществляется при выходе самолета из зоны взлета и посадки (из зоны круга). Обратная перестановка шкал давлений с минимального давления на давление аэродрома посадки выполняется при входе самолета в зону взлета и посадки (в зону круга).

Безопасная барометрическая высота для полетов ниже нижнего эшелона рассчитывается по минимальной истинной безопасной высоте, абсолютной высоте наивысшей точки рельефа с учетом искусственных препятствий и температуры воздуха (рис. 8.2) по формуле

$$
H_{\text{npHB.6e3}} = H_{\text{6e3.10CT}} + H_{\text{p}} - \Delta H_{\text{t}}
$$

где *H* без.ист — установленное значение минимальной безопасной истинной высоты для визуальных полетов ниже нижнего эшелона (по ПВП); *H*<sub>p</sub> абсолютная высота наивысшей точки рельефа местности с учетом искусственных препятствий в пределах ширины трассы (маршрута); Δ H<sub>t</sub> — методическая температурная поправка высотомера.

Правила визуальных полетов (ПВП) по маршруту и в районе аэродрома применяются для самолетов с истинной скоростью не более 550 *км/ч.* 

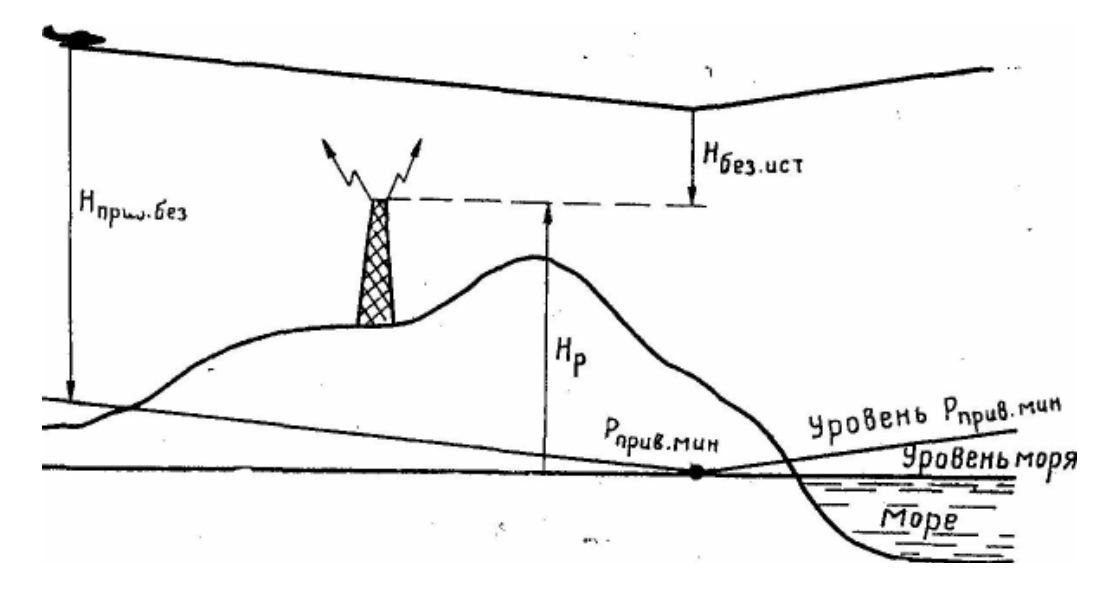

Рис. 8.2. Расчет безопасной высоты по приведенному минимальному давлению

Для визуальных полетов по маршруту ниже нижнего эшелона установлены следующие минимальные истинные безопасные высоты:

1. Над равнинной, холмистой местностями и водными пространствами— 100 *м* для скорости полета до 300 *км/ч* и 200 *м* для скорости 301—550 *км/ч.*

2. Над горной местностью с высотой гор до 2000  $M - 300 M$ .

3. Над горной местностью с высотой пор более 2000 *м* — 600 *м.* Для визуальных полетов над горной местностью  $H_{6}$ <sub>ез ист</sub> берется вне зависимости</sub> от скорости полета самолета.

При расчете безопасной высоты для полетов по ПВП ниже нижнего эшелона по маршруту и в районе аэродрома в равнинной и холмистой местностях высота искусственных препятствий не учитывается, если фактическая и прогнозируемая видимости (по среднему значению градации) составляют 3 *км* и более, а скорость полета самолета не более 300 *км/ч.*

Командир экипажа обязан при полете в районе искусственных препятствий обходить их визуально на удалении не менее 500 *м*.

**Пример**.  $H_{p1} = 720$  *м*;  $H_{p2} = 150$  *м*;  $V_{\mu} = 350$  *км/ч*;  $t_0 = +26^{\circ}$ . Определить  $H_{\text{IPHB}, \text{ } 6e3}$ 

Решение. 1. Определяем характер местности и минимальную истинную безопасную высоту полета; местность горная;  $H_{\text{Be}3.\text{HCT}}$  =300 *м*.

*2.* Определяем абсолютную безопасную высоту полета:

 $H_{\text{a}6c \text{f}6c3} = H_{\text{b}6c3 \text{u}cm} + H_{\text{p}} = 300 + 720 = 1020 \text{ m}$ .

3. Определяем температуру воздуха на полученной высоте и исправляем высоту на НЛ-10М на методическую температурную поправку:

 $t_H$  = + 19°;  $t_0$  +  $t_H$  = +45°; *H* <sub>прив. без</sub> = 990 *м*.

Рассчитанная безопасная высота должна выдерживаться в полете с учетом инструментальной и аэродинамической поправок высотомера.

При полетах по ПВП вертикальное расстояние от самолета до нижней границы облаков должно быть не менее 50 *м* над равнинной, холмистой местностями, а также водными пространствами и не менее 100 *м* в горной местности.

**Определение атмосферного давления, приведенного к уровню моря.**  Обычно минимальное атмосферное давление на участках трассы, приведенное к уровню моря, определяется по синоптической карте, на которой оно дано относительно уровня моря. Но если на аэродроме, расположенном в равнинной и холмистой местностях, нет метеостанции, то приведенное давление определяет экипаж (пилот) по барометрическому высотомеру. Для этого необходимо стрелки высотомера установить на отсчет, равный абсолютной высоте аэродрома, а затем по шкале давления отсчитать приведенное давление на уровне моря.

Приведенное давление можно также рассчитать. В этом случае по высотомеру определяют давление на аэродроме, а затем рассчитывают приведенное давление по упрощенной формуле

$$
P_{\text{npuB}} = P_{\text{aop}} \pm (H_{\text{aop}}/11)
$$

где *Р*аэр — атмосферное давление на аэродроме; *H*аэр — абсолютная высота аэродрома.

В формуле знак плюс соответствует положению аэродрома выше, а знак минус ниже уровня моря.

Для приведения давления аэродрома к уровню моря с большей точностью пользуются следующей формулой:

$$
P_{npus} = P_{asp} \pm \frac{1600(1 + \alpha t_0) + H_{asp}}{1600(1 + \alpha t_0) - H_{app}}
$$

где  $\alpha$  — коэффициент объемного расширения воздуха, равный  $^{1}/_{273};\,t_o$  температура воздуха на аэродроме.

Приведение давления к уровню моря на метеостанциях осуществляется по заранее рассчитанным таблицам.

**Расчет безопасной высоты для района подхода.** После входа самолета в район аэродрома посадки (за 5—10 *мин* до начала снижения) штурман обязан рассчитать рубеж начала снижения и безопасную высоту для района подхода.

Безопасная высота для района подхода рассчитывается в зависимости от условий полета по давлению 760 *мм рт. ст.* или по приведенному минимальному давлению.

Для района подхода установлены следующие минимальные истинные безопасные высоты:

1. Для полетов по ППП —  $H_{6e3 \text{ sec}}$ =400 *м*.

*2.* Для полетов по ПВП для самолетов со скоростями полета 300 *км/ч* и менее —  $H_{6e3 \text{ ucr}} = 100 \text{ M}.$ 

3. Для полетов по ПВП для самолетов со скоростями полета от 301 до 550  $\kappa M / 4 - H_{6e3 \text{ ucr}} = 200 M$ 

Рельеф местности и искусственные препятствия в районе подхода учитываются в полосе по 10 *км* в обе стороны от оси маршрута при полетах по ППП и по 5 *км* при полетах по ПВП.

**Пример,**  $H_p = 540$  *м*; местность холмистая; полет по ППП;  $P_{m} = 750$ *мм рт. ст.;*  $t_0 = -20^\circ$ . Определить  $H_{7606}$ <sub>63</sub> для района подхода.

Решение: 1. Определяем абсолютную безопасную высоту полета:  $H_{\text{a6c.6e3}} = H_{\text{6e3. HCT}} + H_{\text{p}} = 400 + 540 - 940$  *M*.

2*.* Определяем температуру воздуха на полученной высоте и исправляем высоту на методическую температурную поправку по НЛ-10М:

 $t_H = -26^\circ$ ;  $t_0 + t_H = -46^\circ$ ;  $H_{\text{acmp}} = 1060 \text{ m}$ .

3. Находим барометрическую поправку к высоте и определяем безопасную барометрическую высоту полета по давлению 760 *мм рт. ст:*

 $H_{7606e3} = H_{\text{ucmp}} + (760 - P_{\text{npub.MHH}}) - 11 = 1060 + (760 - 750) - 11 =$ 

 $=1060 + 110 = 1170$  *m*.

ма

**Расчет безопасной высоты для полета по схеме захода на посадку.** Безопасная высота для полета по схеме захода рассчитывается подавлению на аэродроме посадки (рис. 8.3). Расчет производится по формуле

 $H_{\text{a} \text{p}, \text{f} \text{e} \text{e} \text{s}} = H_{\text{f} \text{e} \text{e} \text{e} \text{e} \text{e} \text{f}} + \Delta H_{\text{p}} - \Delta H_{t}$ , или  $H_{\text{a} \text{p}, \text{f} \text{e} \text{e} \text{f}} = \text{M} \text{B} \text{B} - \Delta H_{t}$ .

МБВ — это минимальная безопасная высота полета по схеме захода на посадку. Указывается на схеме захода для полетов по ППП.

 $MB = H_{6e3. \text{ HCT}} + \Delta H_{p}$ , где  $\Delta H_{p} = H_{p} - H_{app}$ .

На схеме захода на посадку превышения рельефа и препятствий даны относительно уровня аэродрома.

Для полетов в зоне взлета и посадки установлены следующие минимальные истинные безопасные высоты:

1. Для полетов по ППП для всех типов самолетов —  $H_{\text{f}_\text{C2~MCT}}$  =300 *м*.

2. Для полетов по ПВП для самолетов со скоростью полета по кругу 300 *км/ч* и менее —  $H_{6e3. \text{ }^{\circ} \text{ }^{\circ} \text{ }^{\circ} = 100 \text{ }^{\circ} \text{ }^{\circ}$ 

3. Для полетов по ПВП для самолетов со скоростью полета по кругу более 300 *км/ч* — *H*без. ист =200 *м.*

Превышения рельефа местности и искусственных препятствий учитываются в полосе по 10 *км* в обе стороны от оси маршрута захода на

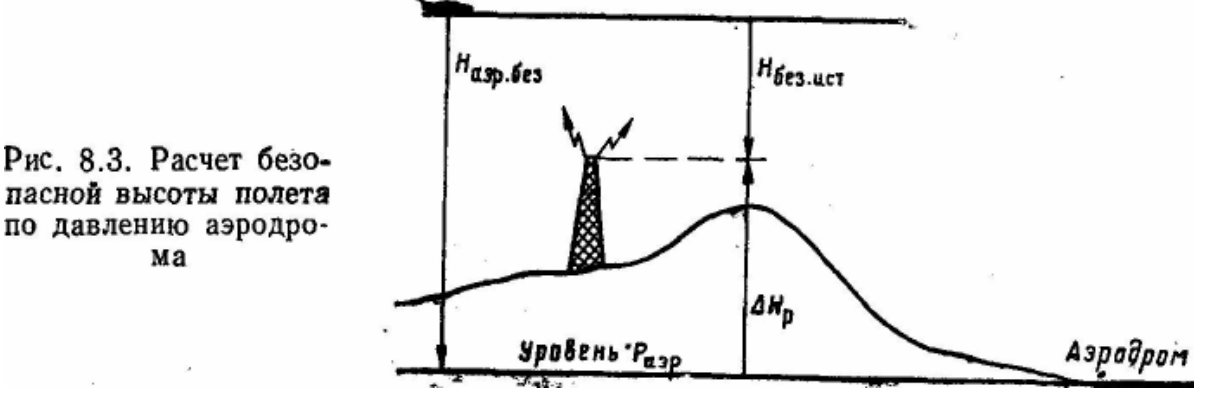

103

посадку при полетах по ППП и по 5 *км* при полетах по ПВП.

Рассчитанная безопасная высота должна соблюдаться до выхода из четвертого разворота.

**Пример.**  $\Delta H_p = 155M$ ;  $t_0 = -5^\circ$ ; заход на посадку по приборам. Определить *H*аэр.без

Решение. 1. Определяем минимальную безопасную высоту полета по схеме захода:

 $MBB = H_{6e3.\text{HCT}} + \Delta H_p = 300 + 155 - 455 \text{ M}.$ 

2. Определяем температуру воздуха на полученной высоте и исправляем высоту на методическую температурную поправку на НЛ-10М:

 $t_H = -8^\circ$ ;  $t_0 + t_H - 13^\circ$ ;  $H_{\text{app}}$  6es = 490 *M*.

### **3. Предотвращение случаев потери ориентировки**

Для достижения безопасности самолетовождения экипаж обязан в течение всего полета сохранять ориентировку, т. е. знать местонахождение самолета. Современные средства самолетовождения обеспечивают сохранение ориентировки при полетах, как днем, так и ночью. Однако практика показывает, что еще встречаются случаи потери ориентировки. Это вызывает необходимость изучения ее причин и действий экипажа при этом.

Ориентировка считается потерянной, когда экипаж не знает своего местонахождения и не может определить направление полета к пункту назначения.

Ориентировка может быть потеряна полностью и временно.

Ориентировка считается полностью потерянной, если экипаж по этой причине произвел вынужденную посадку вне аэродрома назначения.

Ориентировка считается временно потерянной, если самолет после потери ориентировки был выведен экипажем самостоятельно или при помощи наземных навигационных средств на заданный маршрут с последующей посадкой на аэродроме назначения.

При видимости земной поверхности факт потери ориентировки устанавливается невозможностью опознавания пролетаемой местности при сличении ее с картой и отсутствием ориентиров, ожидаемых по расчету времени. При полете вне видимости земной поверхности факт потери ориентировки устанавливается по невозможности даже приближенно указать направление дальнейшего полета.

Каждый случай потери ориентировки тщательно расследуется, анализируется и разбирается с командным и летным составом. По результатам расследования принимаются меры к предотвращению подобных случаев в дальнейшем. Виновные в потере ориентировки по

причинам халатности, недисциплинированности, нарушения правил и порядка самолетовождения привлекаются к ответственности.

**Причины потери ориентировки.** Чтобы предупредить случаи потери ориентировки, необходимо хорошо знать причины, приводящие к ее потере.

Основными причинами потери ориентировки являются:

1) недоученность летного состава в теории и практике самолетовождения;

2) плохая подготовка к полету (слабое знание маршрута, неправильная или небрежная подготовка карт, ошибочный или неполный расчет полета, плохая подготовка навигационного оборудования самолета);

3) неисправность или полный отказ навигационного оборудования в полете;

4) нарушение в полете основных правил самолетовождения по причине халатности и недисциплинированности экипажа (полет без учета курсов и времени, без контроля и своевременного исправления пути, произвольное, без надобности, изменение режима полета, допущение грубых ошибок при определении фактических элементов полета);

5) переоценка одних средств самолетовождения и пренебрежение другими, т. е. неиспользование дублирующих средств самолетовождения. Например, некоторые экипажи, надеясь, что они всегда выйдут на аэродром посадки по радиокомпасу, не ведут счисление пути, не сличают карту с местностью, пренебрегают запросом радиопеленгов, а при отказе радиокомпаса, как правило, теряют ориентировку. Другие, наоборот, отдают предпочтение визуальной ориентировке и поэтому при встрече сложных метеоусловий попадают в затруднительное положение;

6) неподготовленность экипажа к полету в неожиданно усложнившихся условиях (неожиданное ухудшение погоды, вынужденный полет в сумерках или ночью, попадание в район магнитной аномалии на малой высоте);

7) плохая организация и управление полетами;

8) слабый контроль готовности экипажа к полету и недостаточное внимание в послеполетном разборе к выявлению ошибок в навигационной работе экипажа, которые могут привести к потере ориентировки в последующих полетах.

**Меры предотвращения случаев потери ориентировки.** Для предотвращения случаев потери ориентировки необходимо:

1) постоянно совершенствовать теоретическую и практическую штурманскую подготовку;

2) тщательно и всесторонне готовиться к каждому полету, обращая внимание на правильность подготовки карт, навигационных расчетов и выбор радиотехнических средств для обеспечения выполнения полета;

3) тщательно изучать воздушные трассы (маршрут), правила и режимы полетов на них;

4) грамотно и в комплексе использовать все технические средства самолетовождения в полете;

5) уметь правильно анализировать метеообстановку и заблаговременно определять в полете приближение самолета к опасным или усложняющим полет метеорологическим явлениям;

6) осуществлять всесторонний и полный контроль готовности экипажа к полету;

7) не допускать нарушения правил самолетовождения, халатности и недисциплинированности.

**Обязанности экипажа в случае потери ориентировки.** При потере ориентировки у экипажа, естественно, возникает опасение за дальнейший исход полета и желание, как можно скорее восстановить ориентировку. У неопытных пилотов и штурманов это может вызвать излишнюю поспешность в принятии решения и привести к полету с произвольными курсами на повышенной скорости. Такое поведение усугубляет положение и, как правило, приводит к вынужденной посадке.

В случае потери ориентировки экипаж, не допуская растерянности, необдуманного принятия решения, полета с произвольными курсами и на повышенной скорости, обязан:

1) включить сигнал бедствия аппаратуры опознавания;

2) немедленно доложить службе движения о потере ориентировки, остатке топлива и условиях полета, применив сигнал срочности. В телеграфном режиме сигнал срочности передается кодовым выражением «ЬЬЬ», а в телефонном режиме этот сигнал передается словом «ПАН»;

3) не допуская паники, оценить обстановку и в зависимости от условий полета принять решение о восстановлении ориентировки всеми доступными способами, предусмотренными НШС и специальными указаниями, разработанными для данной воздушной линии;

4) набрать высоту для увеличения радиуса действия радиотехнических средств, средств связи и улучшения обзора местности;

5) в случае потери ориентировки вблизи государственной границы во избежание ее нарушения взять курс, перпендикулярный к госгранице, на свою территорию и только после этого приступить к восстановлению ориентировки.

**Способы восстановления ориентировки.** Восстановление ориентировки экипаж обязан начинать с определения района местонахождения самолета. Для этой цели, прежде всего, следует использовать автоматические навигационные устройства.

При возможности следует запросить место самолета у службы движения. Если этого сделать нельзя, то необходимо проверить расчетные данные и по записям в штурманском бортовом журнале определить место самолета на карте прокладкой пути.

Основными способами восстановления ориентировки в зависимости от навигационной обстановки полета являются:

1. Прокладка на карте взаимно пересекающихся линий положения самолета, рассчитанных при помощи имеющихся в распоряжении экипажа радиотехнических и астрономических средств самолетовождения.

2. Выход на радионавигационную точку (РНТ).

3. Использование данных пеленгования, полученных от радиолокаторов, пеленгаторных баз, радиопеленгаторов.

4. Выход на характерный линейный или крупный площадной ориентир.

При восстановлении ориентировки ночью при видимости земли применяется также выход на световой ориентир или на светомаяк, опознаваемый по характеру его работы. В светлую лунную ночь восстановление ориентировки может осуществляться выходом на характерный линейный или световой ориентир.

**Восстановление ориентировки штилевой прокладкой пути**. Сущность этого способа состоит в том, что на карте от последнего достоверно пройденного ориентира по записанным в бортовом журнале курсам, скорости, времени и ветру прокладывается путь самолета и определяется его место к моменту потери ориентировки.

После определения места самолета прокладкой пути карту сличают с местностью. Если опознать наблюдаемые ориентиры не удается, то экипаж обязан приступить к восстановлению ориентировки тем способом, который разработан для данной трассы.

**Восстановление ориентировки прокладкой взаимно пересекающихся линий положения самолета.** Восстановление ориентировки этим способом состоит в том, что место самолета определяется прокладкой на карте двух радиопеленгов от РНТ или прокладкой двух астрономических линий положения. Точка пересечения двух линий положения на карте даст место самолета.

**Восстановление ориентировки выходом на РНТ**. Выход на РНТ является наиболее простым и надежным способом восстановления ориентировки. Применяется он во всех случаях и особенно, когда РНТ расположена в пункте назначения, вблизи его или на одном из запасных аэродромов. При полете на РНТ необходимо стремиться восстановить ориентировку до выхода на РНТ. Для этого надо заметить курс по компасу, мысленно отложить обратный курс от РНТ и сличать карту с местностью в ограниченной полосе по направлению полета. Если до подхода к РНТ ориентировку восстановить не удалось, то необходимо точно определить момент пролета РНТ. Выход на РНТ укажет место самолета.

**Восстановление ориентировки выходом на линейный ориентир или на характерный крупный ориентир**. Этот способ применяется при видимости земной поверхности или при наличии на самолете радиолокационной станции и достаточном запасе топлива, обеспечивающем выход на линейный ориентир и затем на аэродром посадки.

Для восстановления ориентировки выбирается линейный ориентир, находящийся за пределами предполагаемого района потери ориентировки. Выбрав линейный ориентир, необходимо убедиться, что запаса топлива хватит для выхода на этот ориентир и затем для полета к пункту назначения или к ближайшему запасному аэродрому.

Для выхода на линейный ориентир берется курс, перпендикулярный к этому ориентиру. В полете к нему необходимо сличать карту с местностью и пытаться восстановить ориентировку. Если это не удалось, то, выйдя на линейный ориентир, необходимо взять курс для полета вдоль него в сторону наиболее вероятного местонахождения характерных ориентиров. Следуя вдоль линейного ориентира, проверить по компасу соответствие его направления на местности направлению на карте. Убедившись, что выход осуществлен на намеченный ориентир, принять решение о дальнейшем полете.

Когда нет линейного ориентира, но за районом потери ориентировки имеется характерный крупный ориентир, то ориентировку можно восстановить выходом на него. Однако этот способ применим, если есть возможность вначале проложить на карте хотя бы одну линию положения самолета, которая проходит через характерный ориентир. Курс для выхода на него берется вдоль этой линии в сторону расположения ориентира.

Если линия положения проходит в стороне от характерного ориентира, нужно через ориентир провести линию, параллельную линии положения, и взять курс перпендикулярный к ней. Затем измерить расстояние между проложенными линиями и по путевой или воздушной скорости рассчитать время полета до линии, проходящей через ориентир. По истечении расчетного времени полета взять курс вдоль линии по направлению на ориентир и сличением карты с местностью восстановить ориентировку.

Восстановив ориентировку, командир экипажа в зависимости от характера выполняемого полетного задания, запаса топлива и времени суток обязан принять решение на дальнейший полет, т. е. продолжать его в пункт назначения, вернуться на аэродром вылета или совершить вынужденную посадку на ближайшем запасном аэродроме.

**Обязанности экипажа в случае, если ориентировку восстановить не удается.** В этом случае командир корабля (самолета) обязан:

1. Принять необходимые меры для посадки на ближайшем встретившемся аэродроме или на пригодной для этого площадке, не дожидаясь полного израсходования топлива и имея в виду, чтобы имеющегося в баках, запаса топлива хватило на тщательный осмотр места посадки, а также на случай ухода на второй круг.

2. В ночном полете, если позволяет запас топлива, продержаться в воздухе до рассвета, а если такой возможности нет, произвести посадку на
первом встретившемся аэродроме или на выбранной с воздуха площадке, используя парашютные или сигнальные осветительные ракеты.

## **4. Предотвращение случаев попаданий самолетов в зоны с особым режимом полетов**

Над территорией СССР установлены определенные режимы полетов, обеспечивающие безопасность полетов по трассам, в воздушных зонах крупных центров страны и в районах аэродромов, а также предотвращающие случаи нарушения экипажами самолетов государственной границы Союза ССР и позволяющие осуществлять контроль за полетами самолетов.

Для предотвращения случаев попадания в зоны с особым режимом полетов необходимо:

1) знать инструкцию по производству полетов на данной воздушной трассе и в районах аэродромов;

2) знать расположение зон с особым режимом полетов на трассе и расположение воздушных коридоров для подхода к аэродромам и уделять больше внимания точности самолетовождения при полетах вблизи этих зон;

3) строго соблюдать установленный для данной воздушной трассы режим полетов.

### **5. Предотвращение случаев попаданий самолетов в районы с опасными для полетов метеоявлениями**

Для предотвращения случаев попадания в районы с опасными для полетов метеоявлениями необходимо:

1) перед полетом тщательно изучить метеообстановку по трассе и прилегающим к ней районам;

2) наметить порядок обхода опасных условий погоды;

3) наблюдать в полете за изменением погоды, особенно за развитием явлений, опасных для полетов;

4) периодически получать по радио сведения о состоянии погоды на трассе, в пункте назначения и на запасных аэродромах;

5) при встрече с опасными для полета метеоявлениями немедленно докладывать об этом службе движения и, если нет возможности обойти их, необходимо вывести самолет из опасного для полета района и возвратиться на аэродром вылета или произвести посадку на ближайшем запасном аэродроме;

6) все изменения навигационного режима полета, связанные с опасными условиями погоды, подробно записывать в штурманский бортовой журнал, отмечая в нем время, курс, высоту и скорость полета.

### **Глава 9**

### **ШТУРМАНСКАЯ ПОДГОТОВКА К ПОЛЕТУ**

Четкость работы экипажа в воздухе во многом зависит от качества штурманской подготовки к полету, которая проводится с целью облегчения самолетовождения и обеспечения безопасности и точности выполнения полета по заданному маршруту, предотвращения потери ориентировки и прибытия в пункт назначения в заданное время.

Все члены экипажа независимо от занимаемой должности и опыта летней работы обязаны подготовиться в штурманском отношении и пройти проверку готовности к полету. Штурманская подготовка к полету подразделяется на предварительную и предполетную.

### **1. Предварительная штурманская подготовка к полету**

Предварительная штурманская подготовка к полету проводится экипажем в полном составе накануне дня вылета. При необходимости она может проводиться и в более ранние сроки. Цель такой подготовки изучение и усвоение элементов предстоящего полета. Она организуется и проводится командиром подразделения или его заместителем по летной службе с участием необходимых специалистов в следующих случаях:

а) при полете командира корабля по данной трассе впервые;

б) при полетах по специальным заданиям;

в) после перерыва в полетах более трех месяцев.

Предварительная штурманская подготовка экипажей в летных учебных заведениях проводится пилотами-инструкторами поп, руководством штурмана авиаэскадрильи (авиаотряда) и включает:

1) уяснение задачи предстоящего полета;

2) выбор и подготовку полетных и бортовых карт, справочных материалов и личного штурманского снаряжения;

3) прокладку и изучение маршрута полета, изучение рельефа местности, расположения препятствий по маршруту и в районе аэродромов, характерных радиолокационных ориентиров по маршруту и условий ведения контроля пути и ориентировки;

4) изучение основных и запасных аэродромов и инструкции по производству полетов на этих аэродромах;

5) изучение расположения радиотехнических средств самолетовождения и посадки и особенностей их использования;

6) изучение границ районов службы движения, зон и районов с особым режимом полета по маршруту и порядка полетов в них;

7) проверку схем снижения и захода на посадку на аэродромах предстоящего полета и данных работы радио- и светотехнических средств по контрольным сборникам;

8) определение методов восстановления ориентировки на различных участках маршрута полета и действий экипажа на случай ухудшения метеоусловий;

9) выполнение предварительного расчета полета, заполнение штурманского бортового журнала.

В заключение предварительной подготовки проводится розыгрыш полета и проверка готовности экипажа.

**Выбор и подготовка карт.** Для выполнения полета на борту самолета должен быть комплект подготовленных полетных и бортовых карт. Полетная карта предназначена для самолетовождения по маршруту полета, а бортовая — для определения места самолета с помощью радиотехнических и астрономических средств, для контроля пути по направлению и дальности и для полета на запасные аэродромы.

Для самолетов с ГТД основной полетной картой является карта масштаба 1:2000000, для самолетов с поршневыми двигателями и вертолетов всех классов — карта масштаба 1:1000000. При выполнении специальных полетов, связанных с отысканием мелких объектов на местности, не показанных на полетных картах, а также при полетах легкомоторных самолетов (вертолетов) в приграничной полосе применяются крупномасштабные карты 1:500 000, 1:200 000 и крупнее.

В качестве бортовой карты используются карты масштаба 1:2 000 000, 1:2 500 000 и 1:4 000 000.

Для самолетов с ПД полетная карта должна охватывать район полета в полосе не менее чем по 100 *км* в обе стороны от заданного маршрута, для самолетов с ГТД — не менее чем по 200—250 *км.* Бортовые карты должны охватывать район в полосе по 700—1000 *км* для самолетов с ГТД и по 400 *км* для остальных самолетов (вертолетов).

Подготовка карт включает в себя подбор необходимых листов карт по сборной таблице или по схеме прилегающих листов, имеющихся на каждом листе карты, их склейку, складывание и нанесение специальной нагрузки.

На полетной карте производится прокладка и разметка маршрута, а для использования некоторых радиотехнических систем — нанесение дополнительной нагрузки.

На бортовую карту наносят маршрут полета, местонахождение радиотехнических средств (через РНТ проводят меридиан и параллель), линии предвычисленных пеленгов от этих средств на аэродромы, контрольные ориентиры по маршруту полета и на отдельные вершины гор, пеленгационные круги с делениями через 5° и оцифровкой через 10°. Радиус кругов 3—5 *см,* а центры их должны совпадать с местом РНТ.

**Прокладка маршрута для самолетов с ГТД.** Маршрут полета прокладывается на полетной карте в такой последовательности:

1. Обвести кружками красного цвета ИПМ, ППМ, КО и КПМ. Диаметр кружков — 8—10 *мм.* Контрольные ориентиры выбираются в пределах трассы через каждые 50—250 *км* (в зависимости от характера выполняемого задания и класса самолета).

В качестве ИПМ, как правило, берется аэродром вылета, а в качестве КПМ — аэродром посадки. ППМ и КО могут быть границы РДС, пункты пересечения воздушных линий, РНТ входных и выходных коридоров или наиболее характерные ориентиры.

2. Провести на карте черным цветом линию пути, оставив на середине участка разрыв для записи расстояния. Внутри кружков линия пути не проводится.

3. Определить расстояния и заданные магнитные путевые углы между контрольными ориентирами и записать их вдоль линии заданного пути. Расстояния пишутся черным цветом по середине участка маршрута, а путевые углы со значком градуса — красным цветом в начале участка маршрута. Возле цифр путевых углов ставятся стрелки, указывающие, какому направлению полета соответствуют заданные путевые углы.

Магнитные путевые углы указываются на каждом изломе маршрута между контрольными ориентирами и при изменении магнитного склонения более чем на 2° (рис. 9.1).

4. Отметить на карте магнитные склонения красным цветом в красных кружках. При записи склонения указывается его знак, величина и значок градуса.

5. Обвести черными прямоугольниками командные высоты местности в пределах трассы, а в районе аэродрома — в радиусе 100 *км.*

Если воздушная линия проходит в горной местности, то ее опасный район отметить ограничительными пеленгами, командные высоты надписать тушью более крупными цифрами и обвести черными прямоугольниками. На выделенные высоты провести пеленги от наземных радиолокаторов и на линии пеленга указать значение пеленга и расстояние от радиолокатора.

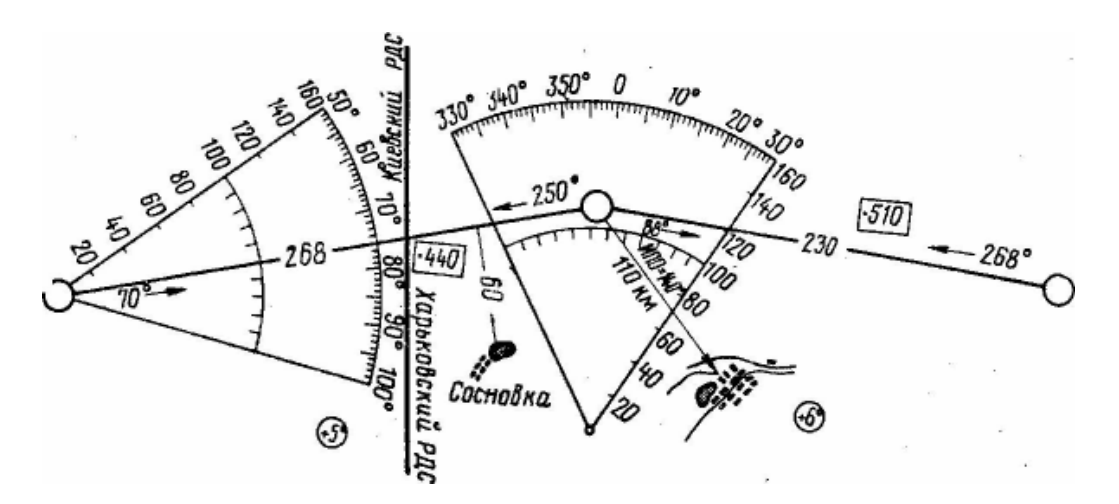

Рис. 9.1. Подготовка полетной карты

6. Обвести кружками и затушевать желтым цветом радиолокационные ориентиры, провести линии и записать расстояния и ИПО от контрольных точек на ЛЗП до выделенных радиолокационных ориентиров.

7. Нанести в необходимых секторах линии пеленгов от радиолокаторов и разметить эти линии по дуге сектора делениями через 1° и оцифровкой через 10°. Расстояния размечаются на одном из радиусов сектора через 20 *км.* На 100-километровой дуге пеленги размечаются через 5°.

8. Нанести на карту границы районов диспетчерской службы красными линиями, а названия районов записать черным цветом.

9. Нанести черные прямые линии длиной 1—1,5 *см* по оси ВПП каждого аэродрома для ориентировки при заходе на посадку с прямой.

Особенности прокладки и разметки маршрута для полета по ортодромическим путевым углам изложены в гл. 23.

Прокладка маршрута для самолетов; с ПД производится в таком же порядке. Однако при этом:

а) не наносятся в необходимых секторах линии пеленгов от радиолокаторов и прямые линии по оси ВПП;

б) не выделяются радиолокационные ориентиры, если на самолете нет бортового радиолокатора;

в) для воздушных линий, проходящих в горных районах, наносится у обреза карты или на отдельном бланке профиль рельефа трассы по командным высотам в полосе по 25 *км* по обе стороны от линии пути;

г) для легкомоторных самолетов и вертолетов наносятся предвычисленные радиопеленги от контрольных ориентиров до боковых РНТ.

Изучение маршрута полета и аэродромов. Маршрут полета экипаж изучает одновременно с подготовкой полетной карты. Для полетов на самолетах с ГТД экипаж обязан изучить маршрут полета в полосе по 200 *км* в обе стороны от линии пути, для полетов на самолетах с ПД — по 100 *км* и для полетов на легкомоторных самолетах — по 50 *км.*

Изучение маршрута полета на карте должно дополняться изучением описаний воздушных линий, инструкций по производству полетов на аэродромах воздушной линии, изучением навигационной обстановки, а также использованием сведений экипажей, ранее летавших по этому маршруту.

В результате изучения маршрута экипаж должен знать:

1) установленный маршрут полета и общую протяженность;

2) рельеф местности и расположение препятствий по маршруту и в районе аэродрома посадки;

3) характерные линейные и площадные ориентиры и возможность их использования для ориентировки днем и ночью;

4) расположение наземных технических средств самолетовождения и данные об их работе;

5) зоны и районы с особым режимом полетов по маршруту и порядок полетов в них, воздушные коридоры для подхода к аэродромам, расположенным у крупных городов, эшелонирование полетов по высотам;

6) аэродромную сеть и данные об основных и запасных аэродромах: привязку аэродромов, размеры и расположение ВПП, их профиль и высоту над уровнем моря, схемы входа и выхода с различными курсами посадки, препятствия в районе аэродромов в радиусе 50 *км,* расположение технических средств, обеспечивающих самолетовождение и посадку, зоны ожидания, схемы снижения и захода на посадку, минимумы погоды аэродромов;

7) организацию связи и руководства движением самолетов по маршруту и в районах аэродромов.

**Изучение радиотехнических средств**. Данные о наземных технических средствах самолетовождения и посадки выбираются из регламентов средств радиосвязи и радиосветотехнического обеспечения полетов.

В результате изучения радиотехнических средств экипаж должен знать:

1) их месторасположение;

2) частоту работы (номер канала) и позывные;

3) возможность использования этих средств при полете по данной трассе;

4) план использования радиотехнических средств по этапам маршрута.

**Предварительный расчет полета**. Предварительный расчет полета выполняется в процессе прокладки и изучения маршрута и радиотехнических средств. В результате предварительного расчета полета должны быть определены:

а) магнитные путевые углы, расстояния по участкам маршрута и общее расстояние;

б) предвычисленные магнитные (истинные) радиопеленги от контрольных ориентиров маршрута полета на боковые РНТ;

в) время восхода и захода Солнца и Луны в пунктах вылета и посадки.

Данные предварительного расчета полета записываются в соответствующие графы штурманского бортового журнала. При выполнении особо важных полетов штурман корабля совместно с инженером отряда составляют инженерно-штурманский расчет полета, в результате которого определяются высота и скорость полета, режим работы двигателей, расход топлива и его остаток по участкам маршрута.

**Штурманский план полета**. Штурманским планом полета называется заранее продуманный порядок работы экипажа в воздухе по самолетовождению. В зависимости от сложности полета и времени на подготовку этот порядок может быть выучен на память, записан в порядке последовательности действий экипажа или составлен в виде схемы с пояснениями.

Тщательно продуманный план полета обеспечивает успешное и безопасное выполнение полета, предотвращает принятие необдуманных решений и обеспечивает согласованность действий членов экипажа в воздухе.

Разработка плана полета состоит в выборе наиболее надежных способов самолетовождения по участкам трассы с учетом навигационной обстановки полета. В плане полета указываются:

1) способы выхода на ИПМ;

2) способы выхода на ЛЗП по участкам маршрута;

3) способы контроля и исправления пути по участкам маршрута;

4) порядок работы на контрольном этапе;

5) способы выхода на ППМ, КПМ и аэродром посадки;

6) порядок и способы использования радиотехнических средств самолетовождения;

7) действия экипажа на случай потери ориентировки;

8) действия на случай резкого ухудшения метеорологических условий.

Штурманский план полета составляется курсантами летных училищ в виде схемы с пояснениями.

# **2. Предполетная штурманская подготовка**

Предполетная штурманская подготовка организуется и проводится командиром корабля перед каждым полетом с учетом конкретной навигационной обстановки и метеорологических условий, складывающихся непосредственно перед вылетом. В этот период каждый член экипажа выполняет по своей специальности перечень обязательных действий в соответствии с Инструкцией по организации и технологии предполетной подготовки экипажей транспортных самолетов.

К предполетной подготовке экипаж должен приступить не позже чем за час до намеченного времени вылета, а в промежуточных аэропортах при кратковременных стоянках — с момента явки экипажа в АДП после посадки.

В результате предполетной подготовки должна быть обеспечена готовность к вылету экипажа, самолета и его оборудования.

Предполетная штурманская подготовка включает:

1. Изучение метеорологической обстановки и прогноза погоды по маршруту полета, а также в районах основных и запасных аэродромов.

2. Изучение навигационной обстановки и ознакомление предупреждениями службы аэронавигационной информации.

3. Определение наивыгоднейшей высоты и эшелона полета, режима полета, потребного количества топлива и допустимой загрузки.

4. Расчет нижних безопасных эшелонов (при полете на эшелоне) или безопасных высот полета по прибору (при полете ниже нижнего эшелона) и

получение от диспетчера указаний о высоте (эшелоне) полета и порядке набора заданной высоты.

5. Расчет элементов полета по этапам маршрута по прогностическому ветру, удаления рубежей возврата на аэродром вылета и запасные аэродромы, внесение данных предполетного расчета в штурманский бортовой журнал.

6. Расчет длины разбега и центровки самолета.

7. Сверку сборников аэронавигационной информации с контрольными экземплярами.

8. Сличение показаний личных и бортовых часов с показаниями контрольных часов.

9. Штурманский контроль готовности экипажа к полету.

10. Осмотр навигационного и навигационно-пилотажного оборудования самолета и подготовка его к полету.

**Изучение метеорологической обстановки**. Метеорологическая обстановка изучается в полосе шириной не менее чем по 200 *км в* обе стороны от линии пути.

На метеостанции экипаж обязан получить подробную консультацию и ознакомиться:

а) с фактической погодой на аэродромах вылета, посадки и на запасных аэродромах;

б) с прогнозом погоды на аэродроме и прогнозом ветра по высотам;

в) с прогнозом погоды на аэродроме посадки на период, соответствующий расчетному времени прибытия, а также прогнозами на запасных аэродромах.

Необходимо особое внимание обращать на возможность изменения погоды и возникновения опасных метеорологических явлений.

результате ознакомления, консультации и изучения метеорологической обстановки экипаж должен знать:

1) расположение высотных и приземных барических образований, фронтальных разделов и связанные с ними условия погоды, возможности обхода и пересечения районов с опасными для полета метеорологическими явлениями;

2) высоту и наклон тропопаузы;

3) направление струйных течений и их скорость;

4) расположение относительно маршрута теплых и холодных воздушных масс.

**Определение наивыгоднейшей высоты и эшелона полета** (для самолета Ан-24). Наивыгоднейшей называется высота полета, обеспечивающая минимальную себестоимость перевозок. Наивыгоднейшая высота зависит от расстояния между аэродромами взлета и посадки, распределения ветра на маршруте по высотам и взлетного веса самолета. При безветрии или постоянном ветре на всех высотах для самолета Ан-24 наивыгоднейшая высота зависит от расстояния между аэродромами взлета и посадки (табл. 9.1).

Высоту более 7000 *м* следует избегать из-за падения давления 8 пассажирской кабине ниже допустимого. Высоту до 8000 *м* можно использовать лишь при пролете грозового фронта сверху.

При наличии данных о ветре по высотам наивыгоднейшая высота выбирается с учетом ветра и рекомендованных выше наивыгоднейших высот.

Рассмотрим порядок определения наивыгоднейшей высоты полета на примере.

**Пример.** МПУ, = 260°; МПУ<sub>2</sub>=230°; МПУ<sub>3</sub>=200°; S, = 340 *км*; S<sub>2</sub>=170 *км;* 5з=350 *км;* высоты: 4000, 5000, 6000, 7000 *м;* направление ветра по высотам: 130, 150, 170, 190°; скорость ветра по высотам: 40, 60, 80, 100 *км/ч.*

Определить наивыгоднейшую высоту и эшелон полета.

Решение. 1. Определить средний путевой угол с учетом кратности расстояний:

 $MIIY_{cp} = (MIIY_1 + MIIY_1 + MIIY_2 + MIIY_3 + MIIY_3)/5 = (260 + 260 + 230$  $+ 200 + 200$ )/5 = 230°.

Таблица 9. 1

Наивыгоднейшие высоты полета для самолета Ан-24

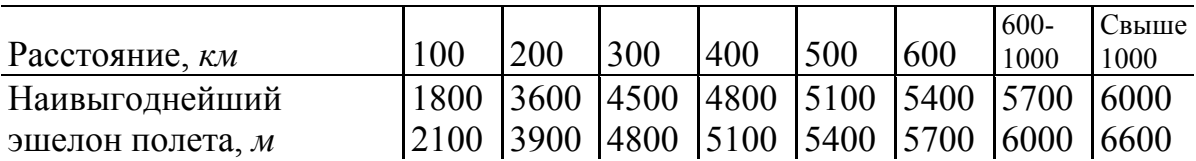

2. Определить углы ветра по высотам полета:

 $YB_1 = \delta_1 \pm 180^\circ$  — МПУ<sub>cp</sub> = 130° + 180° — 230° = 80°.

На остальных высотах углы ветра определяются по изменению ветра на высоте, которое алгебраически суммируется с величиной  $VB_1$ :  $VB_2 = 100^\circ$ ;  $YB_3 = 120^\circ$ ;  $YB_4 = 140^\circ$ .

3. Определить эквивалентный ветер по табл. 9.2 или рассчитать приближенно на НЛ-10М (рис. 9.2):  $\Delta U_1 = +7 \text{ kM/4}$ ;  $\Delta U_2 = -10 \text{ kM/4}$ ;  $\Delta U_3 =$ —40 *км/ч;*Δ*U*4= — 76 *км/ч.*

4. Определить наивыгоднейшую высоту полета с учетом распределения ветра по высотам и расстояния (860 *км).* В тех случаях, когда величина эквивалентного встречного ветра увеличивается с набором

каждой 1000 *м* высоты более чем на 20 *км/ч,* рекомендуется для увеличения путевой скорости и уменьшения расхода топлива полет выполняет на меньшей высоте, ближайшей к наивыгоднейшей. Высоту эшелона берут ближайшую к

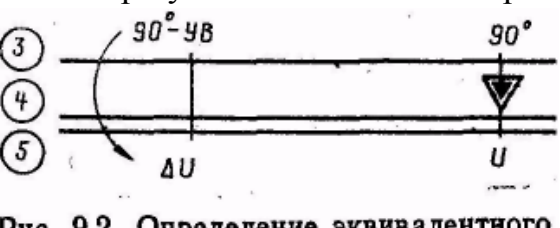

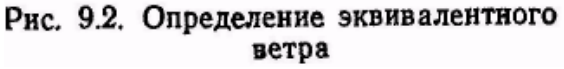

Таблица 9. 2

| Угол ветра, | Скорость ветра, км/ч    |                |                |                  |                |     |         |                  |                |     |                     |
|-------------|-------------------------|----------------|----------------|------------------|----------------|-----|---------|------------------|----------------|-----|---------------------|
| град        | 20                      | 40             | 60             | 80               | 100            | 120 | 140     | 160              | 180            | 200 |                     |
| 0,360       | 20                      | 40             | 60             | 80               | 100            | 120 | 140     | 160              | 180            | 200 |                     |
| 5,355       | 20                      | 40             | 60             | 80               | 100            | 120 | 140     | 160              | 180            | 200 |                     |
| 10,350      | 20                      | 39             | 59             | 78               | 98             | 117 | 137     | 156              | 176            | 196 |                     |
| 15,345      | 19                      | 38             | 58             | 77               | 96             | 115 | 134     | 152              | 171            | 190 |                     |
| 20,340      | 19                      | 37             | 56             | 74               | 93             | 111 | 129     | 147              | 165            | 183 | Попутный ветер «+»  |
| 25,335      | 18                      | 36             | 54             | 71               | 89             | 106 | 123     | 140              | 157            | 173 |                     |
| 30,330      | $17$                    | 34             | 51             | 68               | 84             | 100 | 116     | 131              | 147            | 162 |                     |
| 35,325      | 16                      | 32             | 48             | 63               | 78             | 93  | 107     | 122              | 135            | 149 |                     |
| 40,320      | 15                      | 30             | 44             | 58               | 72             | 85  | 98      | 111              | 123            | 135 |                     |
| 45,315      | 14                      | 27             | 40             | 53               | 65             | 77  | 88      | 99               | 109            | 119 |                     |
| 50,310      | 13                      | 25             | 36             | 47               | 58             | 68  | $77 \,$ | 86               | 95             | 102 |                     |
| 55,305      | 11                      | 22             | 32             | 41               | 50             | 58  | 66      | 73               | 79             | 85  |                     |
| 60,300      | 10                      | 19             | 27             | 35               | 42             | 48  | 54      | 59               | 63             | 67  |                     |
| 65,295      | $8\,$                   | 15             | 22             | 28               | 33             | 35  | 41      | 44               | 46             | 48  |                     |
| 70,290      | 6                       | 12             | 17             | 21               | 24             | 27  | 29      | 30               | 30             | 29  |                     |
| 75,285      | 5                       | $\mathbf{9}$   | 12             | 14               | 16             | 16  | 16      | 15               | 13             | 10  |                     |
| 80,280      | $\overline{\mathbf{3}}$ | 5              | 6              | $\boldsymbol{7}$ | $\overline{7}$ | 5   | 3       | $\boldsymbol{0}$ | $\overline{4}$ | 8   |                     |
| 85,275      | $\mathbf{1}$            | $\overline{c}$ | $\mathbf{1}$   | $\overline{0}$   | $\sqrt{2}$     | 5   | 9       | 14               | 20             | 27  |                     |
| 90,270      | $\mathbf{1}$            | $\overline{2}$ | $\overline{4}$ | $\overline{7}$   | 11             | 16  | 22      | 28               | 36             | 44  |                     |
| 95,265      | $\overline{2}$          | 5              | 9              | 14               | 20             | 26  | 34      | 42               | 51             | 62  |                     |
| 100,260     | $\overline{4}$          | 9              | 14             | 21               | 28             | 36  | 45      | 55               | 66             | 78  |                     |
| 105,255     | 6                       | 12             | 19             | 27               | 36             | 46  | 57      | 68               | 80             | 93  |                     |
| 110,250     | $\overline{7}$          | 15             | 24             | 34               | 44             | 55  | 67      | 80               | 93             | 108 |                     |
| 115,245     | 9                       | 18             | 29             | 40               | 51             | 66  | 77      | 91               | 106            | 121 |                     |
| 120,240     | 10                      | 21             | 33             | 45               | 58             | 72  | 86      | 101              | 117            | 133 |                     |
| 125,235     | 12                      | 24             | 37             | 51               | 65             | 80  | 95      | 111              | 127            | 145 |                     |
| 130,230     | 13                      | 27             | 41             | 56               | 71             | 85  | 103     | 120              | 137            | 155 | Встречный ветер «-» |
| 135,225     | 14                      | 29             | 44             | 60               | 76             | 93  | 110     | 127              | 145            | 164 |                     |
| 140,220     | 15                      | 31             | 47             | 64               | 81             | 99  | 116     | 134              | 153            | 171 |                     |
| 145,215     | 16                      | 33             | 50             | 68               | 86             | 104 | 122     | 140              | 159            | 179 |                     |
| 150,210     | 17                      | 35             | 53             | 71               | 89             | 108 | 127     | 146              | 165            | 184 |                     |
| 155,205     | 18                      | 36             | 55             | 74               | 93             | 112 | 131     | 150              | 169            | 189 |                     |
| 160,200     | 19                      | 38             | 57             | 76               | 95             | 115 | 134     | 153              | 173            | 193 |                     |
| 165,195     | 19                      | 39             | 58             | 78               | 97             | 117 | 137     | 157              | 176            | 196 |                     |
| 170,190     | 20                      | 39             | 59             | 79               | 99             | 118 | 138     | 158              | 178            | 198 |                     |
| 175,185     | $20\,$                  | 40             | 60             | 80               | 100            | 120 | 140     | 160              | 180            | 200 |                     |
| 180,180     | 20                      | 40             | 60             | 80               | 100            | 120 | 140     | 160              | 180            | 200 |                     |

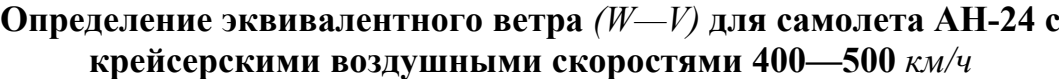

полученной наивыгоднейшей высоте. В данном примере расстояние полета 860 *км.* Наивыгоднейшая высота полета в штиль для этого расстояния 6000 *м.* Но так как на этой высоте величина эквивалентного встречного ветра по сравнению с высотой 5000 *м* увеличилась более чем на 20 *км/ч,* то наивыгоднейшая высота полета с учетом ветра будет высота 5000 *м,* а наивыгоднейшим эшелоном — 4800 *м.*

**Расчет элементов полета**. Расчет элементов полета во время предполетной штурманской подготовки включает:

1) определение углов сноса, магнитных курсов, путевых скоростей и времени полета для каждого участка маршрута;

118

2) определение общей продолжительности полета;

3) определение режима работы двигателей и потребного запаса топлива;

4) расчет рубежей возврата на аэродром вылета и запасные аэродромы;

5) определение безопасных высот и нижних безопасных эшелонов.

Для самолета Ан-24 навигационные данные на первом участке маршрута принято рассчитывать по средней истинной воздушной скорости, т. е. скорости с учетом набора высоты. В этом случае берется следующая средняя истинная воздушная скорость при наборе высоты:

а) при длине первого участка до 130 км  $V_{\text{u} \text{cn}} = 330 \text{ km/s}$ 

б) при длине первого участка до 200 км  $V_{\text{u}}$  cp=380 км/*ч*;

в) при длине первого участка до 250 км  $V_{\text{u.c}}$  =400 км/*ч*.

На остальных участках маршрута расчет производят по заданной истинной скорости горизонтального полета.

**Определение расхода топлива по участкам маршрута, остатка топлива для поворотных пунктов маршрута и общего запаса топлива по данным расхода на участках маршрута.** Для самолета Ан-24 расход топлива по участкам маршрута рассчитывается по следующим данным:

1. На первом участке маршрута — по часовому расходу топлива, установленному в зависимости от длины участка:

а) при длине до 130 *км Q* = 1000 кг/ч:,

б) при длине до 250 *км Q*=900 *кг/ч;*

2. На втором и последующих участках и на снижении расход топлива определяется по часовому расходу топлива, взятого из крейсерской таблицы для режима горизонтального полета.

3. Расход топлива на земле — 100 *кг.*

4. Расход топлива на взлет и посадку — 150 *кг.*

Кроме расчетного количества топлива, необходимого для выполнения полета до аэродрома посадки, на каждом воздушном судне должен быть навигационный запас топлива. С определения этого запаса обычно начинают расчет потребного количества топлива.

На основании необходимого навигационного запаса топлива и полученного расхода топлива по участкам маршрута определяют расчетный остаток топлива для каждого ППМ. Определение расчетных остатков топлива начинают от аэродрома посадки, последовательно прибавляя расход топлива по участкам маршрута к предыдущему остатку. Расчетные остатки топлива для ППМ записываются в штурманском бортовом журнале в графе «Расчетный остаток топлива».

Общий запас топлива, необходимый для выполнения рейса, по данным расхода на участках маршрута, определяется по формуле

 $Q_{\text{o6III}} = Q_{\text{H.3}} + Q_{\text{MapIIIp}} + Q_{\text{B3JL H I1OC}} + Q_{\text{3em}} + Q_{\text{HeB.OCT}}$ 

где *Q* <sup>н</sup>.з — навигационный запас топлива — резерв топлива сверх расчетного количества, необходимого для полета до аэродрома посадки на

случай изменения плана полета, вызванного усилением встречного ветра, отклонением от утвержденного марш рута, направлением на запасный аэродром и другими обстоятельствами; *Q*маршр — количество топлива, расходуемого в полете от ИПМ до КПМ, которое определяется как сумма расходов топлива по участкам маршрута; *Q*зem — количество топлива, расходуемого двигателями на земле при прогреве, опробовании и рулении (100 *кг); Q*взл <sup>и</sup> пос — количество топлива расходуемого на взлет (50 *кг)* и посадку (100 *кг); Q*невост — невырабатываемый остаток топлива. Для самолета Ан-24 невырабатываемый остаток топлива составляет 50 *кг.*  Решение о количестве навигационного запаса топлива в каждом отдельном случае принимает командир корабля по согласованию с диспетчером -в зависимости от метеорологических условий по трассе, на аэродроме посадки и расстояний до запасных аэродромов.

Навигационный запас топлива должен обеспечить полет воздушного судна от аэродрома посадки (с высоты принятия решения) до запасного аэродрома и полет в течение 30 *мин* для захода на посадку.

Во всех случаях навигационный запас топлива для самолетов должен быть не менее чем на 1 *ч* полета.

Для воздушных судов, выполняющих полеты в глубь центрального полярного бассейна и в Антарктиде, навигационный запас топлива должен быть не менее чем на *2 ч* полета.

Навигационный запас топлива рассчитывается исходя из средних норм расхода топлива у земли и на высоте полета.

Для самолета Ан-24 средняя норма расхода топлива для расчета навигационного запаса составляет 800 *кг/ч.*

#### **Пример расчета элементов полета.**

Дано: Маршрут Кировоград — Киев — Минск; запасный аэродром — Ригарасстояние от Минска до Риги—484 км; МПУ<sub>ср</sub>=324°; самолет Ан-24; эшелон полета 6000*м,* заданная истинная скорость — 450 *км/ч;* полетный вес самолета — 20 000 кг; расход топлива на первом участке маршрута — 1000 кг/ч, на остальных — 713 *кг/ч.* Ветер: до Киева на высоте 4000 *м* δ=20°, *U*=80 *км/ч-* от Киева до Минска На высоте 6000*м* δ=340°. *U=*100 *км/ч;* от Минска до Риги δ=320°, *U=*110 *км/ч; Р*<sub>привмин</sub> = 762 *мм рт. ст.; Р*<sub>аэр</sub>=746*мм. рт. ст.; t*<sub>0</sub>=+20 . Абсолютная высота наивысших точек рельефа местности с учетом высот искусственных препятствий на участках маршрута Кировоград—Чернобыль равна 560 *м,* Чернобыль—Червень — 210 *м* и Червень—Минск — 599 *м.*

Решение 1. Пункты маршрута, путевые углы и расстояния по участкам маршрута и общее расстояние записываем в штурманский бортовой журнал (табл. 9.3). 2. Определяем углы ветра и рассчитываем на НЛ-10М углы сноса и путевые скорости по участкам маршрута:

> УВ= 248, 203, 245, 174, 208, 174 и 238°;  $VC = -13^{\circ}, -4^{\circ}, -9^{\circ}, +1^{\circ}, -6^{\circ}, +1^{\circ}$   $u -11^{\circ}$ ; *W* =290, 375, 41О, 350, 362, 350 и 388 *км/ч.*

Таблица 9. 3

| Маршрут              | $T_{\text{pace}}$ | O <sub>II</sub><br><b>MIIY</b> | OK<br>MК | $V_{\rm n}$ | W   | S   | $\boldsymbol{t}$ | $H_{6e3}$<br>эшел. | Остаток<br>ТОПЛ. |             | Расход<br>$\Pi$ <sup>O</sup> |
|----------------------|-------------------|--------------------------------|----------|-------------|-----|-----|------------------|--------------------|------------------|-------------|------------------------------|
|                      |                   |                                |          |             |     |     |                  |                    |                  | расч. факт. | этапам                       |
| Кировоград           |                   | 312                            | 325      | 330         | 290 | 130 | 27               | 1200               | 3300             |             | 450                          |
| Стеблев              |                   | 357                            | 01       | 450         | 375 | 52  | 08               | 1200               | 2850             |             | 95                           |
| Пии                  |                   | 315                            | 324      | 450         | 410 | 75  | 11               | 1200               | 2755             |             | 130                          |
| Киев                 |                   | 346                            | 345      | 450         | 350 | 97  | 17               | 1200               | 2625             |             | 200                          |
| Чернобыль            |                   | 312                            | 318      | 450         | 362 | 140 | 23               | 1200               | 2425             |             | 275                          |
| Птичь                |                   | 346                            | 345      | 450         | 350 | 175 | 30               | 1200               | 2150             |             | 360                          |
| Червень              |                   | 282                            | 293      | 450         | 388 | 60  | 09               | 1200               | 1790             |             | 110                          |
| Минск                |                   |                                |          |             |     |     |                  |                    | 1680             |             |                              |
| Всего по<br>маршруту |                   |                                |          |             |     | 729 | 2.05             |                    | 3450             | 3500        | 1620                         |

Предварительный расчет полета (графы штурманского бортового журнала)

3. Рассчитываем магнитные курсы и время полета по участкам маршрута:

> МК=325, 01, 324, 345, 318, 345 и 293°; *t* = 27, 08, 11, 17, 23, 30 и 09 *мин.*

4. Определяем количество навигационного запаса топлива. Для этого вначале находим среднюю путевую скорость и время полета от Минска до Риги. Затем к найденному времени полета плюсуем 30 *мин* для захода на посадку и по средней норме расхода топлива 800*кг/ч* рассчитываем количество навигационного запаса топлива. Получаем:  $W_{\text{cn}}=340 \text{ }\kappa \frac{M}{4}$ ;  $t_{\text{non}}$ =01.25;  $t$  =0.55;  $Q_{\text{H3}}$  = 1530 *кг*.

5. Находим расход топлива по участкам маршрута и общий расход по маршруту:

> *Q*pacx =450, 95, 130, 200, 275, 360 и 110 *кг.*   $Q_{\text{mapping}} = 1620$  *кг*.

6. Рассчитываем остаток топлива для каждого поворотного пункта маршрута. Принято остатки топлива начинать рассчитывать от аэродрома посадки. Для нахождения остатка топлива для аэродрома посадки нужно к навигационному запасу топлива прибавить топливо, необходимое для захода на посадку, и невырабатываемый остаток. Остальные остатки топлива получают путем прибавления расхода топлива на участке маршрута к предыдущему остатку. Получаем:

*Q*OCT = 1680, 1790, 2150, 2425, 2625, 2755, 2850 и 3300 *кг.*

*7.* Находим общий запас топлива:

 $Q_{\text{ofm}}$  = $Q$  <sub>н.з</sub> +  $Q_{\text{mapmp}}$  +  $Q_{\text{bsm}}$ . и пос +  $Q_{\text{seen}}$  +  $Q_{\text{heb.}$ ост = 1530 + 1620 + 150 + 100 + 50  $= 3450 \text{ kg}$ 

8. Определяем высоту нижнего безопасного эшелона, для чего предварительно рассчитываем безопасную высоту полета по формуле

$$
H_{7606e3} = H_{6e3.\text{HCT}} + H_{p} - \Delta Ht + (760 - P_{\text{IPHB-MAH}}) \cdot 11.
$$

Расчет безопасной высоты полета для данного маршрута производим по наивысшей точке рельефа местности с учетом высоты искусственных препятствий.

$$
H_{\text{a6c.6e3}} = 400 + 599 = 999 \text{ m}; \quad t_{\text{H}} = +14^{\circ}; \quad H_{\text{ucmp}} = 985 \text{ m};
$$
\n
$$
H_{\text{7606e3}} = 985 + (760 - 762) \cdot 11 = 963 \text{ m};
$$
\n
$$
H_{\text{760HHK}} = 1200 \text{ m}.
$$

Данные расчета элементов полета и порядок их записи в штурманском бортовом журнале приведены в табл. 9.3.

### **3. Назначение штурманского бортового журнала и его заполнение в период подготовки к полету**

Штурманский бортовой журнал (навигационный расчет полета) предназначен для записи расчетных данных полета на земле и фактических данных полета в воздухе. Он является полетным документом, в котором отражаются применяемые способы самолетовождения, и официальным отчетным документом о выполненном полете. Ведение его обязательно при всех трассовых и внетрассовых полетах. Штурманский бортовой журнал ведет штурман корабля, а на тех самолетах, где нет штурмана, — второй пилот при обязательном участии и контроле командира корабля (самолета).

Заполнение штурманского бортового журнала должно вестись простым карандашом разборчиво, аккуратно без помарок. При небрежном заполнении бортового журнала, неполноценной работе в воздухе и вследствие этого незаполнения отдельных граф журнала экипаж самолета (командир корабля, второй пилот, штурман) привлекается к дисциплинарной ответственности вплоть до отстранения от полетов.

Штурманский бортовой журнал каждого экипажа после обработки штурманом авиаэскадрильи (авиаотряда) и послеполетного разбора сдается совместно с другой документацией за выполненный рейс в штаб отряда, где хранится в течение трех месяцев, после чего уничтожается.

Штурманский бортовой журнал состоит из трех частей:

1. **Верхней части**, предназначенной для записи общих данных. В ней записываются данные об экипаже, самолете и его принадлежности; прогноз ветра на высоте полета; восход и заход Солнца для аэродромов вылета, посадки и запасных аэродромов; высота заданного эшелона; минимальное давление по трассе, приведенное к уровню моря, давление, температура и ветер у земли на аэродроме вылета и посадки и другие данные, согласно графам, таблицам и профиля схемы.

2. **Левой части**, предназначенной для записи результатов предварительного расчета полета. В этой части записываются данные предварительного расчета и расчета элементов полета.

3. **Правой части**, предназначенной для записи фактических элементов полета. Эта часть заполняется во время полета.

Во время предварительной штурманской подготовки записываются: маршрут полета, ЗМПУ, расстояние по участкам маршрута, общее расстояние и данные восхода и захода Солнца в пунктах вылета и посадки.

Во время предполетной подготовки записываются: прогноз ветра по высотам, давление на аэродроме вылета, минимальное давление по трассе, приведенное к уровню моря, ветер и температура воздуха у земли, высота заданного эшелона, магнитные курсы, путевые скорости, время полета по участкам маршрута и общее время полета, расчетный остаток топлива у ППМ и общий запас топлива, а также данные расчета рубежей возврата.

# **4. Штурманский контроль готовности экипажа к полету**

Контроль готовности экипажа к полету после его предполетной штурманской подготовки осуществляют штурманы (авиаотряда, авиаэскадрильи, дежурные штурманы аэропортов), а при их отсутствии диспетчеры АДП аэропортов вылета.

В летных учебных заведениях готовность экипажа к полету контролируют штурманы авиаэскадрилий (авиаотрядов) и руководитель полетов. Флаг-штурман летного учебного заведения контролирует готовность отдельных курсантов (слушателей) к маршрутному полету на выбор.

При контроле готовности экипажа к полету проверяется:

1) правильность составленного штурманского бортового журнала;

2) правильность прокладки маршрута и подготовленность полетной и бортовой карт;

3) правильность расчета элементов полета и необходимого запаса топлива;

4) наличие и исправность личного штурманского снаряжения, точность хода личных часов командира корабля и штурмана экипажа, наличие выверенных сборников аэронавигационных данных аэродромов по воздушным трассам СССР и регламентов средств радиосвязи и радиосветотехнического обеспечения полетов;

5) знание командиром корабля (пилотом, штурманом) правил и режимов полета, метеорологической обстановки, безопасных высот и основных препятствий по участкам маршрута, основных и запасных аэродромов, правил пробивания облачности и захода на посадку на этих аэродромах, расположения средств самолетовождения по трассе и району полетов, характер их работы и радиус действия (обнаружения).

Штурман авиаэскадрильи (авиаотряда) летного учебного заведения при контроле штурманской предполетной подготовки экипажа (пилота), кроме вышеуказанного, обязан проверить:

а) знание задания и цели полета;

б) умение вести контроль пути и восстанавливать потерянную ориентировку;

в) знание на память контрольных ориентиров, поворотных пунктов по маршруту и их характерных особенностей;

знание основного порядка самолетовождения по маршруту и порядка выхода на ЛЗП;

д) умение проверить после отхода от ИПМ правильность рассчитанного на земле курса следования.

Штурман или диспетчер АДП, осуществляя контроль предполетной подготовки, доводит до сведения экипажа все изменения в навигационной обстановке и в работе технических средств самолетовождения по маршруту полета. Готовность экипажа к полету подтверждается подписью штурмана в штурманском бортовом журнале. Без визы штурмана о готовности к вылету, а в его отсутствие без визы диспетчера АДП экипаж в полет не выпускается.

Результаты проверки предполетной подготовки экипажа дежурный штурман аэропорта (диспетчер АДП) записывает в «Книгу учета контроля штурманской предполетной подготовки». Все недостатки, обнаруженные при проверке, должны быть устранены до вылета.

5. Осмотр и проверка навигационного и навигационно-пилотажного оборудования самолета штурманом

Каждый из членов экипажа должен прибыть на самолет и выполнить свои обязанности в соответствии с требованиями руководства по летной эксплуатации и инструкции по самолетовождению на данном типе самолета.

При осмотре и проверке навигационного и навигационно-пилотажного оборудования штурман обязан:

1. Произвести внешний осмотр самолета и убедиться в исправности и надежности крепления антенн радиокомпасов, радиовысотомеров, системы посадки и радиостанций, обтекателя антенны бортового радиолокатора и приемников воздушных давлений. Убедиться, что чехлы и заглушки с приемников воздушных давлений сняты, осмотреть остекление кабин.

2. Осмотреть и подготовить к полету рабочее место, штурманское снаряжение, пособия, таблицы и графики, комплект полетных и бортовых карт, необходимых для выполнения полета.

3. В кабине экипажа:

а) проверить щитки управления радиокомпасов, пульты управления бортового радиолокатора, связной и командной радиостанций, СПУ и крепление индикатора пилота бортового радиолокатора; поставить органы управления в исходное положение;

б) убедиться в наличии установленного комплекта запасных предохранителей и ракет;

в) установить стрелки высотомеров на нуль и сличить показания давления на шкалах приборов с давлением на аэродроме, полученным на метеостанции; расхождение в показаниях давления не должно превышать  $\pm 1, 5$  *мм рт. ст.;* 

г) убедиться, что бортовые часы заведены и установить на них точное время; проверить работу секундомера часов;

д) убедиться, что термометр наружного воздуха показывает температуру, равную полученной с метеостанции;

е) проверить наличие графиков поправок к магнитным компасам, радиокомпасам, указателям скорости и таблиц показаний высотомеров;

ж) проверить наличие и исправность кислородного оборудования.

4. Проверить работоспособность радиокомпасов, самолетного радиолокатора, гироиндукционного компаса ГИК-1, гирополукомпаса ГПК-52, самолетного оборудования системы посадки СП-50 и радиостанций.

5. Установить исходные данные на приборах и пультах навигационных систем.

6. Доложить командиру корабля о готовности к полету.

### **Глава 10**

### **ОСНОВНЫЕ ПРАВИЛА САМОЛЕТОВОЖДЕНИЯ**

### **1. Порядок выполнения маршрутного полета**

Полеты самолетов гражданской авиации из одного пункта в другой выполняются по воздушным трассам, местным воздушным линиям, а вне трасс и воздушных линий — только по установленным маршрутам.

В основе успешного выполнения полетов лежит строгое соблюдение установленных правил самолетовождения. Они обязывают экипаж самолета при выполнении любых полетов:

1) сохранять ориентировку в течение всего полета;

2) строго выдерживать заданный маршрут и рассчитанный навигационный режим полета;

3) непрерывно вести контроль пути и своевременно производить исправление пути;

4) периодически измерять и рассчитывать фактические навигационные элементы полета и при необходимости вносить нужные исправления в режим полета;

5) применять технические средства самолетовождения в комплексе.

Перечисленные правила самолетовождения выработаны многолетним опытом выполнения маршрутных полетов. Главным в этих правилах является **сохранение ориентировки**. Не зная, где находится самолет в данный момент времени, нельзя правильно взять курс для дальнейшего полета к пункту назначения.

**Выдерживание заданного маршрута** прежде всего необходимо для соблюдения установленных правил полетов и обеспечения безопасности самолетовождения. Кроме того, полет по заданному маршруту облегчает ведение ориентировки и самолетовождение в целом, так как у экипажа для такого полета имеется заранее произведенный расчет всех необходимых навигационных данных.

В процессе полета самолет может уклоняться от линии заданного пути. Уклонение самолета, а также неточный по времени пролет контрольных ориентиров маршрута могут произойти вследствие ошибок в навигационных измерениях и расчетах, неточного выдерживания режима полета, ошибок в показаниях приборов, а также в результате изменения ветра. Все это требует от экипажа непрерывного ведения контроля пути и внесения необходимых исправлений в режим полета для точного следования по заданному маршруту и точного выхода на контрольные ориентиры, поворотные пункты и в пункт назначения по месту и времени.

Для решения различных задач полета, обеспечения надежности и повышения точности самолетовождения экипаж должен использовать все технические средства самолетовождения в комплексе, сочетая их с визуальной ориентировкой.

Кроме основных правил, экипаж при выполнении маршрутного полета должен соблюдать установленный порядок самолетовождения, в соответствии с которым должна строиться вся работа экипажа в воздухе.

Выполнение каждого маршрутного полета включает следующие этапы самолетовождения:

1) взлет самолета и выход на исходный пункт маршрута;

2) выход на линию заданного пути;

3) полет по линии заданного пути, контроль и исправление пути;

4) выход на конечный пункт маршрута (аэродром посадки) в установленное время;

5) выполнение маневра для выхода на посадочный курс и самой посадки.

Перечисленные этапы самолетовождения тесно связаны между собой, каждый последующий этап является продолжением предыдущего. Их последовательное выполнение составляет порядок самолетовождения. На каждом этапе экипаж выполняет определенные действия и использует различные технические средства самолетовождения. На некоторых этапах самолетовождение выполняется при переменных высотах и скоростях. Наиболее сложным и ответственным этапом самолетовождения является выполнение маневра захода на посадку.

Несоблюдение правил и порядка самолетовождения усложняет полет, приводит к потере ориентировки и не обеспечивает безопасности полета.

Объем работы экипажа на каждом этапе разный и зависит от **навигационной обстановки**, которая характеризуется:

назначением, дальностью и высотой полета;

метеорологическими условиями, временем года и суток;

характером пролетаемой местности;

степенью совершенства бортовых технических средств;

оснащенностью аэродромов и маршрута полета наземными техническими средствами;

наличием и расположением основных и запасных аэродромов по маршруту и району полетов;

наличием и расположением зон с особым режимом полетов.

#### **2. Выход на исходный пункт маршрута**

В гражданской авиации при полетах по трассам в качестве ИПМ берется аэродром вылета. В отдельных случаях при внетрассовых полетах ИПМ может быть ориентир, расположенный на некотором расстоянии от аэродрома вылета.

Полет по заданному маршруту начинается от ИПМ. Поэтому, прежде всего, необходимо обеспечить точный выход на него. Маневр выхода на ИПМ намечается с таким расчетом, чтобы самолет прошел ИПМ с курсом, рассчитанным для следования по ЛЗП. Это обеспечивает полет самолета от ИПМ точно по линии заданного пути.

Выход на ИПМ в зависимости от навигационной обстановки полета может осуществляться следующими способами:

1) по земным ориентирам (визуально);

2) по компасу с курсом, рассчитанным перед вылетом;

3) по наземным техническим средствам, установленным в ИПМ, на аэродроме вылета или в его районе;

4) с помощью бортового радиолокатора или системы РСБН-2.

**Выход на ИПМ по компасу и земным ориентирам.** Выход на ИПМ по компасу применяется в условиях видимости земной поверхности и выполняется следующим образом.

До вылета штурман по карте определяет МПУ и расстояние от аэродрома до ИПМ, затем по известному ветру рассчитывает курс и время полета. После взлета самолет устанавливается на рассчитанный курс следования на ИПМ. Одновременно штурман сличает карту с местностью и контролирует путь визуальной ориентировкой. Обнаружив визуально ИПМ, экипаж выполняет маневр для точного прохода ИПМ с заданным курсом.

В отдельных случаях выход на ИПМ может осуществляться по земным ориентирам, расположенным от аэродрома до ИПМ. Направление полета при этом должно контролироваться по компасу и времени.

**Выход на ИПМ по РНТ**. Данный способ применяется при полетах в сложных метеорологических условиях, ночью и над местностью, бедной ориентирами. Сущность этого способа сводится к выполнению полета на РНТ, установленную в ИПМ, или от РНТ, расположенной на аэродроме вылета.

Если РНТ расположена в стороне от ИПМ, то полет на него выполняется с рассчитанным курсом, а момент выхода определяется по предвычисленному пеленгу или курсовому углу радиостанции. Ночью на ИПМ можно выйти полетом на светомаяк, установленнный в ИПМ.

Чтобы самолет от ИПМ следовал точно по ЛЗП, штурман обязан независимо от выбранного способа выхода на ИПМ, наметить вблизи его точку, над которой необходимо начать разворот для выхода на ИПМ с курсом следования. Построение такого маневра вызвано тем, что разворот на заданный курс следования непосредственно над ИПМ приведет к уклонению самолета от ЛЗП.

### **3. Выход на линию заданного пути**

Выход на ЛЗП — важный этап работы экипажа. Он заключается в определении такого курса следования, при выдерживании которого фактический путевой угол был бы равен заданному путевому углу или отличался от него не более чем на 2°.

В зависимости от навигационной обстановки курс следования может определяться одним из следующих способов:

1) по прогностическому или шаропилотному ветру;

2) по ветру, определенному в полете;

3) подбором по створу ориентиров или линейному ориентиру, лежащему вдоль ЛЗП;

4) подбором курса по углу сноса;

5) по пеленгам наземных радиотехнических средств;

6) по бортовому или наземному радиолокаторам.

Если по условиям обстановки невозможно применить ни один из указанных способов, то выход на ЛЗП производится с курсом, равным ЗМПУ, а затем определяется боковое уклонение от ЛЗП и в зависимости от величины уклонения вносится поправка в курс. При отходе от ИПМ, а также от поворотных пунктов маршрута необходимо особенно тщательно контролировать правильность взятого направления полета.

**Выход на линию заданного пути с курсом, рассчитанным по прогностическому или шаропилотному ветру.** Этот способ применяется во всех случаях. Он положен в основу расчета полета в период предполетной штурманской подготовки. Сущность его заключается в том, что штурман перед полетом получает прогностический или шаропилотный ветер на высоте полета и по его данным рассчитывает для каждого участка маршрута курс следования, путевую скорость и время полета.

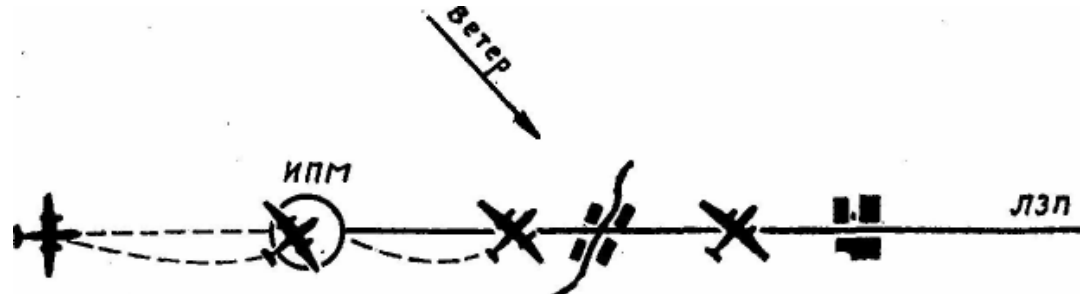

Рис. 10.1. Выход на ЛЗП подбором курса по створу ориентиров

Расчетные данные записываются в штурманский бортовой журнал.

После взлета самолет выводится на ИПМ и разворачивается на рассчитанный курс следования. Достоинство данного способа состоит в том, что курс следования определяется заблаговременно. Это дает возможность штурману при выходе на ЛЗП больше уделять внимания ориентировке и контролю полета.

Ввиду того что фактический ветер на высоте полета может отличаться от прогностического или шаропилотного ветра, рассчитанный курс может оказаться неточным. Поэтому штурман обязан сразу же после отхода от ИПМ уточнить угол сноса и в случае необходимости внести поправку в курс.

Выход на линию заданного пути с курсом, рассчитанным по ветру, определенному в полете. Данный способ предусматривает в процессе полета определение по фактическому ветру более точных данных для следования по заданному маршруту.

Для применения этого способа штурман определяет фактический ветер на высоте полета и по его данным рассчитывает курс следования и путевую скорость на очередной участок маршрута.

Для определения ветра штурман заранее намечает контрольный этап.

Ввиду того что ветер не остается постоянным, его следует определять через каждые 20—30 *мин* полета.

Выход на линию заданного пути подбором курса по створу ориентиров или линейному ориентиру. Этот способ применяется в тех случаях, когда на ЛЗП вблизи ИПМ имеются характерные ориентиры, образующие створ с ИПМ (рис. 10.1). Створом ориентиров называется прямая линия, проходящая через два-три ориентира. Для подбора курса следования по створу ориентиров на ЛЗП вблизи ИПМ намечают два-три ориентира. Расстояние между ними должно быть таким, чтобы при подлете к одному из них был виден другой. Оно зависит от высоты полета и условий видимости и в среднем должно составлять 10—15 *км.*

В полете самолет выводится на линию створа за 5—10 *км* до ИПМ с МК, равным ЗМПУ. Наблюдая за ориентирами, пилот доворотами самолета добивается такого положения, чтобы они находились на одной прямой, а самолет при полете с постоянным курсом не сходил с линии створа.

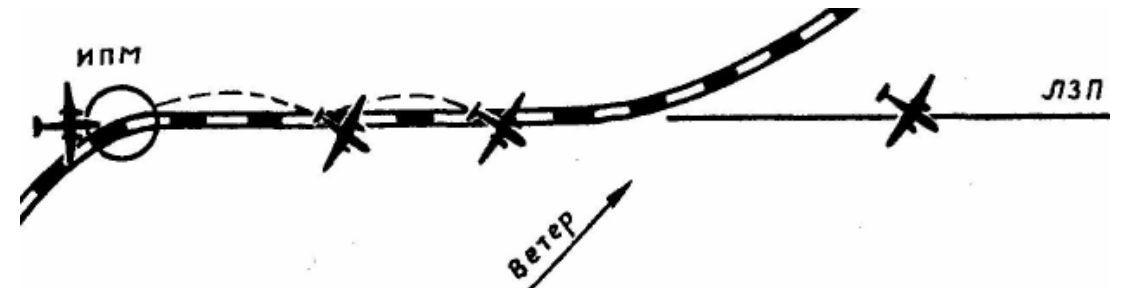

Рис. 10.2. Выход на ЛЗП подбором курса по линейному ориентиру

Если самолет уходит вправо от этой линии, его нужно довернуть влево, выйти на линию створа, ввести поправку в курс и продолжать полет. При уклонении самолета влево от линии створа поступают наоборот. Поправка в курс вводится глазомерно в зависимости от скорости уклонения самолета от линии створа. При повторном уклонении поступают таким же образом, пользуясь створом второго и третьего ориентиров. Добившись положения, при котором самолет будет следовать по линии створа, замечают показание компаса и в дальнейшем выполняют полет с этим курсом.

Если через ИПМ проходит линейный ориентир, совпадающий с ЛЗП или расположенный параллельно ей, то курс следования можно подобрать по этому линейному ориентиру (рис. 10.2).

В этом случае подбор курса следования упрощается. От ИПМ берется МК, равный ЗМПУ, а затем небольшими доворотами самолета по 2—3° добиваются, чтобы линия фактического пути самолета совпадала с линейным ориентиром или была ей параллельна. После этого замечают курс по компасу и дальнейший полет выполняют с этим курсом. Длина участка линейного ориентира для подбора курса должна быть не менее 20—40 *км* при полете на скорости 400—600 *км/ч.*

Выход на линию заданного пути подбором курса по углу сноса. Данный способ применяется при наличии на борту самолета радиолокатора, доплеровского измерителя или оптического визира, позволяющих быстро измерить угол сноса. В этом случае самолет отходит от ИПМ с расчетным МК. После отхода от ИПМ штурман сразу же измеряет угол сноса и определяет курс следования по формуле:  $MK_{c} = 3MTIV - (\pm VC)$ .

Исправив курс, штурман снова измеряет угол сноса и при необходимости вторично вводит поправку в курс. Очевидно, после подбора курса самолет будет следовать параллельно ЛЗП. Но ввиду того что на измерение угла сноса затрачивается очень малое время, величина линейного бокового уклонения практически не выходит за пределы точности выдерживания заданного маршрута и поэтому с ней можно не считаться.

Этот способ, подбора курса широко применяется на современных самолётах, особенно в полетах с набором высоты.

Все способы выхода на линию заданного пути рассмотрены применительно к полету на первом участке маршрута, начиная от ИПМ. Выход на линию заданного пути на последующих участках маршрута (от поворотных пунктов) осуществляется такими же способами. В зависимости от навигационной обстановки один и тот же способ выхода на линию заданного пути может быть применен на нескольких участках маршрута.

Выход на линию заданного пути при помощи радиотехнических средств изложен в соответствующих главах учебника.

### **4. Контроль и исправление пути**

При выполнении полета вследствие изменения ветра, неточного выдерживания заданного режима полета и ошибок в навигационных измерениях и расчетах самолет может уклониться от ЛЗП и выйти на заданные пункты маршрута в неназначенное время.

В целях точного следования по заданной трассе (маршруту) и точного по времени выхода на контрольные ориентиры, поворотные пункты и аэродром посадки, экипаж в процессе полета должен непрерывно вести контроль пути и вносить необходимые исправления в режим полета.

Ориентировка, контроль и исправление пути взаимно связаны между собой и являются единым процессом работы экипажа по осуществлению самолетовождения.

Контроль пути состоит в проверке соответствия фактического движения самолета по заданному маршруту и соответствия времени прохода намеченных пунктов в заданное время.

В зависимости от цели и возможностей определения в полете тех или иных элементов движения контроль пути подразделяется на контроль по направлению, по дальности и на полный контроль пути. Какой из перечисленных способов следует применить в каждом конкретном случае, решает штурман в зависимости от условий полета.

**Контроль пути по направлению** заключается в определении фактического путевого угла и. бокового уклонения от ЛЗП. Главное внимание при этом должно быть уделено наблюдению за сохранением рассчитанного курса следования.

Особенно важно контролировать направление полета при отходе от ИПМ (ППМ), так как несвоевременное обнаружение ошибок в курсе, неправильных показаний курсовых приборов, ошибок в расчетах курса, ошибок в записи может привести к потере ориентировки.

В целях исключения грубых ошибок в направлении полета при отходе от ИПМ (ППМ) штурман обязан в момент отхода сличением показаний всех курсовых приборов (указателей курсовой системы) убедиться в правильности взятого курса и проверить взятое направление по наземным ориентирам (при видимости земли), радиолокационным ориентирам,

радиотехническим системам и небесным светилам (при полете за облаками).

В зависимости от условий полета и оборудования самолета контроль пути по направлению осуществляется следующими способами:

1) визуально по наземным линейным ориентирам, идущим параллельно ЛЗП;

2) по последовательным отметкам места самолета;

3) по результатам периодических измерений угла сноса в полете;

4) по пеленгам радиостанций и радиопеленгаторов, расположенных на ЛЗП, а также по данным радиолокаторов, расположенных как на ЛЗП, так и в стороне от нее;

5) по данным угломерно-дальномерной системы, навигационного индикатора и измерениям, произведенным бортовым радиолокатором;

6) по астрономической линии положения самолета, проложенной на карте параллельно ЛЗП (светило сбоку).

Контроль пути по дальности состоит в определении пройденного или оставшегося до ППМ (КПМ) расстояния и своевременности прохода заданных ориентиров. При контроле пути по дальности основное внимание уделяется наблюдению за сохранением рассчитанной воздушной скорости.

В зависимости от навигационной обстановки и оборудования самолета контроль пути по дальности осуществляется следующими способами:

визуально по линейным ориентирам, пересекающим линию пути, или по характерным боковым ориентирам, расположенным

на траверзе;

2) прокладкой пройденного расстояния от последней отметки места самолета по времени и путевой скорости полета;

3) прокладкой радиопеленгов от боковых РНТ;

4) по данным угломерно-дальномерной системы, навигационного индикатора и измерениям, произведенным с помощью бортового радиолокатора;

5) прокладкой астрономической линии положения самолета на карте перпендикулярно к линии пути (светило впереди или позади самолета).

**Полный контроль** пути состоит в определении места самолета относительно заданного маршрута, требуемого направления и скорости полета для точного выхода в пункт назначения по месту и времени. Он является основным способом контроля пути и дает возможность судить о правильности выдерживания направления движения самолета в данный момент времени и о положении его по дальности.

В зависимости от навигационной обстановки и оборудования самолета место самолета может быть определено одним изследующих способов;

1) визуальной ориентировкой;

2) прокладкой пути по пройденному расстоянию и направлению полета от последнего достоверно пройденного ориентира;

3) прокладкой радиопеленгов от РНТ;

4) использованием бортового радиолокатора, навигационного индикатора и систем самолетовождения;

5) прокладкой астрономических линий положения;

6) получением места самолета от службы движения.

Для успешного ведения контроля пути необходимо все имеющиеся в распоряжении экипажа средства применять в комплексе. Это позволит надежно проверять точность полета самолета по заданному маршруту.

Исправление пути. Если в результате контроля пути обнаружено уклонение самолета от ЛЗП или неточный проход по времени заданного пункта, необходимо внести соответствующие изменения в режим полета.

Исправление пути самолета следует производить только в том случае, когда достоверно установлено наличие ошибок, величина которых превышает возможные ошибки применяемого способа контроля пути.

В зависимости от характера обнаруженной ошибки исправление пути может производиться по направлению с задачей выхода на ЛЗП или по дальности с целью прибытия в пункт назначения в заданное время.

Исправление пути по направлению. Современные средства самолетовождения позволяют выполнять полет и вести контроль пути по направлению с точностью до ±2°. Поэтому исправление пути по

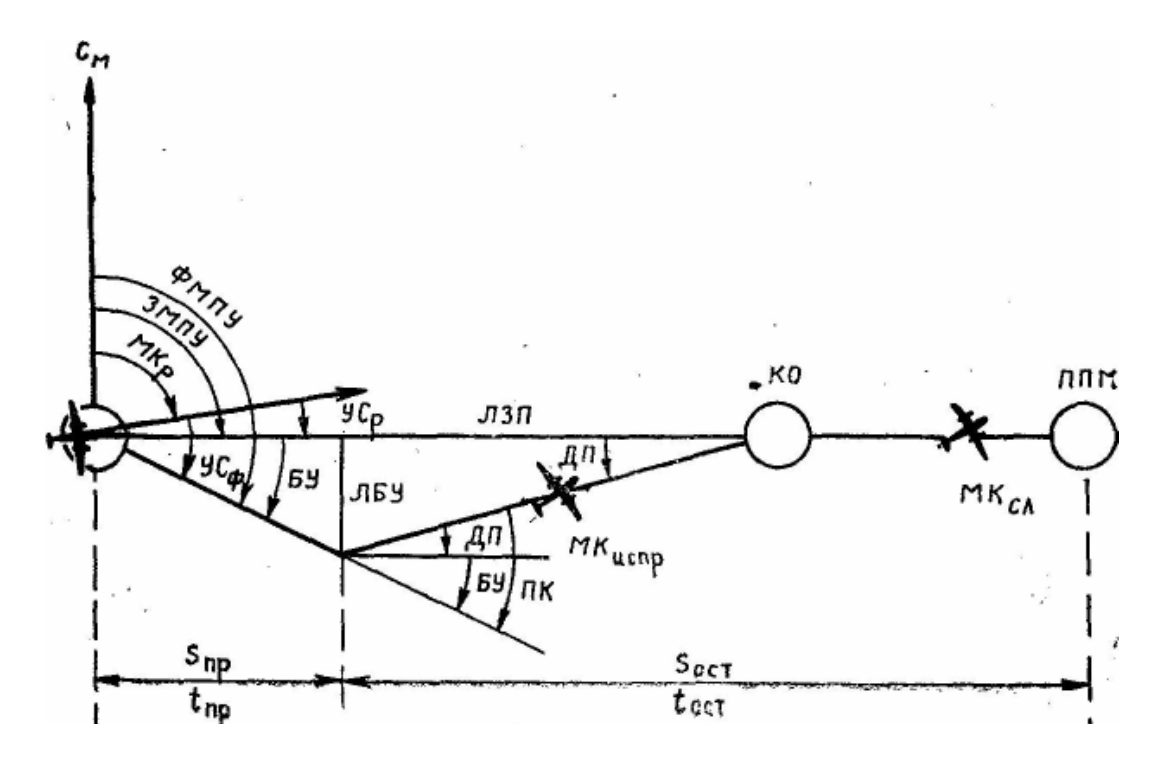

Рис. 10.3. Исправление пути по боковому уклонению

направлению должно осуществляться в том случае, когда боковое уклонение имеет постоянный характер и превышает ±2°.

В зависимости от величины бокового уклонения исправление пути по направлению достигается вводом поправки в курс или перерасчетом курса следования по новому значению ЗМПУ.

Боковым уклонением (БУ) называется угол, заключенный между линией заданного и линией фактического пути (рис. 10.3.). БУ отсчитывается от линии заданного пути к линии фактического пути вправо (со знаком плюс) и влево (со знаком минус).

Исправление пути по боковому уклонению для выхода на очередной контрольный ориентир или поворотный пункт маршрута выполняется в следующем порядке:

1. Определить знак и величину бокового уклонения (БУ). Боковое уклонение может быть определено:

а) по пройденному расстоянию и линейному боковому уклонению (ЛБУ); расчет ведется по формуле: tg БУ= ЛБУ/S<sub>np</sub>, которая решается на НЛ-10М (рис. 10.4);

б) по формуле: БУ = ФМПУ—ЗМПУ;

в) измерением угла на карте между линией; заданного и линией фактического пути.

Если исправить курс только на величину БУ, то самолет будет перемещаться параллельно ЛЗП. Чтобы выйти на очередной контрольный ориентир, необходимо дополнительно развернуть самолет на некоторый угол, который называется дополнительной поправкой (ДП).

2. Определить дополнительную поправку (ДП). Дополнительная поправка может быть определена:

а) по оставшемуся расстоянию и линейному боковому уклонению; расчет ведется по формуле: tg ДП = ЛБУ/ $S_{\text{ocr}}$ , которая решается на НЛ-10М (рис. 10.5);

б) расчетом по формуле: ДП = (*S*пр / *S*ост)·БУ, которая решается на НЛ-10М (рис. 10.6).

В самолетовождении принято дополнительную поправку брать с таким знаком, какой знак имеет боковое уклонение. При расчете дополнительной поправки на НЛ-10М вместо пройденного и оставшегося расстояний можно брать пройденное и оставшееся время полета.

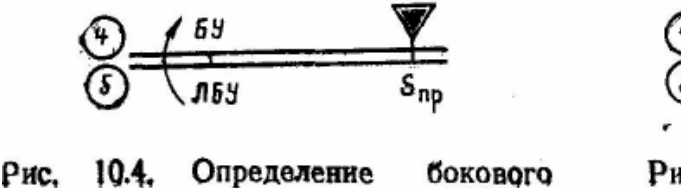

уклонения

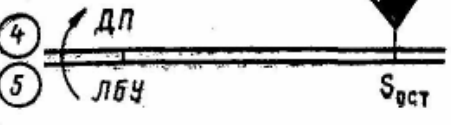

Рис. 10.5. Определение дополнитель. ной поправки по ЛБУ

3. Найти поправку в курс (ПК), которая равна сумме бокового уклонения и дополнительной поправки и определяется по формуле: ПК=БУ+ДП.

4. Определить исправленный курс для выхода на очередной контрольный ориентир по формуле: М $K_{\text{ncm}} = M K_{\text{P}} - (\pm \Pi K)$ .

5. После выхода на контрольный ориентир взять курс следования для полета по ЛЗП:

МКсл = МКР— (±БУ) или МКсл= ЗМПУ— (±УСф).

Фактический угол сноса определяется по формуле

$$
yC_{\phi} = (\pm yC_{p}) + (\pm BY).
$$

**Пример**. ЗМПУ = 90°; МК<sub>Р</sub> = 85°;  $S_{\text{ID}} = 40 \text{ km}$ ; ЛБУ = +4 км;  $S_{\text{ocr}} = 80 \text{ km}$ . Определить боковое уклонение, дополнительную поправку, поправку в курс, исправленный магнитный курс для выхода на очередной контрольный ориентир, магнитный курс для следования по ЛЗП и фактический угол сноса.

Решение. 1. Находим на НЛ-10М по  $S_{\text{ID}} = 40 \ \text{km}$  и ЛБУ= +4 *км* величину бокового уклонения: БУ = +6°.

2. По  $S_{\text{ocr}} = 80 \ \kappa\mu$  и ЛБУ= +4  $\kappa\mu$  определяем на НЛ-10М величину дополнительной поправки: ДП = +3°.

3. Определяем поправку в курс:

 $\Pi K = \Sigma V + \overline{\mu} \Pi = +6^{\circ} + 3^{\circ} = +9^{\circ}.$ 

4. Рассчитываем исправленный магнитный курс для выхода на очередной контрольный ориентир:

 $MK_{\text{wcm}} = MK_{\text{P}}$  — ( $\pm$  ПК) = 85° — (+ 9°) = 76°.

5. Определяем, какой необходимо выдерживать магнитный курс следования после выхода на ЛЗП:

 $MK_{c1} = MK_{P} - (\pm BV) - 85^{\circ} - (+6^{\circ}) = 79^{\circ}.$ 

6. Находим фактический угол сноса:

 $VC_{\phi} = VC_{p} + BY = +5^{\circ} + 6^{\circ} = +11^{\circ}.$ 

Курс следования при полете в условиях видимости земли рекомендуется исправлять у контрольных ориентиров, где можно визуальной ориентировкой более точно определить боковое уклонение. При полете вне видимости земли курс исправляется сразу же после определения уклонения самолета от ЛЗП.

Момент выхода на очередной контрольный ориентир или ЛЗП после введения поправки в курс определяется визуально, а при полете вне видимости земли — с помощью радиотехнических средств.

Чтобы успеть исправить курс в намеченной точке или в назначенное время, нужно уметь быстро, подсчетом в уме определять боковое уклонение и поправку в курс.

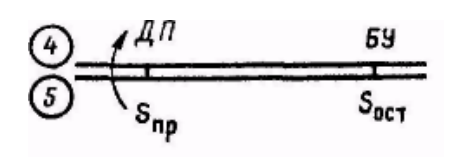

Рис. 10.6. Определение дополнительной поправки по

Для определения бокового уклонения подсчетом в уме нужно помнить, что 1 *км* ЛБУ соответствует 2° БУ, если пройденное расстояние 25—30 *км;*  1° БУ, если пройденное расстояние 50—60 *км;* и 0,5° БУ, если пройденное расстояние 100—120 *км.*

**Пример.** Пройденное расстояние 30 *км;* ЛБУ = +5 *км.* Определить боковое уклонение в градусах.

Решение. Так как 1 *км* ЛБУ соответствует 2° БУ при пройденном расстоянии 25—30 *км*, находим: БУ = + 10°.

Боковое уклонение подсчетом в уме можно определять и другим способом. Для этого нужно ЛБУ умножить на 6 и полученное число разделить на пройденный путь, выраженный в десятках километров.

**Пример**. Пройденное расстояние 80 *км;* ЛБУ = —7 *км.* Определить боковое уклонение в градусах. Решение.

$$
5Y = \frac{\text{JIBY} \cdot 6}{S_{\text{np}}} = \frac{-7 \cdot 6}{8} = \frac{-42}{8} = -5^{\circ}
$$

Подсчет поправки в курс в уме производится по формуле  $\Pi K = \text{5} \text{y} + \text{A} \Pi = \text{5} \text{y} + (S_{\text{nn}} / S_{\text{ocr}}) \cdot \text{5} \text{y} = \text{5} \text{y} \cdot (1 + (S_{\text{nn}} / S_{\text{ocr}}))$ .

Из формулы видно, что поправка в курс зависит от величины БУ и отношения пройденного расстояния к оставшемуся.

Поправка в курс подсчетом в уме определяется по таким правилам:

1. Если пройденное расстояние равно оставшемуся, то поправка в курс равна 2 БУ.

2. Если пройденное расстояние в 2 раза больше оставшегося, то поправка в курс равна 3 БУ.

3. Если пройденное расстояние в 2 раза меньше оставшегося, то поправка в курс равна 1,5 БУ.

**Пример.**  $S_{\text{ID}}=100 \ \text{km}$ ;  $S_{\text{OCT}}=50 \ \text{km}$ ; БУ = — 4°. Определить поправку в курс. Решение. Пройденное расстояние в два раза больше оставшегося, следовательно, ПК=3БУ = 3 —  $(-4) = -12^{\circ}$ .

Исправление пути перерасчетом курса следования по новому значению ЗПМУ производится в тех случаях, когда поправка в курс превышает 30°, а оставшееся расстояние достаточно велико.

В практике считают, что угол сноса при незначительном изменении курса не изменяется. Это положение остается справедливым при изменении курса в пределах до 30°. Если поправка превышает 30°, то для исправления пути по направлению следует перерассчитать курс следования.

Для исправления пути пересчетом курса следования необходимо:

1) нанести на карту место самолета к моменту исправления курса;

2) проложить новую линию пути от места самолета до ориентира, на который нужно выйти;

3) определить по карте новое значение ЗМПУ и для него рассчитать по известному ветру новый курс следования.

Курс следования обычно перерассчитывается после обхода грозы и в тех случаях, когда самолет отклоняется от ЛЗП на значительное расстояние.

Исправление пути по дальности состоит в обеспечении прибытия самолета в пункт назначения в заданное время.

Если в результате контроля пути будет обнаружено, что самолет прибудет в пункт, назначения не в заданное время, необходимо принять меры для погашения избытка или нагона недостатка времени.

Прибытие самолета в пункт назначения (на аэродром посадки) в заданное время может быть достигнуто следующими способами:

1) изменением скорости полета переходом на другой режим работы двигателей в пределах крейсерских режимов;

2) изменением эшелона (высоты), полета с разрешения службы движения с учетом распределения ветра по высотам;

3) увеличением оставшегося расстояния отворотом от маршрута на расчетный угол или выполнением виража (с разрешения диспетчера).

Исправление пути по дальности изменением скорости полета. Этот способ исправления пути применяется при избытке или недостатке времени до 2—3 *мин.* Вследствие ограниченных возможностей его нужно применять на всех участках маршрута. В противном случае при подходе к аэродрому посадки будет трудно, а иногда и невозможно устранить накопившийся по маршруту избыток или недостаток времени.

Скорость полета изменяют с учетом величины избытка или недостатка времени и оставшегося расстояния. При опоздании ее увеличивают, а при преждевременном прибытии уменьшают. Потребная истинная воздушная скорость для выхода на пункт в заданное время определяется расчетом. Для этого по оставшемуся времени и расстоянию до заданного пункта находят потребную путевую скорость. Затем определяют разность между потребной и фактической путевыми скоростями и на эту разность изменяют истинную воздушную скорость. Этот способ определения потребной воздушной скорости основан на том, что изменение путевой скорости пропорционально изменению истинной воздушной скорости.

Потребную приборную воздушную скорость рассчитывают на НЛ-10М по найденной истинной скорости.

**Пример.** Самолет отошел от ППМ в 9 *ч* 10 *мин*;  $V_u$ =430 *км/ч*. Контрольный ориентир пройден в 9 ч 20 *мин*;  $S_{\text{ID}} = 90$  *км*. Время прибытия на очередной ППМ в 9 ч 40 *мин; S*ост = 190 *км.* Определить потребную истинную воздушную скорость для выхода на ППМ в заданное время.

Решение. 1. По пройденному расстоянию и времени полета находим фактическую путевую скорость:  $S_{\text{ID}} = 90 \text{ KM}$ ;  $t_{\text{ID}} = 10 \text{ mm}$ ;  $W_{\phi} = 540 \text{ km}/v$ . 1 2. По оставшемуся расстоянию до заданного пункта и оставшемуся времени определяем потребную путевую скорость:  $S_{\text{ocr}} = 190 \text{ km}$ ;  $t_{\text{ocr}} = 0 \text{ y } 20 \text{ mm}$ ;  $W_{\text{norm}} = 570 \ \text{KM/u}.$ 

3. Определяем разность между потребной и фактической путевыми скоростями:

 $\Delta W = W_{\text{norm}} - W_{\phi} = 570 - 540 = +30 \text{ km/s}.$ 

4. Рассчитываем потребную истинную воздушную скорость:

 $V_{\text{u-norp}} = V_{\text{u}} + (\pm \Delta W) = 430 + (+30) = 460 \text{ km/s}.$ 

При значительном запаздывании и невозможности устранения его полностью увеличением скорости полета экипаж обязан установить режим работы двигателей наибольшей крейсерской мощности, уточнить новое время прибытия и сообщить его службе движения.

## **5. Определение навигационных элементов на контрольном этапе**

Для ведения контроля пути нужно знать фактическую путевую скорость и угол сноса. При отсутствии на самолете навигационных средств для автоматического измерения этих элементов последние могут быть определены на контрольном этапе. Длина контрольного этапа берется не менее 50—70 *км.* Его входной и выходной ориентиры выбираются с учетом надежности их опознавания с высоты полета.

На контрольном этапе штурман обязан:

1. При подлете к входному ориентиру предупредить командира корабля о строгом выдерживании режима полета.

2. Над входным ориентиром пустить секундомер, дать командиру корабля команду «Промер» и приступить к измерению угла сноса и определению среднего курса.

3. При проходе выходного ориентира остановить секундомер.

4. По расстоянию и времени пролета контрольного этапа определить путевую скорость.

Данные, полученные на контрольном этапе, используют для контроля пути, определения направления и скорости ветра, по которым рассчитываются навигационные элементы для последующего участка маршрута.

Точность определения путевой скорости на контрольном этапе составляет 2—5% измеренной скорости. Основной причиной погрешности в определении путевой скорости являются ошибки в определении места самолета в начале и в конце контрольного этапа. Для повышения точности определения путевой скорости необходимо возможно строже выдерживать на контрольном этапе режим полета, правильно наносить на карту отметки места самолета и точно фиксировать по секундомеру моменты прохода входного и выходного ориентиров.

В случае отсутствия характерных ориентиров для выбора контрольного этапа, а также при полете вне видимости земной поверхности определение путевой скорости и угла сноса производится с помощью радиотехнических средств.

Выход на КПМ должен быть выполнен точно по месту и времени. Это исключает необходимость выполнения маневра для поиска аэродрома посадки и обеспечивает безопасность самолетовождения. Выход на КПМ осуществляется:

1) визуально или по бортовому радиолокатору;

2) по компасу и расчетному времени;

3) при помощи радионавигационных, радиолокационных и светотехнических средств, расположенных в пункте назначения.

Если КПМ не является аэродромом посадки, то полет от КПМ до аэродрома выполняют по компасу с контролем пути по времени и визуальной ориентировкой.

Для выхода на аэродром посадки широко используются радиотехнические средства, установленные на аэродроме.

# **7. Порядок работы штурмана при выполнении полета по воздушной трассе**

Непосредственно перед запуском двигателей, когда все члены экипажа займут свои рабочие места в кабине самолета, проводится контрольная проверка готовности оборудования и самолета к полету в соответствии с контрольной картой обязательных проверок.

После запуска двигателей штурман обязан выполнять свои функции в таком порядке:

1. При рулении на предварительный старт контролировать работоспособность ГИК, ГПК, радиокомпасов и бортового радиолокатора.

2. При подготовке к взлету на предварительном старте прослушивать радиообмен по УКВ радиостанции, проверить правильность настройки радиокомпасов, включить высокое напряжение передатчика радиолокатора и проверить наличие развертки на его экране.

3. На исполнительном старте после установления самолета на линию взлета убедиться, что показания ГИК и ГПК соответствуют МК взлета, проверить правильность показаний радиокомпасов и стрелок КППМ (при включенной наземной аппаратуре), прослушивать связь по УКВ радиостанции.

4. В начале разбега нажать кнопку часов для отсчета времени полета и запомнить время взлета.

5. В процессе разбега сообщать экипажу скорость, начиная с 120 *км/ч* через 10 *км/ч.* При скорости 150 *км/ч* перенести взгляд на прибор тангажа и сообщать угол тангажа, начиная с угла 4°, словами «Тангаж 4» и т. д. (данные указаны для самолета Ан-24).

6. После отрыва самолета следить за выдерживанием направления по курсу, за скоростью и высотой полета. Обязательно докладывать:

а) достижение скорости 210 *км/ч* при высоте полета не менее 5 *м* по радиовысотомеру (уборка шасси);

б) достижение высоты 100 и по радиовысотомеру при скорости полета 230—250 *км/ч* в зависимости от взлетного веса (уборка закрылков).

7. После взлета записать в штурманский бортовой журнал время и МК взлета.

8. После набора высоты 200 *м* и разрешения диспетчера на выход из круга сообщать командиру корабля данные для выполнения установленного маневра отхода от аэродрома, следить за показаниями приборов и вести ориентировку.

9. На высоте перехода проконтролировать установку высотомеров на давление 760 *мм рт. ст.*

10. При отходе от ИПМ:

а) сообщить командиру корабля ЗМПУ и МК следования первого участка трассы (маршрута);

б) пустить секундомер и заметить время отхода и остаток топлива;

в) убедиться, что самолет следует с заданным курсом;

г) записать время отхода и МК. в штурманский бортовой журнал, определить остаток топлива и рассчитать предполагаемое время пролета поворотных пунктов маршрута, контрольных ориентиров, границ РДС и аэродрома посадки.

11. Через 5—10 *мин* после отхода от ИПМ визуально или с помощью РТС произвести контроль пути по направлению и по дальности.

12. В процессе набора высоты следить за режимом набора и за воздушной обстановкой, 2—3 раза уточнить курс следования путем измерения фактического угла сноса.

13. После набора высоты заданного эшелона уточнить и сообщить командиру корабля о местонахождении самолета, рассчитать истинную воздушную скорость и произвести записи в штурманском бортовом журнале. При достаточной протяженности первого участка определить путевую скорость, угол сноса, направление и скорость ветра: Уточнить время прибытия на ППМ.

14. При подходе и пролете ППМ:

а) за 5 *мин* до ППМ рассчитать по фактическому ветру МК следования, угол сноса, путевую скорость и время полета на очередной участок трассы;

б) за 2—3 *мин* до ППМ прекратить все записи и расчеты, визуально или с помощью РТС вывести самолет на ППМ, доложить командиру корабля о проходе ППМ и сообщить ему ЗМПУ и МК следования для нового участка трассы;

в) над ППМ заметить время, остановить секундомер и вновь пустить его и отсчитать по приборам остаток топлива;

г) произвести записи в штурманском бортовом журнале и рассчитать время прибытия на очередной ППМ (КО).

15. При полете между ППМ:

а) после отхода от ППМ убедиться, что самолет следует с заданным курсом;

б) вести контроль пути по направлению и по дальности;

в) при уклонении от ЛЗП определить БУ и исправить курс следования.

г) на контрольном этапе определить угол сноса, путевую скорость и фактический ветер;

д) визуально и с помощью РТС определять место самолета и уточнять время прибытия на ППМ;

е) периодически согласовывать ГПК с показаниями ГИК;

ж) систематически осуществлять контроль за режимом полета и при отклонениях от заданного режима докладывать об этом командиру корабля и вносить исправления;

з) рассчитывать навигационные данные на следующий участок трассы.

На последующих участках трассы порядок работы аналогичный.

16. При подходе к аэродрому посадки:

а) за 15—20 *мин* до аэродрома посадки получить данные об условиях подхода и посадки, просмотреть схему захода на посадку, расположение и превышение препятствий, указанных в схеме;

б) рассчитать время и место начала снижения в соответствии с указаниями диспетчера, безопасную высоту полета для района подхода;

в) настроить радиокомпасы на приводные радиостанции системы посадки установленной на данном аэродроме;

г) рассчитать безопасную высоту для полета по схеме захода на посадку;

д) за 10 *мин* до посадки рассчитать все элементы захода на посадку и в письменной форме передать расчет командиру корабля;

е) непрерывно контролировать режим снижения и прослушивать по радио информацию о воздушной обстановке в районе аэродрома;

ж) на эшелоне перехода проверить правильность установки барометрических высотомеров на давление аэродрома посадки;

з) вывести самолет на ДПРМ или в другую точку, указанную диспетчером, для захода на посадку по кратчайшему пути.

17. При заходе на посадку:

а) сообщать командиру корабля данные для полета по схеме захода на посадку;

б) вести контроль за полетом и при необходимости вносить поправки, не допуская отклонений самолета от установленной схемы захода;

в) после выхода на предпосадочную прямую выключить передатчик радиолокатора, докладывать командиру корабля высоту и скорость полета и подавать команды в соответствии с распределением обязанностей в экипаже при заходе на посадку.

18. После посадки и заруливания на стоянку выключить все навигацианно-пилотажные приборы и радиооборудование, оформить штурманский бортовой журнал, дать его на подпись командиру корабля и получить от него замечания о работе.

В продолжение всего полета штурман обязан соблюдать осмотрительность и следить за метеорологической обстановкой.

При обнаружении в полете атмосферных гроз и других опасных метеоявлений совместно с командиром корабля намечать маневры для их обхода. Сообщать службе движения метеообстановку по трассе полета и принимать данные о состоянии погоды в пункте посадки и на запасных аэродромах. В случае ухудшения погоды в пункте посадки уточнять по фактическому остатку топлива и фактическому ветру рубеж возврата или рубеж ухода на запасный аэродром. При получении указаний от службы движения на выход в ППМ (КПМ) в заданное время производить расчет потребной воздушной скорости полета.

# **8. Заполнение штурманского бортового журнала в полете и записи на карте**

В процессе выполнения полета штурман выполняет различные навигационные расчеты и измерения. Так как запомнить результаты всех расчетов и измерений невозможно, штурман записывает их в бортовом журнале, а некоторые отмечает на карте. В бортовом журнале и на карте рекомендуется четко и быстро записывать только те данные, которые нужны для определения навигационных элементов полета, контроля и исправления пути и восстановления ориентировки в случае ее потери. Записи не должны отвлекать штурмана от основной работы по выполнению самолетовождения. В полете штурман заполняет в основном правую часть бортового журнала, указывая навигационные элементы, определенные в полете или снятые с показаний приборов.

Бортовой журнал для самолетов 3-го и 4-го классов заполняется в полете следующим образом:

1. В строке «Взлет» после взлета записываются фактическое время и МК взлета.

2. В последующей строке при отходе от аэродрома (ИПМ) записываются «Отход», фактическое время, МК следования и высота отхода от аэродрома.

3. После отхода от аэродрома в левой части бортового журнала заполняется графа расчетного времени прохода пунктов маршрута.

4. Ниже строки «Отход» указывается название первого ППМ (КО) и расчетное время прибытий, которое определяется по рассчитанной на земле. Расчетное время пролета последующих ППМ (КО) должно определяться по измеренной в полете.

5. При проходе ППМ (КО) отмечается фактическое время его пролета.

6. В графе «МК» указывается МК следования (в строке «Отход» записывается курс, рассчитанный на земле, а в последующих строчках — МК, рассчитанный в полете по фактическому ветру).

7. В графе «*V*» записывается истинная воздушная скорость, а в графе *«W»* — путевая скорость, полученная после пролета контрольного ориентира или рассчитанная в полете по фактическому ветру.

8. В графе «*H*эш» отмечается высота эшелона полета.

9. Дальнейшие записи в графе «Маршрут» производятся аналогично, но пункты маршрута указываются не заранее, а в процессе полета.

10. Фактический остаток топлива при полете ППМ записывается в левой части бортового журнала. Сличение фактического остатка топлива с расчетным позволяет вести контроль за расходом топлива.

1. В графе «Для заметок» записываются время выхода на заданный эшелон, температура воздуха на высоте полета, приборная и истинная воздушная скорости, контрольные пеленги входа и выхода из районов аэродромов, данные контроля и исправления пути, данные пролета контрольных этапов, измеренные углы сноса, путевая скорость и ветер, время пролета и название точек обязательного донесения службе движения, коридоры госграницы, данные определения места самолета, начало и вертикальная скорость снижения. В этой графе также записываются приказания службы движения об изменении времени прибытия, вынужденные изменения курсов и высот и другие данные, которые штурман считает нужным зафиксировать.

12. Расчетные данные захода на посадку, начиная с четвертого разворота, штурман заносит в таблицу и на профиль схемы посадки. Безопасная высота на участке снижения, высота для захода на посадку и высота принятия решения записываются в соответствующие графы.

13. После посадки в бортовой журнал записывается фактическое время ее, указывается общая продолжительность полета и продолжительность полета ночью.

14. Графа «Оценка и основные недостатки самолетовождения» заполняется старшим штурманом авиаотряда (авиаэскадрильи), который на основании анализа расчетов, отраженных в бортовом журнале, и правильности использования средств самолетовождения дает экипажу оценку по самолетовождению и указывает основные недостатки, допущенные в полете.

Некоторые навигационные записи в полете положено делать на карте. Они выполняются простым черным карандашом средней твердости в свободном от ориентиров месте установленными знаками. Загромождать полетную карту записями не рекомендуется.

На карту в полете наносят:

1. Отметки места самолета с указанием времени их определения. Если место самолета определено визуально, оно отмечается крестиком, если получено прокладкой линий положения на карте, а также прокладкой пути, в том числе и при помощи автоматических средств, — треугольником с точкой в центре. Отметка местасамолета, указанного с земли по запросу экипажа, отмечается квадратом с точкой в центре.

Размеры перечисленных знаков должны быть равны 1 *см.* Время определения места самолета записывается с правой стороны от знака.

2. Линию нового заданного или фактического пути — сплошной линией.

3. Линии положения самолета. Их изображение должно соответствовать средствам, с помощью которых получена линия положения.

Линия пеленга от ориентира на самолет обозначается одной стрелкой в сторону самолета, линия радиопеленга от РНТ на самолет — двумя стрелками, астрономическая линия положения обозначается стрелками на обоих концах. Время определения линии положения указывается над линией.

4. Расчетное и фактическое время пролета ориентира — справа от линии пути. Фактическое время записывается в числителе, а расчетное — в знаменателе. Если фактическое время совпадает с расчетным, новая запись не делается, а расчетное время подчеркивается.

### **Глава 11**

#### **ВИЗУАЛЬНАЯ ОРИЕНТИРОВКА**

#### **1. Сущность визуальной ориентировки**

Одним из основных правил самолетовождения является непрерывное сохранение ориентировки в течение всего полета. Сохранять ориентировку — это значит в любое время полета знать место самолета. Местом самолета называется проекция положения самолета в данный момент времени на земную поверхность. Ориентировка может осуществляться визуально и при помощи технических средств самолетовождения.

Визуальной ориентировкой называется определение места самолета по опознанным ориентирам путем сличения карты с наблюдаемой местностью. Она применяется при видимости земной поверхности и наличии на местности в районе полетов характерных ориентиров. В каждом полете с помощью визуальной ориентировки и других средств самолетовождения, используемых в комплексе, осуществляются контроль пути, определение навигационных элементов полета и вывод самолета в назначенное место.

Основными достоинствами визуальной ориентировки является ее надежность, простота, высокая точность и большая достоверность определения местонахождения самолета. Умение вести визуальную ориентировку в полете является одним из элементов летного мастерства штурмана.
## **2. Классификация ориентиров и их главные отличительные признаки**

Визуальная ориентировка ведется по земным ориентирам. Ориентирами называются все объекты на земной поверхности или отдельные ее характерные участки, выделяющиеся на общем ландшафте местности, изображенные на карте и видимые с самолета. Они могут использоваться для определения места самолета.

Ориентиры подразделяются на линейные, площадные и точечные.

Линейными называются ориентиры, которые при относительно незначительной ширине имеют большую протяженность. Такими ориентирами являются реки, дороги, каналы, берега морей, горные хребты и т. д.

Площадными называются ориентиры, которые занимают относительно большую площадь и выделяются на фоне местности своими контурами. Обычно это крупные населенные пункты, железнодорожные узлы, озера, леса в степных районах и т. д.

Точечными ориентирами являются перекрестки дорог, мосты, мелкие населенные пункты, небольшие железнодорожные станции, отдельные вершины гор. К точечным ориентирам относятся также светотехнические средства (светомаяки, прожекторы, дымовые шашки и др.).

Ориентиры могут выделяться на фоне окружающей местности, тогда их легко использовать для визуальной ориентировки. Они могут быть малозаметными, нехарактерными и потому непригодными для определения места самолета.

Основными признаками, по которым судят о качестве ориентиров с точки зрения самолетовождения, являются дальность их видимости с самолета и степень опознаваемости с высоты полета. При ведении визуальной ориентировки штурман должен опознать ориентир на местности и найти его на карте. Для опознавания ориентиров необходимо знать их отличительные признаки.

Железные дороги хорошо видны на фоне местности в виде прямых линий темного цвета. На поворотах они имеют плавные закругления. Новые железные дороги отличаются светлым фоном насыпи. В ночное время железные дороги просматриваются плохо, видны только освещенные железнодорожные станции. Зимой железную дорогу можно обнаружить при условии, если в этот день не было снегопада.

Шоссейные дороги являются хорошими ориентирами. Они выделяются в виде полос серого цвета. От железных дорог отличаются - более крутыми поворотами. Зимой в зависимости от снежного покрова и наезженности имеют черный или темносерый цвет. Грунтовые дороги делятся на улучшенные и проселочные. Первые отличаются от шоссейных дорог меньшей прямолинейностью, имеют более широкую колею по сравнению с проселочными дорогами. Улучшенные дороги обычно соединяют крупные населенные пункты, проселочные — мелкие. Эти дороги часто не совпадают с изображением на карте, так как их направление часто меняется. Поэтому ориентировка по проселочным дорогам затруднена.

Большие и средние реки являются надежными ориентирами в летний период. Выделяются в виде темной извилистой ленты. Отличительными признаками рек являются характерные изгибы, отблеск воды (при солнечном освещении), а также кусты и деревья по берегам. Зимой замерзшие реки распознаются с трудом с небольших расстояний по береговой черте или по тени от крутых берегов.

Мелкие реки выделяются в виде темной узкой извилистой полосы с более темной растительностью по берегам. При большом количестве мелкие реки различать очень трудно.

Береговая черта морей и крупных озер летом является надежным ориентиром и видна на большом расстоянии в виде резко очерченной линии, отделяющей сушу от темной поверхности воды. Хорошо выделяются бухты, заливы и мысы. Зимой, когда вода замерзает и все покрыто снегом, береговая черта видна хуже.

Озера являются надежными ориентирами. Летом они видны с больших расстояний. Отличаются от окружающей местности темной, ровной поверхностью с резко очерченными берегами. При солнечном или лунном освещении издалека хорошо виден отблеск воды. В зимнее время озера различаются с трудом с небольших расстояний по ровной поверхности снежного покрова, окаймленной темной кромкой кустарников и деревьев. От весеннего половодья и осенних дождей озера и реки разливаются, их конфигурация и размеры сильно меняются, что затрудняет визуальную ориентировку.

Крупные населенные пункты заметны с больших расстояний в виде темного пятна, выделяющегося на общем фоне местности. При наблюдении с близких расстояний хорошо видны улицы, дома, общая конфигурация. Крупные населенные пункты отличаются один от другого по конфигурации и размерам, по характеру, количеству и направлению подходящих дорог, по отдельным характерным сооружениям. Промышленные пункты опознаются по дыму и характерной дымке над ними. Ночью крупные населенные пункты видны на большом расстоянии по зареву огней.

Средние населенные пункты выделяются пестрой окраской стен домов и крыш. В зимнее время наблюдаются в виде серых пятен на белом фоне местности. Различаются между собой по тем же признакам, что и крупные населенные пункты.

Мелкие населенные пункты легко обнаруживаются на открытой местности. В пересеченной местности они сливаются с общим фоном и различаются с трудом. Мелкие населенные пункты опознаются по конфигурации, направлению главных улиц, часто являющихся продолжением шоссейных и других дорог, по их расположению относительно других ориентиров.

Леса выделяются на местности темно-зеленой окраской и различаются с больших расстояний. Участки леса в лесостепной полосе являются хорошими ориентирами. При полете над сплошными лесными массивами (сибирская тайга) или над районами с большим количеством отдельных участков леса ориентировка затрудняется.

Рельеф местности может использоваться для ориентировки в тех районах, где он резко выражен. В горной местности хорошими ориентирами являются отдельные вершины гор.

Дальность видимости ориентиров зависит от высоты полета, величины ориентира, фона местности и метеорологических условий (прозрачности воздуха, освещенности и т. д.).

При средних условиях видимости дальность обнаружения ориентиров (можно различать их контуры) равна 10 высотам полета, а дальность опознавания (рассматриваются детали ориентиров) — трем—пяти высотам. За пределами зоны обнаружения ориентиры наблюдаются в виде пятен с неопределенными очертаниями.

Дальность видимости ориентиров с малых высот полета (до 600 *м),* со средних высот (600—6000 *м)* и с больших высот (6000 *м* и выше) днем в ясную погоду приведена в табл. 11.1.

Таблица 11.1

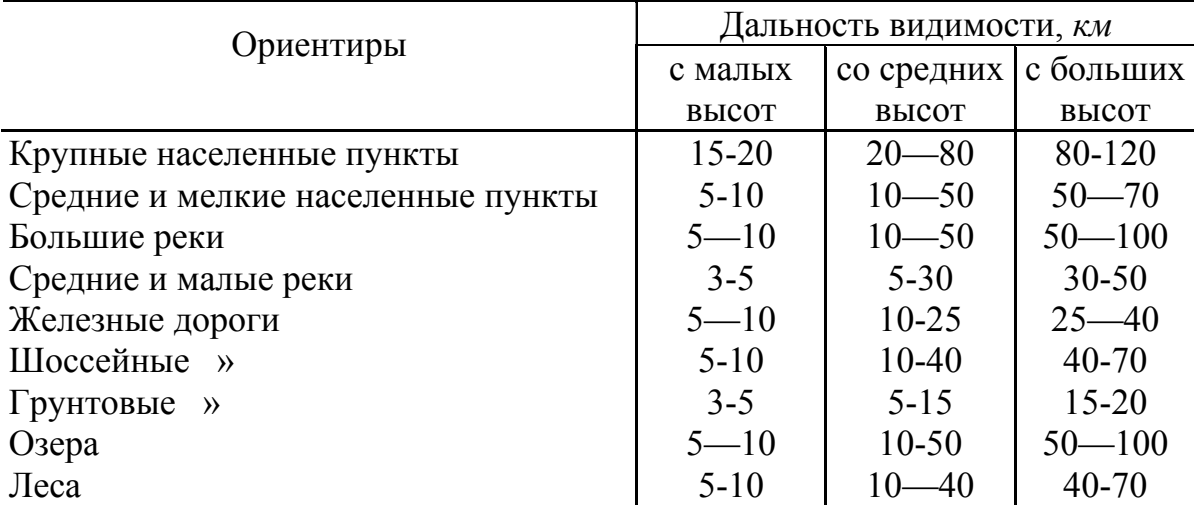

### **Дальность видимости ориентиров в зависимости от высоты полета днем в ясную погоду**

Из приведенных в таблице данных видно, что при полетах на малых высотах дальность видимости главных ориентиров не превышает 10—20 *км.* Поэтому ведение визуальной ориентировки на малых высотах затрудняется. Со средних и особенно с больших высот в ясную погоду дальность видимости крупных населенных пунктов, рек и озер значительно увеличивается и достигает 50—100 *км.* При наличии дымки и ухудшении метеоусловий дальность видимости ориентиров резко сокращается.

## **3. Условия ведения визуальной ориентировки**

На ведение визуальной ориентировки оказывают влияние:

1. Характер пролетаемой местности. Это условие имеет первостепенное значение при определении возможности и удобства ведения визуальной ориентировки. В районах, насыщенных крупными и характерными ориентирами, вести визуальную ориентировку легче, чем в районах с однообразными ориентирами. При полете над безориентирной местностью или над местностью с большим количеством ориентиров, не имеющих отличительных признаков, визуальную ориентировку вести крайне трудно.

2. Время года и суток. Лучшие условия для ведения визуальной ориентировки бывают летом, когда все ориентиры наблюдаются в неискаженном виде. В зимнее время такие ориентиры, как реки и озера, трудно различимы. Поэтому зимой визуальную ориентировку вести сложнее, чем летом. В переходные периоды года — весной и осенью условия визуальной ориентировки ухудшаются. В это время снеговые пятна создают пестрый ландшафт местности, затрудняющий ориентировку, происходит разлив рек и озер, вследствие чего искажается их конфигурация. Большая влажность воздуха в эти периоды года делает его менее прозрачным и дальность видимости ориентиров сокращается. Лучше всего вести визуальную ориентировку в ясный солнечный день. В утренние и вечерние часы косые лучи Солнца окрашивают местность в красные тона и затрудняют распознавание ориентиров, а при наблюдении в сторону Солнца видимость ориентиров ухудшается, так как солнечные лучи ослепляют наблюдателя. В сумерки видимость ориентиров резко ухудшается, значительно сокращается дальность их видимости. В это время суток экипажу приходится смотреть на затемненную земную поверхность из освещенного лучами заходящего Солнца пространства. Кроме того, в сумерки иногда ухудшается прозрачность воздуха из-за образовавшейся дымки и радиационных туманов.

3. Метеорологические условия. Дождь, снегопад, пыльная буря, дымка сильно ухудшают видимость ориентиров и затрудняют ведение визуальной ориентировки. При полете в облаках и за облаками визуальная ориентировка исключается.

4. Высота полета. От высоты полета зависит дальность видимости ориентиров. Для крупных ориентиров с подъемом на высоту она увеличивается, а для мелких, пригодных для визуальной ориентировки со средних высот, значительно ухудшается. При полете на малых высотах условия ведения визуальной ориентировки также ухудшаются вследствие малой площади обзора и малого времени для распознавания ориентиров из-за большой угловой скорости перемещения местности относительно самолета. Ориентировка на малой высоте затрудняется еще и тем, что

ориентиры, даже недалеко расположенные от самолета, наблюдаются не в плане, а в перспективе.

Наилучшими высотами для ведения визуальной ориентировки являются высоты 2000—5000 *м.*

5. Скорость полета. С увеличением скорости полета время на отыскание и опознавание ориентиров резко уменьшается, что усложняет условия ведения визуальной ориентировки. Например, при скорости 360 *км/ч с* высоты 1000 *м* время наблюдения одного ориентира равно 1 *мин* 40 *сек,* а при скорости 800 *км/ч* оно составляет всего лишь 45 *сек.* Увеличение скорости особенно затрудняет ориентировку на малых высотах и при ограниченной видимости. На больших и средних высотах увеличение скорости на условия визуальной ориентировки влияет незначительно.

6. Обзор с самолета. Хороший обзор с рабочего места штурмана (пилота) способствует успешности ведения ориентировки, а ограниченный обзор затрудняет ее. Для быстрого и точного сличения карты с местностью штурман должен знать особенности ведения ориентировки со своего рабочего места на данном типе самолета.

4. Особенности ведения визуальной ориентировки ночью

В светлые лунные ночи при наличии характерных световых и линейных ориентиров ведение визуальной ориентировки почти не отличается от ее ведения днем. В такие ночи неосвещенные крупные ориентиры различаются без особых затруднений, но выглядят они несколько иначе, чем днем, и обнаруживаются на меньшем расстоянии.

На видимость ориентиров большое влияние оказывает расположение наблюдателя и ориентиров относительно Луны. Когда Луна стоит высоко над горизонтом, ориентиры видны и распознаются довольно легко, особенно если они находятся между наблюдателем и Луной. Если высота Луны над горизонтом небольшая, лучше заметны ориентиры, боковые поверхности которых отражают лунный свет.

В темные ночи, особенно с больших высот, земная поверхность почти не просматривается и ориентировку можно вести только по световым ориентирам. В ночном полете световые ориентиры кажутся ближе, чем на самом деле, что создает трудность в определении истинного расстояния до наблюдаемого ориентира. В темную ночь со средних высот большие освещенные промышленные города видны с 60—100 *км,* крупные освещенные железнодорожные станции — с 50—75 *км,* небольшие освещенные населенные пункты — с 30—50 *км,* световые маяки — с 20— 60 *км* и сигнальные ракеты — с 20—30 *км.*

В ночном полете трудно хорошо рассмотреть ориентир из ос-1вещенной кабины. Поэтому перед сличением карты с местностью Необходимо уменьшать освещенность в кабине или вообще выключать свет и выжидать некоторое время, пока глаза привыкнут к темноте. Ввиду того что в темные ночи возможности ведения визуальной ориентировки ограничены, штурман обязан больше уделять внимания техническим средствам самолетовождения и их комплексному применению.

## **5. Правила ведения визуальной ориентировки**

При ведении визуальной ориентировки необходимо соблюдать следующие правила:

1 Перед сличением карты с местностью ориентировать ее по странам света, чтобы расположение ориентиров на карте было подобным расположению ориентиров на местности.

2. Сочетать визуальную ориентировку с прокладкой пути, чтобы создать благоприятные условия для сличения карты с местностью в районе предполагаемого местонахождения самолета.

3. Ожидать появления ориентиров в пределах видимости, т. е. знать, какой ориентир и с какого направления должен появиться. Соблюдая это правило штурман будет иметь больше времени на распознавание появившегося в поле зрения ориентира.

4. Вначале следует опознать крупные, наиболее характерные ориентиры, а затем переходить к опознаванию более мелких ориентиров, расположенных вблизи линии пути самолета или под самолетом.

5. Ориентиры надо опознавать не по одному, а по нескольким отличительным признакам, чтобы не принять один ориентир вместо другого, похожего на первый. Основными признаками ориентиров являются их размеры, конфигурация, окраска. К дополнительным признакам относятся: тип, количество и направление дорог, подходящих к населенному пункту; наличие и взаимное расположение других ориентиров вблизи опознаваемого ориентира, например рек, озер, дорог, леса и т. д.Чтобы различить похожие ориентиры, необходимо изучить их во всех деталях и найти дополнительные признаки, по которым можно было бы отличить один ориентир от другого. Использование дополнительных признаков позволяет безошибочно распознавать ориентиры и уверенно осуществлять ориентировку. Ориентир считается достоверно опознанным, если все его признаки совпадают с их изображениями на карте и если опознаются другие ориентиры, находящиеся вблизи линии пути самолета.

## **6. Ориентирование карты по странам света**

Ориентировать карту по странам света — это значит расположить ее так, чтобы северные направления истинных меридианов карты были направлены на север. В практике самолетовождения ориентирование карты по странам света осуществляют по компасу или земным ориентирам.

**Ориентирование карты по компасу.** Этот способ ориентирования карты является главным. Для его осуществления необходимо:

1. Отсчитать курс по компасу.

2. Мысленно проложить на карте линию истинного курса.

3. Развернуть карту так, чтобы линия проложенного курса стала параллельной продольной оси самолета и была направлена в сторону полета. В этом случае северные направления истинных меридианов будут направлены на север, а южные — на юг.

При выполнении полета по заданному маршруту, т. е. когда ФМПУ— ЗМПУ, для ориентирования карты по компасу достаточно карту расположить так, чтобы линия заданного пути была направлена в сторону полета. Ориентирование карты по земным ориентирам. Данный способ применяется, когда в поле видимости имеется достоверно опознанный линейный ориентир или несколько характерных площадных ориентиров. Для ориентирования карты по земным ориентирам необходимо:

1. Опознать линейный ориентир (или группу площадных ориентиров) на местности.

2. Отыскать эти ориентиры на карте.

3. Развернуть карту так, чтобы направление линейного ориентира или взаимное расположение площадных ориентиров, изображенных на карте, совпало с направлением линейного ориентира и взаимным расположением этих же ориентиров на местности. Чтобы избежать ошибки ориентировании карты на 180°, необходимо учитывать взаимное расположение площадных ориентиров относительно линейного ориентира.

Правильно ориентированная карта по странам света не только обеспечивает точность ориентировки, но и значительно облегчает определение места самолета.

# **7. Порядок ведения визуальной ориентировки и точность определения места самолета**

Для быстрого и правильного определения места самолета визуальной ориентировкой необходимо соблюдать следующий порядок:

1. Определить на карте район вероятного местонахождения самолета, для чего от последней отметки МС отложить направление полета и пройденное расстояние, т. е. выполнить прокладку пути по курсу, скорости и времени полета.

2. В пределах найденного района выбрать на карте характерные ориентиры, которые могут быть наиболее легко обнаружены и опознаны в данных условиях полета,

3. Ориентировать карту по странам света.

4. Сличить карту с пролетаемой местностью в районе, полученном прокладкой пути.

Сличение карты с местностью может осуществляться либо переходом «от карты к местности», либо «от местности к карте». В первом случае первоначально изучаются признаки ориентиров на карте, а затем по этим признакам опознаются наблюдаемые ориентиры на местности. Этот способ сличения карты с местностью является основным. Во втором случае первоначально изучаются признаки наблюдаемых ориентиров на местности, а затем по этим признакам опознаются ориентиры на карте. Этот способ применяется, когда в зоне обзора неожиданно для штурмана появился характерный ориентир.

5. По опознанным ориентирам определить и отметить на карте местонахождение самолета. Оно определяется в момент пролета опознанного ориентира или глазомерным сопоставлением положения самолета относительно опознанных ориентиров, находящихся на небольшом удалении от самолета (в радиусе не более двух высот полета).

Место самолета, определенное визуальной ориентировкой, отмечается на карте крестиком размером 8—10 *мм,* рядом записывается время его определения.

Для успешного ведения визуальной ориентировки необходимо:

1. Уметь читать полетную карту, т. е. знать, как изображенный на карте условным топографическим знаком ориентир будет выглядеть на местности при наблюдении с самолета.

2. Изучить систему линейных и площадных ориентиров по маршруту полета и запомнить их вид с воздуха в различное время года.

Знание ориентиров по маршруту полета дает возможность опознавать их не по случайно замеченным признакам, а по тем деталям, которые были заранее изучены, сокращает время на опознавание с момента их обнаружения.

3. Уметь выбирать на карте в районе предполагаемого местонахождения самолета такие ориентиры и их признаки, которые проще могут быть опознаны на местности в данное время года.

4. Уметь вести счисление пути глазомерным способом.

5. Уметь определять на глаз с разных высот расстояния до наблюдаемых на местности ориентиров.

Удаление самолета от ориентира определяется по высоте полета и вертикальному углу. При ВУ—26,5° оно равно 0,5 *Н* (половине высоты полета), а при ВУ, равных 45, 56, 63 и 76° — соответственно *Н,* 1,5 *Н*, 2 *Н* и 4 *Н*. Вертикальные углы определяются глазомерно. Этот метод при достаточном опыте позволяет весьма точно определить место самолета по отношению наблюдаемого ориентира при ВУ до 63°. При больших значениях ВУ ошибки в определении расстояний значительно возрастают и пользоваться этим методом не рекомендуется.

Место самолета визуальной ориентировкой определяется с некоторой ошибкой, зависящей от точности глазомерного определения расстояний до наблюдаемых ориентиров, от масштаба карты и высоты полета. Главной причиной неточного определения расстояний являются ошибки, в глазомерном определении вертикальных углов, достигающие 7—10°. Поэтому место самолета, определенное визуальной ориентировкой, нельзя точно отметить на карте.

Неточность в отметке места самолета на карте возрастает с увеличением высоты полета и уменьшением масштаба карты. На картах крупного масштаба точность в отметке места самолета выше. Практически точность определения места самолета визуальной ориентировкой в среднем составляет 3 /Ш+0.6Я *км.*

#### **8. Определение места самолета штилевой прокладкой пути**

При ведении визуальной ориентировки необходимо знать район предполагаемого местонахождения самолета, чтобы определить, какой участок карты сличить с местностью. Район предполагаемого местонахождения самолета может быть определен штилевой прокладкой пути, которая выполняется по записанным в бортовом журнале курсам, воздушной скорости и времени полета.

Для определения места самолета штилевой прокладкой пути необходимо:

1. Рассчитать истинные курсы для каждого излома маршрута по формуле

$$
HK = KK + (\pm \Delta_{\kappa}) + (\pm \Delta_{\kappa}).
$$

2. Определить расстояния, пройденные самолетом на каждом курсе, по истинной воздушной скорости и времени полета:

 $S_1 = V_u t_1$ ;  $S_2 = V_u t_2 u$  т. д.

3. Отложить на карте от последнего достоверно опознанного ориентира первый истинный курс, а на линии курса расстояние, пройденное с данным курсом (рис. 11.1).

4. От полученной точки отложить второй истинный курс и расстояние, пройденное на втором курсе.

5. Таким же образом проложить путь самолета на следующих изломах курсов.

6. Полученная конечная точка будет являться местом самолета без учета влияния ветра (в штиль).

7. Для учета влияния ветра от штилевой точки отложить истинное

направление навигационного ветра и расстояние на этой линии, на которое был снесен самолет ветром за все время полета (от последнего опознанного ориентира до момента определения места самолета). Это расстояние определяется по формуле,  $S=Ut_{\rm o6III}$ . Оно может быть рассчитано на НЛ-10М, для чего треугольный индекс шкалы *2* подводят против скорости ветра, взятой по шкале *1.*  Затем против времени полета *t*общ.

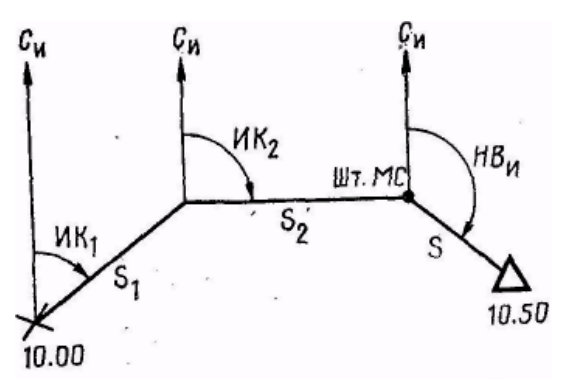

Рис. 11.1. Определение МС штилевой прокладкой пути

взятого по шкале *2,* читают расстояние относа по шкале *1*.

Конец вектора ветра будет, местом самолета с учетом влияния ветра. Место самолета, полученное прокладкой пути, отмечается на карте треугольником со сторонами 8—10 *мм.* Рядом записывается время его определения.

Точность определения места самолета прокладкой пути инструментальным способом составляет 3—7% пройденного расстояния. При штилевой прокладке независимо от числа изломов курса влияние ветра учитывается 1 раз, что делает этот способ практически удобным.

Место самолета можно определить и полной прокладкой пути, которая выполняется по ФИПУ и расстояниям, рассчитанным по путевым скоростям.

Для облегчения работы и ускорения счисления пути штурман должен уметь выполнять прокладку пути глазомерно. Все расчеты в этом случае производятся в уме, а прокладка пути самолета на карте выполняется глазомерно.

# **САМОЛЕТОВОЖДЕНИЕ** Раздел IV **С ИСПОЛЬЗОВАНИЕМ УГЛОМЕРНЫХ РАДИОТЕХНИЧЕСКИХ СИСТЕМ**

## **Глава 12**

## **РАДИОНАВИГАЦИОННЫЕ ЭЛЕМЕНТЫ**

### **1. Общая характеристика и виды радиотехнических систем**

Радиотехнические средства среди других средств самолетовождения занимают одно из важнейших мест и находят самое широкое применение. В комплексе с другими средствами они при умелом использовании обеспечивают надежное и точное самолетовождение.

Радиотехнические средства самолетовождения по месту расположения делятся на наземные и самолетные.

К наземным радиотехническим средствам относятся: приводные и радиовещательные станции, станции радионавигационных систем, радиопеленгаторы, радиомаяки, радиолокаторы и радиомаркеры. Наземные радиотехнические средства принято называть радионавигационными точками (РНТ).

К самолетным (бортовым) радиотехническим средствам относятся: радиокомпасы, самолетные радиолокаторы и радиостанции, специальное самолетное оборудование навигационных систем, доплеровские измерители угла сноса и путевой скорости, радиовысотомеры.

Наземные и некоторые самолетные радиотехнические средства используются в самолетовождении совместно. Например, самолетные радиокомпасы применяются, когда работают приводные или радиовещательные станции; наземные радиопеленгаторы могут запеленговать самолет, если на нем установлена радиостанция, и т. д. Самолетное радионавигационное оборудование и соответствующее ему наземное радиотехническое устройство составляют радиотехническую (радионавигационную) систему самолетовождения.

По дальности действия радиотехнические системы самолетовождения делятся на несколько типов:

системы дальней навигации (свыше 1000 *км*);

системы ближней навигации (до 1000 *км*);

системы посадки самолетов.

По характеру измеряемых величин радиотехнические системы делятся на следующие группы;

1) угломерные;

2) дальномерные;

3) угломерно-дальномерные;

4) разностно-дальномерные (гиперболические). **Угломерными**  называются такие радиотехнические системы, которые позволяют определять направление от самолета на РНТ или от РНТ на самолет. В настоящее время в авиации применяются следующие типы угломерных радиотехнических систем:

1) наземные радиопеленгаторы, работающие совместно с самолетными радиостанциями;

2) самолетные радиокомпасы, работающие совместно с передающими приводными или радиовещательными станциями;

3) наземные радиомаяки, сигналы которых принимаются на самолете с помощью радиоприемного устройства.

Для всех угломерных систем общим является то, что они дают возможность определять угловые величины — пеленг самолета или пеленг РНТ. Линия пеленга является линией положения самолета, т. е. геометрическим местом точек вероятного местонахождения самолета, определяемым постоянством измеренной величины. Современные угломерные радиотехнические системы позволяют измерять направления с точностью 1—3°. Такая точность достаточна для решения большинства задач самолетовождения.

**Дальномерными** называются такие радиотехнические системы, которые позволяют определять расстояние (дальность) от самолета до РНТ или от РНТ до самолета. При использовании дальномерных радиотехнических систем линией положения самолета является дуга окружности, проведенная радиусом, равным дальности. Центр ее расположен в точке установки наземной станции.

**Угломерно-дальномерными, или смешанными,** называются системы, позволяющие одновременно измерять направление и дальность. К угломерно-дальномерным системам относятся наземные и самолетные радиолокаторы, системы ближней навигации.

**Гиперболические системы** называются так потому, что линия положения, определяемая при помощи этой системы, является гиперболой.

Принцип действия гиперболической системы основан на измерении с помощью приемоиндикатора временной разности между приходом сигналов от ведущей и ведомой станций. Эта разность определяет линию положения самолета в виде гиперболы. Дальность действия системы составляет 3000—4500 *км.* Гиперболическая система включает в себя три передающие станции. Одна из них является ведущей, а остальные ведомыми (рис. 12.1):

Чтобы понять работу системы, допустим, что ведущая и ведомая станции излучают импульсы одновременно. Если временная разность между приходом сигналов от ведущей станции *А* и ведомой *Б* (рис. 12.2) равна нулю, то это значит, что самолет находится на линии, перпендикулярной к толке середины базы наземных станций. Если же между моментами прихода сигналов от двух наземных станций имеется

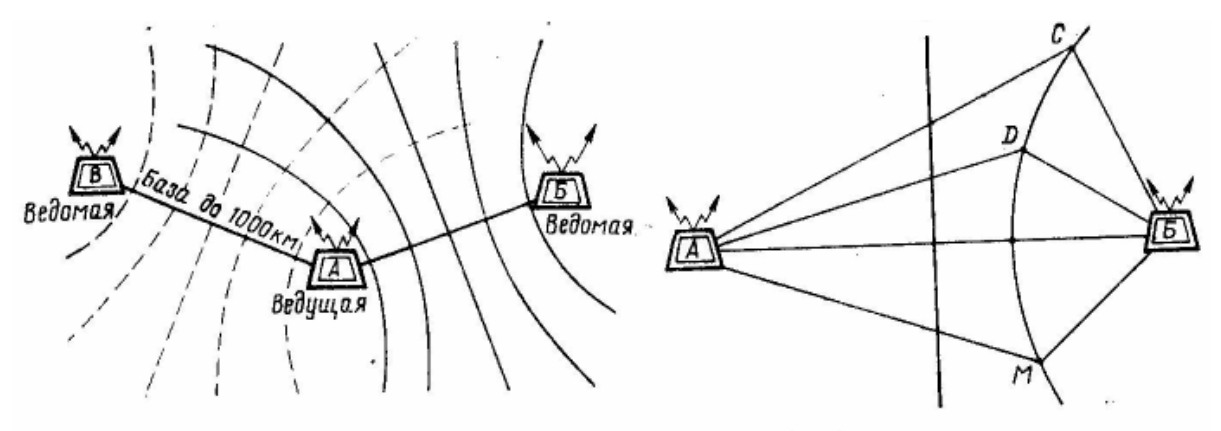

Рис. 12.1. Принцип использования ги-Рис. 12.2. Геометрическое свойство перболической системы гиперболы

некоторая разность, то самолет находится в стороне от этой линии. Зная временную разность между сигналами, можно по заранее подготовленной карте найти гиперболу, соответствующую полученной временной разности. Геометрическое свойство гиперболы состоит в том, что разность расстояний от любой точки гиперболы до ее фокусов есть величина постоянная. Наземные станции являются фокусами гиперболы. Следовательно, *АС—БС=АD—БD = АМ—БМ* (см. рис. 12.2).

Одну и ту же временную разность имеют две гиперболы, расположенные симметрично относительно средней точки базовой линии. Это создает неопределенность в нахождении нужной линии положения. Чтобы устранить ее, импульсы посылаются станциями неодновременно. Ведущая станция работает самостоятельно, посылая импульсы во все стороны. Ведомая станция излучает импульсы с определенной задержкой, которая строго согласована по времени с излучением импульсов ведущей станцией.

Задержка излучения импульса на ведомой станции обеспечивает во всей рабочей области системы наличие только одной гиперболы, соответствующей полученной разности времени между моментами прихода сигналов. Это дает возможность однозначно определять на приемоиндикаторе линию положения самолета. Если использовать другую пару станций, то можно определить и вторую линию положения, а в пересечении их найти место самолета.

Ведущая станция *А* первой пары одновременно выполняет работу ведущей станции и для второй пары. Для этого передатчик ведущей станции работает на двух частотах повторения импульсов.

Для применения системы в полете используется специальная карта масштаба 1:2000000 в международной проекции с нанесенной топографическим способом гиперболической сеткой. Линии положения на этой карте нанесены для станций *А и Б* красным, а для станций *А* и *В* зеленым цветом и оцифрованы в микросекундах, которые определяется с помощью приемонндикатора.

## **2. Основные радионавигационные элементы**

Основными радионавигационными элементами при использовании радиокомпаса являются:

курсовой угол радиостанции (КУР); отсчет радиокомпаса (ОРК); радиодевиация  $(\Delta_n)$ ; пеленг радиостанции (ПР); пеленг самолета (ПС).

**Курсовым углом радиостанции** называется угол, заключенный между продольной осью самолета и действительным (ортодромическим) направлением на радиостанцию. Он отсчитывается от продольной оси самолета по ходу часовой стрелки до направления на радиостанцию от 0 до 360° (рис. 12.3).

Курсовой угол радиостанции определяется с помощью радиокомпаса и отсчитывается по указателю курсовых углов. Зная величину КУР, можно указать направление на радиостанцию относительно продольной оси самолета. Так, например, если КУР=0°, то радиостанция находится впереди самолета; если КУР=180°— радиостанция позади самолета; если КУР=90° — радиостанция справа под углом 90° к продольной оси самолета.

Зная курсовой угол радиостанции и имея показания магнитного компаса, можно решать следующие задачи:

1) определять положение радиостанции по отношению к продольной оси самолета;

2) определять момент пролета контрольного ориентира или поворотного пункта маршрута;

3) определять момент выхода самолета на ЛЗП;

ЦИИ

4) определять момент пролета радиостанции или ее траверза;

5) определять пеленг радиостанции и пеленг самолета;

6) осуществлять контроль за построением маневра при заходе на посадку в сложных метеоусловиях.

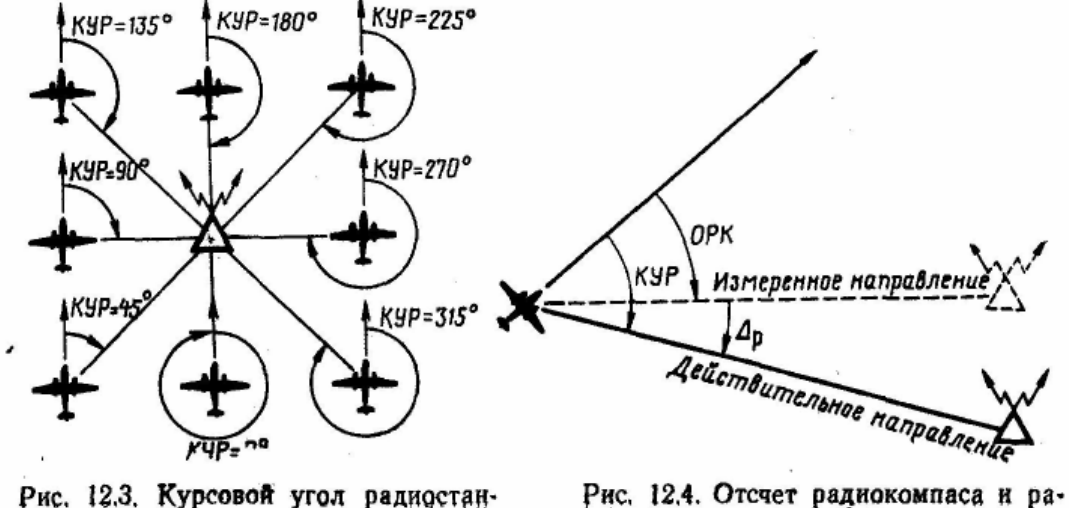

диодевнация

**Отсчетом радиокомпаса** называется угол, заключенный между продольной осью самолета и измеренным с помощью радиокомпаса направлением на радиостанцию (рис.-12.4). Этот угол отсчитывается от продольной оси самолета до измеренного направления на радиостанцию от 0 до 360°.

В общем случае ОРК отличается на некоторую величину от действительного значения КУР, т. е. радиокомпас, установленный на самолете, не всегда правильно указывает направление на радиостанцию. Эту ошибку радиокомпаса в измерении направления на радиостанцию называют радиодевиацией.

**Радиодевиация** — это угол, заключенный между измеренным с помощью радиокомпаса и действительным направлениями на радиостанцию (см. рис. 12.4). Он отсчитывается от измеренного к действительному направлению на радиостанцию вправо со знаком плюс, а влево со знаком минус.

Причины возникновения радиодевиации и ее характер рассмотрены в гл. 14.

Радиодевиация является величиной переменной, как по знаку, так и по абсолютной величине и зависит от типа самолета, места установки рамочной антенны на самолете, а также от величины КУР.

На современных самолетах радиодевиация достигает 15—20°. Радиодевиация на КУР 0, 90, 180 и 270° равна нулю; на КУР 45, 135, 225 и 315° достигает наибольшего значения.

Для уменьшения радиодевиации в радиокомпасе имеется механический компенсатор. При полностью скомпенсированной радиодевиации указатели радиокомпаса показывают непосредственно курсовой угол радиостанции.

Между КУР, ОРК и радиодевиацией существует следующая взаимозависимость:

$$
KYP=OPK + (\pm \Delta_p);
$$
  
OPK = KYP-(\pm \Delta\_p);  

$$
\Delta_p = KYP - OPK.
$$

**Пример 1.** ОРК=45°;  $\Delta_p$  = + 15° Определить КУР.

Решение. КУР=ОРК+ ( $\pm \Delta_p$ ) =45°+ (+15°) =60°.

**Пример 2**. КУР = 300°; ОРК=310°. Определить радиодевиацию.

Решение.  $\Delta_P = KYP \rightarrow OPK = 300^\circ - 310^\circ = -10^\circ$ .

**Пеленгом радиостанции** называется угол, заключенный между северным направлением меридиана, проходящего через самолет, и действительным направлением на радиостанцию. Отсчитывается он от северного направления меридиана по ходу часовой стрелки до направления на радиостанцию от 0 до 360°. Пеленг называется магнитным, если отсчет ведется от магнитного меридиана, и истинным, если отсчет ведется от истинного меридиана (рис. 12.5).

Пеленги радиостанции рассчитываются по формулам:

 $M\Pi P = MK + KYP$ ;  $M\Pi P - KK + (\pm \Delta_{\kappa}) + KYP$ ;

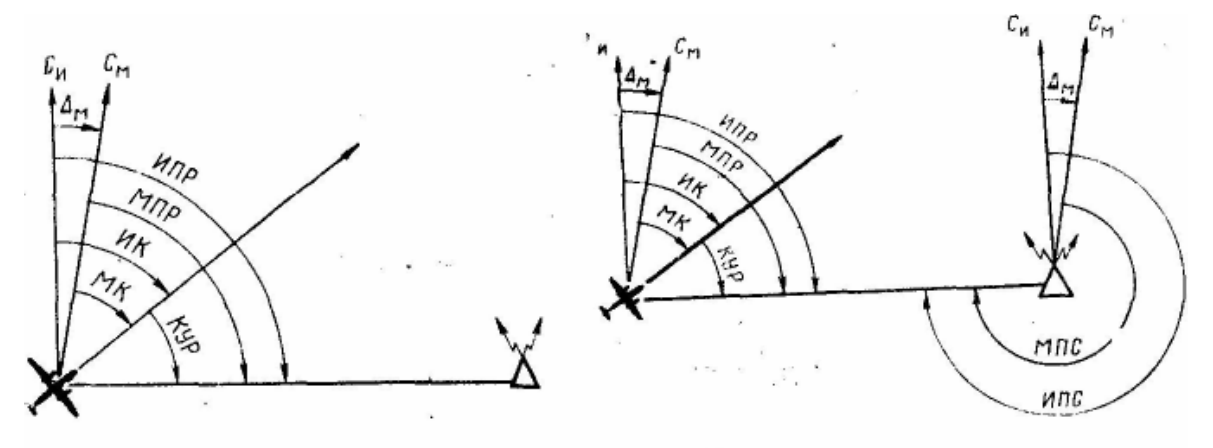

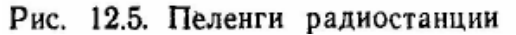

Рис. 12.6. Пеленги самолета

 $M\Pi P = MK + KYP$ ;  $M\Pi P = MK + (\pm \Delta_{M}) + KYP$ ;  $M\Pi P = KK + (\pm \Delta_{K}) +$  $(\pm \Delta_{\rm M})$  + KYP;  $\rm{MHP}$  = M $\rm{HP}$  +  $(\pm \Delta_{\rm M})$ .

При КУР = 0° магнитный пеленг радиостанции МПР = МК.

**Пример**. КК=100°;  $\Delta_{\kappa}$  = +5°;  $\Delta_{\kappa}$  = + 10°; КУР=50°. Определить МПР и ИПР.

Решение. 1 Находим МК и ИК:

 $MK = KK + (\pm \Delta_{\kappa}) - 100^{\circ} + (+5^{\circ}) = 105^{\circ}$ ,  $MK = MK + (\pm \Delta_{\kappa}) - 105^{\circ} + (+10^{\circ})$  $= 115^{\circ}$ .

2. Определяем МПР и ИПР:

 $M\Pi P = MK + KYP = 105^{\circ} + 50^{\circ} = 155^{\circ};$ 

ИПР = ИК + КУР = 115° + 50° = 165° или

ИПР - МПР +  $(\pm \Delta_{M})$  = 155° + (+ 10°) = 165°.

Между курсом, пеленгом и курсовым углом радиостанции существуют следующие зависимости:

 $M\Pi P = MK + KYP$ ;  $M\Pi P = MK + KYP$ ;  $MK = M\Pi P - KYP$ ;  $MK = H\Pi P - KYP$ КУР; КУР = МПР-МК; КУР = ИПР-ИК.

Все эти формулы находят применение в самолетовождении. При решении многих практических задач необходимо помнить, что между курсом и курсовым углом радиостанции существует обратная зависимость, т. е. на сколько градусов увеличивается магнитный курс, на столько же градусов уменьшается курсовой угол радиостанции и наоборот.

**Пример**. 1. МПР =200°; МК=50°. Определить КУР. Решение.  $KYP=M\Pi P-MK=200^{\circ} - 50^{\circ} = 150^{\circ}$ .

**Пример**. 2 МПР=240°; КУР=100°. Определить МК. Решение. МК=МПР—КУР=240°—100°= 140°.

**Пеленгом самолета** называется угол, заключенный между северным направлением меридиана, проходящего через радиостанцию, и ортодромическим направлением на самолет. Отсчитывается от северного направления меридиана по ходу часовой стрелки от 0 до 360°. Пеленг самолета называется истинным, если отечет ведется от истинного меридиана, и магнитным, если отсчет ведется от магнитного меридиана (рис. 12.6).

Пеленги самолетов рассчитываются по формулам:  $M \Pi C = M \Pi P \pm 180^{\circ}$ ;  $M \Pi C = MK + KYP \pm 180^{\circ}$ ;  $M\Box C = MK + KYP \pm 180^{\circ}$ ;  $M\Box C = MK + (\pm \Box_{M}) + KYP \pm 180^{\circ}$ ;  $M \Pi C = KK + (\pm \Delta_{\kappa}) + KYP \pm 180;$  $M\Box C = KK + (\pm \Delta_{k} + (\pm \Delta_{m}) + KVP + 180^{\circ};$   $M\Box C = M\Pi P \pm 180^{\circ};$  $M \Pi C = M \Pi C + (\pm \Delta_{M}).$ 

При КУР=180° магнитный пеленг самолета МПС=МК. Указанные формулы для расчета ИПС используются в том случае, когда разность между долготой радиостанции и долготой самолета менее 2°. Если эта разность составляет 2° и более, то при расчете ИПС необходимо учитывать поправку на угол схождения меридианов.

#### **3. Поправка на угол схождения меридианов**

Как известно, на картах конической и поликонической проекций, применяемых для целей радиопеленгации, меридианы непараллельны между собой.

Поправкой σ на схождение меридианов называется угол, заключенный между северным направлением истинного меридиана радиостанции и северным направлением истинного меридиана самолета, перенесенного в точку радиостанции параллельно самому себе (рис. 12.7). Поправка отсчитывается от меридиана радиостанции до меридиана самолета, вправо со знаком плюс и влево со знаком минус.

Для карт видоизмененной поликонической проекции поправка на угол схождения меридианов

$$
\sigma = (\lambda_{\rm p} - \lambda_{\rm c}) sin \phi_{\rm cp},
$$

где  $\lambda_p$  — долгота радиостанции;  $\lambda_c$  — долгота самолета;  $\varphi_{cp}$  средняя широта листа карты.

Для средних широт sin  $\varphi_{cn} = 0.8$ . Поэтому

$$
\sigma=(\lambda_p-\lambda_c)\cdot 0,8.
$$

При определении поправки следует знать, что для широт 40— 50° sin  $\varphi_{cp}$ =0,7; для широт 50—60° sin  $\varphi_{cp}$ =0,8 и для широт 60— 70° sin  $\varphi_{cp}$ =0,9.

В практике поправку σ обычно рассчитывают на НЛ-10М (рис. 12.8).

Поправка на угол вхождения меридианов учитывается при расчете ИПС, предназначенного для прокладки на карте.

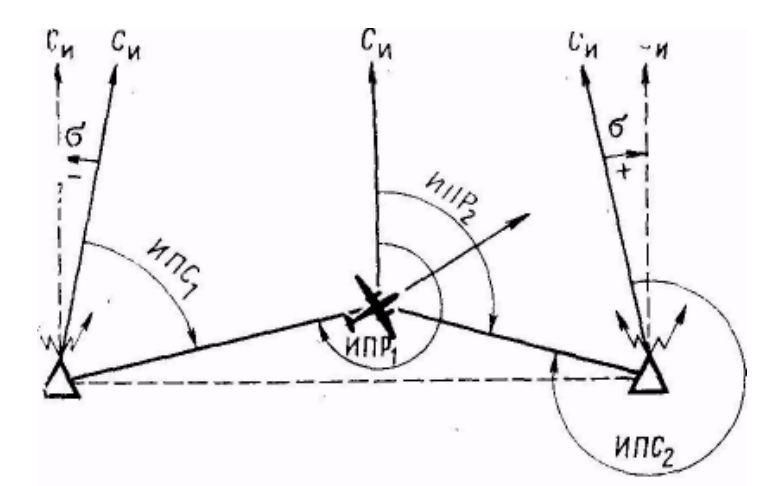

Рис. 12.7. Поправка на угол схождения меридианов

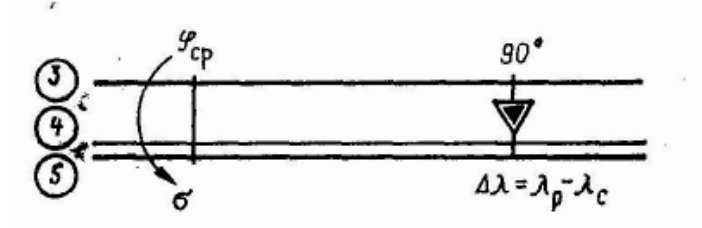

Долготы радиостанции и самолета при этом берут приближенно, округляя до целого градуса.

Поправка учитывается по следующим правилам:

1) если радиостанция расположена восточнее самолета, то поправка берется со знаком плюс;

2) если радиостанция расположена западнее самолета, то поправка берется со знаком минус.

ИПС для прокладки на карте с учетом поправки на угол схождения меридианов рассчитывается по формуле  $M \Pi C = KK + (\pm \Delta_{\kappa}) + (\pm \Delta_{\mu}) +$ 

 $KYP \pm 180^\circ + (\pm \sigma)$ .

**Пример.**  $KK=85^\circ$ ;  $\Delta_k =$ — 3°;  $\Delta_{\rm M}$  = +6°; KYP=62°;  $\lambda_{\rm n}$ 

Рис. 12.8. Расчет поправки на угол схождения меридианов при помощи НЛ-10М

=52°;  $\lambda_c = 47$ °;  $\varphi_{cn} = 54$ °. Определить ИПР, 0 и ИПС. Решение. 1. Находим ИК и ИПР.

 $HK = KK + (\pm \Delta_{k}) + (\pm \Delta_{M}) = 85^{\circ} + (-3^{\circ}) + (+6^{\circ}) = 88^{\circ}$ .  $M\Pi P = MK + KYP =$  $88^\circ + 62^\circ = 150^\circ$ .

2. Определяем поправку на угол схождения меридианов:

 $\sigma = (\lambda_p - \lambda_c) \sin \varphi_{\rm cp} = (52^{\circ} - 47^{\circ}) - 0.8 = +4^{\circ}.$ 

3. Рассчитываем ИПС:

 $M \Pi C = M \Pi P \pm 180^{\circ} + (\pm \sigma) = 150^{\circ} + 180^{\circ} + (+4^{\circ}) = 334^{\circ}.$ 

### **4. Пользование указателями радиокомпаса**

**Указатель пилота** предназначен только для отсчета КУР по шкале против стрелки указателя. Шкала оцифрована через 30°, цена одного деления раина 5°.

**Указатель штурмана** предназначен для отсчета КУР и пеленгов радиостанции и самолета.

Для отсчета КУР необходимо:

1) ручкой с надписью КУРС подвести нуль шкалы против неподвижного треугольного индекса;

2) отсчитать значение КУР по шкале против острого конца стрелки.

Для определения пеленга радиостанции и пеленга самолета необходимо:

1) ручкой с надписью КУРС подвести против неподвижного треугольного индекса курс самолета;

2) отсчитать по шкале против острого конца стрелки пеленг радиостанции, а против тупого конца — пеленг самолета без учета поправки на угол схождения меридианов.

Наименование отсчитанных пеленгов зависит от того, какой из курсов — магнитный или истинный — установлен против треугольного индекса.

Шкала указателя штурмана оцифрована через 10°, цена одного деления равна 1°.

**Указатель УГР-1** является совмещенным указателем гироиндукционного компаса ГИК-1 и радиокомпаса и позволяет произвести отсчет МК, МПР и МПС.

УГР-1 имеет две шкалы. Внутренняя шкала предназначена для отсчета МК, МПР и МПС, а наружная — для отсчета КУР.

Магнитные курсы отсчитываются против верхнего треугольного индекса, МПР — против острого конца стрелки радиокомпаса, а МПС против противоположного конца этой стрелки.

Курсовой угол радиостанции отсчитывается по наружной шкале против острого конца стрелки радиокомпаса. На этой шкале деления нанесены через 10° в пределах от 340 до 20°, от 60 до 120° и от 240 до 300°. Для более точного отсчета КУР можно использовать два деления курсозадатчика, нанесенные через 2°.

Шкала курсовых углов используется при выполнении маневра захода на посадку, а также для полета на радиостанцию или от нее.

# **Глава 13 САМОЛЕТОВОЖДЕНИЕ С ИСПОЛЬЗОВАНИЕМ РАДИОКОМПАСА**

## **1. Задачи самолетовождения, решаемые с помощью радиокомпаса**

Автоматический радиокомпас (АРК) является приемным устройством направленного действия, позволяющим определять направление на передающую радиостанцию. АРК совместно с приводными и радиовещательными станциями относится к угломерным системам самолетовождения.

Для использования радиокомпаса в целях самолетовождения экипажу необходимо знать следующие данные о приводных и радиовещательных станциях:

а) месторасположения (координаты);

- б) частоту и позывные;
- в) вид передачи;

г) время работы и мощность.

В комплексе с геотехническими средствами радиокомпас позволяет решать следующие задачи самолетовождения:

1) выполнять полет от радиостанции или на нее в заданном направлении;

2) осуществлять контроль пути по направлению и дальности;

3) определять момент пролета радиостанции или ее траверза;

4) определять место самолета и навигационные элементы полета;

5) выполнять пробивание облачности и заход на посадку в сложных метеоусловиях.

### **2. Полет от радиостанции**

Полет от радиостанции в заданном направлении может быть выполнен в том случае, если она расположена на ЛЗП в ИПМ, ППМ или контрольном ориентире.

В этом случае полет осуществляется одним из следующих способов:

с выходом на ЛЗП;

с выходом в КПМ (ППМ).

Пеленги, определяемые при полете от радиостанции, можно использовать для контроля пути по направлению.

**При полете от радиостанции контроль пути по направлению** осуществляется сравнением МПС с ЗМПУ. В результате этого сравнения определяется боковое уклонение самолета от ЛЗП. Если МПС=ЗМПУ или отличается не более чем на 2°, то самолет находится на ЛЗП, если МПС больше ЗМПУ, то самолет находится правее ЛЗП, а если меньше, — левее (рис. 13.1).

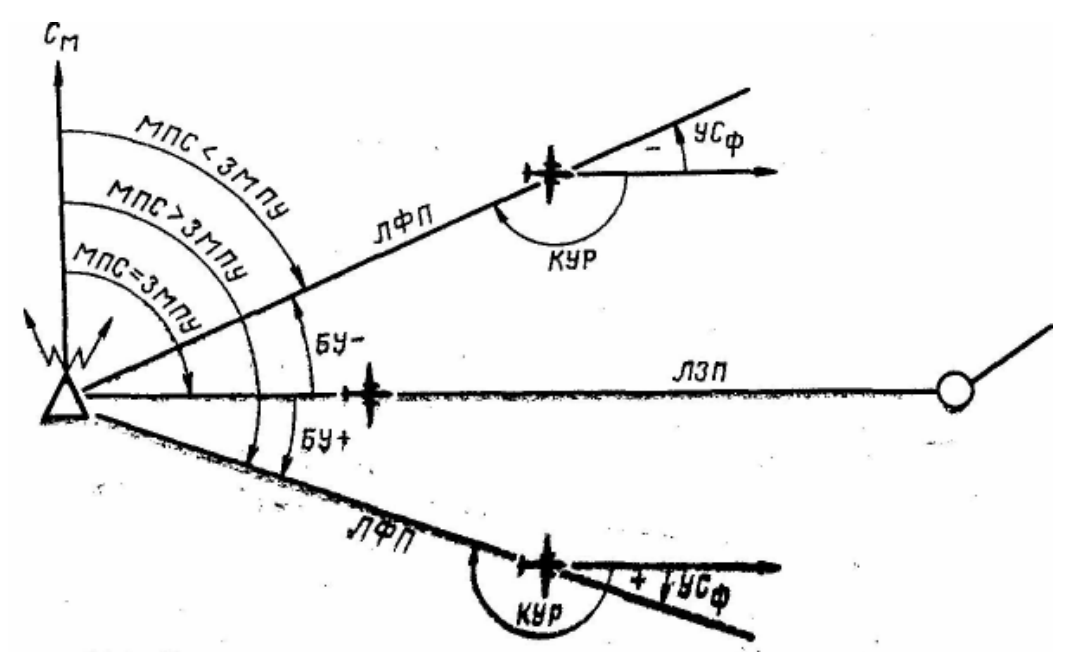

Рис. 13.1. Контроль путн по направлению при полете от радиостанции

Боковое уклонение и фактический угол сноса определяются по формулам:

 $BY = M\overline{I}C - 3M\overline{I}IY$ ;  $VC_{\phi} = M\overline{I}IC - MK$ ;

 $VC_{\phi} = KYP - 180^{\circ}$ .

Магнитный пеленг самолета

 $M\overline{IC} = MK + KVP \pm 180^{\circ}$ .

В практике МПС определяется с помощью указателя курсовых углов по упрощенной формуле

 $M\Pi C = MK \pm α$ ,

где α = КУР—180°. Знак плюс берется, если КУР>180°, знак минус, если КУР<180°. При КУР=180° МПС=МК (рис. 13.2).

**Пример.**  $3M\Pi$ У=64°; МК<sub>р</sub>=70°; КУР = 178°. Определить МПС, БУ и УС<sub>ф</sub>. Решение. 1. МПС=МК $\pm \alpha$  =70°—2°=68°.

2. БУ=МПС—3МПУ =68°- 64° = +4°.

3.  $VC_{\phi} = KYP - 180^{\circ} = 178^{\circ} - 180^{\circ} = -2^{\circ}$  или  $VC_{\phi} = M\Pi C MK_P = 68^\circ - 70^\circ = -2^\circ$ .

**Полет от радиостанции с выходом на ЛЗП** применяется при значительном уклонении самолета от ЛЗП, а также в случаях, когда необходимо строго следовать по ЛЗП. Полет выполняется в такой последовательности (рис. 13.3):

1. Точно пройти радиостанцию с МК<sub>р</sub> или МК=ЗМПУ.

2. Через 5—15 *мин* полета отсчитать КУР и определить МПС.

МПС = МК + КУР ± 180° или МПС = МК ± α.

3. Сравнением МПС с ЗМПУ определить сторону и величину бокового уклонения:

 $BY = M \Pi C - 3M \Pi Y$ ;  $VC<sub>0</sub> = KYP - 180^\circ$ .

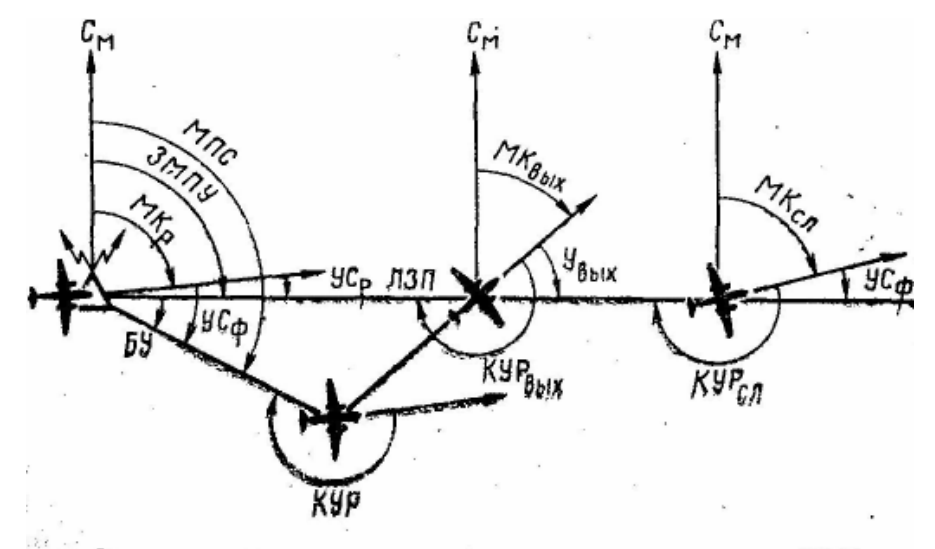

Рис. 13.3. Полет от радиостанции с выходом на ЛЗП

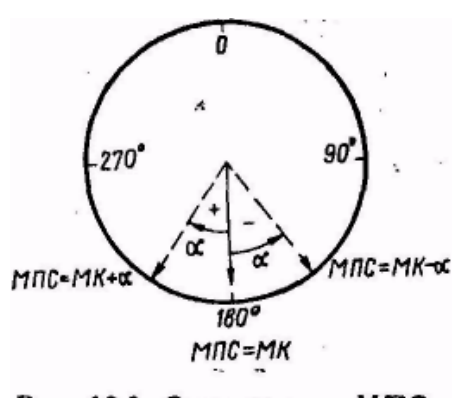

Рис. 13.2. Определение МПС с помощью указателя курсовых углов

4. Задаться углом выхода, рассчитать МК<sub>вых</sub> и вывести самолет на ЛЗП. Угол выхода У<sub>вых</sub> берется в пределах 20—90°. МК<sub>вых</sub> = ЗМПУ±Увых («+» при левом уклонении, «—» при правом уклонении).

5. Определить момент выхода самолета на ЛЗП по  $KYP_{B_n}$  = 180° $\pm$ У<sub>вых</sub> («+» при правом уклонении, «—» при левом уклонении).<br>6. После выхода на ЛЗП установить самолет на МК<sub>сл</sub> = МК<sub>Р</sub> —

6. После выхода на ЛЗП установить ( $\pm$ БУ) или МК<sub>сл</sub> = ЗМПУ— ( $\pm$ УС<sub>ф</sub>).

7. Дальнейший контроль пути по направлению осуществлять сравнением определяемых МПС с ЗМПУ или по  $KYP_{\text{cm}} = 180^{\circ}+(±VC_{\text{th}}).$ 

**Пример.**  $3$ МПУ = 90°; МК<sub>Р</sub>=88°; КУР=188°; У<sub>вых</sub> = 30°. Определить данные для выхода на ЛЗП и следования по ней. Решение. 1. Определяем МПС, БУ и УСф.

 $M\overline{1}C = MK \pm \alpha = 88^\circ + 8^\circ = 96^\circ$ ;  $DY = M\overline{1}C \rightarrow 3M\overline{1}V = 96^\circ \rightarrow 90^\circ = 6^\circ$ ;  $VC_{\phi} = KYP - 180^{\circ} = 188^{\circ} - 180^{\circ} = +8^{\circ}.$ 

2. Рассчитываем МК<sub>вых</sub> и КУР<sub>вых</sub>

$$
MK_{\text{bhlX}} = 3M\Pi V \pm V_{\text{bhlX}} = 90^{\circ} - 30^{\circ} = 60^{\circ};
$$

$$
KYP_{BHX} = 180^{\circ} \pm Y_{BHX} = 180^{\circ} + 30^{\circ} = 210^{\circ}.
$$

3. Находим МК<sub>сл</sub> и КУР<sub>сл</sub>

$$
MK_{c\pi} = MK_{P} - (\pm \text{ BY}) = 88^{\circ} - (+ 6^{\circ}) = 82^{\circ};
$$
  
\n
$$
MK_{c\pi} = 3MTN - (\pm \text{ VC}_{\phi}) = 90^{\circ} - (+ 8^{\circ}) = 82^{\circ};
$$
  
\n
$$
KYP_{c\pi} = 180^{\circ} + (\pm \text{ VC}_{\phi}) = 180^{\circ} + (+ 8^{\circ}) = 188^{\circ}.
$$

**Полет от радиостанции с выходом в КПМ (ППМ)** применяется, когда уклонение самолета от ЛЗП или оставшееся расстояние до КПМ (ППМ) малы. Полет выполняется в такой последовательности (рис. 13.4):

- 1. Точно пройти радиостанцию с МК<sub>р</sub> или МК=ЗМПУ.
- 2. Через 5—15 *мин* полета отсчитать КУР и определить МПС: МПС = МК + КУР ± 180° или МПС = МК ± α.

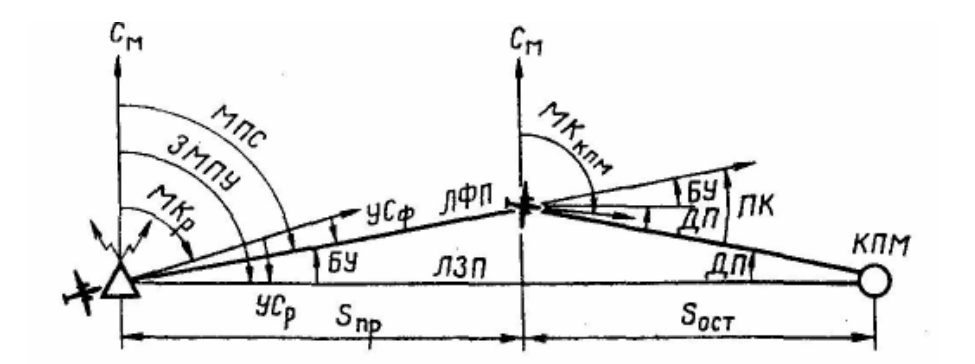

Рис. 13.4. Полет от радиостанции с выходом в КПМ (ППМ)

3. Сравнением МПС с ЗМПУопределить сторонуи величину бокового уклонения:

 $BY = M \Pi C - 3M \Pi Y$ ;  $YC_{\phi} =$ КУР-180°.

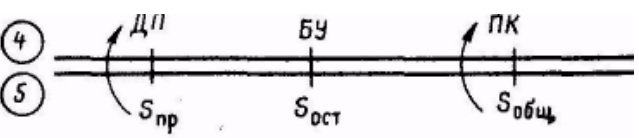

4. По пройденному и Рис. 13.5. Определение дополнительной поправки и поправки в курс оставшемуся расстоянию или времени определить ДП и рассчитать ПК

 $\overline{A}\Pi = S_{\text{TD}}/S_{\text{ocr}}$  ·  $\overline{B}Y$  ;  $\Pi K = \overline{B}Y + \overline{A}\Pi$ 

или с помощью НЛ-10М (рис. 13.5).

5. Определить курс следования в КПМ (ППМ) и установить на него самолет:

$$
MK_{K\Pi M} = MK_p \t\t( \pm \Pi K)
$$

6. Дальнейший контроль пути по направлению осуществляется выдерживанием рассчитанного МКкпм

**Пример.**  $3\overline{\text{M}}$ ПУ=92°;  $\overline{\text{M}}$ К<sub>Р</sub> = 85°; КУР =183°;  $t_{\text{mp}}$ =14 *мин*;  $t_{\text{ocr}}$  = 11 *мин.* Определить данные для полета в КПМ (ППМ). Решение. 1. Находим МПС и БУ;

 $M\Box C = \overline{MK} + a = 85^{\circ} + 3^{\circ} = 88^{\circ}$ .  $\overline{BV} = \overline{M}\Box C - 3\overline{M}\Box V = 88^{\circ} - 92^{\circ} = -$ 4°.

2. Рассчитываем ДП и ПК:

 $\mu = t_{\text{np}}/t_{\text{ocr}}$ · **GV** = 14/11· 4

$$
\Pi K = \text{BV} + \text{A}\Pi = (-4^{\circ}) + (-5^{\circ}) = -9^{\circ}.
$$

3. Определяем МК для следования в КПМ:

 $MK_{\text{KTM}} = MK_{p}$  — ( $\pm$  ПK) = 85° — (— 9°) = 94°.

### **3. Полет на радиостанцию**

Полет на радиостанцию может быть выполнен пассивным или активным способом.

В свою очередь активный полет на радиостанцию может быть выполнен одним из следующих способов;

1) с выходом на ЛЗП;

2) с выходом в КПМ (ППМ);

3) с любого направления подбором курса следования. Пеленги, определяемые при полете на радиостанцию, можно

использовать для контроля пути по направлению.

**Контроль пути по направлению** при полете на радиостанцию осуществляется сравнением МПР с ЗМПУ. В результате этого сравнения определяется дополнительная поправка (ДП). Если МПР=ЗМПУ, то самолет находится на ЛЗП, если МПР меньше ЗМПУ, то самолет находится

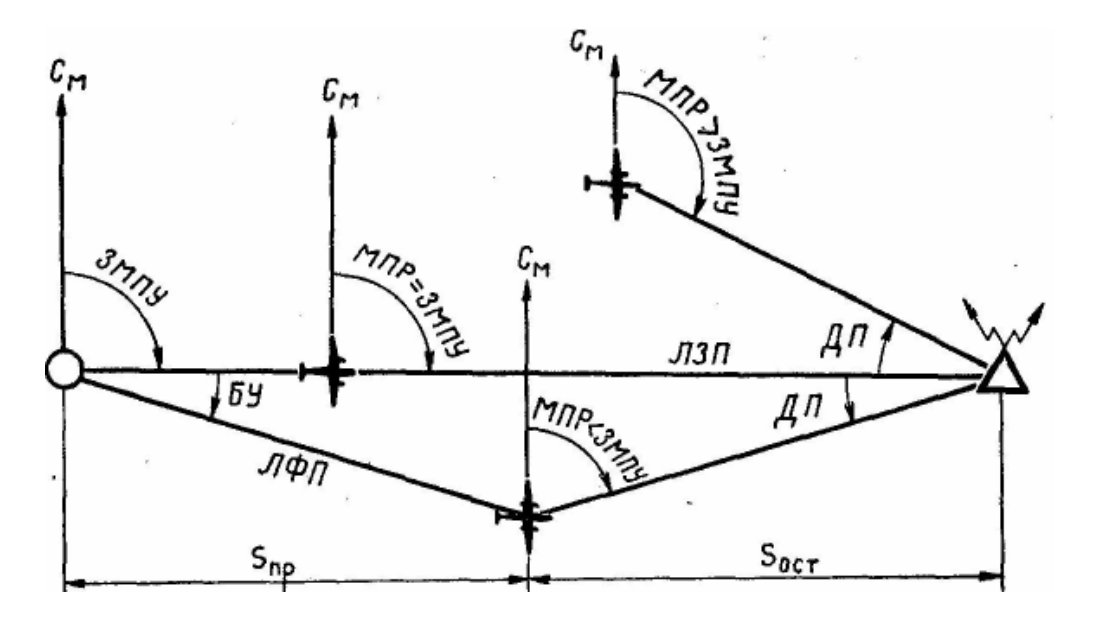

Рис. 13.6. Контроль пути по направлению при полете на радиостанцию

правее ЛЗП, если больше, — левее ЛЗП (рис. 13.6).

Магнитный пеленг радиостанции

$$
M\Pi P = MK + KYP.
$$

В практике полетов МПР определяется с помощью указателя курсовых углов по упрощенной формуле:

$$
M\Pi P = MK \pm \alpha.
$$

Знак плюс берется, если  $\alpha$  = KУР; т. е. радиостанция справа впереди, а знак минус, — если  $\alpha$  = КУР—360°, т. е. радиостанция слева впереди (рис. 13.7).

Дополнительная поправка, боковое уклонение и фактический угол сноса определяются по формулам:

$$
\begin{aligned} \n\text{A} & \text{A} \text{I} \text{I} \text{I} &= 3 \text{M} \text{I} \text{I} \text{V} - \text{M} \text{I} \text{I} \text{P}; \\ \n\text{B} & \text{B} \text{S} &= \text{S}_{\text{ocr}} / \text{S}_{\text{np}} \cdot \text{A} \text{I} \text{I}; \\ \n\text{C}_{\phi} &= (\pm \text{V} \text{C}_{\text{p}}) + (\pm \text{B} \text{V}) \\ \n\text{C}_{\phi} &= \text{S}_{\text{p}} \text{S}_{\text{p}} \n\end{aligned}
$$

или с помощью НЛ-10М (рис. 13.8).

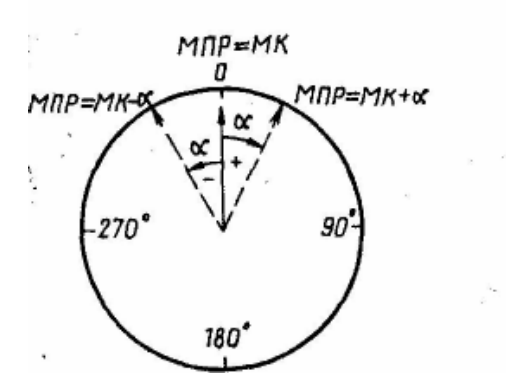

Рис. 13.7 Определение МПР  $c$  noуказателя курсовых мощью углов

Рис. 13.8. Определение бокового уклонения

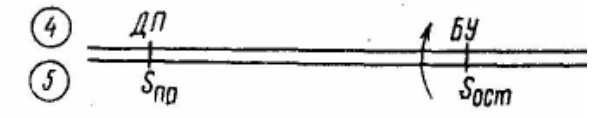

**Пример.**  $3M\Pi y=40^\circ$ ;  $MK_P = 35^\circ$ ;  $KYP=10^\circ$ ;  $S_{np} = 70$  км;  $S_{ocr} = 43$  км. Определить МПР, ДП, БУ, УС<sub>ф</sub>.

Решение: 1. Определяем МПР и ДП:

 $M\Pi P = MK + KYP - 35^{\circ} + 10^{\circ} - 45^{\circ}$ ;

 $\text{I} \Pi = 3 \text{MI} \text{V} - \text{M} \Pi \text{P} - 40^{\circ} - 45^{\circ} = -5^{\circ}$ 

2. Рассчитываем БУ, УС<sub>Р</sub> и УС<sub>ф</sub>:

$$
BY = S_{ocr} / S_{np} \cdot \mathcal{A} \Pi = 43/70 \cdot (-5^{\circ}) = -3^{\circ}
$$
  
\n
$$
VC_p = 3M\Pi V - MKp = 40^{\circ} - 35^{\circ} = +5^{\circ};
$$
  
\n
$$
VC_{\phi} = (\pm VC_p) + (\pm BY) = (+5^{\circ}) + (-3^{\circ}) = +2^{\circ}.
$$

**Полет** на радиостанцию пассивным способом. Сущность пассивного способа полета на радиостанцию заключается в том, что стрелка указателя радиокомпаса удерживается на значении КУР=0° в течение всего полета до выхода на радиостанцию. В этом случае МК.—МПР.

При таком способе вождения продольная ось самолета постоянно направлена на радиостанцию.

Порядок пассивного способа полета следующий:

1) настроить радиокомпас на радиостанцию, прослушать позывные и убедиться в работе радиостанции и радиокомпаса;

2) доворотом самолета установить стрелку указателя на КУР=0°:

3) пилотировать самолет так, чтобы стрелка указателя была на  $KYP=0^{\circ}$  (рис. 13.9).

При боковом ветре траектория полета искривляется, отклоняясь от первоначального направления на радиостанцию. Кривая, по которой движется самолет при боковом ветре, выдерживая  $KYP = 0^\circ$ , называется радиодромией. Форма и длина радиодромии зависят от воздушной скорости самолета, скорости и угла ветра.

Чем больше скорость бокового ветра, тем больше удлинение пути и отклонение радиодромии от ортодромии.

Пассивный способ полета на радиостанцию имеет следующие недостатки:

а) при наличии бокового ветра самолет следует не по ЛЗП;

б) при сильном боковом ветре заметно удлиняется путь, увеличиваются время полета и расход топлива;

в) в горной местности вследствие отклонения радиодромии от ЛЗП не обеспечивается безопасность полета;

г) при отказе радиокомпаса или выключении радиостанции экипаж оказывается в затруднительном положении, так как самолет не находится на ЛЗП и курс следования на радиостанцию не подобран.

В силу этих причин в полетах по воздушным трассам пассивный способ неприменим. Его целесообразно использовать для вывода самолета в район аэродрома с небольших расстояний (30—50 *км).* 

MK<sub>4</sub>  $MK<sub>3</sub>$  $Kyp = D^{\circ}$  $KYP = 0^{\circ}$ Kyp=0° paduodpomus  $MK_1$ Рис. 13.9. Полет на ра-КУР≂П' пассивным диостанцию Ортодромия способом

**Активный полет на радиостанцию с выходом на ЛЗП.** Данный способ применяется при значительном уклонении самолета от ЛЗП, а также в случаях, когда необходимо строго следовать по ЛЗП.

Активный полет на радиостанцию — это такой полет, при котором стрелка указателя АРК удерживается на значении КУР = 360°+(±УС).

Продольная ось самолета при этом будет развернута на угол сноса по отношению к линии пути.

Данный способ является основным при выполнении полетов по воздушным трассам. Порядок его выполнения следующий:

1. Пройти ИМП или ППМ с МК<sub>Р</sub> или с МК = ЗМПУ.

2. Через 5—15 *мин* полета отсчитать КУР, определить МПР, сравнить его с ЗМПУ и определить сторону уклонения самолета от ЛЗП и величину дополнительной поправки (рис. 13.10).

МПР = МК + КУР или МПР = МК ± α; ДП = ЗМПУ — МПР.

3. По пройденному и оставшемуся расстояниям определить боковое уклонение по формуле

$$
BY = S_{ocr} / S_{np} \cdot \text{AIT}
$$

или с помощью НЛ-10М.

4. Задаться углом выхода (Увых берется в пределах 20—90°), рассчитать МК<sub>вых</sub>= ЗМПУ $\pm$  У<sub>вых</sub> и вывести самолет на ЛЗП.

5. Определить момент выхода на ЛЗП по  $KYP_{\text{max}} = 360^{\circ} \pm Y_{\text{max}}$ 

6. После выхода на ЛЗП установить самолет на  $MK_{c1} = MK_P$  — ( $\pm$ БУ) или МК<sub>сл</sub> = ЗМПУ—( $\pm$ УС<sub>ф</sub>), где УС<sub>ф</sub>=( $\pm$ УС<sub>P</sub>) + ( $\pm$ БУ).

7. Дальнейший контроль пути по направлению осуществлять сравнением определяемых МПР с ЗМПУ или по  $KYP_{cI} = 360^{\circ} + (\pm VC_{d}).$ 

**Пример.**  $3$ МПУ=100°; МК<sub>Р</sub>=98°; КУР=357°;  $t_{\text{mp}}$ ==10 мин,  $t_{\text{ocr}}$  = 20 мин:  $V_{BbIX} = 30^{\circ}$ .

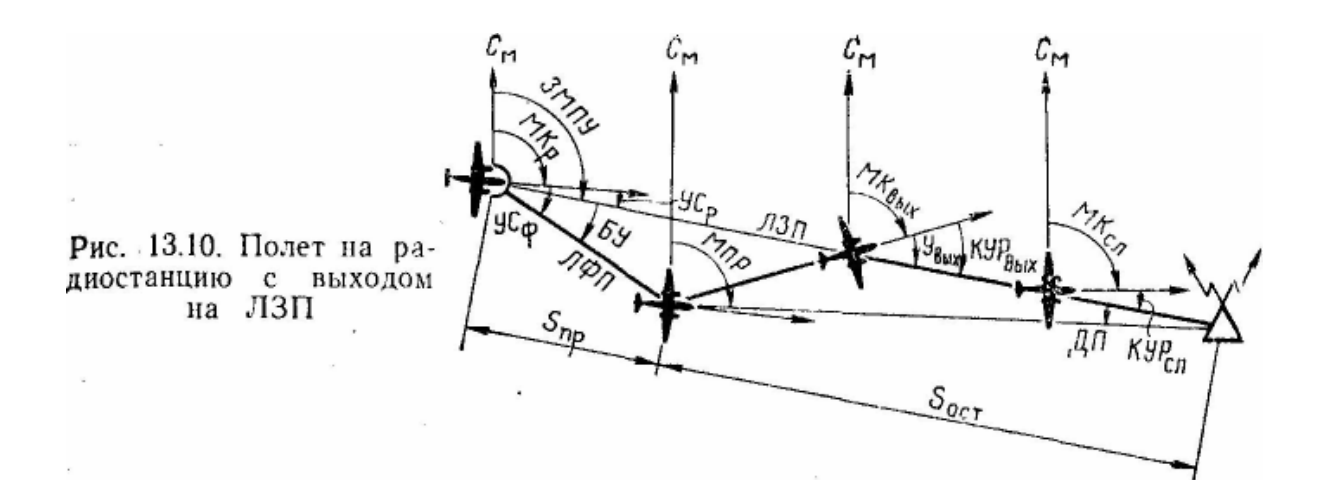

Определить данные для выхода и следования по ЛЗП. Решение. 1. Находим МПР и ДП:

$$
MTIP = MK \pm \alpha = 98^{\circ} - 3^{\circ} = 95^{\circ};
$$

$$
\Pi = 3\text{MITY} - \text{MITP} = 100^{\circ} - 95^{\circ} = +5^{\circ}.
$$

2. Определяем БУ и УСф:

 $\text{EY} = t_{\text{ocr}}/t_{\text{nn}}$ ·Д $\Pi = 20/10.5 = +10^{\circ}$ .

$$
VC_{\phi} = (\pm VC_{P}) + (\pm BY) = (+2^{\circ}) + (+10^{\circ}) = +12^{\circ}.
$$

3. Рассчитываем МК<sub>сл</sub> и КУР<sub>сл</sub>

$$
MK_{c\pi} = MK_P \t\t( \pm \text{BY}) = 98^{\circ} \t\t( + 10^{\circ}) = 88^{\circ}.
$$

или

$$
MK_{cn} = 3MTN \t\t( \pm VC_{\phi}) = 100^{\circ} \t\t( +12^{\circ}) = 88^{\circ};
$$
  
\n
$$
KYP_{cn} = 360^{\circ} + (\pm VC_{\phi}) = 360^{\circ} + (+12^{\circ}) = 12^{\circ}.
$$

**Активный полет на радиостанцию с выходом в КПМ (ППМ)**  применяется, когда уклонение самолета от ЛЗП или оставшееся расстояние до КПМ (ППМ) малы.

Порядок выполнения полета следующий:

1. Пройти ИПМ (ППМ) с МК<sub>Р</sub> или МК=ЗМПУ (рис. 13.11).

2. Через 5—15 *мин* полета отсчитать КУР, определить МПР, сравнить его с ЗМПУ и определить сторону уклонения самолета от ЛЗП и величину дополнительной поправки:

$$
M\Pi P = MK + KYP
$$
или 
$$
M\Pi P = MK \pm \alpha;
$$

$$
\mu \Pi = 3M\Pi Y - M\Pi P.
$$

3. По пройденному и оставшемуся расстояниям или времени определить БУ и рассчитать ПК по формулам:

$$
BY = S_{ocr} / S_{np} \cdot \mathcal{A} \Pi;
$$

$$
\Pi K = \mathrm{E} \mathrm{V} + \mathrm{H} \Pi
$$

или с помощью НЛ-10М (рис. 13.12).

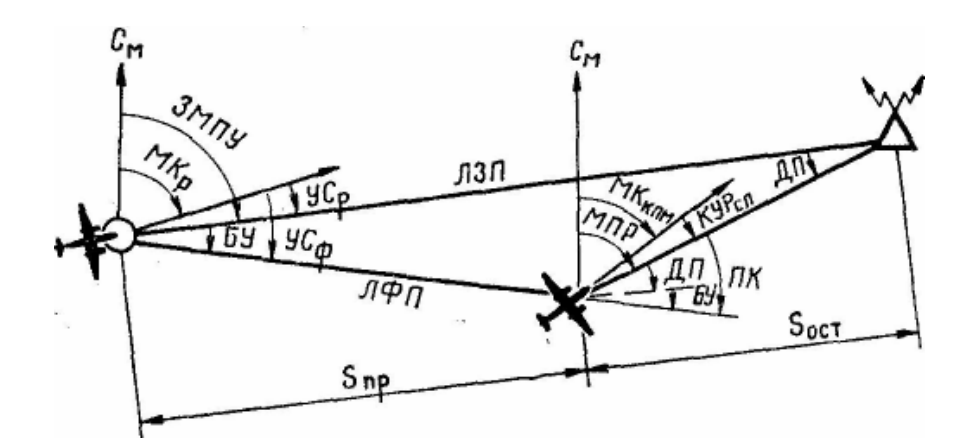

Рис. 13.11. Полет на радиостанцию с выходом в КПМ (ППМ)

4. Определить курс следования в КПМ (ППМ) и установить на него самолет:

$$
MK_{\text{KTIM}} = MK_{p} \text{--- } (\pm \Pi K).
$$

5. Дальнейший контроль пути по направлению осуществлять сравнением определяемых МПР с МПР, который получен в момент определения БУ, или по  $KYP_{cI} = 360^{\circ} + (\pm VC_{d}).$ 

**Пример.**  $3M\Pi y=80^\circ$ ;  $MK_P = 70^\circ$ ;  $KYP = 4^\circ$ ;  $t_{\text{mp}} = 15$  *мин*;  $t_{\text{ocr}} = 10$ *мин.* Определить данные для полета в КПМ (ППМ). Решение. 1. Находим МПР и ДП:

$$
MIP = MK \pm \alpha = 70^{\circ} + 4^{\circ} - 74^{\circ};
$$
  
\n
$$
\mu = 3M\Pi Y - MIP = 80^{\circ} - 74^{\circ} = + 6^{\circ}.
$$
  
\n2. Onpegenen by *u* HK:  
\n
$$
5Y = t_{ocr}/t_{np} \cdot \mu = 10/15 \cdot 6 = + 4^{\circ};
$$
  
\n
$$
IK = 5Y + \mu = 4^{\circ} + 6^{\circ} = + 10^{\circ}.
$$
  
\n3. Paccurtiblaem MK следobahus B KITM,  $VC_{\phi}$  *u* KYP<sub>cn</sub>  
\n
$$
MK_{KITM} = MK_{\phi} - (\pm \Pi K) = 70^{\circ} - (\pm 10^{\circ}) = 60^{\circ};
$$
  
\n
$$
VC_{\phi} = (\pm \text{ VC}_{\phi}) + (\pm \text{ SV}) - (+ 10^{\circ}) + (+ 4^{\circ}) = + 14^{\circ};
$$
  
\n
$$
KYP_{cn} - 360^{\circ} + (\pm \text{ VC}_{\phi}) = 360^{\circ} \text{ V} - (+ 14^{\circ}) = 14^{\circ}.
$$

**Активный полет с любого направления подбором курса следования** применяется при выходе на радиостанцию после обхода грозовой деятельности, при восстановлении потерянной ориентировки, когда отсутствуют данные о ветре.

Порядок выполнения полета следующий:

1. Настроить радиокомпас на радиостанцию, доворотом самолета установить КУР = 0°, заметить курс и продолжать полет с этим курсом.

2. Через 3—5 *мин* полета отсчитать КУР и определить сторону сноса. Если КУР увеличился, снос левый, если уменьшился, снос правый (рис. 13.13),

3. При изменении КУР более чем на 2° установить самолет на КУР следования, предполагая, что  $YC = \pm 5^{\circ}$ .

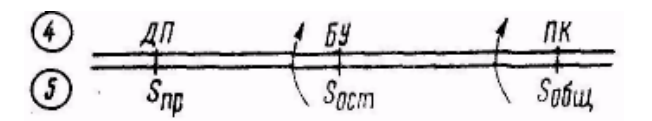

Рис. 13.12. Определение бокового укло-При правом сносе  $KYP_{\text{cm}} = 5^{\circ}$ , нения и поправки в курс при левом сносе  $KYP_{c1} = 355^{\circ}$ .

4. Заметить курс, продолжать полет с этим курсом и следить за изменением КУР.

5. Если КУР снова увеличится (уменьшится), то необходимо ввести вторую поправку  $\pm 8^{\circ}$ , т. е. взять  $KYP_{c\pi} = 360^{\circ} + (\pm 8^{\circ})$ .

При необходимости вводится третья поправка, равная  $\pm 10^{\circ}$ , и берется КУР<sub>сл</sub> = 360°+( $\pm$ 10°).

Если экипажу известно, что снос самолета большой, то величина первой поправки на снос может равняться ±10°.

6. Когда упреждение на снос велико (КУР увеличивается при правом сносе), то необходимо установить самолет на МК, равный среднему значению последнего и предыдущего МК.

Курс считается подобранным, если КУР не изменяется.

#### **4. Выход на радиостанцию с нового заданного направления**

Выход на радиостанцию аэродрома с нового заданного направления осуществляется только по указанию диспетчера в целях обеспечения безопасности полета. Выходить на новую ЛЗП приходится при заходе на посадку по кратчайшему расстоянию, на, маршруте и в учебных полетах.

Применяются следующие способы выхода на новую ЛЗП:

а) с постоянным МК выхода;

б) с постоянным КУР выхода.

**Выход на новую ЛЗП с постоянным МК выхода** применяется при заходе на посадку с помощью радиотехнических средств, а также при выполнении маршрутных полетов, когда разница между старым и новым значениями ЗМПУ (развилка) не превышает 70°.

Порядок выхода на новую ЛЗП с постоянным МК выхода следующий:

1. Определить МПР и сравнением его с новым ЗМПУ определить сторону разворота для выхода на новую ЛЗП. Сторона разворота определяется по следующему правилу: если ЗМПУ<sub>нов</sub> меньше МПР, разворот вправо, если больше МПР, разворот влево (рис. 13.14).

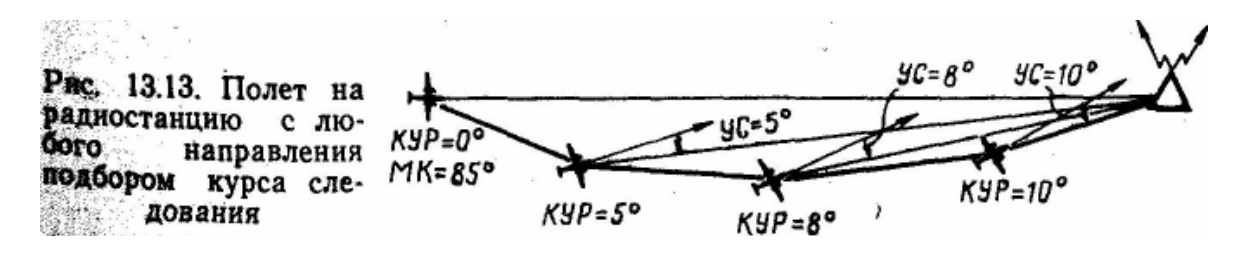

2. Определить угол выхода, рассчитать МК<sub>вых</sub> и вывести самолет на новую ЛЗП. У<sub>вых</sub> должен быть на 20—30° больше разницы между ЗМПУ<sub>нов</sub> и МПР.

 $MK_{\text{BBIX}} = 3M\Pi V_{\text{HOB}} \pm V_{\text{BBIX}}.$ 

3. Определить момент выхода на новую ЛЗП по КУРвых.

 $KYP_{\text{bhx}} = 360^{\circ} \pm Y_{\text{bhx}}.$ 

4. После выхода на новую ЛЗП установить самолет на МКсл для полета на радиостанцию:

 $MK_{cI} = 3M\Pi V_{HOB} - (\pm Y C_{HOB})$ .

5. Контроль пути по направлению в дальнейшем осуществлять сравнением определяемых МПР с  $3$ МПУ<sub>нов</sub> или по  $KYP_{cn}$ 

 $M\Pi P_{\text{c}I} = 3M\Pi V_{\text{HOB}}$ ;  $KYP_{\text{c}I} = 360^{\circ} + (\pm V C_{\text{HOB}})$ .

**Пример.** МК = 55°; КУР = 5°; ЗМПУ<sub>нов</sub> = 110°; УС<sub>нов</sub> = +8°. Определить данные для выхода на новую ЛЗП и следования по ней.

Решение; 1. Находим МПР, сторону разворота для выхода на новую ЛЗП и угол выхода:

МПР = МК+КУР = 55° + 5°=60°; ЗМПУ больше МПР — разворот влево;

 $V_{BMIX} = 3M\Pi V_{HOB}$  — MIIP + 20° = 110° — 60° + 20° = 70°.

2. Определяем МКвых и КУРвых:

$$
MK_{\text{bhx}} = 3MTIV_{\text{hob}} \pm V_{\text{bhx}} = 110^{\circ} - 70^{\circ} = 40^{\circ}.
$$
  
KYP\_{\text{bhx}} = 360^{\circ} \pm V\_{\text{bhx}} = 360^{\circ} + 70^{\circ} = 70^{\circ}.

3. Рассчитываем МК<sub>сл</sub> и КУР<sub>сл</sub>.

 $MK_{cI} = 3MTIV_{HOB} — (\pm VC_{HOB}) = 110^{\circ} — (+8^{\circ}) = 102^{\circ}.$  $KYP_{cI} = 360^{\circ} + (\pm V C_{HOB}) = 360^{\circ} + (+ 8^{\circ}) = 8^{\circ}.$ 

## **5. Определение момента пролета радиостанции или ее траверза**

Полет на радиостанцию заканчивается определением момента ее пролета. Как правило, этот момент необходимо ожидать.

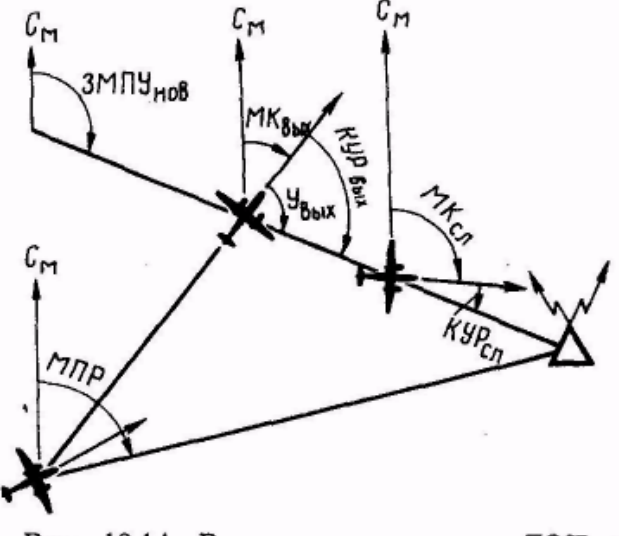

Рис. 13.14. Выход на новую лзп с постоянным МК выхода

О приближении самолета к радиостанции можно судить по следующим признакам:

а) истекает расчетное время прибытия на РНТ;

б) увеличивается чувствительность радиокомпаса, что сопровождается отклонением стрелки индикатора настройки вправо.

Момент пролета радиостанции определяется по изменению КУР на 180° или несколько больше (меньше) 180°.

В зависимости от места установки открытой антенны радиокомпаса на самолете момент разворота стрелки указателя КУР на 180° может не совпадать с фактическим моментом пролета радиостанции самолетом, т. е. разворот стрелки КУР на 180° может произойти до или после пролета радиостанции. Эти отклонения могут достигать одной — трех высот полета (рис. 13.15). Кроме того, самолет может оказаться справа или слева от радиостанции. Если самолет проходит несколько в стороне от радиостанции, то за момент пролета принимают момент выхода самолета на траверз радиостанции, что фиксируется приходом стрелки указателя КУР при полете в штилевых условиях на 90 или 270°. В момент пролета траверза радиостанции при ветре

$$
KYP_{\text{rp}} = 90^{\circ} (270^{\circ}) + (\pm \text{ VC}).
$$

**Пример.**  $3M\Pi y = 60^\circ$ ;  $\Phi M\Pi y = 60^\circ$ ;  $MK = 70^\circ$ ;  $yC = -10^\circ$ ; радиостанция справа. Определить КУР<sub>тр</sub>-

Решение. КУР<sub>тр</sub>=90°+ (±УС) =90°+ (-10°) =80°.

### **6. Контроль пути по дальности с помощью боковых радиостанций**

Контроль пути по дальности заключается в определении пройденного от КО или оставшегося до заданного пункта расстояния. С помощью боковых радиостанций эта задача решается следующими способами:

1) пеленгованием боковой радиостанции и прокладкой ИПС на карте;

2) выходом на предвычисленный КУР или МПР;

3) выходом на траверз боковой радиостанции.

Все способы применяются в том случае, когда самолет следует по ЛЗП. Для повышения точности контроля пути боковые радиостанции необходимо выбирать на удалении не более 150 *км* от ЛЗП.

**Для контроля пути по дальности пеленгованием боковой радиостанции и прокладкой ИПС на карте** необходимо:

1) настроить радиокомпас на выбранную боковую радиостанцию, определить ИПС и заметить время пеленгования;

2) проложить полученный ИПС на бортовой карте от выбранной радиостанции (рис. 13.16). Линия пеленга укажет, На каком рубеже в момент пеленгования находился самолет.

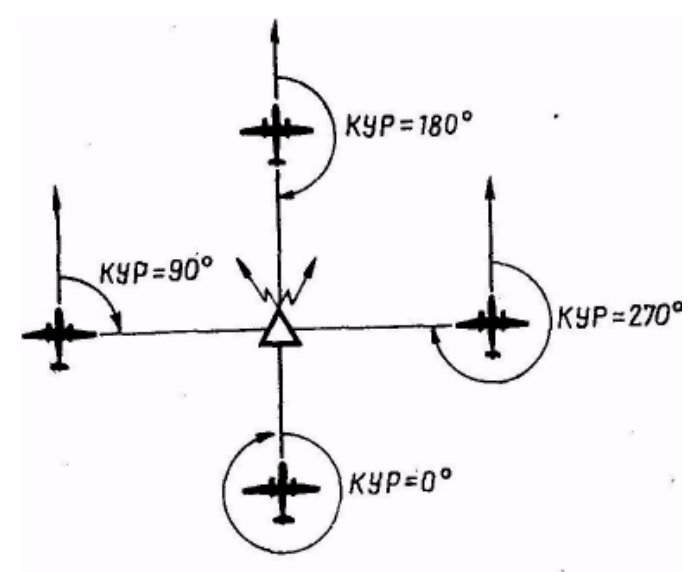

Рис. 13.15. Определение момента пролета радиостанции или ее траверза

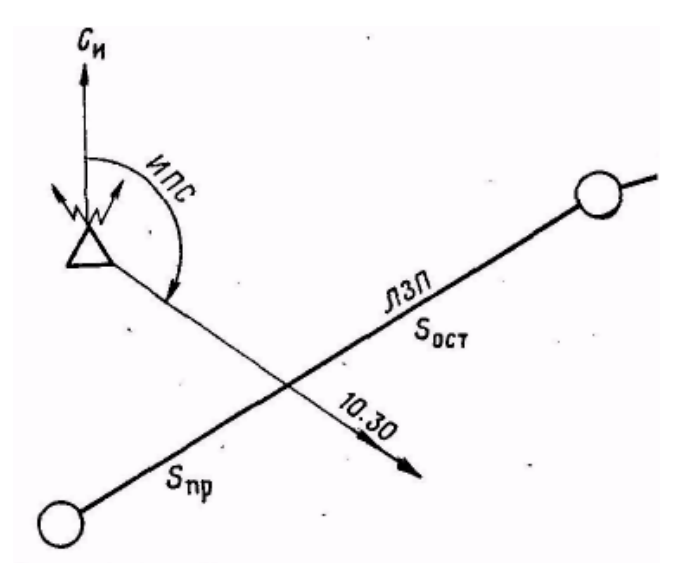

Рис. 13.16. Контроль пути по дальности пеленгованием боковой радиостанции и прокладкой ИПС на карте

Данный способ простой и обеспечивает достаточную точность контроля пути по дальности. Недостатком его является прокладка пеленга на карте, а это не всегда удобно.

**Пример.** Маршрут полета Харьков—Воронеж. Радиостанция расположена в г.

Тим; в 10 ч 40 *мин* на КК = 38° отсчитан КУР = 282°;  $\Delta_{\kappa}$  = +2°;  $\Delta_{\rm M}$  = +6°. Проконтролировать путь по дальности.

Решение. 1. Рассчитываем ИК и ИПС:

$$
HK = KK + (\pm \Delta_{\kappa}) = (+\Delta_{\kappa}) = 38^{\circ}
$$
  
+(+2<sup>o</sup>) + (+6<sup>o</sup>) = 46<sup>o</sup>.

 $M\Box C = \overline{HK} + \overline{K} \overline{Y} + 180^\circ = 46^\circ + 282^\circ - 180^\circ = 148^\circ$ .

2. Прокладываем на карте полученный пеленг и определяем достигнутый самолетом рубеж. Это будет линия, соединяющая г. Тим и пункт Чернянка.

Контроль пути по дальности выходом на предвычисленный КУР или МПР является наиболее простым и распространенным способом контроля пути по дальности и не требует прокладки пеленга на карте.

**Предвычисленным** называется заранее рассчитанный КУР для определения момента пролета контрольного ориентира, поворотного пункта маршрута или любой другой точки, лежащей на ЛЗП.

Для применения этого способа необходимо:

а) при подготовке к полету:

1. Во время подготовки карты наметить на ЛЗП точки контроля (КО, ППМ) и выбрать боковые радиостанции (рис. 13.17).

2. Для каждой намеченной точки измерить ИПР на выбранную радиостанцию и определить предвычисленный МПР по формуле

$$
M\Pi P_{\text{npe}_{AB}} = H\Pi P \longrightarrow (\pm \Delta_{\text{M}}).
$$

3. Значения МПР<sub>предв</sub> записать на бортовой карте.

б) в полете:

1. Рассчитать предвычислительный КУР по формуле

$$
KYP_{\text{mpe}_{AB}} = \text{MHP}_{\text{mpe}_{AB}} \longrightarrow \text{MR}.
$$

2. За 3—5 *мин* до расчетного времени пролета данного ориентира настроить радиокомпас на выбранную радиостанцию и следить за показанием стрелки указателя радиокомпаса.

3. В момент, когда стрелка покажет  $KYP = KYP_{\text{mpe},B}$  или ПМР = МПР<sub>предв</sub>, самолет будет находиться над данным ориентиром.

Если выдерживаемый МК и МК, принятый для расчета  $KYP$ <sub>предв</sub>, не равны между собой, то момент пролета данного ориентира определяется по КУР, исправленному на разность магнитных курсов. Если МК<sub>факт</sub> больше МКрасч, то КУРпредв меньше расчетного на такую же величину и наоборот.

Недостатком способа является то, что контроль пути по дальности осуществляется только в момент пролета намеченной точки.

**Пример.** Маршрут полета: Кировоград — Полтава — Харьков. Определить КУР<sub>прелв</sub> на РНТ Днепропетровск для контроля момента пролета ППМ Полтава, если УС= —5°.

Решение. 1. Измеряем транспортиром ИПР от Полтавы на радиостанцию Днепропетровска и ЗИПУ от Кировограда на Полтаву: ИПР=165°; ЗИПУ=55°.

2. Находим МПР<sub>прелв</sub>, ЗМПУ и МК:

 $M\Pi P_{\text{mmin}} = M\Pi P - (\pm \Delta_{M}) = 165^{\circ} - (+5^{\circ}) = 160^{\circ}.$  $3$ МПУ =  $3$ ИПУ —( $\pm \Delta_{M}$ ) =55° — (+5°) =50°.  $MK = 3MTV - (\pm VC) = 50^{\circ} - (-5^{\circ}) = 55^{\circ}$ .

3. Рассчитываем предвычисленный КУР:

 $KYP_{\text{mmax}} = \text{MHP}_{\text{mmax}} - \text{MK} = 160^{\circ} - 55^{\circ} = 105^{\circ}.$ 

**Выход на траверз боковой радиостанции позволяет осуществлять контроль пути по направлению и дальности. Для контроля пути этим способом необходимо:**

а) при подготовке к полету выбрать боковые радиостанции для участков маршрута, нанести перпендикулярные отметки на ЛЗП, измерить и записать на карте расстояние  $S_{\text{TD}}$  по перпендикуляру от радиостанции до ЛЗП (рис. 13.18);

б) в полете:

1. Настроить радиокомпас на боковую радиостанцию; на КУР=45° (315°) + (±УС) включить, а на КУР<sub>тр</sub>=90° (270°) + (±УС) остановить секундомер.

2. По путевой скорости и времени, отсчитанному по секундомеру, определить пройденное самолетом  $c_{\sf M}$ расстояние:

$$
S_{\text{np}} = W t_{\text{np}}
$$

Если оно равно *S*тр, то Самолет находится на ЛЗП. При  $S_{\text{m}}\neq S_{\text{m}}$  самолет уклоняется от ЛЗП.

3. Определить линейное, боковое уклонение самолета от ЛЗП по формулам:

> $JIBY = S_{\text{TD}} - S_{\text{ID}}$ (радиостанция справа);  $JIBY = S_{np} - S_{rp}$ (радиостанция слева).

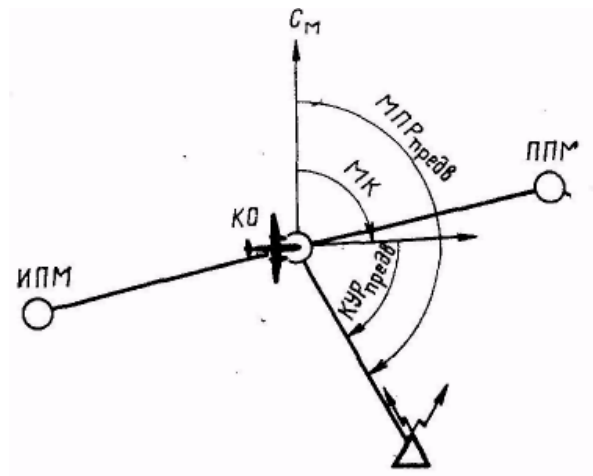

Рис. 13.17. Контроль пути по дальности по предвычисленным КУР или МПР

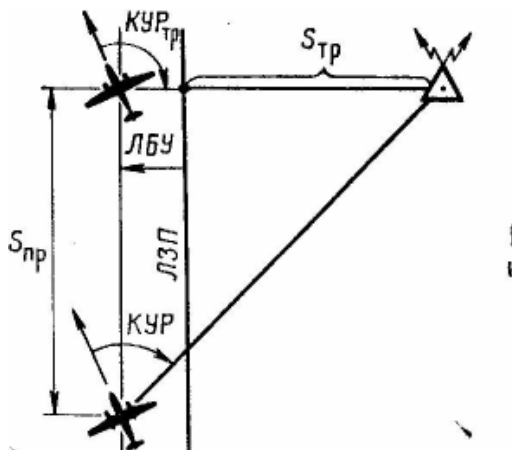

Рис. 13.18. Контроль пути по направлению и дальности на траверзе боковой радиостанции

Пример. ЗМПУ=  $10^{\circ}$ ; S<sub>tp</sub> = 50 *км*; MK=5°; в 10 ч 05 *мин* KУP = 50°; в 10 *ч* 13 *мин* КУР<sub>тр</sub>=95°; W=410 *км/ч.* Определить  $S_{\text{np}}$  и ЛБУ при пролете траверза радиостанции.

Решение. 1. Находим пройденное самолетом расстояние:

 $S_{\text{np}} = W t_{\text{np}} - 55 \text{ km}$ . 2. Определяем линейное боковое уклонение:

 $JIBY = S_{\text{TD}} - S_{\text{ID}} = 50 - 55 = -5$  *км.* 

#### **7***.* **Определение места самолета**

Место самолета в полете определяется в целях контроля пути, определения навигационных элементов и восстановления потерянной ориентировки. С помощью радиокомпаса место самолета может быть определено по одной и двум радиостанциям.

**Определение места самолета по одной радиостанции двухкратным пеленгованием и прокладкой пеленгов на карте.** Для применения данного способа необходимо использовать боковые радиостанции, расположенные от ЛЗП до 150 *км,* а РВС — до 300 *км.*

Место самолета определяется в следующем порядке:

1. Настроить радиокомпас на выбранную радиостанцию, прослушать позывной и убедиться в ее работе.

2. Отсчитать КУР<sub>1</sub> курс и время. Записать данные пеленгаций в

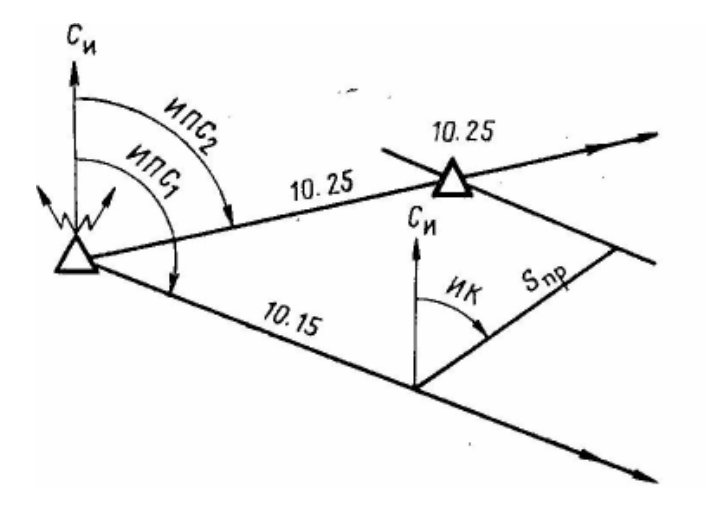

Рис. 13.19. Определение МС по одной радиостанции

штурманский бортжурнал. При использовании указателя штурмана отсчитать ИПС<sub>1</sub> и время.

3. Выполнять полет с прежним курсом. Как только КУР изменится на  $25-30^{\circ}$ , отсчитать  $KVP_2$  и время. Записать данные в штурманский бортжурнал. При использовании указателя штурмана отсчитать ИПС, и время.

4. Рассчитать первый и второй истинные пеленги самолета и проложить их на карте от пеленгуемой радиостанции (рис. 13. 19). По указателю пилота ИПС = КК+  $(\pm \Delta_{\kappa})$  +  $(\pm \Delta_{\kappa})$  +  $\text{KVP}\pm$  180°+  $(\pm \sigma)$ ; по указателю штурмана ИПС = ИПС<sub>отсч</sub>+ ( $\pm \sigma$ ).

5. Из любой точки первого пеленга отложить линию истинного курса и расстояние, пройденное самолетом за время между первым и вторым пеленгованием:  $S_{\text{TD}} = Wt$  или  $S_{\text{TD}} = Vt$ .

6. Через конечную точку *S*пр провести линию, параллельную линии первого пеленга. Точка пересечения ее с линией второго пеленга будет местом самолета в момент второго пеленгования.

Определение места самолета по двум радиостанциям. Место самолета этим способом определяется как точка пересечения двух линий радиопеленгов, проложенных на карте.

Для определения МС необходимо выбрать две радиостанции с таким расчетом, чтобы одна из них была на ЛЗП или около нее (впереди или позади), а вторая сбоку (справа или слева). При этом пеленги от этих радиостанций в районе определения МС должны пересекаться под углом около 90° или в пределах 30—150°.

При использовании одного радиокомпаса порядок определения MС следующий:

1. Настроить радиокомпас на радиостанцию, расположенную впереди или позади самолета, отсчитать  $KYP_1$  (ИПС<sub>1</sub>), курс и время. Данные пеленгации записать в штурманский бортовой журнал.

2. Быстро перестроить радиокомпас на боковую радиостанцию, отсчитать КУР<sub>2</sub> (ИПС<sub>2</sub>), курс и время. Данные пеленгации записать в штурманский бортжурнал.

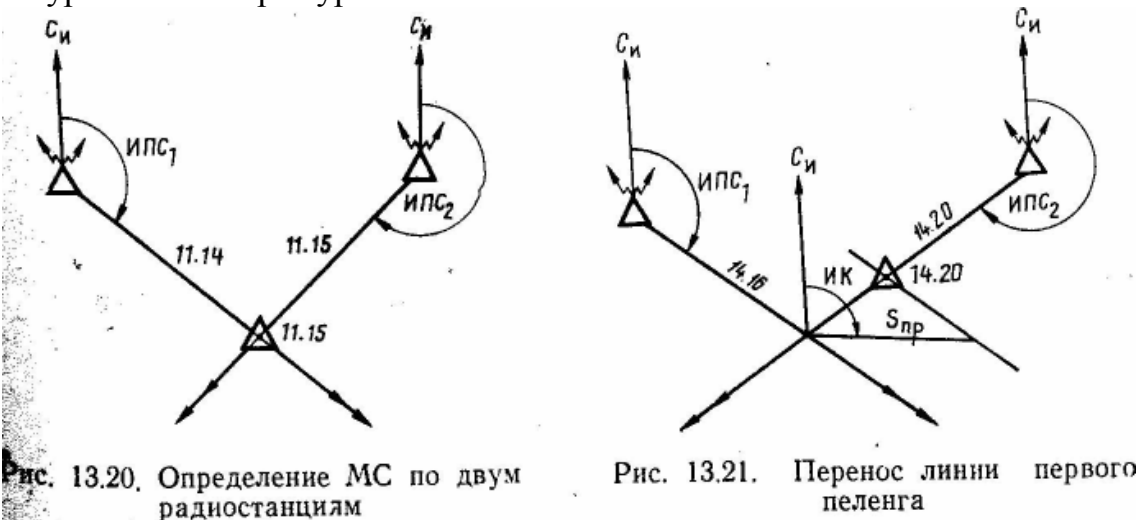

3. Рассчитать истинные пеленги и проложить их на карте:

 $M\Pi C_1 = KK + (\pm \Delta_{\kappa}) + (\pm \Delta_{\mu}) + KYP_1 \pm 180^{\circ} + (\pm \sigma_1).$ 

 $M \Pi C_2 = KK + (\pm \Delta_{\kappa}) + (\pm \Delta_{\kappa}) + Kyp_2 \pm 180^{\circ} + (\pm \sigma_2).$ 

4. Точка пересечения пеленгов будет местом самолета в момент пеленгования боковой радиостанции, если время между пеленгованиями не превышает 2 *мин* (рис. 13.20).

В тех случаях, когда время между первым и вторым пеленгованием 2 *мин* и более, то необходимо внести поправку на расстояние, пройденное самолетом за это время.

В этом случае необходимо:

а) из точки пересечения пеленгов отложить линию истинного курса и расстояние на ней, пройденное самолетом за время между первым и вторым пеленгованием (рис.-13.21):  $S_{\text{np}} = Wt$  или  $S_{\text{np}} = Vt$ ;

б) через полученную точку провести линию, параллельную линии первого пеленга. Точка пересечения этой линии с линией второго пеленга будет местом самолета в момент второго пеленгования.

При использовании двух радиокомпасов: после настройки их на радиостанции необходимо отсчитать по первому радиокомпасу  $KYP_1$  $(H\Pi C_1)$ , а по второму — КУР<sub>2</sub> (ИПС<sub>2</sub>), курс и время пеленгования, после чего рассчитать пеленги и проложить их на карте.

**Пример.** KK=345°;  $\Delta_{\text{K}} = +2$ °;  $\Delta_{\text{M}} = +5$ °; в 9 *ч* 07 *мин* KУP<sub>1</sub>=136° (PHT Днепропетровск); в 9 *ч* 08 *мин*  $KYP_2=230^\circ$  (РНТ Кировоград);  $\lambda_c =$ 33°;  $\lambda_{PI} = 35$ °;  $\lambda_{PI} = 32$ °;  $\varphi_{CD} = 52$ °. Определить место самолета на карте.

Решение. 1. Определяем ИК и поправки на схождение меридианов:

 $HK = KK + (\pm \Delta_{\kappa}) + (\pm \Delta_{\mu}) = 345^{\circ} + (+2^{\circ}) + (+5^{\circ}) = 352^{\circ};$ 

 $\sigma = (\lambda_P - \lambda_c) - \sin \varphi_{\rm cn}; \ \sigma_1 = (35^\circ - 33^\circ) - 0.8 = +2^\circ;$ 

 $\sigma = 0^{\circ}$ , так как разность долгот менее  $2^{\circ}$ .

2. Рассчитываем  $HOC<sub>1</sub>$  и ИПС<sub>2</sub>:

 $M \Pi C_1 = \text{MK} + \text{KVP}_1 \pm 180^\circ + (\pm \sigma_1) = 352^\circ + 136^\circ + 180^\circ + (\pm 2^\circ) = 310^\circ;$ 

 $M \Pi C_2 = \text{HK} + \text{KVP}_2 \pm 180^\circ + (\pm \sigma_2) = 352^\circ + 230^\circ - 180^\circ = 42^\circ.$ 

3. Находим место самолета на карте: 28 *км* северо-западнее Кременчуга. Точность определения места самолета с помощью радиокомпаса составляет 6—9% среднего расстояния до радиостанций.

Определение места самолета по пеленгу от радиостанции и линейному ориентиру. Данный способ применяется при видимости земной поверхности и наличии на ней опознанного характерного линейного ориентира (крупной реки, береговой черты и т. д.).

Порядок определения места самолета следующий:

1. Опознать линейный ориентир.

2. Настроить радиокомпас на радиостанцию, пеленг от которой пересекал бы линейный ориентир под углом около 90°.

3. При выходе самолета на линейный ориентир отсчитать КУР, курс и время.
4. Рассчитать ИПС и проложить его на карте от радиостанции. Точка пересечения проложенного ИПС с линейным ориентиром даст место самолета к моменту пеленгования радиостанции.

### **Глава 14**

# **СПИСЫВАНИЕ РАДИОДЕВИАЦИИ**

### **1. Причины радиодевиации и ее характер**

Работа радиокомпаса основана на использовании направленной характеристики приема радиоволн рамочной антенной. С помощью такой антенны (рамки) определяется направление, с которого приходят радиоволны к самолету. Однако не всегда рамка радиокомпаса устанавливается в направлении на радиостанцию. Обычно при пеленговании наземных радиостанций рамка радиокомпаса устанавливается в направлении, которое образует с действительным направлением на радиостанцию угол, называемый **радиодевиацией**.

Радиодевиация возникает вследствие искажения направления Приходящих радиоволн вторичным полем излучения самолета. Радиоволны, излучаемые наземной радиостанцией, встречая на своем пути металлическую поверхность самолета, возбуждают в ней токи высокой частоты. В результате этого металлические детали самолета сами начинают излучать электромагнитные колебания с той же частотой, что и радиостанция, на которую надстроен радиокомпас. Рамочная антенна, находясь под воздействием электромагнитного поля радиостанции и вторичного поля излучения самолета, устанавливается в направлении равнодействующей этих двух полей, что и приводит к возникновению радиодевиации.

Чтобы уяснить сущность возникновения радиодевиации, рассмотрим, как действует на рамку радиокомпаса вторичное поле самолета.

Из радиотехники известно, что электромагнитная волна предоставляет собой совокупность электрического и магнитного полей (рис. 14. 1). Вектор электрического поля *Е* и вектор магнитного поля *Н* всегда взаимно перпендикулярны, а направление распространения радиоволн, изображаемое вектором *У*, перпендикулярно к первым двум векторам.

Рассмотрим случай, когда радиостанция расположена под курсовым углом, равным 45°. Так как векторы *Е* и *Н* изменяются по одному и тому же закону, то для простоты рассуждений рассмотрим влияние на рамку только магнитного поля радиостанции. Ha рис. 14. 1 в точке *А* на самолете расположена рамка радиокомпаса. Вектором *У* показано направление приходящей радиоволны, а вектором *Н* — напряженность ее магнитного поля. Разложим вектор *Н* на две составляющие: *Н*1, направленную вдоль продольной оси самолета, и *Н*2, направленную перпендикулярно

продольной оси самолета. В следствие вторичного излучения самолета эти составляющие дополнительные приращения ΔH<sub>1</sub> и ΔH<sub>2</sub>. Причем уста новлено, что для большинства самолетов напряженность магнитного поля вторичного излучения в направлении поперечной оси самолета в несколько раз больше напряженности магнитного поля вторичного излучения вдоль продольной оси самолета. Поэтому вектор напряженности *Н*<sup>р</sup> результирующего магнитного поля не совпадает с вектором напряженности *Н* магнитного поля радиостанции. Так как рамка радиокомпаса автоматически устанавливается плоскостью витков в направлении результирующего вектора *Н*р, то ее продольная ось отклонится от направления на радиостанцию на тот же угол  $\Delta_{p}$ , на который отклонился вектор *Н*<sup>р</sup> под воздействием вторичного излучения. Этот угол и является радиодевиацией.

В рассмотренном случае КУР был равен 45°. Как видно из рис. 14. 1, ОРК при этом меньше КУР и радиодевиация имеет положительный знак. Подобное рассуждение можно привести для случая, когда КУР находится в пределах 90—180°. В этом случае ОРК больше КУР и радиодевиация имеет отрицательный знак.

Когда радиостанция расположена слева от продольной оси самолета, то при КУР в пределах 180—270° радиодевиация имеет положительный знак, а при КУР в пределах 270—360° — отрицательный.

Если радиостанция находится точно по продольной оси самолета (КУР  $=$  О° или КУР = 180°), то вектор  $H_1$  равен нулю, результирующий вектор  $H_p$ совпадает с вектором *Н* и радиодевиация будет равна нулю (рис. 14. 2).

Если радиостанция расположена под курсовыми углами 90 или 270*°,* т. е. перпендикулярно к продольной оси самолета, то вектор  $H_2$  равен нулю, результирующий вектор *Н*<sup>р</sup> также совпадает с магнитным полем радиостанции и радиодевиация будет снова равна нулю.

Следовательно, с изменением КУР результирующий вектор *Н*<sup>р</sup> изменяется как по величине, так и по направлению относительно

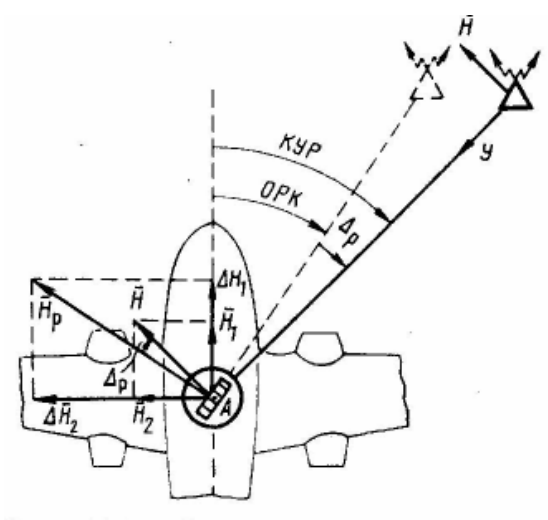

Рис. 14.1. Сущность возникновения радиодевиации

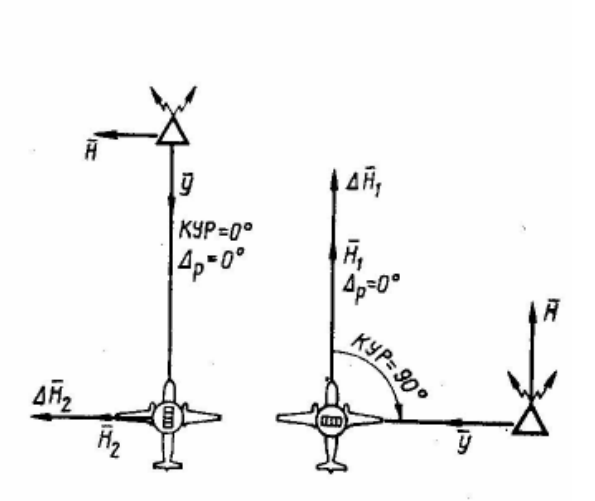

Рис. 14.2. Радиодевиация на КУР=  $=0$ °  $\mu$  KVP $=90$ °

вектора *Н*. Отсюда следует, что радиодевиация является величиной переменной как по знаку, так и по величине и зависит от КУР, типа самолета и места установки на нем рамочной антенны.

На современных самолетах радиодевиация достигает 15—20° и имеет четвертной характер

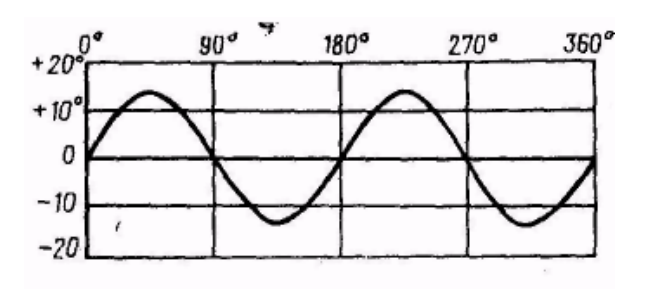

Рис. 14.3. График радиодевиации

(рис.14.3). На курсовых углах радиостанции 0, 90, 180 и 270° она равна нулю, на КУР = 45° и КУР = 225° достигает максимальной положительной величины, а на КУР=135° и КУР = 315° — максимальной отрицательной величины.

На некоторых самолетах (Ан-2) радиодевиация на КУР, равных 45 и 225°, имеет знак минус, а на КУР, равных 135 и 315° — знак плюс.

Для уменьшения радиодевиации в радиокомпасе имеется механический компенсатор. При полностью скомпенсированной радиодевиации указатель радиокомпаса показывает КУР без ошибок.

### **2. Выполнение радиодевиационных работ**

Радиодевиационные работы проводятся штурманом с целью определения, компенсации радиодевиации и составления графика остаточной радиодевиации в следующих случаях:

1) при установке на самолет, нового радиокомпаса или отдельных его блоков;

2) после выполнения регламентных работ, при которых заменялись отдельные блоки радиокомпаса;

3) при обнаружении в полете ошибок в показаниях указателя курсовых углов.

Радиодевиационные работы включают следующие этапы:

а) подготовку к проведению радиодевиационных работ;

б) установку компенсатора радиодевиации в исходное положение;

в) устранение установочной ошибки рамки радиокомпаса;

г) определение радиодевиации;

д) компенсацию или декомпенсацию радиодевиации;

е) определение остаточной радиодевиации и составление графика радиодевиации.

# **3. Подготовка к проведению радиодевиационных работ**

Подготовка к проведению радиодевиационных работ включает:

1. Подготовку девиационного пеленгатора, бланков протоколов выполнения радиодевиационных работ и бланков графиков.

2. Выбор для выполнения радиодевиационных работ площадки, удаленной не менее чем на 150—200 *м* от стоянок самолетов, строений и линий высоковольтных передач. Площадка должна быть горизонтальной, в направлении радиостанции не должно быть зданий и возвышенностей рельефа.

3. Выбор радиостанции, по которой будет проводиться определение радиодевиации. Для большей точности определения радиодевиации радиостанцию необходимо выбирать на удалении 100 —150 *км* от аэродрома. При использовании мощной РВС это расстояние может быть увеличено до 200—300 *км.* Частота, на которой работает радиостанция, должна находиться в пределах среднего диапазона волн радиокомпаса (310—640 *кгц).* Это требование обусловлено тем, что величина радиодевиации, хотя и в незначительной степени, зависит от частоты. Поэтому после определения радиодевиации на одной из крайних точек диапазона радиокомпаса может появиться заметная ошибка в пеленгации на другой точке диапазона.

Помимо основной радиостанции, необходимо намечать запасную, отвечающую всем вышеуказанным условиям, на случай выключения основной или наличия атмосферных помех.

Если невозможно подобрать радиостанции, удовлетворяющие указанным требованиям, если аэродром расположен в горном районе или вблизи аэродрома имеются значительные возвышенности, то для определения радиодевиации используют видимую радиостанцию, расположенную вблизи аэродрома, например, дальнюю приводную радиостанцию посадочной системы, причем мачта такой радиостанции должна быть хорошо видна с площадки для радиодевиационных работ, а ее удаление должно быть более трех длин волн.

4. Определение магнитных пеленгов выбранных радиостанций. При использовании невидимой радиостанции для определения МПР необходимо на карте масштаба 1:500000 по координатам, взятым из Регламента средств радиосвязи и радиотехнического обеспечения полетов, нанести точки расположения выбранных радиостанций и площадки, соединить их прямой линией и транспортиром, наложенным на центр площадки, измерить ИПР, затем снять с карты магнитное склонение аэродрома и определить МПР по формуле

$$
M\Pi P = \overrightarrow{M}\Pi P - (\pm \Delta_{M}).
$$

При использовании видимой радиостанции МПР определяется с помощью девиационного пеленгатора из центра выбранной площадки. Измеренный МПО (мачты радиостанции) является магнитным пеленгом радиостанции.

5. Выбор и определение магнитных пеленгов удаленных ориентиров.

Определенные МПР и МПО записываются в протокол выполнения радиодевиационных работ.

6. Подготовку радиокомпаса, которая включает проверку исправности, прослушивание работы выбранных радиостанций, установку компенсатора радиодевиации в исходное положение.

**Установка компенсатора в исходное положение** производится, если на самолете были заменены отдельные блоки радиокомпаса или обнаружены большие ошибки в его показаниях. Если радиодевиация была ранее скомпенсирована или на самолете установлен новый комплект радиокомпаса, то компенсатор в исходное положение не устанавливается.

Компенсатор радиодевиации устанавливается в исходное положение для того, чтобы исключить влияние механизма компенсатора на определение радиодевиации и выявить ее действительное значение для последующей компенсации.

Для установки компенсатора в исходное положение необходимо:

1. Снять кожух с блока рамки.

2. Отсоединить провода сельсинной системы от контактной панели компенсатора.

3*.* Вывернуть три винта, крепящие компенсатор к стойкам, и вынуть его из блока.

4. Поворотом диска компенсатора за поводок установить нулевoe деление шкалы радиодевиации против нуля шкалы ОРК и вращая специальной отверткой регулировочный винт, находящийся у нулевого деления, отвести указатель радиодевиации на 1—2° влево от нуля шкалы радиодевиации.

5. Выполнить такую же работу на остальных 23 делениях шкалы ОРК в такой последовательности: 345, 15, 330, 30, 315, 45, 300, 60, 285, 75, 270, 90, 255, 105, 240, 120, 225, 135, 210, 150, 195, 165 и 180°. При этом для предотвращения разрыва ленты лекала необходимо ввинчивать или вывинчивать регулировочные винты за один прием не более чем на 5° отклонения указателя радиодевиации. Если на отдельных ОРК величина радиодевиации более 5°, то указатель радиодевиации приводят на деление 1—2° влево от нуля в несколько приемов, соблюдая каждый раз указанную выше последовательность.

6. Проверить правильность установки компенсатора в исходное положение. При правильно выполненной установке указатель радиодевиации на всех 24 значениях ОРК должен находиться на 1—2° слева от нуля шкалы радиодевиации.

В результате такой установки лекало компенсатора приобретает форму правильной окружности, несколько растянутой относительно среднего положения.

7. Поставить скобу и привинтить ее так, чтобы загнутый конец удерживал указатель на нуле шкалы радиодевиации. В этом случае влияние механизма компенсатора на систему передачи углов поворота рамки будет исключено, так как ползун компенсатора отходит от лекала и не получает от него радиальных перемещений.

8. Привинтить винтами компенсатор к опорным стойкам блока рамки и присоединить провода в соответствии с расцветкой, обозначенной на контактной панели.

### **4. Устранение установочной ошибки рамки радиокомпаса**

Блок рамки устанавливается на самолет так, чтобы направление курсовой черты, отмеченное рисками на основании рамки, совпало с направлением продольной оси самолета. Если блок рамки установлен неточно, то при КУР — 0° величина ОРК не будет равна нулю. Установочной ошибкой рамки радиокомпаса называется угол, на который отклоняется стрелка указателя от нулевого деления шкалы при КУР = 0°. Эта ошибка должна быть устранена перед началом радиодевиационных работ.

Порядок определения и устранения установочной ошибки рамки радиокомпаса следующий:

1) вырулить самолет на площадку для выполнения радиодевиационных работ и установить по магнитному компасу на курс, равный МПР;

2) с помощью девиационного пеленгатора пеленгацией продольной оси точно установить самолет на МК=МПР; при этом КУР будет равен нулю;

3) включить и настроить радиокомпас на радиостанцию, по которой будет определяться радиодевиация;

4) переключатель рода работ поставить в положение «Компас» и по отклонению стрелки указателя курсовых углов определить величину установочной ошибки рамки.

Для устранения установочной ошибки рамки необходимо:

а) не выключая радиокомпаса, ослабить зажимные винты, крепящие основание рамки к фюзеляжу самолета, и поворотом основания добиться, чтобы стрелка указателя установилась на нуль; после этого винты крепления рамки затянуть;

б) если после закрепления основания рамки окажется, что стрелка указателя КУР несколько отошла от нуля шкалы, установить ее на нуль поворотом сельсин-приемника. Для этого следует отсоединить указатель от приборной доски, ослабить винты, которыми корпус сельсина крепится к указателю, и поворотом корпуса установить стрелку на нуль, после чего винты крепления затянуть и указатель поставить на свое место. Этот метод установки стрелки на нуль применяется также в случае, когда необходимо согласовать показания двух указателей радиокомпаса.

# **5. Определение радиодевиации**

Радиодевиация определяется на 24 ОРК через 15°. На каждом ОРК с помощью девиационного пеленгатора измеряется КУР и вычисляется радиодевиация по формуле

$$
\Delta_{p} = KYP-OPK.
$$

Радиодевиация может определяться по невидимой или видимой радиостанции.

**Определение радиодевиации по невидимой радиостанции** производится в такой последовательности:

1. Установить самолет на МК=МПР, устранить установочную ошибку рамки радиокомпаса и записать данные в протоколе выполнения радиодевиационных работ.

2. Укрепить девиационный пеленгатор на самолете, отрегулировать его по уровню, визирную рамку предметным диоптром установить на 0° шкалы лимба и, вращая лимб вместе с визирной рамкой, совместить линию визирования с удаленным ориентиром, после чего закрепить лимб винтом в этом положении, а индекс «МК» подвести против нуля шкалы лимба и закрепить его винтом.

3. Развернуть самолет по радиокомпасу на ОРК = 15°, затем вращением визирной рамки совместить линию визирования с ориентиром и отсчитать КУР по лимбу против предметного диоптра. Определить радиодевиацшо и записать в протокол.

**Пример.** ОРК = 15°; КУР = 22°. Определить радиодевиацию. Решение.  $\Delta_p =$ KYP — OPK = 22° — 15° = +7°.

Когда невозможно закрепить девиационный пеленгатор на самолете или не видны удаленные ориентиры, то после установки самолета на заданный ОРК определяют МК самолета пеленгованием продольной оси, а затем рассчитывают КУР по формуле

# КУР=МПР —МК.

4. Последовательно устанавливать самолет на остальные 22 ОРК. через 15°; на каждом ОРК определять КУР и радиодевиацию и записывать данные в протокол выполнения радиодевиационных работ.

**Определение радиодевиации по видимой радиостанции** производится в такой последовательности:

1. Установить самолет на МК=МПР, устранить установочную ошибку рамки радиокомпаса и записать данные в протокол выполнения радиодевиациониых работ.

2. Укрепить девиационный пеленгатор на самолете, отрегулировать его по уровню, визирную рамку предметным диоптром установить на 0° шкалы лимба и, вращая лимб вместе с визирной рамкой совместить линию визирования с мачтой видимой радиостанции, после чего закрепить лимб винтом в этом положении, а индекс «МК» подвести против нуля шкалы лимба и закрепить его винтом.

3. Развернуть самолет по радиокомпасу на ОРК=15°, затем вращением визирной рамки совместить линию визирования с мачтой радиостанции и

отсчитать КУР по лимбу против предметного диоптра. Определить радиодевиацию и записать в протокол.

4. В таком же порядке устанавливать самолет на последующие 22 ОРК через 15°; на каждом ОРК определять КУР, вычислять радиодевиацию и записывать данные в протокол выполнения радиодевиационных работ.

Таблица 14. 1

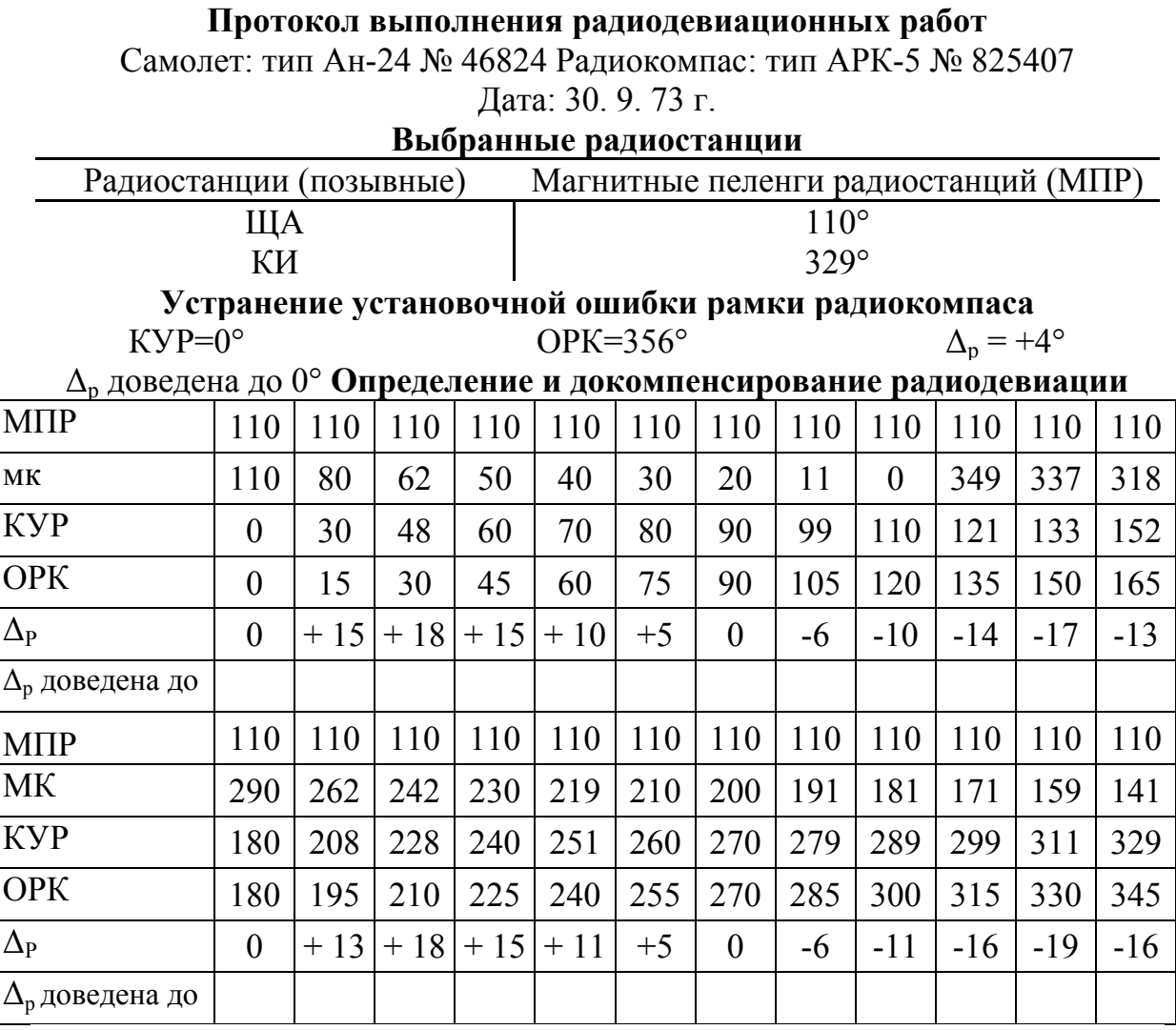

Порядок записей данных в протокол выполнения радиодевиационных работ при устранении установочной ошибки рамки радиокомпаса и при определении радиодевиации приведен в табл. 14.1.

# **6. Компенсация радиодевиации**

Радиодевиация компенсируется в следующем порядке:

1. Выключить радиокомпас и отсоединить компенсатор от блока рамки.

2. Снять скобу с указателя радиодевиаций.

### **Таблица 14. 2**

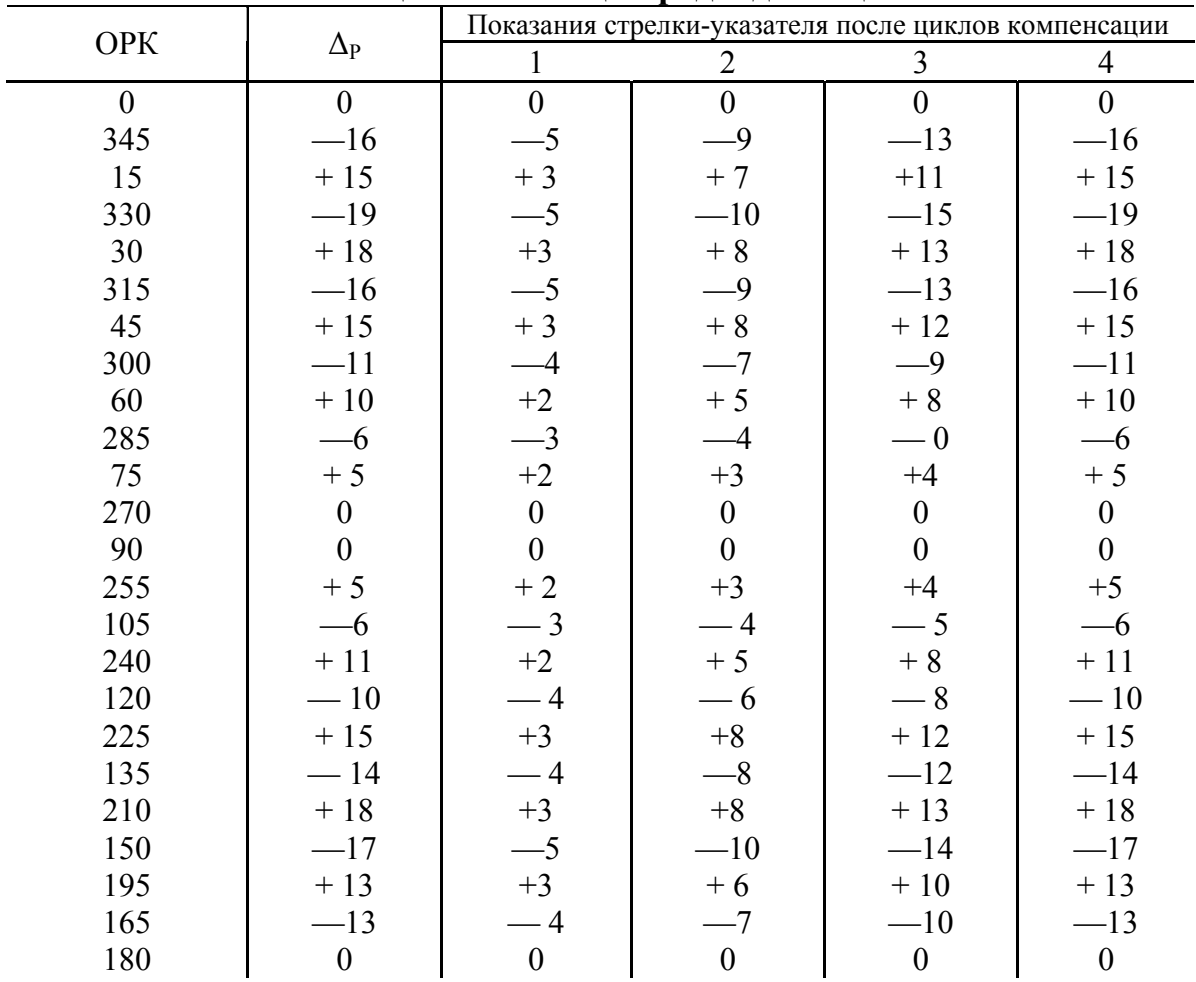

**Таблица компенсации радиодевиации**

3. Составить таблицу компенсации радиодевиации (табл. 14. 2). Она составляется для избежания опасных натяжений лекала. Так как радиодевиация может достигать 15—20°, то ее вводят за три-четыре приема, последовательно увеличивая прогиб ленты лекала.

Для избежания опасных натяжений лекала в компенсатор вводят поочередно радиодевиацию положительную и отрицательную в такой последовательности: 0, 345, 15, 330, 30, 315, 45, 300, 60, 285, 75, 270, 90, 255, 105, 240, 120, 225, 135, 210, 150, 195, 165, 180°.

4. Приступить к нанесению радиодевиации на компенсатор, для чего необходимо поворотом диска компенсатора за поводок совместить нуль шкалы радиодевиации с делением ОРК=0° и, удерживая его в этом положении, с помощью регулировочного винта, расположенного против деления ОРК=0°, установить указатель радиодевиации на 0° по шкале радиодевиации.

5. Установить диск компенсатора на ОРК=345° и вращением регулировочного винта против этого деления переместить стрелкууказатель радиодевиации на значение, указанное в первом цикле таблицы компенсации.

6. Таким же образом нанести радиодевиацию первого цикла на остальных ОРК, соблюдая последовательность, указанную в таблице.

7. В таком же порядке выполнить второй, третий и четвертый циклы компенсации.

8. Проверить точность нанесения радиодевиации на компенсатор, для чего последовательно устанавливать диск компенсатора нулем шкалы радиодевиации на каждый из 24 ОРК по шкале, при этом стрелка-указатель должна показать величину и знак радиодевиации согласно протоколу (см. табл. 14. 1).

9. Если на каком-либо ОРК радиодевиация нанесена с ошибкой, то необходимо вращением соответствующего винта довести ее до требуемого значения. После этого необходимо снова проверить правильность отклонения указателя на всех ОРК, так как иногда доведение радиодевиации до требуемой величины на одном каком-либо ОРК вызывает появление ошибок в установленной величине радиодевиации на другом ОРК.

10. Подсоединить к компенсатору провода сельсинной передачи, включить радиокомпас и, вращая диск компенсатора, наблюдать за вращением стрелок указателей КУР. Стрелки указателей должны вращаться плавно без рывков и заеданий.

11. Если стрелки указателей перемещаются без рывков, установить компенсатор в блок рамки, после чего приступить к определению остаточной радиодевиации.

# **7. Определение остаточной радиодевиации и составление графика радиодевиации**

Остаточная радиодевиация определяется с целью обнаружения ошибок и неточностей, допущенных в процессе выявления и компенсации радиодевиации.

Для определения остаточной радиодевиации самолет последовательно устанавливается на 24 ОРК, на каждом ОРК определяется КУР и вычисляется радиодевиация, которая записывается в протокол. Радиодевиация считается скомпенсированной, если на КУР = 0° она равна нулю, а на всех остальных КУР не превышает ±3°. Если на одном или нескольких ОРК остаточная радиодевиация превышает ±3°, то необходимо снова снять компенсатор и произвести декомпенсацию.

После этого компенсатор устанавливается в блок рамки и производится повторное определение остаточной радиодевиации на всех 24 ОРК. По результатам остаточной радиодевиации составляется график радиодевиации, который закрепляется в кабине самолета.

График радиодевиации строится по ОРК (рис. 14. 4).

# **8. Декомпенсация радиодевиации**

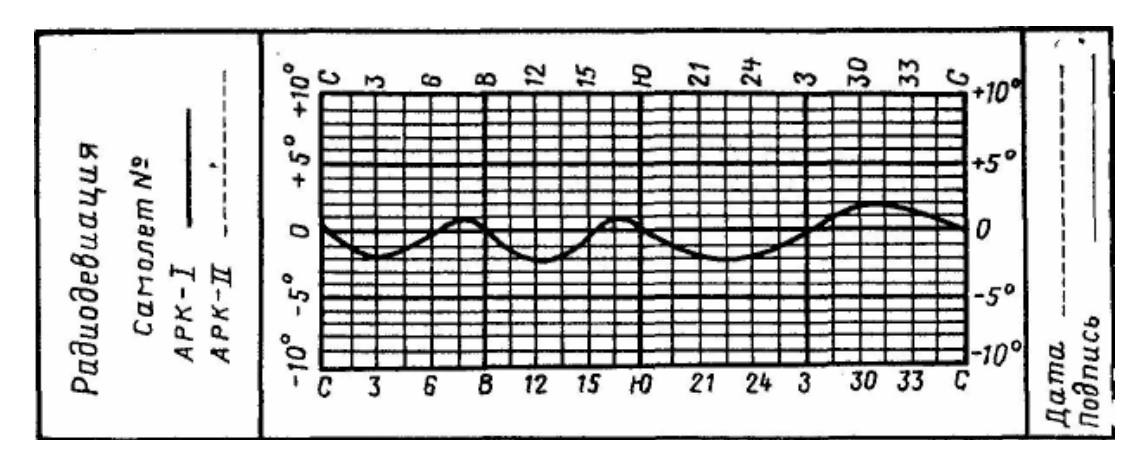

Рис. 14.4. График остаточной радиодевиации

Декомпенсация радиодевиации выполняется в том случае, когда она была скомпенсирована раньше, а при повторном определении радиодевиации выявлено, что ее величина на нескольких ОРК

превышает ±3°. Декомпенсация выполняется только на этих ОРК в следующем порядке:

1. Снять компенсатор с блока рамки.

2. Вращением диска компенсатора установить конец стрелки-указателя на тот ОРК, на котором обнаружена радиодевиация более ±3°.

3. Удерживая диск компенсатора в этом положении, вращением винта, расположенного ближе всего к нулю шкалы радиодевиации, переместить стрелку-указатель вправо или влево на величину остаточной радиодевиации. Направление перемещения стрелки определяется по знаку остаточной радиодевиации и знаку, нанесенному на диске компенсатора. Для верхнего расположения рамки знаки нанесены черным цветом, а для нижнего — красным.

Для контроля правильности декомпенсации радиодевиации рекомендуется перед тем, как вращать винт, выписывать знаки величину нанесенной на компенсатор радиодевиации. Это позволит при случайном сдвиге диска узнать, сколько градусов радиодевиации компенсировано и сколько еще осталось докомпенсировать.

4. Аналогично провести декомпенсацию радиодевиации на остальных ОРК.

5. Проверить плавность вращения диска и правильность докомпенсации радиодевиации, после чего установить компенсатор в блок рамки.

6. Произвести контрольное определение остаточной радиодевиации на 24 ОРК и составить ее график.

# **9. Проверка правильности остаточной радиодевиации в полете**

В полетах штурман должен использовать каждую возможность для проверки правильности остаточной радиодевиации. Наиболее простой и удобный способ проверки — это сравнение фактического и полученного по

радиокомпасу пеленгов радиостанции. Для этого необходимо:

а) в момент пролета какого-либо точно опознанного ориентира определить МПР, отсчитанный без учета радиодевиации:

 $M\Pi P_{\text{orcy}} = MK + OPK$ .

б) соединить на карте этот ориентир с точкой расположения радиостанции, измерить фактический ИПР и определить фактический МПР:

 $M\Pi P_{\text{d}_\text{AKT}} = M\Pi P_{\text{d}_\text{AKT}}$  — ( $\pm \Delta_M$ ).

в) определить радиодевиацию по формуле

 $\Delta_{p} = \text{MHP}_{\text{daser}} \longrightarrow \text{MHP}_{\text{order}}.$ 

Если график остаточной радиодевиации составлен правильно, го радиодевиация, полученная по этой формуле, должна соответствовать радиодевиации, снятой с графика для ОРК, по которому рассчитывался  $M\Pi P_{\text{orceu}}$ .

Бывает, что в полете на каком-либо ОРК неоднократно замечается расхождение радиодевиации. В этом случае на данном самолете необходимо выполнить радиодевиационные работы и составить новый график остаточной радиодевиации.

### **Глава 15**

# **САМОЛЕТОВОЖДЕНИЕ С ИСПОЛЬЗОВАНИЕМ НАЗЕМНЫХ РАДИОПЕЛЕНГАТОРОВ**

### **1. Задачи самолетовождения, решаемые с помощью наземных радиопеленгаторов**

**Наземный радиопеленгатор** — это специальное приемное радиотехническое устройство, позволяющее определять направление на самолет, на котором работает передающая радиостанция. Данные пеленгации наземного радиопеленгатора могут быть использованы только при наличии двусторонней связи экипажа самолета с землей.

Экипаж самолета (командир корабля, штурман или бортрадист) через самолетный передатчик запрашивает у диспетчера радиопеленг соответствующим кодовым выражением в телефонном или телеграфном режиме. Диспетчер в момент запроса радиопеленга производит пеленгование самолетного передатчика и сообщает по радио на борт самолета результаты пеленгования, т. е. значение радиопеленга. По запросу с борта самолета диспетчер может сообщить экипажу направление от радиопеленгатора на самолет или направление от самолета на радиопеленгатор.

Наземные радиопеленгаторы обладают большим радиусом действия и обеспечивают самолетовождение на большие расстояния. Дальность пеленгования и точность определения пеленга наземными радиопеленгаторами зависит от высоты полета, типа наземного радиопеленгатора, метеоусловий и мощности самолетных передатчиков.

Для коротковолновых радиопеленгаторов (КРП) ближнего действия дальность пеленгования достигает 600 — 1000 *км,* а точность определения пеленга ±2°. Для КРП дальнего действия дальность пеленгования достигает 5000 — 6000 *км,* а точность определения пеленга ±1°. Для ультракоротковолновых радиопеленгаторов (УРП) дальность пеленгования для высот полета 3000 — 5000 *м* составляет 150 — 180 *км,* а для высот полета 8000 — 10 000 *м* — до 300 *км,* точность определения пеленга ±3°.

В комплексе с геотехническими средствами наземные радиопеленгаторы позволяют решать следующие задачи самолетовождения:

а) выполнять полет от радиопеленгатора и на радиопеленгатор в заданном направлении;

б) определять момент пролета радиопеленгатора или его траверза;

в) осуществлять контроль пути по дальности и направлению;

г) определять место самолета и навигационные элементы полета;

д) выполнять пробивание облачности и заход на посадку.

# **2. Полет от наземного радиопеленгатора**

Полет от наземного радиопеленгатора может быть осуществлен в том случае, когда он расположен в исходном пункте маршрута (ИПМ), поворотном пункте маршрута (ППМ) или в любой другой точке на ЛЗП.

При использовании УКВ радиопеленгаторов для контроля пути по направлению запрашивается в телефонном режиме пеленг от радиопеленгатора на самолет (прямой пеленг — ПП) словами «Дайте

прямой пеленг». При использовании KB радиопеленгаторов для контроля пути по направлению запрашиваются пеленги в телеграфном режиме кодовым выражением ЩДР, которое означает: «Сообщите магнитный пеленг от вас» (рис. 15.1).

Прямым пеленгом (ЩДР) называется угол, заключенный между северным направлением магнитного меридиана, проходящего через

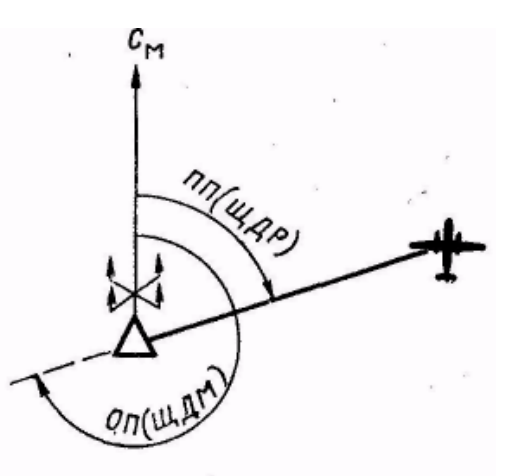

Рис. 15.1. Прямой (ЩДР) и обратный (ЩДМ) пеленги

радиопеленгатор, и ортодромическим направлением на самолет. ПП измеряется от северного направления магнитного меридиана до направления на самолет по ходу часовой стрелки от 0 до 360°.

Полет от радиопеленгатора может быть выполнен следующими способами: с выходом на ЛЗП; с выходом в КПМ (ППМ).

**Контроль пути по направлению при полете от радиопеленгатора** осуществляется сравнением прямого пеленга (ЩДР) с ЗМПУ. В результате этого сравнения определяется боковое уклонение самолета от ЛЗП. Если полученный ПП=ЗМПУ или отличается от него на 1—2°, то самолет находится на ЛЗП, если ПП>ЗМПУ, то самолет находится правее ЛЗП, если ПП<ЗМПУ, то самолет находится левее ЛЗП (рис. 15.2).

Величину БУ и УС<sub>ф</sub> при полете от радиопеленгатора определяют по формулам: БУ = ПП—ЗМПУ; У $C_{\phi}$  = ПП—МК<sub>Р</sub>.

**Пример.**  $3$ МПУ=70°; МК<sub>Р</sub>=80°; ПП = 75°. Определить БУ и УС<sub>ф</sub>. Решение. 1. БУ=ПП—ЗМПУ =  $75^{\circ}$ — $70^{\circ}$ = +  $5^{\circ}$ . 2.  $VC_{\phi} = \Pi\Pi - MK_{\phi} = 75^{\circ} - 80^{\circ} = -5^{\circ}$ .

**Полет от радиопеленгатора с выходом на ЛЗП** применяется при значительном уклонении самолета от ЛЗП, а также в тех случаях, когда необходимо строго следовать по ЛЗП, в такой последовательности (рис. 15.3):

1. Пройти радиопеленгатор с МК<sub>р</sub> или МК = ЗМПУ.

2. Через 5—15 *мин* полета запросить прямой пеленг (ЩДР), сравнить его с ЗМПУ и определить сторону и величину бокового уклонения: БУ=ПП—ЗМПУ.

3. Вывести самолет на ЛЗП, для чего задаться углом выхода (Увых берется в пределах 20—90°), определить и установить самолет на МК выхода.  $MK_{\text{max}}=3M\Pi Y \pm Y_{\text{max}}$ 

4. Следуя к ЛЗП, необходимо чаще запрашивать ПП и определить момент выхода на ЛЗП по ПП<sub>вых</sub>=ЗМПУ.

5. После выхода на ЛЗП установить самолет на курс следования  $MK_{\text{c}} = MK_{\text{P}}$  — ( $\pm$  БУ) или М $K_{\text{c}} = 3$ МПУ — ( $\pm$  УСф).

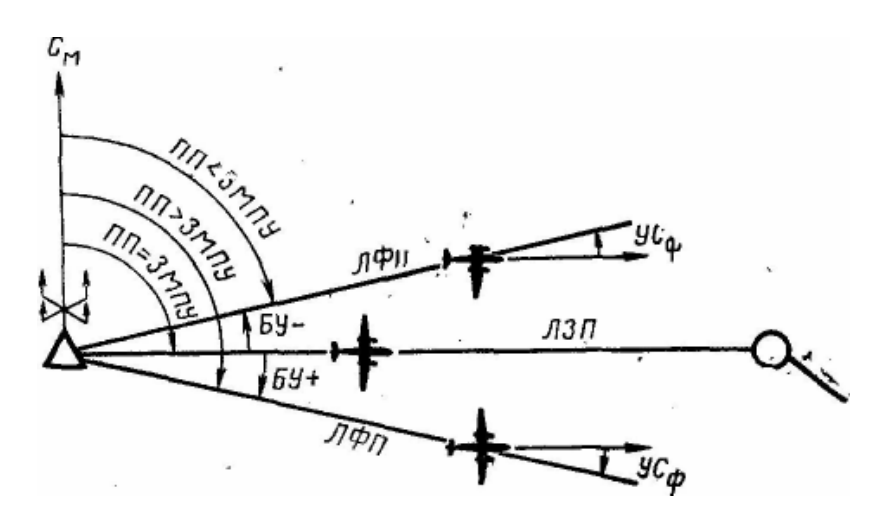

194 Рис. 15.2. Контроль пути по направлению при полете от радиопеленгатора

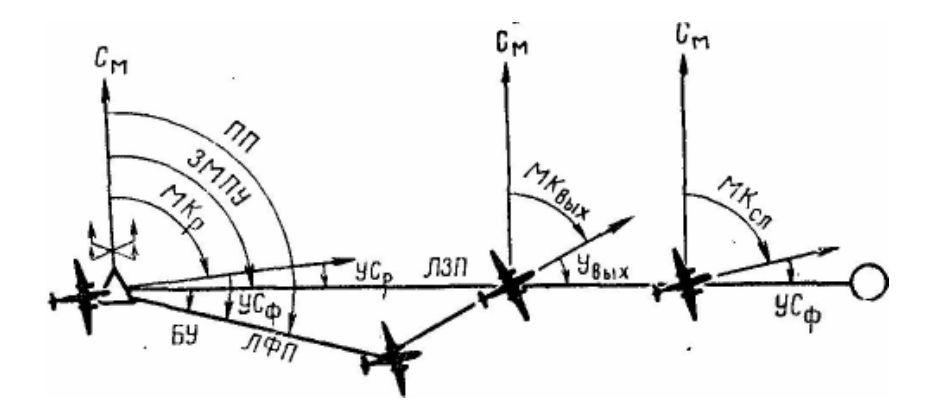

Рис. 15.3. Полет от радиопеленгатора с выходом на ЛЗП

6. Дальнейший контроль пути по направлению осуществлять периодическим запросом и сравнением ПП с ЗМПУ (ПП<sub>след</sub>= ЗМПУ).

**Пример.**  $3$ МПУ = 90°; МК<sub>Р</sub> = 85°; ПП=100°; У<sub>вых</sub> = 30°. Определить данные для выхода и следования по ЛЗП.

Решение. 1. Определяем БУ, МКвых и ППвых

$$
BY = \Pi\Pi - 3M\Pi Y = 100^{\circ} - 90^{\circ} = + 10^{\circ}.
$$
  

$$
MK_{\text{BbIX}} = 3M\Pi Y \pm Y_{\text{BbIX}} = 90^{\circ} - 30^{\circ} = 60^{\circ}.
$$
  

$$
\Pi\Pi_{\text{BbIX}} = 3M\Pi Y - 90^{\circ}.
$$

2. Рассчитываем М $K_{c}$  и У $C_{d}$ .

$$
MK_{c\pi} = MK_p - (\pm \text{ BY}) - 85^\circ - (+10^\circ) = 75^\circ.
$$
  
\n
$$
VC_{\phi} = \Pi\Pi - MK_p = 100^\circ - 85^\circ = + 15^\circ.
$$
  
\n
$$
MK_{c\pi} = 3\text{MITY} - (\pm \text{ VC}_{\phi}) = 90^\circ - (+15^\circ) = 75^\circ.
$$

3.  $\Pi\Pi_{\text{c}I} = 3\text{MITY} = 90^{\circ}$ .

**Полет от радиопеленгатора с выходом в КПМ (ППМ)** применяется, когда мало уклонение самолета от ЛЗП или оставшееся расстояние до КПМ  $(IIIIM).$ 

Полет выполняется в такой последовательности (рис. 15.4): 1. Пройти радиопеленгатор с  $MK_p$  или  $MK = 3M\Pi$ У.

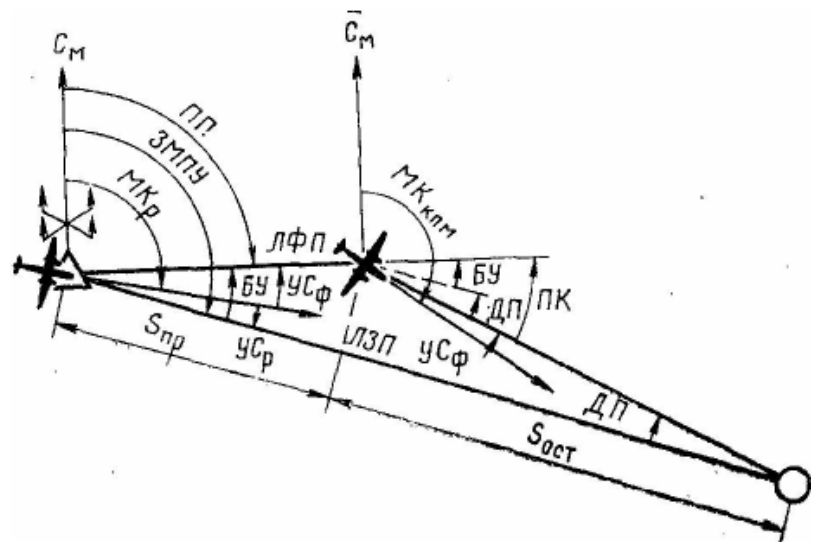

Рис. 15.4. Полет от радиопеленгатора с выходом в КПМ (ППМ)

2. Через 5—15 *мин* полета запросить «Прямой» пеленг (ЩДР); сравнить его с ЗМПУ и определить сторону и величину бокового уклонения:

 $BY = \Pi\Pi - 3M\Pi Y;$ 

3. Рассчитать дополнительную поправку и поправку в курс

$$
\Pi = (S_{\text{HP}}/S_{\text{OCT}}) \cdot \text{BY};
$$

 $\Pi K = \overline{b}V + \overline{A}\Pi.$ 

4. Установить самолет на МК следования в КПМ (ППМ):

$$
MK_{\text{kinM}} = MK_{P} \longrightarrow (\pm \Pi K).
$$

**Пример.**  $3\text{M}\Pi\text{y} = 120^\circ$ ;  $\text{M}\text{K}_{\text{P}} = \Pi 8^\circ$ ;  $\text{S}_{\text{np}} = 70 \text{ kM}$ ;  $\Pi\Pi = 110^\circ$ ;  $\text{S}_{\text{ocr}} = 120$ *км.* Определить данные для полета в КПМ (ППМ). Решение. 1. Определяем БУ и ДП:

$$
5Y = \Pi\Pi - 3M\Pi Y = 110^{\circ} - 120^{\circ} = -10^{\circ}
$$

 $\text{A} \Pi = (S_{\text{TP}}/S_{\text{OCT}}) \cdot \text{BV} = 70/120 \cdot 10 = -6^{\circ}.$ 

2. Рассчитываем ПК, МКкпм и УСф.

 $\Pi K = \text{BY} + \text{A} \Pi = (-10^{\circ}) + (-6^{\circ}) = -16^{\circ}.$ 

 $MK_{\text{KTM}} = MK_{P}$   $\rightarrow$  ( $\pm$   $\Pi K$ ) = 118°  $\rightarrow$  ( $\rightarrow$  16°) = 134°.  $VC_{\phi} = \Pi\Pi$  —MK<sub>p</sub>==110°—118°= —8°.

# **3. Полет на радиопеленгатор**

При использовании УКВ радиопеленгаторов для контроля пути по направлению запрашиваются в телефонном режиме обратные пеленги (ОП) словами: «Дайте обратный пеленг».

При использовании KB радиопеленгаторов для контроля пути по направлению запрашиваются пеленги в телеграфном режиме кодовым выражением ЩДМ, которое означает: «Сообщите магнитный курс, с которым я должен направиться к вам при отсутствии ветра».

Обратном пеленгом (ЩДМ) называется угол, заключенный между северным направлением магнитного меридиана, проходящего через радиопеленгатор, и направлением продолжения линии, проложенной от самолета через радиопеленгатор (см. рис. 15.1). ОП (ЩДМ) измеряется от северного направления магнитного меридиана до указанной выше линии по ходу часовой стрелки от 0 до 360°.

Обратный пеленг — это измененный на 180° прямой пеленг.

Полет на радиопеленгатор может быть выполнен пассивным и активным способами. В свою очередь активный полет на радиопеленгатор может быть выполнен:

- 1) с выходом на ЛЗП;
- 2) с выходом в КПМ (ППМ);
- 3) с любого направления подбором курса следования.

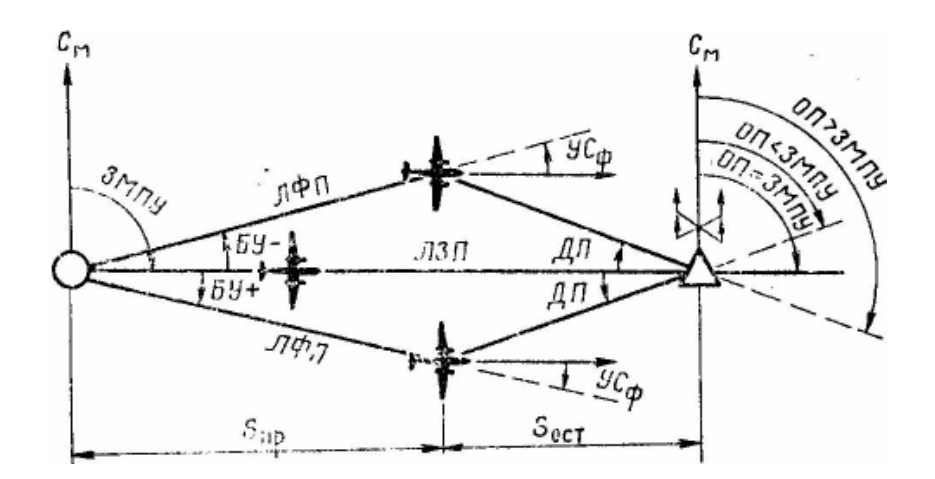

Рис. 15.5. Контроль пути по направлению при полете на радиопеленгатор

Контроль пути по направлению при полете на радиопеленгатор осуществляется путем запроса обратного пеленга (ЩДМ) и сравнением его с ЗМПУ. В результате этого сравнения определяется дополнительная поправка (ДП). Если полученный ОП = ЗМПУ, то самолет находится на ЛЗП, если ОП<ЗМПУ, то самолет находится правее ЛЗП, если ОП>ЗМПУ, то самолет находится левее ЛЗП (рис. 15,5).

Величина дополнительной поправки ДП = ЗМПУ— ОП.

Зная пройденное и оставшееся расстояние (время), можно определить боковое уклонение:

$$
BY = S_{ocr}/S_{np} \cdot \mathcal{A}\Pi.
$$

Фактический угол сноса  $VC<sub>0</sub> = (\pm VC<sub>P</sub>) + (\pm BV)$ .

**Пример.**  $3M\Pi V = 90^\circ$ ;  $MK_p = 95^\circ$ ;  $\overline{OI} = 85^\circ$ ;  $S_{np} = 55 \text{ km}$ ;  $S_{ocr} = 115 \text{ km}$ . Определить ДП, БУ и УС<sub>Ф</sub>.

Решение: 1. ДП — ЗМПУ — ОП = 90° —  $85^\circ$  = +6°.

2. БУ =  $S_{\text{ocr}}/S_{\text{mp}} \cdot \mu = 115/55 \cdot 5 = +10$ .

3.  $VC_{\phi} = (\pm VC_{\rho}) + (\pm BV) = (-5^{\circ}) + (+10^{\circ}) = +5^{\circ}$ .

**Полет на радиопеленгатор с выходом на ЛЗП** применяется при значительном уклонении самолета от ЛЗП, а также в случаях, когда необходимо строго следовать по ЛЗП. Порядок выполнения полета следующий (рис. 15.6):

1. Пройти ИПМ (ППМ) с М $K_P$  или М $K = 3$ МПУ.

2. Через 5 — 15 *мин* полета запросить у диспетчера ОП (ЩДМ), сравнить его с ЗМПУ, определить сторону уклонения, величину дополнительной поправки и бокового уклонения:

 $\overline{\text{A}}\Pi$  = 3МПУ—ОП; БУ =  $S_{\text{ocr}}/S_{\text{mp}}$  ·ДП.

3. Задаться углом выхода (У<sub>вых</sub> берется в пределах 20—90°), рассчитать МК выхода и вывести самолет на ЛЗП.

 $(MK_{\text{bhx}} = 3M\Pi Y \pm Y_{\text{bhx}}),$ 

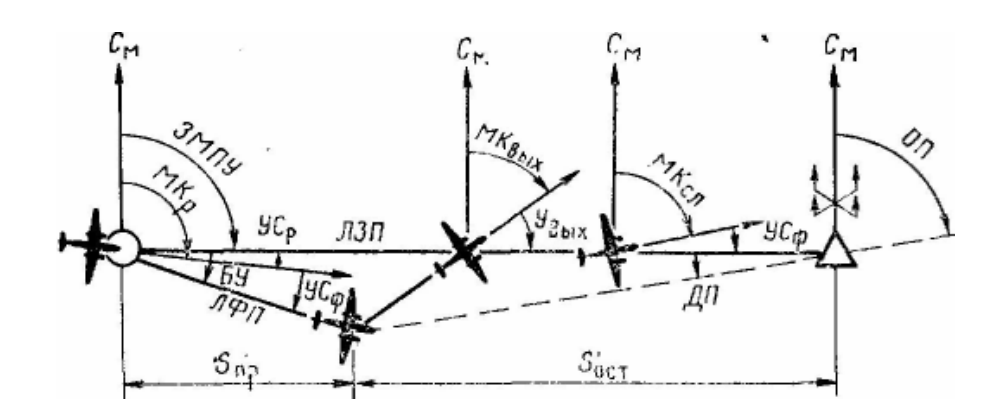

Рис. 15.6. Полет на радиопеленгатор с выходом на ЛЗП

4. Следуя с МКвых, чаще запрашивать ОП и определить момент выхода на ЛЗП по  $\text{O}\Pi_{\text{BhX}}$ =ЗМПУ.

5. После выхода на ЛЗП установить самолет на МК следования  $MK_{c1} = MK_{p}$ — (±БУ) или М $K_{c1} = 3$ МПУ — (±УС<sub>Ф</sub>).

6. В дальнейшем контроль пути по направлению осуществлять периодическим запросом ОП и сравнением их с ЗМПУ (ОП<sub>сл</sub> = ЗМПУ).

**Пример.**  $3M\Pi\overline{Y} = 86^\circ$ ;  $MK_P = 90^\circ$ ;  $S_{\text{np}} = 60 \ \kappa\mu$ ;  $\overline{OT} = 80^\circ$ ;  $S_{\text{ocr}} = 120 \ \kappa\mu$ ; Увых = 30°. Определить данные для выхода и следования по ЛЗП. Решение. 1. ДП = ЗМПУ — ОП=86°—  $80^\circ = +6^\circ$ .

2. Определяем БУ и УС<sub>ф</sub>.

 $\text{EY} = S_{\text{ocr}}/S_{\text{nn}} \cdot \text{AII} = 120/60 \cdot 6 = +12^{\circ}.$ 

$$
yC_{\phi} = (\pm V C_{p}) + (\pm BV) = (-4^{\circ}) + (+12^{\circ}) = +8^{\circ}.
$$

3. Находим М $K_{\text{BBX}}$  и ОП<sub>вых</sub>:

$$
MK_{\text{bhx}} = 3MTV \pm V_{\text{bhx}} = 86^{\circ} - 30^{\circ} = 56^{\circ}.
$$
  

$$
OT_{\text{bhx}} = 3MTV = 86^{\circ}.
$$

4. Рассчитываем МКсл и ОПсл

$$
MK_{c\pi} = MK_{P} — (\pm BY) = 90^{\circ} — (+ 12^{\circ}) = 78^{\circ}.
$$
  
\n
$$
MK_{c\pi} = 3MIN \t\t — (+ VC_{\phi}) = 86^{\circ} — (+ 8^{\circ}) = 78^{\circ}.
$$
  
\n
$$
OT_{c\pi} = 3MIN \t\t = 86^{\circ}.
$$

**Полет на радиопеленгатор с выходом в КПМ (ППМ)** применяется, когда мало уклонение самолета от ЛЗП или оставшееся расстояние до КПМ (ППМ). Порядок выполнения полета следующий (рис. 15.7):

1. Пройти ИПМ (ППМ) с МКР или с МК = ЗМПУ.

2. Через 5—15 *мин* полета запросить ОП<sub>1</sub> сравнить его с ЗМПУ и определить сторону уклонения и величину дополнительной поправки ДП = ЗМПУ—ОП<sub>1</sub>

3. По пройденному и оставшемуся расстоянию (времени) полета определить БУ и рассчитать ПК:

 $\overline{BY} = S_{\text{ocr}}/S_{\text{mp}} \cdot \overline{A}\Pi$ ;  $\Pi K = \overline{BY} + \overline{A}\Pi$ 

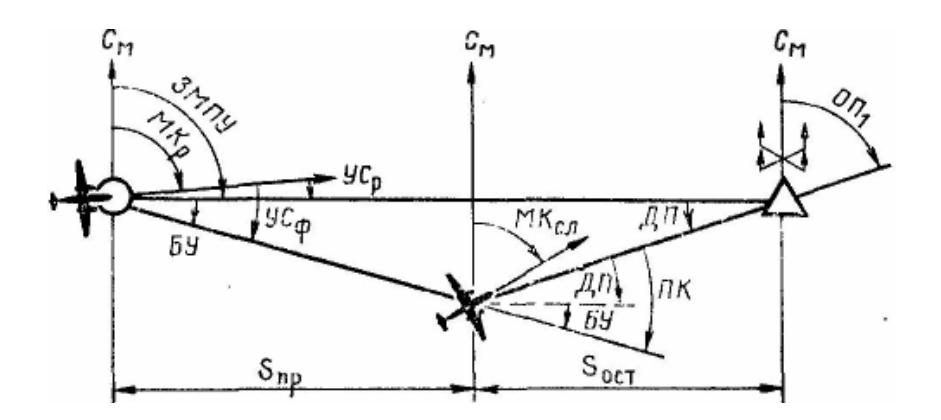

Рис. 15.7. Полет на радиопеленгатор с выходом в КПМ (ППМ)

4. Определить курс следования в КПМ (ППМ) и установить на него самолет: М $K_{\text{KTM}}$  =М $K_{\text{P}}$ — ( $\pm$ ПК).

5. В дальнейшем контроль пути по направлению осуществлять периодическим запросом обратных пеленгов и сравнением их с первым пеленгом:  $\overline{\text{O}\Pi}_{\text{c} \text{n}} = \overline{\text{O}\Pi}_1$ .

**Пример.**  $\overline{3}$ МПУ = 86°; МК<sub>Р</sub> = 80°; S<sub>np</sub>=100 *км*; ОП<sub>1</sub> = 80°; S<sub>oct</sub> = 68 *км*. Определить данные для полета в КПМ (ППМ).

Решение. 1. ДП = ЗМПУ— ОП<sub>1</sub> =  $86^{\circ}$  —  $80^{\circ}$  =  $+6^{\circ}$ .

2. Определяем БУ и ПК:

 $\text{EY} = S_{\text{ocr}}/S_{\text{np}} \cdot \text{A} = 68/100 \cdot 6 = +4^{\circ}.$ 

$$
\Pi K = \text{BV} + \text{A}\Pi = (+4^{\circ}) + (+6^{\circ}) = +10^{\circ}.
$$

- 3. Рассчитываем М $K_{\text{KTM}}$  и находим ОП<sub>сл</sub>:
- $MK_{\text{KTM}}=MK_{P}$  ( $\pm$   $\Pi K$ ) = 80° (+ 10°) = 70°.  $\text{O}\Pi_{\text{c}} = \text{O}\Pi_1 = 80^{\circ}.$

**Полет на радиопеленгатор с любого направления подбором курса следования** применяется при выходе на радиопеленгатор после обхода зон грозовой деятельности, при восстановлении потерянной ориентировки, когда отсутствуют данные о ветре. Порядок выполнения полета следующий (рис. 15.8):

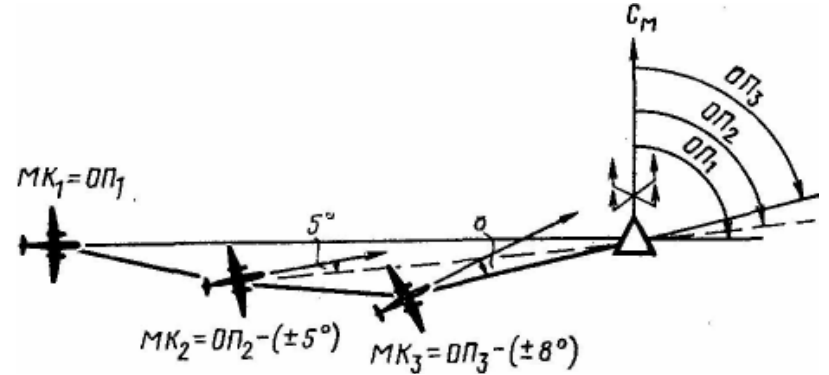

Рис. 15.8. Полет на радиопеленгатор с любого направления подбором курса следования

1. Установить связь с диспетчером, запросить обратный пеленг, установить самолет на  $MK_1$ —ОП<sub>1</sub> заметить курс и продолжать полет с этим курсом.

2. Через 3—5 *мин* полета запросить ОП<sub>2</sub>, сравнить его с ОП<sub>1</sub> и определить сторону сноса самолета.

Если ОП<sub>2</sub> = ОП<sub>1</sub> или отличается от него на 1—2°, то считается, что курс на радиопеленгатор подобран и МК<sub>1</sub> можно принять за МК<sub>сл</sub>; если  $\text{O}\Pi_2$  > ОП<sub>1</sub>, то самолет сносится влево, если  $\text{O}\Pi_2 \leq \text{O}\Pi_1$ , то самолет сносится вправо.

3. При изменении пеленга более чем на 2° установить самолет на курс следования с учетом предполагаемого сноса.  $MK_2=OII_2 \rightarrow (45^{\circ})$ .

Обычно первую поправку на снос берут равной 5, вторую 8 и третью  $10^\circ$ .

4. Через 3—5 *мин* запросить ОП<sub>3</sub>, сравнить его с ОП<sub>2</sub> и проверить правильность взятого упреждения на снос. Если пеленг изменяется в прежнюю сторону, то поправку на снос необходимо увеличить, т. е.  $MK_3 =$  $\text{OH}_3$ — ( $\pm 8^{\circ}$ ).

Обычно после двух-трех доворотов самолета на предполагаемый угол сноса практически подбирается курс следования для полета на радиопеленгатор. Курс считается подобранным, если каждый последующий пеленг равен предыдущему или отличается от него на 1—2°.

Если обратные пеленги начинают изменяться в другую сторону, то это значит, что упреждение на снос было взято слишком большое. В этом случае необходимо установить самолет на МК средний между последними двумя МК.

При подборе курса необходимо помнить следующее: если получаемые пеленги увеличиваются, то курсы должны увеличиваться, а если пеленги уменьшаются, то и курсы должны уменьшаться.

**Пример.**  $\text{OH}_1 = 100^\circ$ ;  $\text{OH}_2 = 96^\circ$ ;  $\text{OH}_3 = 93^\circ$ ;  $\text{OH}_4 = 94^\circ$ . Подобрать курс следования для активного полета на радиопеленгатор.

Решение. 1. МК<sub>1</sub>— ОП<sub>1</sub>=100<sup>0</sup>.

2. Определяем сторону сноса и МК<sub>2</sub>. Так как  $\text{OH}_2 \leq \text{OH}_1$  то снос самолета правый; МК<sub>2</sub>=ОП<sub>2</sub>— (+5°) =96°— (+5°) =91°.

3. Находим М $K_3$  и М $K_{\text{c}n}$ :

$$
MK3=OT3 - (+8o)=93o - (+8o) =85o.
$$
  

$$
MKcn=85o.
$$

<sup>А</sup>. Определение момента пролета радиопеленгатора или его траверза

Полет самолета на радиопеленгатор пассивным или активным способом заканчивается определением момента пролета самолета над радиопеленгатором. Контроль за приближением к радиопеленгатору осуществляется:

по расчетному времени прибытия на радиопеленгатор;

по резкому изменению обратных пеленгов.

Момент пролета радиопеленгатора определяется:

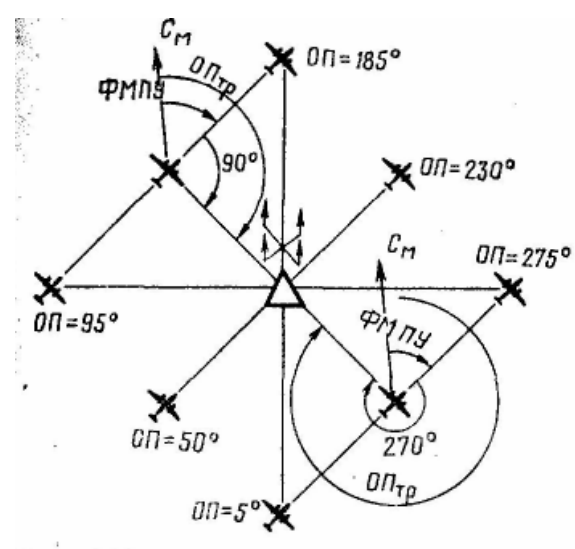

oп

Рис. 15.9. Определение момента пролета радиопеленгатора или его траверза

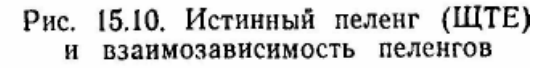

1. По изменению обратного пеленга (ЩДМ) на величину, близкую к 180° (рис. 15.9).

2. По команде «Пролет», передаваемой с земли.

Обычно самолет пролетает не точно над радиопеленгатором, а несколько в стороне от него, справа или слева. В этом случае момент пролета радиопеленгатора определяется по пролету его траверза. Величина обратного пеленга в момент пролета траверза (рис. 15.9) равна ФМПУ +90°, когда радиопеленгатор справа, ФМПУ +270°, когда радиопеленгатор слева, или иначе,  $\text{O}\Pi_{\text{TD}} = \Phi \text{MTI} \text{V} \pm 90^\circ$ .

Сторону нахождения радиопеленгатора по отношению самолета определяют по изменению получаемых обратных пеленгов (ЩДМ). Если обратные пеленги (ЩДМ) увеличиваются, то это значит, что радиопеленгатор находится относительно самолета справа, если же обратные пеленги (ЩДМ) уменьшаются, радиопеленгатор находится относительно самолета слева.

**Пример.** МК=65°; УС = +5°; радиопеленгатор слева. Определить обратный пеленг траверза.

> Решение. 1. ФМПУ=МК+( $\pm$ УС) =65° + ( + 5°) =70°. 2.  $\text{O}\Pi_{\text{m}} = \Phi \text{MTIV} - 90^{\circ} = 70^{\circ} - 90^{\circ} + 360^{\circ} = 340^{\circ}$ .

### **5. Сущность истинного пеленга (ИП) и взаимозависимость пеленгов**

Для контроля пути по дальности и определения места самолета запрашиваются истинные пеленги. Запрос пеленгов в телеграфном режиме осуществляется кодовым выражением ЩТЕ, в телефонном режиме словами «Дайте истинный пеленг».

 201 **Истинным пеленгом** (ЩТЕ) называется угол, заключенный между северным направлением истинного меридиана, проходящего через радиопеленгатор, и ортодромическим направлением на самолет (см. рис.

15.10). Истинный пеленг измеряется от северного направления истинного меридиана до направления на самолет по ходу часовой стрелки от 0 до 360°.

Между прямым, истинным и обратным пеленгами существует следующая взаимозависимость:

> $M\Pi = \Pi\Pi + (\pm \Delta_w);$   $Q\Pi = \Pi\Pi \pm 180^\circ.$  $\Pi\Pi = \Pi\Pi - (\pm \Delta_{M}); \quad \Pi\Pi = \Pi \pm 180^{\circ}.$

6. Контроль пути по дальности

Контроль пути по дальности состоит в определении пройденного или оставшегося расстояния. Он осуществляется с помощью боковых радиопеленгаторов следующими способами:

а) запросом и прокладкой истинного пеленга на карте;

б) по предвычисленным пеленгам.

Контроль пути по дальности прокладкой истинного пеленга на карте. Сущность этого способа заключается в том, что в полете при следовании самолета по маршруту устанавливается связь с боковым радиопеленгатором и запрашивается истинный пеленг (ЩТЕ), который затем прокладывается на бортовой навигационной карте от радиопеленгатора (рис. 15.11). Проложенная линия является достигнутым рубежом в момент получения пеленга и позволяет судить о пройденном и оставшемся расстоянии. Данные контроля пути по пеленгам можно использовать для приближенного определения путевой скорости и времени прибытия на очередной ППМ.

Если запрашивается прямой пеленг (ЩДР), то для его прокладки на карте необходимо учесть магнитное склонение района радиопеленгатора. Расчет истинного пеленга в этом случае производится по формуле (ИП =  $\Pi\Pi$ + $(\pm\Delta_{\rm M})$ :

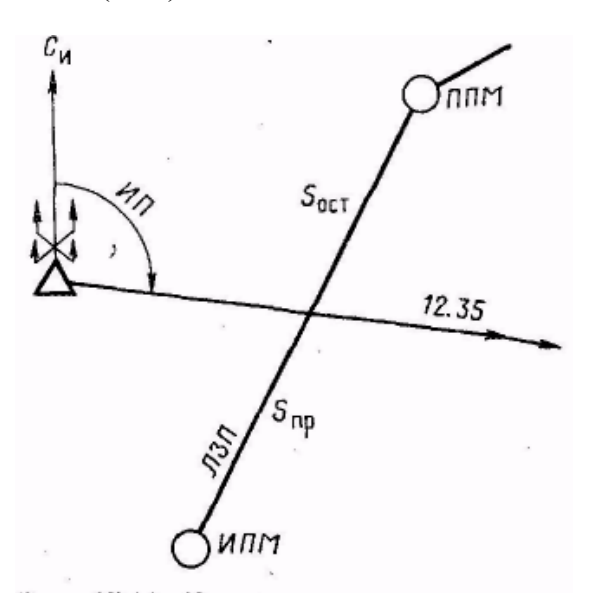

Рис. 15.11. Контроль пути по дальности прокладкой истинного пеленга на карте

Контроль пути по дальности по предвычисленным пеленгам. Этот способ не требует в полете прокладки пеленгов на карте. Предвычисленным (ИП или ПП) называется заранее рассчитанный радиопеленг для определения момента пролета контрольного ориентира или поворотного пункта маршрута.

Для применения указанного способа необходимо:

а) вовремя подготовки к полету:

1) выбрать боковые радиопеленгаторы для контроля пути по дальности, нанести на бортовой навигационной карте пеленгационные круги с центром

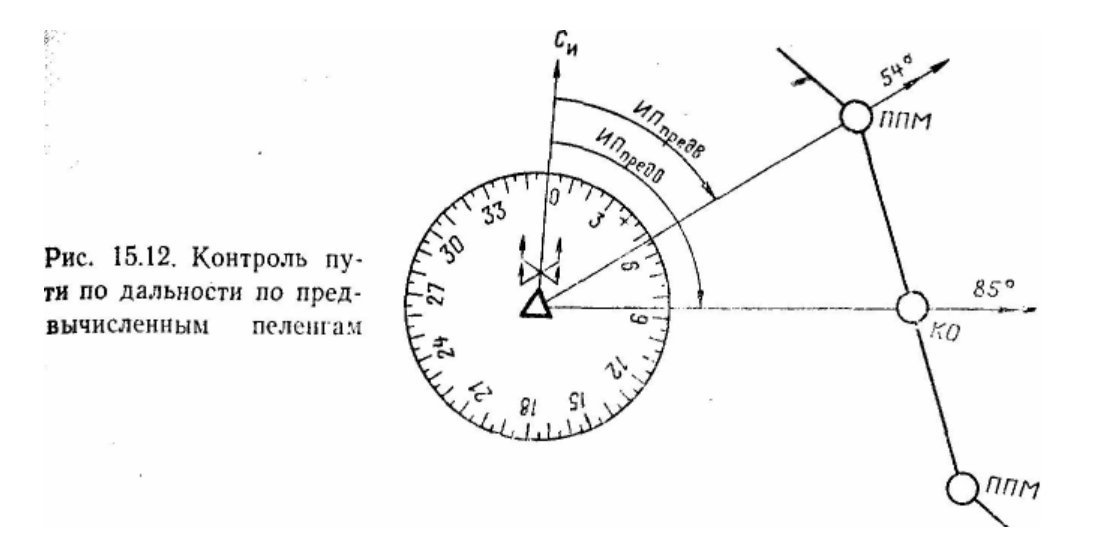

в месте установки радиопеленгаторов, разметить их через 5° и оцифровать через  $10^\circ$ .

2) наметить на маршруте ориентиры, пролет которых будет определяться с помощью боковых радиопеленгаторов;

3) измерить на выбранные ориентиры предвычисленные радиопеленги (ИП или ПП) (рис. 15.12);

б) в полете:

1) периодически вступать в связь с диспетчером и запрашивать пеленги;

2) полученные радиопеленги сравнивать с предвычисленными (нанесенными на карте) и определять достигнутый самолетом рубеж;

3) для определения момента пролета намеченного ориентира за 3—5 *мин* до расчетного времени прибытия на этот ориентир чаще запрашивать пеленги у радиопеленгатора; когда будет получен пеленг, равный предвычисленному, отметить время пролета ориентира.

#### **7. Определение места самолета**

Место самолета определяется с целью полного контроля пути, определения навигационных элементов полета и восстановления потерянной ориентировки.

Рис. 15.13. Определение МС по радиопеленгатору и радиостанции

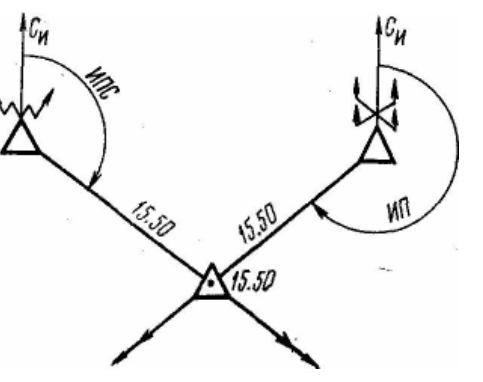

В зависимости от условий полета и навигационной обстановки МС может быть определено:

по одному радиопеленгатору;

по двум радиопеленгаторам;

по радиопеленгатору и радиостанции.

Определение места самолета по одному и двум радиопеленгаторам производится в таком же порядке, как и по одной и двум радиостанциям. Отличие состоит только в том, что экипаж получает на борт готовые пеленги.

Определение места самолета по радиопеленгатору и радиостанции. Выбор радиостанции и радиопеленгатора для определения МС осуществляется так же, как и выбор двух радиостанций.

Место самолета по радиопеленгатору и радиостанции определяется в такой последовательности:

1. Установить радиосвязь с диспетчером и настроить радиокомпас на выбранную радиостанцию.

2. Запросить у диспетчера истинный пеленг (ЩТЕ) и в момент получения пеленга отсчитать по указателю радиокомпаса КУР (ИПС).

3. Рассчитать ИПС от радиостанции; проложить полученные пеленги на карте (рис. 15.13).

4. Точка их пересечения будет местом самолета в момент запроса пеленга (ЩТЕ).

**Пример.** Самолет следует с МК=275°, от радиопеленгатора Кировограда, получен ИП=,125°, а на радиостанцию Днепропетровска отсчитан КУР=140°. Определить место самолета.

Решение. 1. Рассчитываем ИК и ИПС:

 $HK = MK + (\pm \Delta_{M}) = 275^{\circ} + (+5^{\circ}) = 280^{\circ};$ 

 $M\Box C = \overline{HK} + \overline{K} \overline{Y} + 180^\circ = 280^\circ + 140^\circ + 180^\circ = 240^\circ$ .

2. Прокладываем пеленги на карте и находим место самолета: МС в 30*км* восточнее Кривого Рога.

# **8. Сущность кодовых выражений ЩГЕ и ЩТФ**

Кодовые выражения ЩГЕ и ЩТФ используются при запросе места самолета у радиопеленгаторного узла или радиопеленгатора, работающего совместно с наземным радиолокатором. ЩГЕ (в телеграфном режиме) .означает: «Сообщите истинный пеленг самолета (ИПС) и расстояние (S) от радиопеленгатора до самолета». Для получения МС штурман прокладывает на бортовой карте от радиопеленгатора ИПС, а на линии пеленга — расстояние. Полученная точка является местом самолета, которое отмечается на карте квадратом с указанием времени.

ЩТФ (в телеграфном режиме) означает: «Сообщите место самолета». По этому кодовому выражению на борт самолета сообщаются его координаты (широта и долгота) или квадрат, в котором он находится.

# **САМОЛЕТОВОЖДЕНИЕ** Раздел V **С ИСПОЛЬЗОВАНИЕМ РАДИОЛОКАЦИОННЫХ И НАВИГАЦИОННЫХ СИСТЕМ**

### **Глава 16**

# **САМОЛЕТОВОЖДЕНИЕ С ИСПОЛЬЗОВАНИЕМ НАЗЕМНЫХ РАДИОЛОКАТОРОВ**

### **1. Назначение наземных радиолокаторов и задачи, решаемые с их помощью**

Наземные радиолокаторы относятся к смешанным автономным радиотехническим средствам и представляют собой стационарные или передвижные приемопередающие радиотехнические устройства, работающие в импульсном режиме в сантиметровом или метровом диапазоне волн. Они предназначены для контроля за движением самолетов и для решения задач самолетовождения.

Наземные радиолокаторы с индикаторами кругового обзора позволяют службе движения:

1. Обнаруживать самолеты в контролируемом районе и определять их местонахождение.

2. Контролировать выдерживание экипажем установленного маршрута и точность выдерживания полета по расписанию.

3. Предупреждать опасные сближения самолетов и контролировать установленные интервалы между ними.

4. Обнаруживать районы очагов грузовой деятельности, определять направление и скорость их перемещения и передавать экипажам указания для обхода этих очагов.

5. Оказывать помощь экипажам при полетах в особых случаях (отказе в работе радиотехнических средств, потере ориентировки и др.) путем передачи экипажу указаний по дальнейшему полету и выводу самолета на аэродром.

Наземные радиолокаторы позволяют решать следующие задачи самолетовождения:

1. Определять и сообщать экипажу место самолета.

2. Осуществлять контроль за полетом по заданному маршруту.

3. Выводить самолет в заданный район или на аэродром посадки.

4. Определять навигационные элементы полета (ФМПУ, УС, *W).*

Применяемые в ГА радиолокаторы с индикатором кругового обзора позволяют определять азимут самолета и наклонную дальность. Дальность их действия зависит от высоты полета и типа самолета. Для высот от 1000  $c_{\mu}$ до 11 000 *м* она составляет 80—350 *км.*

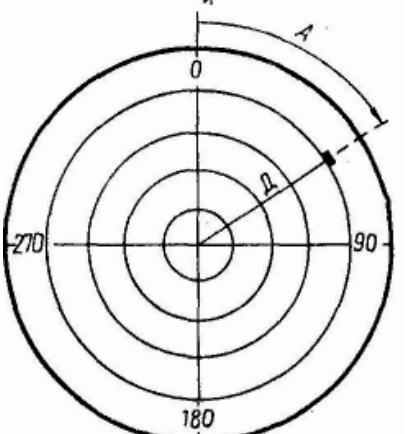

**2. Определение азимута и дальности до самолета**

Азимут и дальность до самолета определяются диспетчером по экрану индикатора, на котором самолет изображается в виде ярко светящейся метки. Азимут отсчитывается относительно северного направления истинного меридиана по шкале индикатора, которая имеет оцифровку от 0 до 360°. Наклонная дальность до самолета определяется на индикаторе по

Рис. 16.1. Определение азимута и дальности до самолета

масштабным кольцам (рис. 16.1).

Точность определения дальности — 0,5 — 2 *км,* азимута — 0,5 — 2°.

#### **3. Определение места самолета**

Место самолета при помощи наземного радиолокатора определяется по запросу экипажа или по усмотрению диспетчера. Для определения места самолета необходимо:

1) запросить у диспетчера место самолета;

2) получить от диспетчера азимут и дальность до самолета от наземного радиолокатора;

3) отложить на карте от радиолокатора полученный азимут и дальность на линии азимута.

Полученная точка будет местом самолета к моменту запроса (рис. 16.2). Оно отмечается на карте квадратом с указанием времени определения.

Точность определения места самолета по данным наземного радиолокатора составляет 1—3 *км.*

#### **4. Определение путевой скорости самолета**

При полете самолета от радиолокатора и на радиолокатор путевая скорость определяется в следующем порядке:

1. Запросить у диспетчера место самолета и заметить время.

2. Через 7—10 *мин* полета снова запросить место самолета и заметить время.

3. Определить пройденный самолетом путь как разность между полученными дальностями:  $S_{\text{np}} = \underline{A}_2 - \underline{A}_1$  или  $S_{\text{np}} = \underline{A}_1 - \underline{A}_2$ 

4. По пройденному расстоянию и времени полета рассчитать на НЛ-10М путевую скорость.

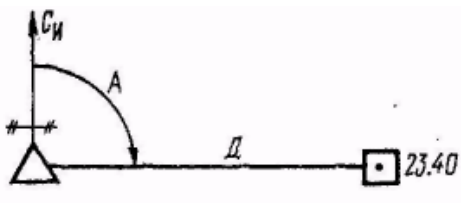

Рис. 16.2. Определение МС с помощью наземного радиолокатора

**Пример.** В 10 *ч* 15 *мин* Д<sub>1</sub>=60 *км; в* 10 *ч* 25 *мин* Д<sub>2</sub>=130 *км*. Определить путевую скорость. Решение. 1. Находим пройденный самолетом путь:

 $S_{\text{np}} = \underline{\mu}_2 - \underline{\mu}_1 = 130 - 60 = 70 \text{ km}.$ 

*2.* Определяем время полета:

*t*пр = *Т<sup>2</sup>* — *Т*1 = 10 *ч* 25 *мин* — 10 ч 15 *мин* = 10 *мин*

3. Рассчитываем путевую скорость

### самолета: *W*=420 *км/ч*

При полете самолета в произвольном направлении путевая скорость определяется в следующем порядке:

1. Запросить у диспетчера место самолета, заметить время и нанести на карту отметку места самолета.

2. Через 7—10 *мин* снова запросить у диспетчера место самолета, заметить время и нанести на карту вторую отметку МС.

3. Измерить на карте расстояние между отметками места самолета и рассчитать путевую скорость.

# **5. Контроль и исправление пути при полете от радиолокатора и на радиолокатор**

Наземные радиолокаторы позволяют вести контроль пути по направлению.

**При полете от радиолокатора** контроль и исправление пути осуществляется в следующем порядке:

1. Запросить у диспетчера место самолета.

2. Перевести полученный азимут в МПС, сравнить его с ЗМПУ и определить боковое уклонение

$$
M\Pi C = A - (\pm \Delta_M);
$$
  
by = M\Pi C - 3M\Pi Y.

В тех случаях, когда угол схождения между меридианом радиолокатора и меридианом, относительно которого определялся ЗМПУ, превышает установленные допуски точности самолетовождения, контроль пути по направлению по наземным радиолокаторам необходимо вести сравнением фактических азимутов с расчетными. Это позволит более точно определить необходимые навигационные элементы.

3. При значительном боковом уклонении задаться углом выхода, определить и.взять курс для выхода на ЛЗП.

$$
MK_{\scriptscriptstyle BbIX}=3M\Pi V\pm V_{\scriptscriptstyle BbIX}.
$$

4. Определить момент выхода на ЛЗП по азимуту и взять курс следования:

$$
A_{\text{BbIX}} = 3\text{MITY} + (\pm \Delta_{\text{M}}); \quad \text{MK}_{\text{c}} = \text{MK}_{\text{P}} - (\pm \text{BY})
$$
  

$$
\text{with } \text{MK}_{\text{c}} = 3\text{MITY} - (\pm \text{VC}_{\phi}); \text{ VC}_{\phi} = \text{MITC} - \text{MK}_{\text{P}}.
$$

5. При незначительном уклонении от ЛЗП рассчитать поправку в курс и взять курс для следования в КПМ (ППМ):

$$
\Pi K = \mathbf{S} \mathbf{Y} + \mathbf{\Pi}; \quad \mathbf{M} \mathbf{K}_{\text{KTM}} = \mathbf{M} \mathbf{K}_{\text{P}} \longrightarrow (\pm \Pi \mathbf{K}).
$$

Пример. ЗМПУ=92°; МК<sub>р</sub>=96°; А=108°; Д=60 км;  $\Delta_M$  = +6°; У<sub>вых</sub> = 30°. Определить данные для выхода и следования по ЛЗП.

Решение. 1. МПС=А—  $(\pm \Delta_M) = 108^{\circ} - (+6^{\circ}) = 102^{\circ}$ .

2. БУ = МПС—3МПУ =  $102^{\circ}$ —92° = +  $10^{\circ}$ .

3. MK<sub>BMX</sub> = 3MITY $\pm$ Y<sub>BMX</sub> = 92°—30° = 62°.

4.  $A_{\text{BUX}} = 3M\Pi y + (\pm \Delta_M) = 92^\circ + (+6^\circ) = 98^\circ$ .

5. Определяем МК<sub>сл</sub> и УС<sub>ф</sub>.

$$
MK_{c\pi} = MK_{p} \t\t( \pm 5Y) = 96^{\circ} \t\t( + 10^{\circ}) = 86^{\circ}.
$$

$$
VC_{\phi} = MHC - MK_{p} = 102^{\circ} - 96^{\circ} = +6^{\circ}.
$$

При полете на радиолокатор контроль и исправление пути осуществляются в следующем порядке:

1. Запросить у диспетчера место самолета.

2. Перевести полученный азимут в МПР, сравнить его с ЗМПУ и определить дополнительную поправку и боковое уклонение:

$$
M\Pi P = A - (\pm \Delta_M) \pm 180^\circ;
$$

$$
\mu = 3MTN - MTP;
$$

$$
BY = S_{\text{ocr}}/S_{\text{np}} \cdot \mathbf{\Pi}
$$

3. При значительном уклонении от ЛЗП задаться углом выхода, определить и взять курс для выхода на линию пути:

$$
MK_{\rm bmx} = 3MTJ \pm Y_{\rm bmx}.
$$

4. Определить момент выхода на ЛЗП по азимуту и взять курс следования:

$$
A_{\text{BLX}} = 3\text{MITY} + (\pm \Delta_{\text{M}}) \pm 180^{\circ};
$$
  
\n
$$
\text{MK}_{\text{c}n} = \text{MK}_{\text{P}} - (\pm \text{BV})
$$
  
\n
$$
\text{WHMK}_{\text{c}n} = 3\text{MITY} - (\pm \text{VC}_{\Phi});
$$
  
\n
$$
\text{VC}_{\Phi} = (\pm \text{VC}_{\text{P}}) + (\pm \text{BV}).
$$

5. При незначительном уклонении от ЛЗП рассчитать поправку в курс и взять курс для следования в КПМ (ППМ):

 $\Pi K = \mathbf{S} \mathbf{Y} + \mathbf{\Pi} \mathbf{I}; \quad \mathbf{M} \mathbf{K}_{\text{kTM}} = \mathbf{M} \mathbf{K}_{\text{P}} \longrightarrow (\pm \Pi \mathbf{K}).$ Пример. ЗМПУ=320°; МК<sub>Р</sub> = 326°; А=154°; Д = 70 км*;*  $S_{\text{span}}$  = 180 *км;* Дм = +8°. Определить данные для полета в КПМ (ППМ).

Решение. 1. Находим МПР и ДП:

$$
M\Pi P = A - (\pm \Delta_M) \pm 180^\circ = 154^\circ - (+8^\circ) + 180^\circ = 326^\circ.
$$
  

$$
H\Pi = 2M\Pi V
$$

 $\text{AII} = 3 \text{MIT} \text{V} - \text{MIT} = 320^{\circ} - 326^{\circ} = -6^{\circ}.$ 

2. Определяем  $S_{\text{nn}}$  и БУ:

$$
S_{\text{np}} = S_{\text{3-1}} - \mu = 180 - 70 = 110 \text{ km}.
$$
  
  $5V = S_{\text{ocr}}/S_{\text{np}} \cdot \mu = 70/110 \cdot 6 = -4^{\circ}$ 

3. Рассчитываем ПК, МКкпм и УСф: ПК = БУ + ДП = (—4°) + (—6°) = —10°. МККПМ = МКР —(± ПК)=326°—(—10°) = 336°. УСф = (± УСр) + (± БУ) = (— 6°) + (— 4°) = —10°.

#### **6. Контроль пути по направлению и дальности**

Контроль пути по направлению и дальности может осуществляться с помощью боковых радиолокаторов путем нанесения на карту места самолета по переданным на борт самолета азимуту и дальности. Такой контроль можно осуществить и без прокладки А и Д на карте, что сокращает время на получение необходимых данных контроля пути.

При использовании боковых радиолокаторов для контроля пути по направлению и дальности без прокладки на карте пеленга и дальности необходимо:

1. При подготовке карты к полету нанести на ЛЗП точку траверза от бокового радиолокатора, измерить расстояние по линии траверза от радиолокатора до ЛЗП и определить А точки траверза по формуле  $A_{\text{m}} =$ ЗИПУ±90°. Знак плюс берется, когда радиолокатор слева, а знак минус, когда радиолокатор справа от ЛЗП (рис. 16.3).

2. В полете, когда необходимо проконтролировать путь по направлению и дальности, запросить у диспетчера место самолета и определить угол α по формуле

 $\alpha = A_{\text{rp}}$  — А или  $\alpha = A - A_{\text{rp}}$ .

3. Рассчитать на НЛ-10М расстояние по ЛЗП от самолета до точки траверза и расстояние от радиолокатора по линии траверза (рис.8.4).

4. Определить сторону и величину линейного бокового уклонения по правилу:

ЛБУ=*S*л.тр — *S*тр, когда радиолокатор расположен слева от ЛЗП;

ЛБУ  $= S_{\text{tn}} - S_{\text{tn}}$  когда радиолокатор расположен справа от ЛЗП.

Пример. ЗИПУ = 30°;  $S_{\text{m}} = 80 \ \text{km}; A_{\text{m}} =$ 120°. В полете получены:  $A = 90^\circ \mu$ = 100 *км.* Проконтролировать путь по направлению и дальности

Pешение 1.  $\alpha = A_{\text{th}} - A = 120^{\circ}$ —  $90^{\circ} = 30^{\circ}$ 

Определяем на НЛ-10М расстояния по ЛЗП и по линии траверза  $S_{\text{max}} == 50$  $kM$ *;*  $S_{\text{n-rp}} = 86 \text{ km}$ .

3. Находим линейное боковое уклонение:

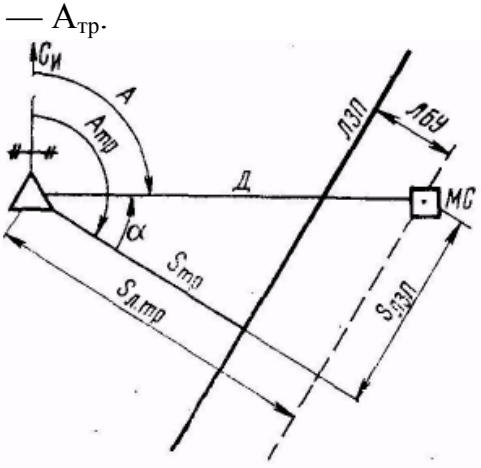

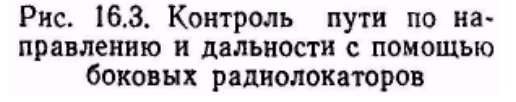

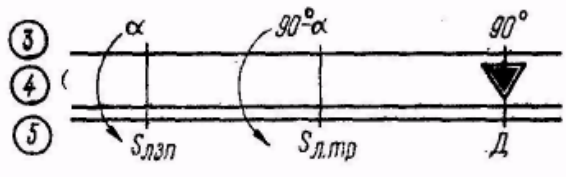

Рис. 16.4. Расчет расстояния по ЛЗП и по линии траверза

### **7***.* **Вывод самолета на запасный аэродром с помощью наземного радиолокатора**

Вывод самолета на запасный аэродром с помощью наземного радиолокатора применяется в следующих случаях:

1) при потере ориентировки экипажем самолета;

2) при отказе радиокомпаса и невозможности использовать другие средства самолетовождения;

3) при полете в пункт, в котором не имеется радионавигационной точки.

Эта задача может быть решена самим экипажем после нанесения на карту места самолета, полученного от наземного радиолокатора.

Вывод самолета на аэродром, на котором расположен наземный радиолокатор, осуществляется в следующем порядке:

1. Запросить у диспетчера место самолета.

2. Определить и взять курс следования на аэродром посадки, на котором расположен радиолокатор (рис. 16.5). Магнитный курс следования без учета угла сноса М $K_{c0} = A - (\pm \Delta_M) \pm 180^\circ$ .

3. По дальности от радиолокатора до самолета и путевой или воздушной скорости рассчитать время полета до аэродрома.

Правильность полета на аэродром контролируется по экрану индикатора диспетчером, который в случае необходимости дает поправку в курс следования.

**Пример.**  $A = 270^{\circ}$ ; Д=160 *км*;  $\Delta_M = +7^{\circ}$ ; *W=400 км/ч.* Определить МК следования и время полета на аэродром, на котором расположен радиолокатор. Решение. 1. МК<sub>сл</sub> = А—( $\pm \Delta_M$ )  $\pm 180^\circ = 270^\circ$ —(+7°) — 180° = 83°. 2. Рассчитываем время полета:  $t_{\text{non}}$ =24 мин.

Вывод самолета на аэродром, расположенный в стороне от радиолокатора, осуществляется в следующем порядке:

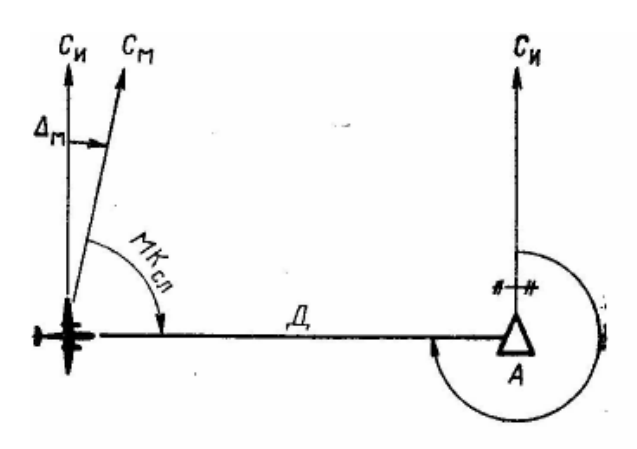

ис. 16.5. Вывод самолета на аэрод-. pom

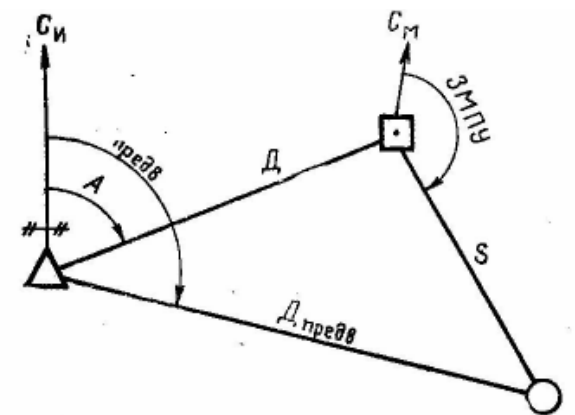

Рис. 16.6. Вывод самолета на аэродром, расположенный в стороне ог радиолокатора

1. Запросить у диспетчера место самолета и нанести его на карту.

2. Полученное место самолета соединить с аэродромом, на который необходимо вывести самолет, измерить ЗМПУ и расстояние до аэродрома, рассчитать курс следования и время полета до него (рис. 16.6).

3. Взять курс следования и определить предвычисленный пеленг и дальность для аэродрома выхода.

4. При полете к аэродрому в целях контроля пути чаще запрашивать место самолета. Момент выхода на аэродром определяется по совпадению полученных А и Д с предвычисленными.

Точность вывода самолета в район запасного аэродрома составляет 2— 5 *км.*

### Глава 17

# **САМОЛЕТОВОЖДЕНИЕ С ИСПОЛЬЗОВАНИЕМ САМОЛЕТНОЙ РАДИОЛОКАЦИОННОЙ СТАНЦИИ РПСН-2 («ЭМБЛЕМА»)**

#### **1. Назначение РПСН-2 и задачи, решаемые с ее помощью**

Радиолокационная станция предупреждения столкновений и навигации РПСН-2 предназначена для обеспечения безопасности полетов в сложных метеоусловиях, в зонах с интенсивным воздушным движением, в районах с сильно пересеченной местностью путем предупреждения экипажа от столкновений с воздушными и наземными препятствиями. Кроме того, с помощью РПСН-2 можно решать следующие задачи самолетовождения:

1. Обнаруживать в передней полусфере наземные препятствия, зоны грозовой деятельности и встречные самолеты.

2. Вести обзор пролетаемой местности с целью ведения ориентировки.

3. Определять курсовой угол и дальность до наблюдаемых на экране ориентиров, очагов гроз и самолетов.

4. Определять место самолета, угол сноса и путевую скорость.

5. Вести контроль пути по направлению и дальности по боковым радиолокационным ориентирам.

Радиолокационная станция РПСН-2 имеет следующие режимы работы: «Самолеты», «Горы-Грозы», «Обзор» и «Дальний обзор», «Скорость», «Снос» и «Снос точно», «Маяк». Последний в настоящее время не используется.

Режим работы выбирается экипажем в зависимости от решаемой задачи и может изменяться штурманом или пилотом с пультов управления.

### **2. Изображение ориентиров на экране индикатора**

Для распознавания наблюдаемой на экране индикатора световой картины необходимо знать, как выглядят на экране различные наземные объекты.

Основные ориентиры изображаются на экране индикатора следующим образом:

1. Водная поверхность (моря, озера, реки) — темными пятнами или полосами с резко очерченными границами береговой черты.

2. Острова — в виде ярко светящихся пятен на темном фоне Водной поверхности. Зимой замерзшие водоемы трудно отличить от окружающей поверхности.

3. Морские и речные суда — яркими светящимися точками или линиями на темном фоне водной поверхности.

4. Железнодорожные мосты и плотины ГЭС — в виде ярких светящихся линий, пересекающий темную полосу реки. Наилучшая видимость этих ориентиров получается при полете в направлении, перпендикулярном мосту (плотине).

5. Города и крупные населенные пункты — в виде - светлых пятен.

Наиболее четко выделяются промышленные районы, портовые сооружения и железнодорожные станции.

6. Равнинная местность — в виде слабого равномерного засвета. Отдельные детали местности (луга, посевы, кустарники) различаются с трудом.

7. Лесные массивы — в виде светлых пятен.

8. Горные районы — в виде ярких пятен и полос, на фоне которых наблюдаются темные пятна и полосы от долин, ущелий и обратных склонов гор.

Наилучшими ориентирами для применения самолетного радиолокатора являются: города и крупные населенные пункты, крупные реки и озера, характерные очертания береговой черты, железнодорожные узлы и крупные станции, морские порты, железнодорожные мосты и плотины, отдельные горные вершины. Дальность обнаружения и четкость изображения ориентиров на экране зависит от характера и размеров ориентиров, высоты полета, метеоусловий и некоторых других факторов.

Крупные промышленные центры с высоты 8000 *м* различаются на удалении до 180 *км,* корабли в море — на удалении 80—100 *км,*  железнодорожные мосты — на удалении 50—70 *км,* крупные населенные пункты — на удалении 30—50 *км,* крупные реки — на удалении 30 *км.*

Для уверенного распознавания ориентиров необходимо уметь получать на экране четкое и контрастное изображение пролетаемой местности. Для ведения ориентировки по радиолокационному изображению местности требуются навыки по распознаванию ориентиров. Эти навыки должны вырабатываться в каждом полете.

# **3. Использование РПСН-2 в режимах «Обзор» и «Дальний обзор»**

Эти режимы предназначены для обзора земной поверхности, периодического определения места самолета, определения начала снижения с эшелона и для выполнения маневра захода на посадку.

Для работы станции в режиме «Обзор» при управлении с пульта пилота необходимо:

1. Проверить, чтобы все органы контроля и управления находились в исходных положениях.

2. Переключатель «Пилот—Штурман» установить в положение «Пилот».

3. Переключатель «Режим работы» установить в положение «Обзор».

4. Включить АЗС с надписью «Эмблема».

5. Переключатель «Выключено — Станция — Высокое» установить в положение «Станция».

6. Убедиться по стрелочному прибору в наличии питающих напряжений.

7. Через 2—3 *мин* после включения станции убедиться в наличии качения рефлектора антенного блока по азимуту.

8. Ручкой «Яркость» отрегулировать яркость свечения линии развертки.

9. Ручной «Фокус» сфокусировать линию развертки и изображение масштабных меток.

10. Отрегулировать яркость масштабных меток с помощью ручки «Метки I», расположенной на коробке предохранителей и регулировок, и ручки «Метки», расположенной на пульте штурманна.

11. Через 5 *мин* после включения станции переключатель «Выключено — Станция — Высокое» установить в положение «Высокое» и закончить проверку работоспособности станции.

Для работы станции в режиме «Обзор» при управлении с пульта штурмана необходимо:

1. Переключатель «Пилот-Штурман» установить в положение «Штурман».

2. Переключатель «Режим работы» установить в положение «Обзор».

3. Переключатель «Канал I—Канал II» поставить в положение «Канал I».

Остальные действия выполняются так же, как и при работе с пульта пилота.При работе станции в режиме «Обзор» загораются сигнальные лампочки «Обзор», которые предупреждают о работе станции в режиме, не обеспечивающем предупреждение столкновений со встречными самолетами и горными вершинами.

4. Добиться четкого и контрастного изображения на экране пролетаемой местности и ориентиров, для чего, независимо с какого пульта ведется управление, необходимо:

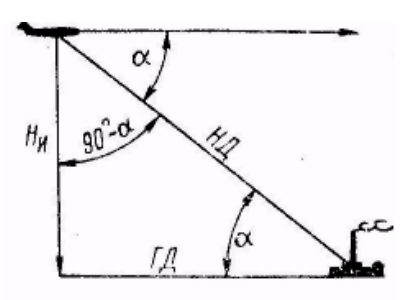

Рис. 17.1. Наклонная и горизонтальная дальности

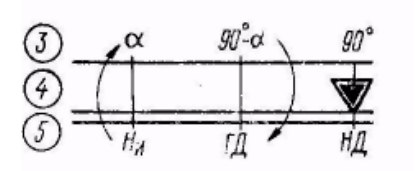

Рис. 17.2. Перерасчет наклонной дальности в горизонтальную

а) ручкой «РРУ» на пульте штурмана отрегулировать необходимое усиление по видеоканалу и добиться наиболее четкой световой картины;

б) ручкой «Наклон антенны» подобрать такой наклон антенны, при котором радиолокационные отражения на экранах индикаторов станут хорошо различимыми, т. е. добиться наиболее качественного изображения;

в) ручкой «Дифференцирование» подобрать такое ее положение, при котором изображение интересующего ориентира станет наиболее четким, т. е. добиться контрастного изображения (убрать слабые сигналы);

г) после достижения четкого и устойчивого изображения пролетаемой местности произвести опознавание наблюдаемых на экране ориентиров.

При работе станции в режиме «Обзор» облучение земной поверхности производится веерным лучом (типа «косеканс квадрат»). Для повышения дальности обзора земной поверхности и просмотра общего фона местности в станции предусмотрен режим «Дальний обзор». В этом режиме облучение земной поверхности производится веерным и узким лучами. Переключение лучей осуществляется автоматически в момент нахождения рефлектора антенного блока в крайних положениях по азимуту.

Дальность до радиолокационных ориентиров определяется по меткам дальности. На масштабе развертки 50 *км* метки дальности формируются через 10 *км,* а на остальных масштабах — через 40 *км.* Дальность до ориентиров отсчитывается от точки начала развертки. В РПСН-2 предусмотрен независимый выбор масштаба развертки пилотом и штурманом. Исключением является лишь одно положение. При управлении станцией с пульта штурмана в режиме «Обзор» и установке на индикаторе штурмана масштаба развертки 50 *км* на индикаторе пилота автоматически тоже включается масштаб 50 *км.* В этом случае на пульте пилота загорается сигнальная лампочка «Вкл. 50 *км».*

Для повышения разрешающей способности станции по дальности в режиме «Обзор» при развертке 50 *км* автоматически устанавливается уменьшенная вдвое длительность излучаемого импульса при повышении вдвое частоты посылок. Обычно импульсы следуют с частотой 500 *гц* при длительности 2 *мксек,* а в режиме «Обзор» при управлении от пульта штурмана на масштабе развертки 50 *км* частота повторения импульсов

становится равной 1000 *гц* при длительности 1 *мксек.* Метки дальности позволяют определить наклонную дальность (НД) до наблюдаемых на экране ориентиров.

Наклонной дальностью ориентира называется расстояние по наклонной линии от самолета до ориентира (рис. 17.1). Для определения НД необходимо отсчитать количество меток на экране до наблюдаемого ориентира и умножить на расстояние между ними. Если ориентир находится между метками, то наклонная дальность до него определяется путем интерполяции. Когда наклонная дальность до ориентира более пяти высот полета, то ее практически принимают за горизонтальную дальность (ГД). Если наклонная дальность менее пяти высот, то ее при необходимости перерасчитывают в горизонтальную дальность по формуле

 $\Gamma \Pi$  = Н $\pi$ sin(90°— $\alpha$ ).

Эта формула решается на НЛ-10М (рис. 17.2).

**Пример.** НД=20 *км;* Н=9000 *м.* Определить ГД. Решение.

 $\alpha = 27^{\circ}$ ; 90° —  $\alpha = 63^{\circ}$ ;  $\Gamma \Pi = 18$  *км*.

Направления на радиолокационные ориентиры, наблюдаемые на экране, определяются по шкале курсовых углов. Шкалы индикаторов оцифрованы от 0 до 90° и от 270 до 0°. Они обеспечивают отсчет курсовых углов в передней полусфере. На индикаторе штурмана шкала оцифрована через 10°, а на индикаторе пилота — через 20°. Цена делений соответственно равна 5 и 10°. Шкалы обоих индикаторов имеют подсвет. Яркость подсвета шкалы индикатора пилота регулируется ручкой «Подсвет шкалы пилота», вынесенной на приборную доску пилота, а шкалы индикатора штурмана — ручкой «Подсвет шкалы», расположенной на пульте штурмана. Яркость подсвета шкал индикаторов подбирается наиболее удобной для данных условий освещения.

Место самолета с помощью РПСН-2 определяется в режиме «Обзор» или «Дальний обзор» одним из следующих способов:

1. По пролету характерного радиолокационного ориентира.

2. По пеленгу и дальности радиолокационного ориентира.

3. По пеленгам двух радиолокационных ориентиров.

4. По дальностям до двух радиолокационных ориентиров. Для определения места самолета необходимо предварительно произвести счисление пути по курсу, скорости и времени полета и от полученной точки ориентировочно определить курсовые углы и расстояния до радиолокационных ориентиров. Затем сопоставить изображение местности на карте с ее изображением на экране индикатора. Используя ориентировочные курсовые углы и дальность и принимая во внимание контуры, размеры ориентиров и их расположение, опознать наблюдаемые на экране ориентиры. После опознавания ориентиров определить место самолета одним из вышеуказанных способов.

Определение места самолета по пролету характерного радиолокационного ориентира применяется, когда впереди на ЛЗП на небольшом удалении от самолета имеется характерный радиолокационный ориентир.

На экране РПСН-2 наблюдать ориентиры, расположенные по вертикали, нельзя из-за отсутствия задержки запуска развертки. Поэтому контроль за приближением самолета к ориентиру производят по экрану индикатора, а момент пролета ориентира определяют по времени.

Для определения места самолета указанным способом необходимо:

1. Опознать на экране выбранный для определения места самолета ориентир.

2. При подходе к ориентиру переключатель «Масштаб развертки» поставить в положение 50 *км,* чтобы получить на экране более детальное изображение пролетаемой местности.

3. В момент прихода опознанного ориентира на дальность 20 — 30 *км* пустить секундомер и рассчитать по путевой скорости время полета до ориентира. По истечении расчетного времени отметить пролет самолета над радиолокационным ориентиром.

Определение места самолета по пеленгу и дальности радиолокационного ориентира является наиболее распространенным способом, так как чаще всего на экране индикатора наблюдается лишь один опознанный радиолокационный ориентир, расположенный, как правило, в стороне от ЛЗП. Кроме того, этот способ позволяет наиболее просто и быстро определить место самолета.

Для определения места самолета в этом случае необходимо:

1. Опознать ориентир на экране индикатора.

2. Определить дальность и курсовой угол опознанного ориентира и одновременно снять отсчет МК и заметить время.

3. Рассчитать ИПС по формуле

 $M\Box C = MK + (\pm \Delta_{M}) + KVO \pm 180^{\circ}.$ 

При пеленгах, примерно равных 90 или 270°, когда расстояние до ориентира более 150—200 *км.* ИПС необходимо рассчитывать с учетом поправки на угол схождения меридианов.

4. Проложить на карте от опознанного ориентира ИПС и на линии пеленга отложить горизонтальную дальность (рис. 17.3).

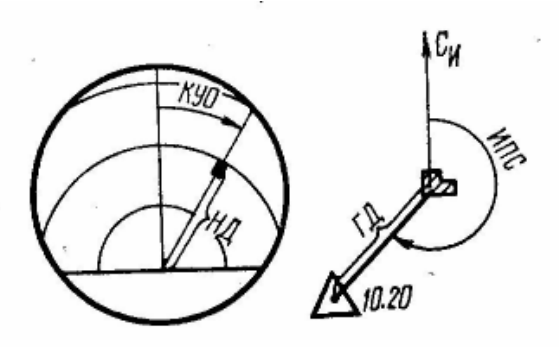

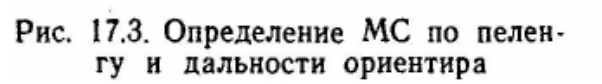

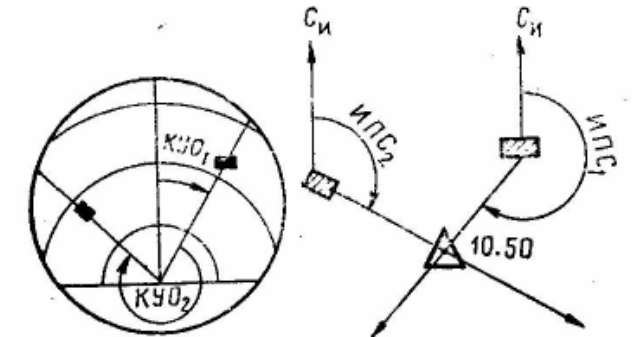

Рис. 17.4. Определение МС по пеленгам двух ориентиров
Полученная точка на карте будет местом самолета в момент пеленгования ориентира.

Точность определения места самолета этим способом составляет 1—3 *км.*

Определение места самолета по пеленгам двух радиолокационных ориентиров применяется, когда на экране индикатора нет меток дальности. Порядок определения места самолета при этом следующий:

1. Выбрать на экране два опознанных ориентира, расположенных так, чтобы угол между направлениями на них был в пределах 60—90°.

2. Определить курсовые углы выбранных ориентиров, снять отсчет МК. и заметить время.

3. Рассчитать истинные пеленги самолета и отложить их на карте от опознанных ориентиров (рис. 17.4).

4. Точка пересечения пеленгов даст место самолета к моменту отсчета курсовых углов.

Определение места самолета по дальностям до двух радиолокационных ориентиров можно применить, когда на экране радиолокатора имеется два опознанных ориентира. Обычно этот способ используют только в случаях, если экипаж не уверен в правильности показаний курсовых приборов и не может воспользоваться более простым способом определения места самолета.

Порядок определения места самолета при этом способе следующий:

1. Выбрать на экране два опознанных ориентира.

2. Определить наклонные дальности до этих ориентиров и заметить время.

3. При необходимости наклонные дальности перевести в горизонтальные.

4. Отложить на карте от опознанных ориентиров горизонтальные дальности в виде дуг окружностей (рис. 17.5).

Точка пересечения дальностей даст место самолета к моменту отсчета дальностей.

**Контроль пути по направлению и дальности с помощью РПСН-2 по боковым радиолокационным ориентирам.** Для контроля пути по направлению и дальности с помощью РПСН-2 необходимо:

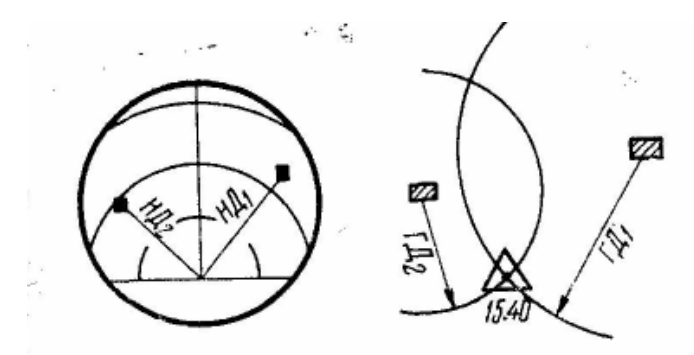

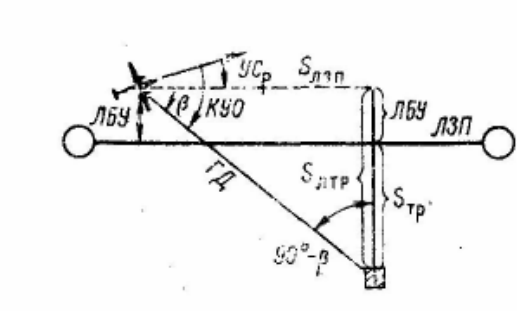

Рис. 17.5. Определение МС по дальности до двух ориентиров

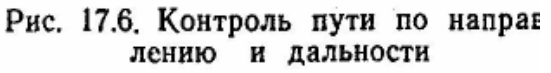

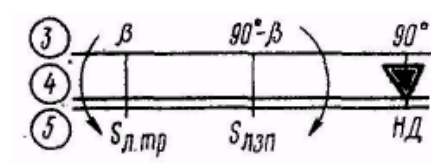

1. До полета наметить по маршруту боковые характерные радиолокационные

" ориентиры, которые могут быть использованы для контроля пути.

Рис. 17.7. Расчет расстояния по линии траверза и по лзп

2. Провести от выбранных ориентиров к ЛЗП линии траверзов, измерить и записать на карте расстояния по линии траверзов (рис. 17.6).

3. В полете, когда необходимо проконтролировать путь, отсчитать на экране индикатора КУО и НД до намеченного ориентира.

4. Определить угол  $\beta$  как разность  $\text{KYO} \rightarrow (\pm \text{VC}_{\text{P}})$ .

5. Рассчитать на НЛ-10М положение самолета по дальности и по направлению (рис. 17-7).

6. Определить линейное боковое уклонение но формуле

 $JIBY = S_{rp} - S_{n, rp}$ или  $JIBY = S_{n, rp} - S_{rp}$ .

Первой формулой пользуются, когда радиолокационный ориентир находится справа, а второй, когда ориентир слева.

**Пример.**  $3M\Pi y = 90^\circ$ ;  $S_{\text{TD}} = 30 \text{ km}$ ;  $M K_p = 80^\circ$ ;  $T = 10 \text{ u } 40 \text{ mm}$ ; KVO = 40°; НД = 70 *км.* Определи,: *S*л. тр., *S*ЛЗП и ЛБУ.

Решение. 1. β = КУО — ( $\pm$  УС<sub>P</sub>) = 40° — ( + 10°) = 30°.

2. Определяем на НЛ-10М  $S_{\text{n. ro}}$  и  $S_{\text{J3II}}$ . Получаем:  $S_{\text{n. ro}} = 35 \text{ km}$ ;  $S_{\text{J3II}}$  $= 60 \ \text{km}$ .

3.  $JIBY = S_{\text{m}} - S_{\text{n}} - S_{\text{n}} = 30 - 35 = -5$  *км.* 

### **4. Использование РПСН-2 в режимах «Снос» и «Снос точно»**

Режимы «Снос» и «Снос точно» предназначены для определения угла сноса самолета. Первый используется при полетах до высоты 5000 *м,* а второй — при полетах на высотах от 5000 *м* и более.

Измерение угла сноса основано на использовании эффекта Доплера, сущность которого заключается в том, что при перемещении источника излучения радиосигналов (передатчика) относительно приемника или приемника относительно неподвижного передатчика, принимаемая приемником частота колебаний отличается от частоты излучаемых колебаний. Это изменение частоты колебаний называется частотой Доплера.

Если электрическая ось диаграммы направленности антенны будет расположена по линии пути самолета (рис. 17.8), то сигналы, пришедшие от точек *А и В,* расположенных симметрично относительно линии пути и находящихся на равных дальностях, будут иметь одинаковые частоты Доплера. В результате сложения эти сигналы дадут нулевые биения частот Доплера.

Биениями называются попеременные усиления и ослабления волн, частоты которых отличаются на некоторую величину. Чем меньше частоты складываемых колебаний различаются одна от другой, тем реже будут биения.

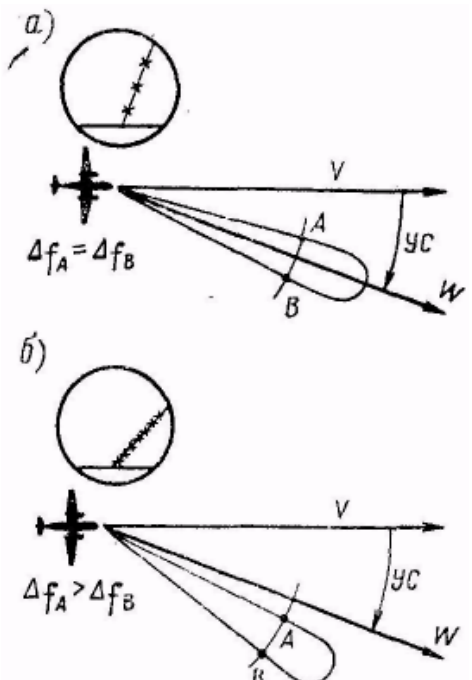

Измерение Рис. 17.8. угла сноса: Mepа - наименьшая частота цания отраженных сигналов; мерцания  $6 - 6$ олее частые отраженных сигналов

Если электрическая ось диаграммы направленности антенны окажется смещенной относительно линии пути, то частоты колебаний приходящих сигналов от точек, находящихся на одинаковой дальности от самолета, будут различными вследствие того, что эти точки расположены не симметрично относительно линии пути. В результате сложения колебаний, имеющих разную

При работе станции в режиме «Снос» может быть выбран любой масштаб развертки. В режиме «Снос точно» автоматически включается 50 *км* развертка с задержкой 50 *км.* В этом режиме высокочастотные импульсы имеют повышенную частоту посылок, а вследствие введенной задержки обеспечивается получение более высокой частоты Доплера. Все это улучшает индикацию биений на индикаторе.

В практике угол сноса измеряют по индикатору штурмана, потому что это более удобно и просто.

Для измерения угла сноса с помощью РПСН-2 по индикатору штурмана необходимо:

1. Переключатель «Пилот—Штурман» установить в положение «Штурман».

2. Переключатель «Режим работы» установить в положение «Снос» или «Снос точно» (в зависимости от высоты полета). Через 4—5 качаний вращение рефлектора антенны прекратится.

3. Переключатель «Канал I — Канал II» установить в положение «Канал I».

частоту, возникнут биения, которые можно наблюдать на индикаторе угла сноса в виде амплитудной модуляции или на индикаторе штурмана в виде мерцающих яркостных отметок. Угол сноса отсчитывается в момент, когда электрическая ось диаграммы направленности антенны совпадает с линией пути самолета. Установка антенны в это положение определяется по достижению на экране нулевых биений частот Доплера.

4. Переключатель «Масштаб развертки» установить в положение 50 *км.*

5. Ручками «Яркость», «Фокус», «РРУ» и «Наклон антенны» подобрать максимальное «вспухание» линии развертки на экране индикатора штурмана за счет отраженных сигналов от земной поверхности.

6. Медленно вращая антенну по азимуту, добиться наименьшей частоты мерцания отраженных сигналов на линии развертки.

7. Отсчитать угол сноса по шкале ручного вращения антенны. По красной шкале отсчитывается угол сноса со знаком минус, а по черной шкале — со знаком плюс.

8. Выполнить три замера угла сноса и вывести его среднее значение.

Над равнинной и холмистой местностью угол сноса определяется с точностью ±1°.

# **5. Использование РПСН-2 в режиме «Скорость»**

Режим «Скорость» предназначен для определения путевой скорости самолета. Она определяется по времени движения ориентира между метками дальности на экране индикатора.

В РПСН-2 в режиме «Скорость» автоматически включается масштаб развертки 50 *км* и регулируемая задержка запуска развертки в диапазоне 60—150 *км.* Это позволяет выбирать ориентиры для определения путевой скорости на достаточно большом участке пути (60—200 *км*)*,* а также совмещать метки дальности с выбранным ориентиром.

Для определения путевой скорости необходимо:

1. Переключатель «Пилот—Штурман» установить в положение «Штурман».

2. Измерить угол сноса и установить визирку на экране индикатора на полученный угол сноса.

3. Переключатель «Режим работы» установить в положение «Скорость».

4. Выбрать на экране индикатора характерный ориентир по возможности на большей дальности, перемещение которого происходит по линии пути самолёта или в пределах  $\pm 5^{\circ}$  от нее.

Такое требование обусловлено тем, что расстояния по меткам дальности определяются правильно только в радиальном направлении.

5. Подвести выбранный ориентир с помощью ручки «Выбор цели» под метку дальности. Ручка «Выбор цели» вводит регулируемую временную задержку от 60 до 150 *км.*

6. При пересечении метки дальности выбранным ориентиром включить секундомер, а после прохождения 30—40 *км* секундомер выключить.

7. По пройденному расстоянию и времени полета рассчитать с помощью НЛ-10М путевую скорость самолета.

## **6. Использование РПСН-2 в режиме «Препятствие»**

Режим «Препятствие» является основным режимом работы станции и предназначен для обнаружения наземных и воздушных препятствий и зон грозовой деятельности.

**Обнаружение и обход гроз.** Грозовые зоны хорошо отражают радиоволны и наблюдаются на экране *в* виде ярко засвеченных пятен. Для их расшифровки и выявления в них участков наиболее опасных для полета в РПСН-2 имеется система контурной индикации, которая управляется при помощи ручки «Изо — Эхо». Эта система обеспечивает изменение уровня подавления приходящих сигналов от грозовой зоны. Вращая ручку «Изо— Эхо», можно изменить уровень подавления сигналов так, что сигналы, отраженные от зон с большой плотностью выпадающих осадков, будут подавляться. В результате такие зоны на экране индикатора будут затемнены и расположены внутри засвеченных областей, соответствующих областям с меньшей плотностью выпадающих осадков. По наличию темных провалов в отражениях от гроз определяют наиболее опасные зоны, полет через которые является опасным для самолета. Система контурной индикации дает относительную оценку опасности участков грозовой зоны. Она позволяет определить, какие участки являются более опасными, а какие менее опасными. Вообще надо учитывать, что грозы во всех стадиях своего развития являются опасными метеорологическими явлениями.

Для обнаружения зон грозовой деятельности и выявления наиболее опасных участков необходимо:

1. Переключатель «Режим работы» на пульте пилота поставить в положение «Препятствие» или на пульте штурмана в положение «Горы— Грозы».

2. Переключатель «Самолеты — Горы — Грозы» поставить в положение «Горы—Грозы».

3. Переключатель «Канал I — Канал II» при работе с пульта штурмана поставить в положение «Канал I».

4. Ручку «Наклон антенны» поставить в нулевое положение, при этом отключается подсвет шкалы.

5. Ручка «Изо—Эхо» поставить в положение «Выключено».

6. Переключатель «Масштаб развертки» перевести в положение, соответствующее дальности до осматриваемой зоны.

7. При появлении на экране отражений от зон грозовой деятельности, которые наблюдаются в виде ярко засвеченных пятен, имеющих плавные, несколько расплывчатые контуры, выявить наиболее опасные участки этих зон. Для этого необходимо ручку «Изо — Эхо» медленно вращать по ходу часовой стрелки до появления темных провалов на фоне отражений от грозовой зоны (рис. 17.9).

Вначале темные провалы появляются в местах с наибольшей турбулентностью, т. е. в местах с наиболее активной грозовой деятельностью. Чем больше величина темных провалов, тем больше турбулентность в грозовой зоне и тем опаснее она для полетов.

8. Одновременно с определением участков, наиболее опасных для полета, определить градиент изменения силы вертикальных токов воздуха и выбрать наиболее безопасное направление обхода грозовой зоны.

Градиент изменения силы вертикальных токов определяется по ширине засвеченных участков между темными провалами в грозовой зоне, которые появляются при вращении ручки «Изо—Эхо». Чем уже засвеченные участки, тем более резко изменяется сила вертикальных токов воздуха с приближением к грозовому очагу и тем опаснее этот участок для полета. Кроме того, резкое возрастание силы вертикальных токов воздуха будет и в тех местах, где ширина засвеченной части между темными участками внутри грозовой зоны и общим темным фоном наименьшая.

Для того чтобы на экране при приближении самолета к грозовому очагу вид картины не изменялся, в РПСН-2 применена схема временной автоматической регулировки усиления (ВАРУ), которая с дальности 10—15 *км* до грозовой зоны обеспечивает постоянство величины сигналов на выходе приемника. Эта схема на малых дальностях, где уровень принимаемых сигналов велик, автоматически ослабляет их.

Очаги грозовой деятельности должны обнаруживаться заблаговременно, на расстоянии не менее 100—120 *км* от самолета. Это позволит экипажу выполнить необходимые расчеты и принять решение на обход очагов с грозами или на пролет между ними.

При обнаружении на экране грозовых очагов необходимо:

1. Определить положение зоны грозы относительно направления полета, для чего отсчитать ее курсовой угол (рис. 17.10).

2. Определить удаление зоны грозы от самолета в направлении линии полета и в направлении, перпендикулярном к этой линии. Расстояние в направлении полета определяется по меткам дальности, а боковое расстояние рассчитывается по формуле:  $S_{\delta}$ =Ssin KY, которая решается на НЛ-10М (рис. 17,11). Маневр по обходу зон грозы и ливневых осадков, видимых на индикаторе производится на заданной высоте и на удалении от

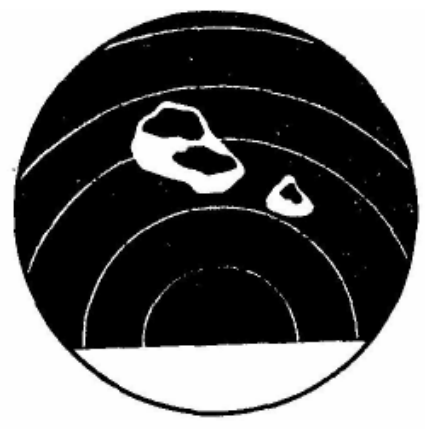

Рис. 17.9. Изображение грозовых очагов с темными провалами

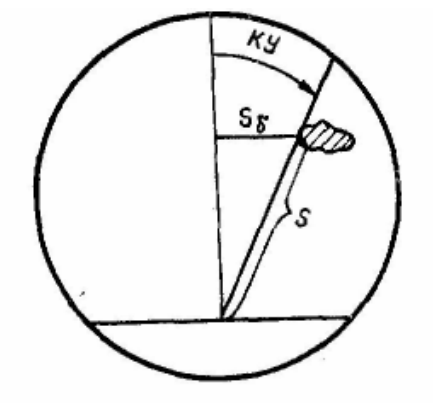

Рис. 17.10. Курсовой угол грозового очага

222

них не менее 10 *км.*

Обход отдельных гроз следует начинать за 40—60 *км с* таким расчетом, чтобы самолет прошел зону грозы на безопасном удалении не менее 10 *км.* Сторона обхода выбирается с учетом обеспечения безопасности полета и согласовывается со службой движения.

Рис. 17.11. Расчет бокового расстояния до грозового очага

Для безопасного обхода грозового очага рассчитывается угол отворота по формуле:

УО = α ±КУ. В этой формуле знак плюс берется, если самолет для обхода грозы развернется в направлении на грозу, знак минус — в направлении от грозы (рис. 17.12).

Если очаг грозы расположен слева от нулевой азимутальной черты, то в качестве курсового угла берется его дополнение до 360°.

Угол α рассчитывается по формуле sin  $\alpha = S_{6.6e^3}/S$ 

В практике угол α определяется на НЛ-10М. Для этого треугольный индекс шкалы *4* устанавливается на расстояние до грозы по шкале *5.* Затем против бокового безопасного расстояния, взятого по шкале *5,*  отсчитывается угол α по шкале *3.*

Угол α можно определять также по заранее составленной таблице (табл. 17. 1).

Таблица 17. 1

**Значение углов α для обхода грозы**

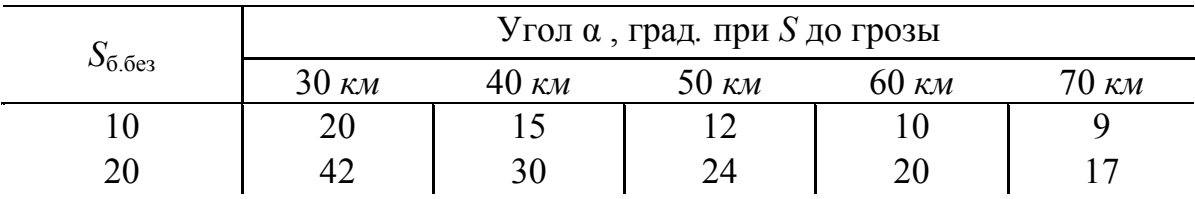

**Пример. I**. МК=70°; *S*=60 *км*; KУ = 5°;  $S_{6.6e3} = 10 \text{ km}$ ; обход грозы влево. Определить угол α, УО и МК. обхода.

Решение. 1. Определяем на НЛ-10М угол α. Получаем: α =10°.

2. Рассчитываем угол отворота:  $YO = α$  — KV=10° — 5° = 5°.

3. Находим МК обхода: М $K_{.65x} = MK$ —УО=70°—5°=65°.

Пример 2. МК=200°; *S*=40 *км;* КУ=10°; *S*б.без — 10 *км;* обход грозы вправо. Определить угол α*,* УО и б) МК обхода.

> Решение. 1. Определяем на НЛ-10М угол α. Получаем α =15°.

> 2. Рассчитать угол отворота: УО= α +КУ= 15°+10°=25°.

> 3. Находим МК обхода.  $MK_{.06x} = MK+VO=200^{\circ}+25^{\circ}=225^{\circ}$ .

Рис. 17.12. Определение угла отворота: а - отворот влево; б - отворот вправо

a)

Определив угол отворота, необходимо довернуть самолет для безопасного пролета грозового очага, а после его обхода развернуть самолет на угол выхода и снова выйти на ЛЗП.

Если очаг грозы расположен на линии курса (рис. 17.13), то угол отворота УО = α  $\pm$  УГ, где УГ — угол грозы.

**Пример.** МК=290°;  $S = 45 \kappa m$ ; УГ=10° слева;  $S_{6.685}$ = 10 *км;* обход грозы влево. Определить угол α, УО и МК обхода.

Решение. 1. Определяем на НЛ-10М угол а. Получаем а =13°.

2. Рассчитываем угол отворота:  $YO = \alpha + V = 13^{\circ} + 10^{\circ} = 23^{\circ}$ .

3. Находим МК обхода: М $K_{\text{ofox}}$ =МК—УО = 290°—23°=267°.

Пересекать фронтальную облачность с отдельными грозовыми очагами разрешается только в том месте, где расстояние между ними составляет не менее 50 *км.* Это расстояние определяют на НЛ-10М. Для этого треугольный индекс шкалы *4* устанавливают на дальность до грозовых очагов по шкале *5.* Затем против угла между грозовыми очагами, взятого по шкале *3,* отсчитывают расстояние между очагами по шкале *5.*

**Пример.** МК=150°, расстояние до грозовых очагов  $S = 120 \text{ km}$ ; угол между грозовыми очагами α = 25°. Определить расстояние между ними и возможность пролета.

Решение. 1. Определяем на НЛ-10М расстояние между грозовыми очагами. Получаем  $S_6 = 51$  *км*.

2. Так как расстояние между грозовыми очагами более 50 *км,* пролет между ними возможен.

Если нельзя ни обойти справа (слева), ни пересечь в каком-либо месте грозовой фронт, принимают решение на пролет его сверху или по согласованию со службой движения на возвращение либо на полет на запасный аэродром.

Для решения вопроса о возможности пролета грозового фронта сверху

Рис. 17.14. Определение линейного превышения грозового фронта

необходимо:

1. Определить по экрану индикатора дальность до грозового фронта.

2. Ручкой «Наклон антенны» поднять антенну вверх до пропадания отражений от гроз на экране индикатора (рис. 17.14).

3. Отсчитать угол подъема антенны по шкале и определить угловое превышение грозового фронта, по формуле:  $\alpha = VII - 1.5^{\circ}$ ,

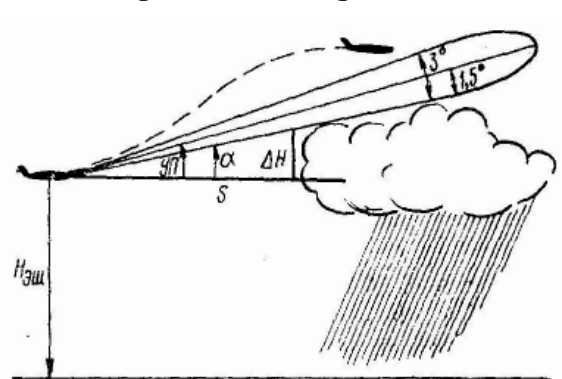

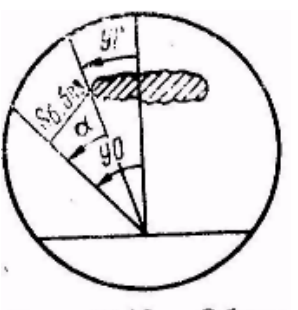

Рис. 17.13. Обход очага, грозового расположенного на линии курса

где УП — угол подъема антенны; 1,5°—половина ширины луча антенны.

4 Определить линейное превышение грозового фронта относительно высоты полета самолета по формуле: Δ*Н* = *S*tgα. Она решается на НЛ-10М. Для этого необходимо треугольный индекс шкалы *4* установить на расстояние до грозового фронта по шкале *5.* Затем против углового превышения грозового фронта, взятого по шкале *4,* отсчитать линейное превышение по шкале *5.*

5. Определить высоту пролета грозы с учетом безопасного превышения не менее 500 *м* над верхней границей облаков. Набор высоты производится на курсе следования или на специальном маневре.

**Пример.**  $H_{\text{20}} = 5700 \text{ M}$ ; S до грозы=140 км; УП=2°;  $V_{\text{N}} = 400 \text{ K}$ м/*ч*. Определить данные для пролета грозового фронта сверху на попутном эшелоне. Решение. 1.  $\alpha = \frac{V\Pi - 1}{5^{\circ}} = 2^{\circ} - 1}{5^{\circ}} = 0.5^{\circ}$ .

2. Определяем на НЛ-10М линейное превышение грозового фронта. Получаем Δ*Н* =1230 *м.*

3. Определяем высоту попутного эшелона пролета грозы: *Н*эш пролета = 7800 *м*.

4. Находим высоту набора:

 $H_{\text{\tiny{H}}a\bar{b}} = H_{\text{\tiny{J}}\text{\tiny{III}}}$  пролета —  $H_{\text{\tiny{J}}\text{\tiny{III}}}$  = 7800 — 5700 = 3100 *м*.

5. Рассчитываем на НЛ-10М время набора высоты и вертикальную скорость. Получаем:  $t_{\text{H46}} = 21 \text{ m}$ ин;  $V_B = 1.7 \text{ m}$ /*сек*.

По указанию службы движения или по решению командира корабля в целях достижения большей безопасности пролета грозы сверху окончание набора высоты попутного эшелона может быть намечено с упреждением на 20—30 *км* до грозы. В этом случае при расчете времени набора высоты и вертикальной скорости необходимо учитывать величину намеченного упреждения.

**Использование РПСН-2 в режиме «Препятствие» при полете в горных районах**. РПСН-2 обеспечивает обнаружение горных вершин и определение безопасного превышения над ними.

При подходе к горному району необходимо:

1. Переключатель «Режим работы» на пульте пилота установить в положение «Препятствие», на пульте штурмана — в положение «Горы— Грозы».

2. Переключатель «Самолеты — Горы — Грозы» поставить в положение «Горы — Грозы».

3. Переключатель «Масштаб развертки» на пультах пилота и штурмана установить в положения 120 и 180 *км* соответственно.

4. Переключатель «Канал I — Канал II» на пульте штурмана установить в положение «Канал I».

5. Проверить, что ручка «Изо—Эхо» находится в положении «Выключено».

6. Поднять антенну вверх на 2—3° и убедиться, что на экранах индикаторов пилота и штурмана нет отражений от земной поверхности.

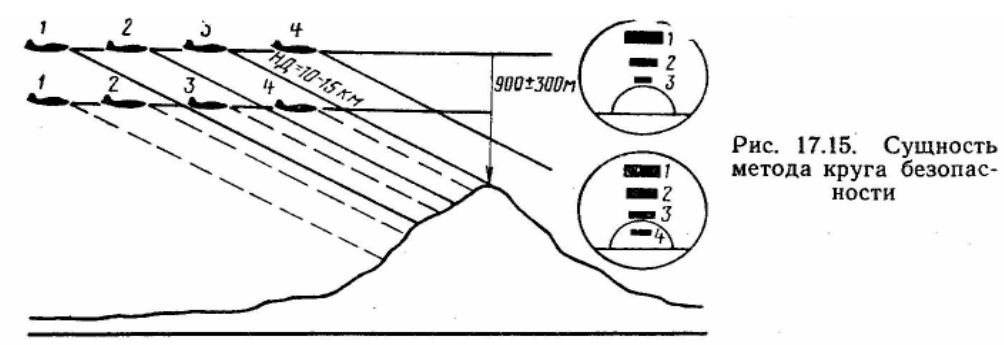

Если на экранах остались какие-либо отражения, то по характеру светящихся отметок проверить, не являются ли они отражениями от зон грозовой деятельности.

7. Поставить антенну в нулевое положение.

8. При подходе к горной вершине на расстояние 60 *км* перевести переключатель «Масштаб развертки» в положение 50 *км.*

9. Убедиться, что самолет имеет безопасное превышение над ближайшими горными вершинами не менее 900±300 *м,* для чего сравнить абсолютную высоту полета самолета (высоту относительно уровня моря) с высотой горной вершины или использовать метод круга безопасности.

В режиме «Горы — Грозы» впереди лежащее пространство облучается узким лучом. Земная поверхность, находящаяся непосредственно под самолетом и на некотором расстоянии впереди от него, в этом случае на экране индикатора не изображается.

При безопасном превышении над горными вершинами 900±300 *м* радиус сектора на экране, в котором не изображается земная поверхность, равен 10—15 *км.* Эту дальность принято называть условным кругом безопасности. Определение превышения полета над горными вершинами методом круга безопасности можно пояснить на рис. 17.15.

При подходе к горной вершине отраженный от нее сигнал на экране индикатора будет постепенно приближаться к условному кругу безопасности. При полете самолета на безопасном превышении 900±300 *м* и приближении его к горной вершине на расстояние 10—15 *км* отраженный сигнал на экране индикатора достигнет круга безопасности. При дальнейшем приближении самолета к горной вершине отраженный сигнал на экране исчезает.

Таким образом, для определения наличия безопасного превышения над горными вершинами методом круга безопасности необходимо проследить за движением отметки отраженного сигнала на экране индикатора. Изменение яркости и размера отметки при подходе самолета к горной вершине и пропадание ее на экране на дальностях 10—15 *км* и больше свидетельствует о том, что самолет имеет безопасное превышение над горной вершиной. Если отраженный сигнал при приближении к кругу безопасности не изменяет своего размера и яркости и после пересечения круга безопасности продолжает наблюдаться на экране, то это значит, что полет происходит ниже безопасной высоты. В этом случае необходимо немедленно выполнить маневр для обхода горной вершины.

**Использование РПСН-2 в режиме «Препятствие» для обнаружения самолетов.** РПСН-2 обеспечивает предупреждение экипажа от столкновений с другими самолетами, оборудованными (активный метод) или не оборудованными ответчиками (пассивный метод). Ответные сигналы ответчиков, установленных на самолетах, наблюдаются на экране II канала индикатора пилота, а также на экране индикатора штурмана при установке переключателя «Канал I — Канал II» на пульте штурмана в положение «Канал II». Ответные сигналы ответчиков и отраженные сигналы от самолетов видны на экранах индикаторов в виде ярких точек. Отметки от самолетов, обнаруженных пассивным методом при высоте полета самолета до 5000 *м,* могут не просматриваться на фоне отражений от земной поверхности, горных вершин и грозовых фронтов.

Наблюдение сигналов ответчика на экране II канала предусмотрено для обеспечения четкой индикации сигналов от наиболее опасного препятствия — самолета, которые в этом случае не маскируются отражениями от земной поверхности и грозовых фронтов. Дальность обнаружения самолетов с ответчиками составляет 50—60 *км,* а без ответчиков — 30 *км.*

На II канале имеется световая сигнализация, которая привлекает внимание экипажа при появлении в зоне обзора станции самолета, оборудованного ответчиком.

Для работы станции в режиме «Препятствие» для обнаружения самолетов необходимо:

1. Переключатель «Режим работы» на пульте пилота установить в положение «Препятствие», на пульте штурмана — в положение «Самолеты».

2. На пульте пилота переключатель «Самолеты — Горы — Грозы» поставить в положение «Самолеты». При этом одновременно отключается индикаторная лампочка, сигнализирующая о работе ВАРУ в режиме «Горы — Грозы».

3. Переключатель «Масштаб развертки» на пультах пилота и штурмана установить в положение 50 *км.*

4. Переключатель «Канал I — Канал II» на пульте штурмана установить в положение «Канал II».

5. Установить антенну в нулевое положение.

6. При обнаружении на экране отметки от самолета определить степень опасности столкновения.

Определение степени опасности столкновения осуществляется визуальным наблюдением за перемещением отметки самолета по экрану индикатора (рис. 17.16). Потенциально опасные самолеты наблюдаются на экране индикатора под одним и тем же курсовым углом и их перемещение происходит к точке пересечения радиальных линий.

Отметки тех самолетов, с которыми возможность столкновений исключена, наблюдаются на экране под разными курсовыми углами и перемещаются по направлению, пересекающему радиальные линии.

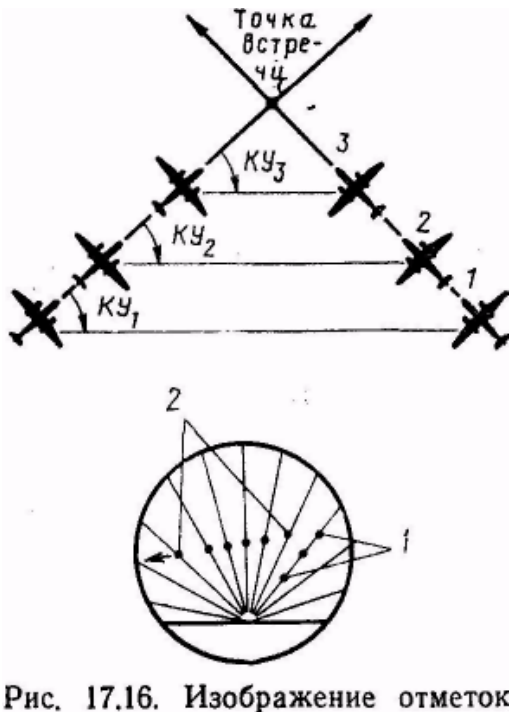

от самолета:  $1 -$  опасно;  $2 -$  не опасно в передней полусфере.

В случае если яркостная отметка от самолета перемещается к центру развертки, необходимо отвернуть свой самолет в сторону. Направление отворота определяется на основании общей картины на экране индикатора.

В РПСН-2 на пульте пилота имеется положение переключателя режима работ «Выключена стабилизация тангажа», которое используется для просмотра впереди лежащего пространства при наборе высоты и снижении. При установке переключателя режима работ в это положение сигнал продольного крена, поступающий от ЦГВ самолета к антенне станции, отключается и антенна автоматически устанавливается по направлению продольной оси самолета, что обеспечивает просмотр пространства

## **7. Особенности использования самолетной радиолокационной станции РПСН-3**

Радиолокационная станция РПСН-3 выпускается в нескольких вариантах. Комплектность станции зависит от типа самолета. На самолете Ан-24 для работы с РПСН-3 установлены: пульт управления, пульт контроля и один индикатор. Станция имеет семь режимов работы: «Снос», «Обзор», «Дальний обзор», «Горы — Грозы», «Изо—Эхо», «Самолеты» и «Маяк». Режим «Маяк» на всех вариантах станции не используется.

РПСН-3 отличается от РПСН-2 следующими особенностями:

1. Станция обладает лучшими техническими данными. Дальность обнаружения крупных городов с высоты 8000—10000 *м* достигает 250 *км* (РПСН-2 до 180 *км),* гроз средней интенсивности — не менее 250 *км,*  горных вершин высотой 2800—6000 *м* при полете над ними с превышением 500—900 *м* — не менее 180— 280 *км.*

2. Имеется пять масштабов развертки: 15, 30, 50, 150 и 300 *км.* На масштабах 15, 30 и 50 *км* метки дальности формируются через 10 *км,* а на масштабах 150 и 300 *км —* через 40 *км.* Масштабы 15 и 30 *км* используются при полетах в районе аэродрома.

3. С целью повышения качества радиолокационного изображения при работе на масштабах 15, 30 и 50 *км* в режиме «Обзор» автоматически включается схема временной автоматической регулировки усиления (ВАРУ).

4. Для повышения разрешающей способности станции по дальности в режиме «Обзор» на масштабах 15 и 30 *км* автоматически устанавливается уменьшенная вдвое длительность излучаемого импульса при повышении вдвое частоты посылок.

5. В станции применено раздельное усиление слабых и сильных сигналов, что позволяет получать на экране трехтоновую картину изображения. От водной поверхности получается темный тон, от земной поверхности — светлый и от характерных ориентиров — яркий. Регулировка качества изображения производится ручками «Фон» и «Выделение». Эти ручки позволяют выделять характерные радиолокационные ориентиры, а также сигналы, отраженные от водной поверхности.

6. Для улучшения линейности развертки в случае эксплуатации станции при понижении температуры воздуха до —50°С имеется специальное устройство, которое включается включателем «Линейность развертки».

7. Угол сноса измеряется по экрану индикатора. Необходимая четкость наблюдения отражений на линии развертки регулируется ручками «РРУ» и «Наклон антенны».

При включении режима «Снос» автоматически включается масштаб развертки 50 *км.*

8. Путевая скорость определяется в режиме «Обзор» по времени прохождения ориентиром расстояния 40—80 *км.* Это расстояние определяется по меткам дальности.

9. В станции применен фиксированный уровень подавления приходящих сигналов от грозовых зон. Включение этого уровня производится переводом станции в режим «Изо—Эхо».

10. Величина круга безопасности составляет: при высоте превышения над препятствием 600 *м* — 6 *км;* при высоте превышения над препятствием 900 *м —* 8—10 *км;* при высоте превышения над препятствием 1200 *м*— 10—12 *км.*

11. В станции имеются резервные устройства, обеспечивающие ее работу при отказе отдельных блоков и узлов. Включение резервных устройств производится включателями: «РРЧ», «Крен», «Реверс», «Тангаж» и «Синхронизация».

Назначение переключателей резервных устройств РПСН-3. На пульте контроля РПСН-3 имеется пять переключателей. 1. Переключатель «РРЧ» используется для перехода с автоматической регулировки частоты на ручную. При отказе системы Автоподстройки промежуточной частоты (АПЧ) включают переключатель «РРЧ» и ручкой «РРЧ» добиваются вручную оптимального радиолокационного изображения. 2. Переключатель «Крен» предназначен для фиксации антенны в нулевом положении в случае выхода из строя системы гиростабилизации по крену. 3. Переключатель «Реверс» предназначен для включения резервного реле реверса антенны при отказе основного. 4. Переключатель «Тангаж» предназначен для отключения сигналов тангажа ЦГВ при неисправностях в цепях тангажа, а так же при настройке системы гиростабилизации и для просмотра пространства при наборе высоты и снижении. 5. Переключатель «Синхронизация» предназначен для включения резервной синхронизации станции при неисправностях основного блока синхронизации.

При включении любого переключателя резервного устройства на лицевой панели пульта контроля загорается красная сигнальная лампочка предупреждающая оператора станции о том, что в работу включено резервное устройство.

### Глава 18

# **САМОЛЕТОВОЖДЕНИЕ С ИСПОЛЬЗОВАНИЕМ РАДИОТЕХНИЧЕСКОЙ СИСТЕМЫ БЛИЖНЕЙ НАВИГАЦИИ РСБН-2**

## **1. Назначение РСБН-2 и задачи, решаемые с ее помощью**

Радиотехническая система ближней навигации РСБН-2 предназначена для обеспечения самолетовождения, захода на посадку в сложных метеоусловиях, контроля и управления движением самолетов с земли. Появление этой системы явилось большим достижением на пути автоматизации полета, обеспечения высокой точности самолетовождения и безопасности полетов.

Радиотехническая система РСБН-2 позволяет в зоне действия решать следующие задачи самолетовождения:

1. Непрерывно определять место самолета.

2. Выполнять полет по заданному маршруту.

3. Выводить самолет в любую заданную точку независимо от условий видимости с указанием момента подхода к точке и момента ее пролета.

4. Определять навигационные элементы полета (ФЛОТУ, путевую скорость самолета и угол сноса).

5. Осуществлять контролируемое пробивание облачности и заход на посадку. В связи с этим самолетная аппаратура имеет отдельный режим работы для пробивания облачности и отдельный режим для осуществления захода на посадку. Режим «Пробивание облачности» в ГА временно, до установки специальных курсовых и глиссадных радиомаяков, не задействован.

6. Наблюдать с земли по индикатору кругового обзора (ИКО) за самолетами, определять их координаты и опознавать самолеты, если они оборудованы самолетной аппаратурой системы опознавания.

В настоящее время многие аэродромы и самолеты гражданской авиации оснащены наземной и бортовой аппаратурой системы РСБН-2. Это требует от летного состава знания основных данных об этой системе и методов ее использования.

## **2. Основные сведения о РСБН-2**

Радиотехническая система РСБН-2 является неавтономной системой самолетовождения. Она состоит из наземного и самолетного оборудования. Система работает на ультракоротких волнах, поэтому обмен сигналами между самолетом и наземным маяком возможен лишь на дальностях прямой видимости, которая в основном зависит от высоты полета (табл. 18.1) и может быть определена по формуле: Д *км=3,57 √Нм.*

Таблица 18.1

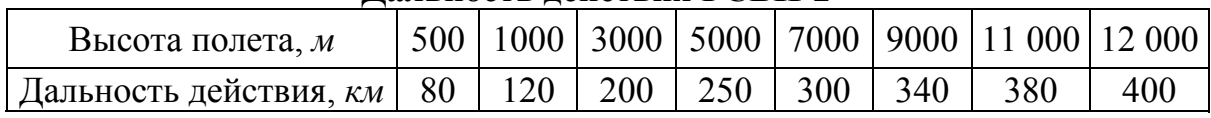

#### **Дальность действия РСБН-2**

В горной местности, а также при наличии препятствий на пути распространения ультракоротких волн дальность действия системы уменьшается и зависит от угла, под которым видна антенна наземного маяка с самолета (угла места наивысшей точки препятствия). Непосредственно над радиомаяком прием сигналов невозможен из-за наличия нерабочей воронки, радиус которой примерно равен высоте полета самолета.

РСБН-2 является двухкоординатной системой. В ней применена полярная система координат. При работе РСБН-2 непрерывно выдает дальность от самолета до маяка и азимут самолета относительно истинного меридиана, проходящего через радиомаяк. Такую систему называют смешанной или угломернодальномерной системой. На борту самолета точность выдаваемых координат составляет: по дальности ±200 *м* и по азимуту ±0,25°. На земле точность определения дальности равна ±2 *км* и азимута ±1°. На самолете азимут и дальность непрерывно выдаются прямопоказывающим прибором дальности и азимута — ППДА (рис. 18.1). На земле отсчет азимута и дальности производится по индикатору кругового обзора, на котором наблюдаются все самолеты, работающие с наземным маяком системы. Установление принадлежности отметок конкретным самолетам на ИКО производится после дачи указания экипажу через ультракоротковолновую радиостанцию о необходимости выделения на индикаторе интересующего самолета. Получив такое указание, пилот нажимает кнопку «Опознавание», расположенную на приборной доске, и называет свой позывной. При нажатии на самолете кнопки «Опознавание» ответные сигналы на ИКО повторяются дважды, вследствие чего отметка самолета на индикаторе раздваивается. Такая индикация ответных сигналов позволяет производить опознавание самолетов. Для связи с самолетами в составе наземного оборудования имеется связная ультракоротковолновая радиостанция.

Важным достоинством системы является большая пропускная способность и высокая точность выдаваемых координат места самолета. Система может одновременно обслуживать 100 самолетов. Пропускная способность ограничивается каналом радиодальномера. Канал азимута может обслуживать неограниченное количество самолетов одновременно, так как самолеты имеют только приемный азимутальный канал и не мешают друг другу.

РСБН-2 имеет следующие режимы работы: «Азимут», «Орбита», «СРП» и «Посадка». Выбор режима определяется выполняемой задачей. Пилотирование самолета во всех режимах осуществляется по комбинированному пилотажному прибору — КППМ (рис. 18.2). Этот прибор имеет две пересекающиеся под прямым углом стрелки. При выполнении захода на посадку КППМ является нуль-индикатором курса и глиссады, а его вертикальная стрелка, кроме этого, является нульиндикатором в маршрутном полете.

Кроме двух пересекающихся под прямым углом стрелок, КППМ имеет третью стрелку — стрелку курса. В зависимости от типа КППМ она подключается к магнитному или гироскопическому датчику. Каждый тип КППМ соединяется только с определенными датчиками. Так, КППМ соединяется с ГИК-1 или с ДГМК-7; КППМ-1 и КППМ-С1 — с АП-15; КППМ-2 и КППМ-С — с курсовой системой. Способ подключения приборов КППМ к датчикам курса решается для каждого типа самолета в отдельности в зависимости от его оборудования.

КППМ используется не только совместно с системой РСБН-2, но и совместно с оборудованием посадочных систем СП-50 и «Курс-МП-1*».* Для подключения прибора КППМ к системе РСБН-2 или посадочным системам СП-50 и «Курс-МП-1» имеется специальный переключатель. При необходимости он может быть установлен в одно из следующих положений: «Свод», «СП-50» или «Курс-М».

РСБН-2 имеет 40 рабочих каналов. Каждый канал стабилизирован кварцем, что исключает взаимные помехи и обеспечивает возможность беспоискового приема ответных сигналов наземного маяка.

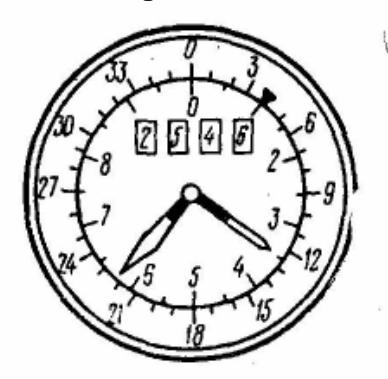

Рис. 18.1. Прямопоказывающий прибор дальности и азимута штурмана (ППДА-Ш)

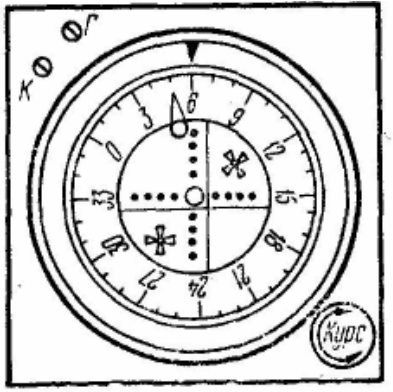

Рис. 18.2. Комбинированный пилотажный прибор (КППМ)

232

Для более полной реализации возможностей системы необходимо знать методы ее использования и уметь грамотно применять во всех режимах работы. Только при этих условиях РСБН-2 может обеспечить с большой точностью решение многих задач самолетовождения.

## **3. Применение РСБН-2 в полете**

Угломерно-дальномерная система может быть применена в полете на любом участке трассы в зоне ее действия. Используется она по плану, намеченному в период подготовки к полету. В этом плане указывается, в каком режиме необходимо использовать систему на том или другом участке трассы и для решения какой навигационной задачи ее следует применять.

Рассмотрим методы использования системы и порядок работы с самолетным оборудованием при решении задач самолетовождения.

Определение места самолета с помощью РСБН-2. Для определения места самолета необходимо:

1. Включить самолетное оборудование системы, для чего АЗС с надписью «Свод» поставить в положение «Включено».

2. Поставить переключатель КППМ в положение «Свод». На самолетах Ан-24, на которых устанавливается РСБН-2, этот переключатель имеет два положения («Свод — СП-50») и предназначен для переключения КППМ из режима навигации в режим посадки.

3. Установить в положение «Выключено» переключатель «Посадка», расположенный на щитке пилота, и переключатель «Пробивание облачности», расположенный на щитке управления штурмана (рис. 18.3).

4. Установить на щитке управления штурмана номер канала работы наземного радиомаяка.

5. Прослушать позывные сигналы и убедиться, что система настроена на выбранный маяк.

Позывные сигналы наземного маяка передаются телеграфной азбукой и прослушиваются через СПУ. Громкость позывных сигналов регулируется потенциометром, расположенным на щитке пилота.

6. Установить переключатель рода работ в положение, соответствующее выбранному роду работы системы («Азимут», «Орбита», «СРП»).

7. Через 5—6 *мин* после включения системы проверить работоспособность самолетного оборудования и произвести калибровку шкал азимута и дальности.

8. В тот момент, когда необходимо определить место самолета, произвести отсчет азимута и дальности на ППДА и заметить время. Отсчет азимута на приборе штурмана производится по двум шкалам. Шкала грубого отсчета оцифрована от 0 до 360° с ценой деления 10°, а шкала точного отсчета имеет оцифровку от 0 до 10° с ценой деления 0,1°.

На ППДА пилота азимут отсчитывается только по грубому каналу. Цена одного деления на шкале этого прибора равна 2. Дальность до маяка системы определяется по счетчику, позволяющему отсчитать текущую дальность с точностью до 0,1 *км.*

9. Отложить на карте от радиомаяка отсчитанный азимут и на его линии дальность (рис. 18.4). Полученная точка даст место самолета к моменту отсчета азимута и дальности.

Достоинством РСБН-2 является то, что она непрерывно указывает место самолета в любом из режимов работы («Азимут», «Орбита», «СРП») и даже тогда, когда переключатель рода работ будет поставлен в положение «КПП выключен». В этом положении переключателя система выдает на ППДА текущие координаты, а КППМ отключается.

Непрерывное указание координат места самолета системой позволяет с большей точностью решать основные задачи самолетовождения.

Выполнение полета от наземного радиомаяка. Полет от радиомаяка может быть выполнен в том случае, когда линия заданного пути строго совпадает с направлением от радиомаяка. Для выполнения полета от радиомаяка необходимо:

1. Включить самолетное оборудование системы и подготовить его к работе по заданному радиомаяку.

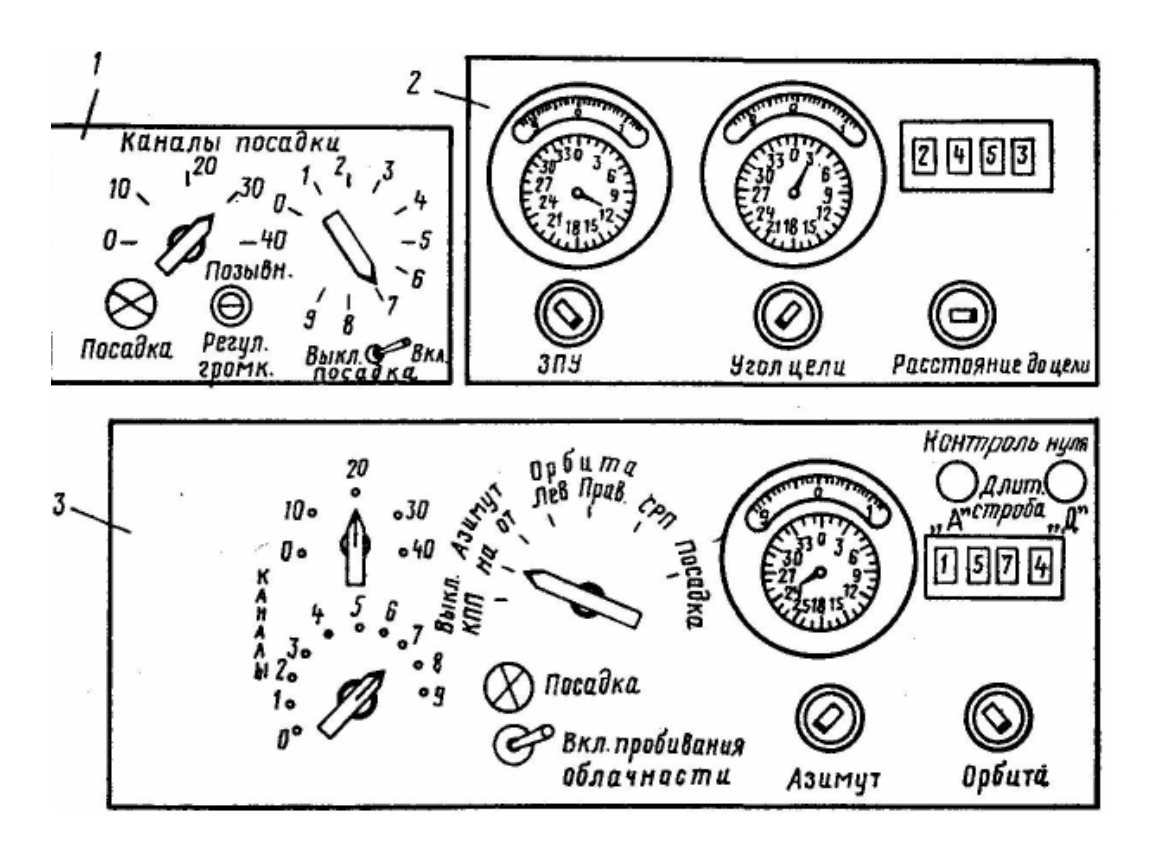

Рис. 18.3. Органы управления РСБН-2: *1* — щиток пилота; *2* — блок управления счетно-решающего прибора (БУ СРП); *3 —* щиток управления штурмана

234

2. Установить на щитке управления штурмана:

а) номер канала работы наземного радиомаяка;

б) переключатель рода работ в положение «Азимут от»;

в) ручкой «Азимут» значение азимута, равное ЗИПУ;

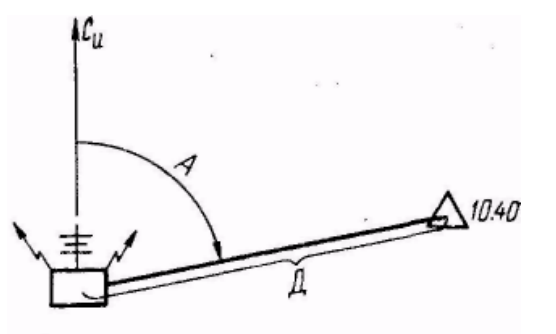

г) ручкой «Орбита» дальность от Рис. 18.4. Определение места самомаяка до пункта, момент пролета лета которого намечено определить по световым сигналам системы.

3. Установить на приборе КППМ против треугольного индекса значение ЗМПУ.

4. Переключатель КППМ поставить в положение «Свод».

5. Пройти ИПМ с расчетным МК или с МК = ЗМПУ и определить по КППМ и ППДА, где находится ЛЗП по отношению к самолету.

6. Используя показания КППМ, вывести самолет на ЛЗП. Вертикальная стрелка КППМ указывает положение ЛЗП по отношению самолета, а стрелка курса по отношению к вертикальной стрелке показывает, под каким углом к ЛЗП направлена продольная ось самолета (угол подхода к ЛЗП).

Для полета по ЛЗП пилот обязан подобрать такой курс, при котором вертикальная стрелка находилась бы в центре шкалы прибора.

При наличии уклонения самолета от ЛЗП пилот обязан выйти на линию пути. Для выхода на линию пути самолет разворачивают в сторону вертикальной стрелки КППМ и приводят кружок стрелки курса к верхнему обрезу вертикальной стрелки. Такое положение кружка стрелки курса обеспечивает непрерывное уменьшение угла подхода к ЛЗП и плавный выход на линию пути.

Совместное использование стрелок КППМ обеспечивает простоту вывода самолета на ЛЗП и высокую точность выхода. При значительном уклонении самолета от ЛЗП до начала движения вертикальной стрелки от края шкалы к центру стрелку курса рекомендуется устанавливать перпендикулярно к вертикальной стрелке, что обеспечит более быстрый выход на ЛЗП. Для обеспечения плавного вывода самолета на заданное направление схема нуль-вождения КППМ имеет цепи ограничения, которые обеспечивают уменьшение угловой чувствительности вертикальной стрелки КППМ с увеличением сигнала рассогласования. Для того чтобы отклонение стрелки КППМ было пропорционально не угловому, а линейному отклонению самолета от заданного направления, в системе предусмотрена автоматическая регулировка чувствительности отклоняющей системы КППМ. Это обеспечивается введением в электрическую цепь КППМ функционального потенциометра, ось которого изменяет свое положение в зависимости от дальности до маяка. Линейная чувствительность схемы отрегулирована таким образом, что она практически не зависит от дальности. Схема нуль-вождения выполнена так, что при уклонении самолета от заданного направления в ней возникает напряжение рассогласования, которое преобразуется в напряжение постоянного тока и отклоняет вертикальную стрелку КППМ и тем самым указывает пилоту на необходимость маневра, обеспечивающего возврат самолета на заданное направление полета.

7. Осуществлять полет по ЛЗП, удерживая вертикальную стрелку КППМ в центре шкалы прибора. Стрелка курса при нахождении вертикальной стрелки в центре шкалы прибора устанавливается на подобранный курс следования с учетом угла сноса. При отсутствии сноса она будет показывать курс, равный путевому углу. При наличии сноса стрелка будет показывать курс, отличающийся от путевого угла на величину угла сноса. Для удобства пилотирования самолета необходимо на КППМ ручкой подвести подобранный курс против треугольного индекса.

8. Периодически уточнять курс следования с таким расчетом, чтобы он обеспечивал положение вертикальной стрелки КППМ в центре шкалы прибора.

9. Осуществлять контроль пути по направлению и дальности по показаниям ППДА.

Основным методом контроля пути по направлению при пилотировании самолета с помощью КППМ является сопоставление отсчитанного на ППДА азимута с ЗИПУ. Если азимут, отсчитанный на ППДА, соответствует ЗИПУ, то полет выполняется по ЛЗП. При уклонении самолета вправо азимут будет больше ЗИПУ, а при уклонении влево — меньше.

Контроль пути по дальности осуществляется путем наблюдения за текущей дальностью на ППДА с последующим расчетом путевой скорости и времени пролета контрольных точек маршрута.

10. Определить момент пролета контрольной точки по световым сигналам системы.

При полете от маяка РСБН-2 обеспечивает выдачу световых сигналов о подходе к заданной точке и ее пролете. Предупреждение о подлете к заданной точке и сигнализация о ее пролете осуществляются только в случае, если на щитке управления штурмана на селекторах азимута и орбиты установлены координаты заданной точки и самолет в ходе полета пройдет контрольную точку.

Когда самолет приближается к зоне заданного пункта на расстояние, равное 1—2 *мин* полета (радиус, зоны предупреждения регулируется на заводе), и входит в так называемую зону предупреждения, происходит включение зеленой лампы «Подлет к зоне». В момент пролета контрольной точки происходит автоматическое включение красной лампы «Пролет зоны». Она включается, когда фактические координаты, измеренные системой, соответствуют установленным на щитке управлений или отличаются от них не более чем на 1,1° по азимуту и на 1,1 *км* по дальности.

Лампы «Подход к зоне» и «Пролет зоны» устанавливаются на приборных досках пилота и штурмана. Начиная с момента входа в зону предупреждения, пилот обязан более внимательно осуществлять пилотирование самолета, так как сигнальная лампа «Пролет зоны» включается, если курсовая стрелка КППМ находится в пределах черного кружка.

После пролета пункта гаснет красная лампа, а после выхода самолета из зоны предупреждения гаснет и зеленая лампочка.

Если самолет не пройдет точно над контрольной точкой, координаты которой установлены на щитке управления штурмана, то после предупредительного зеленого сигнала красная лампочка не загорается. При установке на щитке управления штурмана координат поворотного пункта маршрута для обеспечения выхода на ЛЗП следующего участка необходимо учитывать линейное упреждение разворота (ЛУР), т. е. при установке дальности ППМ необходимо уменьшить фактическую дальность на величину ЛУР. В этом случае в момент загорания красной лампы самолет будет находиться над точкой начала разворота.

11. Контролировать периодически исправность работы аппаратуры. Работа азимутального канала контролируется по бленкеру и сигнальной лампочке, а канала дальности — по сигнальной лампочке.

Выполнение полета на радиомаяк. Полет на радиомаяк может быть выполнен, если ЛЗП совпадает с направлением на радиомаяк, а дальность до него обеспечивает устойчивый обмен сигналами между самолетом и наземным маяком.

При полете на радиомаяк порядок работы с самолетным оборудованием такой же, как и при полете от радиомаяка. Исключение представляет положение некоторых переключателей, а именно:

1. Переключатель рода работ на щитке управления штурмана устанавливают в положение «Азимут на». При этом происходит изменение полярности включения вертикальной стрелки КППМ.

2. Ручкой «Азимут» устанавливают значение заданного азимута  $A=3$ ИПУ $\pm 180^\circ$  (рис. 18.5).

Методика выполнения полета на радиомаяк аналогична методике выполнения полета от радиомаяка.

Войдя в зону действия радиомаяка экипаж, определяет по вертикальной стрелке КППМ и по значению азимута на ППДА положение самолета относительно ЛЗП.

Выход на ЛЗП осуществляется по показаниям КППМ. Пилот непрерывно удерживает в совмещенном положении стрелку курса с верхним обрезом вертикальной стрелки КППМ. Такое совмещение стрелок в процессе выхода обеспечивает одновременный разворот самолета с приближением его к ЛЗП по плавной кривой.

Полет по ЛЗП осуществляется с помощью КППМ, показания которого при полете на радиомаяк остаются такими же, как и при полете от радиомаяка, т. е. вертикальная стрелка указывает где находится ЛЗП относительно самолета. Если вертикальная стрелка КППМ удерживается в центре черного кружка, то полет происходит по ЛЗП.

Контроль пути по направлению при полете на радиомаяк осуществляется по показаниям КППМ и ППДА. Сравнение показаний ППДА с заданным азимутом является основным методом контроля пути по направлению. Если фактический азимут, отсчитанный на ППДА, соответствует заданному, то самолет находится на ЛЗП; если фактический азимут больше или меньше заданного, то самолет находится соответственно слева или справа от ЛЗП (см. рис. 18.5).

Контроль пути по дальности ведется путем наблюдения за текущей дальностью, непрерывно указываемой счетчиком ППДА.

Момент пролета ППМ (КО), как и при полете от радиомаяка, определяется по световой сигнализации. Для этого на щитке управления штурмана на селекторах азимута и орбиты должны быть установлены координаты того пункта, момент пролета которого необходимо определить по световым сигналам системы.

Выполнение полета по орбите. Полетом по орбите называется полет по окружности с заданным радиусом, центром которой является радиомаяк. Такой полет может быть применен в том случае, когда линия заданного пути совпадает с окружностью. Например, если два ППМ находятся в зоне действия системы и расположены на одинаковом расстоянии от радиомаяка, то полет между этими пунктами можно выполнить по орбите.

При полетах по трассам режим «Орбита» практически не применяется. Однако в некоторых случаях при внетрассовых полетах, а также при выполнении полетов по специальному применению этот род работы может быть с успехом использован.

Для выполнения полета по орбите необходимо:

1. Установить на щитке управления штурмана:

а) канал работы наземного радиомаяка;

б) переключатель рода работы в положение «Орбита левая» или «Орбита правая». Левой считается орбита, при полете по которой

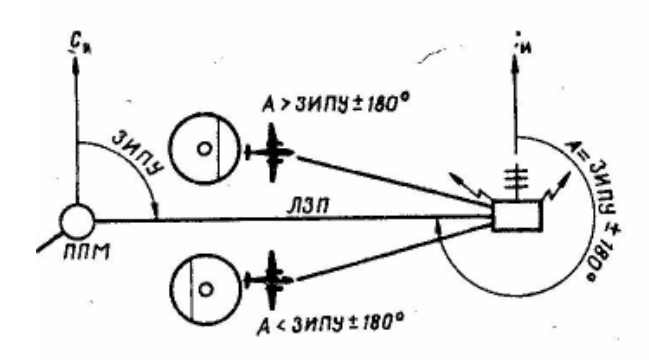

Рис. 18.5. Полет на радиомаяк

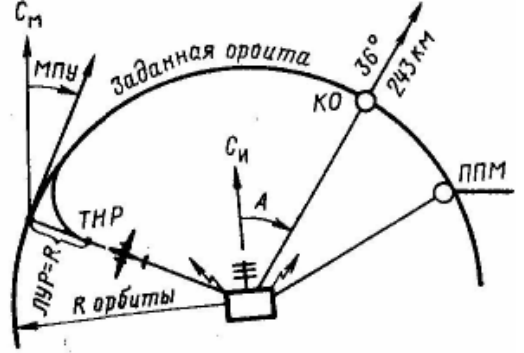

Рис. 18.6. Полет по орбите

238

радиомаяк находится слева от самолета; если радиомаяк оправа от самолета, то орбита будет правая;

в) ручкой «Орбита» радиус заданной орбиты; г) ручкой «Азимут» азимут первого контрольного ориентира или ППМ  $(K<sub>II</sub>M)$ .

2. Переключатель КППМ поставить в положение «Свод».

3. Установить на КППМ значение МПУ, соответствующее направлению орбиты в точке выхода на нее самолета (рис. 18.6).

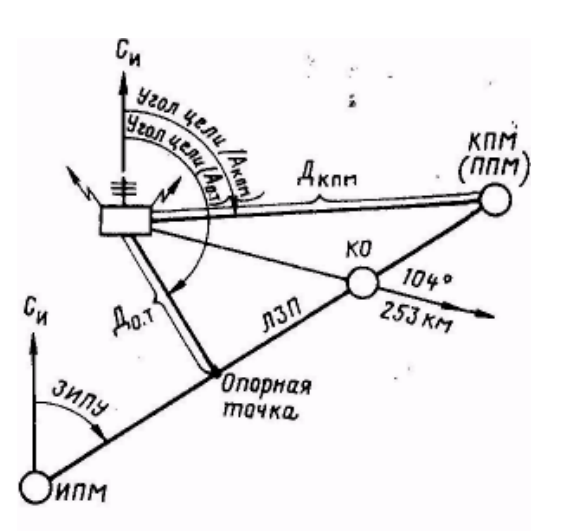

Рис. 18.7. Подготовка данных для полета в режиме «СРП»

4. Выйти к точке начала разворота и развернуть самолет на курс, равный примерно МПУ для точки выхода на орбиту. Для обеспечения плавного выхода на заданную орбиту этот разворот начинают с учетом линейного упреждения разворота. При полете к заданной орбите по азимуту величина ЛУР равна радиусу разворота самолета.

5. Пользуясь КППМ, вывести самолет на заданную орбиту. Отклонение вертикальной стрелки КППМ при полете по орбите остается таким же, как и при полете по азимуту, т. е. она указывает, куда нужно развернуть самолет, чтобы выйти на ЛЗП. Вывод самолета на заданную орбиту осуществляется путем совместного использования стрелки курса и вертикальной стрелки КППМ.

6. Выполнять полет по орбите, удерживая вертикальную стрелку в пределах черного кружка шкалы КППМ.

При полете по орбите путевой угол непрерывно меняется, поэтому пользоваться магнитным компасом в этом случае невозможно. Удержание самолета на заданной орбите достигается путем сохранения подобранного крена с плавным изменением курса.

7. Осуществлять контроль пути по направлению и дальности. Контроль пути по направлению ведется наблюдением за положением вертикальной стрелки КППМ и значением текущей дальности на ППДА, которое должно быть равно дальности до заданной орбиты.

Контроль пути по дальности ведется наблюдением за текущим значением азимута и сравнением его с азимутом контрольных точек, а также с помощью световой сигнализации (по загоранию лампочек подлета и пролета заданной точки). Для обеспечения контроля пути по дальности в период подготовки к полету для намеченных ориентиров определяют азимуты, которые записывают на карте и заносят в специальный бланк. В полете текущие значения А сравнивают с расчетным А контрольного ориентира.

Из вышеизложенного следует, что основной задачей экипажа при полете по орбите является сохранение на протяжении всего полета заданной дальности от наземного радиомаяка до самолета. Эта задача решается автоматически, если вертикальную стрелку КППМ непрерывно удерживать в центре шкалы.

**Выполнение полета в режиме «СРП».** Режим «СРП» применяется в том случае, когда ЛЗП не совпадает ни с линией азимута, ни с орбитой, т. е. когда радиомаяк расположен в стороне от прямолинейного участка маршрута. Наиболее часто этот режим применяется при выполнении полетов по трассам. Работа системы в этом режиме обеспечивается счетнорешающим прибором.

При подготовке к полету с использованием РСБН-2 в режиме «СРП» необходимо:

1. Определить ЗИПУ участка маршрута относительно истинного меридиана радиомаяка (рис. 18.7).

2. Определить угол цели — азимут КПМ, ППМ или опорной точки (опорной называется точка пересечения линии траверза радиомаяка с ЛЗП или ее продолжением).

3. Определить расстояние до цели (дальность от радиомаяка до КПМ, ППМ или до опорной точки).

Пилотирование самолета в режиме «СРП» осуществляется с помощью КППМ, но несколько с меньшей точностью, чем в режиме «Азимут» или «Орбита». При пилотировании самолета по вертикальной стрелке прибора КППМ в режиме «СРП» боковое уклонение может достигать ±3 *км.*  Точность самолетовождения в режиме «СРП» во многом зависит от точности измерения на карте и установки на блоке управления СРП исходных данных для участков маршрута. Поэтому заданный истинный путевой угол, азимут и дальность конечного (поворотного) пункта маршрута или опорной точки следует определять с большой точностью по крупномасштабной карте или рассчитывать по специальным формулам.

При полете по маршруту в СРП поступают текущие координаты самолета, измеряемые системой, и исходные величины, установленные на блоке управления счетно-решающего прибора. В результате сопоставления этих величин в СРП вырабатывается сигнал, который поступает на КППМ. Показания вертикальной стрелки КППМ аналогичны показаниям при полете по азимуту или орбите.

Для выполнения полета по маршруту в режиме «СРП» необходимо:

1. Включить и подготовить к работе самолетное оборудование системы.

2*.* Установить на блоке управления СРП:

а) ручкой «ЗПУ» величину ЗИПУ участка маршрута, отсчитанную от истинного меридиана, проходящего через наземный радиомаяк;

б) ручкой «Угол цели» азимут конечного (поворотного) пункта маршрута или опорной точки;

в) ручкой «расстояние до цели» дальность от радиомаяка до конечного (поворотного) пункта или до опорной точки.

3. Установить на щитке управления штурмана:

а) канал работы радиомаяка;

б) переключатель рода работы в положение «СРП»;

в) ручками «Азимут» и «Орбита» азимут и дальность того пункта маршрута, пролет которого намечено определить по сигналам системы.

При выполнении полета по маршруту в режиме «СРП» боковое уклонение от заданного маршрута может быть больше допустимого и сигнализация пролета при проходе контрольных точек может не сработать.

4. Переключатель КППМ поставить в положение «Свод».

5. На КППМ установить значение ЗМПУ участка маршрута.

6. Развернуть самолет на расчетный МК или МК=ЗМПУ и определить по вертикальной стрелке прибора КППМ положение ЛЗП относительно самолета.

7. Пользуясь показаниями КППМ, вывести самолет на ЛЗП.

8. Добившись устойчивого положения вертикальной стрелки КППМ в центре шкалы, заметить подобранный курс следования и подвести его с помощью ручки против треугольного индекса.

9. Осуществлять полет по ЛЗП, удерживая вертикальную стрелку КППМ в центре шкалы.

10. Вести контроль пути по направлению и дальности. Контроль пути по направлению ведется наблюдением за положением вертикальной стрелки КППМ, а также сравнением текущей дальности и азимута с записанными на карте азимутом и дальностью для контрольных точек маршрута. Положение самолета относительно ЛЗП определяется по отсчитанной дальности на ППДА в тот момент, когда текущий азимут соответствует азимуту контрольной точки.

Положение самолета относительно ЛЗП можно определять не только в момент пролета контрольных точек, для которых на карте указаны предвычисленные азимуты и дальности, но и в любой момент. В этом случае необходимо по текущим координатам, снятым с ППДА, нанести на карту отметку МС.

Если на БУ СРП установлены координаты опорной точки, то РСБН-2 позволяет определять в любой момент величину ЛБ'У от ЛЗП. Для этого на БУ СРП ручку «Расстояние до цели» необходимо вращать до тех пор, пока вертикальная стрелка прибора КППМ не придет в центр шкалы. Добившись прихода стрелки в центр шкалы, отсчитывают значение фактического расстояния по линии траверза и определяют ЛБУ.

Величина ЛБУ=Дф—Д<sub>0</sub>.т, когда радиомаяк слева и ЛБУ = =Д0.т—Дф, когда радиомаяк справа. В этих формулах Дф—фактическое расстояние по линии траверза, отсчитанное в момент прихода стрелки на нуль;  $\mathcal{I}_{0}$ .т ранее установленное расстояние до опорной точки. Рассмотрим определение ЛБУ на примере.

На БУ СРП были установлены такие данные:  $3$ ИПУ=52°,  $A_{0x}$ —142°, До.т=60 *км.* После некоторого времени полета стрелка КППМ отклонилась влево. Значит, самолет уклонился вправо и удаление по линии траверза увеличилось. Чтобы определить фактическое расстояние по линии траверза, необходимо ручкой «Расстояние до цели» увеличивать расстояние до тех пор, пока вертикальная стрелка КППМ не окажется в центре шкалы. Пусть это произошло, когда расстояние оказалось равным 65,7 *км.* Следовательно, ЛБУ составляет +5,7 *км.*

В случае уклонения самолета влево расстояние на БУ СРП нужно будет уменьшать. Знак ЛБУ проще определять по положению вертикальной стрелки КППМ перед тем, как определять величину ЛБУ.

**Выполнение полета параллельно ЛЗП.** Полет параллельно ЛЗП на заданном удалении от нее может выполняться по указанию службы движения или в случае возникшей для экипажа необходимости. Обычно такие полеты приходится производить на участках набора высоты или снижения, когда встречные самолеты разводятся по боковому интервалу, а также на участках обхода грозы.

В режиме «СРП» для выполнения полета параллельно ЛЗП в случае, если за «цель» принята опорная точка, необходимо уменьшить или увеличить на БУ СРП расстояние до опорной точки на заданное удаление полета от ЛЗП и пилотировать самолет так, чтобы вертикальная стрелка КППМ находилась в центре шкалы прибора.

Если за «цель» был принят КПМ (ППМ), то необходимо перейти на пользование опорной точкой, для чего на БУ СРП установить азимут («угол цели») опорной точки, равный ЗИПУ±90°, а также дальность опорной точки («расстояние до цели»), которую необходимо увеличить или уменьшить на заданное удаление полета от ЛЗП и затем продолжать полет по КППМ в обычном порядке.

Если полет выполняется от радиомаяка или на радиомаяк, то для полета параллельно ЛЗП необходимо:

1. Перейти на режим работы «СРП» и принять за «цель» опорную точку.

2. Установить на БУ СРП величину ЗИПУ данного участка маршрута.

3. Установить на БУ СРП «угол цели», равный ЗИПУ±90°. Знак плюс берется, когда необходимо полет выполнять правее ЛЗП, а знак минус — левее (рис. 18.8).

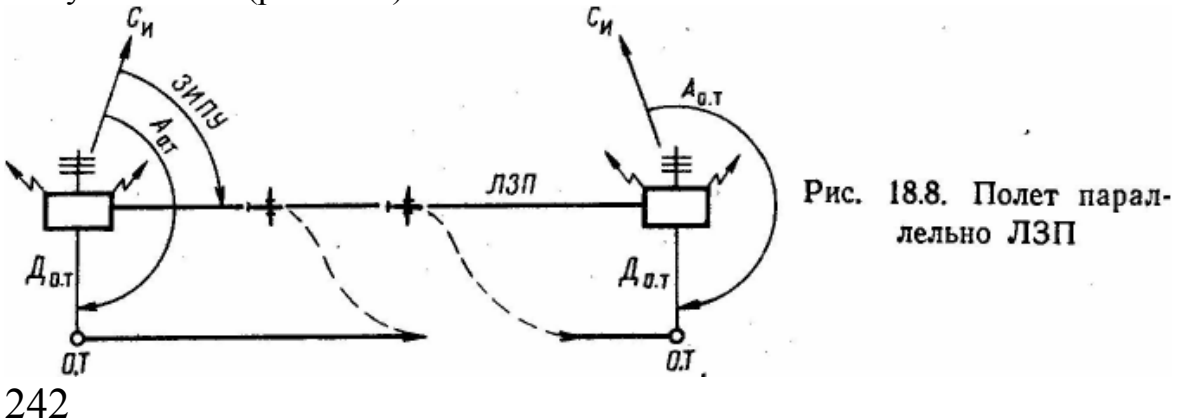

4. Установить на БУ СРП «Расстояние до цели», равное заданному удалению полета от ЛЗП.

5. Выполнять полет параллельно ЛЗП, используя КППМ.

Вывод самолета в КПМ при уклонении от ЛЗП. В случае преднамеренного или получившегося уклонения самолета от ЛЗП и необходимости выполнения полета в КПМ (ППМ) или на КО самолет на указанные пункты выводится с помощью КППМ (рис. 18.9).

Для вывода самолета в КПМ в режиме «СРП» необходимо:

1. Установить на БУСРП координаты точки выхода («Расстояние» и «Угол цели»).

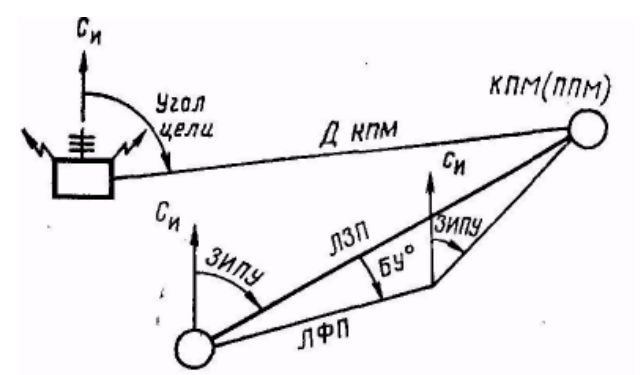

Рис. 18.9. Вывод самолета в КПМ при уклонении от ЛЗП

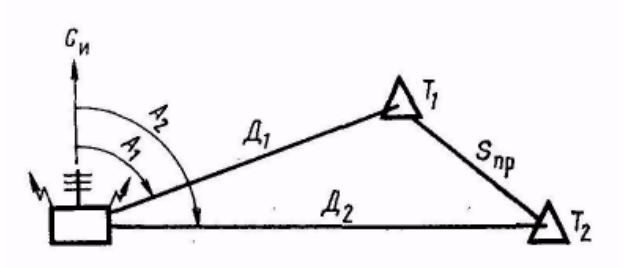

Рис. 18.10. Определение путевой скорости

2. Вращением ручки «ЗПУ» на БУ СРП привести вертикальную стрелку КППМ в центр шкалы, после чего отсчитать на шкале селектора новое значение ЗИПУ для вывода самолета в заданную точку. Перевести ЗИПУ в ЗМПУ.

3. Установить на КППМ против треугольного индекса значение полученного ЗМПУ и развернуть самолет на МК = ЗМПУ.

4. Выполнять полет по КППМ, удерживая вертикальную стрелку в центре шкалы прибора.

5. Определить момент выхода самолета на КПМ по световым сигналам системы.

# **4. Определение навигационных элементов с помощью РСБН-2**

РСБН-2 позволяет определять путевую скорость и угол сноса. Используя эти основные навигационные элементы, экипаж может определить ветер, по которому в случае необходимости выполняются расчеты для обеспечения самолетовождения за пределами рабочей области системы.

Определение путевой скорости при полете на радиомаяк и от радиомаяка. Сущность определения путевой скорости с помощью РСБН-2 состоит в определении пройденного самолетом расстояния за известный промежуток времени. При полете на радиомаяк или от радиомаяка для определения путевой скорости необходимо:

1. Отсчитать на ППДА дальность и пустить секундомер.

2. По истечению 1—2 *мин* полета или большего промежутка времени вновь отсчитать на ППДА дальность.

3. По отсчитанным дальностям определить пройденный самолетом путь и рассчитать на НЛ-10М путевую скорость.

Для быстроты и удобства расчет путевой скорости рекомендуется производить по изменению дальности за промежуток времени, равный 1 *мин.*

**Определение путевой скорости при полете по маршруту в режиме «СРП».** При полете по маршруту в режиме «СРП» путевая скорость определяется по времени и расстоянию между двумя отметками места самолета. Для определения путевой скорости необходимо:

1. Отсчитать на ППДА азимут и дальность и пустить секундомер (рис. 18.10).

2. Через 5—10 *мин* полета с постоянным курсом и скоростью снова отсчитать азимут и дальность и остановить секундомер.

3. Нанести на карту по отсчитанным координатам две отметки места самолета, измерить расстояние между ними и рассчитать на навигационной линейке путевую скорость самолета.

Для повышения точности расчета путевой скорости при полете в режиме «СРП» рекомендуется определять путевую скорость по времени пролета заранее намеченного отрезка пути. Для этого при подготовке к полету намечают на маршруте отрезки протяженностью 50 или 100 *км.*  Затем точно замеряют или вычисляют полярные координаты начала и конца каждого отрезка и записывают их на карте у проведенных меток. В воздухе засекают время пролета намеченного отрезка пути, а затем по измеренному времени полета и известному расстоянию рассчитывают путевую скорость.

Определение угла сноса. РСБН-2 позволяет определять угол сноса при полете на радиомаяк и от радиомаяка, а также при полете в режиме «СРП».

Угол сноса может определяться по курсу следования, подобранному для полета по ЛЗП, и на контрольном этапе по отметкам места самолета на карте.

При полете по ЛЗП с помощью КППМ угол сноса определяется после подбора курса следования, т. е. когда вертикальная стрелка будет устойчиво находиться в центре шкалы прибора, определяется как разность между путевым углом и курсом, подобранным для полета по ЛЗП, т.е.

## $\text{yC} = \text{QM} \Pi \text{y} - \text{M} \text{K}_{\text{c}n}$

При положении вертикальной стрелки КППМ в центре шкалы стрелка курса при наличии сноса будет находиться правее или левее треугольного индекса, против которого установлено значение путевого угла. При отсутствии сноса стрелка курса совпадает с неподвижным треугольным индексом, при правом сносе она будет слева от треугольного индекса на величину угла сноса самолета, а при левом сносе — справа.

Для определения угла сноса по отметкам места самолета берется контрольный этап, длина которого должна быть не менее 50 *км.* Отметки места самолета на карту наносят по отсчитанным координатам. Угол сноса определяется по ФМПУ и среднему значению МК полета на контрольном этапе.

#### **5. Использование РСБН-2 для захода на посадку**

РСБН-2 при заходе на посадку позволяет:

1. Производить «вписывание» самолета в установленную для данного аэродрома схему захода на посадку.

2. Осуществлять контроль полета по установленной схеме.

3. Выводить самолет в зону курсового радиомаяка.

Для решения указанных задач необходимо перед полетом изучить схему захода на посадку (рис. 18.11), на которую нанесены:

а) посадочный путевой угол и путевые углы для выполнения полета по схеме захода, установленной на данном аэродроме;

б) контрольные точки с указанием их полярных координат, которые могут быть использованы для «вписывания» в схему и для контроля полета по схеме захода;

в) опорные точки с указанием кх координат для обеспечения выполнения полета по схеме в режиме «СРП»;

г) линия азимута от наземного радиомаяка для входа в зону курсового радиомаяка (КРМ).

При изучении схемы захода особое внимание обращается на установленный порядок «вписывания» в принятую схему захода и порядок выхода в зону КРМ.

Для выполнения захода на посадку с помощью РСБН-2 необходимо:

1. Вывести самолет с помощью КППМ и ППДА в точку, намеченную для «вписывания» в схему захода. Вывод самолета в заданную точку

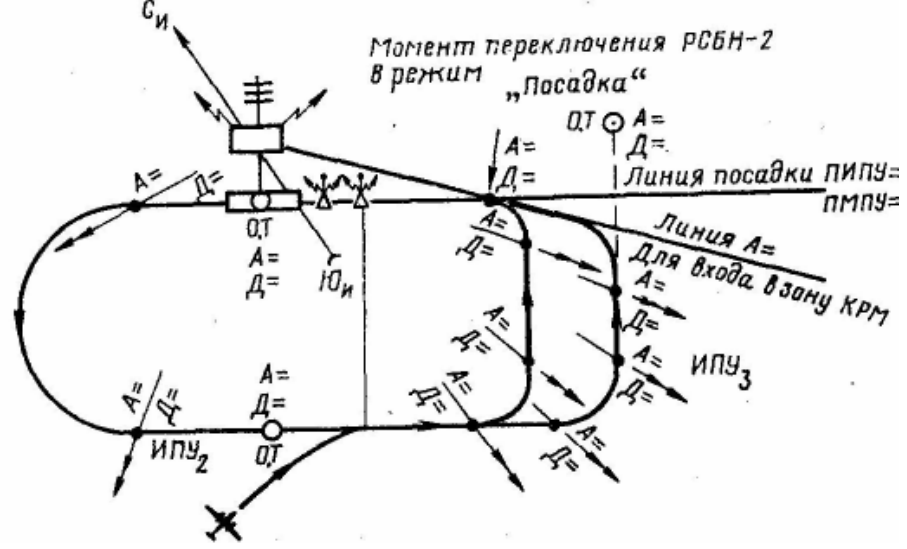

Рис. 18.11. Использование РСБН-2 для захода на посадку

осуществляется в режиме «СРП» и не отличается от обычного полета по трассе в режиме «СРП». Маневр захода строится путем последовательного выхода с помощью РСБН-2 к заданным точкам. Необходимые для этого данные указаны на схеме захода.

2. По сигналу «Пролет» или в момент, когда координаты на ППДА будут соответствовать координатам намеченной точки, выполнить разворот и «вписаться» в установленную для данного аэродрома схему захода.

3. Выполнить дальнейший полет по схеме по расчетным данным обычным методом, контролируя его по показаниям ППДА.

4. Выйти к точке начала четвертого разворота, определить его начало по ППДЛ и выполнить вход в зону ДРМ.

Чтобы упростить работу экипажа и повысить точность входа в зону КРМ, применяют промежуточный этап. В этом случае необходимо:

а) заблаговременно до подхода к точке четвертного разворота переключатель КППМ поставить в положение «СП-50», проверить работу посадочной аппаратуры и отбалансировать нуль курсового приемника системы СП-50.

б) после проверки работы посадочной аппаратуры переключатель КППМ перевести в положение «Свод»;

в) установить на щитке управления штурмана режим работы «Азимут на» и значение азимута, обеспечивающего полет на маяк РСБН-2. Линия азимута на схеме обычно проведена так, что она проходит через точку, находящуюся на оси ВПП и удаленную от ее начала не менее чем на 12 *км;*

г) установить на КППМ против треугольного индекса значение ПМПУ;

д) выйти с помощью КППМ на линию азимута и выполнять полет на маяк, удерживая вертикальную стрелку КППМ в центре шкалы прибора;

*е)* в момент, когда текущая дальность на ППДА будет соответствовать дальности заданной точки, находящейся на оси ВПП, переключить РСБН-2 в режим посадки, для чего переключатель КППМ поставить в положение «СП-50».

При использовании специальных курсовых и глиссадных маяков РСБН-2 в режим посадки включается установкой переключателя режима работы в положение «Посадка».

ж) после переключения РСБН-2 в режим посадки дальнейший полет выполняется в обычном порядке по курсовому и глиссадному радиомаякам СП-50.

6. Подготовка к полету с использованием РСБН-2

Опыт использования РСБН-2 показывает, что достаточно полная реализация возможностей этой системы прежде всего зависит от заблаговременной подготовки данных для ее применения и оперативности работы экипажа в полете, поэтому экипажи самолетов, на которых установлена аппаратура РСБН-2, обязаны в период предварительной

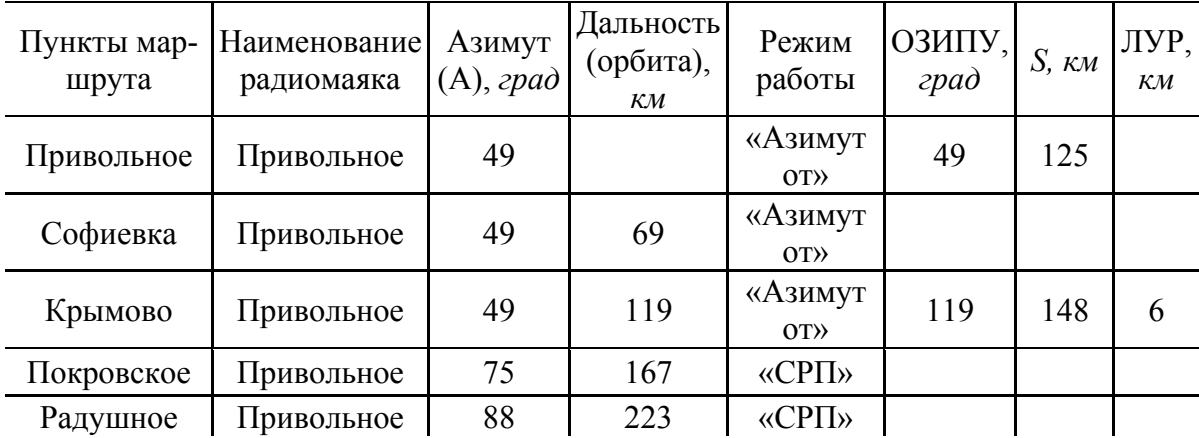

#### **План использования системы РСБН-2**

подготовки к полету подготовить по всем участкам трассы необходимые данные, обеспечивающие эффективное применение системы для самолетовождения в полете. Такая подготовка освобождает экипаж от вычислений в воздухе и позволяет ему больше внимания уделять оперативности своей работы.

Если штурман не имеет в своем распоряжении для нужной трассы полета таблиц с готовыми данными для использования РСБН-2, необходимо:

1. Нанести на полетную карту по координатам все предполагаемые к использованию наземные маяки системы. Провести через точки установки наземных маяков истинные меридианы и линии азимутов 90 и 270°.

Точки установки наземных радиомаяков должны быть нанесены с высокой точностью, так как допущенная при этом ошибка будет сказываться на точности определения всех предвычисленных данных.

2. Определить ортодромические путевые углы по участкам маршрута, приняв в качестве опорного меридиан, проходящий через наземный радиомаяк, предполагаемый для использования.

3. Наметить на ЛЗП контрольные точки для осуществления в полете контроля пути. Измерить для этих точек, а также для ИПМ, ППМ и КПМ

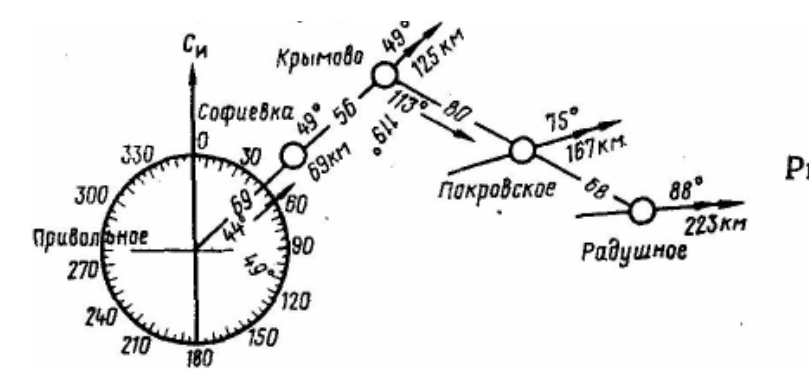

Рис. 18.12. Разметка карты (Пункты условные)

247

азимуты и дальности от наземного радиомаяка и записать их на карте у точек или пунктов, к которым эти данные относятся (рис. 18.12).

4. Определить по крупномасштабной карте или рассчитать по формулам исходные данные для участков маршрута, где предполагается применять режим работы «СРП».

5. На участках, где полет будет выполняться в режиме «СРП», разбить ЛЗП на 50- или 100-километровые отрезки для определения путевой скорости и записать у меток их полярные координаты.

6. Рассчитать ЛУР для обеспечения выхода на ЛЗП во всех изломах маршрута.

7. Составить план использования системы и свести полученные расчетные данные в специальный бланк (табл. 18.2).

Применение РСБН-2 не меняет установленного порядка самолетовождения. Поэтому подготовка к полету с использованием системы должна проводиться в полном объеме в соответствии с требованиями Наставления штурманской службы и той специальной дополнительной подготовки, объем которой был изложен выше.

# **7. Проверка работоспособности самолетного оборудования РСБН-2 и калибровка шкал ППДА**

Проверка работоспособности самолетного оборудования РСБН-2 выполняется в таком порядке:

1. Произвести внешний осмотр щитков управления и приборов системы, установленных на самолете.

2. Убедиться, что горизонтальная и вертикальная стрелки КППМ находятся в нулевом положении. Если они отклонены от нулевого положения, техник по РЭСОС с помощью винтов с надписью «К» и «Г» на КППМ должен установить их в нулевое положение. Указанные винты предназначены для установки механического нуля.

3. Включить самолетное оборудование системы за 5—6 *мин* до начала проверки, для чего АЗС с надписью «Свод» поставить в положение «Включено».

4. Переключатель КППМ поставить в положение «Свод».

5. Установить на щитке управления штурмана номер канала радиомаяка и убедиться в правильности его путем прослушивания позывных.

6. Установить необходимый по плану полета режим работы («Азимут», «Орбита», «СРП»).

7. Проверить работоспособность самолетного оборудования системы по бленкеру вертикальной стрелки КППМ и по сигнальным лампочкам неисправности каналов дальности и азимута.

После включения системы в течение 2—5 *мин* блоки измерения азимута и дальности находятся в режиме «поиска» сигналов радиомаяка. В этом режиме на ППДА стрелки азимута и диски счетчика дальности находятся в движении, курсовой бленкер открыт (видны белые секторы) и сигнальные лампочки канала дальности и азимута горят.

После «захвата» сигналов радиомаяка курсовой бленкер на КППМ закрывается, образуя черное сплошное поле, а сигнальные лампочки каналов дальности и азимута гаснут. Одновременно с этим на ППДА стрелки азимута укажут А, а счетчик дальности — дальность от наземного радиомаяка до самолета.

Чтобы исключить возможные ошибки в измерении дальности и азимута, необходимо после окончания режима «поиска» откалибровать шкалу азимута, счетчик дальности и длительность стробирующего импульса.

**Калибровка шкал ППДА.** В системе предусмотрена возможность проверки правильности отсчета азимута и дальности и при несоответствии начала отсчета — возможность установки условного нулевого значения азимута и дальности.

Проверка правильности начала отсчета и калибровка шкал азимута и дальности производится с помощью двух кнопок, имеющих общую надпись «Контроль нуля». Рядом с левой кнопкой стоит надпись «А» и «Длит, строба», а рядом с правой—«Д».

Для калибровки шкал ППДА необходимо:

1. Нажать на кнопку «Контроль нуля А», при этом стрелка точной шкалы азимута ППДА должна прийти во вращение и установиться на контрольной цифре 1° точной шкалы. Если стрелка не установится на контрольном делении, то необходимо добиться этого плавным вращением нажатой кнопки.

Проверка установки нуля азимута осуществляется в любом десятке. Это значит, что при нажатии кнопки «Контроль нуля А», механизм отработает 1° по точной шкале, а показание грубой шкалы останется в том же десятке.

2. Нажать на кнопку «Контроль нуля Д», при этом два правых диска счетчика дальности должны начать вращаться и установиться в положение «2,0 *км*»*.* Если счетчик не установится в это положение, то плавным поворотом нажатой кнопки добиться, чтобы два правых диска указывали дальность «2,0 *км*»*.* При нажатии кнопки «Контроль нуля Д» схема измерения дальности отработает «2,0 *км*»в любом десятке, а значение сотен километров остается без изменения.

3. Проконтролировать и отрегулировать длительность стробирующего импульса. Контроль и установка длительности стробирующего импульса в заданные пределы осуществляются левой кнопкой, которая использовалась для контроля нуля азимута. Для проверки длительности стробирующего импульса необходимо оттянуть на себя кнопку «Контроль нуля А» и «Длит, строба», при этом стрелка азимута грубой шкалы ППДА должна показать азимут менее 10°, а стрелка точной шкалы должна остановиться между 4 и 5°. Если стрелка точной шкалы азимута не установится в указанном положении, то плавным вращением оттянутой на себя кнопки установить стрелку между 4 и 5°. Когда наземный радиомаяк не работает, то для получения общего представления о работоспособности самолетного оборудования необходимо произвести предварительную проверку с обязательной последующей проверкой при работающем радиомаяке в соответствии с требованиями, изложенными выше.

При неработающем радиомаяке предварительная проверка канала азимута осуществляется переключением режима работы сначала в положение «Посадка», а затем в любое другое положение; при этом стрелка азимута ППДА, если канал азимута исправен, будет скачкообразно изменять свое положение. Если же канал азимута неисправен, то стрелка азимута на приборе ППДА при переключении режима работ своего положения не изменит. Предварительная проверка канала дальности при неработающем маяке выполняется так же, как и при работающем.

После проверки работоспособности самолетного оборудования РСБН-2 и калибровки шкал штурман приступает к использованию системы в соответствии с заранее составленным планом.

## **Глава 19**

# **ИСПОЛЬЗОВАНИЕ НАВИГАЦИОННОГО ИНДИКАТОРА НИ-50БМ**

### **1. Назначение НИ-50БМ и задачи, решаемые с его помощью**

Одной из важнейших задач, выполняемых экипажем самолета в полете, является сохранение ориентировки. Ее решение достигается периодическим определением места самолета визуальной ориентировкой и с помощью различных радиотехнических средств. При полетах на больших высотах и в сложных метеоусловиях визуальную ориентировку не всегда можно применить, а определение места самолета с помощью радиотехнических средств требует времени, которым штурман не всегда располагает. Поэтому на современных самолетах устанавливается навигационный индикатор НИ-50БМ. Он является автономным прибором, предназначенным для непрерывного счисления пройденного самолетом пути и обеспечения сохранения ориентировки.

Навигационный индикатор позволяет решать следующие задачи самолетовождения:

1. Определять место самолета.

2. Контролировать момент выхода на заданный пункт, проход которого нельзя определить с помощью других средств.

3. Определять направление и скорость ветра.

4. Выводить самолет в заданный район.

5. Контролировать полет при обходе гроз и выходить на ЛЗП после их обхода.

250

## **2. Основные сведения о НИ-50БМ**

В комплект навигационного индикатора входят следующие основные приборы (рис. 19.1): датчик воздушной скорости (ДВС), автомат курса, задатчик ветра и счетчик координат. Все они, кроме датчика воздушной скорости, устанавливаются на приборной доске штурмана и используются для управления индикатором.

Навигационный индикатор является полуавтоматом. Одна часть исходных данных вводится в прибор автоматически, а другая — вручную. Данные об истинной воздушной скорости и курсе полета вводятся в навигационный индикатор автоматически, а данные о ветре и положении осей условных координат относительно магнитного меридиана — вручную.

Навигационный индикатор непрерывно учитывает магнитный курс, истинную воздушную скорость и ветер и раскладывает пройденный самолетом путь на две составляющие по осям прямоугольной системы координат (рис. 19.2). Главную ось этой системы условились обозначать буквой *С* (У), а вторую ось, расположенную перпендикулярно к главной буквой *В (X),* т. е. прописными (большими) буквами слов север и восток.

Координаты места самолета указывают две стрелки счетчика координат:

стрелка «С» по оси *С,* а стрелка «В» — по оси *В.* Отсчет координат по обеим стрелкам производится по шкале, оцифрованной от 0 до 1000 *км.*

Для отсчета дальности более 1000 *км* для стрелки «С» имеется дополнительная шкала, оцифрованная от 0 до 5000 *км.*

Установка стрелок на нуль или на значение заданных координат осуществляется раздельно с помощью ручки. Если на нее нажать, то при вращении ручки перемещается стрелка «С», если ручку вытянуть на себя, то при ее вращении перемещается стрелка «В». Контроль за работой навигационного индикатора производится по контрольным индексам, обозначенным буквами С и В, которые наблюдаются в специальном окошке.

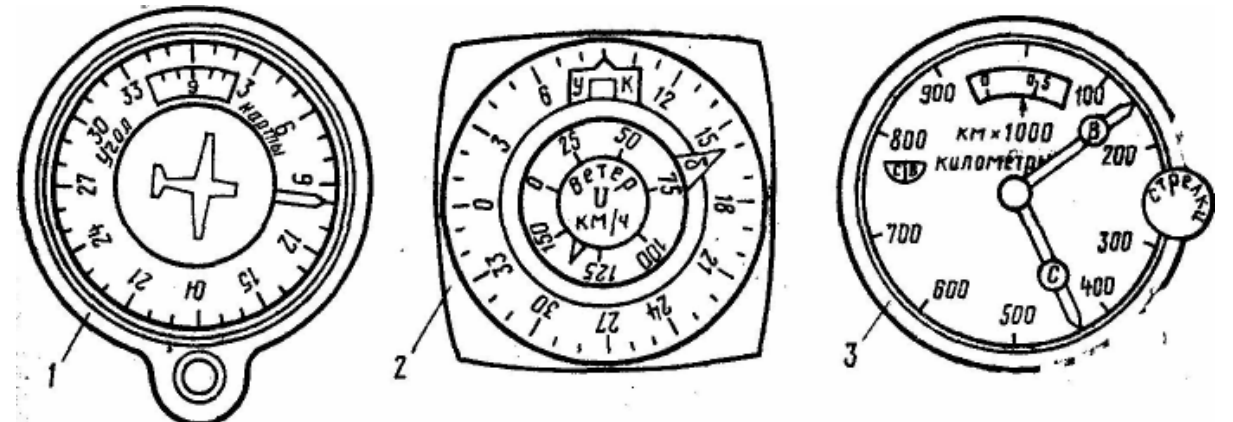

Рис. 19.1. Основные приборы НИ-50БМ: 1 — автомат курса; 2 —задатчик ветра; 3 *—* счетчик координат

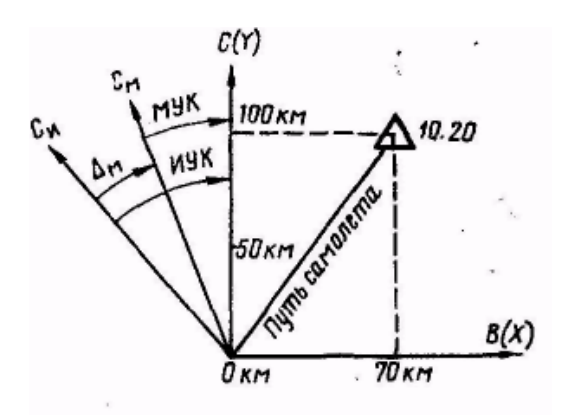

19.2. Определение МС по Рис. координатам прямоугольным

магнитного меридиана.

Координатную ось *С* обычно располагают на карте в таком направлении, чтобы удобно было пользоваться системой прямоугольных координат на данном участке трассы. Поэтому ось С может не совпадать с магнитным меридианом карты, а составлять с ним некоторый угол. Этот угол условились называть углом карты (см. рис. 19.2). Так как в навигационный индикатор вводится магнитный курс, то и угол карты определяется и устанавливается на индикаторе относительно

Магнитным углом карты (МУК) называется угол, заключенный между северным направлением магнитного меридиана карты и осью *С* прямоугольной системы координат. Для определения МУК необходимо с помощью транспортира измерить угол по ходу часовой стрелки между северным направлением истинного меридиана карты и осью *С* прямоугольной системы, координат (ИУК) и алгебраически вычесть из полученного угла величину магнитного склонения района полета:

$$
MYK = HYK - (\pm \Delta_M).
$$

Магнитный угол карты устанавливается на шкалах автомата курса и задатчика ветра.

#### **3. Методы использования НИ-50БМ в полете**

Навигационный индикатор может быть использован в полете следующими методами:

1. Методом контроля пройденного расстояния.

2. Методом контроля оставшегося расстояния (методом прихода стрелок к нулю).

3. Методом условных координат.

**Использование навигационного индикатора методом контроля пройденного расстояния.** Этот метод является основным. Он применяется при полете по трассе, когда штурману необходимо знать пройденное расстояние. В этом случае необходима полетная карта с нанесенным маршрутом. Карта готовится согласно НШС ГА и не требует какой-либо дополнительной подготовки. Для использования НИ-50БМ этим методом направление координатной оси *С* совмещают с ЛЗП. Магнитный угол карты берется равным ЗМПУ. Стрелки счетчика координат устанавливают в нулевое положение. За начало отсчета координат намечается любая точка маршрута (ИПМ, ППМ, КО).
При таком расположении осей координат стрелка «С» будет показывать пройденный самолетом путь, а стрелка «В» — сторону и величину ЛБУ (рис. 19.3).

Для использования НИ-50БМ методом контроля пройденного расстояния необходимо:

1. На счетчике координат установить стрелки в нулевое положение.

2. На автомате курса и задатчике ветра установить МУК= ЗМПУ данного участка маршрута.

3. На задатчике ветра установить направление навигационного ветра и его скорость.

4. Включить индикатор над пунктом, который взят в качестве качала отсчета координат, и убедиться в работе индикатора по вращению контрольных индексов счетчика координат.

5. В тот момент, когда необходимо определить место самолета, отсчитать показания стрелок счетчика координат и заметить время.

6. Отметить на карте место самолета, для чего отложить от пункта начала отсчета координат по ЛЗП пройденное расстояние, отсчитанное по стрелке «С», и от полученной точки отложить ЛБУ, отсчитанное по стрелке «В».

7. В момент пролета ППМ произвести установку данных для очередного участка маршрута, приняв за новое начало отсчета координат пролетаемый ППМ.

**Использование навигационного индикатора методом контроля оставшегося расстояния.** Этот метод применяется, когда штурману необходимо знать оставшееся расстояние до ППМ. Для использования индикатора этим методом координатную ось *С* совмещают с ЛЗП. Магнитный угол карты берется равным ЗМПУ (рис. 19.4). Стрелку «С» отводят ручкой влево от нуля на расстояние до ППМ. В этом случае стрелка «С» счетчика координат будет указывать оставшееся расстояние до ППМ, а стрелка «В» — сторону и величину ЛБУ.

Для использования НИ-50БМ методом контроля оставшегося расстояния необходимо:

1. На счетчике координат стрелку «С» отвести влево от нуля на деление 1000 *км* — *S*этапа (на оставшееся расстояние), а стрелку «В» установить на нуль.

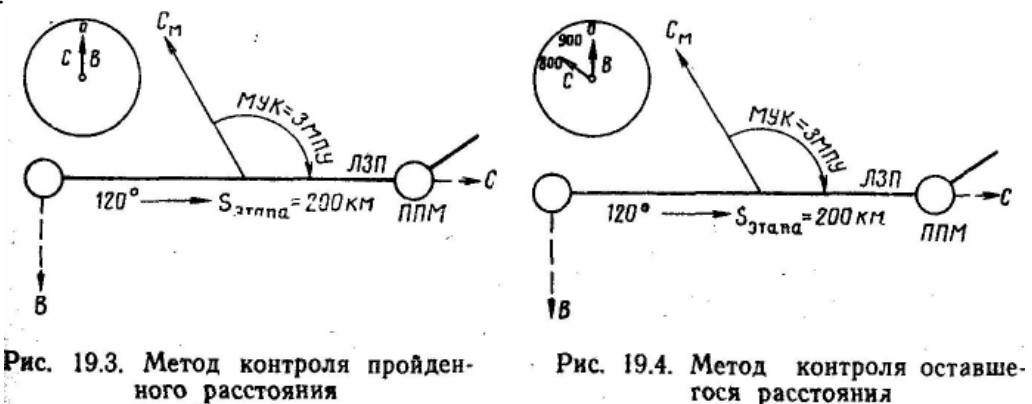

253

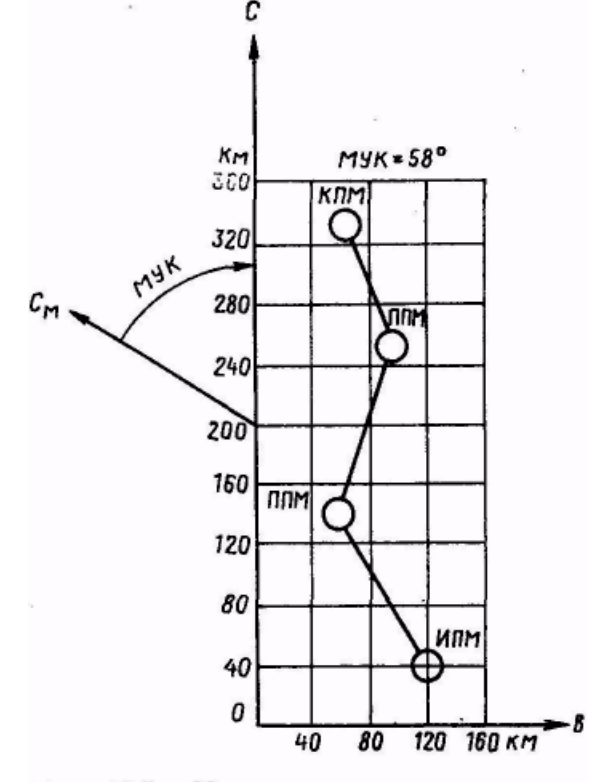

Рис. 19.5. Метод условных координат

указываемое стрелкой «В».

2. На автомате курса и задатчике ветра установить МУК= ЗМПУ данного участка маршрута.

3. На задатчике ветра установить направление навигационного ветра и его скорость.

4. Включить индикатор над намеченным пунктом и убедиться в его работе.

5. В тот момент, когда необходимо определить место самолета, отсчитать показания стрелок счетчика координат и заметить время.

6. Отметить на карте место самолета, для чего отложить от ППМ по ЛЗП оставшееся расстояние, которое определено по стрелке «С», и от полученной точки отложить ЛБУ,

 7. Определить момент выхода самолета на ППМ по приходу стрелок счетчика координат в нулевое положение.

8. В момент пролета ППМ произвести установку данных для следующего участка маршрута.

**Использование навигационного индикатора методом условных координат.** Этот метод можно применить при полете по трассе с большим количеством изломов. Он позволяет избежать частые установки угла карты.

Для применения НИ-50БМ методом условных координат на бортовую карту заранее с помощью специального трафарета наносится координатная сетка (рис. 19.5). Линии сетки проводятся цветной тушью через 2 *см.*  Оцифровка линий выполняется в соответствии с масштабом карты. Для удобства пользования координатной сеткой ось С располагают так, чтобы район полета находился в положительном секторе значений координат *С* и *В.* Рекомендуется ось С располагать вдоль основного направления трассы. Магнитный угол карты определяют для среднего меридиана района полета, если магнитное склонение в данном районе изменяется не более чем на 2°. При большем изменении магнитного склонения МУК определяется для каждого участка трассы.

Для использования НИ-50БМ методом условных координат необходимо:

1. На счетчике координат установить координаты ИПМ, отсчитанные по подготовленной карте.

2. На автомате курса и задатчике ветра установить магнитный угол карты района полета.

3. На задатчике ветра установить направление навигационного ветра и его скорость.

4. Включить индикатор над пунктом, координаты которого установлены на счетчике координат.

5. В тот момент, когда необходимо определить место самолета, отсчитать показание стрелок счетчика и записать время отсчета и значения координат в бортовой журнал.

6. По заранее подготовленной карте отложить отсчитанные координаты и в точке пересечения координатных линий треугольником отметить место самолета с указанием времени его определения.

Вследствие того, что навигационный индикатор имеет погрешности, место самолета определяется с точностью 3—5% пройденного самолетом пути от точки начала счисления. Ошибки счисления во многом зависят от связи навигационного индикатора с датчиком курса. Когда навигационный индикатор связан с магнитным компасом, от которого в индикатор поступает МК, то ошибки счисления возрастают, так как полет в этом случае происходит по локсодромии, а счисление ведется индикатором в ортодромической прямоугольной системе координат. При связи навигационного индикатора с курсовой системой или с ДАК-ДБ-5, когда в индикатор выдается ортодромический курс, точность счисления пути повышается.

Для предотвращения накопления больших ошибок счисления пути рекомендуется периодически производить корректировку показаний стрелок счетчика координат, т. е. устанавливать их на показания, соответствующие фактическому месту самолета, определенному визуально, с помощью самолетного радиолокатора или по данным, полученным от службы движения.

Установка ветра на задатчике ветра должна производиться каждый раз после его определения. Если ветер на задатчике ветра не установлен, то навигационный индикатор будет выдавать координаты штилевого места самолета.

4. Определение ветра

Для определения ветра с помощью НИ-50БМ необходимо:

1. На счетчике координат установить стрелки в нулевое положение.

2. На автомате курса установить МУК=ЗМПУ данного участка маршрута.

3. На задатчике ветра установить скорость ветра, равную нулю.

4. При пролете опознанного ориентира включить индикатор.

5. Через 15—20 *мин* полета визуально, бортовым радиолокатором или с помощью РСБН-2 точно определить место самолета, отметить его на карте и записать время.

6. К моменту определения места самолета отсчитать показания счетчика координат и по отсчитанным координатам нанести да карту штилевое место самолета (рис. 19.6).

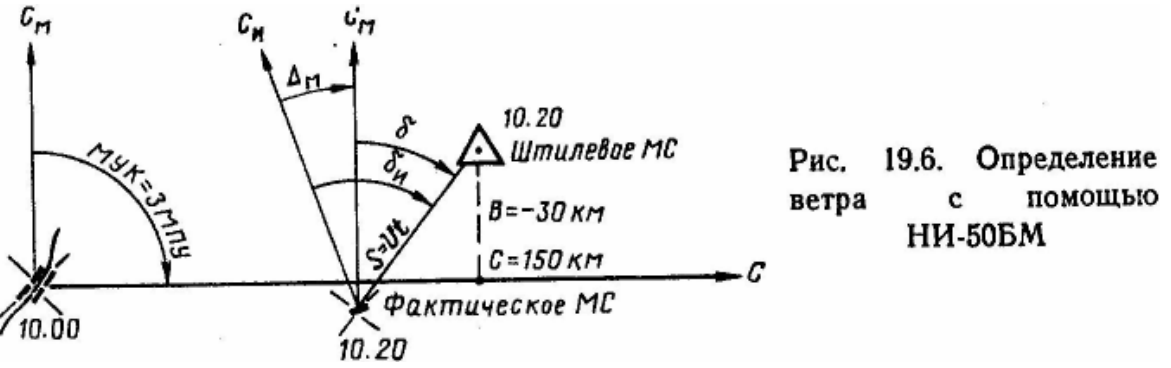

7. Соединить на карте отметки штилевого и фактического места самолета прямой линией и при помощи транспортира измерить истинное направление метеорологического ветра как угол, заключенный между северным направлением истинного меридиана, проходящего через отметку фактического места самолета, и вектором ветра.

8. Определить магнитное направление метеорологического ветра по  $\phi$ ормуле: δ = δ<sub>u</sub>—( $\pm \Delta_M$ ).

9. Измерить масштабной линейкой расстояние между отметками штилевого и фактического места самолета. Эта прямая будет вектором ветра за время полета от точки начала счисления до момента отсчета координат штилевого места самолета.

Скорость ветра рассчитывается на НЛ-10М или по формуле: *U=S/t.*

Для определения скорости ветра с помощью НЛ-10М. необходимо время полета, взятое по шкале *2,* подвести под расстояние между отметками штилевого и фактического места самолета по шкале *1* и против треугольного индекса шкалы 2 прочитать по шкале *1* скорость ветра в километрах в час.

### **5. Вывод самолета в заданный район**

Для вывода самолета в заданный район необходимо:

1. Соединить прямой линией место самолета с пунктом, на который необходимо выйти.

2. Измерить по карте ЗМПУ и расстояние до заданного пункта (рис. 19.7).

3. Стрелки счетчика координат установить на нуль.

4. На автомате курса и задатчике ветра установить МУК = ЗМПУ.

5. На задатчике ветра установить навигационное направление ветра и его скорость.

6. Развернуть самолет на МК = ЗМПУ и включить навигационный индикатор.

7. Подбором курса следования добиться, чтобы стрелка «В» удерживалась на нуле.

8. Момент выхода самолета на заданный пункт определить приходом стрелки «С» на отсчет, соответствующий расстоянию от исходной точки до заданного пункта.

256

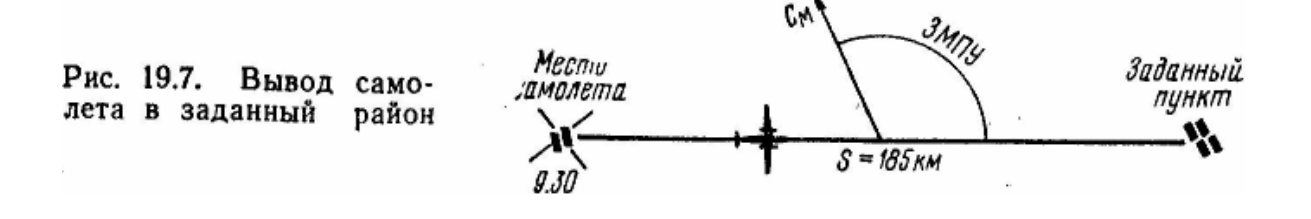

Точность вывода самолета на заданный пункт с помощью НИ-50БМ зависит от дальности полета до заданного пункта и точности установленного ветра. Навигационный индикатор обеспечивает надежный вывод самолета в район заданного пункта.

#### **6. Использование НИ-50БМ при обходе гроз**

При обходе гроз на маршруте полета НИ-50БМ может использоваться для контроля за положением самолета относительно маршрута и для обратного выхода на ЛЗП (рис. 19.8).

Перед началом обхода грозы необходимо установить на автомате курса и задатчике ветра МУК=ЗМПУ данного участка маршрута. В задатчик ветра вводится навигационное направление ветра и его скорость. Стрелки счетчика координат устанавливаются на координаты, соответствующие местонахождению самолета. При таком использовании НИ-50БМ положение самолета по дальности и направлению относительно ЛЗП будет контролироваться по показанию стрелок счетчика координат.

Обратный выход на ЛЗП выполняется по магнитному компасу. Момент выхода на ЛЗП определяется приходом стрелки «В» в нулевое положение. Когда самолет выйдет на ЛЗП, стрелка «С» укажет расстояние по ЛЗП от точки, принятой за начало отсчета координат.

Если перед началом обхода грозы стрелки счетчика координат установить на нуль, то после обхода грозы и прихода стрелки «В» на нуль стрелка «С» укажет расстояние по ЛЗП от точки начала обхода грозы до точки выхода.

#### **7. Использование НИ-50БМ для счисления пути**

При радиолокационной ориентировке для счисления пути по дальности может быть использован НИ-50БМ, для чего необходимо:

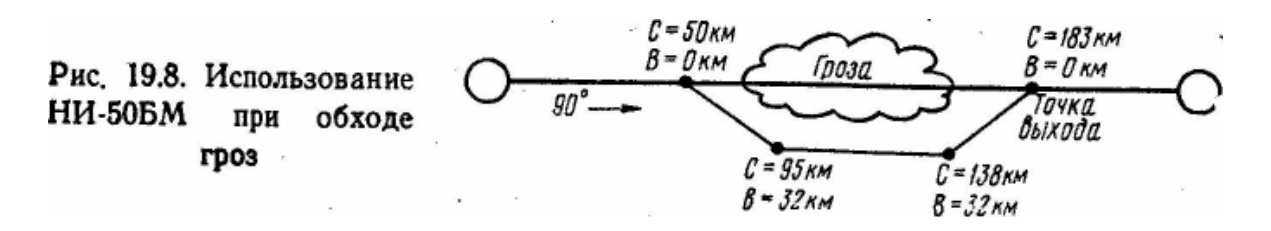

1. На подобранном курсе следования одним из возможных методов определить путевую скорость самолета.

2. На автомате курса и задатчике ветра установить МУК = ЗМПУ.

3. На задатчике ветра установить НВ=МУК, если *W>V,* или НВ=МУК±180°, если *W<V,* а также скорость ветра *U = W— V.*

4. На счетчике координат стрелку «В» поставить па нуль, а стрелку «С» — на значение координаты, соответствующей месту самолета на ЛЗП в момент установки стрелок.

При такой установке исходных данных индикатор будет учитывать эквивалентный ветер на высоте полета, а счетчик координат счислять пройденный самолетом путь по путевой скорости и времени полета. Стрелка «В» при полете по ЛЗП должна находиться на нуле.

# **8. Предполетная проверка НИ-50БМ**

Для проверки НИ-50БМ перед полетом необходимо:

1. Включить электропитание прибора по переменному и постоянному току.

2. Включить и подготовить к работе ГИК. Показания ГИК после согласования и показания автомата курса навигационного индикатора не должны отличаться более чем на ±2°.

3. Установить на автомате курса и задатчике ветра МУК=МК самолета.

4. Ввести в задатчик ветра направление ветра, равное курсу,

и скорость 120 *км/ч.*

5. Установить стрелки счетчика координат в нулевое положение.

6. Убедиться, что через 5 *мин* стрелка «С» счетчика координат покажет отсчет 10 *км,* а стрелка «В» — 0 *км.*

*7.* Изменить направление ветра на 90° от первоначального значения; установить стрелки счетчика координат на нуль и через 5 *мин* убедиться, что стрелка «В» покажет отсчет 10 *км,* а стрелка «С» — нуль. Отработка счетчиком координат указанных контрольных значений характеризует работоспособность навигационного индикатора.

После предполетной проверки навигационного индикатора устанавливают исходные данные, соответствующие методу использования индикатора в полете.

**Особенности подготовки экипажа к полету с использованием НИ-50БМ.** При подготовке экипажа к полету с использованием НИ-50БМ необходимо:

1. Нанести на бортовую карту координатную сетку, если навигационный индикатор будет использоваться методом условных координат.

2. Проверить работоспособность индикатора перед полетом.

3. Установить на индикаторе исходные данные.

### Глава 20

# **САМОЛЕТОВОЖДЕНИЕ С ИСПОЛЬЗОВАНИЕМ НАВИГАЦИОННОЙ СИСТЕМЫ «ТРАССА»**

#### **1. Назначение системы и задачи, решаемые с ее помощью**

Навигационная система «Трасса» предназначена для непрерывного автоматического измерения путевой скорости и угла сноса, а также для указания места самолета в условной прямоугольной системе координат (дальность и линейное боковое уклонение).

Система «Трасса» является автономной и может применяться на самых дальних трассах. Ее основной частью является измеритель путевой скорости и угла сноса, использующий эффект Доплера. Поэтому эту систему обычно называют доплеровской автономной навигационной системой. Текущие значения угла сноса, путевой скорости и координаты места самолета непрерывно выдаются на указатели системы.

Система «Трасса» позволяет решать следующие задачи самолетовождения:

1. Измерять путевую скорость самолета и угол сноса. Точность измерения путевой скорости достигает 0,5% ее значения, а угла сноса  $\pm 20^{\circ}$ .

2. Осуществлять вывод самолета на ЛЗП подбором курса по УС.

3. Определять место самолета.

4. Облегчать решение задачи прибытия самолета в пункт назначения в заданное время.

Достоинством системы является высокая точность измерения угла сноса и путевой скорости, что повышает надежность и точность самолетовождения, облегчает работу штурмана в полете. Она дает возможность измерять угол сноса и путевую скорость в режиме набора высоты и своевременно вводить поправки в курс при изменении угла сноса, вызванного непостоянством ветра по маршруту, изменением скорости или высоты полета. Система проста в эксплуатации. Она не требует в полете никаких регулировок и подстроек. В тех случаях, когда к системе не поступают отраженные сигналы, она автоматически переходит в режим работы «Память» и продолжает вести счисление пути.

Система имеет простую методику контроля точности работы аппаратуры. Проверка нормальной работы системы осуществляется путем сравнения отсчетов указателей с калибровочными данными измерителей.

Система «Трасса» имеет несколько модификаций. По конструкции все системы одинаковы. Отличаются они только некоторыми техническими данными и диапазоном измерения путевой скорости. «Трасса-А» измеряет путевую скорость в диапазоне 500— 1100 *км/ч* и «Трасса-Б» — в диапазоне 300—800 *км/ч.* 

## **2. Состав оборудования системы «Трасса» и принцип работы навигационного вычислителя**

В состав оборудования системы «Трасса» входят следующие основные устройства и приборы (рис. 20.1):

1. Доплеровский измеритель путевой скорости и угла сноса (ДИСС).

2. Автоматическое навигационное устройство (АНУ); его называют также навигационным вычислителем.

- 3. Датчик курса.
- 4. Датчик воздушной скорости.
- 5. Задатчик угла карты.
- 6. Указатель угла сноса и путевой скорости.
- 7. Счетчик координат.

Доплеровский измеритель путевой скорости и угла сноса непрерывно измеряет путевую скорость и угол сноса и выдает эти данные на указатель. Одновременно с этим значения путевой скорости и угла сноса подаются в навигационный вычислитель, который осуществляет счисление пройденного самолетом пути по осям *С (Y)* и *В (X)* в ортодромической системе координат.

Навигационный вычислитель связан с курсовой системой и задатчиком угла карты. При установке на задатчике МУК = ОЗМПУ координатная ось С совмещается с ЛЗП, а координатная ось *В* располагается перпендикулярно к ней.

Сигналы курса самолета, поступающие от курсовой системы, и сигналы угла сноса, поступающие от доплеровского измерителя, складываются и их сумма сравнивается с ОЗМПУ, установленным на задатчике угла карты.

В основу работы навигационного вычислителя положено автоматическое определение углового бокового уклонения самолета, т. е. решение равенства БУ = (ОМК + УС) — ОЗМПУ.

Если сумма курса и угла сноса равна ОЗМПУ, то вектор путевой скорости самолета совмещен с координатной осью С. Если это равенство

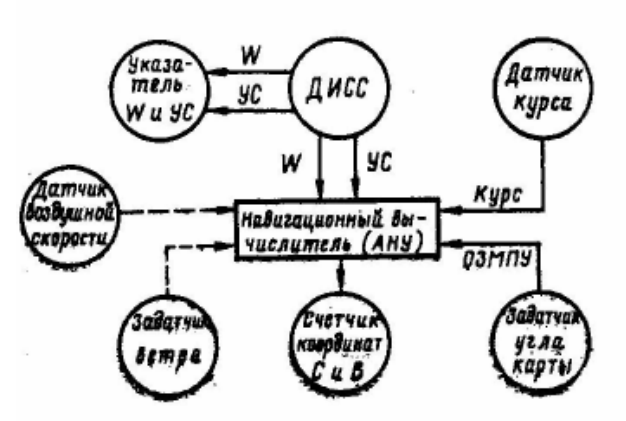

Рис. 20.1. Принципиальная схема систе мы «Трасса»

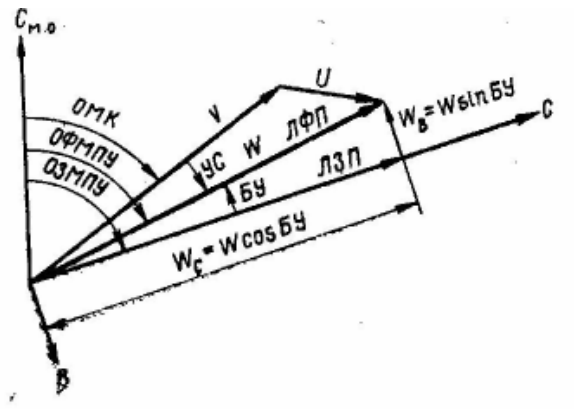

Рис. 20.2. Принцип работы навигационного вычислителя

260

не обеспечивается, то вектор путевой скорости раскладывается навигационным вычислителем на две составляющие. Одна из них *Wc* направлена по направлению ЛЗП, а другая  $W_{\text{B}}$  — перпендикулярно к ЛЗП (рис. 20.2). Суммирование углов и разложение вектора путевой скорости на составляющие по осям С и В происходит непрерывно электромеханическим способом.

Полученные составляющие  $W_c$  и  $W_B$  интегрируются по времени специальными моторчиками, которые и выдают на счетчик координат текущие значения координат места самолета в виде пройденного пути по ортодромии и линейного бокового уклонения.

### **3. Органы управления, указатели системы «Трасса» и их назначение**

Система «Трасса» имеет следующие органы управления и указатели:

- 1. Щиток управления системой.
- 2. Указатель угла сноса и путевой скорости.
- 3. Задатчик угла карты,
- 4. Счетчик координат.
- 5. Переключатель «ДИСС—АНУ».
- 6. Переключатель «Счетчик» («Вкл.—Выкл.»).
- 7. Задатчик ветра.

**Щиток управления** (рис. 20.3) предназначен для управления системой при проверке ее работоспособности и при решении задач самолетовождения. На нем расположены два переключателя и две сигнальные лампочки.

Левый переключатель имеет следующие четыре положения:

1. «Выкл.» — для выключения низкого напряжения.

2. «Вкл.» — для включения низкого напряжения. При этом загорается зеленая сигнальная лампочка с надписью «Вкл.».

3. «Пам» — для включения системы в режим работы «Память». Это положение переключателя используется для проверки и работы системы в режиме «Память». В этот режим система может переводиться вручную или автоматически, когда прекращается поступление отраженных сигналов при полете с креном более 10° или когда полет происходит над спокойной водной поверхностью (волнение менее 1 балла)*.* О переходе системы на работу в режим «Память» сигнализирует загорание табло, расположенного на указателе угла сноса и путевой скорости.

4. «Высок.» — для включения высокого напряжения. При этом загорается красная сигнальная лампочка.

Правый переключатель также имеет четыре положения:

1. «Суша» — для работы системы при полете над сушей,

2. «Море» — для работы системы при полете над морем,

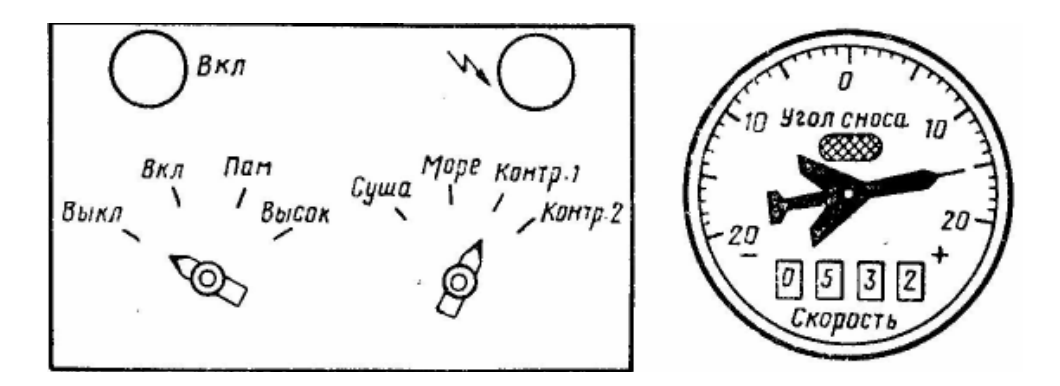

Рис. 20.3. Щиток управления и указатель угла сноса и путевой скорости

Эти положения переключателя позволяют учесть характер отражающей поверхности, над которой пролетает самолет. При полете над спокойным морем заметно изменяется коэффициент отражения по сравнению с коэффициентом отражения для суши, что вносит ошибки в измерение путевой скорости и угла сноса. Эти ошибки носят систематический характер, и их можно исключить при калибровке системы. Калибровка системы для полета над морем ведется для средней степени волнения водной поверхности. При переходе с суши на море появляется ошибка в измерении путевой скорости в сторону занижения. В режиме «Море» изменяется калибровка системы приблизительно на 2,5%.

3. «Контр. 1» и

4. «Контр. 2» — для контроля калибровки системы.

**Указатель угла сноса и путевой скорости** предназначен для указания текущего значения угла сноса и путевой скорости. Он имеет стрелку, которая показывает угол сноса, и цифровой счетчик, показывающий путевую скорость самолета. На указателе расположено сигнальное табло, которое загорается при прекращении работы ДИСС в те моменты, когда отраженные сигналы не попадают на приемник.

**Задатчик угла карты** предназначен для установки ОЗМПУ данного участка маршрута.

**Счетчик координат** предназначен для указания координат места самолета. Данные о месте самолета счетчик выдает в условной прямоугольной (ортодромической) системе координат. Стрелка «С» указывает координату *С* (*У*), а стрелка «В» — координату *В (X).*

**Переключатель «ДИСС — АНУ»** расположен на приборной доске штурмана и предназначен для включения навигационного вычислителя в режим работы «ДИСС» или в режим автономной работы при прекращении поступления данных об угле сноса и путевой скорости от ДИСС.

**Переключатель «Счетчик»** расположен рядом со счетчиком координат и предназначен для включения и выключения счетчика координат.

В положении переключателя «Вкл.» включается счетчик координат и выдает координаты места самолета с момента его включения. В положении переключателя «Выкл.» счетчик координат выключается и его стрелки останавливаются.

Задатчик ветра предназначен для установки направления и скорости ветра при включении навигационного вычислителя в режим автономной работы. В этом случае счисление пути выполняется по данным ветра, установленным на задатчике.

### **4. Навигационное использование системы «Трасса»**

Система «Трасса» может быть использована в следующих режимах: «ДИСС», «Память» и автономный режим работы навигационного вычислителя («АНУ»).

**Использование системы «Трасса» в режиме «ДИСС».** В этом случае штурман обязан:

а) Перед вылетом: 1. Установить на щитке управления левый переключатель в положение «Выключено», а правый — в положение «Суша» (при полете над водной поверхностью — в положение «Море»).

2. Переключатель «ДИСС — АНУ» поставить в положение «ДИСС».

3. Установить переключатель «Счетчик» в положение «Выключено».

4. Установить стрелки счетчика координат в нулевое положение.

5. Установить на задатчике угла карты значение ОЗМПУ первого участка маршрута.

6. Включить АЗС с надписью «АНУ, Трасса».

7. Перед взлетом включить систему, для чего левый переключатель на щитке управления перевести в положение «Вкл.», при этом загорается зеленая сигнальная лампочка.

б) После взлета: 1.He ранее чем через 2 *мин* после включения системы и на высоте полета не менее 200—300 *м* включить высокое напряжение, для чего левый переключатель перевести в положение «Высок.», при этом на щитке управления загорается красная сигнальная лампочка.

2. Через 3 *мин* после включения высокого напряжения система начинает работать и выдавать на указатель текущее значение путевой скорости и угла сноса.

3. При проходе ИПМ включить счетчик координат, для чего переключатель «Счетчик» поставить в положение «Включено».

4. Для полета по ЛЗП взять курс следования, который в сумме с углом сноса, снятым с указателя, был бы равным ОЗМПУ, т.е. ОМК+(±УС)=ОЗМПУ.

5. Рассчитать время прибытия на КО (ППМ) по путевой скорости, отсчитанной на указателе.

6. Когда необходимо определить место самолета, произвести отсчет показаний счетчика координат, а затем отложить по ЛЗП

пройденное расстояние, отсчитанное по стрелке «С», и от полученной точки отложить ЛБУ, отсчитанное по стрелке «В».

Для повышения точности выдачи системой координат места самолета необходимо точно устанавливать начальные координаты, периодически производить корректировку показаний счетчика координат и своевременно переходить на систему отсчета координат следующего участка маршрута.

За начальные координаты места самолета могут быть взяты координаты аэродрома вылета или координаты любой точки на маршруте, точный пролет которой легко определить с помощью бортового радиолокатора, радиокомпаса, РСБН-2 или визуально.

Начальные координаты места самолета определяются по полетной карте, подготовленной для использования системы «Трасса», и устанавливаются на счетчике координат. Включать счетчик следует точно в момент пролета намеченной точки.

Система «Трасса» ведет счисление пути с учетом курса, угла сноса, путевой скорости и путевого угла. Так как все эти элементы измеряются с определенной точностью, навигационный вычислитель вырабатывает координаты места самолета с некоторыми погрешностями, которые по мере удаления самолета от места установки начальных координат возрастают.

Для повышения точности счисления пути системой «Трасса» необходимо периодически осуществлять в полете корректировку показаний счетчика координат путем перевода его стрелок на фактические координаты места самолета, определенного штурманом с помощью самолетного радиолокатора, системы РСБН-2 или визуально. После сброса накопившихся погрешностей система в течение некоторого времени будет более точно выдавать координаты места самолета.

Наиболее удобно корректировку показаний счетчика проводить в момент пролета траверза радиолокационного ориентира или траверза радиомаяка системы РСБН-2 (рис. 20.4). В этом случае координата  $C_{\phi}$ самолета будет равна координате радиолокационного ориентира *C*, т. е. С<sub>ф</sub> = *С*, а координата *В*<sup>ф</sup> — разности координаты радиолокационного ориентира и горизонтальной дальности от самолета до радиолокационного ориентира, т. е. *В*ф*=В*—ГД, если радиолокационный ориентир расположен справа от ЛЗП, или В<sub>ф</sub>=ГД—*В*, если этот ориентир слева от ЛЗП.

Обнаружив, что самолет уклонился, необходимо выйти на ЛЗП. Для этого самолет разворачивают в сторону ЛЗП и продолжают полет до прихода стрелки «В» на нуль, после чего самолет устанавливают на курс следования, равный ОМК= ОЗМПУ— (±УС).

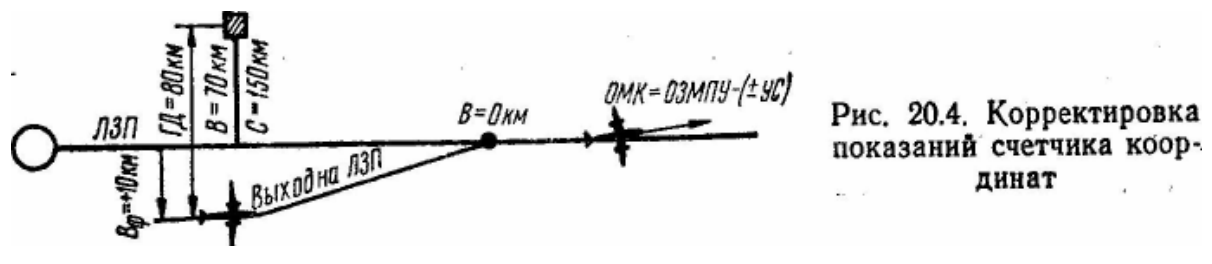

264

При полете на больших скоростях выход на новое направление производится с учетом радиуса разворота. Вследствие этого разворот начинают до выхода на ППМ на расстоянии, равном линейному упреждению разворота (рис. 20.5). Переход на систему отсчета координат очередного участка маршрута обычно осуществляется в точке начала разворота.

Для точного выхода на новую ЛЗП и перехода на систему отсчета координат следующего участка маршрута необходимо:

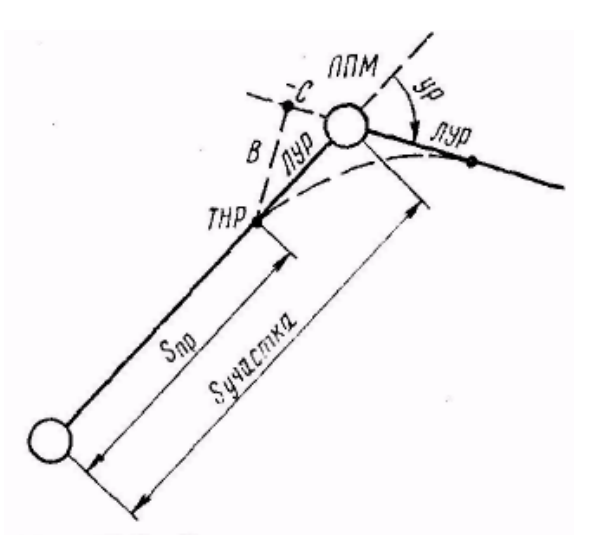

Рис. 20.5. Переход на систему отсчета координат следующего участка маршрута

1. До подлета к ППМ рассчи тать ЛУР и координаты точки начала разворота по отношению нового участка маршрута. Расчет этих элементов производится по формулам:

ЛУР = RtgУР/2; С = ЛУРсоsУР; *В* = ЛУР sin УР.

В практике координаты точки начала разворота рассчитывают на НЛ-10М. Для этого треугольный индекс шкалы *4* подводят против линейного упреждения разворота, взятого по шкале 5. Затем против угла разворота, взятого по шкале *3,* отсчитывают по шкале *5* значение координаты *В,* а против разности 90° — УР — значение координаты *С.* Координаты точки перехода можно измерить непосредственно по карте в период подготовки к полету.

2. Удерживая стрелку «В» счетчика координат на нуле, наблюдать за стрелкой «С». Когда она покажет пройденное расстояние, равное разности длины участка и ЛУР, начать разворот для выхода на новый участок маршрута.

3. В момент начала разворота быстро и точно установить на задатчике угла карты ОЗМПУ следующего участка маршрута, а на счетчике координат — рассчитанные координаты точки начала разворота.

4. Выполнить разворот с заданным креном, наблюдая за показанием стрелки «В».

5. Если после окончания разворота стрелка «В» не будет на нуле, то доворотом самолета в сторону ЛЗП добиться ее прихода на нуль, после чего продолжать полет с расчетным курсом следования, равным

# ОМК=ОЗМПУ—(±УС).

Такая методика перехода на новую систему отсчета координат позволяет использовать показания счетчика координат для выхода на новую ЛЗП и для точного последующего счисления пути после разворота.

**Использование системы «Трасса» в режиме «Память».** Режим «Память» может быть включен преднамеренно путем установки левого переключателя в положение «Пам» либо автоматически в случае прекращения поступления отраженных сигналов при кренах самолета более 10° или в случае полета на большой высоте над спокойной водной поверхностью.

Переход системы на работу в режим «Память» сигнализируется загоранием табло с надписью «Память», расположенного на указателе угла сноса и путевой скорости. В режиме «Память» система ведет счисление пути с учетом курса, истинной воздушной скорости запомненных составляющих вектора ветра. В этом случае счисление пути будет выполняться с допустимыми погрешностями в течение 15—20 *мин,* так как фактические данные о ветре изменяются и не будут равны тем, которые запомнил навигационный вычислитель. Хотя точность счисления пути в режиме «Память» несколько ниже, этот режим обеспечивает непрерывность счисления пути при временном прекращении поступления отраженных сигналов, чем повышается надежность работы системы.

**Использование системы «Трасса» в автономном режиме работы навигационного вычислителя («АНУ»).** Автономный режим работы системы является резервным и применяется только при длительном отключении ДИСС. При включении системы в этот режим в схему навигационного вычислителя подключается задатчик ветра и дальнейшая работа вычислителя становится аналогичной работе навигационного индикатора НИ-50БМ.

Для использования системы «Трасса» в автономном режиме работы необходимо:

1. Установить переключатель «ДИСС — АНУ» в положение «АНУ».

2. На задатчике ветра установить угол карты, равный ОЗМПУ, направление навигационного ветра и его скорость.

3. На задатчике угла карты установить ОЗМПУ данного участка маршрута.

Точность счисления пути в автономном режиме работы зависит от точности и частоты определения ветра. Поэтому для уменьшения ошибок счисления пути ветер следует определять и устанавливать на задатчике ветра через каждые 15—20 *мин* полета.

# **5. Включение и проверка работы системы «Трасса» перед полетом**

Проверка работы системы «Трасса» может быть полной (проводится техником РЭСОС один раз в течение трех суток с применением переносного контрольного пульта) или контрольной (проводится штурманом перед каждым полетом). В последнем случае для проверки используется имитатор сигналов доплеровской частоты, входящий в состав системы. Проверка осуществляется на двух точках шкалы указателя угла сноса и путевой скорости.

Для включения и контрольной проверки работы системы перед полетом необходимо:

1. Установить левый переключатель на щитке управления в положение «Выкл.»

2. Установить правый переключатель в положение «Контр. 1».

3. Установить переключатель «ДИСС — АНУ» в положение «ДИСС».

4. Установить переключатель «Счетчик» в положение «Выключено».

5. Установить стрелки счетчика в нулевое положение.

6. Включить АЗС с надписью «АНУ, Трасса».

7. Перевести левый переключатель в положение «Вкл.», при этом должна загореться зеленая сигнальная лампочка.

8. Не ранее чем через 1 *мин* после включения низкого напряжения перевести левый переключатель в положение «Высок.», при этом должна загореться красная сигнальная лампочка.

9. Через 2—3 *мин* убедиться, что указатель угла сноса и путевой скорости дает отсчет, соответствующий калибровочным данным. В положении «Контр. 1» должны быть следующие показания:

а) для «Трассы-А» — скорость 535  $\kappa M / \nu \pm 0.5$ % и УС = 0°;

б ) для «Трассы-Б» — скорость 382 *км/ч+*0,5%и УС = 0°.

10.. Перевести правый переключатель в положение «Контр. 2» и проверить показания указателя. В положении «Контр. 2» должны быть следующие показания:

а) для «Трассы-А» — скорость 1008 *км/ч+*0,5% и УС =+9°;

б) для «Трассы-Б» — скорость 707 *км/ч+*0,5% и УС=13°. При проверке системы показания путевой скорости не должны

отличаться от калибровочного значения более чем на ±0,5%, а угла сноса более чем на ±30°.

11. Не меняя положения переключателей на щитке управления, установить переключатель «Счетчик» в положение «Включено», при этом должны начать перемещаться стрелки счетчика и контрольные индексы. Вращение контрольных индексов и перемещение стрелок указывает на нормальную работу счетчика координат.

12. Проверить работу системы в режиме «Память», для чего левый переключатель необходимо перевести в положение «Пам», а правый — в положение «Суша» или «Море». При этом указатель утла сноса и путевой скорости должен показать следующие значения:

а) для «Трассы-А» — скорость 900 *км/ч* ±0,5% и УС = 0°;

б) для «Трассы-Б» — скорость 600 *км/ч* ±0,5% и УС = 0°. Такое положение указателя путевой скорости обеспечивает

быструю отработку скорости самолета при переводе системы в рабочее положение.

При проверке системы на земле высокое напряжение при нахождении переключателя в положении «Суша» или «Море» включать запрещается, так как возможен вывод из строя аппаратуры.

После проверки системы необходимо:

1. Левый переключатель на щитке управления поставить в положение «Выкл.».

2. Правый переключатель установить в положение «Суша».

3. Переключатель «ДИСС — АНУ» поставить в положение «ДИСС».

4. Переключатель «Счетчик» поставить в положение «Выкл.»

5. Стрелки счетчика координат установить в нулевое положение.

Особенности подготовки экипажа к полету с использованием системы «Трасса». При подготовке экипажа к полету с использованием системы «Трасса» необходимо:

1. Вычислить аналитически или точно измерить на карте ОЗИПУ и расстояния по участкам маршрута.

2. Наметить по маршруту контрольные радиолокационные ориентиры через 150—200 *км,* точно измерить и записать на карте их прямоугольные координаты *С* и *В* и провести линии траверзов на ЛЗП от этих ориентиров.

3. То же самое проделать для точек установки наземных маяков РСБН-2.

4. Произвести контрольную проверку работы системы перед полетом.

5. Установить на приборах системы исходные данные.

# **Глава 21**

# **ОСОБЕННОСТИ САМОЛЕТОВОЖДЕНИЯ ПРИ ПОЛЕТАХ В ОСОБЫХ УСЛОВИЯХ**

К полетам в особых условиях относятся полеты над горной местностью, в зоне грозовой деятельности, над полярными районами Северного и Южного полушарий, пустынной и малоориентирной местностями, большими водными пространствами, на малых высотах и ночью.

Самолетовождение в особых условиях навигационной обстановки выполняется по общим правилам с учетом некоторых особенностей, знание которых является необходимым условием успешного выполнения полетов.

#### **1. Особенности самолетовождения над горной местностью**

**Условия самолетовождения над горной местностью.** Горной называется местность с пересеченным рельефом и относительными превышениями более 500 *м* в радиусе 25 *км,* а также местность с превышением над уровнем моря 2000 *м* и более.

Самолетовождение над горной местностью характеризуется следующими условиями:

1. Трудностью ведения визуальной ориентировки. Это объясняется тем, что в горных районах мало ориентиров. Кроме того, ведение визуальной ориентировки при полете над горами усложняется наличием непросматриваемых участков на обратных склонах гор и в ущельях.

Время на опознавание ориентиров в горах значительно сокращается, так как расположенные в ущельях и на обратных по отношению к полету склонах гор ориентиры становятся видимыми только при вертикальном наблюдении. Мелкие населенные пункты в горах сливаются с общим, фоном местности, так как строительным материалом в небольших поселениях служат обычно горные породы. Кроме того, дымка и туманы, которые часто стелятся в низинах, ухудшают видимость ориентиров. Над горными хребтами нередко наблюдается облачность, которая затрудняет, И подчас совершенно исключает визуальную ориентировку.

2. Неустойчивостью метеорологических условий, непостоянством скорости и направления ветра на больших участках маршрута и сложностью обхода опасных метеоявлений. Для горных районов характерны быстрый процесс образования облаков, частые грозы летом и сильные ливневые осадки. В зимнее время наблюдаются частые бураны и метели.

Обледенение самолета при полете над горной местностью наблюдается чаще, чем над равнинной. Характерной особенностью погоды для горных районов является сильный ветер и его различное направление в разных точках горной системы. Вследствие этого непостоянна путевая скорость самолета.

Вблизи склонов гор возможны сильные восходящие и нисходящие потоки воздуха, скорость которых достигает 10—20 *м/сек.* Эти потоки вызывают сильную болтанку самолета и усложняют сохранение режима полета. Восходящие воздушные потоки образуются с наветренной стороны гор и вызывают непроизвольное взмывание самолета при полетах перед горными хребтами на расстоянии, равном 10—15 высотам хребта. Вертикальные воздушные потоки достигают примерно одной трети высоты хребта. С подветренной стороны гор образуются нисходящие воздушные потоки, которые вызывают потерю высоты.

3. Уменьшением дальности действия некоторых радиотехнических средств и наличием больших ошибок при пеленговании вследствие влияния горного эффекта. Дальность действия приводных радиостанций, расположенных в горном районе, примерно в 2 раза меньше, чем в равнинном.

При полете над горами применение радиокомпаса затрудняется из-за воздействия горного эффекта, в результате которого возможны ошибки пеленгования радиостанций, достигающие 25— 45°. Явление горного эффекта наиболее сильно проявляется вблизи гор (10—40 *км)* на высотах до 500 *м* над рельефом. Величина ошибок значительно уменьшается при пеленговании радиостанций, работающих на более коротких волнах.

Дальность действия наземных радиолокаторов значительно сокращается из-за экранирующего действия гор. Отметки от самолетов на экране радиолокаторов трудно различить, так как они сливаются с отражениями от гор.

4. Ограниченностью аэродромной сети.

5. Увеличением длины разбега и пробега при выполнении полетов на аэродромах, имеющих большое превышение над уровнем моря.

6. Недостаточной точностью топографических карт в отдельных районах.

**Особенности штурманской подготовки к полету над горной местностью.** Условия полета над горами усложняют самолетовождение и предъявляют некоторые дополнительные требования к штурманской подготовке к полету. При подготовке к полету над горной местностью экипаж, кроме обычной подготовки, дополнительно обязан:

1. Изучить расположение отдельных вершин, направление хребтов, ущелий, горных долин и их взаимное расположение в полосе не менее чем по 50 *км* в обе стороны от маршрута полета и начертить их схему.

2. При полете на поршневых самолетах вычертить на обрезе полетной карты или на отдельном листе бумаги профиль местности заданного маршрута по командным высотам в полосе по 50 *км* в обе стороны от маршрута полета.

3. Обозначить на карте горный район ограничительными пеленгами, отметить наибольшие высоты местности и указать пеленги и расстояния на эти горные вершины от наземных радиолокаторов.

4. Изучить климатические особенности данной воздушной линии или горного участка маршрута. Особенно тщательно проанализировать метеорологическую обстановку по маршруту полета, учитывая при этом наличие в горных районах сильных восходящих и нисходящих воздушных потоков.

5. Изучить порядок выполнения полетов в горном районе, который указан в инструкции по производству полетов для данной трассы.

6. Нанести на карту установленные обходные маршруты на случай встречи с опасными метеоявлениями.

7. Для уменьшения влияния горного эффекта выбрать радиостанции, работающие в диапазоне более коротких волн. Предусмотреть, чтобы выбранные радиостанции и самолет находились по одну сторону хребта.

8. Знать высоты аэродромов, расположенных в горах, особенности взлета и посадки на них, правила пользования барометрическими высотомерами при посадке на высокогорных аэродромах.

**Особенности выполнения полета над горной местностью.** При выполнении полета над горной местностью необходимо:

1. Использовать для визуальной ориентировки, кроме крупных населенных пунктов, рек и озер, горные долины, характерные вершины гор, направление расположения горных хребтов, а также покров гор и их цвет.

2. Полет на радиостанцию выполнять только активным способом.

3. Определять более часто угол сноса, путевую скорость самолета и ветер.

4. Измерение радиопеленга с помощью радиокомпаса производить путем снятия серии отсчетов за период 5—10 *сек* с осреднением полученных отсчетов.

5. Подход самолета к горному аэродрому осуществлять через ДПРМ на высоте не ниже нижнего безопасного эшелона, а заход на посадку при любой метеообстановке производить только по установленной схеме.

6. При посадке на горном аэродроме, где атмосферное давление на уровне ВПП меньше предельного значения барометрического давления, нанесенного на шкале высотомера, диспетчер сообщает экипажу самолета, заходящего на посадку, кроме атмосферного давления барометрическую высоту ВПП. Эта высота определяется диспетчером по барометрическому высотомеру, шкала давлений которого установлена на отсчет 760 *мм рт. ст.* или при помощи таблицы Международной стандартной атмосферы по фактическому давлению на ВПП. Полученную высоту экипаж устанавливает на высотомерах при помощи подвижных индексов, вращая кремальеру по часовой стрелке. В этом случае при посадке самолета бортовые высотомеры должны показать нуль высоты.

# **2. Особенности самолетовождения в условиях грозовой деятельности**

# **Условия самолетовождения в зоне грозовой деятельности.**

Грозы являются опасными явлениями погоды для авиации. Опасность полетов в условиях грозовой деятельности связана с сильной турбулентностью воздуха и возможностью попадания молнии в самолет, что может вызвать его повреждение, поражение экипажа и вывод из строя оборудования.

Наиболее опасными являются фронтальные грозы, которые охватывают большие пространства и перемещаются с большой скоростью. Внутримассовые грозы занимают меньше пространства и их легче обходить.

Самолетовождение в зоне грозовой деятельности характеризуется следующими условиями:

1. Возможностью удара молнии в самолет, что может вызвать опасную ситуацию.

2. Сильной болтанкой, вызываемой большой турбулентностью воздуха, затрудняющей управление самолетом и выдерживание заданного режима полета. Вертикальные потоки воздуха иногда достигают 20—25 *м/сек.*  Броски самолета в зоне грозовой деятельности подчас превышают несколько сот метров и могут вызвать разрушающие перегрузки и привести к потере управляемости и срывам.

3. Уменьшением точности определения навигационных элементов ввиду наличия интенсивной турбулентности воздуха.

4. Ограниченной возможностью использования средств радиосвязи и радиокомпаса для самолетовождения, так как во избежание удара самолета молнией при полете в зоне грозовой деятельности необходимо выключать средства радиосвязи. Радиокомпас из-за наличия, электрических разрядов дает показания с большими ошибками.

**Особенности штурманской подготовки к полету в условиях грозовой деятельности.** При подготовке к полету в условиях грозовой деятельности по маршруту экипаж обязан:

1. Тщательно изучить метеорологическую обстановку по трассе и прилегающим к ней районам и выяснить наличие по маршруту полета атмосферных фронтов, кучевой и особенно мощно-кучевой и кучеводождевой облачности, ее расположение и пути перемещения, высоту нижней и верхней границ; возможность интенсивной болтанки, наличие или возможность появления осадков и новых очагов гроз; характер грозовой деятельности, фактические условия погоды по маршруту полета и на запасных аэродромах за последний срок наблюдения по данным метеостанций.

2. Определить надежные средства самолетовождения, которыми необходимо пользоваться в случае ухудшения работы радиотехнических средств и прекращения двусторонней радиосвязи.

3. Наметить порядок обхода грозы с учетом возможностей технических средств самолетовождения и требований НПП ГА.

4. Наметить способы восстановления ориентировки по этапам маршрута и порядок выхода на запасные аэродромы.

5. Определить необходимый на полет запас топлива с учетом дополнительной потребности для обхода гроз.

6. Выбрать высоту полета (эшелона) с таким расчетом, чтобы избежать полета в грозовых облаках.

7. Наметить порядок набора заданного эшелона, исключающий возможность попадания самолета в мощно-кучевую и кучево-дождевую облачность с интенсивной турбулентностью.

8. Проверить исправность подогрева приемников воздушных давлений и антиобледенительной системы.

**Особенности выполнения полета в условиях грозовой деятельности.** Грозовая деятельность в полете обнаруживается визуально или с помощью бортового радиолокатора. В ночное время она видна за несколько десятков километров по зарницам. В дневном полете при отсутствии сплошного покрова других облаков грозовая деятельность наблюдается с расстояния 100—200 *км* в виде сплошной стены облаков у горизонта с более темными полосами выпадающих осадков и по сверканию молний.

При полете в облаках о приближении самолета к району грозовой деятельности можно судить по усиливающемуся треску в наушниках, а о непосредственной близости к грозовым очагам — по резким вздрагиваниям самолета. Выполнение полета в зоне грозовой деятельности имеет некоторые особенности, поэтому необходимо:

1. Записать в штурманский бортовой журнал время встречи самолета с грозовыми облаками и немедленно сообщить об этом диспетчеру РДС и в дальнейшем все свои действия согласовывать с диспетчерской службой, руководящей полетом.

2. Непрерывно вести наблюдения по бортовому радиолокатору, а при его отсутствии визуально за очагами грозовой деятельности и не допускать попадания в них самолета.

3. При необходимости выключить радиосредства.

4. Записывать в бортовом журнале всякое изменение высоты и направления полета.

5. Непрерывно вести прокладку пути на карте и возможно чаще определять место самолета.

При подходе к зоне грозовой деятельности командир экипажа оценивает возможность пролета через эту зону и докладывает об условиях полета диспетчеру. Если невозможно выполнить безопасный пролет через зону грозовой деятельности, то командир корабля, учитывая обстановку, намечает порядок обхода очагов грозовой деятельности, а при невозможности обхода принимает решение о полете на запасный аэродром.

При обходе гроз необходимо руководствоваться следующими правилами:

1. На самолетах, не имеющих радиолокаторов, мощно-кучевые и кучево-дождевые облака, а также облака, примыкающие к грозовым очагам, разрешается обходить только визуально, на расстоянии не ближе 10 *км.*  Если такой обход на заданной высоте невозможен, разрешается пролет под облаками в равнинной или холмистой местности только днем визуально без входа в зону ливневых осадков. Высота полета над местностью и высота нижней кромки облаков над самолетом при этом должна быть не менее 200 *м.*

2*.* Обход грозовых очагов, как правило, должен выполняться в направлении понижения рельефа местности.

3. Пролет зоны грозовых и ливневых очагов под облаками на малых высотах в горной местности (ниже 600 *м* над рельефом) и ночью запрещается.

4. На самолетах, имеющих бортовой радиолокатор, разрешается обходить видимые на индикаторе грозовые и ливневые очаги как визуально, так и по приборам (в облаках) на заданной высоте при удалении от них не менее 10 *км.*

5. Пересечение фронтальной облачности разрешается только в том месте, где расстояние между отдельными грозовыми очагами, изображенными на экране радиолокатора, составляет не менее 50 *км.*

6. Если обойти грозовые и ливневые очаги на заданной высоте невозможно, разрешается по согласованию с диспетчером полет с превышением не менее 500 *м* над верхней границей облаков.

# **3. Особенности самолетовождения в Арктике и Антарктике**

Арктикой называется северная географическая зона земного шара, расположенная за Северным полярным кругом (от северной широты 66°33') до Северного географического полюса.

Антарктикой называется южнополярный бассейн, лежащий от южной широты 66°33' до Южного географического полюса. Антарктика — это обширная зона, примыкающая к Южному полюсу и включающая в себя Антарктиду и южные части Тихого, Индийского и Атлантического океанов с расположенными здесь островами.

Антарктида — это шестой континент нашей планеты, самый изолированный материк Земного шара. Он отделен от других материков большими водными пространствами.

**Условия самолетовождения в Арктике и Антарктике** характеризуются следующими особенностями:

1. Однообразием местности с малым количеством ориентиров, позволяющих вести визуальную и радиолокационную ориентировку.

Материковая часть Арктики представляет собой тундру. Зимой местность сплошь покрыта снегом и с воздуха видна, как необъятная снежная пустыня с очень малым количеством ориентиров. Населенные пункты встречаются редко. Имеется несколько крупных рек, расположенных, в меридиональном направлении.

Побережье Арктики изрезано большими и малыми заливами, губами и бухтами, которые образуют множество полуостровов, что при полетах вдоль побережья позволяет вести ориентировку. Характерными ориентирами являются острова северных морей. Летом они наблюдаются хорошо, но зимой сливаются с заснеженной ледяной поверхностью моря.

Большую часть года северные моря покрыты льдом, который перемещается под влиянием морских течений и ветров.

Побережье Арктики изобилует озерами. Берега их низкие и зимой сливаются с тундрой. Летом появляется много дополнительных водоемов.

Антарктида бедна ориентирами. Она почти целиком покрыта мощным ледяным покровом, достигающим толщины более 1 *км.* Антарктические льды широким поясом (до 1500 *км)* блокируют материк. Вокруг ледяного пояса встречается много плавучих ледяных гор — айсбергов. Надежными естественными ориентирами в Антарктиде являются отдельные горные вершины, высота которых достигает от 2000 до 6000 *м,* потухшие и несколько действующих вулканов, а также очертания материка.

2. Неустойчивостью метеорологической обстановки и преобладанием низких средних температур.

Для Арктики характерна неустойчивая метеорологическая обстановка. Наличие больших водных бассейнов, частью открытых и частью закрытых льдом, близость теплого течения Гольфстрим и холодного северного течения создают специфические метеорологические условия погоды. Неустойчивость метеорологической обстановки выражается в резком изменении направления и скорости ветра (от штиля до шторма), в частом изменении высоты и характера облачности, в неожиданном натекании тумана с моря на побережье. Сильные ветры осенью и зимой (до 40 *м/сек)*  часто приносят снежную пургу и поземку. Облачность в Арктике является обычным явлением. Число ясных дней в году колеблется от 20 до 46. Среднемесячная температура девяти зимних месяцев— ниже нуля. Лучшим временем для полетов в Арктике является период с начала марта до середины мая. В это время заканчивается полярная ночь и наступает улучшение погоды. Климат в Антарктике более суров, чем в Арктике. На материковой части наблюдаются сильные ветры (до 60 *м/сек)* и низкие температуры (летом минус 35—38°, а зимой до минус 87°). Лучшим

временем для полетов в Антарктике является период полярного дня, который тянется с сентября по март.

Сложность метеорологической обстановки и суровость климата делают полеты в Арктике и Антарктике весьма трудными.

3. Большой величиной магнитного склонения и резким его изменением на небольших расстояниях, наличием магнитных аномалий и магнитных бурь. В районе Арктики и Антарктики магнитное склонение достигает больших значений и довольно резко изменяется на сравнительно небольших расстояниях как по причине близости полюсов, так и вследствие наличия магнитных аномалий. В полярных районах магнитное склонение также изменяется в период магнитных бурь, связанных с солнечной активностью (до 10—20°, а иногда до 50—60°).

В Арктике и Антарктике наблюдаются полярные сияния, которые значительно затрудняют применение астрономической ориентировки вследствие того, что небесные светила теряются в светлых переливах сияния и их трудно различить.

4. Неустойчивостью показаний магнитных и гиромагнитных компасов вследствие малой величины горизонтальной составляющей магнитного поля Земли. Районы Арктики и Антарктики отличаются от других районов распределением элементов земного магнетизма. Горизонтальная составляющая магнитного поля Земли по мере приближения к району магнитного полюса сильно уменьшается и с широты 78° становится настолько мала, что магнитные компасы ведут себя очень неустойчиво и пользоваться ими почти невозможно. Компасы типа ДГМК могут быть использованы до широты 80—82°. Для полетов в районах полюсов используются ГПК, курсовые системы и астрономические компасы.

5. Неустойчивостью распространения радиоволн, особенно коротких, и наличием помех радиотехническим средствам. Во время магнитных бурь распространение радиоволн становится неустойчивым, что ухудшает радиосвязь и ограничивает применение радиотехнических средств. При полете в среде, насыщенной ледяными иглами или снежной пылью, возникают помехи радиотехническим средствам, которые образуются местными разрядами между разноименно заряженными частицами. УКВ не подвергаются влиянию ионосферных и атмосферных помех, но дальность их распространения равна дальности прямой геометрической видимости.

6. Малым количеством наземных радиотехнических средств навигации.

7. Особенностью естественного освещения. Арктический и Антарктический районы начинаются от полярных кругов, которые являются границами полярной ночи и дня. Для районов Арктики и Антарктики характерны длительные периоды полярного дня, сумерек и полярной ночи. Поэтому при подготовке к полету необходимо определять условия естественного освещения на разных участках маршрута.

8. Особенностями географического положения, вызывающего большие углы схождения меридианов и быстрое изменение долготы при полете самолета.

В связи с большими углами схождения меридианов затрудняется выполнение полета по маршруту с помощью магнитного компаса. Линия фактического пути при полете по магнитному компасу имеет большую кривизну, что приводит, с одной стороны, к значительному удлинению пути, а с другой — к ухудшению работы некоторых навигационных приборов,

Большая кривизна локсодромии требует непрерывного доворота самолета в горизонтальной плоскости. Эти довороты вызывают ускорения, которые влияют на точность работы некоторых навигационных приборов. Поэтому при полетах в высоких широтах курс самолета лучше измерять относительно не истинных или магнитных меридианов, а относительно условных меридианов.

Особенности штурманской подготовки к полету в Арктике и Антарктике. При подготовке к полету в Арктике и Антарктике, помимо общей подготовки, экипаж обязан:

1. Изучить все материалы аэрографических и климатических описаний района полетов, а при полете над морем — специальные лоции моря.

2. Изучить особые указания и инструкции, регламентирующие полеты над морем.

3. Проконсультироваться по вопросам самолетовождения с другими экипажами, имеющими опыт полетов в данном районе.

4. Подготовить необходимый набор полетных, бортовых, морских и магнитных карт и различные справочные материалы.

5. Изучить вид звездного неба для времени полета.

6. Подготовить необходимые пособия для астрономических вычислений.

7. Разработать штурманский план полета с использованием ортодромических методов и средств астрономической ориентировки.

8. Проверить правильность установки бортового визира, астрокомпаса, поправку к авиасекстанту и работу осреднителя.

Для полета в полярных районах применяются карты следующих масштабов и проекций:

1. Для побережья Арктики — карта в международной проекции масштабов 1:1 000 000 и 1:2 000 000.

2. Для центрального района Арктики — карта центральной полярной проекции масштаба. 1:2 000000 и карта полярной стереографической проекции масштабов 1:2000000, 1:3000000 и 1:4 000 000.

Для упрощения измерений путевых углов, прокладки пеленгов, использования астрокомпасов и для удобства самолетовождения при полетах севернее широты 75° применяют систему условных меридианов,

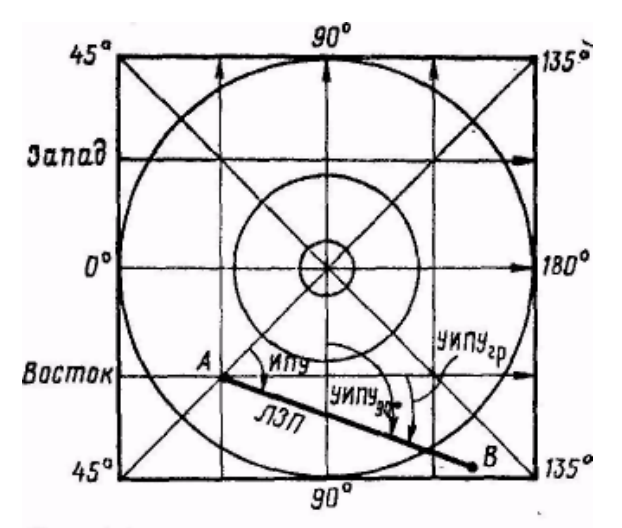

Рис. 21.1. Сетка условных меридианов

которая была предложена заслуженным штурманом СССР В. И. Аккуратовым.

Сетка условных меридианов наносится на картах, используемых для полетов в полярных районах, при их издании. Одна группа условных меридианов наносится параллельно гринвичскому меридиану красным цветом, а вторая группа параллельно меридиану 90° восточной долготы синим цветом (рис. 21.1). От условных меридианов отсчитываются путевые углы, курсы,

пеленги и направление ветра. Применение сетки условных меридианов облегчает работу штурмана. Линия пути пересекает условные меридианы под одним и тем же углом, поэтому условные ИПУ по маршруту можно измерять транспортиром от любого условного меридиана.

Для измеренного УИПУ рассчитывается условный ИК, который выдерживается на данном участке по ГПК или по астрокомпасу.

Переход от направления относительно условного меридиана к направлению относительно географического меридиана места и наоборот выполняется по формулам:

$$
\begin{aligned}\n\dot{E}\n\ddot{I}\n\dot{O} &= \dot{O}\n\dot{E}\n\ddot{I}\n\dot{O} &_{\tilde{a}\tilde{\delta}} \pm \lambda_{\varphi}^{\hat{a}}; \quad \text{MIIV} = \text{YMIIV}_{90} \quad -90^{\circ} \pm \lambda_{\varphi}^{\hat{a}}; \\
\dot{O}\n\dot{E}\n\ddot{I}\n\dot{O} &_{\tilde{a}\tilde{\delta}} = \dot{E}\n\ddot{I}\n\dot{O} &= \lambda_{\varphi}^{\hat{a}}; \quad \text{YMIIV}_{90} = \text{HII} + 90^{\circ} \mp \lambda_{\varphi}^{\hat{a}}.\n\end{aligned}
$$

Относительно условных меридианов в любой точке маршрута можно откладывать условные ИК для счисления пути и условные истинные пеленги самолета для определения своего местонахождения.

Условный ИПС рассчитывается по формуле: УИПС = УИК+  $+$ KУP $\pm$ 180 $^{\circ}$ .

При измерении направлений относительно условных меридианов отпадает необходимость в учете углов схождения меридианов, а также нет необходимости в знании долготы местонахождения самолета при использовании астрокомпаса.

Прокладка маршрута для полетов в полярных районах производится по общим правилам с дополнительным нанесением сведений, необходимых для самолетовождения. Подготовка карты для самолетовождения выполняется по средним МПУ и по ОПУ. Путевые углы наносятся в начале каждого участка маршрута. При этом в числителе ставится МПУ, а в знаменателе ОПУ. Справа от записи путевых углов указывается расстояние. МПУ рассчитываются и наносятся на карту через каждые 5° их изменения, а при постоянном МПУ — через 200—400 *км* в зависимости от масштаба карты.

У всех поворотных точек указывается значение широты, долготы и предвычисленных пеленгов. При больших расстояниях между поворотными точками предвычисленные пеленги отмечаются не реже чем через каждые 100 миль.

При полете в районе полярных морей на борту самолета должен быть набор подготовленных морских карт. При подготовке на них наносятся:

а) береговая черта — синим цветом;

- б) граница территориальных вод красным цветом;
- в) высоты береговой черты и островов в метрах;
- г) дополнительная координатная сетка (при необходимости);

д) точки возможных встреч с морскими судами.

**Особенности выполнения полета в Арктике и Антарктике,** Полеты над полярными районами Северного и Южного полушарий выполняются с учетом их физико-географических и навигационных условий. При выполнении полетов в указанных районах необходимо:

1. Для обеспечения необходимой точности и самоконтроля самолетовождение осуществлять путем комплексного использования всех технических средств, особенно астрономических.

2. Вследствие неустойчивой работы магнитных компасов курсы самолета выдерживать по ГПК, который устанавливается по астрокомпасу не реже чем через каждые 15 *мин* полета.

3. При использовании наземных радиотехнических средств в полярных морях отдавать предпочтение радиолокаторам, береговым длинноволновым радиопеленгаторам и веерным радиомаякам (ВРМ-5).

4. При полетах над морем выводить самолет на ЛЗП с рассчитанным курсом следования по известным данным о ветре, а если эти данные отсутствуют, то подбором курса по углу сноса.

5. Угол сноса и путевую скорость на средних и больших высотах определять бортовым визиром по дрейфующим льдам, гребням волн, ветровым полосам и барашкам.

6. Контроль пути при полете над морем вне видимости береговой черты осуществлять при помощи точной инструментальной прокладки, радиопеленгования и прокладки на карте астрономических линий положения самолета. В условиях видимости береговой черты контроль пути дублировать визуальной ориентировкой по береговым ориентирам, видимым с самолета.

7. При полетах на малых высотах в условиях отсутствия видимости небесных светил, ограниченной горизонтальной видимости и в облаках курс самолета выдерживать по гиромагнитному компасу или ГПК (сверяя его показания с показаниями магнитного компаса через каждые 10 *мин* полета) с последующей проверкой при помощи астрономических средств (при выводе самолета за облака) и внесением необходимых поправок.

8. При полетах в условиях обледенения и ограниченной видимости (в снегопаде, в облаках), когда радиосвязь может быть неустойчивой или вовсе отсутствовать, самолетовождение осуществлять при помощи курсовых систем в режиме «ГПК» с одновременным счислением пути методом штилевой прокладки.

9. При выполнении полетов в высокие широты Арктики и Антарктики командир корабля независимо от запроса диспетчера обязан каждые 30 *мин* сообщать координаты своего местонахождения.

# **4. Особенности самолетовождения над безориентирной местностью**

# **Условия самолетовождения над безориентирной местностью.**

Безориентирной называется местность с однообразным фоном. Это тайга, степь, пустыня, тундра, большие лесные массивы, а также малообследованные районы, для которых нет точных карт. Самолетовождение над безориентирной местностью характеризуется следующими условиями:

1. Трудностью ведения визуальной и радиолокационной ориентировки вследствие однообразия местности и малого количества ориентиров.

2. Недостаточностью наземных радиотехнических средств.

3. Трудностью ведения контроля пути и определения путевой скорости самолета, угла сноса и ФМПУ.

**Особенности штурманской подготовки к полету над безориентирной местностью.** При подготовке к полету над безориентирной местностью экипаж, кроме обычной подготовки, дополнительно обязан:

1. Тщательно изучить и отметить на карте все характерные особенности местности, способствующие ведению визуальной ориентировки (отдельные балки, высоты, караванные тропы, колодцы, высохшие озера, мелкие населенные пункты), а также удаленные боковые ориентиры (вершины гор, большие реки, озера, берега морей, лесозащитные полосы), которые могут быть использованы для целей общей ориентировки.

2. Уточнить на картах границы распространения барханов, русел рек и высохших озер, пригодных для ведения визуальной ориентировки.

3. Проконсультироваться по вопросам ориентировки с другими экипажами, летавшими ранее по данной трассе.

4. В случае полета в трудноопознаваемый с воздуха пункт проложить маршрут на ближайший к этому пункту характерный ориентир, от которого рассчитать курс следования и время полета до пункта назначения, что облегчит поиск последнего. Командир экипажа и штурман должны подробно изучить район пункта посадки, обращая внимание на все признаки, облегчающие выход к пункту назначения и его опознание.

**Особенности выполнения полета над безориентирной местностью.** При выполнении полета над безориентирной местностью необходимо:

280

1. Самолетовождение осуществлять точным выдерживанием расчетного курса следования с последующим уточнением его по фактическому углу сноса.

2. Уделять особое внимание определению путевой скорости, учитывая при этом достоверность местоположения ориентиров, взятых для ее определения.

Линейные ориентиры (реки, тропы, караванные пути), если их местоположение в районе маршрута не уточнено, не следует использовать для определения путевой

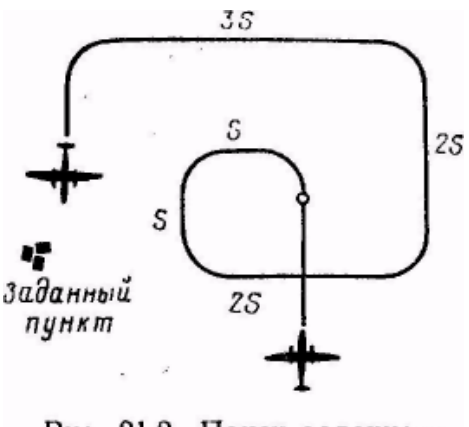

Рис. 21.2. Поиск заданного пункта

скорости, так как на устаревших картах они могут быть нанесены неточно.

3. Отыскание заданных пунктов осуществлять полетом по расходящейся коробочке (рис. 21.2), если по истечении расчетного времени самолет не вышел на контрольный ориентир или к пункту назначения и экипаж не может определить по карте место самолета.

Сущность такого поиска заключается в том, что от выбранного на местности заметного ориентира строится маршрут полета с изменением курсов на 90°. Длина участков расходящейся коробочки зависит от условий видимости и высоты полета. Первые два участка берутся длиной 1,75 дальности видимости ориентиров с данной высоты полета. Расстояния каждой пары последующих участков увеличиваются на длину первого участка по сравнению с предыдущей парой. В этом случае полоса маршрута будет просматриваться с перекрытием в 25%. Если после 15—20 *мин* полета по коробочке пункт назначения все же не будет обнаружен, то экипаж обязан возвратиться в пункт вылета или на ближайший запасный аэродром.

Рассмотренный способ отыскания заданных пунктов применяется также при выполнении поисково-спасательных полетов.

#### **5. Особенности самолетовождения на малых высотах**

**Условия самолетовождения на малых высотах.** Полетами на малых высотах называются полеты, выполняемые на высотах до 600 *м* над рельефом местности. Такие полеты могут быть преднамеренными (при выполнении различных видов работ авиацией специального применения), учебными (согласно программам летной подготовки) и вынужденными (по различным причинам).

Самолетовождение на малых высотах характеризуется следующими условиями:

1. Ограниченностью обзора местности, видимой с самолета, что не позволяет наблюдать удаленные ориентиры, так как дальность видимости их с малых высот невелика (табл. 21.1).

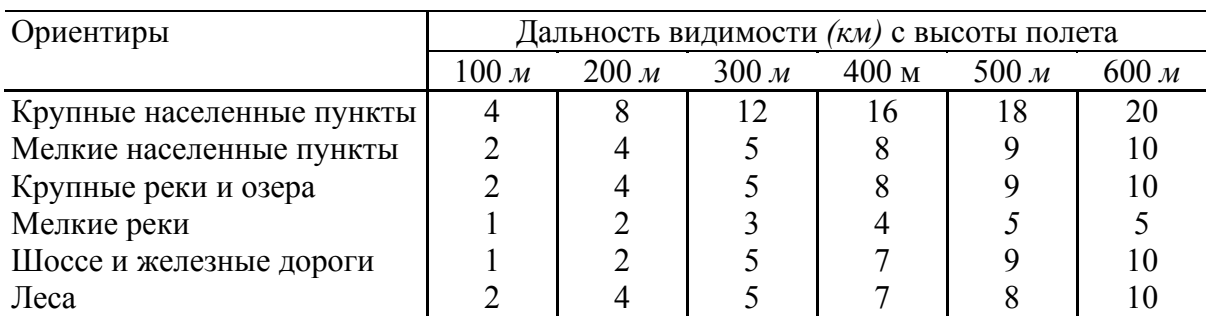

### **Дальность видимости ориентиров с малых высот**

Таблица 21.2

# **Время наблюдения ориентиров в поле видимости при полетах на малых высотах**

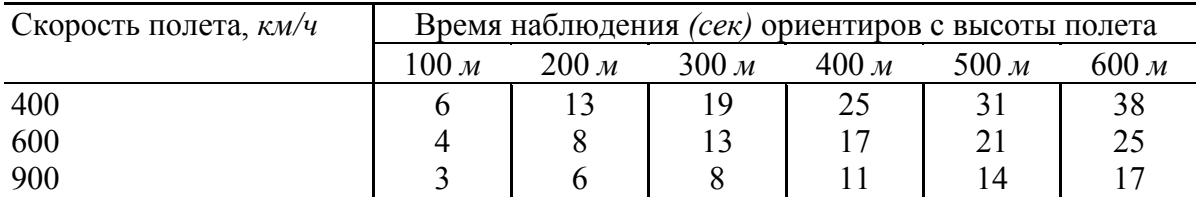

2. Большой угловой скоростью перемещения ориентиров, что сокращает время на их опознавание и затрудняет визуальную ориентировку. Это время зависит от высоты и скорости полета (табл. 21.2). Опознавание ориентиров при полетах на малых высотах усложняется также и тем, что ориентиры наблюдаются не в плане, как изображены они на карте, а в перспективе.

3. Уменьшением дальности действия радиотехнических средств и видимости наземных светотехнических средств с самолета.

4. Трудностью для пилота одновременно пилотировать самолет и постоянно вести наблюдение за препятствиями и ориентирами на местности.

5. Сравнительно малыми скоростями ветра.

6. Сокращением дальности и продолжительности полета из-за большого расхода топлива.

7. Большими ошибками магнитных компасов при полете в районах магнитных аномалий.

**Особенности штурманской подготовки к полету на малых высотах.**  При подготовке к полету на малых высотах необходимо:

1. Выбрать маршрут (если он не определен заданием) с таким расчетом, чтобы он проходил через легко опознаваемые контрольные ориентиры, расположенные не реже чем через каждые 50—75 *км.* 

2. Тщательно изучить ориентиры по маршруту и особенно характерные признаки контрольных ориентиров, чтобы в полете можно было распознавать их без карты. Для контроля пути могут быть использованы отдельные возвышенности, тригонометрические вышки, заводские трубы, радиомачты и т. д.

3. Детально изучить рельеф местности по маршруту в полосе шириной по 25 *км* в обе стороны от линии пути, обращая внимание на местоположение и величину основных командных высот и препятствий, а также на направление и взаимное расположение оврагов, холмов и ущелий. Характерные складки местности могут быть использованы для контроля пути.

4. Определить, какие радиотехнические средства самолетовождения и на каких участках маршрута могут быть применены для определения места самолета и контроля пути.

5. Выбрать высоту полета с учетом условий горизонтальной и вертикальной видимости ориентиров и восходящих потоков.

**Особенности выполнения полета на малых высотах.** При выполнении полета на малых высотах необходимо:

1. Выход на ЛЗП выполнять с рассчитанным курсом следования: при длине маршрута не более 100 *км* по шаропилотным данным о ветре, при длине маршрута более 100 *км* по прогностическому ветру по высотам.

2. Основное внимание уделять точному выдерживанию курса следования и заданной скорости полета.

3. Для контроля пути по возможности использовать радиотехнические средства.

4. Если в качестве контрольных выбраны точечные ориентиры, то опознавать их обязательно в сочетании с другими характерными элементами местности.

5. При невозможности определить место самолета по контрольному ориентиру полет продолжать до выхода на характерный линейный или площадной ориентир, по которому определить место самолета, а затем ввести поправку в курс и уточнить время прибытия в пункт назначения.

6. Направление и скорость ветра определять и уточнять по местным признакам (дым, пыль, волна и рябь на воде и посевах, наклон деревьев и т. п.).

7. Соблюдать все правила безопасности полетов и проявлять максимум осмотрительности в отношении наземных препятствий.

# **6. Особенности самолетовождения в ночных условиях**

**Условия самолетовождения ночью.** Ночным называется полет, выполняемый в период от захода до восхода Солнца. Самолетовождение ночью характеризуется:

1. Ограниченными возможностями ведения визуальной ориентировки вследствие плохой видимости неосвещенных ориентиров, Которая зависит от высоты полета (табл; 21.3).

Таблица 21.3

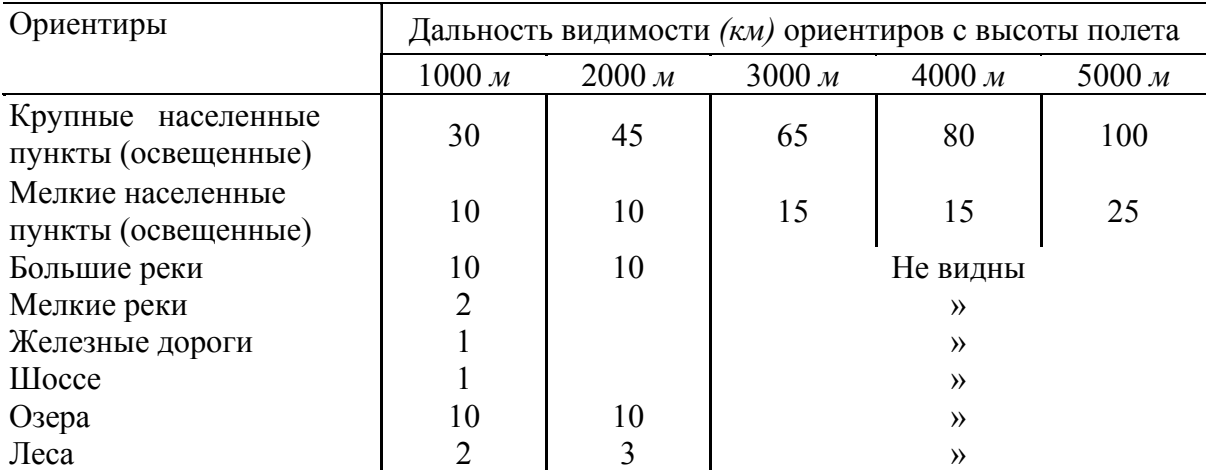

### **Дальность видимости ориентиров в темную ночь**

Из приведенных в таблице данных видно, что в темную ночь визуальная ориентировка в большинстве случаев возможна по световым ориентирам. В лунную ночь ведение визуальной ориентировки не представляет особой трудности.

2. Несоответствием видимых световых контуров населенных пунктов контурам этих же ориентиров, изображенным на карте, что усложняет опознавание ориентиров. Искажение конфигурации освещенных населенных пунктов происходит вследствие непостоянства освещения.

3. Трудностью глазомерного определения расстояний до световых ориентиров. В ночном полете расстояние до световых ориентиров скрадывается, что приводит подчас экипаж в заблуждение относительно истинного удаления ориентира.

4. Уменьшением точности навигационных определений, выполняемых при помощи радиокомпаса, из-за влияния ночного эффекта. Наиболее интенсивно ошибки ночного эффекта наблюдаются за 1—2 *ч* до восхода Солнца, а также спустя 1—2 *ч* после его захода и достигают 30—40°, а иногда и более. В ночные часы ошибки достигают 10—15°.

5. Трудностью наблюдения за состоянием погоды и ее изменением. В темную ночь можно неожиданно войти в облака вследствие невозможности их обнаружения даже с близкого расстояния. При полете над местностью, бедной световыми ориентирами, очень трудно установить наличие облачности под самолетом.

6. Затруднением работы в кабине и на полетной карте. Перед сличением карты с местностью приходится уменьшать до минимума освещение кабины, так как свет ослепляет экипаж и затрудняет распознавание ориентиров. Особенности штурманской подготовки к

284

ночному полету. Штурманская подготовка к ночному полету производится по общим правилам с учетом навигационных условий полета ночью. При подготовке к ночному полету необходимо;

1. Тщательно изучить рельеф местности по маршруту, световые и характерные естественные ориентиры, погоду и особенно возможности образования опасных явлений погоды.

2. Для уменьшения ошибок пеленгования, вызванных ночным эффектом, выбирать радиостанции, работающие на более длинных волнах и удаленные от ЛЗП не более 100 *км.* Больше намечать для использования наземные радиолокаторы и радиопеленгаторы, которые меньше подвержены действию ночного эффекта.

3. При расчете полета, кроме выполнения общеустановленных расчетов, штурман обязан определить моменты наступления рассвета и темноты, а также время и место встречи самолета с темнотой или рассветом. Определить также фазу, время восхода и захода Луны.

4. Проверить исправность освещения кабины и приборов, а также регулировку яркости подсвета.

**Особенности выполнения полета ночью.** Ночной полет выполняется в основном по тем же правилам, что и дневной. Однако условия ночи вносят некоторые особенности в выполнение полета. При выполнение полета ночью необходимо:

1. Более строго выдерживать заданный режим полета.

2. Постоянно вести счисление и прокладку пути.

3. При полете от радиостанции подбор курса следования заканчивать на расстоянии не более 100 *км.*

4. В качестве средств самолетовождения как более надежные использовать астрономические средства, самолетный радиолокатор, угломерно-дальномерную систему, наземные радиолокаторы и радиопеленгаторы.

5. Для повышения точности пеленгации использовать радиостанции, работающие на более длинных волнах и удаленные от самолета до 100 *км.*

6. Для вывода самолета на аэродром посадки обязательно использовать радио- и светотехнические средства аэродрома.

# **Глава 22**

# **ПРОБИВАНИЕ ОБЛАЧНОСТИ И ЗАХОД НА ПОСАДКУ В СЛОЖНЫХ МЕТЕОУСЛОВИЯХ**

### **1. Схемы снижения и захода на посадку**

Любой полет в сложных метеоусловиях связан с пробиванием облачности и заходом на посадку по приборам. Этот этап полета является наиболее сложным и ответственным в самолетовождении.

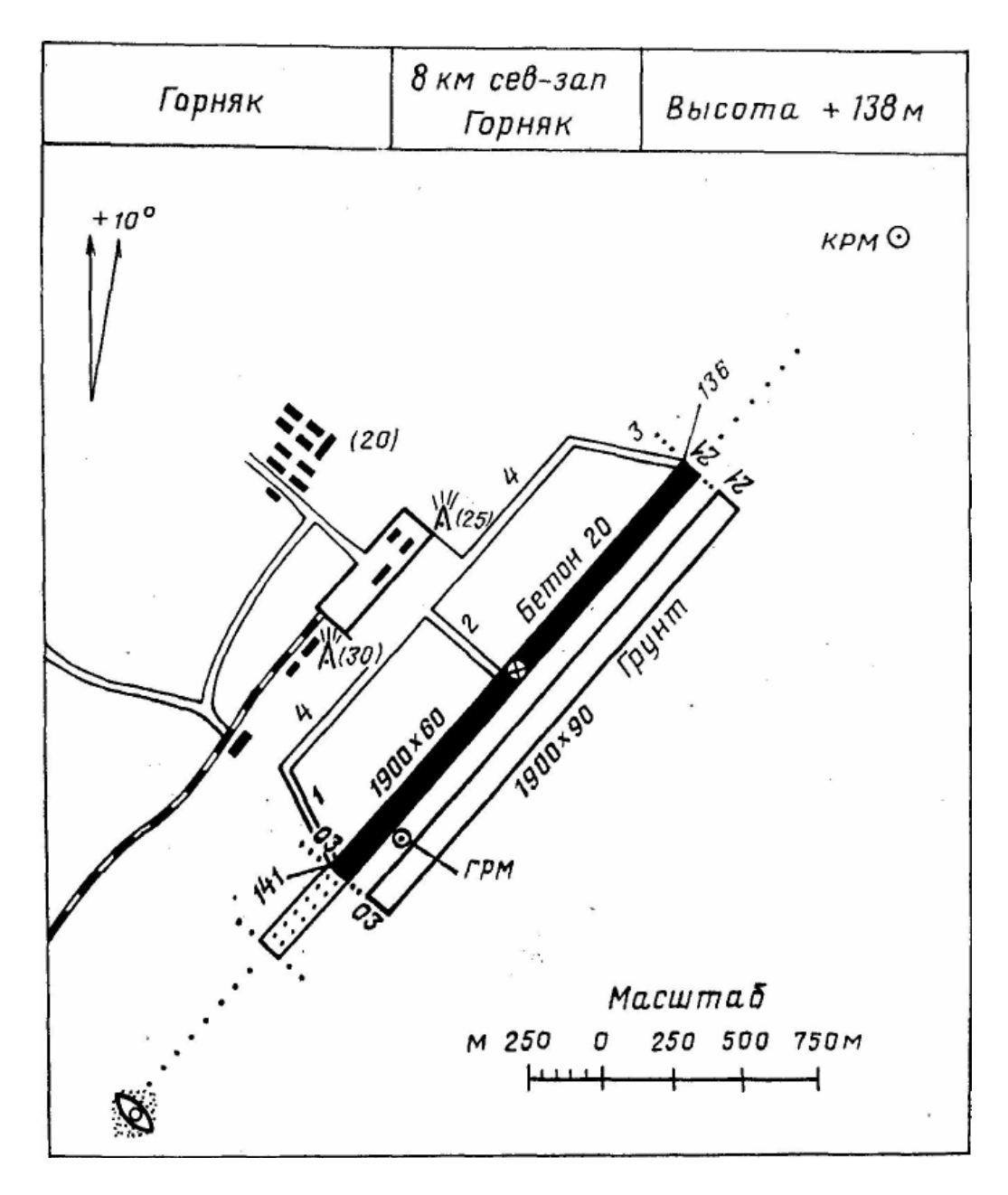

Рис. 22.1. Кроки аэродрома (аэродром условный)

При выполнении маневра снижения и захода на посадку в сложных метеоусловиях экипаж использует специальное бортовое оборудование самолета и наземные системы посадки. В настоящее время многие аэродромы гражданской авиации оборудованы современными системами посадки, а некоторые типы самолетов — системами автоматического захода на посадку.

Полеты воздушных судов гражданской авиации в районе аэродрома выполняются по схемам, установленным для данного аэродрома. Они разрабатываются в соответствии с действующей «Методикой расчета и построения схем захода на посадку самолетов и вертолетов гражданской авиации», которая устанавливает единый подход к расчету и построению схем захода на посадку для любых аэродромов и различных типов

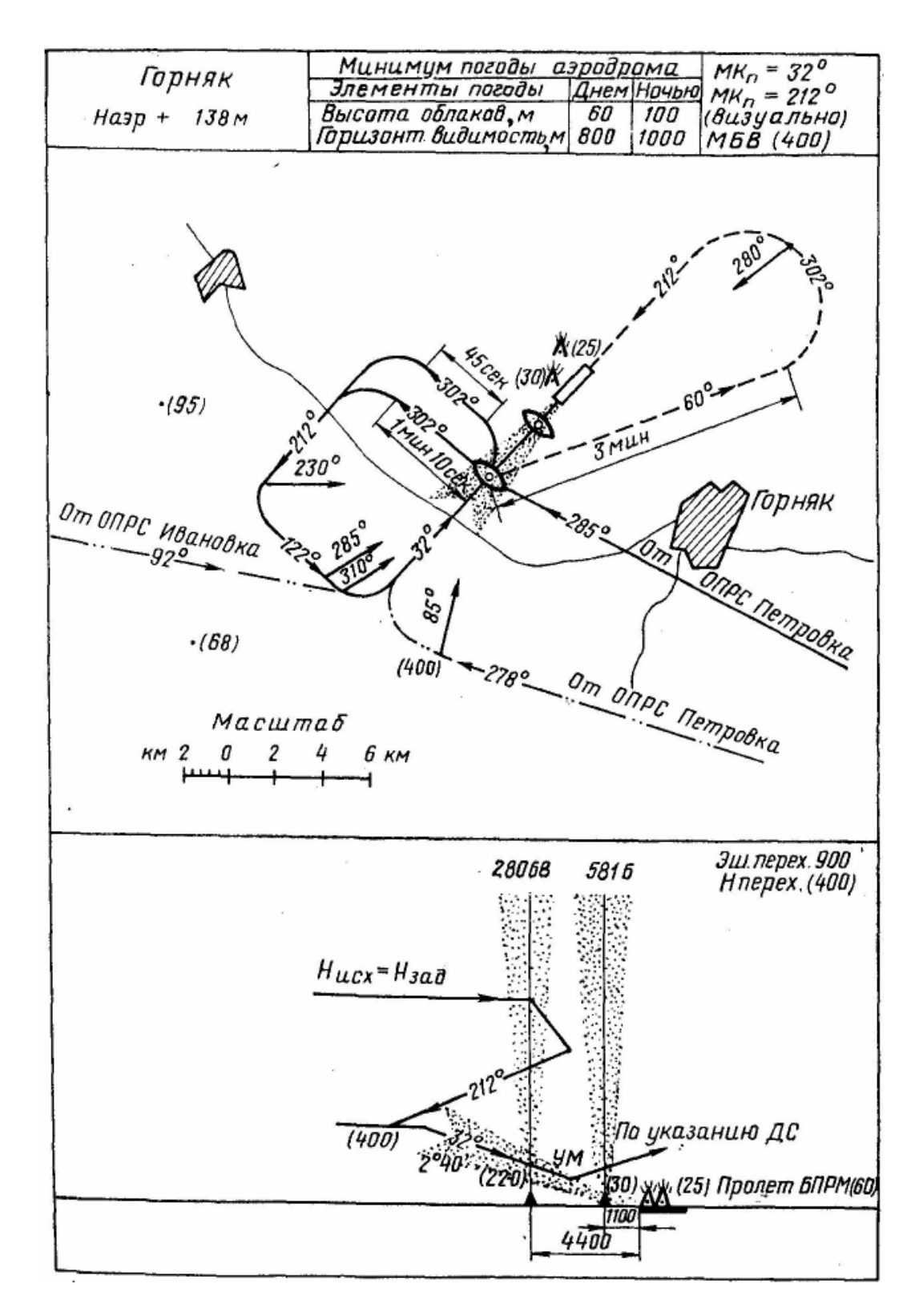

Рис. 22.2. Схема захода на посадку (в плане и в профиле)

самолетов с учетом безопасности, экономичности и интенсивности полетов.

В гражданской авиации применяются следующие схемы снижения и захода на посадку:

- 1) с прямой;
- 2) по прямоугольному маршруту (малому и большому);
- 3) отворотом на расчетный угол;
- 4) стандартным разворотом;
- 5) с обратного направления.

Схемы снижения и захода на посадку сводятся по определенным направлениям и помещаются в «Сборник аэронавигационных данных аэродромов по воздушным трассам СССР».

В Сборнике для каждого аэродрома помещены:

кроки аэродрома;

схемы снижения и захода на посадку в плане и в профиле;

схемы выхода из района аэродрома после взлета;

минимумы для взлета и посадки воздушных судов по ППП и ПВП для каждого типа воздушного судна, посадочного курса и системы посадки;

схемы воздушных зон крупных центров страны.

На кроки аэродрома (рис. 22.1) нанесены: привязка аэродрома к ближайшему крупному пункту с указанием направления и расстояния, взлетно-посадочные полосы с указанием типа покрытия и размеров их в метрах, номера ВПП, контрольная точка аэродрома (КТА) с указанием превышения ее над уровнем моря (превышение КТА указывается вверху, в заглавии), превышение порогов (торцов ВПП) над уровнем моря, концевые и боковые полосы безопасности и их размеры в метрах, рулежные дорожки (РД) и их номера, перрон, аэродромные и другие сооружения, местоположение радиотехнических и светотехнических средств посадки.

На схемы снижения и захода на посадку (рис. 22.2) в плане нанесены:

магнитные путевые углы на всех участках маневра;

время полета на отдельных участках для штилевых условий;

курсовые углы радиостанций от основных точек маневра, азимуты и дальности от радиомаяка РСБН до основных точек маневра;

прямоугольные координаты основных точек маневра для применения автоматических систем захода на посадку;

высоты полета самолетов по давлению 760 *мм рт. ст.* и относительно уровня аэродрома в основных точках маневра (высоты полета относительно уровня аэродрома указываются в скобках);

МПУ подхода к точкам вписывания в схему;

высота аэродрома относительно уровня моря и безопасная высота полета в зоне взлета и посадки (МБВ);

высоты местности и высоты препятствий относительно КТА аэродрома (указываются в скобках);

места установки БПРМ, ДПРМ, радиомаяков РСБН и других средств обеспечения захода на посадку;

характерные линейные и площадные ориентиры;

магнитное склонение;

ограничительные пеленги (МПС), рубежи ограничений и запрещений.
Для схем захода приняты следующие обозначения выполнения маневров: маневр подхода в район вписывания в схему по приборам на эшелоне нанесен сплошной линией, со снижением (по кратчайшему пути) —двумя точками и тире, маневр внеочередного выхода на посадку из зоны ожидания—одной точкой и тире, маневр визуального захода на посадку пунктирной линией.

На схеме в профиле (см. рис. 22.2) нанесены:

линии подхода, маневр снижения и захода на посадку с указанием времени полета на отдельных участках;

исходная высота начала маневра;

высота и эшелон перехода;

естественные и искусственные препятствия в секторе подхода с указанием их высоты относительно уровня аэродрома.

На схеме в профиле также указаны высоты подхода, входа в глиссаду, пролета приводных радиостанций и других контрольных точек схемы снижения и .захода на посадку, удаления ДПРМ и БПРМ от торца ВПП, их частота и позывные, угол наклона глиссады (УНГ).

Необходимые для полета сборники выдаются экипажу на борт перед полетом. В каждом аэропорту, кроме рабочих, имеются контрольные сборники. В период предварительной и предполетной подготовки к полету штурман самолета обязан проверить правильность внесения изменений в рабочий сборник по контрольному сборнику. Без сверки полученного экипажем бортового экземпляра сборника с контрольным экземпляром выпускать экипаж в полет запрещается.

Заход на посадку с прямой является самым экономичным способом и применяется для всех воздушных судов, когда рельеф местности и воздушная обстановка позволяют снижаться с маршрута визуально (по ПВП) на высоту, равную высоте входа в глиссаду на расстоянии 25—30 *км* до ВПП (рис. 22.3).

При непрерывном радиолокационном контроле за движением воздушных судов в процессе снижения заход на посадку с прямой допускается также и при невидимости пролетаемой местности (по ППП).

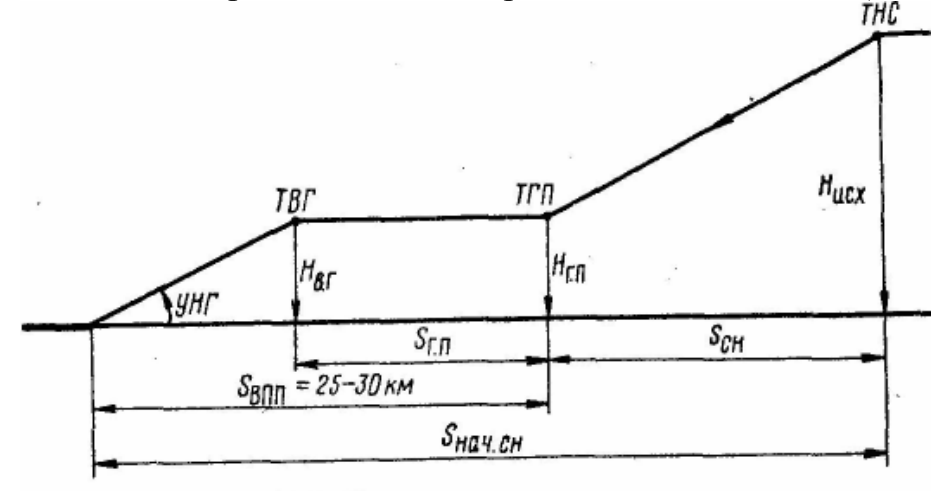

Рис. 22.3. Заход на посадку с прямой

289

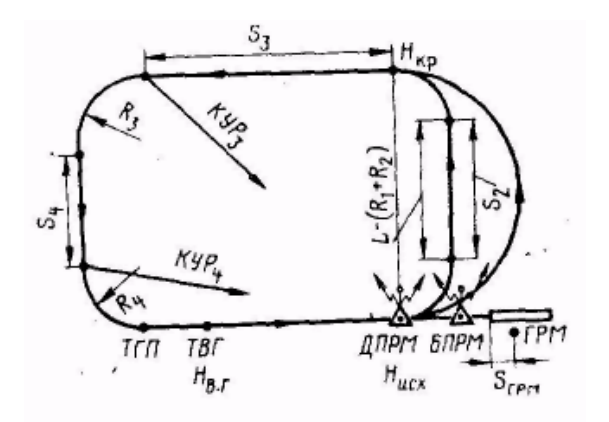

Рис. 22.4. Заход на посадку по малому прямоугольному маршруту

Заход на посадку с прямой применяется, когда направление подхода к аэродрому совпадает с направлением посадки или отличается от него в точке начала горизонтального полета на угол не более 45°.

В горной местности воздушные суда выводятся на ДПРМ (БПРМ, ОПРС) на безопасном эшелоне с последующим их снижением по установленной схеме захода на посадку.

Для захода на посадку с прямой командир воздушного судна по указанию диспетчера занимает исходную высоту начала снижения на расстоянии 80—100 *км* до аэродрома посадки. Снижение с исходной высоты выполняется на скорости не более 460 *км/ч* по прибору и вертикальной скоростью 5—10 *м/сек с* расчетом подхода к аэродрому за 25—30 *км* на высоте горизонтального полета, равной высоте входа в глиссаду (режим полета указан применительно к самолету Ан-24).

При достижении заданной высоты скорость полета постепенно уменьшается до 300 *км/ч* по прибору. Затем выпускаются шасси и закрылки и выполняется маневр выхода на предпосадочную прямую.

После входа в глиссаду самолет переводится в режим снижения с расчетной вертикальной скоростью и скоростью планирования 210—200 *км/ч* по прибору в зависимости от полетного веса. ДПРМ и БПРМ должны быть пройдены на высотах, указанных в схеме для данного аэродрома.

**Заход на посадку по малому прямоугольному маршруту** (рис. 22.4) применяется, когда в районе аэродрома посадки нет других воздушных судов, препятствующих подходу к аэродрому на снижении, или когда невозможен заход на посадку с прямой.

Для захода на посадку по малому прямоугольному маршруту самолет подводится к аэродрому с посадочным курсом или близким к нему. После выхода на ДПРМ (БПРМ) на исходной высоте начала маневра для захода на посадку выполняется разворот на 180° со снижением и самолет выводится на курс, обратный посадочному. Скорость по прибору выдерживается не более 460 *км/ч,* вертикальная скорость снижения — 8—10 *м/сек.*

В процессе разворота при достижении высоты полета по кругу скорость полета уменьшается до 300 *км/ч* по прибору. На траверзе ДПРМ выпускаются шасси, и полет продолжается к точке третьего разворота на скорости 280—300 *км/ч* в течение времени, установленного согласно данной схеме. По истечении времени или при  $KYP = KYP_3$  выполняется третий разворот на скорости 280 *км/ч* по прибору с креном 15°. После третьего разворота самолет следует под прямым углом к предпосадочной прямой. По команде выпускаются закрылки на 15°, устанавливается скорость 250 *км/ч* по прибору и на этой скорости при КУР = КУР4 выполняется четвертый разворот на посадочный курс с креном 15°. До входа в глиссаду закрылки довыпускаются на угол 38°. После входа в глиссаду снижение выполняется аналогично снижению при заходе на посадку с прямой.

В ряде случаев для захода на посадку по малому прямоугольному маршруту самолет Ан-24 выводится на ДПРМ на установленной высоте полета по кругу. Так как далее самолет должен следовать по прямоугольному маршруту на скорости около 300 *км/ч,* то после выхода на ДПРМ необходимо: выполнить первый разворот с креном 15°; после окончания первого разворота пройти в направлении, перпендикулярном направлению посадки, в течение расчетного времени  $t_2$ ; выполнить второй разворот на курс, обратный посадочному; далее завершить полет по прямоугольному маршруту, как указано выше. В тех случаях, когда самолет выводится на аэродром с курсом, отличающимся от посадочного более чем на 45°, выполняется дополнительный маневр для вписывания в схему малого прямоугольного маршрута. Порядок выполнения дополнительного маневра указывается на схемах.

**Заход на посадку по большому прямоугольному маршруту** применяется, когда выход к аэродрому ограничен высотой подхода по условиям рельефа, интенсивностью воздушного движения и метеоусловиями. Основой для построения этой схемы захода на посадку служит малый прямоугольный маршрут.

Началом маневра является ДПРМ, выход на который производится в нижнем воздушном пространстве на эшелонах, расположенных выше исходной высоты для малого прямоугольного маршрута (рис. 22.5). После выхода на ДПРМ самолет с посадочным курсом переводится в режим снижения с вертикальной скоростью 8—10 *м/сек* и скоростью по прибору не более 460 *км/ч.* Полет от ДПРМ продолжается в течение установленного времени до высоты начала разворота на 180°. По истечении указанного в схеме времени выполняется разворот на 180° с сохранением прежней скорости по прибору и вертикальной скорости снижения.

После разворота на курс, обратный посадочному, продолжается снижение с сохранением прежнего режима до высоты полета по кругу. По достижении этой высоты снижение прекращается и самолет переводится в режим горизонтального полета с погашением скорости по прибору до 300 *км/ч.* От траверза ДПРМ заход выполняется аналогично заходу на посадку по малому прямоугольному маршруту.

Заход на посадку по большому прямоугольному маршруту можно выполнять и при выходе самолета к аэродрому с курсом, обратным посадочному, или под углом к ВПП. В этом случае указывается вспомогательная точка, от которой выполняется маневр выхода на ДПРМ для входа в схему захода на посадку.

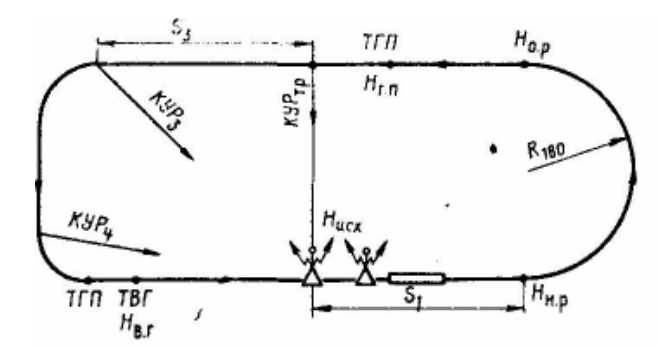

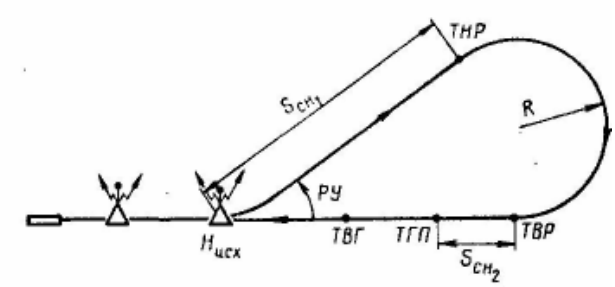

Рис. 22.5. Заход на посадку по большому прямоугольному маршруту

Puc. 22.6. Заход на посадку отворотом на расчетный угол

**Заход на посадку отворотом на расчетный угол** применяется, когда самолет подходит к аэродрому с курсом, обратным направлению посадки, или близким, к нему, а рельеф местности или другие ограничения не позволяют выполнять снижение в направлении к траверзу ДПРМ.

Заход на посадку отворотом на РУ выполняется в такой последовательности:

1. Самолет выводится на ДПРМ на исходной высоте, указанной в схеме (рис. 22.6).

2. В момент пролета ДПРМ выполняется отворот на расчетный угол. Курс после отворота и время полета до разворота на посадочный курс указываются на схеме захода.

3. По истечении заданного времени полета выполняется разворот на посадочный курс.

4. Снижение самолета начинается с момента пролета ДПРМ и продолжается до выхода на высоту горизонтального полета, равную высоте входа в глиссаду.

5. После выхода на посадочный курс заход выполняется аналогично заходу на посадку с прямой.

**Заход на посадку стандартным разворотом** (22.7) применяется, когда направление подхода к ДПРМ отличается от курса, обратного посадочному,

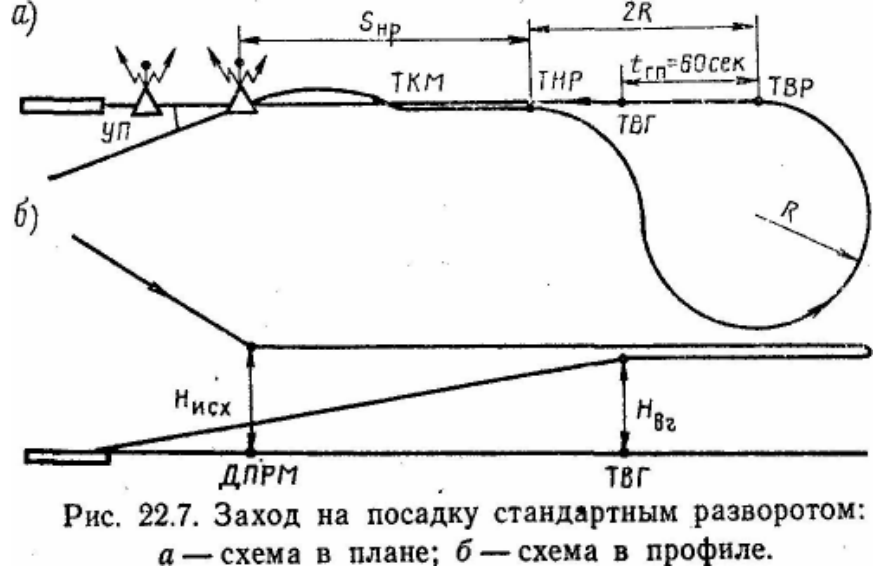

292

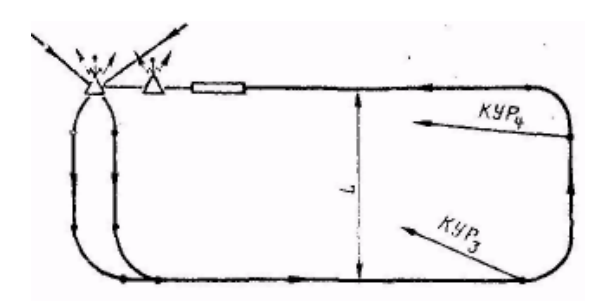

Рис. 22.8. Заход на посадку с обратного направления

на угол не более 45°, а рельеф местности и другие ограничения не позволяют выполнять заход на посадку по другим схемам.

Заход на посадку стандартным разворотом выполняется в следующем порядке:

1. После выхода на ДПРМ на исходной высоте, равной высоте входа в глиссаду, берется курс,

равный обратному посадочному. С этим курсом самолет следует в горизонтальном полете в течение установленного времени, указанного в схеме.

2. По истечении установленного времени выполняется указанный в схеме стандартный разворот.

3. После выхода из разворота на посадочный курс полет выполняется горизонтально в течение 60 *сек* до точки входа в глиссаду.

4. После входа в глиссаду дальнейший заход выполняется аналогично заходу с прямой.

**Заход на посадку с обратного направления** (рис. 22.8) применяется на аэродромах, оборудованных радиотехническими средствами посадки только с одного (основного) направления, когда по воздушной или наземной обстановке выполнить посадку с этого направления невозможно. В этом случае снижение на высоту круга осуществляется по любой из установленных схем. Дальнейший заход на посадку выполняется визуально с обратного направления по прямоугольному маршруту или стандартным разворотом.

**Обязанности командира и штурмана корабля при подходе к аэродрому посадки.** Командир корабля при подходе к аэродрому посадки обязан:

1. Доложить диспетчеру о входе в район аэродрома и о расчетном времени прибытия.

2. Получить от диспетчера информацию о местонахождении самолета (при необходимости), разрешение на снижение и заход на посадку по выбранной системе, МПУ посадки, атмосферное давление на аэродроме, эшелон перехода, скорость и направление ветра у земли и на высоте круга, условия снижения, информацию о метеорологической обстановке.

3. Руководить подготовкой и проверять готовность экипажа и самолета к заходу на посадку по карте контрольной проверки.

4. Просмотреть схему снижения и захода на посадку, расположение и превышение препятствий, указанных в схеме.

5. Уточнить курс посадки и минимум погоды.

6. Проверить расчет элементов полета для захода на посадку, подготовленный штурманом.

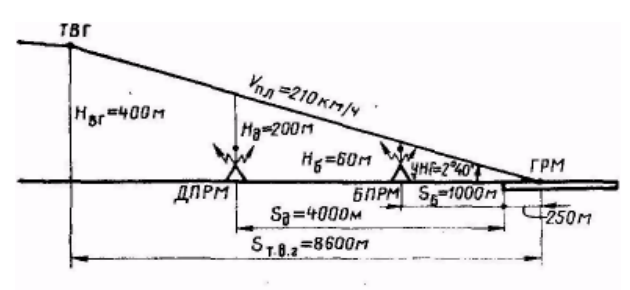

7. Дать указания членам экипажа по выполнению полета в данных условиях.

8. Включить СП-50, радиовысотомер и установить сигнализатор опасной высоты на высоту пролета БПРМ.

Рис. 22.9. Элементы захода на посадку 9. Дать указание штурману настроить радиокомпасы на ДПРМ и БПРМ аэродрома посадки.

10. Следить за местопоположением самолетов в районе аэродрома, прослушивая по радио информацию службы движения и доклады экипажей других самолетов.

Штурман корабля при подходе к аэродрому посадки обязан:

1. Проверить оборудование согласно карте контрольной проверки.

2. Просмотреть схему снижения и захода на посадку, расположение и превышение препятствий, указанных в схеме.

3. Уточнить курс посадки и минимум погоды.

4. За 10 *мин* до посадки произвести полный расчет элементов снижения и захода на посадку с учетом влияния ветра.

5. Передать весь расчет в письменной форме командиру корабля.

6. Настроить радиокомпасы на приводные радиостанции системы посадки данного аэродрома (первый — на ДПРМ, второй — на БПРМ), прослушать позывные и доложить командиру корабля о настройке.

7. Контролировать полет и вносить коррективы с расчетом точного вывода самолета в исходную точку начала маневра на заданной высоте и в установленное диспетчером время.

8. Сообщить командиру корабля момент начала снижения него режим.

Основные данные, необходимые для расчета элементов захода на посадку. Для захода на посадку по установленной схеме и расчета элементов полета необходимо знать следующие исходные данные:

1. Расположение радиотехнических средств (рис. 22.9):

а) удаление БПРМ от начала ВПП (стандартное — 1 000 м);

б) удаление ДПРМ от начала ВПП (стандартное — 4 000 *м)*;

в) угол наклона глиссады планирования (стандартный УНГ=2°40';

г) расстояние от начала ВПП до траверза ГРМ на ось ВПП (стандартное 250 *м);*

д) высоту входа в глиссаду  $(H_{B,T})$ ;

е) высоты пролета над ДПРМ и БПРМ (стандартные: над ДПРМ — 200 *м,* над БПРМ — 60 *м);* высоты пролета указаны в схеме захода.

2. Режим полета при заходе на посадку. На самолете Ан-24 при выходе на аэродром на высоте круга и заходе на посадку по малому прямоугольному маршруту берутся следующие истинные воздушные скорости:

а) от ДПРМ до окончания второго разворота  $V_u=300 \ \kappa M/4$  (83) *м/сек);*

б) от траверза ДПРМ до третьего разворота  $V_u=290 \ \text{km}/\text{V}$  (81 *м/сек*);

в) третьего разворота  $V_u = 280$ *км/ч (78м/сек);*

г) от третьего до четвертого

разворота  $V_{\text{uc}} = 260 \text{ km}/4 (72 \text{ m}/\text{c} \text{e} \text{k})$ ; д) четвертого разворота  $V_{\text{H}}$  = 250 *км/ч* (69 *м/сек);*

е) от конца четвертого разворота до Рис. 22.11. Расчет времени разворота точки входа в глиссаду  $V_u=250 \ \text{km}/4$ ;

ж) после входа в глиссаду на планировании с закрылками, отклоненными на 38°,  $V_{\text{mp}}$ =210—200  $\kappa$ м/*ч* в зависимости от полетного веса (для расчетов истинная воздушная скорость планирования берется 210 *км/ч = 58 м/сек).*

3. Все развороты выполняются с креном 15°.

4. Радиусы и время разворота на 90°.

Радиус разворота самолета рассчитывается по формуле

$$
R = \frac{V_e^2}{gtg}g
$$

или с помощью НЛ-10М (рис. 22.10). Время разворота на 360° и на заданный угол разворота рассчитывается по формулам:

$$
t_{360} = \frac{2\pi R}{V}; \ t_{\phi\delta} = \frac{2\pi R}{V} \cdot \frac{\acute{O}D}{360^{\circ}}
$$

или с помощью НЛ-10М (рис. 22.11).

Для самолета Ан-24 получаются следующие данные:

$$
R_1 = R_2 = 2640 \text{ m}; t_{90} = 50 \text{ c} \text{ e} \text{K}; R_3 = 2300 \text{ m}; t_{90} = 47 \text{ c} \text{ e} \text{K};
$$
  

$$
R_4 = 1830 \text{ m}; t_{90} = 42 \text{ c} \text{ e} \text{K}.
$$

### **2***.* **Расчет элементов захода на посадку по малому прямоугольному маршруту в штиль**

Указанные в сборниках схемы захода на посадку рассчитаны по истинной воздушной скорости для штиля и условий международной стандартной атмосферы. Для аэродромов гражданской авиации приняты два варианта схем: первый вариант для самолетов, имеющих приборную скорость полета по кругу более 300 *км/ч* и вертикальную скорость снижения 10 *м/сек;*

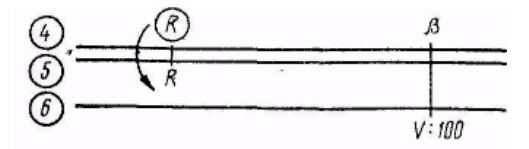

Рис. 22.10. Расчет радиуса разворота

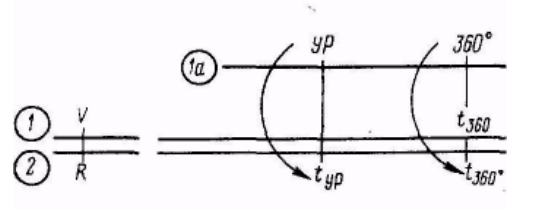

Таблица 22.1 Углы крена при развороте на 180°

| $V$ , $K M / 4$                             | 250 300 350 400 450 500 530 |  |  |               |
|---------------------------------------------|-----------------------------|--|--|---------------|
| $\beta$ , $z \rho a \partial$ :<br>по І ва- |                             |  |  |               |
| рианту<br>по II ва-                         |                             |  |  | 9 12 15 18 20 |
| рианту 8 12 15 20 --                        |                             |  |  |               |

второй вариант для самолетов, имеющих приборную скорость полета по кругу 300 *км/ч* и менее, вертикальную скорость снижения 10 *м/сек и* менее.

Для схем первого варианта установлена оптимальная ширина прямоугольного маршрута 12 000 *м,*  а для второго варианта — 7000 *м.*

Средние истинные скорости и соответствующие им углы крена, которые приняты при развороте на 180°, указаны в табл. 22.1.

При заходе на посадку по малому прямоугольному маршруту по схемам второго варианта соблюдение установленной ширины прямоугольного маршрута может достигаться и двумя разворотами на 90° (при угле крена 15°) с расстояниями между ними *S*<sub>2</sub>*;*. При полете с  $V_u = 255 \text{ km}/4$ *;*  $S_2 = 3200$ *м* (*t*<sub>2</sub> = 45 *сек*), а при полете с  $V_u$  = 300 *км/ч*  $S_2$  = 1720 *м* (*t*<sub>2</sub> = 21 *сек*).

При угле наклона глиссады 2°40' и входе в глиссаду на высоте 400 *м* для схемы первого варианта и 300 *м* для схемы второго варианта курсовой угол ДПРМ в точке начала третьего разворота (КУР<sub>3</sub>) принят равным 240° при левом круге и 120° при правом круге.

Расстояние от траверза ДПРМ до начала третьего разворота (*S*3) принято равным 6900 *м* для схемы первого варианта и 4000 *м* для схемы второго варианта. При увеличении высоты входа в глиссаду на каждые 100 *м* значение S<sub>3</sub> увеличивается для схемы первого варианта на 2200 м, а для схемы второго варианта — на 2100 *м.* В этом случае курсовой угол начала третьего разворота

$$
KYP_3 = 180^\circ \pm \text{arc tg } L/S
$$

Курсовой угол начала четвертого разворота рассчитывается с учетом максимальных значений радиусов разворота для каждого варианта схем (применительно к самолетам, которым разрешена посадка на данном аэродроме) по формулам: Для

 $KYP_4 = 270^\circ + \arctg R_4/S_3 + R_3$  левого круга;

 $KYP_4 = 90^\circ$  — arctg  $R_4/S_3 + R_3$  Для правого круга.

Курсовые углы, полученные по этим формулам, указываются на схемах.

Расчет элементов захода на посадку в штиль производится на основании данных, взятых из схемы захода.

**Пример. ПМПУ** = 90°;  $H_{B}$ <sup> $=$ </sup>400 *м;* **УНГ**=2°40′;  $t_2$  = 20 *сек;*  $S_\text{A}$  = 4000 *м;*  $S_{\text{rms}}$ =250 *м*; круг правый; КУР<sub>3</sub> = 130°; КУР<sub>4</sub> = 77°; самолет Ан-24. Рассчитать элементы захода на посадку по малому прямоугольному маршруту в штиль (рис. 22.12).

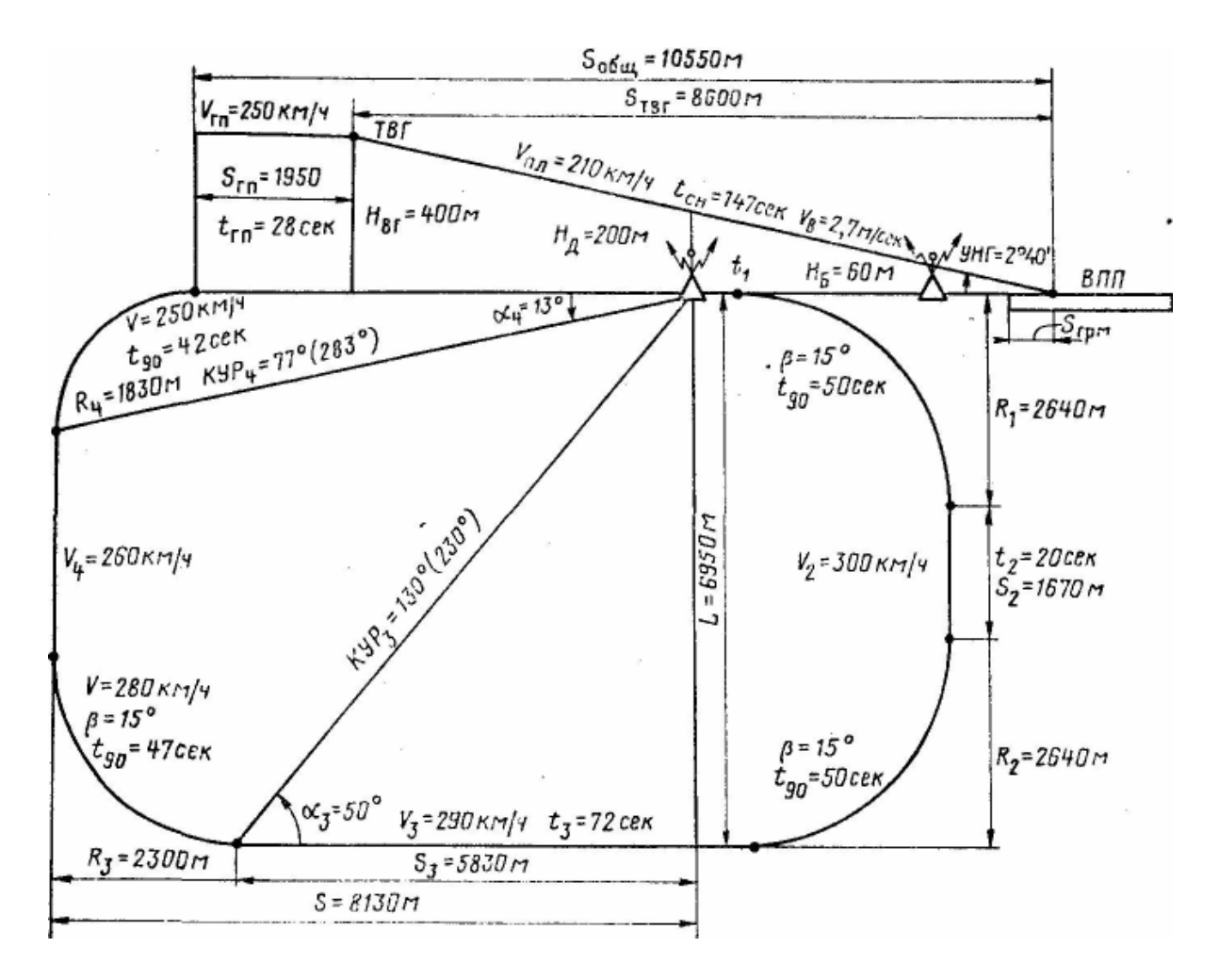

Рис. 22.12. Данные штилевого расчета

Решение. 1. Определяем расстояние от конца первого до начала второго разворота  $S_2 = V_2 t_2$ . На НЛ-10М получаем  $S_2 = 1670$  *м*.

2. Определяем ширину прямоугольного маршрута:

 $L = S_2 + R_1 + R_2 = 1670 + 2640 + 2640 = 6950$  *m*.

3*.* Определяем расстояние и время полета от траверза ДПРМ до начала третьего разворота. Расстояние от траверза ДПРМ до начала третьего разворота определяется по формуле:  $S_3 = L/tg\alpha_3$ , где  $\alpha_3 =$ 180°—КУР<sub>3</sub> при правом круге и α<sub>3</sub> = КУР<sub>3</sub> — 180° при левом круге.

На НЛ-10М *S*<sub>3</sub> определяют следующим образом. Угол α<sub>3</sub>, взятый по шкале *4,* устанавливают против *L* по шкале *5* и против треугольного индекса шкалы *4* отсчитывают *S*<sup>3</sup> по шкале *5.* Для данного примера получаем:  $\alpha_3 = 180^\circ - 130^\circ = 50^\circ$ ; S<sub>3</sub>=5830 *м*.

Время полета от траверза ДПРМ до начала третьего разворота

 $t_3 = S_3/V_3 = 5830/81 = 72$  *сек* 

4. Определяем расстояние от конца четвертого разворота до траверза  $\Gamma$ PM:  $S_{\text{offill}} = S_{\text{TPM}} + S_{\text{II}} + S_3 + R_3 - R_4 = 250 + 4000 + 5830 + 2300 - 1830 =$ 10550 *м.*

5. Определяем расстояние от точки входа в глиссаду до траверза ГРМ:  $S_{\text{T. B. T}} = H_{\text{B. T}}/ \text{tg YH}$ .

297

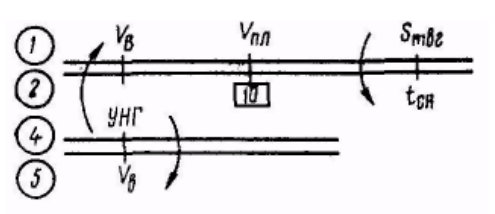

Рис. 22.13. Расчет времени и вертикальной скорости снижения

получаем  $S_{T_{B}} = 8600$  *м*.

6. Определяем расстояние и время горизонтального полета от конца четвертого разворота до ТВГ:

$$
S_{\text{r.n.}} = S_{\text{offu}} - S_{\text{r.n.}} = 10550 - 8600 = 1950 \text{ m};
$$
  

$$
t_{\text{r.n}} = S_{\text{r.n}} / V_{\text{r.n}} = 1950/69 = 28 \text{ c} \text{ e} \text{K}
$$

7. Определяем время снижения от ТВГ до траверза ГРМ и вертикальную скорость снижения по глиссаде:

$$
t_{\text{CH}} = S_{\text{T.B.F.}} / V_{\text{HJI}} = 8600/58 = 147 \text{ cek}
$$
  

$$
V_{\text{B}} = H_{\text{B.I}} / t_{\text{CH}} = 400/147 = 2.7 \text{ m/ceck}
$$

Эти формулы решаются на НЛ-10М (рис. 22.13).

Общее время захода на посадку по малому прямоугольному маршруту для самолета Ан-24 составляет 9 *мин.*

Данные штилевого расчета позволяют выполнить заход на посадку по установленной схеме в штиль и являются основой для расчета элементов захода на посадку с учетом влияния ветра.

#### **3. Расчет элементов захода на посадку по малому прямоугольному маршруту при ветре**

Для обеспечения полета строго по установленной схеме захода на посадку необходимо учитывать влияние ветра. Рассмотрим порядок расчета элементов захода на посадку на примере.

**Пример. ПМПУ=90°**;  $\delta = 60^{\circ}$ ; *U*=12 *м/сек*;  $H_{\text{B.F}} = 400$  *м*; УНГ = 2°40'; круг правый;  $L = 6950$  л;  $t_2 = 20$  сек;  $S_3 = 5830$ л;  $t_3 = 72$  сек; KУP<sub>3</sub>=130°; KУP<sub>4</sub> = 77°;  $S_{\text{r,n}} = 1950$  *м*;  $S_{\text{r,n-r}} = 8600$  *м*; самолет Ан-24. Рассчитать элементы

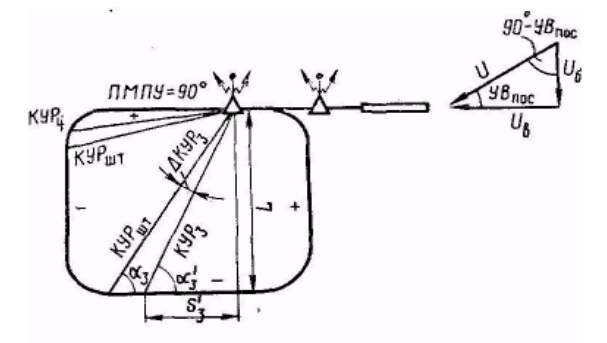

Рис. 22.14. Учет составляющих ветра при заходе на посадку

захода на посадку с учетом влияния ветра. Решение. 1. Определяем посадочный угол ветра по формуле

 $VB<sub>noc</sub> = \delta$ — $IMIIY = 60^{\circ} - 90^{\circ} = -30^{\circ}$ . Если направление ветра меньше ПМПУ, это значит, что на посадочном курсе ветер дует в левый борт, а если направление ветра больше ПМПУ, — ветер дует в правый борт (рис. 22.14).

ляется следующим образом. Угол наклона глиссады, взятый по шкале *4,* устанавливают против высоты входа в глиссаду по шкале 5. Затем против треугольного индекса шкалы *4* отсчитывают расстояние от точки входа в глиссаду до траверза ГРМ по шкале 5. Для данного примера

На НЛ-10М это расстояние опреде-

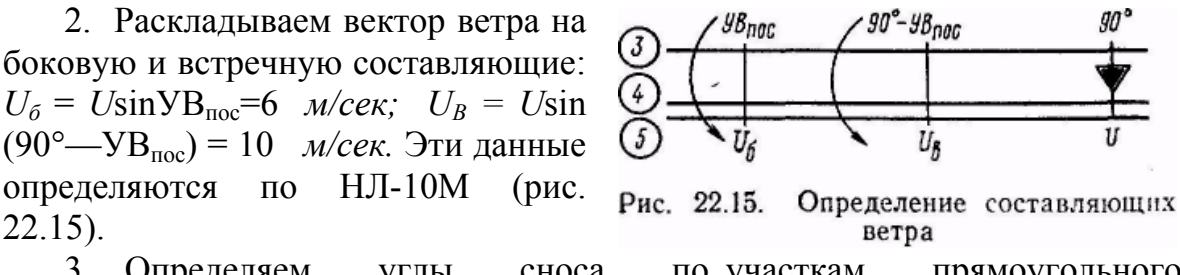

3. Определяем углы сноса по участкам прямоугольного маршрута.

Знаки углов сноса при встречно-боковом ветре на посадочном курсе определяются по следующему правилу. Знак  $VC<sub>roc</sub>$  противоположен знаку  $VB_{\text{moc}}$ . УС<sub>3</sub> имеет тот же знак, что  $VB_{\text{moc}}$ . При правом круге УС<sub>2</sub> положительный, а при левом — отрицательный. Знак УС<sub>4</sub> противоположен знаку УС<sub>2</sub>

Формулы:

 $tg \text{VC}_{\text{roc}} = U_6 / V_{\text{nn}}$ ;  $tg \text{VC}_2 = U_8 / V_2$ ,  $tg \text{VC}_3 = U_6 / V_3$ ;  $tg \text{VC}_4 = U_8 / V_4$ решаются с помощью НЛ-10М (рис. 22.16). В результате решения получим:  $VC_{\text{roc}} = +6^{\circ}$ ;  $VC_2 = +7^{\circ}$ ;  $VC_3 = -4^{\circ}$ ;  $VC_4 = -8^{\circ}$ .

4. Рассчитываем магнитные курсы по участкам прямоугольного маршрута:

 $\overrightarrow{MK}_{\text{noc}} = \overrightarrow{IMII}$  $\overrightarrow{V}$   $\rightarrow$   $(± \text{ VC}_{\text{noc}}) = 90^{\circ}$   $\rightarrow$   $(+ 6^{\circ}) = 84^{\circ}$ ;  $\overrightarrow{MK}_2 = \overrightarrow{IMII}$  $\overrightarrow{V} \pm 90^{\circ}$   $\rightarrow$  $(\pm V C_2) = 90^{\circ} + 90^{\circ}$  —  $(+ 7^{\circ}) = 173^{\circ}$ ; MK<sub>3</sub> =  $\Pi$ MITY  $\pm 180^{\circ}$  —  $(\pm V C_3) = 90^{\circ}$  +  $180^{\circ} - (-4^{\circ}) = 274^{\circ}$ ;  $MK_4 = \Pi MTV \pm 90^{\circ} - (\pm V C)^{3} = 90^{\circ} - 90^{\circ} - (-8^{\circ})$  $= 8^\circ$ .

5. Определяем путевые скорости по участкам прямоугольного маршрута:

$$
W_2 = V_2 \pm U_6 = 83 + 6 = 89 \text{ m/cek};
$$
  
\n
$$
W_3 = V_3 \pm U_6 = 81 + 10 = 91 \text{ m/cek};
$$
  
\n
$$
W_{\text{m}} = V_{\text{m}} \pm U_6 = 69 - 10 = 59 \text{ m/cek};
$$
  
\n
$$
W_{\text{m}} = V_{\text{m}} \pm U_6 = 58 - 10 = 48, \text{ m/cek}.
$$

6. Определяем время полета по участкам прямоугольного маршрута:

а) от ДПРМ до начала первого разворота

$$
t_1 = 10 \text{ cek} + 2U_B = 10 \text{ cek} + 2.10 = 30 \text{ cek}
$$

б) от конца первого разворота до начала второго разворота:

$$
t_{\delta i\delta} = \frac{S_{i\delta i}}{W_2} = \frac{U_{\acute{a}}(t_{\rho\delta 2} + 2t_{90})}{V_2 \pm U_{\acute{a}}}
$$
  

$$
t_{\delta 6\mu 2} = t_{\mu\text{m}2} + 2 t_{90} = 20 + 2.50 = 120 \text{ c}e\kappa.
$$

При попутной боковой составляющей время упреждения вычитается, а при встречной прибавляется. Решал формулу для *t*упр на НЛ-10М (рис. 22.17), получаем:  $t_{\text{vm}} = 8$  *сек*;  $t_2 = 20 - 8 = 12$  *сек*;

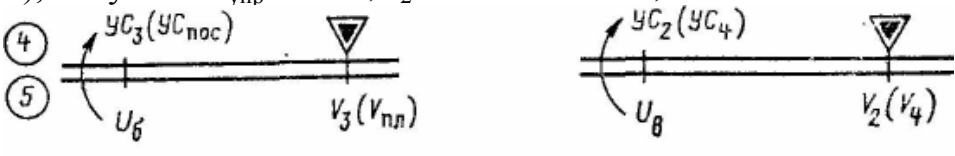

Рис. 22.16. Определение углов сноса

299

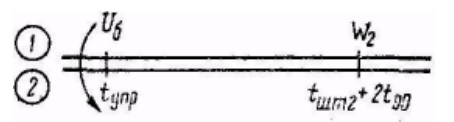

в) от траверза ДПРМ до начала третьего разворота:

Рис. 22.17. Определение времени упреждения

$$
t_3 = t_{\text{ unr3}} \pm t_{\text{ vnp}} \n t_{\dot{o}i\dot{o}} = \frac{S_{\dot{o}i}}{W_3} = \frac{U_{\dot{a}}(t_{\dot{o}o_3} + t_{90_3} + t_{90_4})}{V_3 \pm U_{\dot{a}}};
$$

 $t_{\text{off}}$  3 =  $t_{\text{unr 3}}$  +  $t_{90 \text{ 3}}$  +  $t_{90 \text{ 4}}$  = 72 + 47 + 42 = 161 *сек.* В результате вычислений получаем:

 $t_{\text{vmp}}$  =18 *сек*;  $t_3$  =72—18 = 54 *сек*.

Для определения времени упреждения при полете от траверза ДПРМ на НЛ-10М необходимо  $t_{\text{offm}}$  3, взятое по шкале 2, подвести против  $W_3$ , взятой по шкале *1*. Затем против *Uв,* взятой по шкале *1,* отсчитать *t* упр по шкале *2;*

г) время горизонтального полета от момента окончания четвертого разворота до ТВГ:

$$
t_{r,n} = S_{r,n}/W_{r,n} = 1950/59 = 33
$$
 cek.

7. Определяем время и вертикальную скорость снижения. Для расчета времени и вертикальной скорости снижения на НЛ-10М необходимо индекс «10» шкалы *1* установить против значения  $W_{\text{min}}$ , взятого по шкале *2.* Затем против *S* <sup>т</sup>.в.г, взятого по шкале *1*, прочитать *t*сн по шкале *2,* а против значения УНГ, взятого по шкале *4,* прочитать *Va* по шкале *1*. Получаем:  $t_{\text{CH}} = 3 \text{ min}$ ;  $V_{\text{B}} = 2.2 \text{ m/сек}$ .

- 8. Определить курсовые углы радиостанции:
- а) курсовой угол траверза ДПРМ

$$
KYP_{\text{rp}} = 90^{\circ} (270^{\circ}) + (\pm \text{ } VC_3) = 90^{\circ} + (-4^{\circ}) = 86^{\circ};
$$

б) курсовой угол начала третьего разворота:

$$
KYP_3 = KYP_{\text{unr}} + (\pm \text{ VC}_3) + (\pm \Delta KYP_3);
$$
  
 
$$
\Delta KYP_3 = \alpha_3 - \alpha_3'; \text{tg } \alpha_3' = L/S_3'
$$
  
 
$$
S_3' = W_3 t_3
$$

Величины  $S_3'$  и α<sub>3</sub>' рассчитывают на НЛ- 10М. Для определения угла α<sub>3</sub>' на НЛ-10 необходимо треугольный индекс шкалы *4* установить на *S*3' по шкале 5. Затем против L, взятой по шкале 5, отсчитать угол  $\alpha_3$ ' по шкале 4. В результате получим:  $S_3$ '=4910 *м*;  $\alpha_3$ ' = 55°;  $\Delta$ KУР<sub>3</sub> = 50°—55° = —5°.

 $\Delta$ КУР<sub>3</sub> всегда имеет тот же знак, что и УС<sub>4</sub>.

$$
KYP_3 = 130^{\circ} + (-4^{\circ}) + (-5^{\circ}) = 121^{\circ}.
$$

КУР<sub>3</sub> можно определять также по формуле КУР<sub>3</sub>=  $180^{\circ} \pm \alpha_3' + (\pm V C_3)$ .

В этой формуле угол  $\alpha_3$ ' берется со знаком плюс при левом круге и со знаком минус при правом;

в) курсовой угол четвертого разворота:

 $KYP_4 = KYP_{\text{urr}} + (\pm \text{ } \text{yC}_4) + (\pm \text{ } \Delta \text{KYP}_4);$  $tg \Delta KVP_4 = S_{\text{OTH}}/S_3 + R_3$ ;  $S_{\text{OTH}} = U_6 t_{904}$ 

Величину  $S_{\text{OTH}}$  определяют на НЛ-10М или рассчитывают в уме. Для определения угла ΔКУР<sup>4</sup> на НЛ-10М необходимо треугольный индекс шкалы 4 установить на  $S_3 + R_3$  по шкале 5, затем против  $S_{\text{OTH}}$ , взятого по шкале *5,* отсчитать ΔКУР<sup>4</sup> по шкале *4.* В результате получаем;

 $S_3+R_3= 5830 + 2300 = 8130 \text{ m}$ ;

 $S_{\text{OTH}} = 6.42 = 252 \text{ M}$ ;  $\Delta$ KYP<sub>4</sub> = + 2°.

 $\Delta$ КУР<sub>4</sub> всегда имеет тот же знак, что и УС<sub>пос</sub>.

 $KYP_4 = 77^{\circ} + (-8^{\circ}) + (+2^{\circ}) = 71^{\circ};$ 

г) курсовой угол посадочный:  $KYP_{\text{roc}} = 360^{\circ} + (\pm V C_{\text{roc}}) = 360^{\circ} + (+6^{\circ}) = 6^{\circ}$ . Рассчитанные данные для захода на посадку заносятся в таблицу и на профильную схему в штурманском бортовом журнале, а также на палетку установленного образца.

**Упрощенный расчет элементов захода на посадку методом малого прямоугольного маршрута для самолета Ан-24.** В основу упрощенного расчета положен принцип расчета элементов по составляющим ветра и установленным для самолета Ан-24 коэффициентам. Этими же коэффициентами можно пользоваться при упрощенном расчете элементов захода на посадку для самолета Як-40.

Рассмотрим порядок расчета элементов захода на посадку этим методом на примере.

**Пример. ПМПУ** = 90°;  $\delta$  = 60°; *U*=12 *м/сек*;  $t_2$  = 20 *сек*;  $t_3$  = 72 *сек*; КУР<sub>3</sub>=130°; КУР<sub>4</sub> = 77°; круг правый;  $t_{\text{cm}}$ =S8 *сек*;  $t_{\text{cm}}$ =147 *сек*;  $V_{\text{b,mT}}$  = 2,7 *м/сек.* Рассчитать элементы захода на посадку упрощенным способом.

Решение. 1. Определяем посадочный угол ветра:

 $YB_{\text{roc}} = \delta - \Pi \text{MI} Y = 60^{\circ} - 90^{\circ} = -30^{\circ}.$ 

2. Раскладываем вектор ветра с помощью НЛ-10М на боковую и встречную составляющие,  $U_6 = 6$  *м/сек*;  $U_8 = 10$  *м/сек*.

Составляющие ветра можно рассчитать в уме, пользуясь следующей зависимостью:

Таблица 2.2

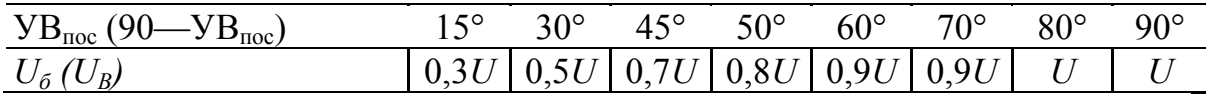

3. Определить углы сноса по участкам прямоугольного маршрута:

 $VC_{\text{roce}} = U_6 = +6^{\circ};$  $VC_2 = 0.7 \cdot \overline{U_B} = +0.7 \cdot 10 = +7^{\circ};$  $VC_3 = 0.7 \cdot U_6 =$  — 0,7  $\cdot$  6 = — 4°;  $VC_4 = 0.8 \cdot U_B = -0.8 \cdot 10 = -8^\circ.$ 

301

4. Определяем магнитные курсы по участкам прямоугольного маршрута:

 $MK_{\text{roc}} = \Pi \text{MITY}$  — ( $\pm \text{ VC}_{\text{roc}}$ ) = 90° — (+6°) = 84°;  $MK_2 = \Pi MTV \pm 90^\circ$  —( $\pm VC_2$ ) = 90° + 90° —(+ 7°) = 173°;  $MK_3 = \Pi MTV \pm 180^\circ \rightarrow ( \pm V\tilde{C_3}) = 90^\circ + 180^\circ \rightarrow ( -4^\circ ) = 274^\circ;$  $MK_4 = \Pi MTV \pm 90^\circ$  — ( $\pm VC_4$ ) = 90° — 90° — (— 8°) = 8°.

5. Определяем время полета по участкам прямоугольного маршрута:

> $t_1 = 10$  *сек* + 2  $U_B = 10 + 2.10 = 30$  *сек;*  $t_2 = t_{\text{unr}} \pm 1.5$   $U_6 = 20 - 1.5.6 = 11$  *сек;*  $t_3 = t_{\text{HT}} \pm 2U_{\text{B}} = 72 \text{ -- } 2 \cdot 10 = 52 \text{ c}$ *eek*;  $t_{\text{rr}} = t_{\text{urr}} \pm 0.5$   $U_{\text{B}} = 28 + 0.5 \cdot 10 = 33$  *сек;*  $t_{\text{CH}} = t_{\text{HIT}} \pm 3$   $U_{\text{B}} = 147 + 3.10 = 177$  *сек.*

6. Определяем вертикальную скорость снижения:

$$
V_{\rm B} = V_{\rm B.III} - 0.05 \ U_{\rm B} = 2.7 - 0.05 \cdot 10 = 2.2 \ \text{m/ceK}.
$$

*7.* Определяем курсовые углы:

 $KYP_{\text{TD}} = 90^{\circ} (270^{\circ}) + (\pm \text{ VC}_3) = 90^{\circ} + (-4^{\circ}) = 86^{\circ};$  $KYP_3 = KYP_{\text{unr}} + (\pm VC_3) + (\pm VC_4/2) = 130^{\circ} + (-4^{\circ}) + (-8^{\circ}/2) = 122^{\circ}$  $KYP_4 = KYP_{\text{unr}} + (\pm VC_4) + (\pm VC_{\text{roc}}/2) = 77^{\circ} + (-8^{\circ}) + (+6^{\circ}/2) = 72^{\circ}$  $KYP_{\text{roc}} = 360^{\circ} + (\pm \text{ VC}_{\text{roc}}) = 360^{\circ} + (+6^{\circ}) = 6^{\circ}.$ 

Расчет высот полета над ДПРМ и БПРМ. При заходе на посадку по приборам, если температура воздуха значительно отличается от стандартной, необходимо учитывать методическую температурную поправку высотомера. В холодное время года барометрический высотомер завышает показания высоты, что приводит при заходе на посадку по системе ОСП к раннему снижению самолета, а при выдерживании глиссады по системе СП-50 приборная высота в момент прохода ДПРМ и БПРМ будет больше указанных в схеме для данного аэродрома.

Методическая температурная поправка рассчитывается в уме по правилу: каждые 3° отклонения фактической температуры воздуха у земли от стандартной (+15°) вызывают изменение высоты на 1 %. Для получения приборной высоты найденную поправку при температуре ниже +15° прибавляют к высоте прохода РНТ, указанной в схеме, а при температуре выше  $+15^{\circ}$  отнимают.

Методическую температурную поправку высотомера следует также учитывать при выдерживании высоты полета по кругу. Это обеспечивает вход самолета в глиссаду на расстоянии от ВПП, предусмотренном схемой захода.

**Пример.**  $H_n = 200$  *м*;  $H_6 = 60$  *м*;  $t_0 = -45^\circ$ . Определить приборные высоты пролета ДПРМ и БПРМ.

Решение. 1. Находим отклонение фактической температуры от стандартной: Δ*t* = —60°. Следовательно, величина методической температурной поправки будет составлять 20%, т. е.  $\Delta H_{\text{A}}$  =40 *м*,  $\Delta H_{\text{6}}$  = 12 *м.* 

2. Определяем приборные высоты:  $H_{\text{n.m}}$ =200+40=240 *м*;  $H_{\text{6. np}}$  = 60+12 = 72 *м.*

**Контроль за выполнением четвертого разворота при заходе на посадку по системе ОСП и СП-50.** Точность выхода на предпосадочную прямую во многом зависит от правильности выполнения четвертого разворота, поэтому его выполнение необходимо контролировать.

При заходе на посадку по системе ОСП контроль за правильностью выполнения четвертого разворота ведется путем сопоставления показаний ГПК с КУР в двух точках, когда до окончания разворота остается 60 и 30°.

На самолете Ан-24 при правильном выполнении четвертого разворота, когда до выхода на посадочный курс по ГПК остается 60°, КУР должен быть равен 52° (308°) (рис. 22.18), а когда до выхода на посадочный курс остается 30°, КУР = 27° (333°).

Если в этих точках КУР больше или меньше расчетного, необходимо изменением крена исправить ошибку в выполнении разворота по следующему правилу: если стрелка радиокомпаса подходит к нулю раньше, чем показания ГПК к курсу посадки, уменьшить крен, а если позже, увеличить крен.

При заходе на посадку по системе СП-50 выполнение четвертого разворота контролируется следующим образом:

1. По КУР на ДПРМ, когда до окончания разворота остается 60°, т. е. так же, как и при заходе на посадку по системе ОСП.

2. По началу отшкаливания вертикальной стрелки КППМ (началу движения стрелки от края шкалы к центру).

При правильном развороте отшкаливание вертикальной стрелки начинается за 30—50° до выхода на посадочный курс в зависимости от ширины курсового сектора и схемы захода на данном аэродроме.

С момента отшкаливания изменением крена совмещают стрелку курса с вертикальной стрелкой и удерживают их в таком положении до прихода вертикальной стрелки к центру шкалы, т. е. до выхода на посадочный курс. Так поступают в штилевых условиях и при боковой составляющей ветра до 3 *м/сек.* Если боковая составляющая ветра более 3 *м/сек,* рекомендуется в процессе разворота стрелку курса КППМ удерживать с наветренной стороны от вертикальной стрелки.

**Выход на предпосадочную прямую и обеспечение безопасности захода на посадку.** Для вывода самолета на предпосадочную прямую при заходе на Уменьшить нре  $\Omega$ кур=308°, крен15 посадку по системе ОСП необходимо: **Уверичить крен** 

1. Выполнить четвертый разворот до КУР=0°и заметить МК.

2. Определить Положение самолета относительно предпосадочной прямой

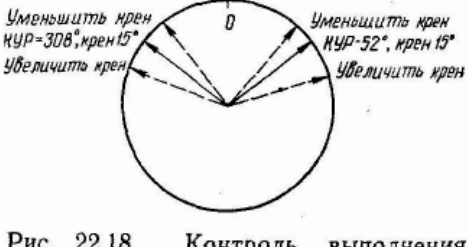

Рис. 22.18. Контроль выполнения четвертого разворота

путем сравнения МК с ПМПУ: если МК = ПМПУ, самолет находится на предпосадочной прямой; если МК>ПМПУ, самолет левее, а если МК<ПМПУ, правее этой прямой.

3. При наличии разницы между МК и ПМПУ взять курс для выхода на предпосадочную прямую. При разнице между МК и ПМПУ более 10° угол выхода равен 15—20°, а при разнице менее 10° угол выхода не более 10°.

- 4. Определить момент выхода на предпосадочную прямую по КУРвых.
- 5. Выйдя на предпосадочную прямую, установить самолет на

$$
MK_{\text{moc}} = \Pi M \Pi Y \longrightarrow (\pm Y C_{\text{moc}}).
$$

Выход на предпосадочную прямую при заходе на посадку по системе СП-50 выполняется по вертикальной стрелке КППМ, которая указывает положение предпосадочной прямой относительно самолета.

Если после выполнения четвертого разворота вертикальная стрелка находится не в центре шкалы прибора, то самолет необходимо довернуть в ту сторону, куда отклонена стрелка. Если стрелка отклонилась до упора, курс увеличивают на 15—20°, при небольших отклонениях стрелки — не более чем на 10°. По мере приближения вертикальной стрелки к центру шкалы самолет плавно устанавливают на .посадочный курс с учетом угла сноса.

Для обеспечения безопасности захода на посадку командир корабля обязан:

1. С наибольшей точностью выводить самолет в зону курса и глиссады до высоты принятия решения.

Высота принятия решения — это такая высота, на которой должен быть начат маневр ухода самолета на второй круг, если до этой высоты не установлен надежный визуальный контакт с огнями светооборудования аэродрома или другими ориентирами по курсу посадки, позволяющий выполнить безопасную посадку, или если положение самолета в пространстве относительно ВПП не обеспечивает успешной посадки.

Высота принятия решения равна установленному минимуму погоды аэродрома по высоте нижней границы облаков (вертикальной видимости). Достижение высоты принятия решения определяет экипаж по показаниям барометрического высотомера.

2. Прекратить снижение и уйти на второй круг, если:

а) до высоты принятия решения экипаж не установил надежного визуального контакта с земными ориентирами (огнями приближения или подхода);

б) к моменту достижения высоты принятия решения самолет не вышел на установленную глиссаду снижения по высоте или курсу полета и безопасная посадка не обеспечивается;

в) положение самолета в пространстве относительно ВПП не обеспечивает безопасной посадки;

г) в воздушном пространстве или на ВПП появились препятствия, угрожающие посадке;

д) имеются метеорологические явления, представляющие угрозу для безопасной посадки.

**Заход на посадку по системе ОСП методом малого прямоугольного маршрута** выполняется в следующем порядке:

1. После получения от диспетчера условий захода на посадку и разрешения на пробивание облаков на высоте эшелона перехода установить на барометрических высотомерах давление аэродрома и включить радиовысотомер.

2. Вывести самолет на ДПРМ с МК = ПМПУ и приступить к выполнению захода на посадку по установленной схеме в соответствии с рассчитанными данными.

3. Вести контроль за полетом по схеме и при необходимости вносить поправки в курс.

4. В процессе выполнения четвертого разворота вести контроль за правильностью его выполнения и при необходимости изменять крен для точного выхода на предпосадочную прямую.

5. По истечении расчетного времени горизонтального полета перевести самолет в режим снижения с заданной вертикальной скоростью.

6. При неточном выходе на предпосадочную прямую исправить обнаруженное уклонение.

7. Проход ДПРМ и БПРМ выполнить на высотах, указанных в схеме захода.

8. После выхода на визуальный полет, но не позже достижения высоты принятия решения продолжать заход на посадку или уйти на второй круг.

**Заход на посадку по системе СП-50 методом малого прямоугольного маршрута** выполняется в следующем порядке:

1. При подходе к аэродрому включить питание радиоприемников СП-50 и установить на щитке управления канал работы системы, соответствующий данному аэродрому.

2. Вывести самолет на аэродром посадки, используя для этого имеющиеся на аэродроме радиотехнические средства.

3. После выхода на ДПРМ приступить к выполнению захода на посадку по установленной схеме.

4. Заблаговременно, до подхода к точке четвертого разворота, необходимо:

а) убедиться в исправной работе курсового и глиссадного приемников по отшкаливанию стрелок и по закрытию бленкеров на КППМ;

б) проверить электрическую балансировку указателя курсового приемника. Для этого необходимо нажать ручку «Баланс» и, если стрелка при этом не установится в центре черного кружка шкалы, то не отпуская ручку, повернуть ее в ту или иную сторону до совмещения стрелки с центром шкалы. При открытых бленкерах вращать ручку баланса запрещается.

5. Определить момент начала четвертого разворота по радиокомпасу по расчетному КУР или начать разворот по команде диспетчера.

6. В процессе четвертого разворота осуществлять контроль за правильностью его выполнения.

7. После окончания четвертого разворота вывести самолет в зоны курса и глиссады. Вначале полет выполняется без снижения. Стрелка глиссады при этом медленно смещается сверху к центру шкалы. При ее приближении к кружку шкалы довыпустить закрылки на угол 38°, после чего перевести самолет на снижение, плавно увеличивая вертикальную скорость до расчетного значения.

8. Заключительный этап захода на посадку (не позже достижения высоты принятия решения) продолжать визуально с использованием светотехнических средств или уйти на второй круг.

Обязанности командира и штурмана корабля при заходе на посадку по системам СП-50 и ОСП. Для успешного и безопасного захода на посадку каждый член экипажа обязан четко выполнять возложенные на него обязанности, а также осуществлять взаимоконтроль с тем, чтобы любые упущения своевременно были замечены и устранены.

Командир корабля при заходе на посадку обязан:

1. Доложить диспетчеру, по какой системе будет выполняться заход на посадку.

2. На высоте эшелона перехода установить на левом высотомере давление аэродрома посадки и дать указание второму пилоту установить это давление на правом высотомере. В целях взаимоконтроля командир и второй пилот поочередно докладывают: «Давление такое-то установлено». Сравнить показания высотомеров .и доложить диспетчеру об установке на высотомерах давления аэродрома посадки.

3. Установить ПМПУ на КППМ.

4. Строго выдерживать расчетные данные захода на посадку, полученные от штурмана.

5. Давать команды о выпуске шасси и закрылков и получать доклады об их исполнении. Проконтролировать выпуск шасси.

6. В процессе четвертого разворота учитывать поправки, даваемые штурманом.

7. Если безопасная посадка не обеспечивается, уйти на второй круг.

8. Докладывать диспетчеру о начале маневра захода, выполнении разворотов, проходе траверза ДПРМ, выходе на предпосадочную прямую и входе в глиссаду. До пролета ДПРМ доложить: «Шасси выпущены, к посадке готов» и получить разрешение на посадку.

Штурман корабля при заходе на посадку обязан:

1. Следить за правильностью установки давления на высотомерах и за работой приводных радиостанций путем прослушивания позывных. В случае неустойчивых показаний радиокомпасов доложить об этом командиру корабля и вести счисление пути, используя данные наземного радиолокатора (радиопеленгатора).

2. Сообщать командиру корабля о начале разворотов, курсы, время и КУР для полета по установленной схеме захода.

3. Осуществлять контроль за выдерживанием схемы захода на посадку и при необходимости вносить поправки для предотвращения отклонения самолета от установленной схемы.

4. Прослушивать командную радиосвязь и сопоставлять сообщения с земли со своими данными.

5. На траверзе ДПРМ подать команду о включении секундомера, доложить о проходе траверза и сообщить время полета до третьего разворота и КУР в точке его начала. При пролете траверза ДПРМ напомнить командиру корабля о выпуске шасси.

6. При выполнении четвертого разворота корректировать выход на предпосадочную прямую.

7. При выходе на предпосадочную прямую выключить передатчик радиолокатора.

8. На предпосадочной прямой непрерывно следить за выдерживанием расчетного курса, высоты, скорости полета и вертикальной скорости снижения и предупреждать командира корабля об отклонениях приборной скорости и высоты полета до пролета БПРМ.

Следить за работой СП-50 и в случае отказа или неисправности немедленно докладывать экипажу: «Глиссада не работает».

9. Докладывать командиру корабля: о достижении высоты пролета ДПРМ; пролете ДПРМ; подходе к высоте минимума для .посадки («Высота минимума»); об условиях видимости земли и ВПП при выходе на визуальный полет (например, «Огни подхода вижу хорошо»; «Полоса справа или слева» и т. д.); высоту по радиовысотомеру, начиная с высоты 70 *м* и до приземления. Такой доклад высоты дает возможность своевременно определить момент опасного приближения самолета к земле.

10. При уходе на второй круг следить за выдерживанием курса, безопасной высоты и правильностью выполнения маневра набора высоты,

докладывать командиру корабля о замеченных отклонениях.

## **Определение фактической ширины прямоугольного маршрута.**

При заходе на посадку фактическая ширина прямоугольного маршрута контролируется в момент прохода траверза ДПРМ по разности α между курсовыми углами ДПРМ и БПРМ (рис. 22.19).

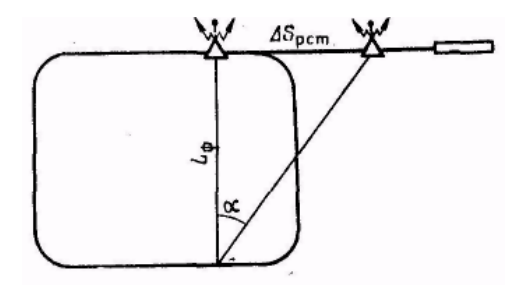

Рис. 22.19. Определение фактической

При правильном полете по стандартной схеме на самолете Ан-24 на траверзе ДПРМ угол α должен быть 23°. Если α >23°, этo значит, что самолет находится ближе к оси ВПП и наоборот. Если угол α отличается от расчетного (23°) на 1°, то это соответствует отклонению в величине  $L_{\phi}$  на 300 *м.*

Для любой схемы захода фактическая ширина прямоугольного маршрута  $L_$  =  $\Delta S_{\text{pc}T}/\text{tg } \alpha$ <sub>ψ</sub>,.

Для определения  $L_{\phi}$ , на НЛ-10М необходимо угол α<sub>φ</sub>, взятый по шкале *4,* подвести против расстояния между ДПРМ. и БРПМ, взятое по шкале *5,* и против треугольного индекса шкалы *4* отсчитать фактическую ширину прямоугольного маршрута по шкале 5.

При большом отклонении фактической ширины прямоугольного маршрута от установленной вносится поправка в курс. Ее можно определить по НЛ-10М, но обычно полагают, что 100 *м* уклонения самолета на траверзе ДПРМ соответствует поправке в курс на 1°.

### **4. Расчет времени начала снижения при заходе на посадку с прямой для самолета Ан-24**

При заходе на посадку с прямой штурман обязан рассчитать момент начала снижения и удаление ТНС от аэродрома посадки. Снижение с высоты эшелона до высоты горизонтального полета при достаточном запасе топлива и большом расстоянии до аэродрома рекомендуется выполнять на режиме скоростного снижения на наибольшей допустимой скорости 460 *км/ч* по прибору и вертикальной скорости 5 *м/сек.* По достижении высоты горизонтального полета за 25—30 *км* до аэродрома скорость полета уменьшается. Для расчетов на этом участке берется средняя скорость 250 *км/ч.* Зная режим полета и ветер, штурман прикидывает, какие будут путевые скорости по участкам снижения, и рассчитывает рубеж начала снижения.

Если оставшееся расстояние до аэродрома небольшое, то для своевременного выхода на высоту горизонтального полета снижение с исходной высоты выполняют на режиме полетного малого газа на скорости не более 460 *км/ч* по прибору и вертикальной скорости до 10 *м/сек.*

**Пример**.  $H_{\text{3III}} = 4200 \text{ M}$ ;  $H_{\text{III}} = 400 \text{ M}$ ;  $W_{\text{CH}} = 490 \text{ kW}$ /*ч*;  $S_{\text{BIII}} = 25 \text{ kM}$ ; $P_{\text{a3D}} =$ 740 *мм рт. cm.;*  $T_{\text{mpg}} = 10.20$ ;  $V_{\text{B}} = 5$  *м/cek;*  $W_{\text{cylm}} = 250$  *kM/y.* 

Определить время начала снижения и расстояние от аэродрома до точки начала снижения (рис. 22.20).

Решение. 1. Определяем барометрическую высоту аэродрома:

 $H_{6.830} = (760 - P_{a30}) \cdot 11 = (760 - 740) \cdot 11 = 220$  *M*.

2. Определяем высоту снижения:

 $H_{\text{CH}} = H_{760} - H_{\text{r.n}} - H_{6. \text{ ap}} = 4200 - 400 - 220 = 3580 \text{ M}.$ 

3. Определяем время снижения до высоты горизонтального полета и расстояние снижения:

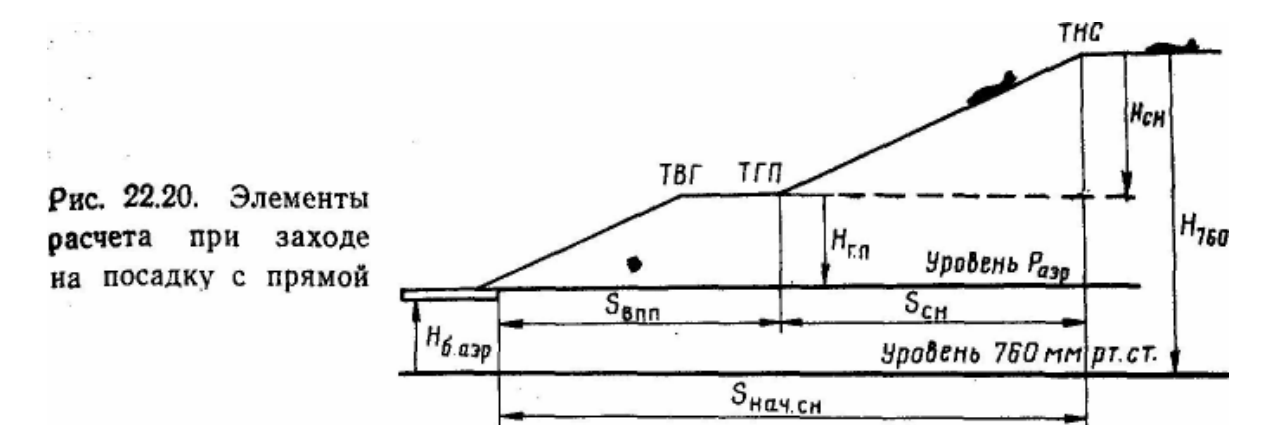

$$
t_{\text{CH}} = H_{\text{CH}}/V_{\text{B}} = 3580 \text{ m/5} \text{ m/ceK} = 716 \text{ cek} = 12 \text{ muh}
$$
  
 $S_{\text{CH}} = W_{\text{CH}} t_{\text{CH}} = 98 \text{ km}.$ 

4. Определяем время полета от точки начала горизонтального полета до ВПП (по  $W_{\text{cm,sub}}=250 \text{ km/u}$  и  $S_{\text{atm}}=25 \text{ km}$ )  $t = 6 \text{ min}$ .

5. Определяем время начала снижения:

 $T_{\text{Haq. cH}} = T_{\text{mDM}6} - t_{\text{cH}} - t = 10,20 - 0,12 - 0,06 = 10,02.$ 

6. Определить расстояние от аэродрома до точки начала снижения:  $S_{\text{Hau, CH}} = S_{\text{CH}} + S_{\text{BIII}} = 98 + 25 = 123 \text{ km}.$ 

#### **5. Заход на посадку по радиолокационной системе РСП**

Наземная радиолокационная система посадки РСП является резервным средством для захода на посадку по приборам и применяется, как правило, по запросу командира корабля, а в отдельных случаях — по требованию диспетчера. При заходе на посадку по системе РСП экипаж обязан маневрирование при подходе к аэродрому и заходе на посадку выполнять по команде диспетчера. Маневрирование осуществляется в соответствии со схемами, установленными на данном аэродроме для использования систем СП-50 и ОСП.

Движение самолетов и их местонахождение контролируются диспетчерами с помощью обзорного (на подходах к аэродрому), диспетчерского (в зоне взлета и посадки) и посадочного (на предпосадочной прямой) радиолокаторов, ультракоротковолнового автоматического радиопеленгатора (для опознавания отметки данного самолета на экранах радиолокаторов). Диспетчер, наблюдая по индикатору за положением самолета, передает на борт самолета команды на выполнение разворотов, выдерживание курса и занятие заданной высоты. Например: «58540, выполняйте первый разворот на курс 150°, снижайтесь до высоты 600 *м»;*  «58540, выполняйте второй разворот на курс 60°, высота 600 *м»;* «58540, выполняйте третий разворот на курс 330°, снижайтесь до высоты 400 *м»;*  «58540, выполняйте четвертый разворот на курс 240°, высота 400 *м,* работайте с посадкой».

После выхода самолета из четвертого разворота диспетчер посадки, наблюдая за самолетом на обоих индикаторах посадочного радиолокатора, передает экипажу команды на выдерживание посадочного курса или курса выхода (при уклонении), на изменение вертикальной скорости снижения при уклонении самолета от глиссады снижения и сообщает экипажу расстояние до начала ВПП. Например: «58540, удаление 10 *км,* на линии посадки, курс 240°»; «58540, удаление 9 *км,* левее линии пути, доверните вправо на 4°, курс 244°»; «58540, подошли к глиссаде, начинайте снижение»; «58540, посадку разрешаю, удаление 6 *км,* на глиссаде».

Управление полетом самолета диспетчер посадки осуществляет до пролета БПРМ, после чего он информирует экипаж о местонахождении самолета относительно заданной траектории полета. Заключительный этап захода на посадку (не позже достижения высоты принятия решения) выполняется визуально.

# **6. Заход на посадку по кратчайшему пути**

Заход на посадку по кратчайшему пути предусматривает подход к заданным точкам прямоугольного маршрута. В основу построения такого захода принят прямоугольный маршрут. Однако выполняется он не полностью, а от траверза ДПРМ или от одного из разворотов.

Снижение с маршрута и заход на посадку выполняются при тех же условиях и с теми же ограничениями, что и заход с прямой.

Для обеспечения захода на посадку по кратчайшему пути разработаны схемы захода в соответствии с направлениями воздушных трасс, коридоров и курсами посадки. На этих схемах указаны исходные точки начала маневров, штилевые курсы для вписывания в прямоугольный маршрут, высоты прохода контрольных точек и данные для использования радиотехнических средств (АРК, РСБН-2, наземных радиолокаторов). Исходные точки удалены от аэродрома не менее чем на 70—80 *км.*

В зависимости от угла подхода к ВПП заход на посадку по кратчайшему пути может быть осуществлен выходом к точке траверза ДПРМ, а также к точке второго, третьего или четвертого разворотов.

При подходе к аэродрому с курсом, близким к обратному посадочному или равным ему, самолеты выводятся к точке траверза ДПРМ на высоту, равную высоте круга (рис. 22.21). При подходе к аэродрому под углом более 45° к предпосадочной прямой самолеты в зависимости от направления подхода выводятся по касательной к ближайшему развороту.

Порядок выполнения захода по кратчайшему пути заключается в следующем:

1) после пролета исходной точки штурман дает, курс для полета к заданной точке прямоугольного маршрута;

2) от исходной точки полет производится со снижением с таким расчетом, чтобы за 1 *мин* до точки вписывания выйти в горизонтальный полет на высоту, равную высоте полета в данной точке;

3) момент выхода в точку вписывания прямоугольного маршрута контролируется по КУР, азимуту и дальности

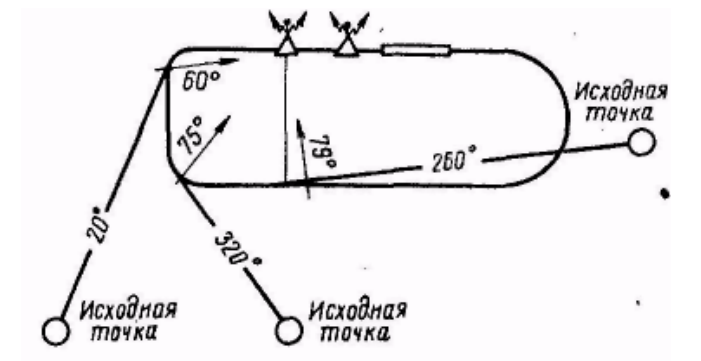

Рис. 22.21. Заход на посадку по кратчайшему пути

от радиомаяка РСБН-2, а также диспетчером с земли;

4) дальнейший заход на посадку выполняется по установленной схеме с использованием посадочных систем.

#### **Г л а в а 23**

#### **ПОЛЕТЫ ПО ОРТОДРОМИИ**

#### **1. Необходимость полета по ортодромии**

В гражданской авиации имеются самолеты, обладающие большой дальностью полета. На таких Самолетах совершаются регулярные полеты по трансконтинентальным и межконтинентальным авиалиниям. Эти самолеты имеют специальное оборудование, позволяющее выполнять полеты по ортодромии. Необходимость перехода к полетам по ортодромии вызвана требованием повышения точности самолетовождения.

Осуществление полетов по ортодромии требует от пилотов и штурманов знания многих теоретических и практических вопросов. важность изучения этих вопросов обусловлена еще и тем, что в настоящее время курсовые системы, обеспечивающие полет по ортодромии, стали устанавливаться не только на тяжелых самолетах, но и на самолетах, выполняющих полеты по местным воздушным линиям.

Как известно, ортодромия — это дуга большого круга, являющаяся линией кратчайшего расстояния между двумя точками на земной поверхности.

На полетных картах, составленных в международной проекции, ортодромия на расстояниях до 1000—1200 *км* прокладывается в прямой линии. Следовательно, маршрут на карте всегда прокладывается по ортодромии. Полет по заданному маршруту может выполняться по локсодромии или по ортодромии. Это зависит от оборудования самолета курсовыми приборами.

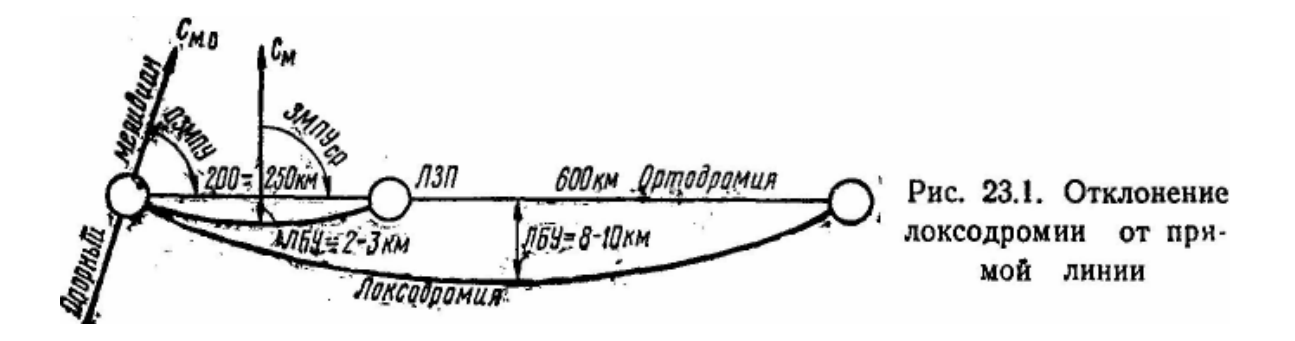

При пользовании магнитными компасами полет по маршруту можно выполнять только по локсодромии — линии, пересекающей меридианы под постоянным углом. В этом случае по магнитному компасу выдерживается постоянный курс следования, рассчитанный для МПУ, измеренного относительно среднего меридиана участка маршрута. Линия фактического пути самолета при выдерживании курса по магнитному компасу не совпадает с проложенной на карте прямой линией.

На средних широтах при длине участка до 200—250 *км* максимальное отклонение локсодромии от прямой линии (ортодромии) не превышает 2— 3 *км* (рис. 23.1). При существующих допусках в точности самолетовождения такие уклонения являются допустимыми.

При длине участка в 600 *км* максимальное уклонение самолета от ортодромической линии пути достигает 8—10 *км,* т. е. выходит за пределы допустимой точности самолетовождения. Чтобы уменьшить уклонения самолета от ортодромической линии пути, приходится большие участки маршрута делить на ряд участков с таким расчетом, чтобы средний МПУ отличался от МПУ на концах отрезка не более чем на 1°. При полетах по таким участкам на самолетах с ГТД приходится менять значение МПУ через 10—15 *мин,* что создает трудности и неудобства в самолетовождении. Кроме того, даже при таком дроблении участков маршрута фактическая линия пути по локсодромии отклоняется от прямой линии, проложенной на карте, до 3 *км,* что усложняет контроль пути по пеленгам радиотехнических средств, расположенных в поворотных пунктах маршрута.

При полете от радионавигационной точки или на радионавигационную точку контроль пути по направлению ведется по радиопеленгам. Известно, что линия всякого радиопеленга является ортодромией. Но при полете по локсодромии фактическая линия пути самолета отходит от ортодромической линии, проложенной на карте. Поэтому при полете по локсодромии трудно установить по радиопеленгам причину уклонения самолета от проложенного на карте маршрута.

Таким образом, локсодромическая система счисления пути при полете на участках большой протяженности не обеспечивает нужной точности самолетовождения и создает ряд неудобств для полетов скоростных самолетов. Для повышения точности самолетовождения и упрощения решения многих навигационных задач полеты необходимо выполнять по ортодромии.

Ортодромия пересекает меридиан под разными углами, и полет по этой линии с помощью магнитного компаса невозможен. Для полета по ортодромии определяются ортодромические путевые углы относительно опорных меридианов, проходящих через начальные точки ортодромии участка маршрута.

По ортодромическим путевым углам рассчитываются ортодромические курсы, которые выдерживаются относительно намеченных опорных меридианов с помощью курсовой системы (КС), ГПК-52 или ДАК-ДБ-5.

При полете самолета с ортодромическим курсом линия фактического пути на карте изображается прямой линией, т. е. так же, как линия заданного пути. Положение самолета относительно ЛЗК в этом случае можно точно определить по пеленгам радиотехнических средств, расположенных в поворотных пунктах. Сравнивая ортодромический пеленг с ортодромическим путевым углом, можно безошибочно установить наличие уклонения самолета от ЛЗК.

Рассматривая полеты по ортодромии и локсодромии, следует учитывать и экономичность полетов. Из самого определения ортодромии следует, что кратчайшим расстоянием между двумя пунктами будет путь по ортодромии. На средних широтах выигрыш в расстоянии при полете по ортодромии на участке протяженностью в 600—800 *км* составляет от 2 до 3 *км.* Конечно, такая разница в длине пути одного участка незначительна. Но если взять, например, трассу Москва—Хабаровск, протяженность которой около 7000 *км,* то общая разность пути достигает почти 30 *км.* Для Аэрофлота полеты по ортодромии в течение года создают определенную экономию государственных средств.

Если бы полеты между пунктами вылета и назначения проводились по прямой, т. е. без изломов маршрута, то разница пути по ортодромии и локсодромии достигала бы нескольких сот километров. В этом случае, например, при полете из Москвы в Хабаровск длина пути по ортодромии была бы короче длины пути по локсодромии на 552 *км.*

В гражданской авиации полеты самолетов проходят по утвержденным трассам через заданные пункты и имеют ряд изломов, т. е. полеты выполняются не по ортодромии всего маршрута (главной ортодромии), а по участкам маршрута (по частным ортодромиям).

Таким образом, ортодромический способ самолетовождения повышает точность самолетовождения, а в высоких географических широтах, где горизонтальная составляющая геомагнитного поля мала, магнитное склонение резко изменяется и углы схождения меридианов достигают больших значений, является единственно возможным способом самолетовождения.

## **2. Навигационные элементы ортодромической линии пути**

Полет по ортодромической линии пути можно выполнить при наличии на самолете специального навигационного оборудования, измеряющего ортодромический курс, отсчет которого ведется относительно условного направления или опорного меридиана.

В зависимости от навигационно-пилотажного комплекса самолета применяются различные способы отсчета ортодромических путевых углов и курсов самолета, выбор которых в основном зависит от принятой системы координат счисления места самолета на этапах маршрута.

В практике гражданской авиации при полетах по ортодромии применяются две системы координат счисления места самолета: главноортодромическая и этапноортодромическая.

Главноортодромичекая система координат применяется при полетах на самолетах, оборудованных точными курсовыми системами и системами для автоматического измерения угла сноса, путевой скорости и системами счисления пути. В этом случае при подготовке к полету на карту наносят главную и частные ортодромии (рис. 23.2). Последние представляют собой ортодромические этапы маршрута, а главная ортодромия используется как направление, от которого ведется отсчет ортодромических путевых углов и курсов самолета, и является осью *Y* ортодромической системы координат. Принятую систему отсчета курсов сохраняют на всем протяжении главной ортодромии. Это исключает частый переход на новое направление отсчета ортодромического курса. Курсовая система в этом случае работает более стабильно. Точность измерения курса для автоматического счисления пути повышается. В этой системе координат текущие координаты места самолета *(X* и *Y)* выдаются приборами относительно главной ортодромии.

Этапноортодромическая система координат обычно применяется при полетах на самолетах, оборудованных ГПК и КС средней точности. При счислении пути в этой системе координат путевые углы и курсы самолета отсчитываются относительно опорных меридианов каждого участка маршрута (рис. 23.3). В этапноортодромической системе координат ось каждый раз совмещается с линией заданного пути. Так как частная ортодромия является этапом маршрута, координаты места самолета (ЛБУ и  $S_{\text{m}}$  или *S*ост) указывают его положение относительно заданного маршрута. Навигационными элементами ортодромической линии пути являются (рис. 23.4):

1. Главная ортодромия — ортодромия, относительно которой ведется отсчет ортодромического курса и счисление пути.

На полетных картах видоизмененной поликонической проекции главная ортодромия прокладывается в виде прямой линии в меридиональном направлении без ограничений, а в широтном направлении до 1200 *км.* Поэтому для трасс большой протяженности необходимо выбирать несколько главных ортодромий.

314

На картах равноугольной косой цилиндрической проекции ортодромию в виде прямой линии можно прокладывать на расстояние до 2500 *км* при отклонении изломов маршрута от главной ортодромии до 200 *км.*

2. Частная ортодромия — это ортодромия этапа маршрута.

3. Опорный меридиан меридиан, относительно которого ведется отсчет ортодромических путевых углов и курсов самолета. Он может совпадать с истинным или магнитным меридианом. Расстояние между опорными меридианами не должно превышать 1200 *км.* На карте они выделяются красным цветом.

4. Азимут главной ортодромии (А) — угол, заключенный между северным направлением истинного меридиана и направлением главной ортодромии, измеренный в начальной точке ортодромии.

5. Ортодромический

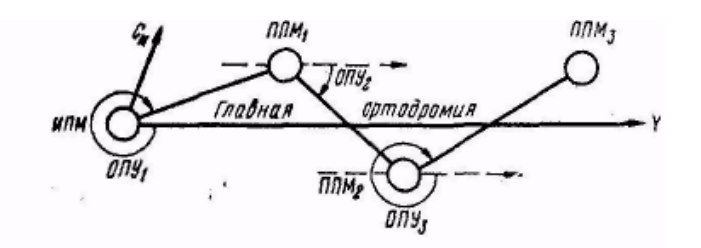

Рис. 23.2. Главноортодромическая система координат

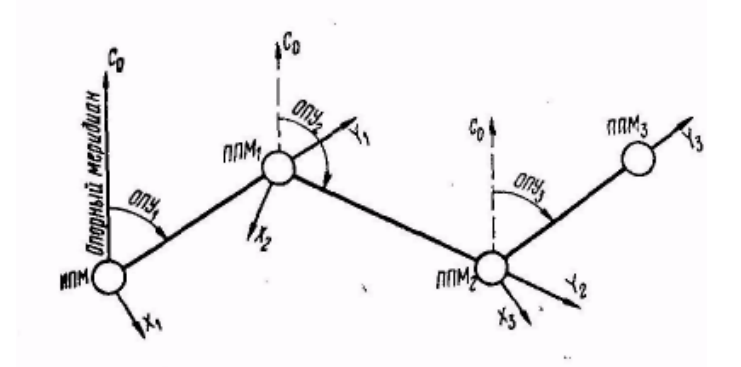

Рис. 23.3. Этапноортодромическая система координат

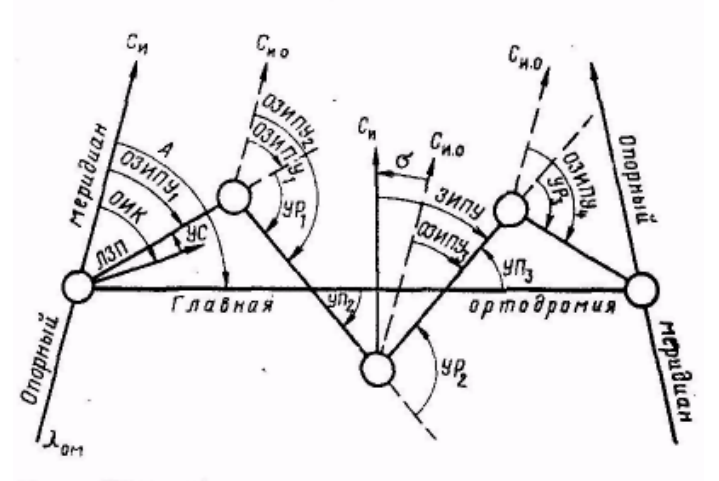

Рис. 23.4. Навигационные элементы ортодромической линии пути

путевой угол (ОПУ) — угол, заключенный между северным направлением опорного меридиана и линией заданного пути. Измерение ортодромических путевых углов может производиться относительно истинного или магнитного опорного меридианов. Соответственно с этим ортодромический путевой угол может называться ортодромическим заданным истинным путевым углом (ОЗИПУ) или ортодромическим заданным магнитным путевым углом (ОЗМПУ).

6. Ортодромический курс (ОК) — угол, заключенный между северным направлением опорного меридиана и направлением продольной оси самолета. Ортодромический курс может быть истинным (ОИК) или магнитным (ОМК) в зависимости от меридиана, относительно которого он измеряется.

7. Угол разворота (УР) — угол, на который изменяется направление пути от ППМ.

8. Угол пересечения (УП) — угол между направлением главной ортодромии и ЛЗП.

Углы разворота и углы пересечения измеряются на карте при помощи транспортира.

Перечисленные навигационные элементы ортодромической линии пути используются в штурманских расчетах при полетах по ортодромическим направлениям.

## **3. Способы определения ортодромических путевых углов**

В практике ортодромические путевые углы по участкам маршрута (см. рис. 23.4) могут определяться одним из следующих способов:

1. Учетом угла разворота.

Для применения этого способа вначале определяют ортодромический путевой угол первого этапа маршрута, равный азимуту частной ортодромии, измеренный в точке вылета самолета. Последующие путевые углы определяются по предыдущему с учетом угла разворота: ОЗИПУ<sub>2</sub> = ОЗИПУ<sub>1</sub> $\pm$ УР<sub>1</sub>; ОЗИПУ<sub>3</sub> = ОЗИПУ<sub>2</sub> $\pm$ УР<sub>2</sub> и т. д. При правом развороте УР прибавляется, при левом — вычитается.

2. Учетом угла пересечения.

Когда число поворотных пунктов маршрута более трех, чтобы избежать накопления ошибок, путевые углы рассчитывают по азимуту главной ортодромии и углу пересечения: ОЗИПУ<sub>2</sub> = А  $\pm$  УП<sub>2</sub>; ОЗИПУ<sub>3</sub> = А  $\pm$  УП<sub>3</sub> и т. д. При правом развороте УП прибавляется, при левом — вычитается.

3. Учетом поправки на угол схождения меридианов. Очередной ОЗИПУ может быть определен по ЗИПУ, если учесть угол схождения опорного меридиана и меридиана места измерения ЗИПУ.

Расчет ведется по формуле

O3ИПУ = 3ИПУ +  $(± σ)$ ;

 $\sigma = (\lambda_{0.M} - \lambda_{M.c}) \sin \varphi_{cp},$ 

где  $\lambda_{\text{o.M}}$  — долгота опорного меридиана;  $\lambda_{\text{M.C}}$  — долгота места измерения ЗИПУ; φср — средняя широта листа карты.

**Пример.**  $\lambda_{0,M} = 30^{\circ}$ ;  $\overline{\lambda}_{M,C} = 36^{\circ}$ ;  $3\overline{\text{IIIV}} = 38^{\circ}$ ;  $\varphi_{CD} = 65^{\circ}$ . Определить ОЗИПУ. Решение. 1. Определяем поправку на угол схождения меридианов:

 $\sigma = (\lambda_{0,M} - \lambda_{M,C}) \cdot \sin \varphi_{CD} = (30^{\circ} - 36^{\circ}) \cdot 0.8 = -5^{\circ}.$ 

2. ОЗИПУ=ЗИПУ+  $(\pm \sigma)$  =38°+ $(-5^{\circ})$  =33°.

Ортодромические истинный и магнитный путевые углы связаны между собой соотношением

ОЗМПУ = ОЗИПУ —  $(\pm \Delta_{M,0,M})$ ,

где  $\Delta_{M,0,M}$ — магнитное склонение в точке линии пути на опорном меридиане.

Для полета в обратном направлении ортодромические путевые углы измеряются от опорных меридианов, конечных при полете в первоначальном направлении, т. е. они отличаются от путевых углов первоначального направления полета на величину, не равную 180°.

#### **4. Зависимость между ортодромическим, истинным и магнитным курсами**

При полете по ортодромии в каждый отдельный момент ортодромический курс, который выдерживается по КС или по ГПК-52, отличается от магнитного курса, измеренного магнитным компасом.

При полете с запада на восток с постоянным ортодромическим курсом МК по магнитному компасу будет непрерывно увеличиваться, а при полете на запад— уменьшаться. Разница между ортодромическим и магнитным курсами возникает вследствие схождения меридианов, относительно которых измеряются эти курсы. Но эта разница может увеличиваться или уменьшаться из-за собственного ухода оси гироскопа курсового прибора. Поэтому при полете по ортодромической линии пути необходимо периодически контролировать правильность показания КС (ГПК-52). Для обнаружения собственного ухода оси гироскопа необходимо по МК рассчитать фактический ОМК и сравнить его с ОМК на шкале КС. Такой расчет требует знания зависимости между ортодромическим, истинным и магнитным курсами.

Полеты по ортодромической линии пути могут выполняться как с ОЗИПУ, так и с ОЗМПУ. В первом случае за опорный берется истинный меридиан, а во втором магнитный.

В случае, когда полет выполняется с ОЗИПУ (рис. 23.5), попользуется зависимость между ортодромическим, истинным и магнитным курсами:

 $OMK = MK+(\pm \sigma);$  $\text{OMK} = \text{MK} + (\pm \Delta_{\text{M.M.C}}) + (\pm \sigma);$ где  $\Delta_{M.M.c}$  — магнитное склонение в точке линии пути на меридиане места самолета.

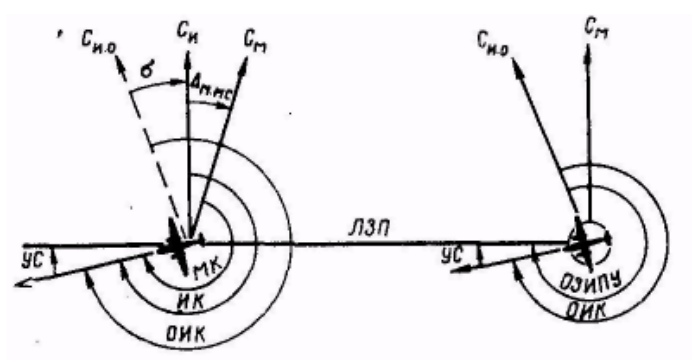

Рис. 23.5. Зависимость между ОИК, ИК и МК

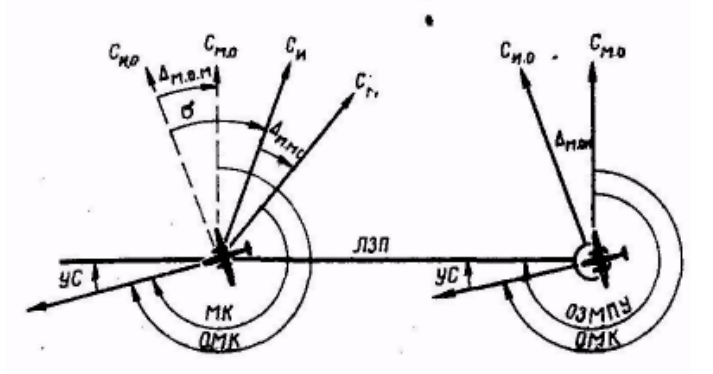

Рис. 23.6. Зависимость между ОМК и МК

При полете с ОЗМПУ (рис. 23.6) используется зависимость между ортодромическим курсом и магнитным:

OMK=MK +  $(\pm \Delta_{M.M.c}) + (\pm \sigma)$  —  $(\pm \Delta_{M.O.M})$ 

**Пример.** ОМК = 255°;  $\lambda_{OM} = 35^{\circ}$ ;  $\lambda_{M.C} = 30^{\circ}$ ;  $\varphi_{cp} = 55^{\circ}$ ;  $\Delta_{M.O.M} = +7^{\circ}$ ;  $\Delta_{\text{MMC}}$  = + 10°: МК = 249°. Определить ОМК<sub>ф</sub>.

Решение. 1. Определяем поправку на угол схождения меридианов:

 $σ = (λ_{o.M} - λ_{M.c})sinφ_{cp} = (35° - 30°)·0,8 = +4°.$ 

2. Определяем фактический ортодромический курс по показанию магнитного компаса.

OMK<sub>φ</sub>= MK + ( $\pm \Delta_{M.M.C}$ ) + ( $\pm \sigma$ ) — ( $\pm \Delta_{M.O.M}$ ) = 249° + (+ 10°) + (+4°) — (+7°)  $= 256^{\circ}$ .

3. Сличаем полученный фактический ОМК с ОМК по КС. Расхождение сличаемых курсов равно.

При правильном показании КС расхождение сличаемых курсов допускается в пределах ±2°. При большем расхождении необходимо произвести корректировку показания КС, т. е. устранить уход оси гироскопа за время полета.

#### **5. Курсовая система КС-6, ее назначение и комплект**

Курсовая система КС-6 представляет собой централизованное устройство, объединяющее магнитные, гироскопические и астрономические средства измерения курса, предназначенное для определения и выдерживания магнитного, истинного и ортодромического курсов самолета, углов разворота, а также для выдачи сигналов курса в автопилот, навигационный индикатор НИ-50БМ и другие потребители. Совместно с курсовой системой работают два радиокомпаса и астрокомпас ДАК-ДБ-5.

В комплект КС-6 входят:

- 1. Индукционный магнитный датчик ИД-2М.
- 2. Два гироагрегата ГА-1М.
- 3. Коррекционный механизм КМ-4.
- 4. Указатель штурмана УШ.

5. Контрольный указатель гиромагнитного и астрономического курса УГА-1У.

6. Два указателя курса пилотов УК-1 (или КППМ).

7. Центральная гировертикаль ЦГВ.

8. Выключатель коррекции ВК-53РБ.

9. Магнитный усилитель.

10. Пульт управления ПУ-1.

**Индукционный датчик** ИД-2М служит для определения магнитного курса самолета, необходимого для коррекции показаний гироагрегата курсовой системы в азимуте.

**Основной и запасный гироагрегаты** ГА-1М являются гирополукомпасами повышенной точности и работают одновременно. Один из гироагрегатов осредняет и стабилизирует курс, который определяется магнитным или астрономическим датчиком, а второй работает в качестве гирополукомпаса. При помощи переключателя можно изменять роли, выполняемые гироагрегатами. Показания гироагрегатов дистанционно передаются на различные указатели курсовой системы, автопилот и на другие потребители курса.

**Коррекционный механизм** КМ-4 предназначен для связи индукционного датчика с гироагрегатом, устранения девиации и инструментальных погрешностей системы с помощью лекального устройства и ввода магнитного склонения в пределах ±180°.

**Центральная гировертикаль** позволяет сохранять взаимную перпендикулярность осей карданного узла при кренах самолета, что уменьшает карданные ошибки гироскопов при разворотах самолета.

**Выключатель коррекции** ВК-53РБ служит для автоматического отключения астрономической или магнитной коррекции, а также коррекции горизонтальных осей гироскопов гироагрегатов и центральной гировертикали во время разворота самолета с угловой скоростью более 0,3 *град\сек* с целью уменьшения послевиражных ошибок гироскопов.

## **6. Режимы работы, органы управления, указатели КС-6 и их назначение**

В зависимости от решаемых задач и условий полета курсовая система может работать: 1) в режиме гирополукомпаса «ГПК»;

- 2) в режиме магнитной коррекции «МК»;
- 3) в режиме астрономической коррекции «АК».

Режим «ГПК» является основным. В этом режиме курсовая система работает как гирополукомпас и выдает ортодромический курс, т. е. курс, измеряемый относительно опорного меридиана, на котором была произведена установка заданного курса. В режиме «ГПК» магнитный датчик с коррекционным механизмом отключаются от гироагрегата, работающего в режиме «ГПК». Его сигналы поступают на указатель УШ и к потребителям сигнала курса (рис. 23.7).

Система работает таким образом, что при работе основного гироагрегата в режиме «ГПК» запасный работает в режиме «МК», а при работе основного в режиме «МК» запасный работает в режиме «ГПК». Переключение гироагрегатов осуществляется переключателем «Основной — Запасный». Показания гироагрегата, работающего в режиме «МК» всегда выдаются на стрелку «Г» указателя УГА-1У.

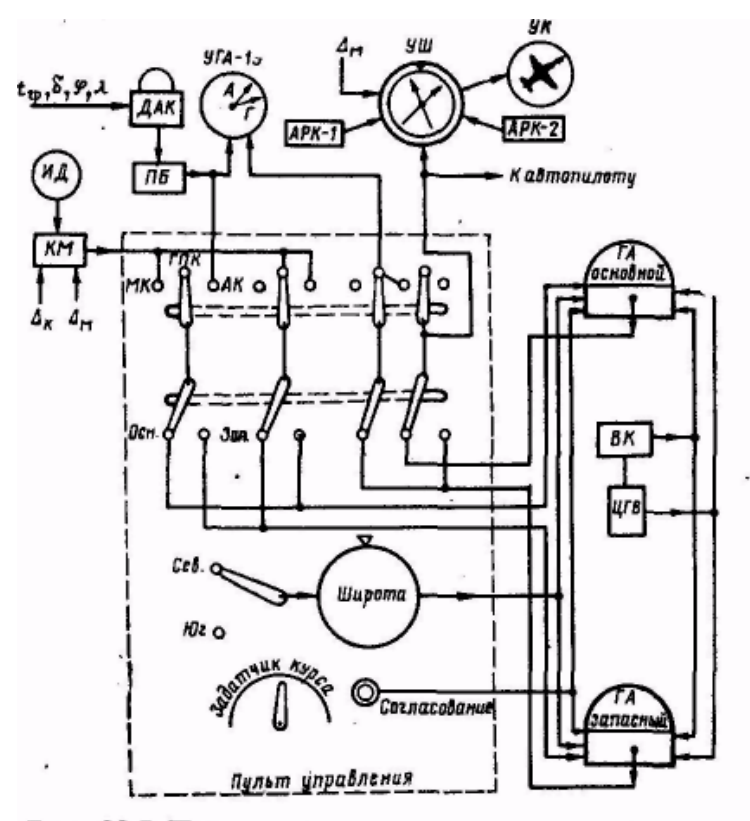

Рис. 23.7. Принципиальная схема курсовой системы

В режиме «МК» курсовая система выдает МК относительно пролетаемого меридиана. В этом режиме МК, определяемый индукционным датчиком, передается через коррекционный механизм на один из гироагрегатов, который осредняет и стабилизирует его и передает на указатель УШ и стрелку «Г» контрольного указателя УГА-1У. Второй гироагрегат находится в резерве и работает в режиме «ГПК». Но показания от него в этом

случае на указатели не

передаются.

Режим «МК» используется не только для самолетовождения по локсодромическим МПУ, но и для начальной установки курсовой системы по определенному опорному меридиану.

В режиме «АК» курсовая система в зависимости от установленных данных на вычислителе ДАК-ДВ-5 выдает ИК относительно пролетаемого меридиана или ОИК относительно опорного меридиана. В этом режиме астрономический курс подается на один из гироагрегатов, где осредняется и стабилизируется и затем передается на указатель УШ и на потребители курса. Второй гироагрегат работает в режиме «МК» и обеспечивает выдачу на стрелку «Г» указателя УГА-1У осредненного гиромагнитного курса.

Таким образом, стрелка «Г» указателя УГА-1У постоянно показывает осредненный гиромагнитный курс, а стрелка «А» этого указателя во всех режимах работы показывает неосредненный астрономический курс. Это позволяет установить необходимость корректировки показаний гироагрегата, работающего в режиме «ГПК».

Из рассмотренных режимов работы видно, что в курсовой системе КС-6 курсовой гироскоп может использоваться автономно, совместно с магнитным или астрономическим датчиком курса. При совместной работе датчик курса непрерывно корректирует показания, выдаваемые курсовым гироскопом.

Для работы с курсовой системой имеется пульт управления ПУ-1 (рис. 23.8). На нем расположены:

а) переключатель режимов работы;

б) ручка задатчика курса, которой устанавливают заданный курс на указателе УШ в режиме «ГПК»;

в) переключатель широтной коррекции для Северного и Южного полушарий;

г) ручка и шкала для установки широты места;

д) переключатель гироагрегатов, которым подключают указатель УШ к основному или запасному гироагрегату;

е) два регулировочных потенциометра для компенсации ухода гироскопа в азимуте от несбалансированности;

ж) кнопка быстрого согласования показаний указателей с показаниями индукционного датчика.

При использовании курсовой системы необходимо учитывать, что наличие блока связи курсовой системы с автопилотом требует соблюдения мер предосторожности при выполнении некоторых переключений на пульте управления курсовой системы.

При работе переключателем «Осн. —Зап.» в автопилот подается сигнал для отключения стабилизации с целью исключения больших рассогласований между сельсином-датчиком гироагрегата курсовой системы и сельсином-приемником автопилота. Такой же сигнал подается в автопилот при работе кнопкой согласования или задатчиком курса. Сигнал подается до тех пор, пока нажата кнопка согласования или отклонен задатчик курса. Такое устройство в полете с включенным автопилотом при рассогласовании между основным и запасным гироагрегатами и переключении потребителей курса с основного гироагрегата на запасный; а также с режима «МК» на «ГПК» и с «АК» на «ГПК» позволяет избежать ухода самолета с курса.

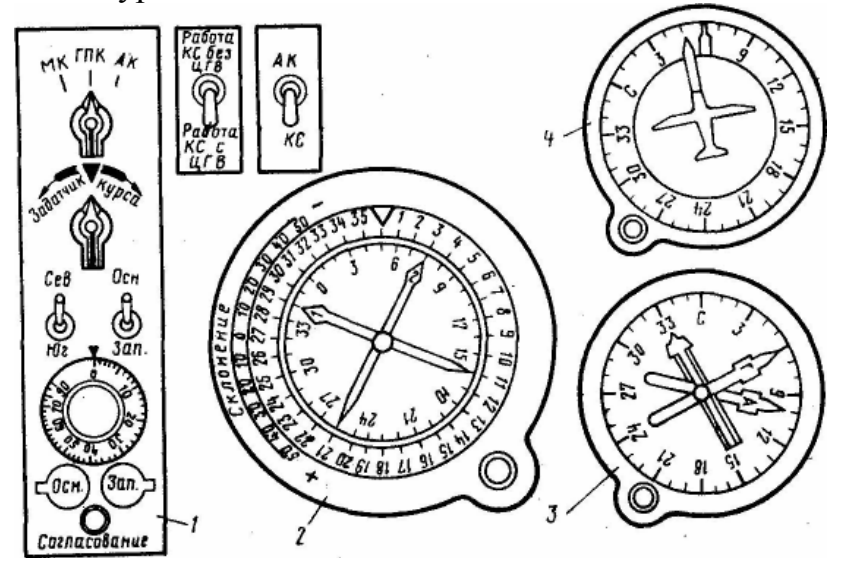

Рис. 23.8 Пульт управления и указатели КС-6: *I —* пульт управления; *2 —* указатель штурмана; *3 —* указатель УГА-1У; *4 —* указатель УК-1

При переключении режимов работы с «ГПК» на «МК» или с «ГПК» на «АК» при рассогласовании между гироагрегатами самолет может уйти с курса. Чтобы предотвратить такой уход, указанные переключения необходимо производить при нажатой кнопке быстрого согласования на пульте управления курсовой системы.

Курсовая система КС-6 имеет следующие указатели (см. рис. 23,8):

1. Указатель штурмана УШ — комбинированный указатель, предназначенный для отсчетов курса самолета, курсовых углов и пеленгов двух радиостанций, а также пеленгов самолета.

В зависимости от режима работы курсовой системы на указателе по внутренней подвижной шкале против треугольного индекса отсчитываются магнитный, ортодромичёский или истинный курс самолета. По этой же шкале против острых концов стрелок радиокомпаса отсчитывают пеленги радиостанций, а против противоположных концов стрелок — пеленги самолета. Курсовые углы радиостанций отсчитываются по неподвижной внешней шкале указателя против острых концов стрелок.

Указатель УШ позволяет в случае необходимости определить истинный курс при нерабочем состоянии астрокомпаса, т. е. в режиме магнитной коррекции. Для этого предусмотрен учет магнитного склонения района полета, которое устанавливается по шкале склонений УШ в пределах ±50° или по шкале склонений коррекционного механизма в пределах ±180°. Если в режиме «МК» магнитное склонение установить по шкале УШ, а на КМ-4 магнитное склонение оставить на нуле, то на УШ будет измеряться ИК, а стрелка «Г» указателя УГА-1У укажет МК. Если магнитное склонение установить на КМ-4, а на указателе УШ оставить на нуле, то УШ и стрелка «Г» указателя УГА-1У укажут ИК.

Это необходимо знать для правильного пользования указателями курсовой системы.

2. Указатель гиромагнитного и астрономического курса УГА-1У — вспомогательный указатель штурмана. Стрелка «Г» этого указателя в любом режиме работы курсовой системы покажет гиромагнитный курс при условии, что на коррекционном механизме магнитное склонение установлено 0°. На стрелку «А» всегда поступает автономно ИК или ОИК в зависимости от того, какие данные установлены на вычислителе астрокомпаса. Штурман, имея одновременно показания ортодромического, магнитного и астрономического курса, может определить величину ухода оси гироскопа и установить необходимость корректировки гироагрегата, работающего в режиме «ГПК».

3. Два указателя курсаУК-1 (или КППМ) устанавливаются на приборной доске пилотов. Они подключены к указателю УШ и повторяют его показания.

В зависимости от типа самолета в комплект КС-6, кроме приведенных указателей, могут дополнительно входить другие указатели.

Для применения КС-6 в полете в различных режимах работы нужно предварительно на земле подготовить необходимые данные.

**Для использования КС в режиме «ГПК»** при подготовке к полету необходимо произвести дополнительную разметку маршрута для полета по ортодромии. В этом случае, кроме обычной прокладки и разметки маршрута, необходимо:

1. Определить и нанести на полетную карту для каждого участка маршрута ОЗИПУ. Запись ОЗИПУ производят правее записи ЗМПУ, цифры пишутся параллельно ЛЗП (рис. 23.9).

2. Нанести у каждого меридиана с правой стороны от ЛЗП в обоих направлениях полета поправки на схождение данного и опорного меридианов и магнитное склонение. Поправка на угол схождения меридианов записывается черным цветом и указывается в числителе, а магнитное склонение записывается красным цветом и указывается в знаменателе. Величины поправок обводятся красным кружком. Эти данные необходимы для перевода МК в ОК в целях контроля ухода оси гироскопа гироагрегата и для корректировки показаний КС.

3. Определить для каждого участка маршрута ОЗМПУ и записать в штурманский бортовой журнал.

4. Наметить на маршруте точки проверки показаний КС. Эти точки выбираются с таким расчетом, чтобы возможно было точно определить их пролет, так как значение поправок, указанных у меридианов, влияет на точность расчета фактического ОК. При необходимости точки проверки могут быть использованы как точки коррекции КС.

5. Наметить точки установки широты на пульте управления КС. При полете по маршруту с изменением широты не более чем на 4—5° в средних широтах и не более чем на 10° в высоких широтах (начиная с 70°) на пульте управления устанавливают среднюю широту маршрута.

**Для использования курсовой системы в режиме** «МК» при подготовке к полету необходимо:

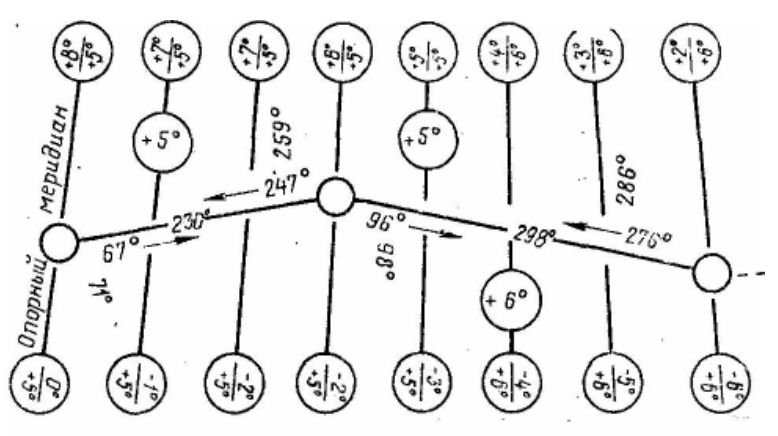

Рис. 23.9. Подготовка карты для полета по ортодромии

1. Определить по среднему меридиану каждого участка маршрута ЗМПУ и записать на карте. Средний ЗМПУ должен отличаться от значений ЗМПУ на концах участка не более чем на 2°. Если эта величина более 2°, участок нужно разделить и средние ЗМПУ определить для каждой части.

2. Нанести на карту по маршруту полета в красных кружках магнитное склонение.

**Для использования курсовой системы в режиме «АК»,** который применяется в районах с высокими широтами или при отказе магнитной коррекции, а также для корректировки показаний КС, работающей в режиме «ГПК», необходимо:

1. Составить таблицу гринвичских часовых углов и склонений Солнца или взять отрывной лист Авиационного астрономического ежегодника за дату полета.

2. Если самолет оборудован астрокомпасом ДАК-ДБ-5 и авиасекстантом СП-1, то, кроме указанного, необходимо взять «Таблицы высот и азимутов Солнца, Луны и планет» (ТВА) и «Таблицы высот и азимутов звезд» (ТВАЗ) для широт, в пределах которых проходит маршрут полета.

# **8. Предполетная проверка КС-6**

## **Для проверки КС в режиме «МК» необходимо:**

1. Включить курсовую систему.

2. Установить на УШ и КМ-4 магнитное склонение, равное нулю.

3. Установить переключатель режимов работы на пульте управления в положение «МК».

4. Установить переключатель «Осн. — Зап.» в положение «Осн.».

5. Через 5 *мин* после включения КС нажать кнопку быстрого согласования и согласовать указатели, которые должны показать МК самолета. Курсы на всех указателях (кроме стрелки «А») должны отличаться от показания УШ не более чем на 2°.

6. Убедиться, что МК по КС и компасу КИ-13 отличаются не более чем на 2°.

7. Переключить КС на запасный гироагрегат и в таком же порядке произвести согласование указателей и сличение их показаний.

Выполняя проверку системы, необходимо учитывать, что нормальное согласование гироагрегатов с индукционным датчиком в режиме «МК» должно происходить со скоростью 2—5 *град/мин.* При нажатии на кнопку быстрого согласования скорость согласования должна быть не менее 8 *град/сек.*

## **При проверке КС в режиме «ГПК»** необходимо:

1. Установить переключатель «Осн.—Зап.» в положение «Осн.».

2. Установить переключатель режимов работы в положение «ГПК».
3. Установить широту аэродрома вылета и поставить переключатель широтной коррекции в нужное положение.

4. Ручку задатчика курса повернуть влево, затем вправо на угол до 60°, при этом шкала УШ и стрелки указателей УК-1 должны вращаться с малой скоростью. После этого ручку задатчика курса повернуть на угол не менее чем на 90°, при этом шкала УШ и стрелки указателей УК-1 должны вращаться с большей скоростью. Стрелка «Г» указателя УГА-1У должна оставаться неподвижной.

5. Установить переключатель. «Осн.— Зап.» в положение «Зап.» и произвести проверку КС в таком же порядке на запасном гироагрегате.

В режиме «ГПК» все указатели, работающие от УШ, должны выдавать курс, отличающийся от курса УШ не более чем на ±2°.

**При проверке системы в режиме «АК»** необходимо:

1. Установить переключатель режимов работы на пульте управления в положение «АК».

2. Проверить работу ДАК-ДБ-5 в соответствии с инструкцией по эксплуатации.

3. Поставить переключатель «АК-КС» в положение «КС». Этот переключатель имеется на некоторых самолетах и расположен рядом с пультом управления курсовой системы. Он предназначен для подключения ДАК-ДБ-5 к курсовой системе. При работе последней в режиме астрокоррекции он устанавливается в положение «КС», а при автономной работе астрокомпаса — в положение «АК».

4. Нажать на кнопку быстрого согласования. После согласования указатель УШ и указатели УК-1 должны показывать осред-ненный курс, вырабатываемый астрокомпасом. На стрелку «А» указателя УГА-1У при работе астрокомпаса непрерывно выдается курс непосредственно от астрокомпаса без гирокоррекции.

# **9. Использование КС-6 в полете**

Курсовая система позволяет выполнять полеты с локсодромическими и ортодромическими путевыми углами. Полеты по локсодромии рекомендуются в умеренном и тропическом поясах при условии, что участки маршрута имеют протяженность не более 5° по долготе. В этом случае средний ЗМПУ участка должен отличаться от значений ЗМПУ на концах участка не более чем на 2°. Если эта разность более 2°, участок должен быть разделен и средние ЗМПУ определены для каждой части. Полеты по ортодромии должны применяться в районе полюсов, а также в умеренном и тропическом поясах, когда участки маршрута перекрывают более 5° по долготе.

**Использование режима «ГПК».** Этот режим используется при полетах с ортодромическими путевыми углами — истинным (ОЗИПУ) или магнитным (ОЗМПУ). В большинстве случаев полет по ортодромическим участкам удобнее производить с ОЗМПУ, т. е. когда отсчет ортодромического курса производится от магнитного опорного меридиана.

В этом случае необходимо:

1. Перед вылетом проверить работоспособность КС и установить на пульте управления среднюю широту первого участка, а на УШ и КМ-4 магнитное склонение, равное нулю.

2. На старте перед взлетом произвести согласование КС в режиме «МК» и проверить соответствие показаний МК на УШ, УК-1 и УГА-1У взлетно-посадочному магнитному путевому углу, после чего переключить КС в режим «ГПК».

3. После перевода КС в режим «ГГЖ» выдерживание заданного направления полета осуществлять относительно опорного магнитного меридиана аэродрома вылета до выхода на следующий опорный меридиан.

4. После взлета выполнить маневр отхода от аэродрома и дать командиру корабля ОМК для следования по ЛЗП: ОМК = ОЗМПУ— (±УС).

5. Периодически измерять угол сноса и уточнять курс следования.

6. Регулярно производить установку на пульте управления средней широты участка маршрута.

7. Периодически, между опорными меридианами, проводить проверку и корректировку показаний КС. Проверка выполняется с целью выявления ухода оси гироскопа гироагрегата.

Для проверки правильности показаний курсовой системы, работающей в режиме «ГПК», необходимо: отсчитать МК по стрелке «Г» указателя УГА-1У и перевести отсчитанный МК в ОМК по формуле

OMK =MK +( $\pm \Delta_{M.M.C}$ ) + ( $\lambda_{O.M}$  -  $\lambda_{M.C}$ )sin $\varphi_{CD}$  - ( $\pm \Delta_{M.O.M}$ ).

Для упрощения перевода МК в ОК необходимо к МК прибавить суммарную поправку, которая равна алгебраической сумме поправок, указанных у того меридиана, где находится самолет, минус поправка, указанная в знаменателе у опорного меридиана. Суммарная поправка определяется по формуле  $\Delta = \sigma + (\pm \Delta_{MMS}) - (\pm \Delta_{MOM})$ . Затем рассчитанный таким образом ОМК сравнить с ОМК по УШ. При расхождении курсов более чем на 2° произвести корректировку показаний КС.

Корректировка показаний КС — это работа по устранению ухода оси гироскопа за время полета самолета для обеспечения дальнейшего продолжения полета с ортодромическим курсом относительно начального опорного меридиана. Корректировку производят доведением отсчета ОМК на УШ до необходимого значения поворотом задатчика курса или введением поправки по шкале склонений УШ. Этот метод применяется при точном знании МС или когда невозможно использовать ДАК-ДБ-5 для определения ОК.

При полетах в высоких широтах контроль за правильностью показаний и их корректировка практически возможны только с помощью ДАК-ДБ-5.

В этом случае астрокомпас включают перед вылетом. На вычислителе должны быть при этом установлены координаты аэродрома вылета. В полете стрелка «А» указателя УГА-1У будет показывать ОИК относительно опорного истинного меридиана аэродрома вылета. Для проверки правильности показаний курсовой системы ОИК по астрокомпасу переводят в ОМК и сравнивают его с показанием УШ. В этом случае пользуются формулой: ОМК=ОИК—  $(\pm \Delta_{MOM})$ .

При проведении корректировки следует иметь в виду, что отличие фактического ОК от ОК, отсчитанного на УШ, не должно превышать 4—5° за 1 *ч* полета. Если эта величина больше указанной, курсовая система подлежит регулировке.

8. После пролета каждого ППМ берется новый ОМК.

9. При пролете очередного опорного меридиана переключить гироагрегаты, для чего переключатель поставить в положение «Зап.».

На предшествующем участке переключатель гироагрегатов находился в положении «Осн.», следовательно, запасный гироагрегат работал с магнитной коррекцией, отсчитывая осредненное стабилизированное текущее значение курса. После перевода переключателя в положение «Зап.» показания магнитного курса запасного гироагрегата переходят на УШ и повторители. Эти показания и являются ОМК. После переключения гироагрегатов, не переходя на режим «МК», нажимают кнопку для быстрого согласования с магнитным меридианом основного гироагрегата, который будет в резерве. При пролете следующего опорного меридиана гироагрегаты переключают в обратном порядке.

Рассмотренная методика использования КС в режиме «ГПК» является наиболее удобной, простой и ограничивает всякие переключения на пульте управления КС. Это должно учитываться, так как КС имеет связь с автопилотом и при несоблюдении некоторых особенностей работы с органами ее управления на автопилот могут поступать сигналы, которые могут изменить направление полета. Применение этой методики особенно целесообразно в полярных районах, где горизонтальная составляющая геомагнитного поля доходит до 0,06 эрстеда или даже меньше. В этом случае колеблющееся текущее значение МК осредняется и стабилизируется гироагрегатом, находящимся в резерве, и после подключения его к УШ обеспечивает правильный отсчет ОМК.

**Определение собственного ухода гироскопа и его учет.** Курсовая система и ГПК-52 имеют механизмы азимутальной коррекции, с помощью которых компенсируется суточное вращение Земли и уход гироскопа в азимуте от несбалансированности. Добиться полной компенсации ухода главной оси гироскопа невозможно. Курсовая система и ГПК-52 всегда имеют так называемый остаточный уход гироскопа в азимуте. Допустимая величина скорости собственного ухода гироскопа достигает 2 *град/ч.* В практике могут встречаться повышенные уходы (3—4 *град/ч* и более), что приводит к ошибкам в выдерживании заданного курса.

Явление остаточного ухода гироскопа требует периодической корректировки показаний курсовой системы и ГПК-52. Однако корректировка только устраняет накопившуюся ошибку за счет ухода гироскопа, но не позволяет учесть ее на оставшемся участке маршрута.

Остаточный уход гироскопа можно учесть путем изменения скорости азимутальной коррекции регулировочным потенциометром. Но этим методом в гражданской авиации пользоваться в полете не рекомендуется, так как регулировки, выполняемые разными штурманами, могут снизить надежность курсовой системы и степень доверия к ее показаниям.

В полете собственный уход гироскопа можно уменьшить или полностью устранить с помощью широтного потенциометра установкой некоторой условной широты. Для этого нужно знать угловую скорость ухода гироскопа. Практически ее определяют на основании двукратного сличения показаний КС (ГПК-52) с показаниями контрольного компаса, выдающего текущий магнитный, истинный или ортодромический курс.

Для определения и устранения собственного ухода гироскопа КС при полете с ОЗМПУ необходимо.

1. В момент пролета точки коррекции отсчитать ОМК на УШ и МК по стрелке «Г» указателя УГА-1У.

2. Определить фактический ортодромический курс по показанию стрелки «Г»:

 $\text{OMK}_\phi = \text{MK} + (\pm \Delta_{\text{M.M.c}}) + (\pm \alpha) - (\pm \Delta_{\text{M.O.M}}).$ 

3. Сличить полученный ОМК<sub>ф</sub> с ОМК, снятым с УШ, и при наличии расхождения, превышающего точность работы КС (±2°), произвести корректировку показаний КС.

4. Точно выдержать заданный курс по УШ до очередной точки коррекции (не менее 30 *мин* полета), снова отсчитать ОМК на УШ и МК по стрелке «Г». Определить фактический ОМК по показанию стрелки «Г» и сравнить его с показанием УШ. При наличии расхождений выполнить корректировку показаний КС.

5. Определить угловую скорость ухода гироскопа, для чего величину ухода гироскопа с момента предыдущей коррекции умножить на 60 и разделить на время полета в минутах между точками коррекции. Расчет

Таблица 23. 1

Величина смещения шкалы широт на 1 град/ч угловой скорости ухода

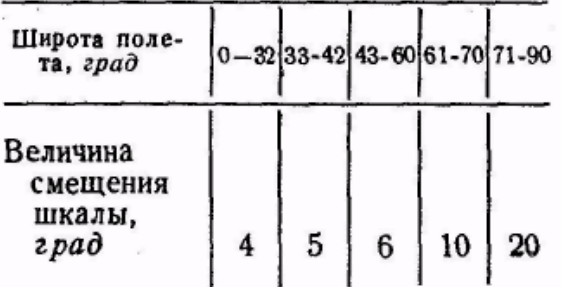

производится по формуле:  $\omega_c = 60 \alpha / t$ , где  $\omega_c$  — угловая скорость ухода гироскопа, *град/ч;* α *—* величина углового ухода гироскопа с момента предыдущей коррекции; *t* — время полета между точками коррекции, *мин.*

6. Устранить уход гироскопа, сместив шкалу широт на пульте управления относительно ранее установленной широты. Если курс на КС (ГПК-52) увеличивался ( $\omega_c \le 0$ ), широту на шкале нужно уменьшить, а если курс уменьшался  $(\omega_c > 0)$ , то увеличить.

Величина смещения шкалы зависит от угловой скорости ухода и широты места (табл. 23.1). Из таблицы видно, что в Северном полушарии возможности устранения положительной угловой скорости ухода гироскопа ограничены, особенно в средних и высоких широтах.

В Южном полушарии под влиянием суточного вращения Земли гироскоп уходит влево. Это улучшает возможности компенсации положительных уходов и ограничивает устранение отрицательных.

**Пример.** Долгота опорного меридиана  $\lambda_{0M}$  =77°; долгота точки коррекции  $\lambda_{\text{M.C.}} = +71^{\circ}$ ; магнитное склонение в точке коррекции  $\Delta_{\text{M.C.}} = +8^{\circ}$ ; магнитное склонение в точке линии пути на опорном меридиане  $\Delta_{\text{max}} =$  $+ 11^{\circ}$ ; широта средняя  $\varphi_{\rm cp} = 54^{\circ}$ . С момента предыдущей коррекции прошло 45 *мин.* ОК = 303°; по стрелке «Г» МК=298°. Определить угловую скорость ухода гироскопа и устранить уход гироскопа широтным потенциометром.

Решение. 1. Определяем поправку на угол схождения меридианов:

 $\sigma = (\lambda_{0.M} - \lambda_{M.C}) \sin \varphi_{cp} = (77^\circ - 71^\circ) \cdot 0.8 = +5^\circ.$ 

2. Рассчитываем фактический ортодромический курс по показанию стрелки «Г»:

$$
OMK_{\Phi} = MK + (\pm \Delta_{M.M.c}) + (\pm \sigma) - (\pm \Delta_{M.O.M}) = 298^{\circ} + (+8^{\circ}) + (+5^{\circ}) - (+11^{\circ})
$$
  
= 300^{\circ}.

3. Сравниваем фактический ортодромический курс с ортодромическим курсом, отсчитываемым по указателю штурмана:

 $\sigma$  = OMK<sub>φ</sub> — OK = 300<sup>°</sup> — 303<sup>°</sup> = — 3<sup>°</sup>.

4. Производим корректировку показаний КС.

5. Определяем угловую скорость ухода гироскопа:

 $\omega_c = (\alpha \cdot 60)/t = ((-3 \cdot 60)/45 = -180/45 = -4$  *град* /*ч.* 

6. Находим для широты 54° величину смещения шкалы широт для устранения ухода гироскопа: 6·4=24°.

7. Устанавливаем на пульте управления широту на 24° меньше установленной средней широты, т. е. 30°.

В случае значительных уходов гироскопа необходима регулировка КС в лабораторных условиях.

**Использование режима «МК».** В этом режиме на все указатели курсовой системы выдается магнитный курс. В связи с этим при использовании КС в режиме «МК» руководствуются общими правилами самолетовождения по магнитному компасу.

### **10. Контроль пути по направлению при полете по ортодромии**

При полете по ортодромии для контроля пути по направлению используются ортодромические радиопеленги, которые могут быть отсчитаны по УШ или получены путем расчетов. При полете по ортодромии от радиостанции контроль пути по направлению ведется сравнением ОМПС с ОЗМПУ (рис. 23.10).

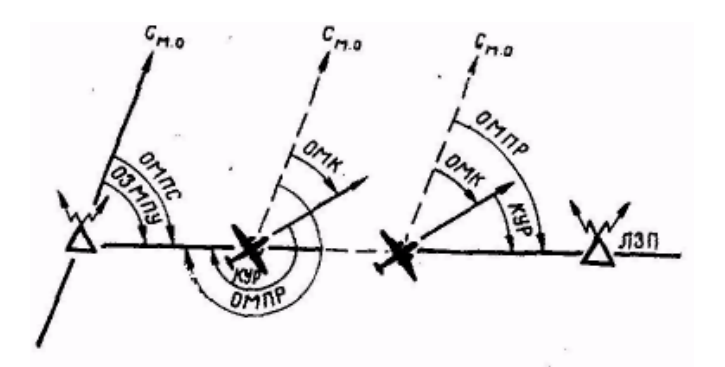

Рис. 23.10. Контроль пути по направлению при полете по ортодромии

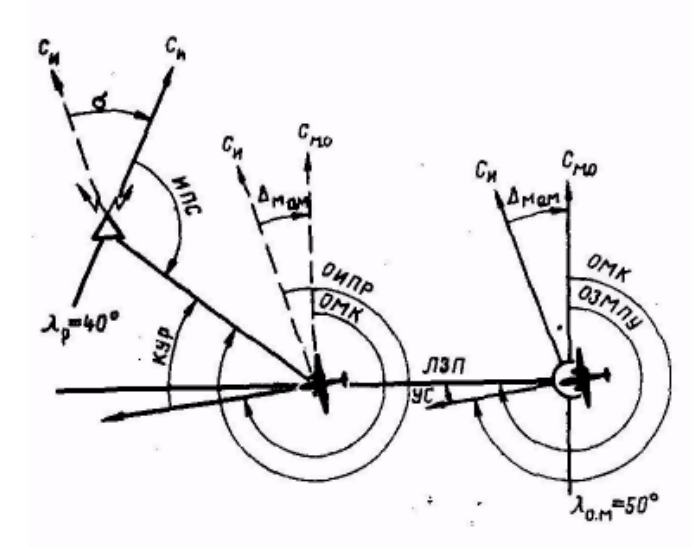

Рис. 23.11. Расчет ИПС при полете по ортодромии

ОМЛС отсчитывается на УШ против тупого конца стрелки радиокомпаса по внутренней шкале или определяется по формуле: ОМПС= ОМК+КУР±180°. Если ОМПС = ОЗМПУ, то, самолет находится на ЛЗП. При уклонении самолета вправо ОМПС>ОЗМПУ, а при уклонении влево — меньше.

При полете по ортодромии на радиостанцию контроль пути по направлению ведется сравнением ОМПР с ОЗМПУ (см. рис. 23.10). ОМПР отсчитывается на УШ против острого конца стрелки радиокомпаса по внутренней шкале или определяется по формуле: ОМПР = ОМК+КУР. Если ОМПР = ОЗМПУ, то самолет находится на ЛЗП. При уклонении самолета влево ОМПР больше, а при уклонении вправо меньше ОЗМПУ.

### **11. Расчет ИПС при полете по ортодромии**

При полете по ортодромии для прокладки радиопеленга на карте нужно рассчитать ИПС (рис. 23.11). Когда курс выдерживается относительно магнитного опорного меридиана, ИПС рассчитывается по следующей формуле:

$$
M\Pi C = OMK + (\pm \Delta_{M.O.M}) + KYP \pm 180^{\circ} - (\pm \alpha),
$$

где  $\sigma = (\lambda_{0M} - \lambda_n) \sin \phi_{cn}$ .

Как видно из формулы, в этом случае не нужно знать долготу места самолета, что позволяет заранее, при подготовке к полету, рассчитать поправки на угол схождения меридианов для радиостанций, намеченных к использованию. Рассчитанные поправки записываются у соответствующих меридианов, на которых расположены радиостанции. Такая предварительная подготовка значительно упрощает расчет ИПС.

**Пример.** ОМК = 260°; КУР = 60°;  $\lambda_{0M} = 50^{\circ}$ ;  $\lambda_p = 40^{\circ}$ ;  $\Delta_{M,0M} = +5^{\circ}$ ;  $\phi_{\rm cp} =$ 55°. Определить ИПС.

Решение. I. Определяем поправку на угол схождения меридианов:  $\sigma = (\lambda_{0M} - \lambda_0) \sin \phi_{0D} = (50^\circ - 40^\circ) \cdot 0.8 = +8^\circ$ .

2. Рассчитываем ИПС:

 $M\Box C = OMK + (\pm \Delta_{M.O.M}) + KYP \pm 180^{\circ} - (\pm \sigma) = 260^{\circ} + (+5^{\circ}) + 60^{\circ} 180^{\circ} - (+8^{\circ}) = 137^{\circ}$ .

# **12. Корректировка показаний КС-6 для отсчета курса по магнитному меридиану аэродрома посадки**

В тех случаях, когда полет выполняется с ортодромическим курсом на аэродром, где горизонтальная составляющая геомагнитного поля мала, необходимо до начала снижения с эшелона установить на УШ курс полета самолета относительно магнитного меридиана аэродрома посадки. Для этой цели в режиме «ГПК» устанавливают УШ на отсчет:

OMK<sub>a</sub> = MK<sub>F</sub> + ( $\pm \Delta_{\text{MMC}}$ ) + ( $\lambda$ <sub>a</sub> $-\lambda$ <sub>M,c</sub>) sin  $\varphi_{\text{CD}}$  — ( $\pm \Delta_{\text{M-A}}$ ),

где ОМКа — ортодромический магнитный курс, отсчитываемый относительно магнитного меридиана аэродрома посадки:  $MK_r$  — магнитный курс по стрелке «Г» указателя УГА-1У;  $\Delta_{\text{max}}$  — магнитное склонение аэродрома посадки;  $\lambda_a$  — долгота аэродрома посадки;  $\lambda_{\text{MC}}$  — долгота места самолета.

### **13. Использование курсовых приборов самолета Ан-24**

Самолет Ан-24 оборудован гироскопическим индукционным компасом ГИК-1 и гирополукомпасом ГПК-52, которые позволяют выполнять полет по заданному маршруту как по локсодромии, так и по ортодромии.

При подготовке к полету штурман обязан решить, какой вид полета будет применяться, и в зависимости от этого подготовить и нанести на карту необходимые данные.

**Полеты по локсодромии** рекомендуется осуществлять в тропическом и умеренном поясах, если отрезки линии заданного пути перекрывают не более 3° по долготе.

Для выполнения полета по локсодромии необходимо:

1. Определить и нанести на карту для каждого участка маршрута средние ЗМПУ.

2. Выдерживать в полете по ГИК-1 магнитные курсы, рассчитанные для средних ЗМПУ с учетом углов сноса.

3. Одновременно для дублирования использовать ГПК-52, устанавливая его показания по показаниям ГИК-1 не реже чем через каждые 15 *мин* полета.

**Полеты по ортодромии** осуществляются в районах полюсов, а также в умеренном и тропическом поясах, когда отрезки заданной линии пути перекрывают более 3° ПО долготе.

Для выполнения полета по ортодромии необходимо:

1. Определить по карте для каждого участка маршрута магнитные путевые углы относительно магнитных опорных меридианов.

2. Нанести на карту для каждого участка маршрута значения ортодромических заданных магнитных путевых углов (ОЗМПУ) справа от ЛЗП и вдоль нее.

3. На исполнительном старте и при пролете ППМ устанавливать на ГПК-52 ортодромический магнитный курс (ОМК), равный МК самолета в данный момент, т. е. отсчету по ГИК-1.

4. Выдерживать в полете по ГПК-52 рассчитанные для ОЗМПУ ОМК с учетом угла сноса.

5. Вследствие схождения меридианов и изменения магнитного склонения по маршруту при полете по ортодромии между показаниями ГПК-52 и ГИК-1 будет наблюдаться разница, называемая азимутальной поправкой Δ, которая при правильном показании ГПК-52 определяется по формуле

 $\Delta =$ OMK —MK = ( $\pm \Delta_{M.M.c}$ ) — ( $\pm \Delta_{M.O.M}$ ) + ( $\lambda_{O.M}$  — $\lambda_{M.C}$ )sin  $\varphi_{cp}$ ,

где ОМК — ортодромический магнитный курс по ГПК-52 относительно магнитного опорного меридиана; МК — магнитный курс по ГИК-1 в момент сличения показаний ГПК-52 и ГИК-1;  $\Delta_{MMC}$  — магнитное склонение в точке линии пути на меридиане места самолета;  $\Delta_{M,0,M}$  — магнитное склонение в точке линии пути на опорном меридиане пройденного ППМ;  $\lambda_{0,M}$  — долгота опорного меридиана ППМ;  $\lambda_{M,c}$  — долгота места самолета; φср — средняя широта листа карты.

6. Для удобства азимутальные поправки рассчитать заранее и нанести на карту в красных кружках через 1—2° долготы справа от ЛЗП.

7. Проверять не реже чем через каждые 30 *мин* полета соответствие фактической разницы между показаниями ГПК-52 и ГИК-1 значению азимутальной поправки, указанной на карте для меридиана места самолета.

8. Если разница между показаниями ГПК-52 и ГИК-1 отличается от азимутальной поправки более чем на 2°, провести корректировку показаний ГПК-52, т. е. установить его на отсчет, равный значению МК по ГИК-1 плюс азимутальная поправка. Этим самым устраняется уход оси гироскопа за время полета. Гироскоп с уходом на 2° за 30 *мин* полета в дальнейшем подлежит регулировке.

При полетах в районе полюсов необходимо иметь в виду, что остаточная девиация магнитных компасов увеличивается по мере уменьшения горизонтальной составляющей напряженности геомагнитного поля, а при напряженности 0,06 эрстеда и менее показания гиромагнитных (магнитных) компасов становятся неверными. Поэтому в полярных районах применение курсовых приборов самолета Ан-24 имеет некоторые особенности.

При вылете с аэродрома, где горизонтальная составляющая геомагнитного поля нормальная, ГПК-52 устанавливают на курс перед взлетом в обычном порядке по показанию ГИК-1. Если же вылет производится с аэродрома, где горизонтальная составляющая геомагнитного поля слишком мала, то для установки ортодромического курса на ГПК-52 необходимо:

1. Вырулить на ВПП и установить самолет строго по ее оси.

2. Установить на ГПК-52 ортодромический курс, равный ПМПУ данного аэродрома.

3. В дальнейшем ГПК-52 будет указывать ОМК относительно меридиана аэродрома вылета. В полете переводить ГПК-52 вручную недопустимо, так как система отсчета будет нарушена.

4. При подлете к аэродрому посадки, где горизонтальная составляющая геомагнитного поля также мала, рассчитать азимутальную поправку, приняв меридиан этого аэродрома за меридиан места самолета, затем с помощью задатчика курса довернуть шкалу ГПК-52 на величину рассчитанной поправки, взятой с обратным знаком.

5. Подход к аэродрому и заход на посадку выполнять по ГПК-52, принимая его показания за магнитный курс, определяемый относительно магнитного меридиана данного аэродрома.

## **Г л а в а 24**

# **ВЫБОР РЕЖИМА ПОЛЕТА НА САМОЛЕТАХ С ГТД И РАСЧЕТ РУБЕЖА ВОЗВРАТА**

### **1. Особенности самолетовождения высотно-скоростных самолетов**

Современные самолеты с ГТД, применяемые в ГА, рассчитаны на экономичную эксплуатацию на больших высотах и больших скоростях полета. Самолетовождение высотно-скоростных самолетов имеет целый ряд особенностей, которые необходимо учитывать как; при подготовке к полету, так и в процессе самого полета. Самолетовождение на больших высотах (от 6000 *м* и выше) имеет следующие особенности:

1. Трудность ведения визуальной ориентировки вследствие ухудшения видимости ориентиров мелких и средних размеров и невозможности их детального распознавания. При дымке ведение визуальной ориентировки еще больше затрудняется. Кроме того, полет на большой высоте проходит в большинстве случаев за облаками, что вообще исключает ведение визуальной ориентировки.

В ясную погоду при отсутствии дымки ведение визуальной ориентировки с больших высот облегчается большой дальностью видимости крупных ориентиров, контуры которых хорошо просматриваются до дальностей, равных десятикратной высоте. Зимой в ясную погоду с высоты 10000 *м* дальность видимости крупных городов достигает 100— 120*км,* а летом — 70—80 *км*. Но при незначительном ухудшении условий видимости контуры крупных ориентиров различаются на удалении, равном семи высотам полета, а характерные отличительные признаки этих ориентиров распознаются в зоне с радиусом, равным только двум высотам полета.

Вследствие того что ведение визуальной ориентировки на большой высоте затруднено, экипаж должен уметь осуществлять самолетовождение с помощью технических средств. Эта особенность вызывает необходимость оснащения высотных самолетов более совершенным навигационным оборудованием, а летный состав заставляет знать это оборудование и уметь грамотно его применять.

2. Снижение точности визуального определения места самолета. Если при полете на средних высотах незначительные угловые ошибки при глазомерном определении вертикали не вызывают больших отклонений в определении места самолета, то эти же угловые ошибки, допущенные в полете на больших высотах, влекут за собой большие линейные отклонения и снижают точность определения места самолета. Неточность отметок места самолета на карте приводит к ошибкам в расчете путевой скорости и снижает точность определения угла сноса и фактического путевого угла.

Ввиду трудности самолетовождения на больших высотах; экипажу предусмотрена помощь службой движения, которая ведет радиолокационный контроль за полетом самолетов и по требованию экипажа сообщает фактические координаты МС, обеспечивает необходимой информацией о воздушной обстановке и метеорологических условиях полета.

Для достижения достаточной точности самолетовождения необходимо, чтобы экипаж использовал в комплексе все технические средства.

3. Увеличение влияния ветра. На больших высотах скорость ветра составляет в среднем 100 *км/ч,* а максимальное значение ветра может достигать 300 *км/ч.* Нередко в зоне струйных течений скорость ветра превышает 600—800 *км/ч.* Вследствие этого Даже при больших скоростях полета угол сноса может достигать 10°—15° и неучет ветра может привести к значительным уклонениям от ЛЗП.

Большая скорость ветра вызывает значительное расхождение путевой скорости с воздушной, и поэтому точное счисление пути возможно лишь при знании путевой скорости самолета. Эта особенность самолетовождения также приводит к необходимости обязательного учета ветра.

4. Увеличение дальности действия радиотехнических средств. При полетах на больших высотах увеличивается дальность действия наземных радиолокационных станций, средств связи и радиотехнических систем самолетовождения. Поэтому имеется более широкая возможность использования их для контроля пути и сохранения ориентировки.

Однако надо учитывать, что при полете на больших скоростях, особенно при полетах в облаках и осадках, возникают сильные электростатические помехи, уменьшающие точность пеленгования радиостанций с помощью радиокомпаса. В облаках и осадках дальность действия радиокомпаса по приводным радиостанциям может сократиться до 30—50 *км.* Подстройку и перестройку радиокомпаса необходимо производить до входа самолета в облачность.

На больших высотах возрастают ошибки в определении момента пролета радиостанции с помощью радиокомпаса. Величина запаздывания момента пролета радиостанции может достигать расстояния, равного одной — трем высотам полета. Наибольшая точность пеленгации радиостанций с помощью радиокомпаса получается на расстоянии до радиостанции не ближе трехкратной высоты полета и не далее прямой геометрической видимости.

5. Большие ошибки в определении высоты барометрическим высотомером. С увеличением высоты полета возрастают не только инструментальные ошибки барометрических высотомеров. Большие погрешности в показании высоты на скоростных самолетах возникают также вследствие того, что к высотомеру трудно подвести фактическое атмосферное давление. Давление воздуха, поступающего в высотомер, несколько отличается от фактического давления, что приводит к появлению так называемых аэродинамических ошибок.

Значительные суммарные ошибки в определении высоты по барометрическим высотомерам вызывают необходимость эшелонировать полеты на больших высотах через больший безопасный интервал по сравнению с безопасным интервалом, установленным для средних высот.

6. Уменьшение часового расхода топлива по мере увеличения высоты при полете на одном и том же режиме. Часовой расход топлива на самолетах с ГТД при полете на одном и том же режиме зависит от высоты полета. Чем меньше высота полета, тем больше часовой расход топлива. В связи с этим дальность полета самолета с ГТД на больших высотах значительно больше, чем при полетах на средних и особенно малых высотах. Поэтому определение наивыгоднейшей высоты полета и места начала снижения на самолетах с ГТД приобретает особо важное значение.

7. Выполнение полета на больших высотах связано с большими истинными воздушными скоростями. Вследствие уменьшения плотности воздуха с подъемом на высоту при постоянной скорости по прибору истинная скорость будет увеличиваться. Если на высоте полета 2000 *м* истинная скорость отличается от приборной на 10%, то на высоте 8000 *м* это отличие достигает 50%.

При полетах на скоростях более 300 *км/ч* в показаниях указателя скорости возникает ошибка за счет сжимаемости воздуха. Эта ошибка в зависимости от скорости и высоты полета может достигать больших значений и должна учитываться при расчете скорости полета. Все это требует обязательного расчета для целей самолетовождения истинной воздушной скорости.

Полеты на больших скоростях усложняют работу всего экипажа и особенно штурмана. Сама обстановка полета требует быстрых действий

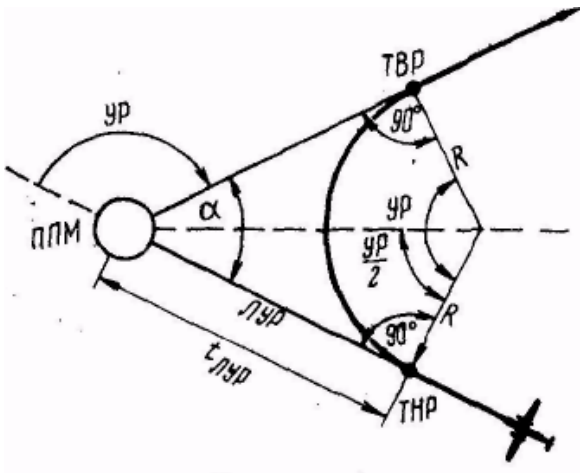

Рис. 24.1. Учет радиуса разворота

при навигационных расчетах и установке данных на аппаратуре. Все это требует от штурмана лучшей подготовки и четкости в работе.

8. Необходимость учета поправки в показания термометра наружного воздуха. На самолетах с ГТД для измерения температуры наружного воздуха устанавливается термометр ТНВ-15. Вследствие нагревания его чувствительного элемента в заторможенном потоке показания термометра становятся

завышенными. Поэтому для определения фактической температуры наружного воздуха необходимо в показания термометра вводить поправки, которые определяются по шкале, составленной специально для термометра ТНВ-15 (см. рис. 6.2). Для пользования шкалой поправок истинную воздушную скорость полета отсчитывают по узкой стрелке КУС.

9. Увеличение радиуса и времени разворота. Большие скорости полета значительно увеличивают радиус и время разворота. Обычно эти величины рассчитывают на НЛ-10М, как это показано в гл. 22. Однако некоторые расчеты, например, времени разворота на 360°, можно произвести в уме. Для этого следует помнить, что время разворота *t*360, измеренное в секундах, численно равно при крене 10° истинной скорости *V*<sup>и</sup> *км/ч,* при крене 20° — примерно  $\frac{1}{2}$   $\bar{V}_u$  *км/ч* и при крене 15° —  $\frac{2}{3}$  $\bar{V}_u$  *км/ч*.

**Пример.**  $V_u = 600 \ \text{km/s}$ . Определить продолжительность разворота на 360° при кренах самолета 10, 20 и 15°.

Решение. Применяя указанное выше правило, находим:

при крене  $10^{\circ} t_{360} \approx 600$  *сек* = 10 *мин;* 

при крене  $20^{\circ} t_{360} \approx 600/2 = 300$  *сек* = 5 *мин*;

при крене 15° *t*360 ≈ 600 — 600/3 = 400 *сек* = 6 *мин* 40 *сек.*

10. Необходимость учета радиуса разворота при выходе на новое направление, что достигается началом разворота с упреждением (рис. 24.1).

Величина линейного упреждения разворота

 $JIYP = R \text{tgVP}/2$ 

Для расчета ЛУР на НЛ-10М необходимо треугольный индекс шкалы *4*  установить на величину радиуса разворота, взятого по шкале *5.* Затем против половинного значения угла разворота, взятого по шкале *4,*  прочитать по шкале *5* величину ЛУР.

Выход в точку начала разворота определяют визуально, с помощью радиотехнических средств или по времени.

**Пример.**  $V_{\mu}$ =600 *км/ч*; крен 15°; УР=116°;  $W = 510$  *км/ч*;  $T_{\text{m4}}$  на ППМ 14.20. Определить элементы разворота, время его начала и окончания.

Решение. 1. Определяем на НЛ-10М значения *R,* ЛУР и время пролета ЛУР: *R*=10600 *м;* ЛУР=17000*м*; *t*ЛУР *—2 мин.*

*2.* Рассчитываем время начала разворота:

 $T_{\text{Haq}, \text{pags}} = T_{\text{npu6}} - t_{\text{JVP}} = 14.20 - 0.02 = 14.18.$ 

3. Определяем на НЛ-10М время разворота на 360° и на заданный угол разворота: *t*360 = 6 *мин* 35 *сек; t*ур = 2 *мин* 07 *сек.*

4. Рассчитываем время окончания разворота:

 $T_{\text{OK.DA3B}} = T_{\text{HaU.DA3B}} + t_{\text{VD}} = 14.18 + 02.07 = 14.20.07$ .

11. Полеты высотно-скоростных самолетов осуществляются в основном с ортодромическими путевыми углами (курсами). Ортодромическая система счисления пути имеет некоторые особенности в подготовке к полету и в его выполнении. Она требует определенной теоретической и практической подготовки пилотов и штурманов.

## **2. Таблица крейсерских режимов горизонтального полета самолета Ан-24 и пользование таблицей**

В целях достижения экономичности полеты по трассам необходимо выполнять на наивыгоднейших режимах. Данные о крейсерских режимах горизонтального полета для самолета Ан-24 для основных полетных весов приведены в табл. 24.1. Эта таблица предназначена для определения наивыгоднейшей скорости полета и часового расхода топлива. Ниже дается характеристика установленных крейсерских режимов полета для самолета Ан-24 и рекомендации по их применению.

**A. Режим наибольшей продолжительности полета.** Скорость на этом режиме наименьшая из крейсерских и равна скорости, рекомендованной для набора высоты с максимальной скороподъемностью, часовой расход топлива минимальный. Этот режим рекомендуется для полетов в зоне ожидания и при восстановлении ориентировки.

**Б. Режим наибольшей дальности полета.** На этом режиме километровый расход топлива наименьший. Рекомендуется для маршрутных полетов с ограниченным запасом топлива и для полетов по расписанию при попутном ветре.

**B. Режим наибольшей крейсерской мощности (0,85 от номинала, 52° по УПРТ).** Этот крейсерский режим применяется для полета по расписанию при встречном ветре и в штиль. Продолжительность работы двигателей на этом режиме неограниченна.

**Г. Номинальный режим работы двигателей (65° по УПРТ).** Этот режим используется при наборе высоты и в особых случаях полета (полет в условиях обледенения, при отказе одного из двигателей, высоких температурах наружного воздуха, обходе грозы) в течение не более одного часа непрерывной работы.

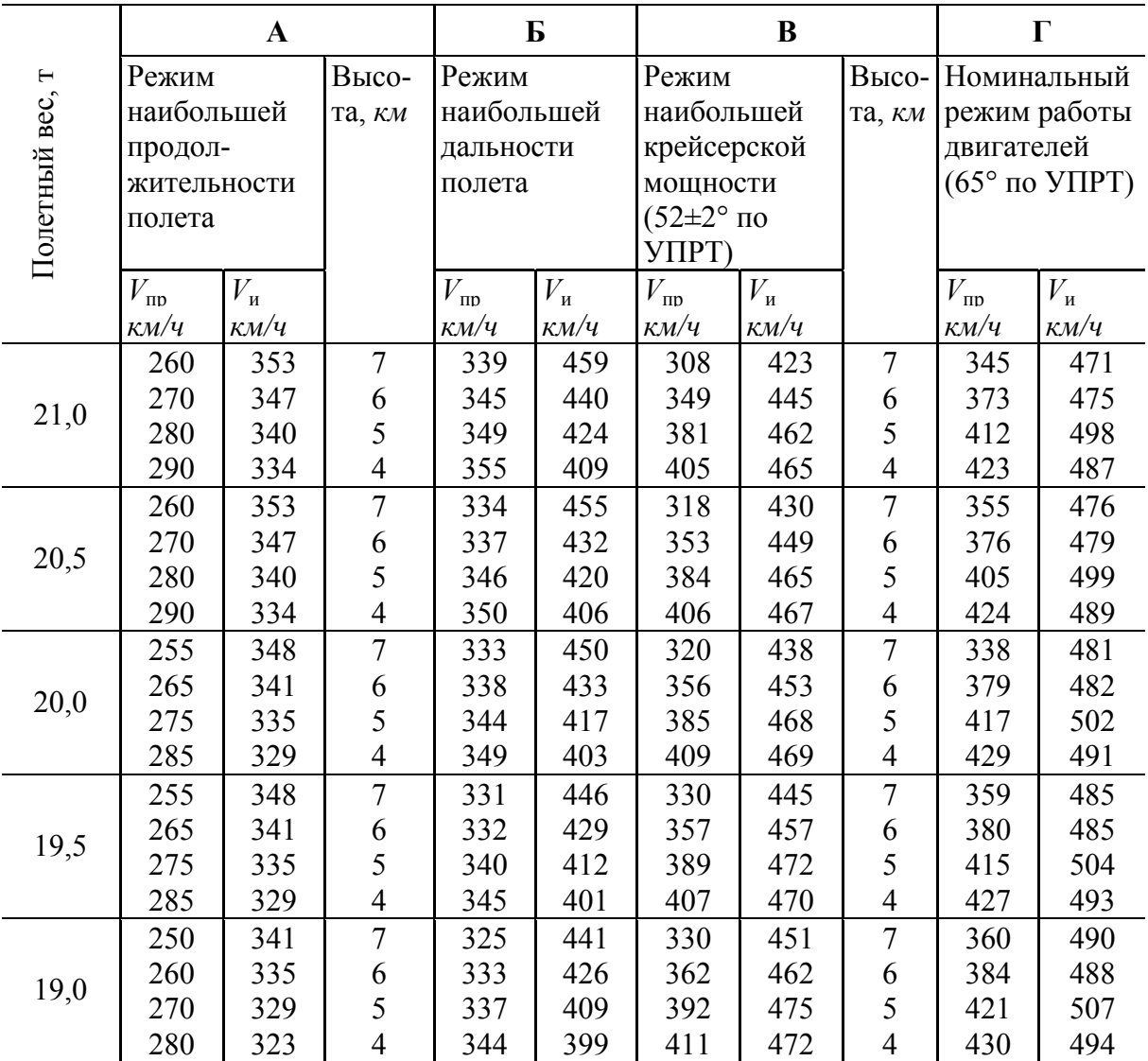

### Крейсерские режимы горизонтального полета самолета Ан-24

Режим полета выбирается в зависимости от условий полета. Наивыгоднейшая скорость полета для нужного режима находится по табл. 24.1 с учетом полетного веса самолета и высоты полета. Рассмотрим на примере порядок пользования таблицей крейсерских режимов.

**Пример**. Полетный вес самолета  $0 = 19000 \text{ km}$ *;* по маршруту полета прогнозируется встречно-боковой ветер; высота полета *H*=6000 *м;*  температура воздуха на земле  $t_0 = + 15^{\circ}$ . Определить наивыгоднейший режим полета и наивыгоднейшую скорость.

Решение. 1. Выбираем наивыгоднейший режим полета. Так как по маршруту полета прогнозируется встречно-боковой ветер, то для полета по расписанию необходимо использовать режим наибольшей крейсерской мощности.

2. Находим по табл. 24.1 наивыгоднейшую скорость полета. По данным о долетном весе самолета и высоте полета получаем:  $V_u = 462 \ \kappa m / v$ ,  $V_{\text{nn}} = 362$ *км/ч.*

Все данные таблицы режимов соответствуют условиям полета при стандартной температуре наружного воздуха и нормальной регулировке двигателей. При увеличении или уменьшении температуры наружного воздуха на каждые 5°С от стандартной расход топлива соответственно уменьшается или увеличивается примерно на 1 % при выдерживании одной и той же скорости полета.

Полет на режимах А и Б осуществляется путем выдерживания заданной скорости по прибору, для чего необходимо регулировать работу двигателей, не превышая при этом режима 52° по УПРТ.

Полет на режимах В и Г осуществляется путем выдерживания заданного режима работы двигателей (заданного УПРТ), но при этом скорость полета не должна превышать наибольшую допустимую скорость по прибору (460 *км/ч).*

Часовой расход топлива и истинную воздушную скорость полета для полетных весов, не указанных в табл. 24.1, следует определять путем интерполирования или принимать для ближайшего полетного веса.

# **3. Расчет общего запаса топлива с помощью графика**

Для каждого полета рассчитывают количество топлива, необходимое для заправки самолета. При этом исходят из того, что полет по трассе включает в себя следующие этапы:

взлет и маневрирование в районе аэродрома взлета для выхода на линию заданного пути;

набор заданного эшелона;

горизонтальный полет на заданном эшелоне по маршруту;

снижение до высоты начала построения маневра захода на посадку;

маневр захода на посадку и посадку.

При расчете потребного количества топлива для обеспечения безопасности полета необходимо учитывать расход топлива не только на перечисленных этапах, но и расход топлива для работы двигателей на земле, а также навигационный запас топлива, который должен быть на борту воздушного судна на случай направления на запасный аэродром, увеличения времени полета, вызванного усилением встречного ветра, обходом грозы и другими обстоятельствами.

Общий запас топлива, необходимый для выполнения рейса, рассчитывается по следующей формуле

 $Q_{\text{06III}} = Q_{\text{H-3}} + Q_{\text{non}} + Q_{\text{3em}} + Q_{\text{HeB. OCT}}$ 

где *Q*н.з— навигационный запас топлива, количество которого определяется командиром воздушного судна в соответствии с требованиями НПО ГА-71; *Q*пол — количество топлива, расходуемого в полете от момента взлета до

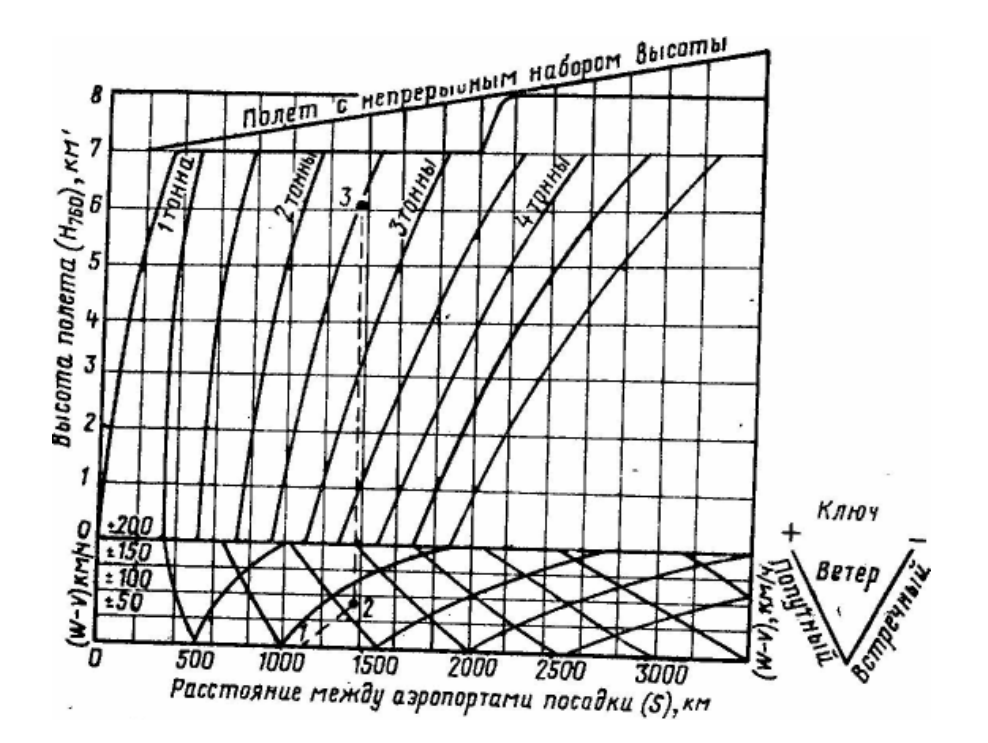

Рис. 24.2, График общего расхода топлива в полете

дуемого в полете от момента взлета до посадки, оно определяется по графику общего расхода топлива в полете (рис. 24.2); *Q*зем количество топлива, расходуемого двигателями на земле, при прогреве, опробовании и рулении, берется в соответствии с установленной нормой для данного типа самолета; *Q*нев.ост— невырабатываемый остаток топлива, его величина задается соответствующими инструкциями. В графике на рис. 24.2 учтен расход топлива на взлет, выполнение маневра в районе аэродрома после взлета, набор высоты, горизонтальный полет, снижение и заход на посадку. Расход топлива в горизонтальном полете для самолета Ан-24 в графике рассчитан для режима работы двигателей  $52 \pm 2^{\circ}$  по УПРТ.

Расчет общего запаса топлива начинают с определения необходимого его количества для полета от аэродрома назначения до запасного аэродрома с учетом расхода топлива на 30 *мин* полета для захода на посадку на запасном аэродроме. После определения навигационного запаса топлива рассчитывается расход топлива в полете от аэродрома взлета до аэродрома назначения, а затем определяется потребная заправка самолета топливом.

Рассмотрим на примере порядок расчета общего запаса топлива.

**Пример.** МПУ<sub>ср</sub> = 190°;  $S_{\text{offII}} = 1100 \text{ km}$ ;  $H_{\text{BH}} = 6000 \text{ m}$ ;  $\delta_{\text{cp}} = 170$ °;  $U_{\text{cp}} =$ =80 *км/ч;* время полета от аэродрома назначения до запасного аэродрома 45 *мин;* количество топлива, расходуемого на земле, 100 *кг;*  невырабатываемый остаток топлива 50 *кг;* среднля норма расхода топлива для расчета навигационного запаса 800 *кг/ч.* Определить общий запас топлива, необходимый для выполнения рейса.

Решение. 1. Рассчитываем навигационный запас топлива для данного полета.

Время полета от аэродрома назначения до запасного аэродрома 45 *мин,*  время, предназначенное для захода на посадку на запасном аэродроме, 30 *мин.* Умножив 800 *кг/ч* на 1 ч 15 *мин* на НЛ-10М, получаем *Q*н.<sup>з</sup> =1000 *кг.* 

2*.* Определяем средний угол ветра и рассчитываем на НЛ-10М скорость эквивалентного ветра:

$$
YB_{cp} = \delta_{cp} \pm 180^{\circ} \text{---} \text{MTY}_{cp} = 170^{\circ} + 180^{\circ} \text{---} 190^{\circ} = 160^{\circ};
$$
  

$$
\Delta U = -76 \text{ km/u}.
$$

3. Определяем по графику количество топлива, расходуемого в полете от момента взлета до посадки (см. рис. 24.2). Для определения по графику этого количества топлива откладываем на нижней шкале общее расстояние полета (точка *1*)*.* От точки *1* вдоль линий, наклоненных вправо (для встречного ветра), проводим линию до значения эквивалентного ветра (точка *2*)*.* От точки *2*проводим вертикальную линию до пересечения с линией заданной высоты горизонтального полета (точка *3*)*.* В точке *3* получаем количество топлива, расходуемого в полете: 2500 *кг.*

4. Рассчитываем общий запас топлива, необходимый для выполнения рейса*,* для чего складываем топливо навигационного запаса, топливо, расходуемое в полете и на земле, и невырабатываемый остаток:

 $Q_{\text{ofIII}} = 1000+2500+100+60=3650$  *кг*.

# **4. Расчет максимальной дальности рубежа возврата на аэродром вылета и на запасные аэродромы**

Для обеспечения регулярности полетов командир корабля имеет право принять решение о вылете при неполной уверенности по метеорологическим условиям в возможности посадки на аэродроме назначения. Такое решение может быть принято только при полной гарантии, что по условиям погоды посадка самолета возможна на одном из запасных аэродромов, включая и аэродром вылета. При приеме решения на вылет может случиться, что емкость топливных баков не позволяет заправить столько топлива, чтобы его хватило полета до аэродрома назначения и обратно до запасного аэродрома. В этом случае перед полетом необходимо рассчитать наибольшую допустимую дальность полета до рубежа, где окончательно должно быть принято решение о посадке на аэродроме назначения, если погода соответствует установленному минимуму, или о ррйрате, если она хуже установленного минимума. В самолетовождении условились такой рубеж называть рубежом возврата, **Рубеж возврата** — это максимальное удаление самолета от аэродрома вылета или запасного аэродрома. С этого расстояния самолет при данном запасе топлива с учетом влияния ветра т возвратиться на аэродром вылета (или запасный аэродроме) сохранив навигационный запас топлива.

Рубеж возврата определяется таким образом, чтобы к моменту прилета на аэродром вылета или на запасный аэродром расчетное количество топлива было не менее чем на 1 *ч* полета. Однако это значит, что после посадки на аэродроме вылета (запасном аэродроме) расчетный запас топлива (на 1 *ч* полета) должен быть сохранен полностью. Частично навигационный запас топлива может израсходован в случае непредвиденных обстоятельств, возникших при полете от рубежа возврата до запасного аэродрома (обход грозы, усиление встречного ветра, изменение маршрута полета, полет в зоне ожидания и др.).

Дальность рубежа возврата на аэродром вылета рассчитывается по формуле

$$
S_{\rm p,B} = S_{\rm HIT} - S_{\rm p}/2 \cdot K
$$

где *К* — коэффициент, учитывающий влияние ветра;

$$
K=1-(\Delta U/V_{\rm H})^2;
$$

*S*шт — штилевая дальность .полета, определенная по располагаемому запасу топлива;  $S_p$  — длина пути за время разворота на обратный курс;  $\Delta U$ — скорость эквивалентного ветра на высоте полета;  $V_u$  — истинная воздушная скорость. Для получения располагаемого запаса топлива необходимо из общей заправки самолета топливом вычесть навигационный запас, а также топливо, необходимое для работы двигателей на земле, для взлета и посадки, и невырабатываемый остаток. Для самолета Ан-24 для взлета берется 50 *кг,* а для посадки— 100 *кг* топлива. Располагаемый запас топлива

 $Q_{\text{pacl}} = Q_{\text{ofin}} - Q_{\mu,3} - Q_{\text{sem}} - Q_{\text{bs31. }H\text{ noc}} - Q_{\text{heb. }OCT}$ 

Время полета на располагаемом запасе топлива рассчитывают на НЛ-10М по часовому расходу топлива на заданной высоте полета. Для этого треугольный индекс шкалы *2* подводят под часовой расход топлива, взятый по шкале *1.* Затем против располагаемого запаса топлива в килограммах, взятого по шкале *1*, читают располагаемое время полета по шкале *2.*

Штилевая дальность полета может быть определена по графику общего расхода топлива или рассчитана по формуле

$$
S_{\text{IUT}} = V_{\text{H}} t_{\text{pacm}}
$$

Для упрощения расчета рубежа возврата коэффициент *К* вычисляют заранее для средней крейсерской скорости данного типа самолета или наиболее характерных скоростей и различных значений эквивалентного ветра (табл. 24.2).

Таблица 24.2

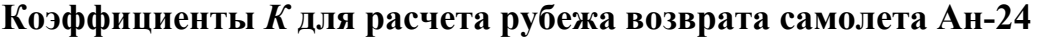

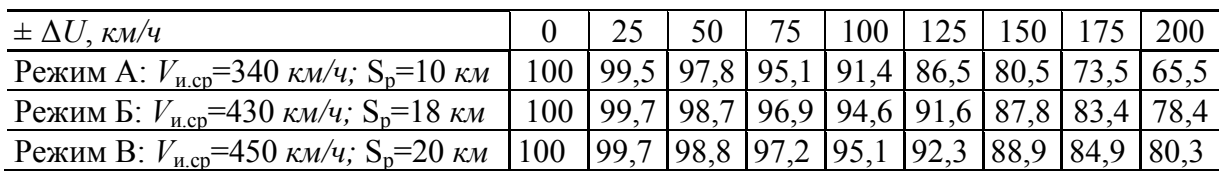

В таблице величина коэффициента *К* выражена в процентах от штилевой дальности, что значительно упрощает расчет рубежа возврата. Из таблицы видно, что коэффициент *К* наибольший при Δ*U* =0. Следовательно, и дальность рубежа возврата в этом случае будет наибольшая. Она будет уменьшаться с увеличением эквивалентного ветра независимо от его знака.

Рассмотрим на примере порядок расчета рубежа возврата на аэродром вылета.

Пример. *H*<sub>эш</sub>=6000 *м*;  $V_y$ =460 *км*/*ч;* $Q_{\text{ofill}}$  = 3000 *кг;*MПУ<sub>cp</sub>=250°;  $\varphi_{\text{cn}}$  = 210°;  $U_{\text{cn}}$ =130 *км/ч*; навигационный запас топлива на 1 *ч*; самолет Ан-24 (если в качестве запасного назначен аэродром вылета, топливо берется из расчета полета до аэродрома назначения плюс навигационный запас на 1 *ч* полета). Определить дальность рубежа возврата на аэродром вылета. Решение. 1. Определяем располагаемый запас топлива:

 $Q_{\text{bacm}} = Q_{\text{obm}} - Q_{\text{H-3}} - Q_{\text{bca}} - Q_{\text{bca}} - Q_{\text{heb. ocr}} = 3000 - 800 - 100 - 150$  $-50 = 1900$  *kz*.

*2.* По полученному располагаемому запасу топлива находим штилевую дальность полета по графику общего расхода топлива. Для этого (см. рис. 24.2) от заданной высоты полета проводим горизонтальную линию до пересечения с кривой располагаемого запаса топлива. От полученной точки пересечения опускаем перпендикуляр на шкалу расстояний, где и отсчитываем штилевую дальность полета 1000 *км.*

3. Определяем на НЛ-10М длину пути за время разворота на обратный курс. Для  $V_u = 450 \frac{km}{4}$  и крена 15° получаем:

 $t_{360}$ =4 мин58 *сек*; $t_{180}$ = 2 мин 29 *сек*; S<sub>Р</sub>≈20 км.

4. Определяем штилевую дальность рубежа возврата:

 $S_{\text{p B IUT}} = S_{\text{IUT}} - S_{\text{p}}/2 = 1000 - 20/2 = 980/2 = 490 \text{ km}$ 

*5.* Определяем средний угол ветра и рассчитываем на НЛ-10М скорость эквивалентного ветра:

 $YB_{cp} = φ_{cp} ± 180°$  - MΠY<sub>cp</sub>=210° - 180° + 360° - 250° = 140°; Δ*U* = - 100 *κm/ч*.

6. Находим по таблице коэффициент *К*. Для  $K_u$ =450 км/*ч* и  $\Delta U = 100$ *км/ч* получаем *К*=95,1%.

7. Определяем дальность рубежа возврата с учетом влияния ветра. Расчет дальности можно производить в уме или на НЛ-10М. При расчете в уме штилевую дальность уменьшают на величину, зависящую от коэффициента *К.* Для нахождения дальности на НЛ-10М прямоугольный индекс с числом 100 шкалы *2* подводят под штилевую дальность рубежа возврата, взятую по шкале *1.* Затем против коэффициента *К,* взятого по шкале 2, читают дальность рубежа возврата с учетом влияния ветра по шкале *1*. Получаем:  $S_{p, B} = 466 \text{ km}$ ,

Рубеж возврата отмечается на карте. По остатку топлива для ППМ, записанному в штурманском бортовом журнале, и положению отмеченного рубежа определяют расчетный остаток топлива для рубежа возврата. Дальность рубежа возврата и расчетный остаток топлива для этой дальности записывают в соответствующие графы штурманского бортового журнала.

Основным элементом, определяющим надежность возврата, является не расстояние, а остаток топлива. Дальность рубежа возврата используется только для ориентирования экипажа и службы движения о районе, из которого возможен возврат. Вследствие изменения ветра, режима полета, удлинения пути остаток топлива, обеспечивающий надежность возврата, может достигнуть расчетной величины до выхода на рубеж возврата.

Рассчитанную дальность рубежа возврата необходимо уточнять в полете по фактической скорости эквивалентного ветра, так как в случаях ошибочного прогнозирования ветра на высоте полета возможны значительные отклонения фактического рубежа возврата от расчетного. Пролет рубежа возврата следует контролировать не по времени, а по месту, используя для этого все средства самолетовождения.

В целях повышения надежности возврата обратный полет рекомендуется выполнять на большей высоте, если только на ней нет резкого увеличения встречной составляющей ветра.

Расчет рубежа возврата на запасный аэродром, расположенный на маршруте между аэродромами вылета и назначения, выполняется аналогично. Штилевая дальность определяется по остатку топлива над пролетаемым аэродромом без учета навигационного запаса, невырабатываемого остатка и топлива, необходимого для захода на посадку.

Возврат на запасный аэродром, расположенный в стороне от маршрута, выполняется по установленной трассе. Поэтому рубеж возврата должен рассчитываться как допустимый отход от точки ответвления маршрута. Для этого штилевую дальность полета, полученную для момента пролета точки ответвления маршрута, уменьшают на расстояние от этой точки до запасного аэродрома.

В этом случае рубеж возврата

$$
S_{\text{p. B}} = S_{\text{IUT}} - S - S_{\text{p}}/2 \cdot K,
$$

где *S* — расстояние от точки ответвления маршрута до запасного аэродрома.

В практике при расчете рубежа возврата штилевую дальность полета чаще определяют не по графику, а на НЛ-10М по часовому расходу топлива.

Рассмотрим порядок расчета рубежа возврата для этого случая на примере.

**Пример.**  $H_{\text{3III}} = 6000 \text{ M}$ ;  $V_{\text{N}} = 450 \text{ K}$  $\mu$ /*ч*;  $G = 20000 \text{ K}$ *г*;  $Q_{\text{00III}} = 3100 \text{ K}$ *г*; МПУ<sub>ср</sub>=265°;  $\delta_{cp}$ =230°;  $U_{cp}$ =90 *км/ч*; навигационный запас топлива на 1 ч, самолет Ан-24. Определить дальность рубежа возврата на аэродром вылета. Штилевую дальность полета рассчитать на НЛ-10М по располагаемому запасу топлива и его часовому расходу.

Решение. 1. Определяем располагаемый запас топлива:

 $Q_{\text{parent}} = Q_{\text{offu}} - 1100 \text{ kg} = 3100 - 1100 = 2000 \text{ kg}.$ 

2. Используя табл. 24.1, находим по полетному весу самолета, скорости и высоте полета часовой расход топлива: *Q* = 713 *кг/ч.*

3. С помощью НЛ-10М располагаемый запас топлива представляем в виде, времени полета. Получаем  $t_{\text{pacn}}$ =2 ч 48 *мин*.

4. Определяем на НЛ-10М штилевую дальность полета: *S*шт = 1260 *км.*

5. Определяем длину пути за время разворота на обратный курс:  $S_p = 20 \text{ km}$ .

6. Определяем штилевую дальность рубежа возврата:

 $S_{\text{p B TUT}} = S_{\text{HIT}} - S_{\text{p}}/2 = 1260 - 20/2 = 1240/2 = 620 \text{ km}$ 

*7.* Определяем средний угол ветра и рассчитываем на НЛ-10М скорость эквивалентного ветра:

 $YB_{cp} = \varphi_{cp} \pm 180^{\circ}$ —MITY<sub>cp</sub>=230°—180°+360°—265°=145°;  $\Delta U =$ —74 *км/ч*.

8. Находим по табл. 24.2 коэффициент *К*. Для  $V<sub>u</sub>=450 \text{ km}/v$  и  $\Delta U$  = 75 *км/ч,* получаем *К* =97,2%.

9. Определяем дальность рубежа возврата с учетом влияния ветра:  $S_{\text{ne}} = 603$ 

### **Глава 25**

## **НАВИГАЦИОННЫЕ ЗАДАЧИ НА МАНЕВРИРОВАНИЕ**

### **1. Определение времени последнего срока вылета**

Дневные срочные вылеты с аэродромов, не оборудованных для ночных полетов, разрешается начинать за 30 *мин* до восхода Солнца и заканчивать полет за 30 *мин* до наступления темноты в равнинной и холмистой местности и не позднее захода Солнца в горной местности. В районах севернее широты 60° полеты разрешается заканчивать за 30 *мин* до наступления темноты.

Чтобы обеспечить посадку самолета (вертолета) в указанные или в установленные диспетчерской службой моменты, рассчитывается время последнего срока вылета. Расчет выполняется в такой последовательности:

1. В зависимости от характера местности или географической широты определить время захода Солнца или время наступления темноты в пункте посадки, пользуясь таблицей либо графиком.

2. На основании вышеуказанных положений определить последний срок посадки.

Т а б л и ц а 25. 1

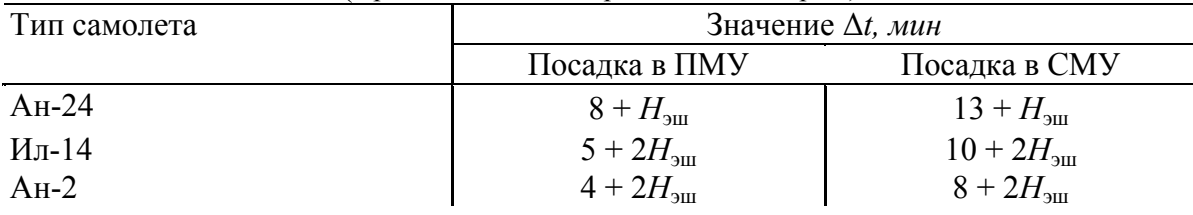

Поправки Δ *t* для расчета последнего срока вылета (Примечание. Hэш берется в километрах.)

3. По расстоянию между аэродромами вылета и посадки и средней путевой скорости рассчитать время полета (если произведен расчет полета, то это время взять с бортжурнала как сумму времени по участкам маршрута).

4. Пользуясь табл. 25.1, определить время Δ*t*, потребное на взлет и посадку в простых (ПМУ) или сложных (СМУ) метеоусловиях, а также учитывающее полет с меньшей горизонтальной скоростью в режиме набора заданного эшелона.

5. Определить общую продолжительность полета от взлета до посадки:

$$
t_{\text{06m}}=t_{\text{mapm}}+\Delta t.
$$

6. Рассчитать время последнего срока вылета:

$$
T_{\rm ball} = T_{\rm noc} - t_{\rm 06m}.
$$

**Пример.** Дата полета—6 января; пункт посадки — Киев; самолет Ан-24;  $S_{\text{offm}}$ =295 км;  $W_{\text{cn}}$ =170м/ч;  $H_{\text{3m}}$ =900 м; посадка в простых метеоусловиях; местность — холмистая. Рассчитать время последнего срока вылета.

Решение. 1. Так как местность холмистая, то находим время наступления темноты в Киеве по таблицам в Календарном справочнике.  $3C = 17.09$ ; ПС = 0 *ч* 46 *мин;* НТ= 17.55.

2. Определяем последний срок посадки:

 $T_{\text{noc}} = HT -0.30 = 17.55 -0.30 = 17.25.$ 

3. Определяем по НЛ-10М время полета по маршруту:

 $t_{\text{mapup}} = 1$  *ч.* 44 *мин.* 

4. Находим поправку Δ *t* (по табл. 25.1):

 $\Delta t = 4$  *мин* +  $2H_{\text{3III}} = 4$  *мин* +  $2.0,9 \approx 6$  *мин*.

- 5. Определяем общую продолжительность полета:
- $t_{\text{norm}} = t_{\text{Mapump}} + \Delta t = 1$  *ч* 44 *мин* + 6 *мин* 1 *ч* 50 *мин*.
- 6. Рассчитываем время последнего срока вылета:

$$
T_{\text{bbIT}} = T_{\text{roc}} - t_{\text{off}} = 17.25 - 1.50 = 15.35.
$$

### **2. Расчет времени и места встречи самолетов, летящих на встречных курсах**

Чтобы рассчитать время и место встречи самолетов, летящих на встречных курсах, необходимо знать расстояние между самолетами *S',*  путевые скорости самолетов  $W_1$  и  $W_2$  и время пролета самолетами

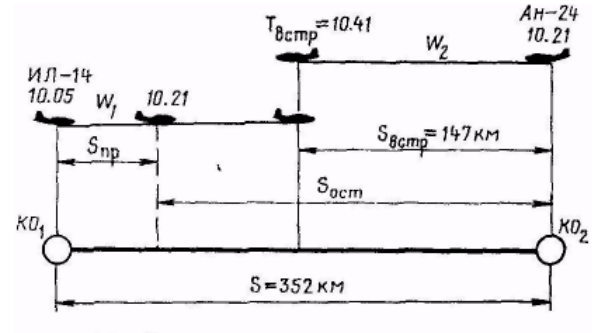

Рис. 25.1. Определение времени и места встречи самолетов

Время сближения самолетов

контрольных ориентиров.

$$
t_{\text{c6J}} = S'/W_I + W_2
$$

Пример. Два самолета (рис. 25.1) летят по ЛЗП навстречу друг другу. Самолет Ил-14 прошел контрольный ориентир КО) на эшелоне 2700 *м* в 10.05 и следует с путевой скоростью  $W_1 = 340 \ \text{km/s}$ .

Самолет Ан-24 прошел контрольный ориентир КО<sub>2</sub> на эшелоне 3600 м в 10.21 и следует с путевой скоростью  $W_2$ =440  $\kappa$ м/*ч*. Расстояние между контрольными ориентирами 352 *км.* Определить время и удаление точки встречи самолетов от  $KO<sub>2</sub>$ .

Решение. 1. Находим разность между моментами пролета самолетами контрольных ориентиров:

$$
\Delta t = T_{\text{K02}} - T_{\text{K01}} = 10.21 - 10.05 = 16 \text{ mm}.
$$

*2.* Определяем на НЛ-10М расстояние, пройденное самолетом Ил-14 за полученную разность времени:

$$
S_{\text{np}} = W_1 \Delta t = 91 \text{ km}.
$$

- 3. Находим оставшееся расстояние между самолетами:  $S_{\text{ocr}} = 352 - 91 = 261 \text{ km}$ .
- 4. Определяем скорость и время сближения самолетов:
- $W_{\text{c6}} = W_1 + W_2 = 340 + 440 = 780 \text{ km/y}; t_{\text{c6}} = S_{\text{oc}}/W_{\text{c6}} = 20 \text{ mm}.$
- 5. Рассчитываем время встречи самолетов:

$$
T_{\text{BCTP}} = T_{\text{K02}} + t_{\text{C0J}} = 10.21 + 0.20 = 10.41.
$$

6. Находим на НЛ-10М удаление точки встречи самолетов от  $KO_2$ ;

 $S_{\text{BCTD}} = W_2 t_{\text{c6}} = 147 \text{ km}$ .

### **3. Расчет времени и места догона впереди летящего самолета**

Чтобы рассчитать время догона впереди летящего самолета, необходимо знать расстояние между самолетами, путевые скорости и время пролета самолетами контрольного ориентира.

Время догона впереди летящего самолета

$$
t_{\text{nor}} = S/W_2 \longrightarrow W_1
$$

**Пример**. Два самолета следуют по ЛЗП в одном и том же направлении (рис. 25.2). Самолет Ан-24 прошел РНТ на эшелоне 6000 *м* в 11.10 с путевой скоростью *W*1= 460 *км/ч.* Самолет АН-12 прошел эту же РНТ на эшелоне 7200 *м в* 11.22 с путевой скоростью  $W_2$ =650 *км/ч*. Определить, в какое время и на каком расстоянии от РНТ произойдет догон самолета Ан-24 самолетом Ан-12.

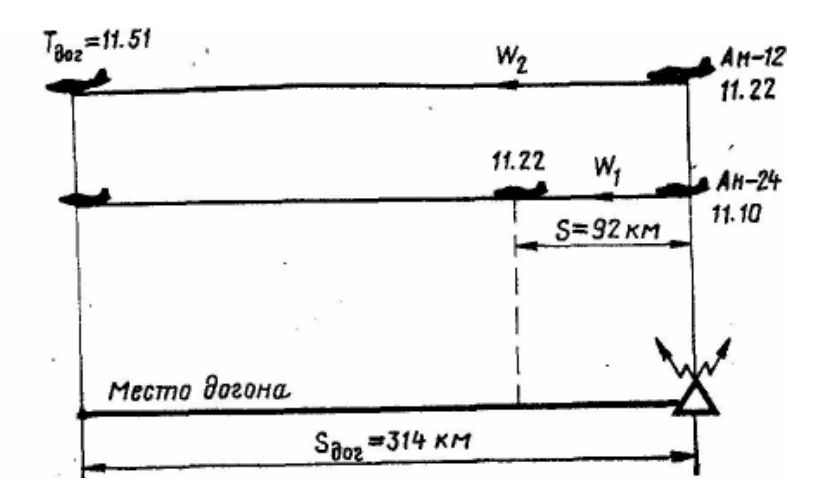

Определение Рис. 25.2. времени и места догона впереди летящего самолета

Решение: 1.Находим разность между моментами отхода самолетов от  $\Delta t = T_{\text{AH-12}} - T_{\text{AH-24}} = 11.22 - 11.10 - 12 \text{ M}$ 

2. Определяем на НЛ-10М расстояние, пройденное самолетом Ан-24 за полученную разность времени:

$$
S = W_1 \Delta t = 92 \ \text{km}.
$$

3. Находим разность путевых скоростей самолетов:

 $\Delta W = W_2 - W_1 = 650 - 460 = 190$  *κm/v.* 

4. Рассчитываем на НЛ-10М время, в течение которого самолет Ан-12 догонит самолет Ан-24:

$$
t_{\text{nor}} = S/W_2 \longrightarrow W_1 = 29 \text{ mm}
$$

5. Определяем момент догона:

 $T_{\text{nor}} = T_{\text{AH-12}} + t_{\text{nor}} = 1.22 + 0.29 = 11.51.$ 

6. Находим на НЛ-10М удаление от РНТ точки, в которой произойдет догон1

$$
S_{\text{Jor}} = W_2 t_{\text{Jor}} = 314 \text{ km}.
$$

## **4. Расчет времени и места встречи самолета с темнотой или рассветом и определение продолжительности ночного полета**

Когда полет начался днем, а заканчивается ночью или наоборот, необходимо знать, в какое время произойдет встреча самолета с темнотой или рассветом и какова продолжительность ночного полета.

Время и место встречи самолета с темнотой или рассветом можно рассчитать с помощью НЛ-10М или по графику.

Рассмотрим порядок такого расчета с помощью НЛ-10М.

Пример. Дата полета —21 мая. Маршрут полета Киев—Ульяновск. Расстояние по маршруту 1400 *км;* время полета 3 ч 10 *мин,* предполагаемая путевая скорость 440 *км/ч;* время вылета 19.30. Определить, в какое время и на каком расстоянии от Киева самолет встретится с темнотой.

Решение. 1. Определяем время наступления темноты (рассвета) в пунктах вылета и посадки. Для Киева НТ=21.35; для Ульяновска НТ=20.50.

2. Определяем время прибытия самолета в пункт посадки:

 $T_{\text{npu6}} = T_{\text{bldm}} + t_{\text{non}} = 19.30 + 3.10 = 22.40.$ 

Если время полета по маршруту неизвестно, то его определяют по предполагаемой путевой скорости и расстоянию по маршруту.

3. Определяем разность между временем наступления темноты и временем вылета в пункте вылета, а также разность между временем прибытия и наступлением темноты в пункте посадки:

$$
\frac{1}{\sqrt{2}} = \frac{s_{\text{d}} s_{\text{temp}}}{\Delta t_1} = \frac{s_{\text{obu}}}{\Delta t_1 + \Delta t_2}
$$

Рис. 25.3. Расчет расстояния до<br>встречи самолета с темнотой (расло светом)

для Киева 
$$
\Delta t_1 = HT - T_{\text{bbl}} = 21.35 - 19.30 = 24.05 \text{ m}.
$$

для Ульяновска 
$$
\Delta t_2 = T_{\text{ приб}}
$$
 — HT  
=22.40 — 20.50 = 1*4* 60 *мин*.

348

4. Рассчитываем на НЛ-10М (рис. 25.3) расстояние от аэродрома вылета до рубежа, где произойдет встреча самолёта с темнотой (рассветом):

*S*до встр = 745 *км.*

5. Определяем на НЛ-10М время полета самолета до момента встречи с темнотой (рассветом):

$$
t_{\text{AO BCTP}} = S_{\text{AO BCTP}} / W = 1441 \text{MHz}
$$

6. Определяем момент встречи самолета с темнотой (рассветом):

$$
T_{\text{BCTp}} = T_{\text{B-LI}} + t_{\text{IO BCTp}} = 19.30 + 01.41 = 21.11.
$$

7. Находим продолжительность полета ночью:

$$
t_{\text{no},\text{no},\text{tho}} = T_{\text{npH6}} - T_{\text{bctp}} = 22.40 - 21.11 = 1 \text{ y } 29 \text{ muh}.
$$

При расчете времени встречи самолета с рассветом продолжительность полета ночью

$$
t_{\text{non. hoylbo}} = T_{\text{bctp}} - T_{\text{bblb}}.
$$

Расчет времени и места встречи самолета с темнотой (рассветом) с помощью графика выполняется в таком порядке:

1. Определить время наступления темноты (рассвета) в пунктах вылета и посадки.

2. Рассчитать время прибытия самолета в пункт посадки.

3. Построить график, который представляет собой две одинаковые параллельные шкалы, оцифрованные в часах в пределах времени, в течение которого происходит полет (рис. 25.4).

4. На одной из шкал графика (для пункта вылета) отметить, точки моментов вылета и наступления темноты (рассвета), а на другой шкале (для пункта посадки) — точки моментов наступления темноты (рассвета) и времени прибытия.

5. Соединить прямыми линиями точку времени вылета с точкой времени прибытия, а точку момента наступления темноты (рассвета) пункта вылета с точкой момента наступления темноты (рассвета) пункта посадки.

6. Из точки пересечения этих линий опустить перпендикуляр на одну из шкал времени и отсчитать момент встречи самолета с темнотой (рассветом).

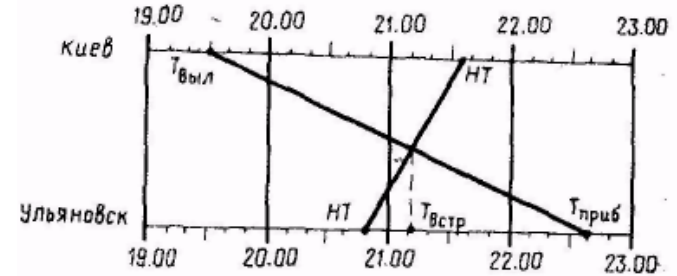

Рис. 25.4. Графическое определение момента встречи самолета с темнотой (рассветом)

#### **ПРИЛОЖЕНИЕ**

### **Сокращенные обозначения и условные знаки, принятые в самолетовождении**

*Точки и линии*

МС — место самолета

ИПМ — исходный пункт маршрута

ППМ — поворотный пункт маршрута

КО — контрольный ориентир

КЭ — контрольный этап

ЛЗП — линия заданного пути

ЛФП — линия фактического пути

АЛП — астрономическая линия положения

РНТ — радионавигационная точка

ОПРС — отдельная приводная радиостанция

РСБН — радиотехническая система ближней навигации

*Направления, углы и координаты*

С — север

Ю — юг

В — восток

3 — запад

Си — северное направление истинного меридиана

См — северное направление магнитного меридиана

Ск — северное направление компасного меридиана

 $C_{u}$ <sup>0</sup> — северное направление истинного опорного меридиана

 $C_{M0}$  — северное направление магнитного опорного меридиана

ЗИПУ — заданный истинный путевой угол

ЗМПУ — заданный магнитный путевой угол

ФИПУ — фактический истинный путевой угол

ФМПУ — фактический магнитный путевой угол

ОЗИПУ — ортодромический заданный истинный путевой угол

ОЗМПУ — ортодромический заданный магнитный путевой угол

ИК — истинный курс

МК — магнитный курс

КК — компасный курс

МК<sub>n</sub> — магнитный курс расчетный

МК<sub>ср</sub> — магнитный курс средний

МК<sub>сл</sub> — магнитный курс следования

МК<sub>вых</sub> — магнитный курс выхода на ЛЗП

ОИК — ортодромический истинный курс

ОМК — ортодромический магнитный курс

 $\Delta_{k}$  — девиация компаса

Δр — радиодевиация

 $\Delta_{\rm M}$  — магнитное склонение

 $\Delta$  — вариация

УС — угол сноса

УС<sub>р</sub> — угол сноса расчетный

УСф — угол сноса фактический

БУ — боковое уклонение в градусах ДП — дополнительная поправка в курс ПК — поправка в курс  $\delta$  — направление ветра метеорологическое, отсчитанное от магнитного меридиана НВ — направление ветра навигационное, отсчитанное от магнитного меридиана УВ — угол ветра УВ<sub>ср</sub> — угол ветра средний ОРК — отсчет радиокомпаса КУР — курсовой угол радиостанции КУРвых — курсовой угол радиостанции выхода КУРсл — курсовой угол радиостанции следования КУР<sub>предв</sub> — курсовой угол радиостанции предвычисленныи КУО — курсовой угол ориентира МПО — магнитный пеленг ориентира ИПР — истинный пеленг радиостанции МПР — магнитный пеленг радиостанции ИПС — истинный пеленг самолета МПС — магнитный пеленг самолета ОП(ЩДМ) — обратный пеленг ПП(ЩДР) — прямой пеленг ИП (ЩТЕ) — истинный пеленг А — азимут МУК — магнитный угол карты УР — угол разворота Увых — угол выхода ВУ — вертикальный угол β — угол крена σ — поправка на угол схождения меридианов φ — широта пункта λ — долгота пункта Δλ — разность долгот *Скорости, высоты и линейные величины V*и — истинная воздушная скорость  $V_{\text{m}}$  — скорость приборная  $V_{\text{mKVC}}$  — скорость по узкой стрелке КУС *W* — путевая скорость. *V*в — вертикальная скорость *U* — скорость ветра *S* — расстояние между двумя точками

*S* <sub>TD</sub> — расстояние траверза

*S* набора высоты

*S* c<sub>H</sub>— расстояние снижения

*S* <sup>р</sup>.в— расстояние рубежа возврата

ЛБУ — линейное боковое уклонение

ЛУР — линейное упреждение разворота

*R* — радиус разворота

ГД — горизонтальная дальность

НД — наклонная дальность

*Н*и — истинная высота *Н*пр — приборная высота *Н*<sup>б</sup> — барометрическая высота *Н*о *—* относительная высота *Н*абс — абсолютная высота *Н*760 — условно барометрическая высота *Н*подх — высота подхода *Н*отх — высота отхода *Н*сн — высота снижения *Н*эш — высота эшелона *Н*760без — безопасная высота по давлению 760 *мм рт. ст.*  Нприв. без— безопасная высота по приведенному минимальному давлению *H*aэр, без— безопасная высота по давлению аэродрома МБВ — минимальная безопасная высота ВПР — высота принятия решения *Н*р — абсолютная высота точки рельефа *Н*<sup>а</sup> эр — высота аэродрома относительно уровня моря ΔНр — превышение наивысшей точки относительно аэродрома ΔН — инструментальная поправка высотомера Δ*Нt* — методическая температурная поправка высотомера Δ*Н*а — аэродинамическая поправка высотомера  $\Delta H_6$  — поправка к высотомеру за барический рельеф Δ*V* — инструментальная поправка указателя воздушной скорости  $\Delta V_a$  — аэродинамическая поправка указателя воздушной скорости Δ*V*сж — поправка к указателю скорости на сжимаемость воздуха Δ*V t* — методическая температурная поправка указателя скорости

*Время и метеорологические элементы*

# *Т* — момент времени

### *t* — отрезок времени

*Р*0*—* атмосферное давление у земли

*Р*аэр — атмосферное давление на аэродроме

- *Р*<sub>и</sub> атмосферное давление на высоте
- *Р*прив*.* мин— минимальное атмосферное давление на данном участке трассы, приведенное к уровню моря
- *t* <sup>0</sup> температура у земли
- $t_{\text{H}}$  температура на высоте
- $t_{\text{m}}$  показание термометра на высоте полета
- $t_{\rm cn}$  температура средняя
- $t_{\text{rmap}}$  вертикальный температурный градиент

#### **Условные обозначения элементов схем захода на посадку**

*Точки*

- ТНС точка начала снижения
- ТКМ точка конца маневра при выходе на предпосадочную прямую
- ТНР точка начала разворота
- ТВР точка выхода из разворота
- ТГП точка начала горизонтального полета

ТВГ — точка входа в глиссаду

БПРМ — место установки ближней приводной радиостанции с маркером ДПРМ — место установки дальней приводной радиостанции с маркером

#### *Расстояния*

- *S*г.прасстояние от точки начала горизонтального полета на высоте входа в глиссаду до точки входа в глиссаду
- *S*1 расстояние от ДПРМ до начала разворота на 180°
- *S*<sup>2</sup> расстояние от конца первого до начала второго разворота
- *S*3 расстояние от траверза ДПРМ до начала третьего разворота
- *S*4 расстояние от конца третьего до начала четвертого разворота
- *S*т.в.г.— расстояние от точки входа в глиссаду до траверза ГРМ на ось ВПП
- *S*д расстояние от ДПРМ до начала ВПП
- *S*б расстояние от БПРМ до начала ВПП
- *S*грм расстояние от начала ВПП до траверза ГРМ на ось ВПП
- *L*  ширина прямоугольного маршрута

#### *Высота полета*

- *Н*исх исходная высота начала маневра для захода на посадку
- *Н*в*.*г высота входа в глиссаду
- *Н*г.п— высота горизонтального полета
- *Н*н.р— высота начала разворота
- *Н*в.<sup>р</sup> высота выхода из разворота

#### *Время полета*

- $t_1$  время полета от ДПРМ до начала разворота на 180° или до начала первого разворота на 90°
- $t_2$  время полета от конца первого до начала второго разворота
- *t*<sup>3</sup> время полета от траверза ДПРМ до начала третьего разворота
- *t*гп время полета от ТГП до ТВГ
- $t_{\rm cm}$  время снижения

#### *Углы и направления*

УНГ — угол наклона глиссады

- РУ расчетный угол отворота от оси ВПП
- УВ<sub>пос</sub> угол ветра посадочный
- $KYP_{\text{TD}}$  курсовой угол радиостанции, расположенной на траверзе
- КУР3 курсовой угол радиостанции в точке начала третьего разворота
- КУР4 курсовой угол радиостанции в точке начала четвертого разворота
- КУР<sub>пос</sub> курсовой угол радиостанции при полете на предпосадочной прямой
- ПМПУ посадочный магнитный путевой угол
- ОПМПУ обратный посадочный магнитный путевой угол
- MK1 магнитный курс для полета от ДПРМ до начала разворота на 180° или до начала первого разворота на 90°.
- МК<sub>2</sub> магнитный курс для полета к точке второго разворота
- МК<sub>3</sub> магнитный курс для полета к точке третьего разворота
- МК4 магнитный курс для полета к точке начала четвертого разворота
- МКпос магнитный курс посадки

#### **Условные знаки, применяемые на полетных картах и схемах**

 $*_{\mathcal{B}}$  — магнитное склонение  $\frac{1215}{215}$  — отметка высоты местности над уровнем моря<br> $\times$  10.15 — отметка и места самолета, определенного места самолета, определенного визуально с указанием времени определения  $\triangle$  21.35 — отметка места самолета, полученного прокладкой линий положения на карте, а также прокладкой пути, в том числе и при помощи, автоматических средств  $\boxed{\cdot}$  11.32 — отметка места самолета, полученного с земли по запросу экапажа 10.20  $\rightarrow$  — линия пеленга от ориентира на самолет с указанием времени 14.08  $\rightarrow$   $\rightarrow$   $\rightarrow$   $\rightarrow$  линия пеленга от РНТ на самолет **— — астрономическая линия положения**  — линия пути 14.32  $\overline{14.30}$  — время пролета ориентира, числитель—фактическое, знаменатель расчетное  $9.25,42$  — запись времени (часы, минуты, секунды) — стационарная и подвижная приводные радиостанции — стационарный и подвижный коротковолновые радиопеленгаторы — стационарный и подвижный ультракоротковолновые радиопеленгаторы — наземный радиолокатор — радиотехническая система ближней навигации и посадки самолетов (РСБН)

### **А**

Азимут 9 — главной ортодромии 315 Аномалия магнитная 38 Антарктида 274—277 Антарктика 274—277 Арктика 274—277 Аэродром 114 **Б** Береговая черта морей и крупных озер 146 Боковое уклонение (БУ) 134—136 Большой круг 67 Бортовые радиотехнические средства 155 БПРМ 290 (рис. 22.4), 294 (рис 22.9), 302,307 Буря магнитная 38, 276 **В** Вариация 39 Вектор ветра 84 — воздушной скорости 83 — путевой скорости 84 Величина масштаба 15 Ветер метеорологический 82 — навигационный 82 — определение с помощью НИ-50БМ 255-256 (рис. 19.6) — эвивалентный 90 — 91, 118 (табл. 9.2) Время года 148 — набора высоты заданного эшелона, расчет 72—73 — начала снижения, расчет 73—74 — полета, расчет 64 — последнего срока вылета 345 (табл.  $25.1) - 346$ — разворота 295 (рис. 22.11) — суток 148 — упреждения, определение на НЛ-10 300 (рис. 22.17). Вывод самолета в заданный район с помощью НИ-50БМ 526—257 (рис. 19.7). — в КПМ при уклонении от ЛЗП 243 (рис. 18.9). — — на запасный аэродром с помощью наземного радиолокатора 210 (рис. 16.5, 16.6) — 211 Выключатель коррекции ВК-3РБ 319 Геноид 5 319 Горизонталь 27

Высота безопасная для полета по схеме захода на посадку 103—104 —для района подхода 102—103 — нижнего безопасного эшелона 99 —100 — полета 67—75, 148 — — абсолютная 67 — — барометрическая 67 — — — относительная 67 — — — приведенная 68 — — безопасная 96—97 (рис. 8.1), 98 — — — ниже нижнего эшелона 100—102 — — — измерение, барометрический способ 68 — — — радиотехнический способ 68 — — истинная 67 — —над ДПРЖ и БПРМ, расчет 302—303 — — наивыгоднейшая 116—118 — — условно барометрическая 68 — принятия решения 304—305 Выход на ИПМ 127—128  $\sim$  по земным ориентирам 127 — — по компасу  $127$ — $-$  по РНТ 128 — на КПМ 139 — на ЛЗП 128 — — подбором курса по створу ориентиров или линейному ориентиру 129 (рис. 10.1) — 130 (рис. 10.2) — — — — по углу сноса  $130 - 131$ — —с курсом, рассчитанным по ветру, определенному в полете 129 — — — — по прогностическому или шаропилотному ветру 128—129 — на новую ЛЗП с постоянным МК выхода 173—174 — на предпосадочную прямую 303— 305 **Г** Географические координаты 7 (рис. 1.3) 8 Гипсометрический способ изображения рельефа 27—28 Гироагрегат основной и запасный ГА-1М Гировертикаль центральная 319 Гироскоп, определение ухода и его учет 327—329

График остаточной девиации 55 (рис. 3. 18) — — радидевиации 183 (рис. 14.3) 191 (рис. 14.4) **Д** Давление атмосферное, приведенное к уровню моря 102 Дальность видимости ориентиров 147 (табл. 11.1) — наклонная 215 Датчик индукционный ИД-2М 318 Девиация компаса 38 — —ГИК-1, устранение 56—57 — —списывание 42 — полукруговая 43 (рис. 3.9) — 44 — —устранение 48—49 (рис. 3.13;  $3.14$ ) — 50 — постоянная 46 (рис. 3.11)  $-47$ — четвертичная 44—45 (рис. 3.10) 46 Длина большого круга Земли 8 Долгота места 7—8 Дорога грунтовая 145—146 — железная 145 — шоссейная 145 **Ж** Железо мягкое 43 — твердое  $43$ Журнал штурманский 122—123  $-$  записи в полете 142-144 **3**  Зависимость между ортодромическим, истинным и магнитным курсом 317 (рис.  $23.5; 23.6$   $-318$ Задатчик ветра 263 — угла карты системы «Трасса» 262 Заложение 27 Заход на посадку, данные штилевого расчета, схема 297 (рис. 22.12) — —отворотом на расчетный угол 292 (рис. 22.6) — 293 — —по большому прямоугольному маршруту 291—292 (рис. 22.5) — —по кратчайшему пути 310—311 (рис. 22.21) — —по малому прямоугольному маршруту 290 (рис. 22.4)—291. — —по ОСП и СП-50, контроль за выполнением четвертого разворота 303 (рис. 22.18)

— — методом малого прямоугольного маршрута 305 — —по системе РСП 309 — — по СП-50 методом малого прямоугольного маршрута 305—306 — — — и ОСП, обязанности командира и штурмана корабля 306—307 — — с обратного направления 93 (рис. 22.8) — —с помощью РСБН-2 245 (рис.18.11) 246 — — с прямой 289 (рис. 22.3) — 290 — — стандартным разворотом 293 (рис. 22.7) — —элементы, необходимые для расчета 294—295 Знаки условные на карте внемасштабные 26 — — —контурные 26 — — — линейные 26 — — —масштабные 26 — — — пояснительные 26 — — применяемые на полетных картах и схемах 353—354 **И** Изогона 37 Исправление пути 133 — —перерасчетом курса по новому ЗМПУ 136-137 — — по боковому уклонению 134 — 136 — —по дальности 137 — — — изменением скорости полета 137—138 — — по направлению 133—134 Истинный пеленг ориентира 9 **К** Калибровка шкал ППДА 248—250 Карта 13—14, 25—35 —изображение рельефа местности 27 — — — способом отмывки 27—28 — — — гипсометрическим 27—28 — магнитных склонений 37—38 — ориентирование по земным ориентирам 151 —  $-$  по компасу  $150 - 151$ — подготовка для полета по ортодромии 323 (рис. 23.9) — полетная, записи в полете 142— 144 — — подготовка 111

— разметка для полета с РСБН-2 247 — (рис. 18.12) — содержание (нагрузка) 25—28 Карты авиационные бортовые 29 — — классификация 29 — — номенклатура  $29 - 31$ — — полетные 29 — — разграфка 29—31 — — специальные 29 Комбинированный пилотажный прибор (КППМ) 232 (рис. 18.2) Контроль готовности экипажа к полету 123—124 — полный 132—133 — пути 126 — — по дальности 132, 202—203. — — — выходом на предвычисленный КУР или МРП 176—177 — — —по предвычисленным пеленгам 202—203 (рис. 15.12) — — —прокладкой ИП 202 (рис. 15.11)  $-$  по направлению  $131-132$ — — — и дальности 177—178, 209 — — — — с помощью РПСН-2 по боковым радиолокационным ориентирам 217—218 Контроль пути по направлению при полете на радиолокатор 208—209 — — —от радиолокатора 207— 208 — — —от радиопеленгатора 194 — — — по ортодромии  $329 - 330$ (рис. 23.10) Координаты географические 7(рис. 1.3) — пункта  $33$ Коэффициент для расчета рубежа возврата Ан-24 342 (табл. 24.2) Красовский Ф. Н. 5 Круг безопасности, сущность метода 226 (рис. 17.15) КУР предвычисленный 176 Курсовой угол начала четвертого разворота, расчет 296 Курс истинный 39 — компасный 39 — магнитный 39 — ортодромический (ОК) 315 — самолета 39 **Л** Лес 146—147

Линейка навигационная НЛ-10М 58—60 (рис. 4.1) — 66 — — определение тригонометрических функций 62 — — умножение и деление чисел 61 — — шкалы 59—61 Линейные условные знаки 26 Линейный масштаб 15 (рис. 2.1) Линия заданного пути (ЛЗП) 9 — пути ортодромическая, навигационные элементы 314—315 (рис. 23.4)  $-316$ Локсодромический путевой угол 12 Локсодромия 10 (рис. 1.5), 12 **М** Магнетизм земной 36—38 Маршрут полета 112—114 — прямоугольный, определение фактической ширины 307 (рис. 22.19) — 308 Масштаб карты 14 —  $-$  главный  $15$ — — линейный 15 (рис. 2.1) — — частный 15 — — численный 14—15 Меридиан 7 — Гринвичский 7 — компасный 38 — магнитный 37 — нулевой 7 — опорный 313, 315 Меридианы условные, сетка 278 (рис. 21.1) Местность безориентирная 280 — пролетаемая 147—148 Место самолета 151—154, 178—180 — — определения 203—204 (рис.15.13) — — — по дальностям до двух радиолокационных ориентиров 217 — — — по двум радиостанциям 179-180 — — — по одной радиостанции 178—179 — — — по пеленгам двух радиолокационных ориентиров 216—217 — — — по пеленгу и дальности радиолокационного ориентира 216 — — — — от радиостанции и линейному ориентиру 180

— — — по пролету радиолокационного ориентира 215—216 — — —по прямоугольным координатам 252 Место самолета, определение с помощью РПСН-2 215 — — — —РСБН-2 233—234, 235 (рис. 18.4) Механизм коррекционный КМ-4 319 Миля морская 9 — статутная 9 Момент пролета радиопеленгатора или его траверза 200—201 — — радиостанции 174—175 — — траверза радиостанции 174— 175

### **Н**

Навигационный индикатор НИ-50БМ 250—258 — — автомат курса 251 (рис.19.1) — — — задатчик ветра 251 (рис. 19.1)  $\frac{1}{250}$  — — назначение 250 — — — основные данные  $251 - 252$ — — — счетчик координат 251(рис. 19.1) Наклонение магнитное 37 Напряженность магнитного поля 36 НИ-50БМ, использование методом контроля оставшегося расстояния 253 (рис. 19.4) — 254 пройденного расстояния 252—253 (рис. 19.3) — — — условных координат 254 (рис.  $19.5 - 255$ — —для счисления пути 257—258 — — при обходе гроз 257 (рис. 19.8) — определение ветра 255 — 256 (рис. 19.6) — предполетная проверка 258 **О** Обзор с самолета 149 Обозначения сокращенные, принятые в

самолетовождении 350—352 — условные элементов схем захода на посадку 352—353 Оборудование навигационное, проверка штурманом 124—125 Обстановка метеорологическая 116

— навигационная 127

Обязанности при подходе к аэродрому командира корабля 293—294 — — штурмана 294 Озеро 146 Ориентир 145 — линейный 145 — площадный 145 — точечный 145 Ориентировка визиульная 144, 150, 151— 153 — ночью 149 Ортодромия 10 — главная 331, 314—315 — частная 313, 315 Основание масштаба 15 Отклонение локсодромии от прямой линии на карте 312 (рис. 23.1) Отметка высоты 27 Отсчет радиокомпаса 158 Ошибка высотомера аэродинамическая 69 — — инструментальная 69 — — методическая 69—72 — рамки радиокомпаса установочная 186 Ошибка указателя воздушной скорости 75—77 — — — —аэродинамическая 76 — — — — инструментальная 76 — — — — методическая 76—77 **П** Пеленг 9 — истинный (ЩТЕ) 201(рис. 15. 10) — 202 — обратный (ЩДМ) 193 (рис. 15. 1) — ориентира магнитный 41(рис. 3.8) — прямой (ЩДР) 193 — радиостанции 159—160 (рис. 12.5) — самолета 161 Пеленгатор девиационный 50(рис. 3.15) Перевод курсов 39—40 Переключатель «ДИСС—АНУ» 262 — «Счетчик» 262—263 План 14 —полета штурманский 114—115 Подготовка к полету в Арктике и Антарктике 277—279 — — в условиях грозовой деятельности 272—273 — — над безориентирной местностью 280—281

— — над горной местностью 270— 271 — — с использованием РСБН-2 246—248 — — штурманская 100—125 — — — предварительная  $110-115$ — — — предполетная  $115 - 122$ — экипажа к полету с использованием НИ-50БМ 258 — — Земли  $36 - 37$  (рис. 3.1) — электромагнитное 43 Полет в Арктике и Антарктике 279— 280 — маршрутный 125—127 — в условиях грозовой деятельности 273— 274 — в режиме «СРП» 239 (рис. 18.7), 240— 242 — над горной местностью 271— 272 — на радиомаяк с помощью РСБН-2 237— 238 (рис. 18.5). — на радиопеленгатор 196—200 — — с выходом на ЛЗП 197— 198 (рис. 15.6) — — в КПМ (ППМ) 198—199 (рис. 15.7) — — с любого направления подбором курса следования 199 (рис. 15.8) —200 — на радиостанцию 167—169 — — активным способом с любого направления подбором курса следования 172—173 — — — с выходом на ЛЗП 170 — — — — — на КПМ (ППМ) 171—172 — — пассивным способом  $169-170$ — параллельно ЛЗП 242 (рис. 18.8) — 243 — от наземного радиомаяка с помощью РСБН-2 234—237 — радиопеленгатора с выходом на ЛЗП 194-195 (рис. 15.3) — — —в КПМ (ППМ) 195 (рис.15.4) — 196 Полет от радиостанции 164—167 —по локсодромии 331 — орбите 238 (рис. 18.6) — 240 — ортодромии 311—318, 331—333 — трассе, работа штурмана Ан-24 139— 142 Полеты в особых условиях 269—288 Полуось большая Земли 6 — малая Земли 6 Полушарие северное 6 — южное 6

Полюс географический 6 Поправка на схождение меридианов 161—162 (рис. 162) Поправки указателя скорости методические 78 (табл. 6.2) Потеря ориентировки 104—109 Проверка самолетного оборудования РСБН-2 248 Проекция картографическая 15—16 — — азимутальная 22—25 — — — равнопромежуточная 23—24 — — коническая 19—21 — — поликоническая 21 — — —видоизмененная 21—22 — — — международная 21—22 — — полярная центральная 24—25 — — —стереографическая 25 — — произвольная 16 — —равновеликая 16 — — равнопромежуточная 16 — — равноугольная 16 — — цилиндрическая 16—19 Прокладка маршрута для самолета с ГТД 111—113 Прямопоказывающий прибор дальности и азимута штурмана (ППДА-Ш) 232 (рис.18.1) Пункт населенный крупный 146 — — мелкий 146 — —средний 146 Путевой угол заданный 9—10 — — локсодромический 12 — —ортодромический 10 — — — способ определения  $316 - 317$ **Р** Работы девиационные 53—56 — радиодевиационные 183—186, 188 Радиодевиация 158—159, 181—183 — график 183 (рис. 13.3) — декомпенсация 190—191 — компенсация 188—190 — определение по видимой радиостанции 187 — — невидимой радиостанции 187 — остаточная, проверка в полете 191— 192 — определение и составление графика 190

Радиолокатор наземный, использование при самолетовождении 205—211 — — назначение 205—206 — — определение азимута 206 — — — дальности до самолета 206 — — — МС 206, 207 (рис. 16.2) — — — путевой скорости 206—207 — РПСН-2, использование в режиме «Препятствие» 221—228 — — — — для обнаружения самолетов 227—228 — — — —При полете в горных районах 225—226 — — — — «Скорость» 220 — — — «Снос», «Снос точно»218-220 — РПСН-3 228—230 — РСБН-2, дальность до радиолокационных ориентиров 214 Поле магнитное, действие на компас 42— 47 — —изображение ориентиров на экране 212 — —использование 211—230 — — —в режимах «Озор», «Дальний поиск» 213—218 — — назначение 211 Радиопеленгатор наземный 192—193 — — полет от него 193—196 Радиотехническая система ближней навигации РСБН-2, дальность действия 231  $\frac{1}{1}$  – — — назначение 230 — — — органы управления 234(рис. 18.3) — — —основные данные 231—233 — — — применение в полете 233—243 — — — режимы работы 232 Радиотехнические системы 155 — средства 114 — — гиперболические 156 — 157 (рис. 12.1; 12.2) — — наземные 157 — — самолетные (бортовые) 155 — — угломерно-дальномерные (смешанные) 156 — — угломерные 156 Радиус Земли 6 — разворота 336 (рис. 24.1) — — расчет 295 (рис. 22.10) Расстояние пройденное, расчет 63 Расход топлива 119—121

Расчет вертикальной скорости снижения или набора высоты 74—75 — времени и вертикальной скорости снижения 298 (рис. 22.13) — — и места встречи самолетов, летящих на встречных курсах 346 (рис. 25.1) — 347 — — — встречи самолета с темнотой или рассветом 348 (рис. 25.3) 349 (рис. 25.4) — — —догона впереди летящего самолета 347 (рис. 25.2) — 348 — — начала снижения при заходе на посадку с прямой для Ан-24 308-309 (рис. 22.20) — — разворота 295 (рис. 22. 11) — высот полета над ДПРМ и БПРМ 302—303 — запаса топлива с помощью графика  $339 - 340$  (рис. 24.2) — 341 — истинной воздушной скорости по однострелочному указателю 77 — — — по узкой стрелке КУС 80-81 — — — широкой стрелке КУС 79 — ИПС при полете по ортодромии 330 (рис. 23.11) — 331. — максимальной дальности рубежа возврата 341—345 — места набора высоты заданного эшелона 72—73 — — начала снижения 73—74 — полета  $114$ — приборной воздушной скорости для однострелочного указателя 78 — и истинной воздушной скорости в уме 78 — радиуса разворота 295 (рис. 22. 10) — элементов захода на посадку по малому прямоугольному маршруту при ветре 298—308 — — —упрощенный для Ан-24 301—302 — — —в штиль 295—298 — — полета 118—121 Режим крейсерский горизонтального полета Ан-24 337—338 (табл. 24.1) — 339 — наибольшей дальности полета 337 — — продолжительности полета 337 — — крейсерской мощности 337
— — номинальной работы двигателей 337—338 Река мелкая 146 Рельеф местности 147 Референц-эллипсоид Красовского 6 Рубеж возврата 341 **С** Самолетовождение 3 — в Арктике и Антарктике 274— 280 — над безориентирной местностью 280 — горной местностью 269—270 — с использованием РСБН-2 230— 250  $-$  на малых высотах  $281 - 283$ — основные правила 125—144 — в условиях грозовой деятельности 272— 274 — ночных 283—285 Силы магнитные, действие на стрелку компаса 47 (рис. 3.12) — 48 Система координат главноортодромическая 314, 315 (рис. 23.2) — —этапноортодромическая 314, 315 (рис. 23.3). — курсовая КС-6, комплект 318— 319 — — корректировка показаний для отсчета курса по магнитному меридиану аэродрома посадки 331 — — — принципиальная схема 320 (рис. 23.7) — — — — пульт управления ПУ-1 320—321 (рис. 23.8) — 322 — — — режим «АК» 324, 325  $\frac{1}{1}$  — — «ГПК» 323, 324, 325  $\frac{\text{---}}{\text{W}}$  (MK) 323-324, 329 — — режимы работы  $319 - 320$ Система «Трасса» 259—268 — — включение и проверка работы перед полетом 266—268 — — использование в автономном режиме работы навигационного вычислителя («АНУ») 266 — — — в режиме «ДИСС» 263— 266 — — назначение 259 — — органы управления и указатели 261 (рис. 20.3) — 263 — —подготовка экипажа к полету 268 — —принцип работы АНУ 260—261 (рис. 20.2) — — состав оборудования 260

Системы самолетовождения 3 Склонение магнитное 37 Скорость вертикальная 73 — ветра 83, 85-86 — полета 148—149 — — воздушная 75 путевая 75, 85—86 — —определение с помощью РСБН-2 при полете на радиомаяк и от него 243—244 — — — по маршруту в режиме «СРП» 244 — — способы определения 92—94 Смещение шкалы широт на 1 град/ч угловой скорости ухода 328 (табл. 23.1) Составляющие ветра, определение 299 (рис. 22.15) — — учет при заходе на посадку 298 (рис. 22.14) Средства самолетовождения 3  $\sim$  — автономные 3 — — астрономические 4 —  $-$  бортовые 3 — — геотехнические 3 — — наземные  $3$ — — неавтономные 3 — — радиотехнические 3 — — светотехнические 4 Схемы снижения и захода на посадку  $285 - 287$  (рис. 22.2) — 295 Счетчик координат системы «Трасса» 262 **Т** Таблица дальности видимости ориентиров 197 (табл. 11.1) — — действия РСБН-2 231(табл.18.1) — зависимости угла сноса от угла ветра 91 (табл. 7.1) — компенсации радиодевиации 189 (табл. 14.2) — методических поправок указателя скорости 78 (табл. 6.2) Таблицы сборные карт 31—33 «Трасса» система навигации 259 — 268 Треугольник скоростей навигационный 83—87 **У** Угол ветра 84—85, 86—87 — курсовой радиостанции 158 — ориентира курсовой 41 (рис. 3.8) — пересечения 316

— путевой 34—35

— — заданный магнитный 41 (рис. 3.7) — — ортодромический 315 — — способы определения 41 — разворота (УР) 316 — сноса 84, 85, 86 — — максимальный 87 — — определение на НЛ-10 299 (рис. 22.16) — — — с помощью РСБН-2 244—245 — — способы определения в полете 94— 95 — фактический магнитный путевой 84 Углы крена при развороте на 180° 296 (табл. 22.7) Указатель курса гиромагнитного и астрономического УГА-1Г 322  $YK-1$ — пилота 162—163 — угла сноса и путевой скорости системы «Трасса» 261 (рис. 20.3)— 262  $-$  УГР-1 163 — штурмана 162—163 — —УШ-1 322 Условия метеорологические 148 **Ч** Частота Допплера 218—219 Черта береговая моря и крупного озера 146 Четвертная девиация 44—45 (рис.3.10) - 46 Численный масштаб 14—15 **Ш** Шкала НЛ-10М времени 59  $-$  BHCOT 59 — — — по прибору 59, 61 — — — —для КУС 61  $-\frac{m}{n}$  скоростей по прибору 61 — —дополнительная для определения радиуса разворота, извлечения квадратных корней из чисел и возведения чисел в квадрат 59 — — исправленных высот 59 — — — и скоростей 61 — — масштабная километровая 61 — — — поправок к показанию термометра наружного воздуха типа ТУЭ61 — —радиусов разворота 59 — — расстояний и скоростей 59 — — синусов  $69$ — — суммы температур у земли и на высоте полета 59

— — тангенсов 59 — — температуры воздуха для высот более 12000 *м* 61 — — углов разворота 59 Шкалы навигационной линейки и их назначение 59—60 (рис. 4.1)—61 — смежные 59 Штурманский бортовой журнал 122 —123 — глазомер 34 — контроль готовности экипажа к полету 123—124 — план полета 114—115 **Щ** ЩГЕ — сообщите ИП самолета 204 ЩДМ — обратный пеленг 193 ЩДР — прямой пеленг 193 Щиток управления системы «Трасса» 261 (рис. 20.3)—262 ЩТЕ — истинный пеленг 201—202 ЩТФ — сообщите МС 204 **Э** Экватор 6 Элементы захода на посадку 294 (рис. 22.9). — радионавигационные 158 Эллипсоид 5 — Красовского 6 (рис. 1.1) Эпоха магнитной коры 38 Этапы самолетовождения в маршрутном полете 126 Эшелон перехода 100 — полета наивыгоднейший 116—118

#### **ОГЛАВЛЕНИЕ**

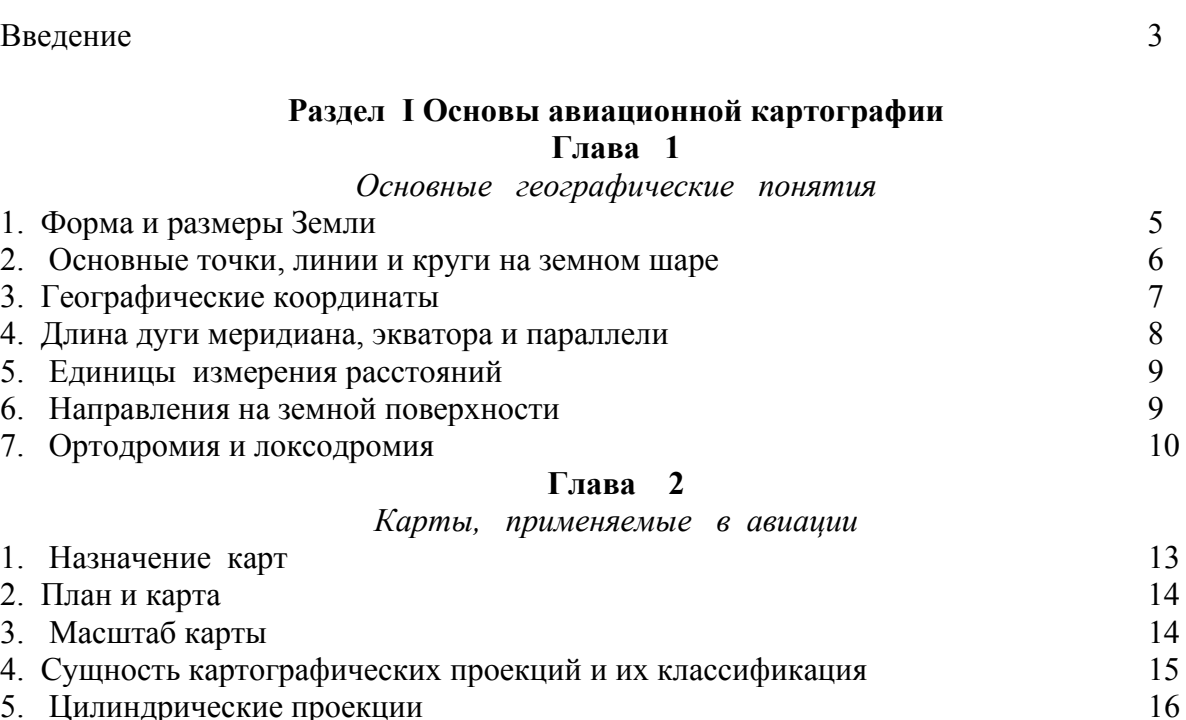

- 5. Цилиндрические проекции 16 6. Конические проекции 19 7. Поликонические проекции 21 8. Видоизмененная поликоническая (международная) проекция 21 9. Азимутальные проекции 22 10. Содержание карт 25 11. Классификация авиационных карт по назначению 29 12. Разграфка и номенклатура (обозначение) карт 29 13. Сборные таблицы, подбор и склеивание необходимых листов карт 31 14. Работа с картой 33
- 

### **Раздел II Навигационные элементы полета и их расчет**

### **Глава 3**

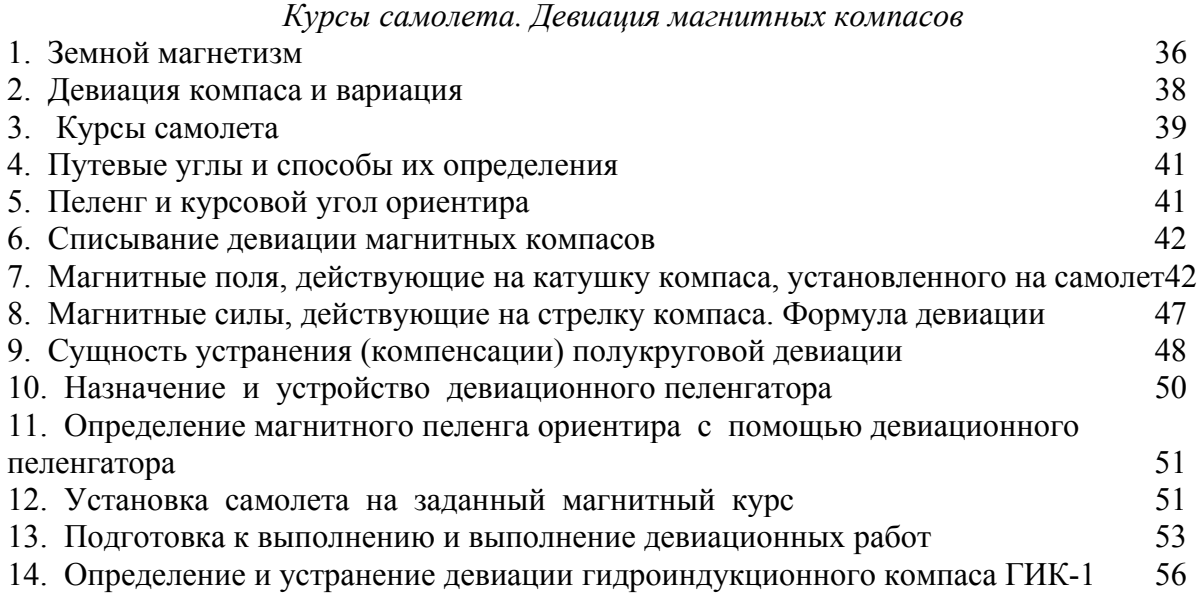

363

## **Глава** *4*

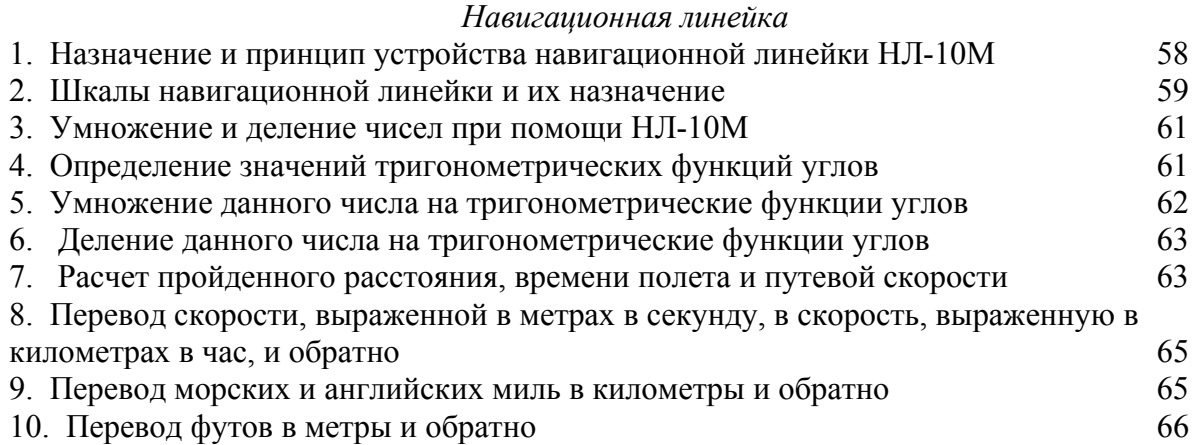

# **Глава 5**

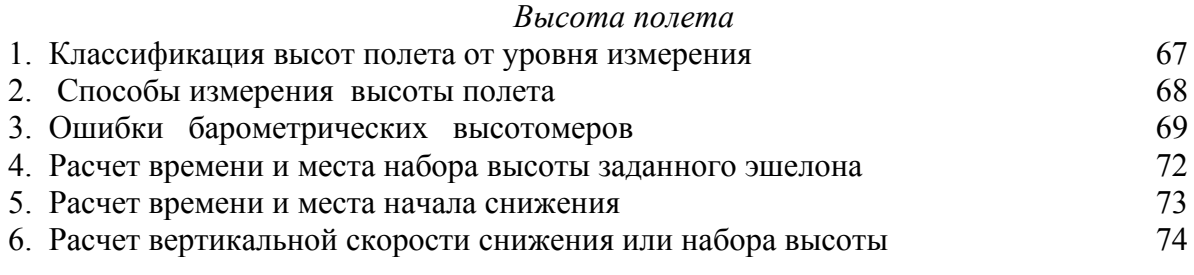

## **Глава 6**

## *Скорость полета*

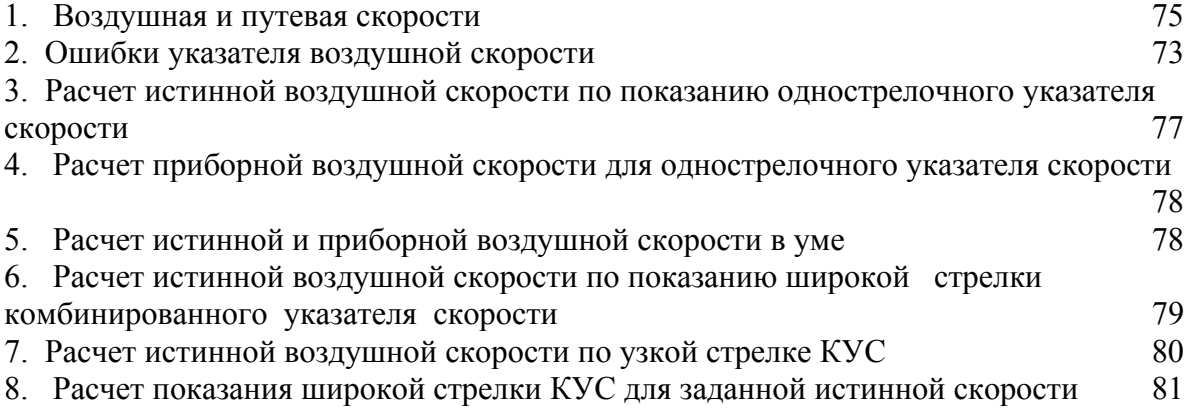

# **Глава 7**

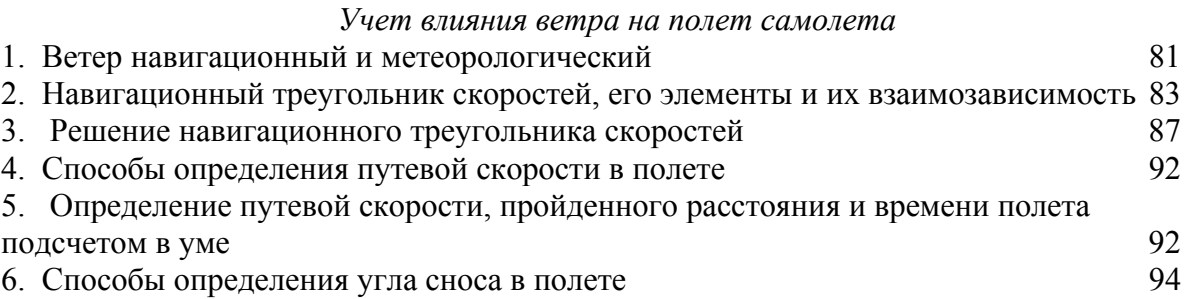

### **Раздел III Безопасность самолетовождения. Штурманская подготовка и правила выполнения полета**

## **Глава 8**

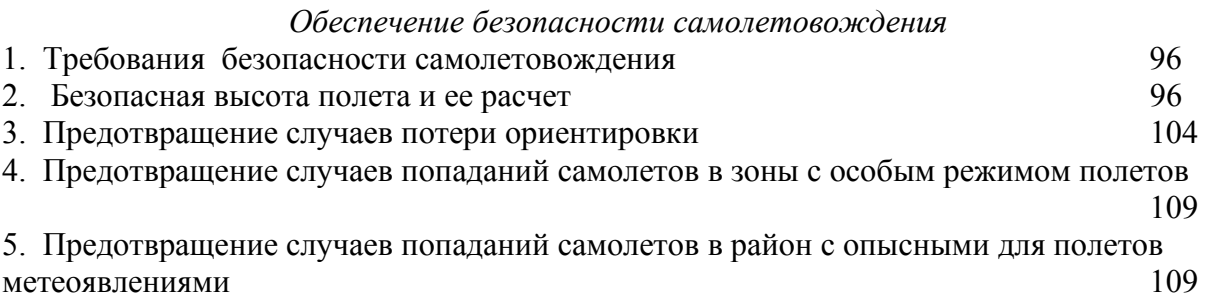

## **Глава 9**

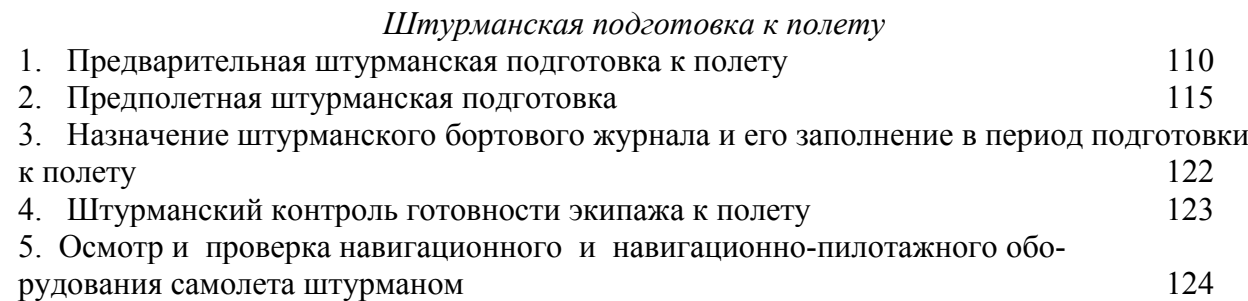

## **Глава 10**

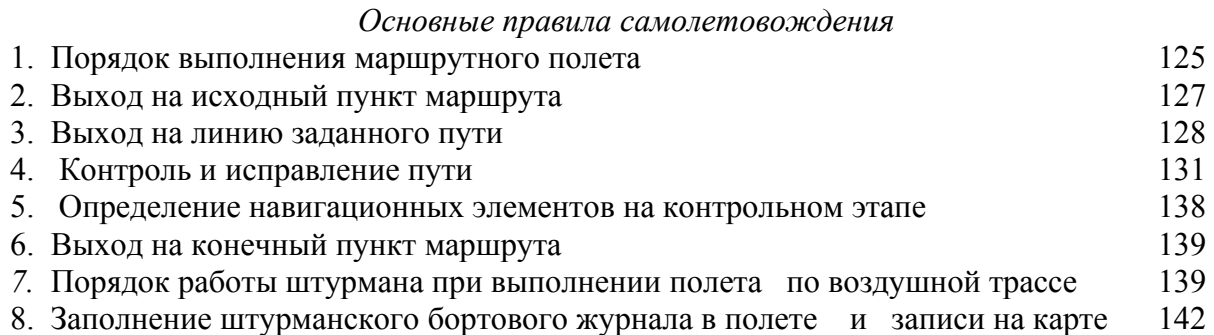

### **Глава 11**

#### *Визуальная ориентировка*

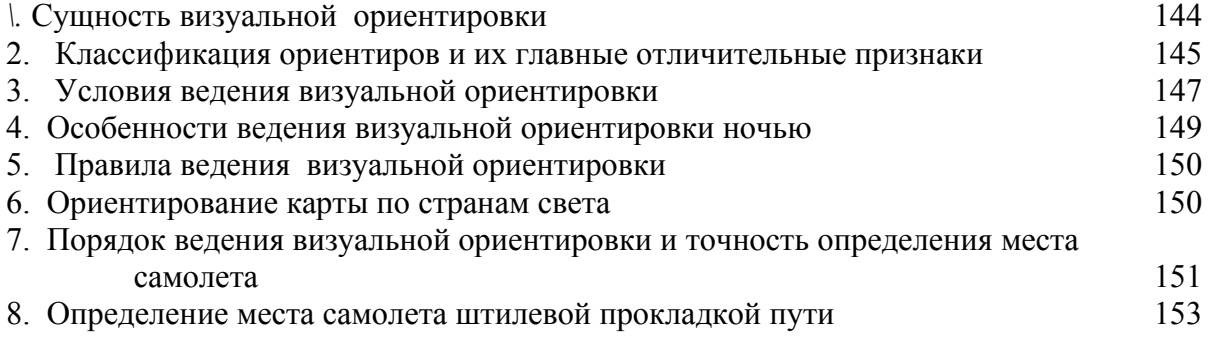

## **Раздел IV**

## **Самолетовождение с использованием угломерных радиотехнических систем Глава 12**

*Радионавигационные элементы*

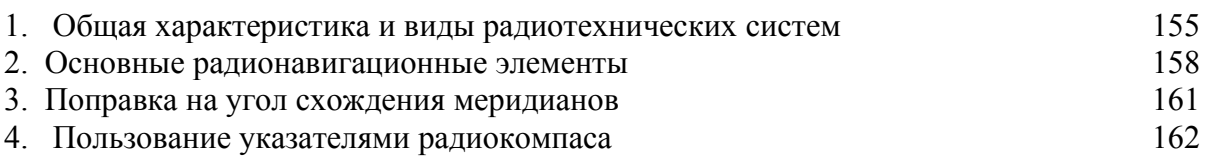

## **Глава 13**

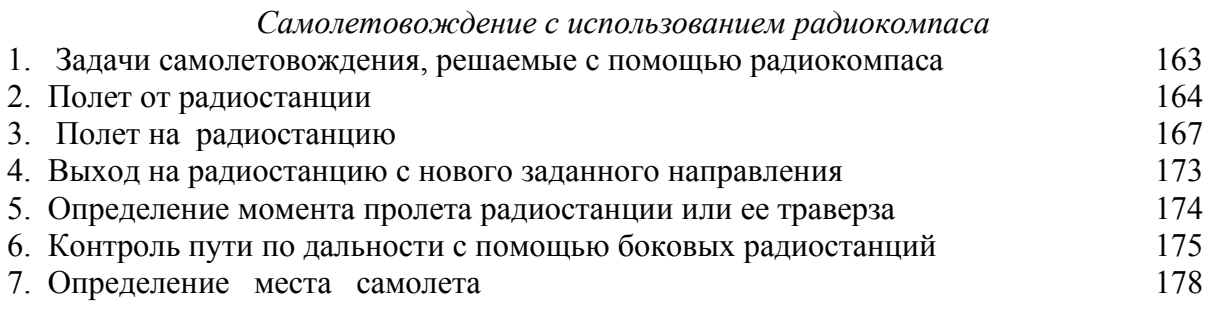

## **Глава 14**

*Списывание радиодевиации*

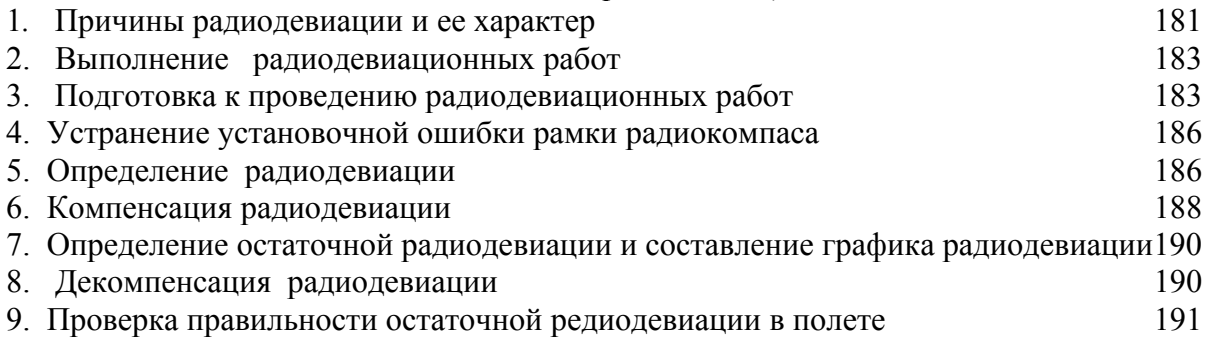

## **Глава 15**

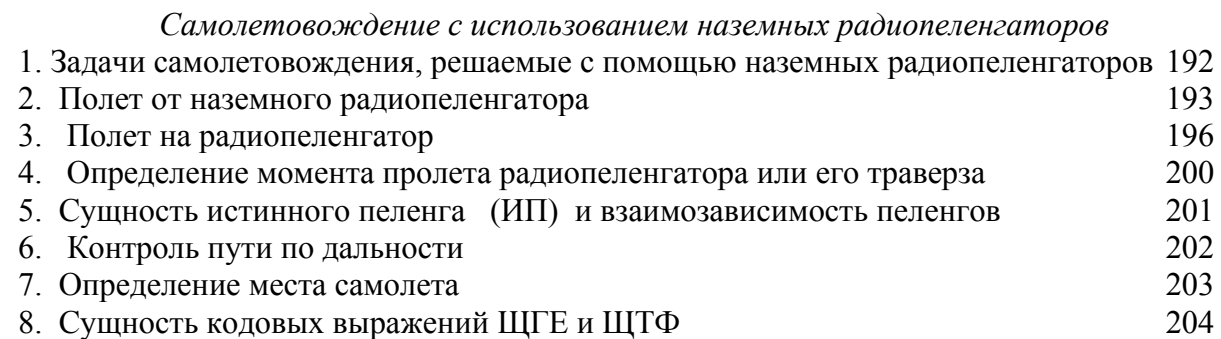

## **Раздел V**

# **Самолетовождение с использованием радиолокационных и навигационных систем**

Глава 16

### *Самолетовождение с использованием наземных радиолокаторов*

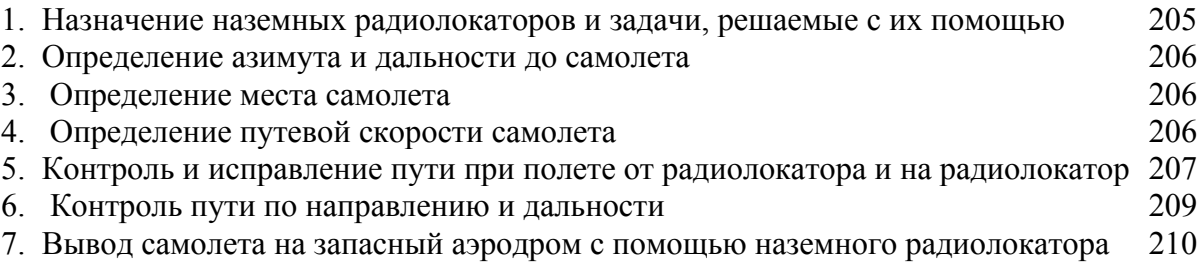

## **Глава 17.**

*Самолетовождение с использованием самолетной радиолокационной станции РПСН-2 («Эмблема»)*

- 1. Назначение РПСН-2 и задачи решаемые с ее помощью 211 2. Изображение ориентиров на экране индикатора 212 3; Использование РПСН-2 в режимах «Обзор» и «Дальний обзор» 213 4. Использование РПСН-2 в режима «Снос» и «Снос точно» 218 5. Использование РПСН-2 в режиме «Скорость» 220 6. Использование РПСН-2 в режиме «Препятствие» 221
- 7. Особенности использования самолетной радиолокационной станц. РПСН-3 228

### **Глава 18**

*Самолетовождение с использованием радиотехнической системы в ближней навигации РСБН-2*

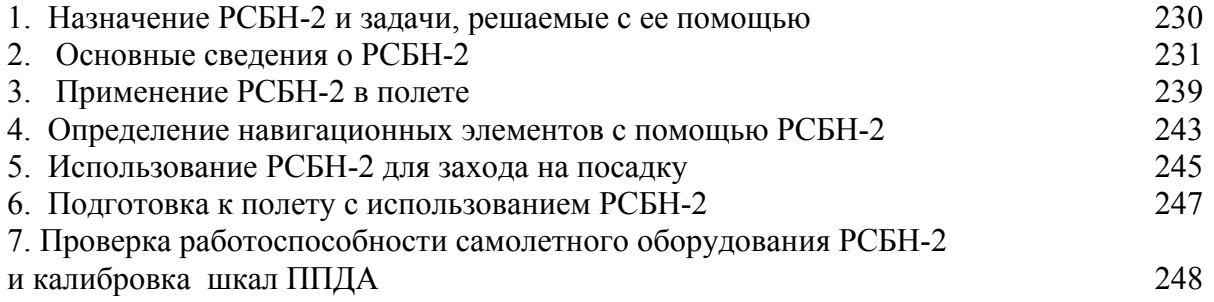

#### **Глава 19**

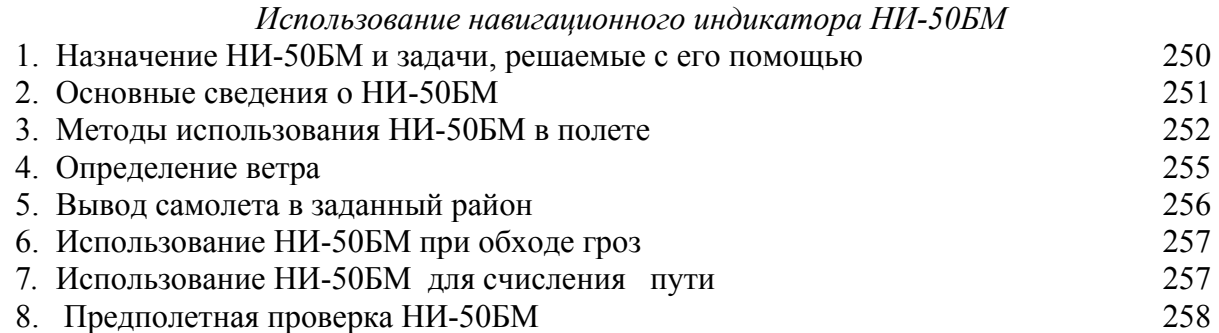

#### **Глава 20**

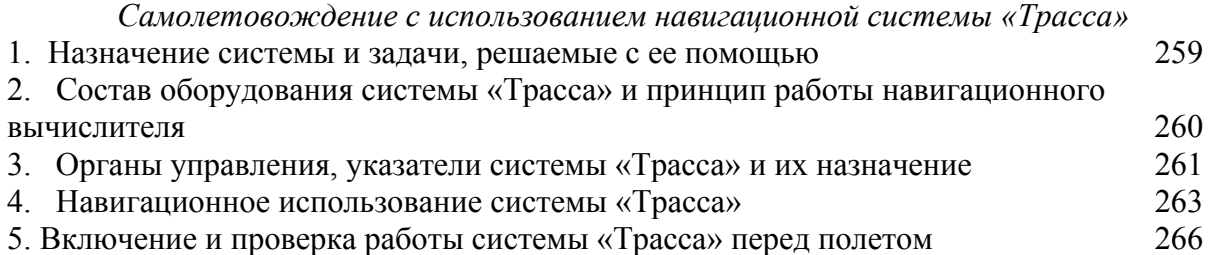

#### **Раздел VI**

## **Полеты в особых условиях**

## **Глава 21**

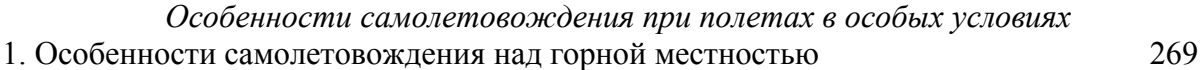

2 Особенности самолетовождения в условиях грозовой деятельности 272

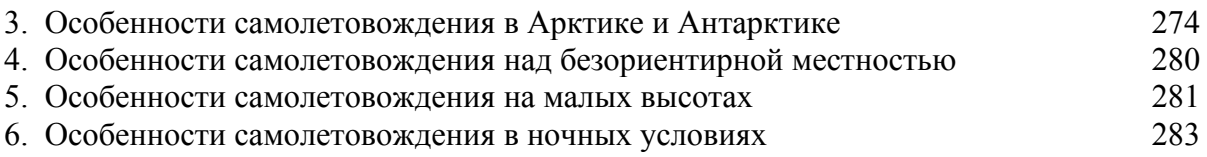

## **Глава 22**

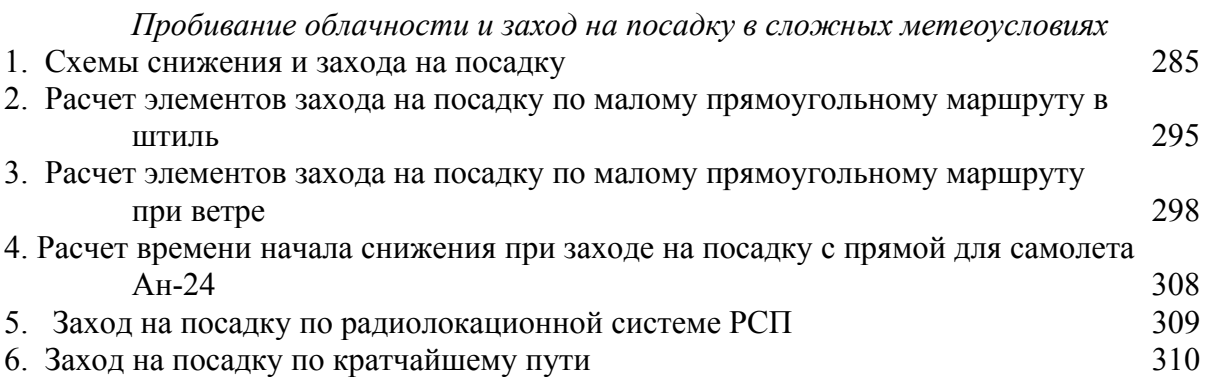

## **Глава 23**

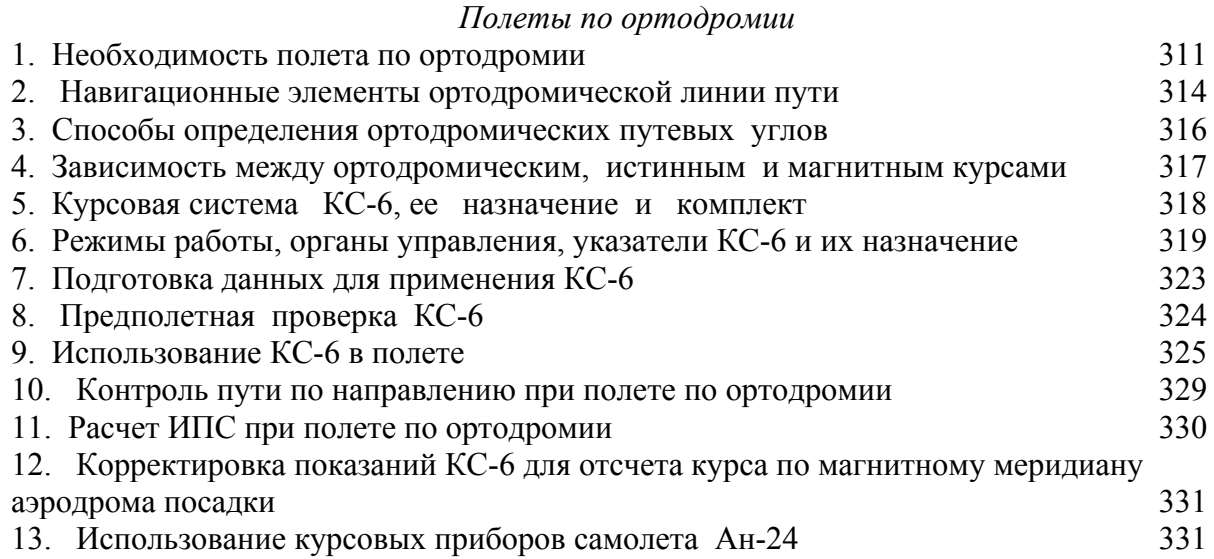

## **Глава 24**

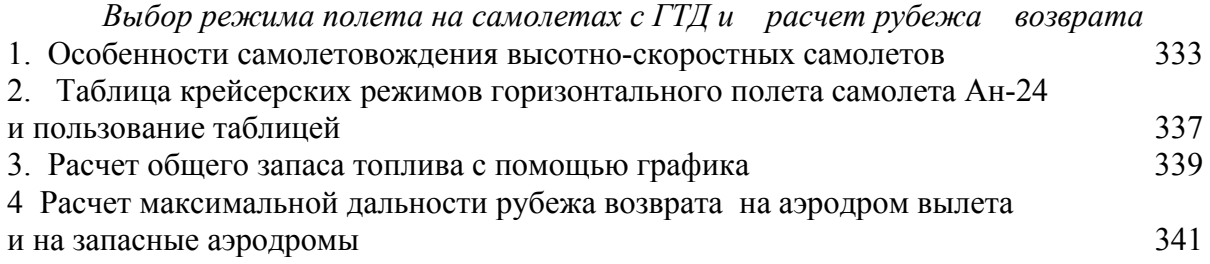

## **Глава 25**

### *Навигационные задачи на маневрирование*

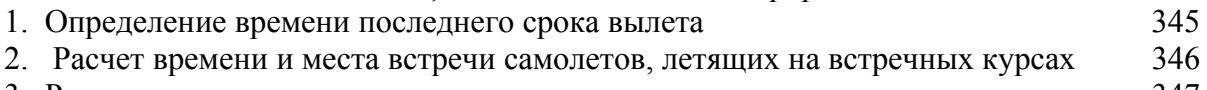

- 3. Расчет времени и места догона впереди летящего самолета 347
- 4. Расчет времени и места встречи самолета с темнотой или рассветом и

# *Приложение.*

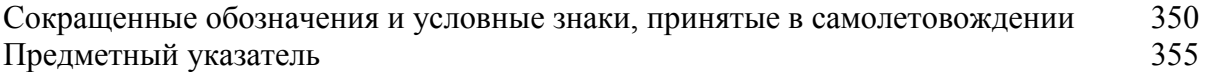